## POTATOES

Generated by Doxygen 1.7.1

Thu Oct 28 2010 14:49:30

# **Contents**

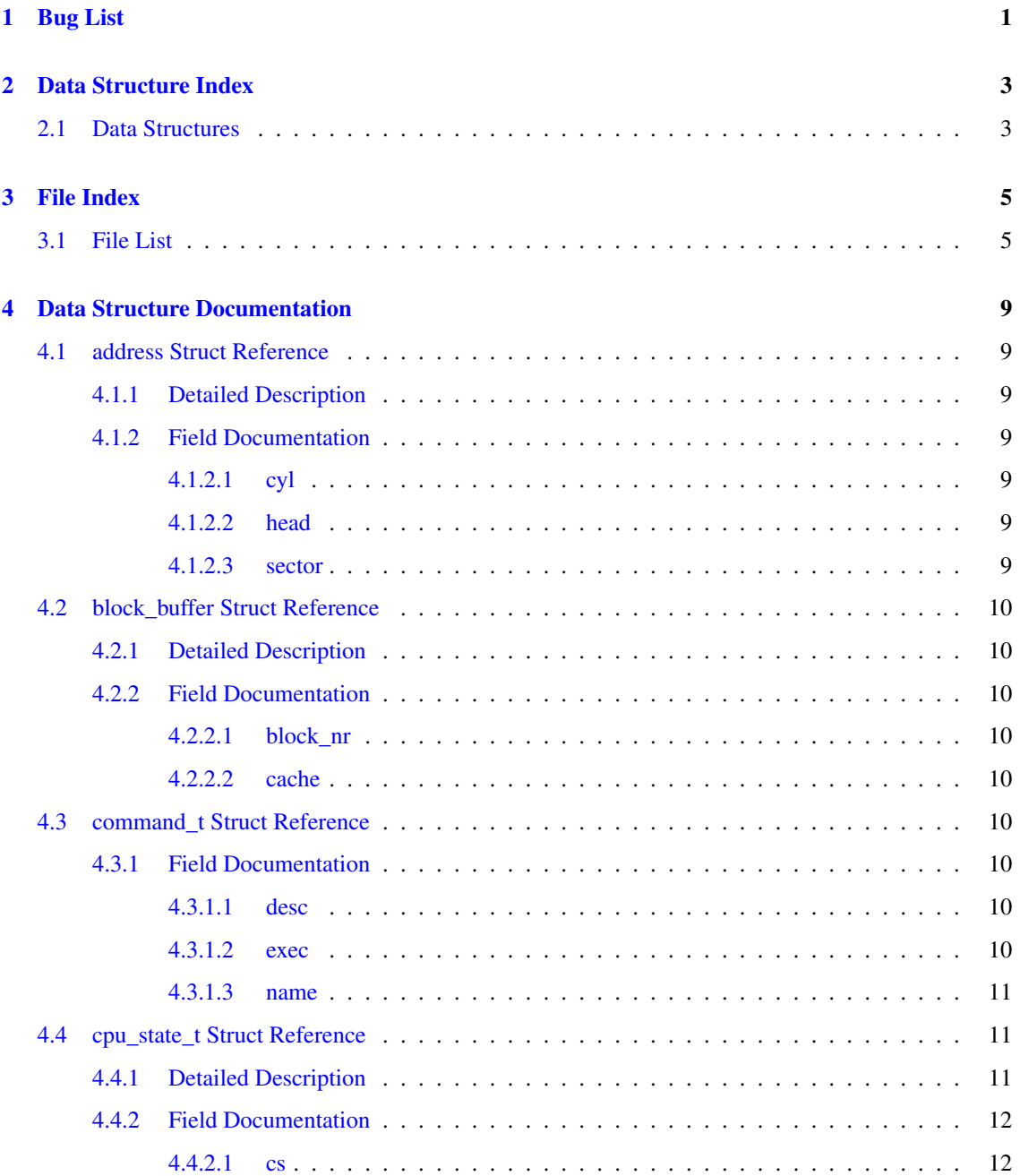

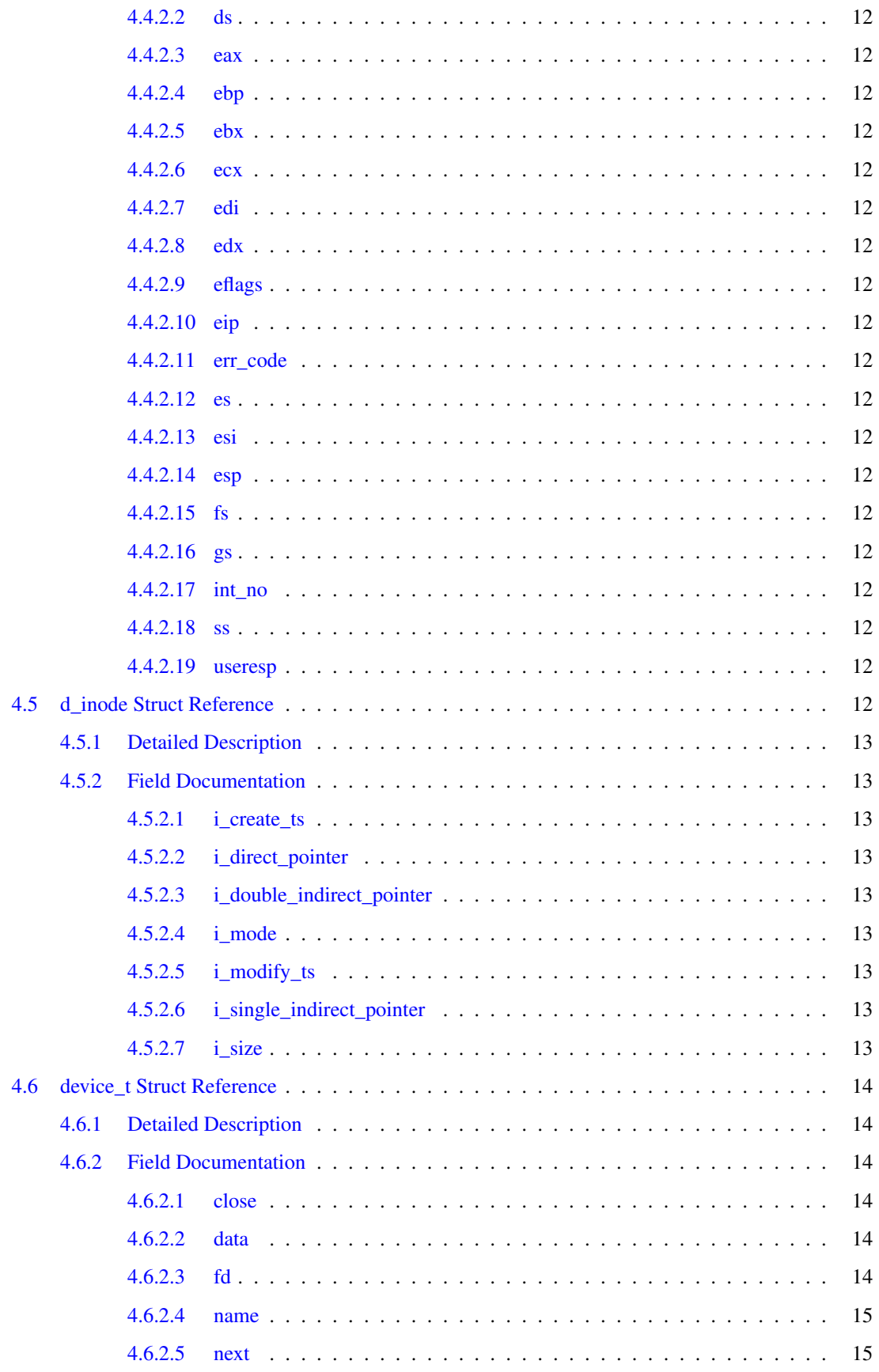

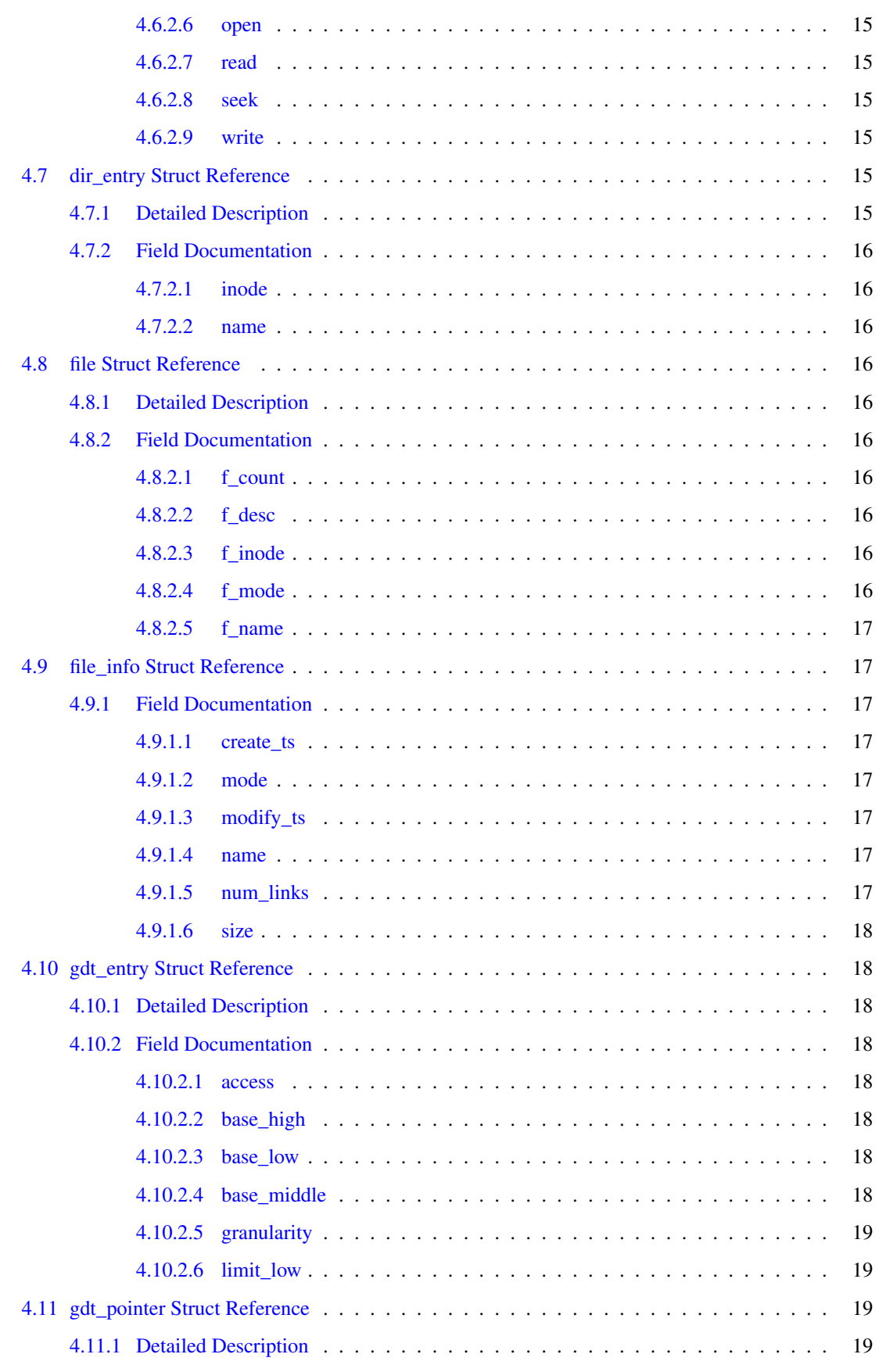

## iv CONTENTS

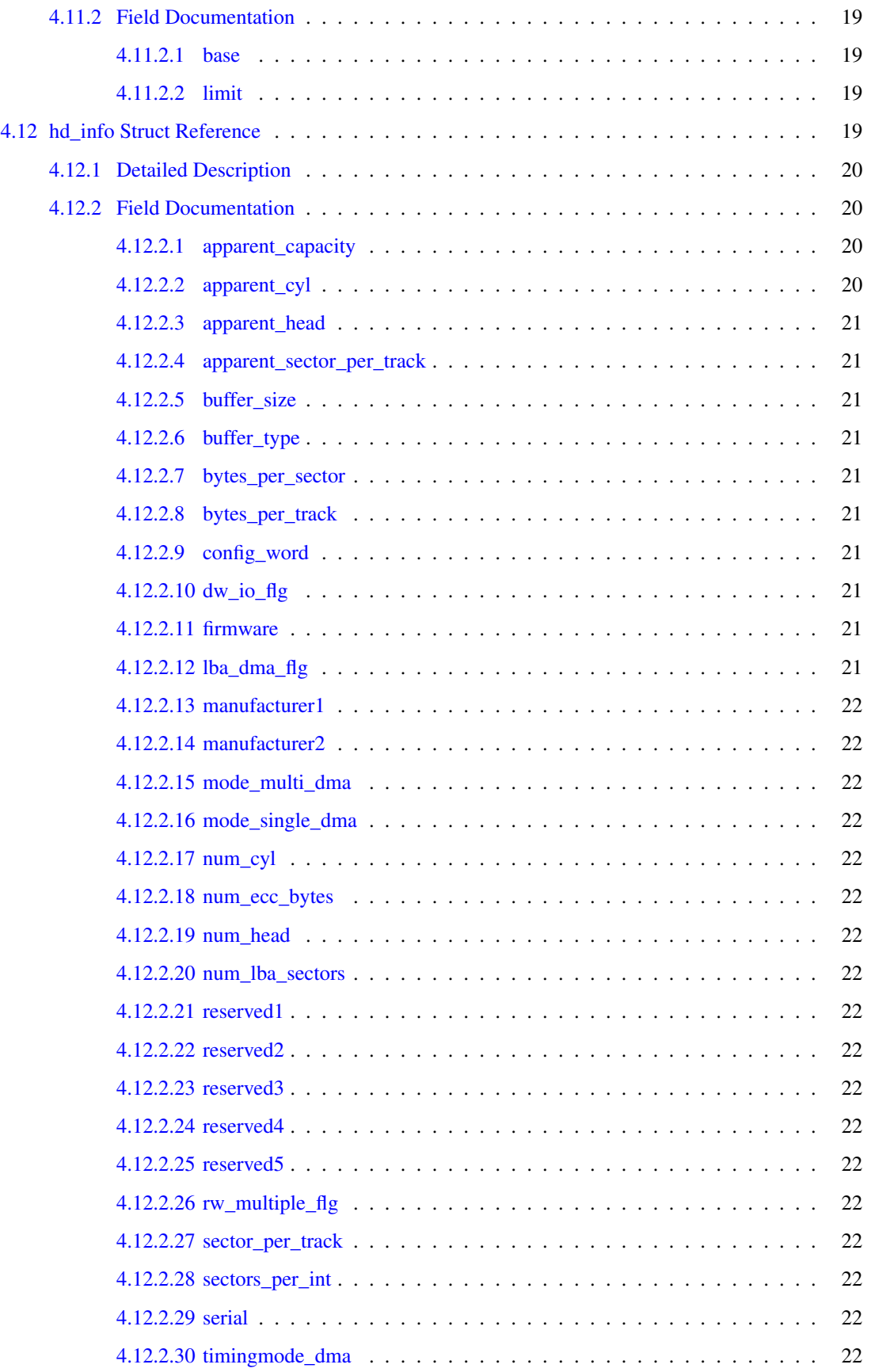

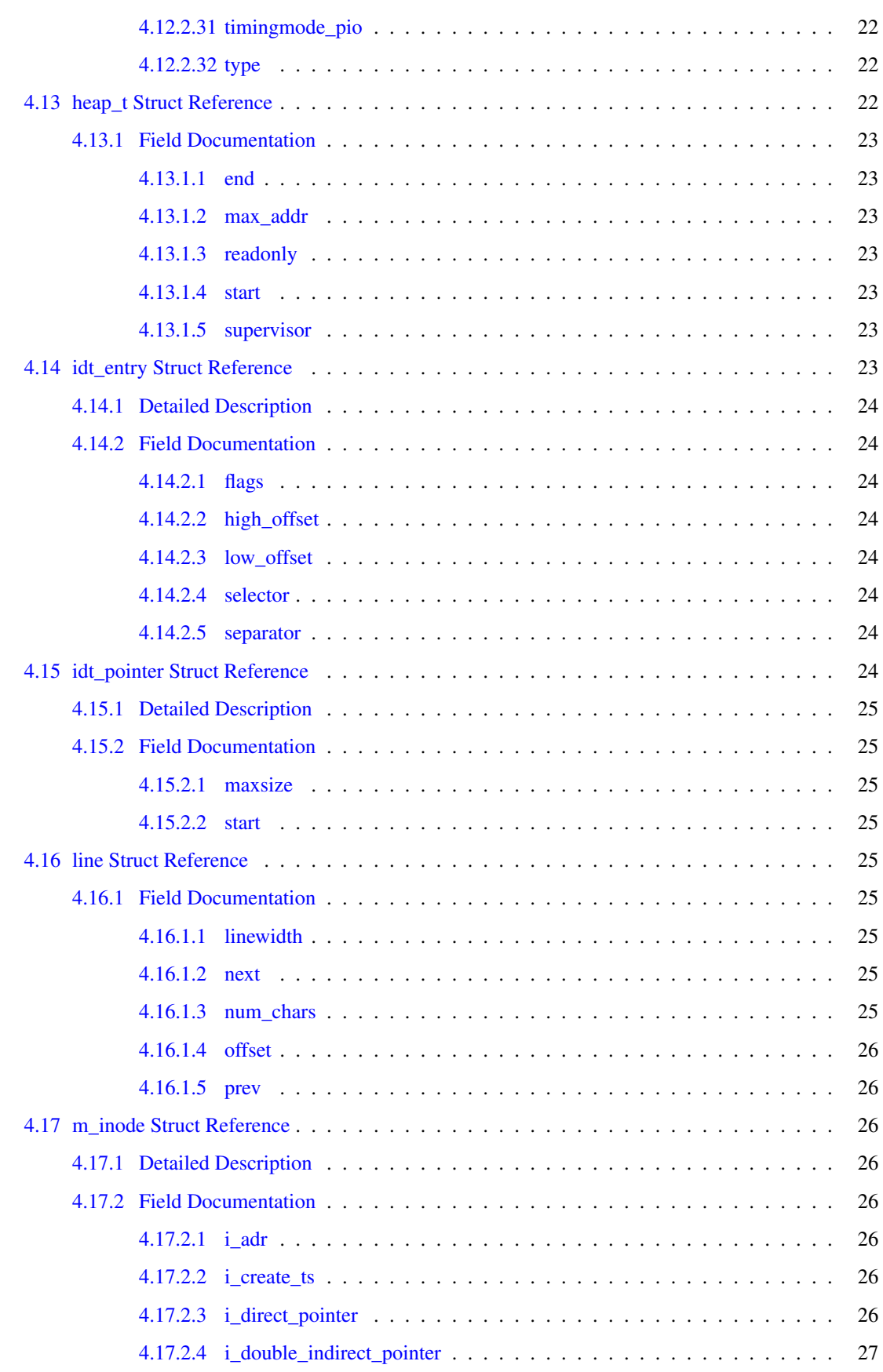

## vi CONTENTS

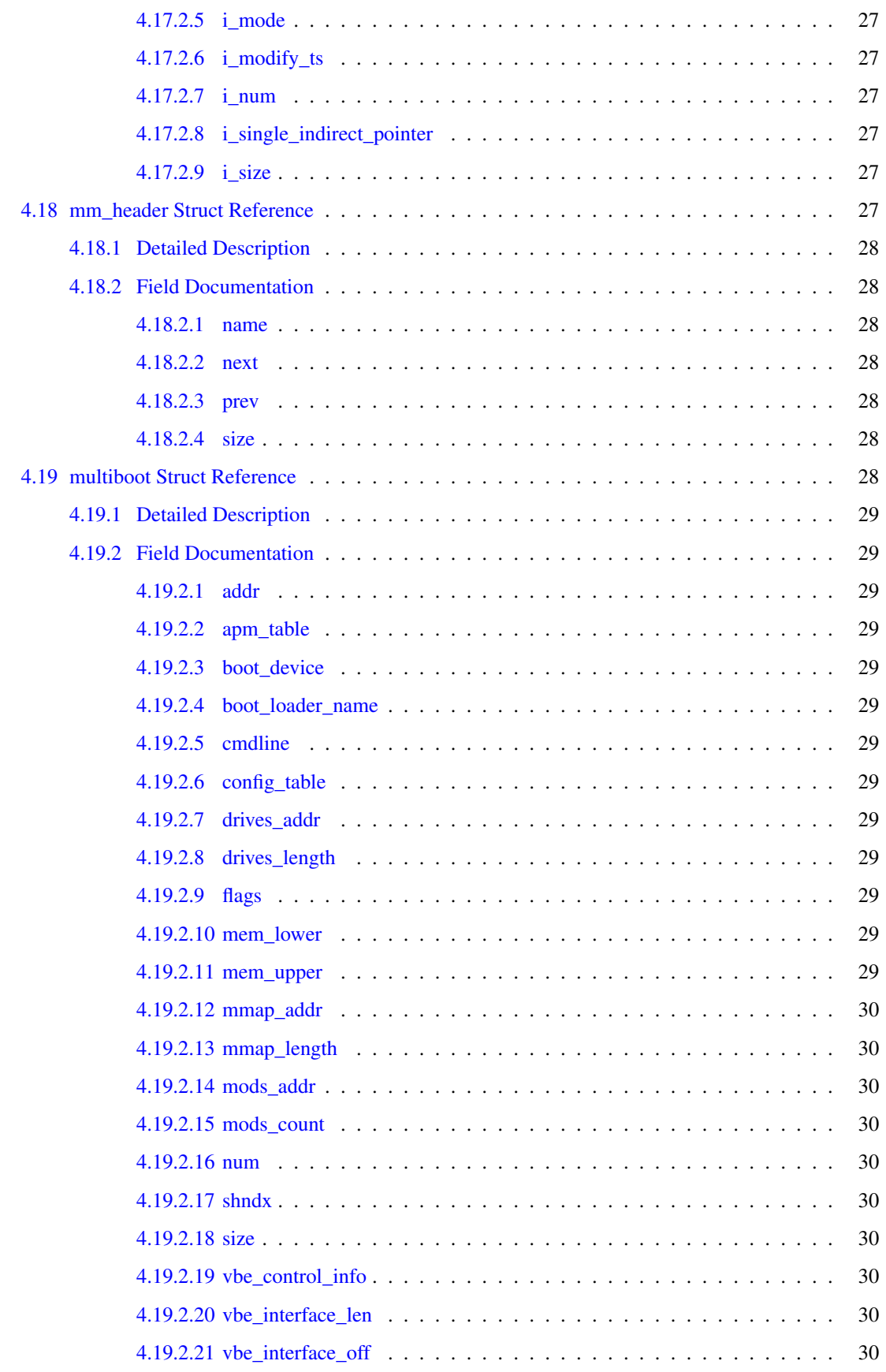

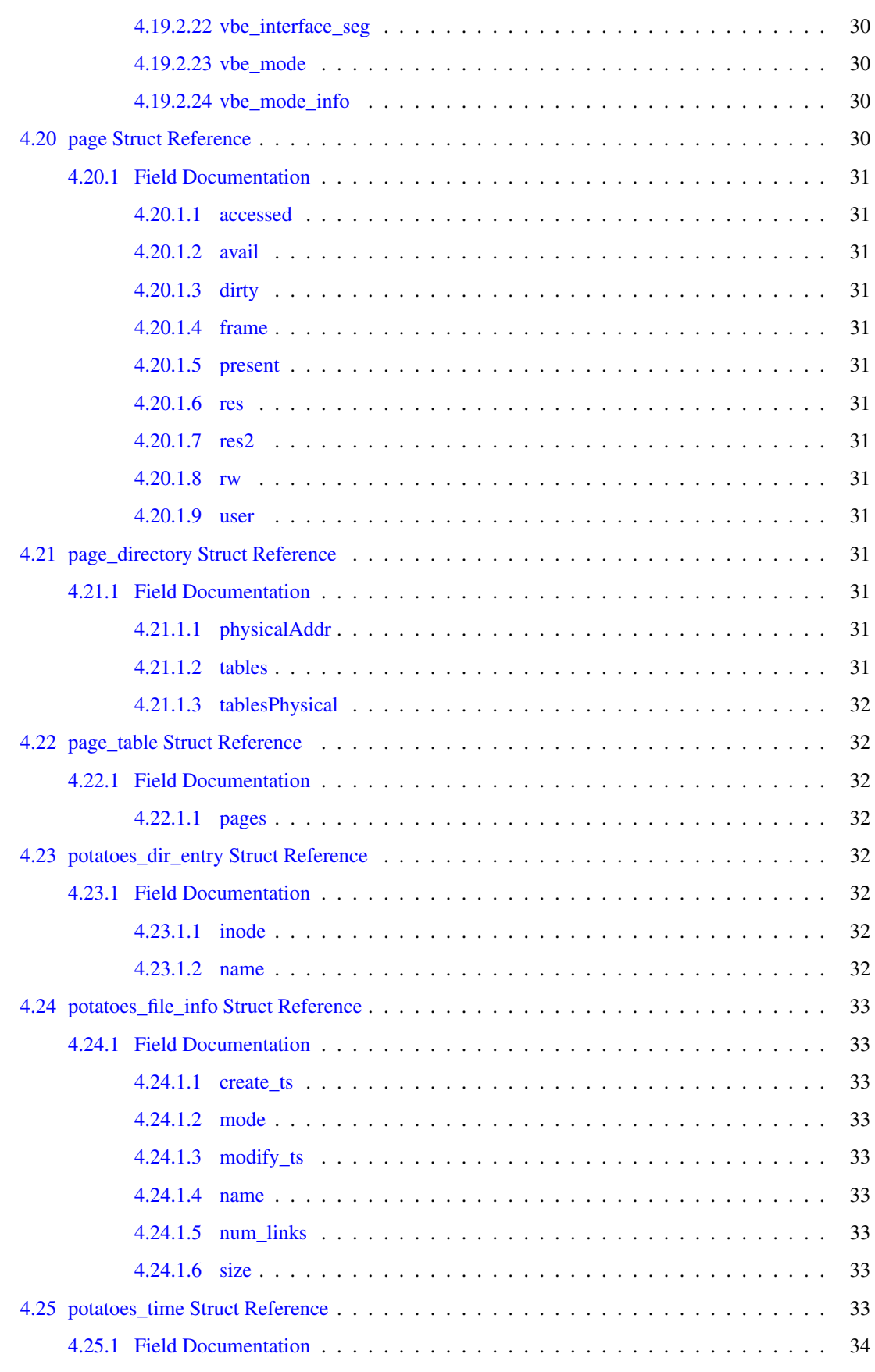

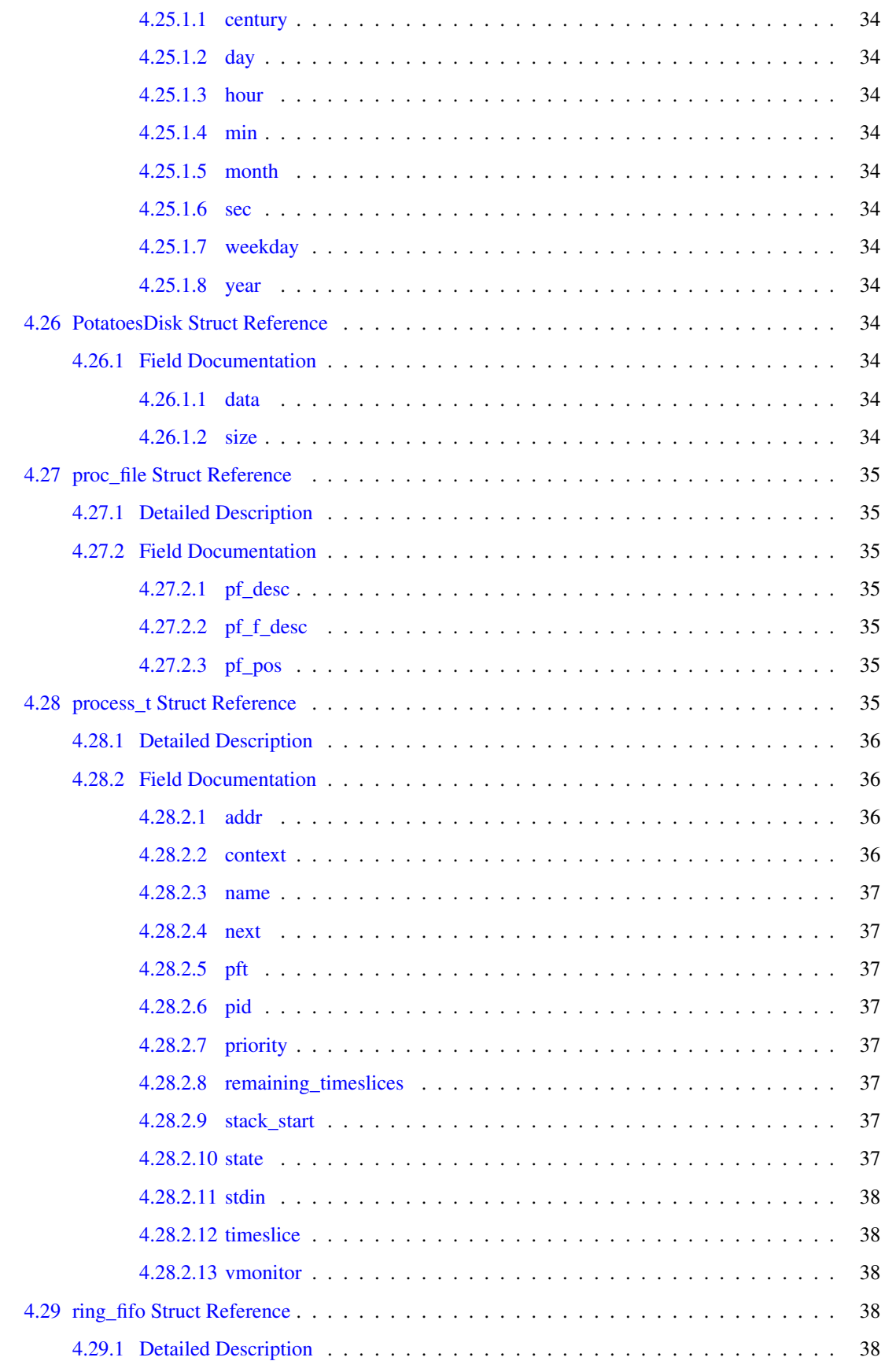

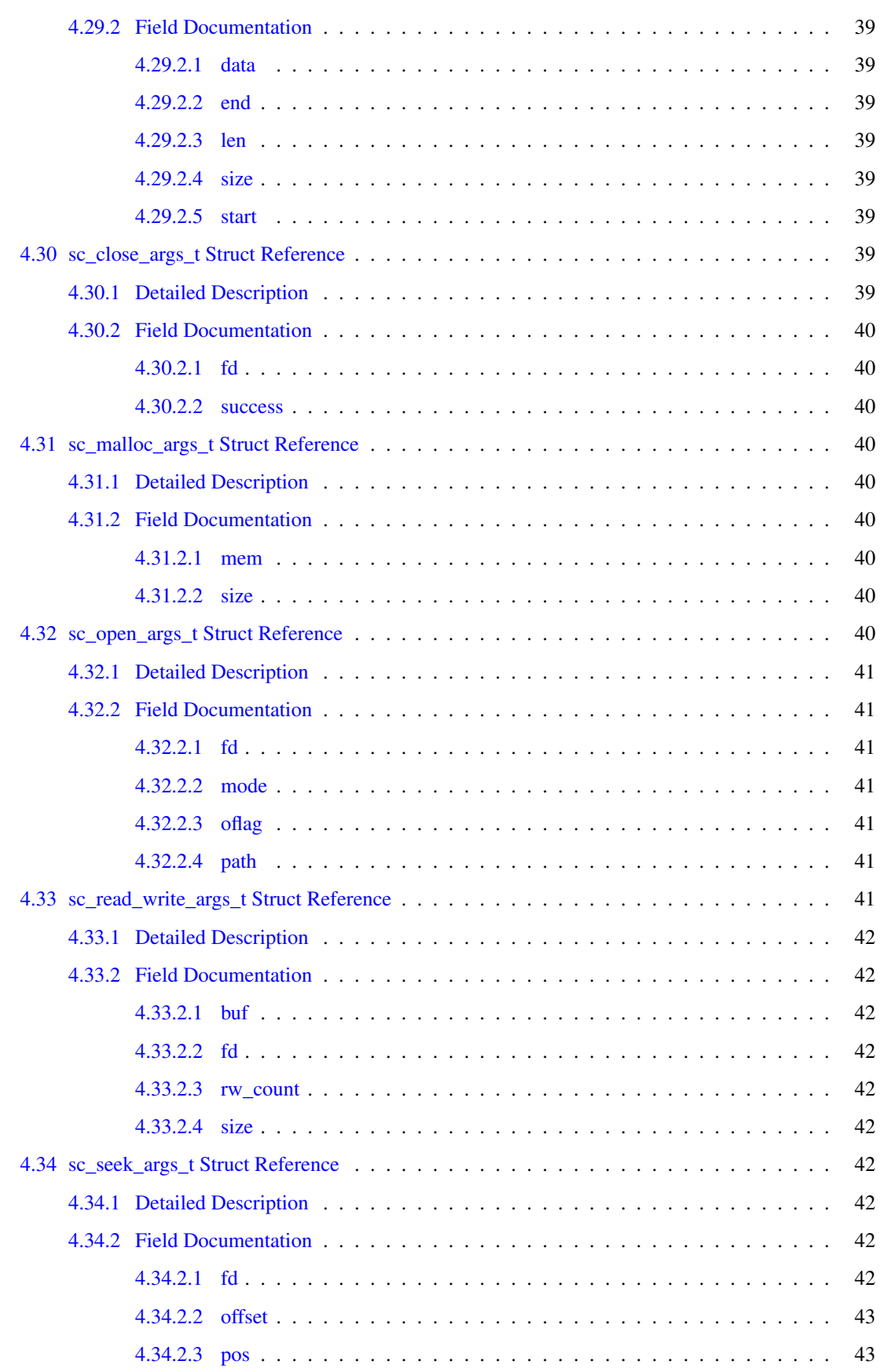

## x **CONTENTS**

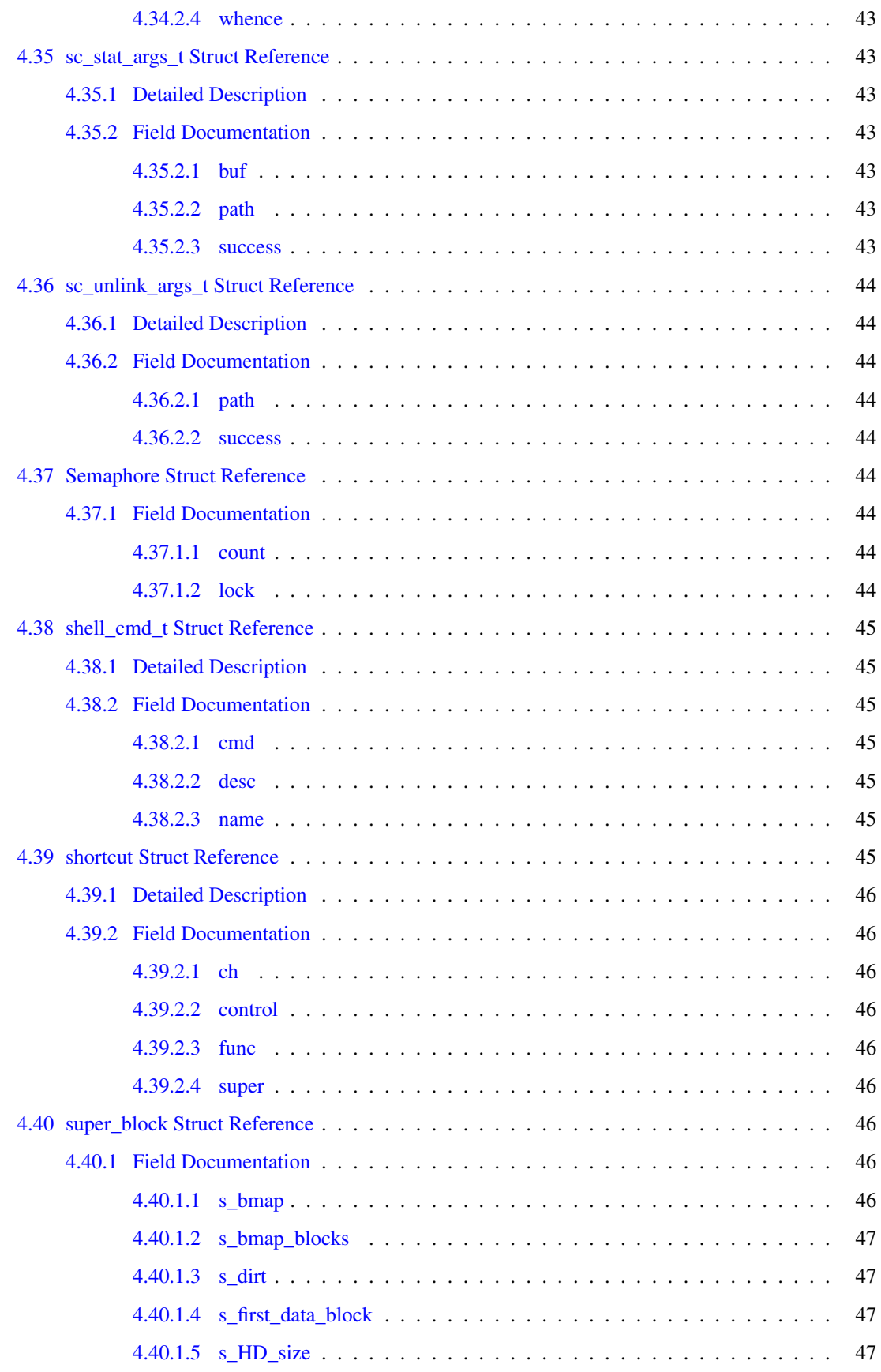

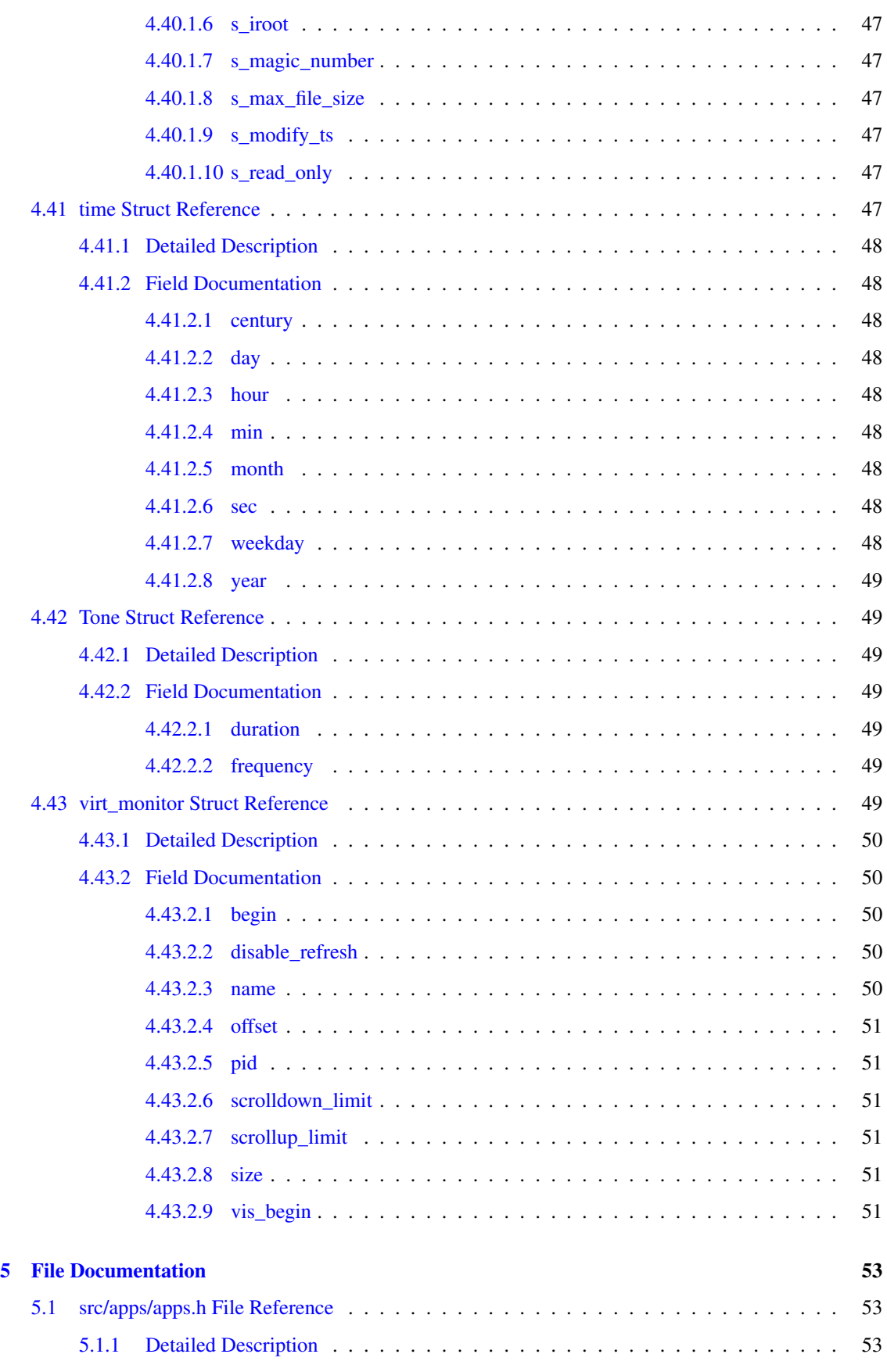

## xii CONTENTS

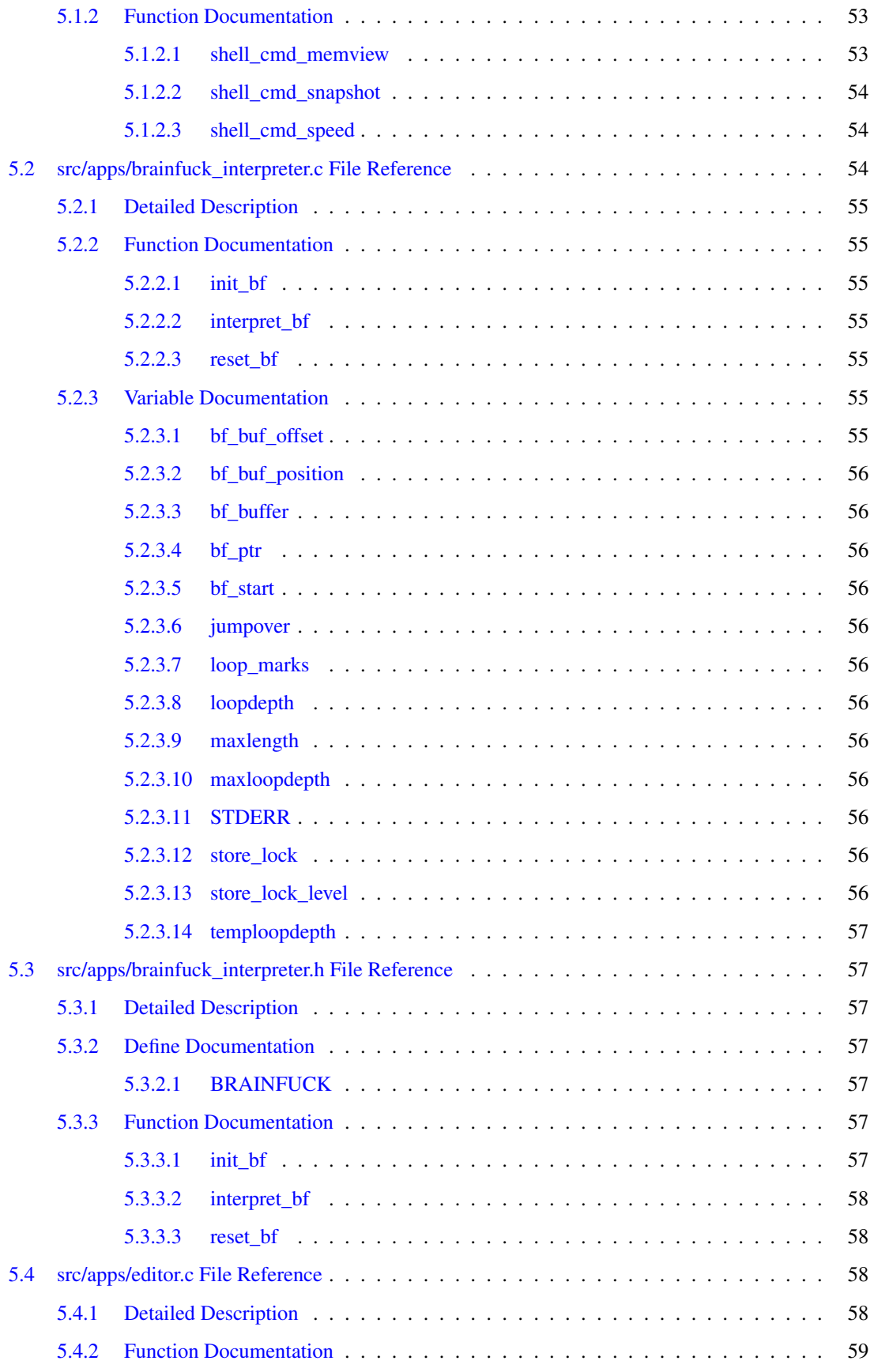

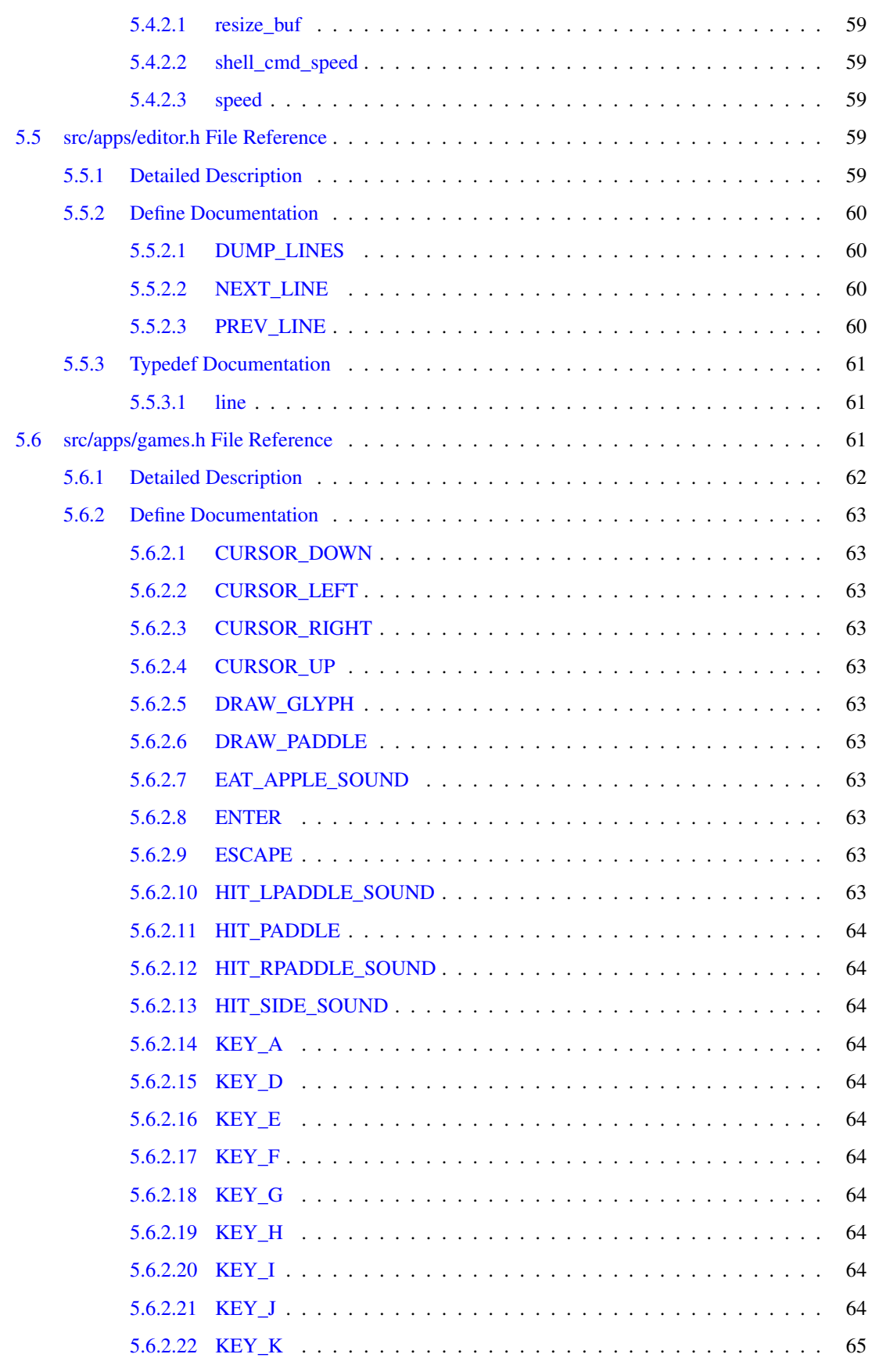

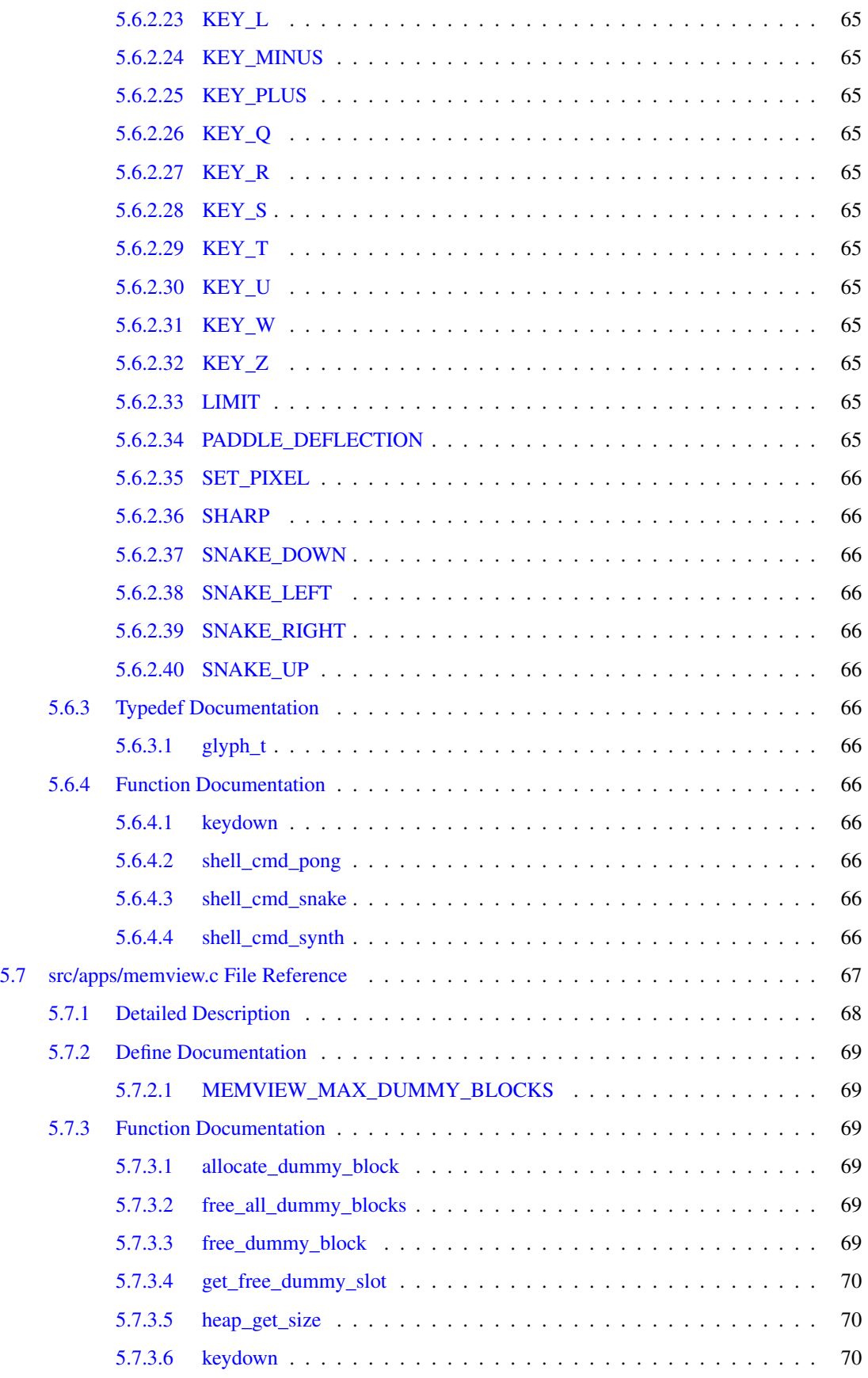

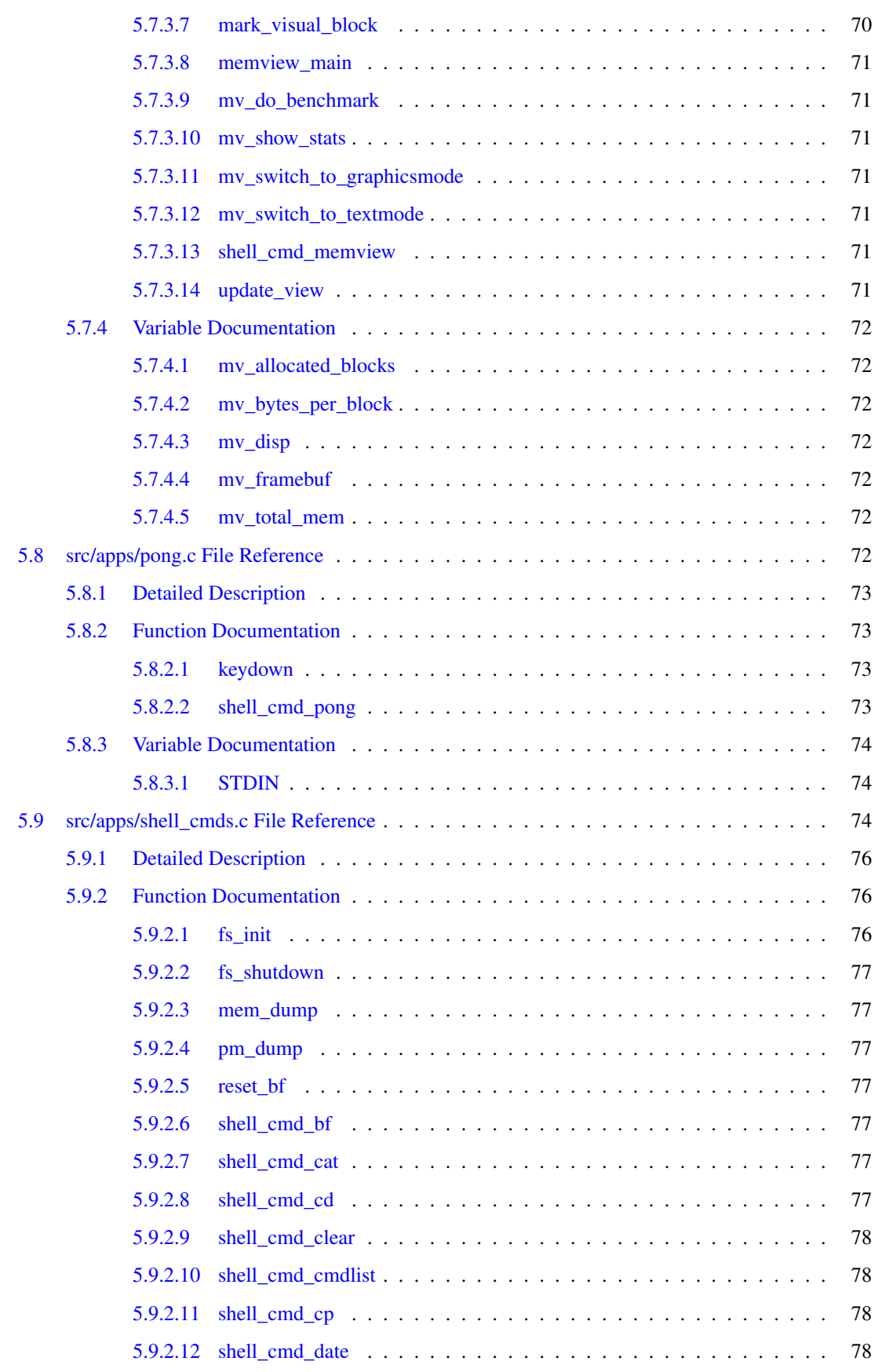

#### xvi CONTENTS

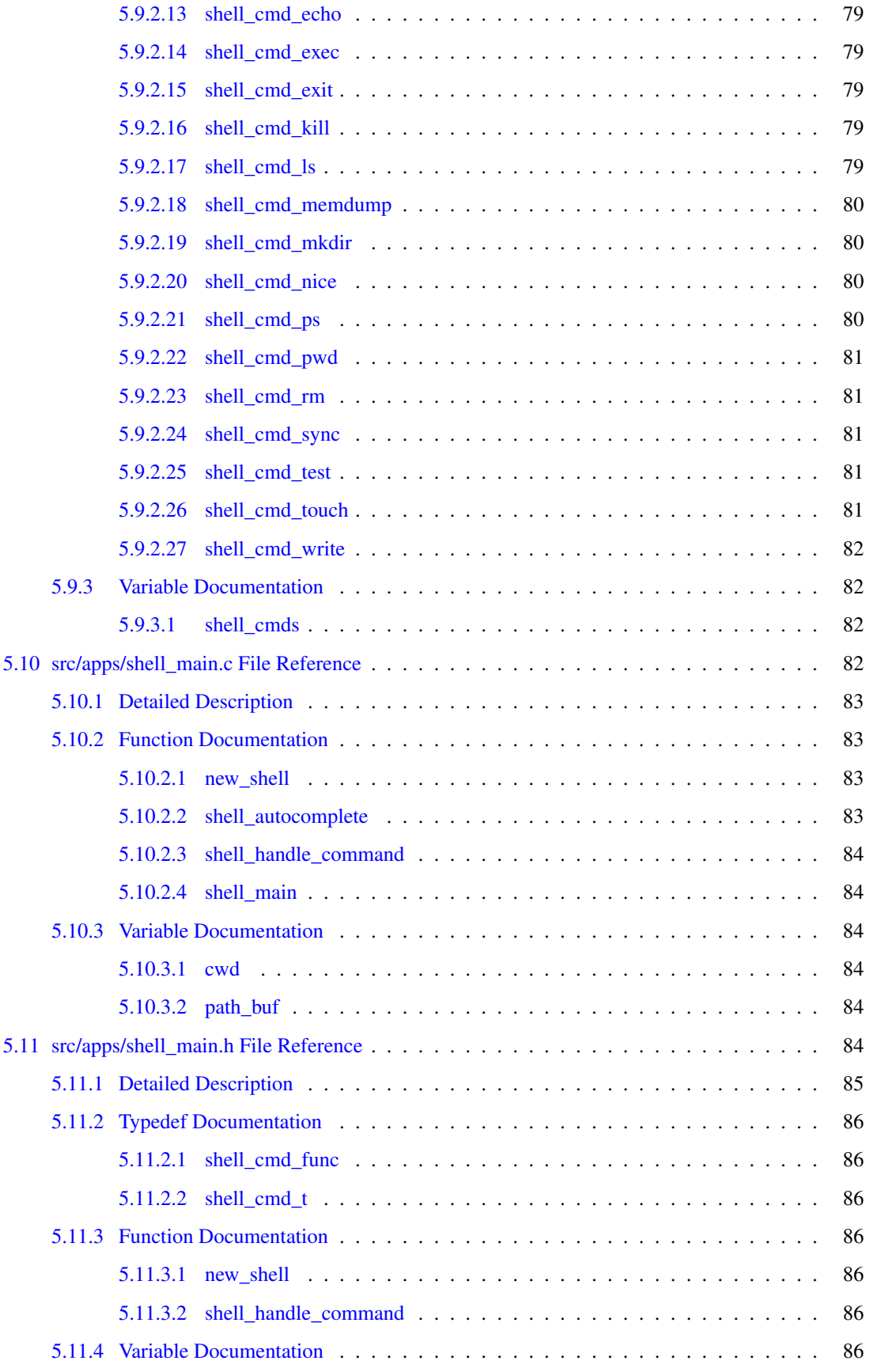

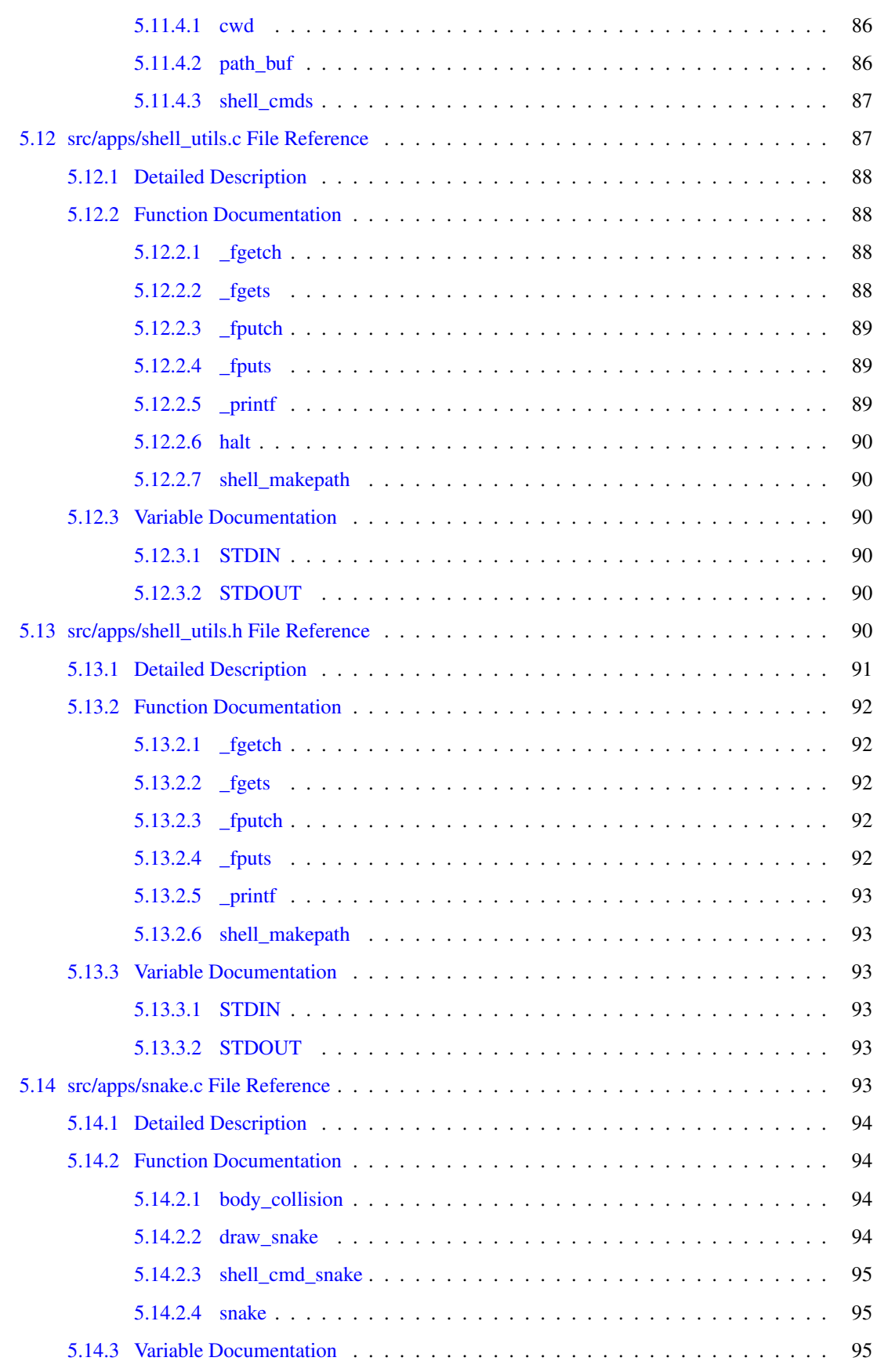

#### xviii CONTENTS

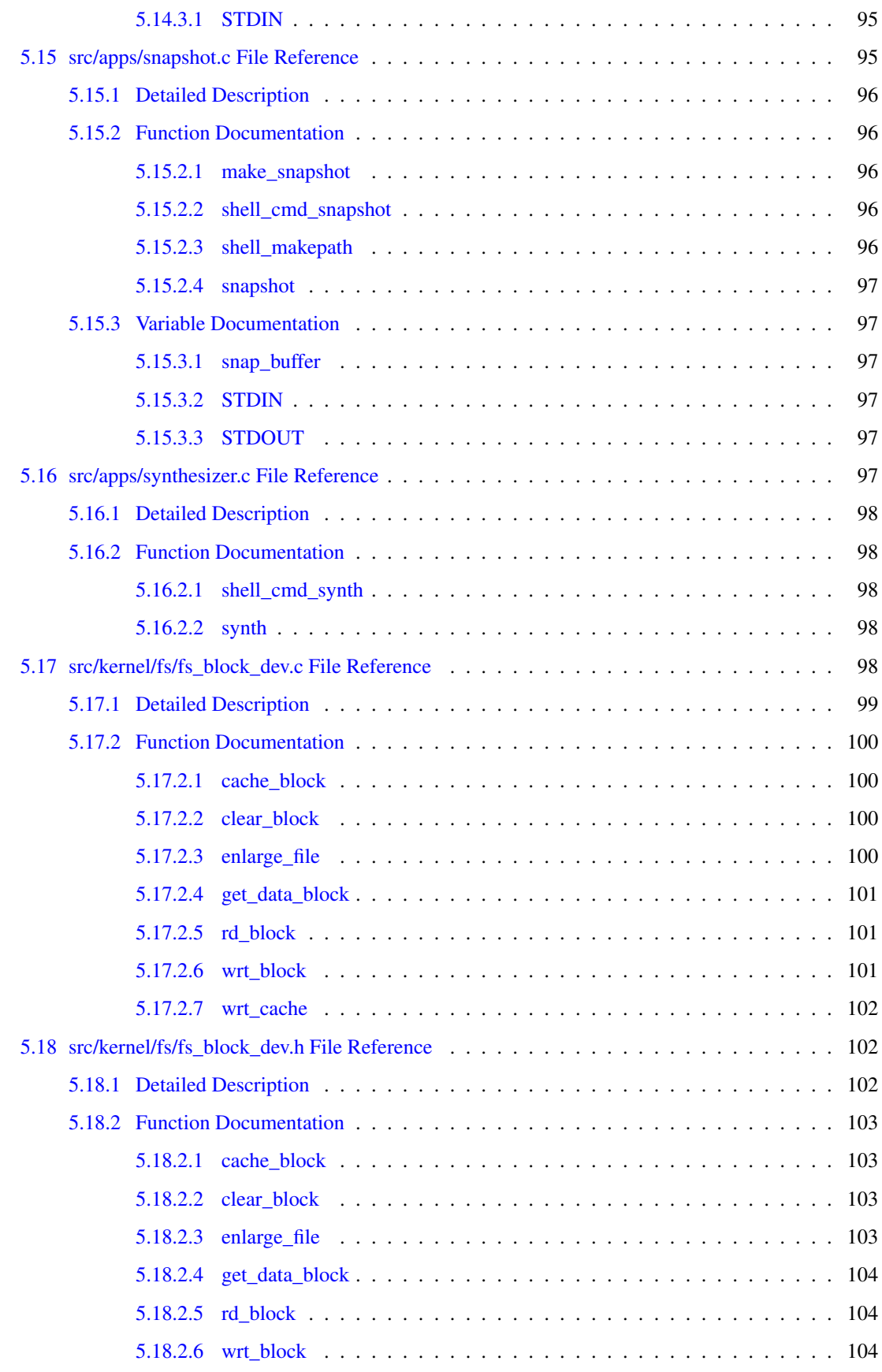

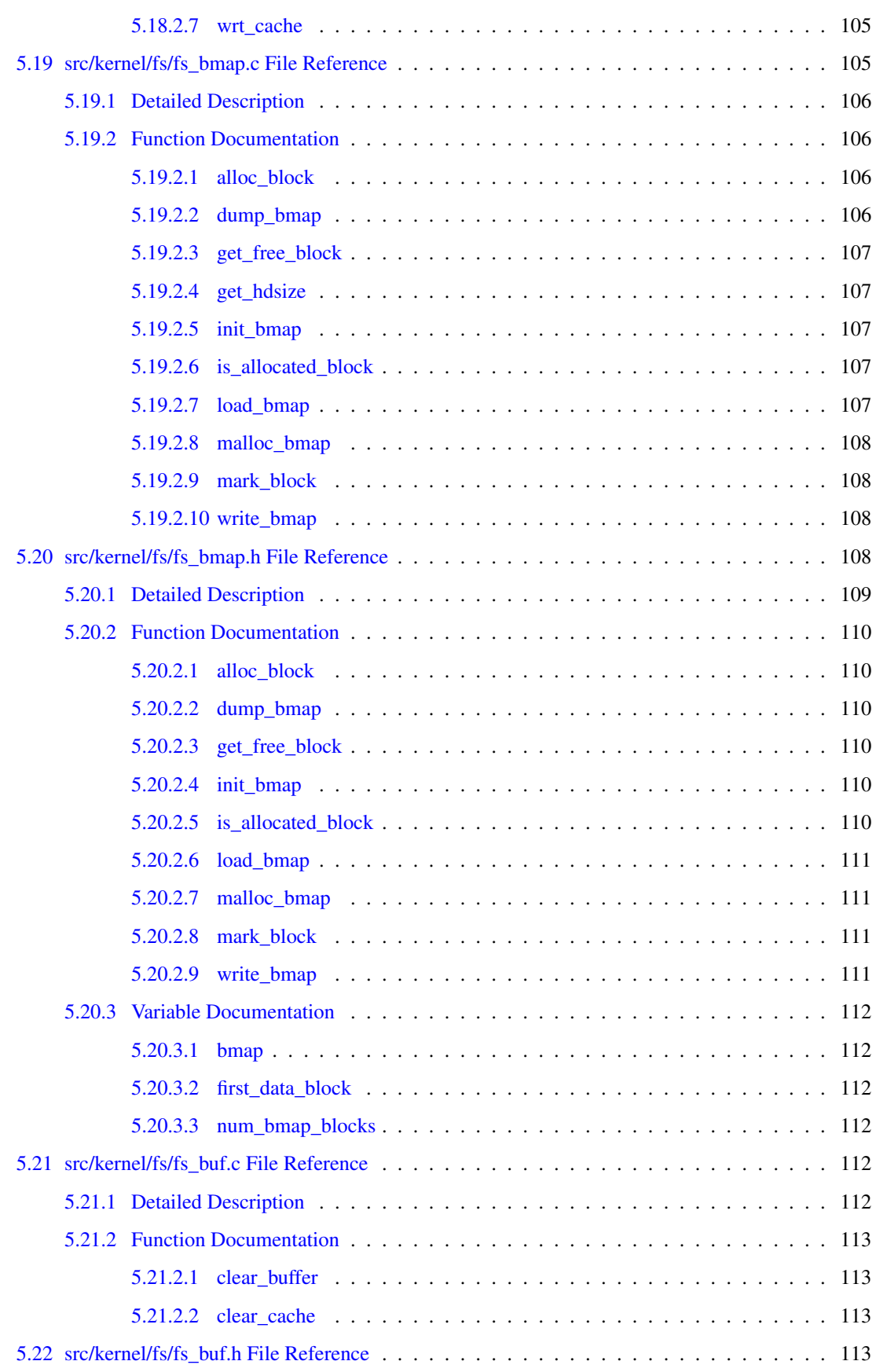

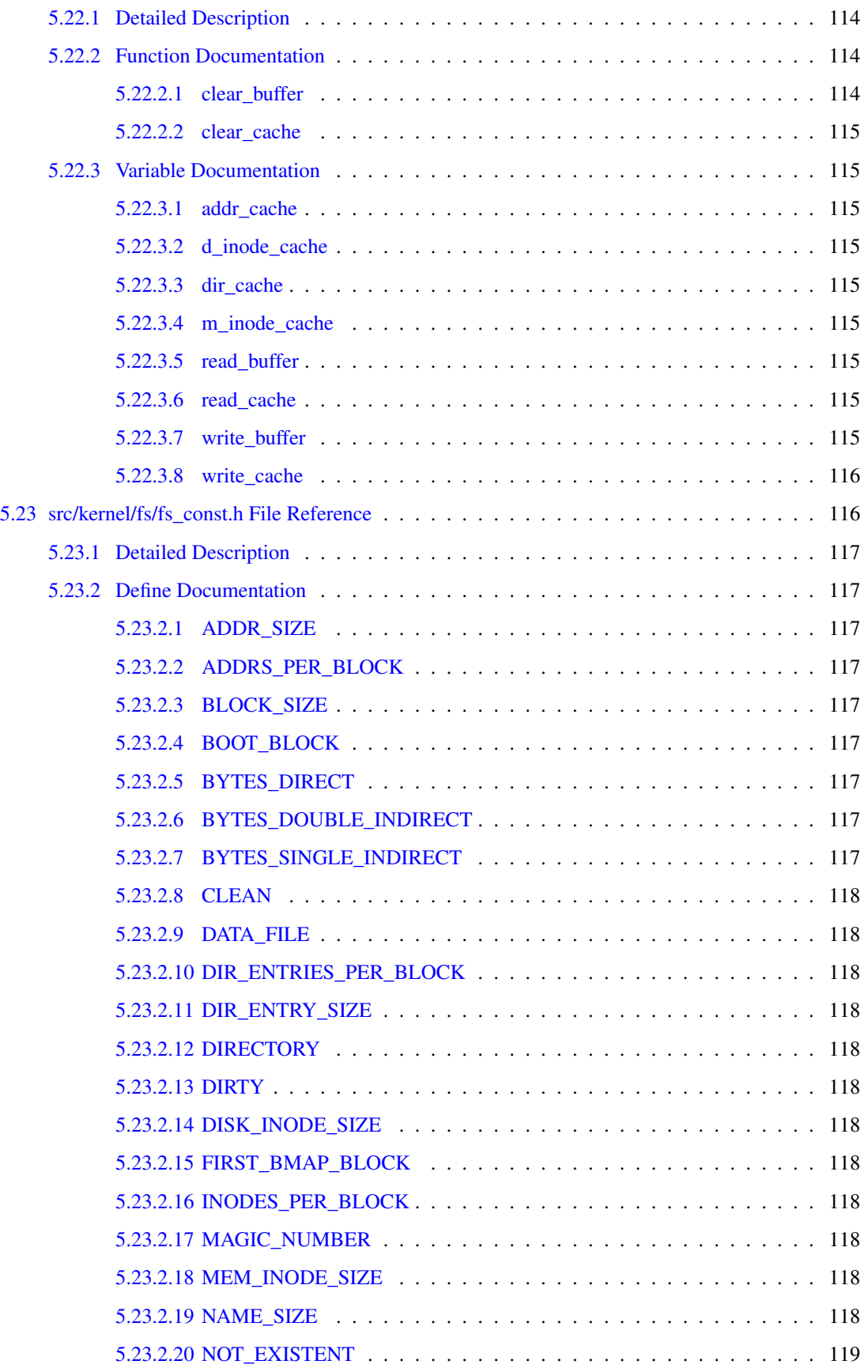

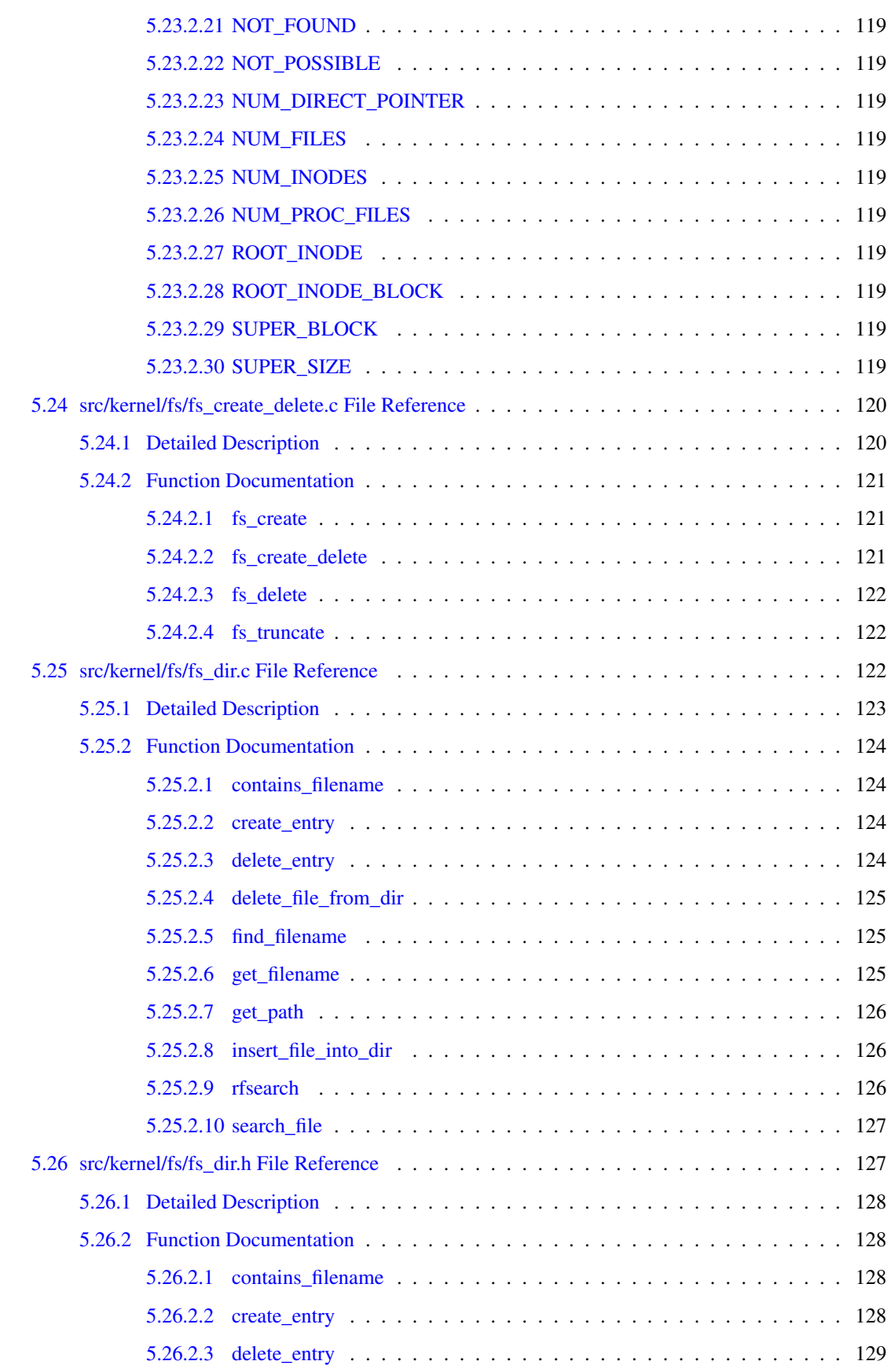

#### xxii CONTENTS

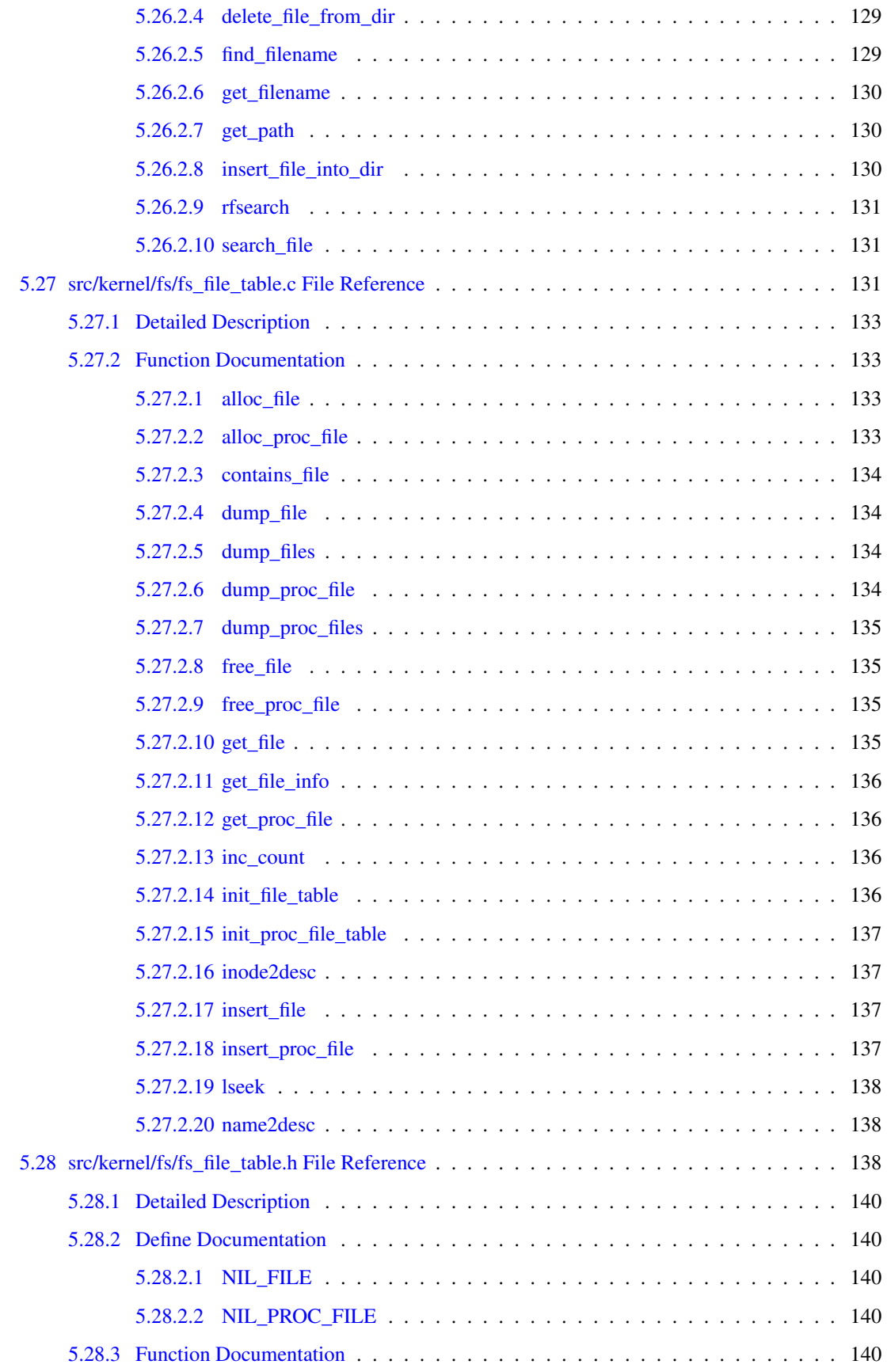

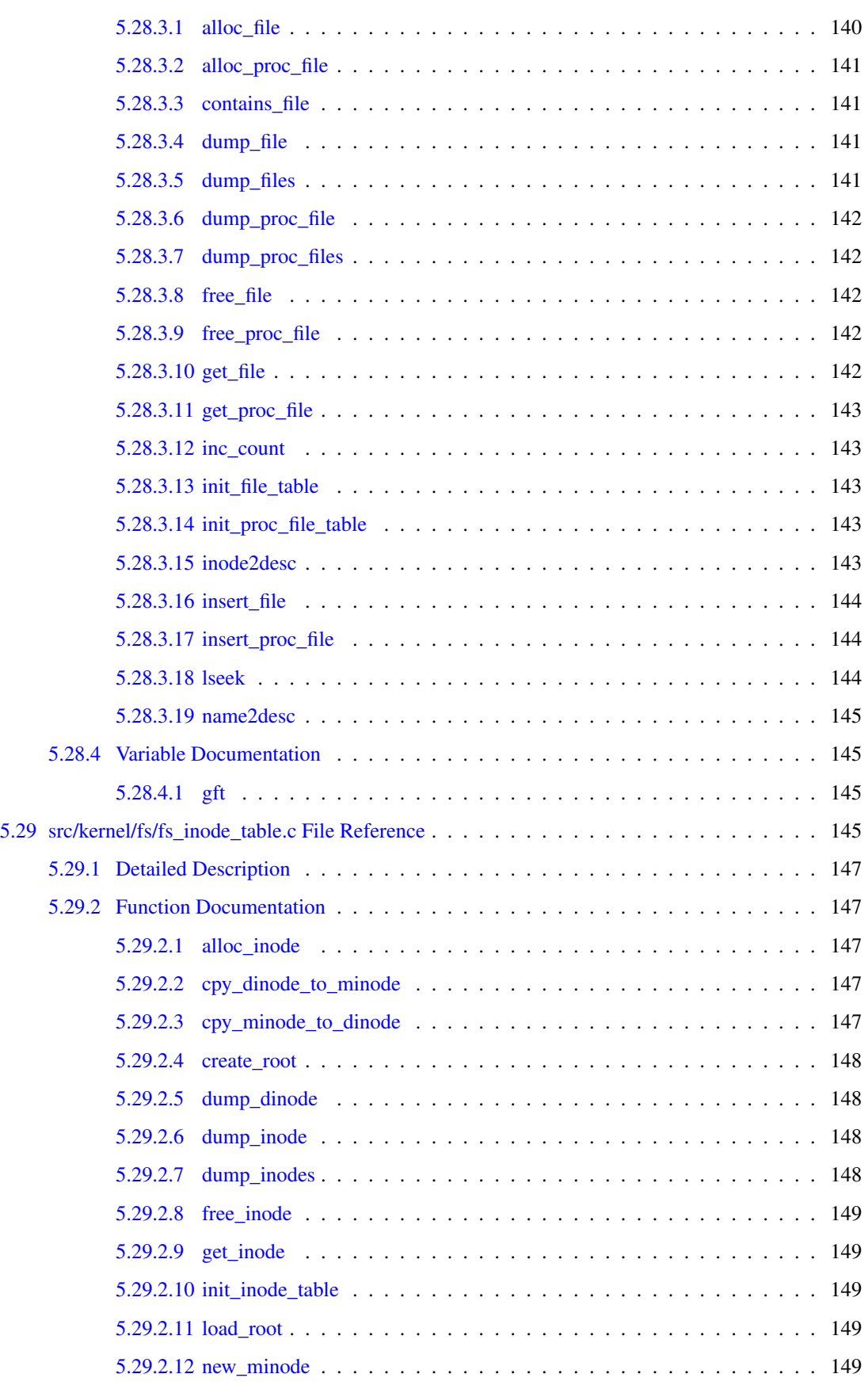

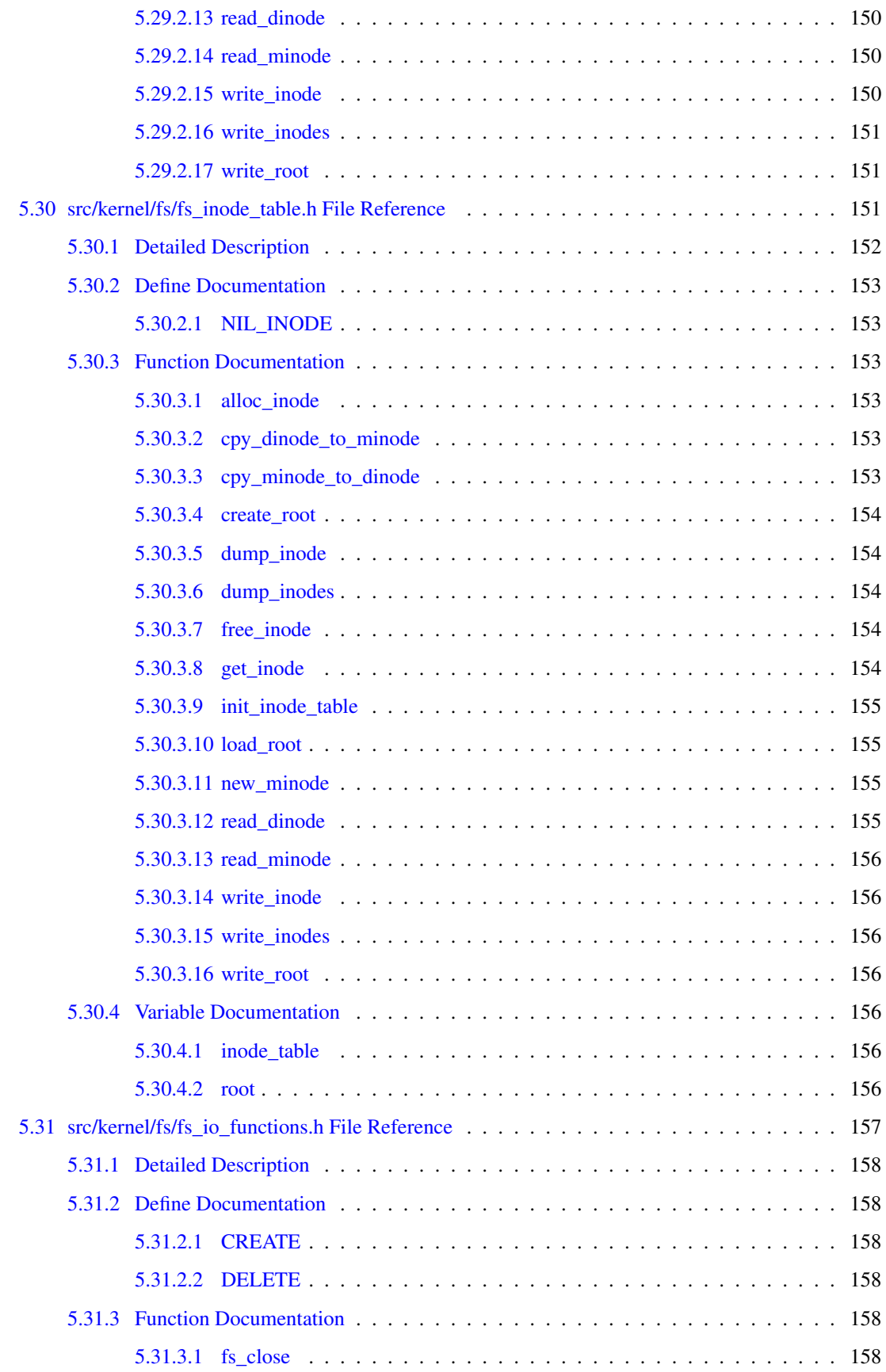

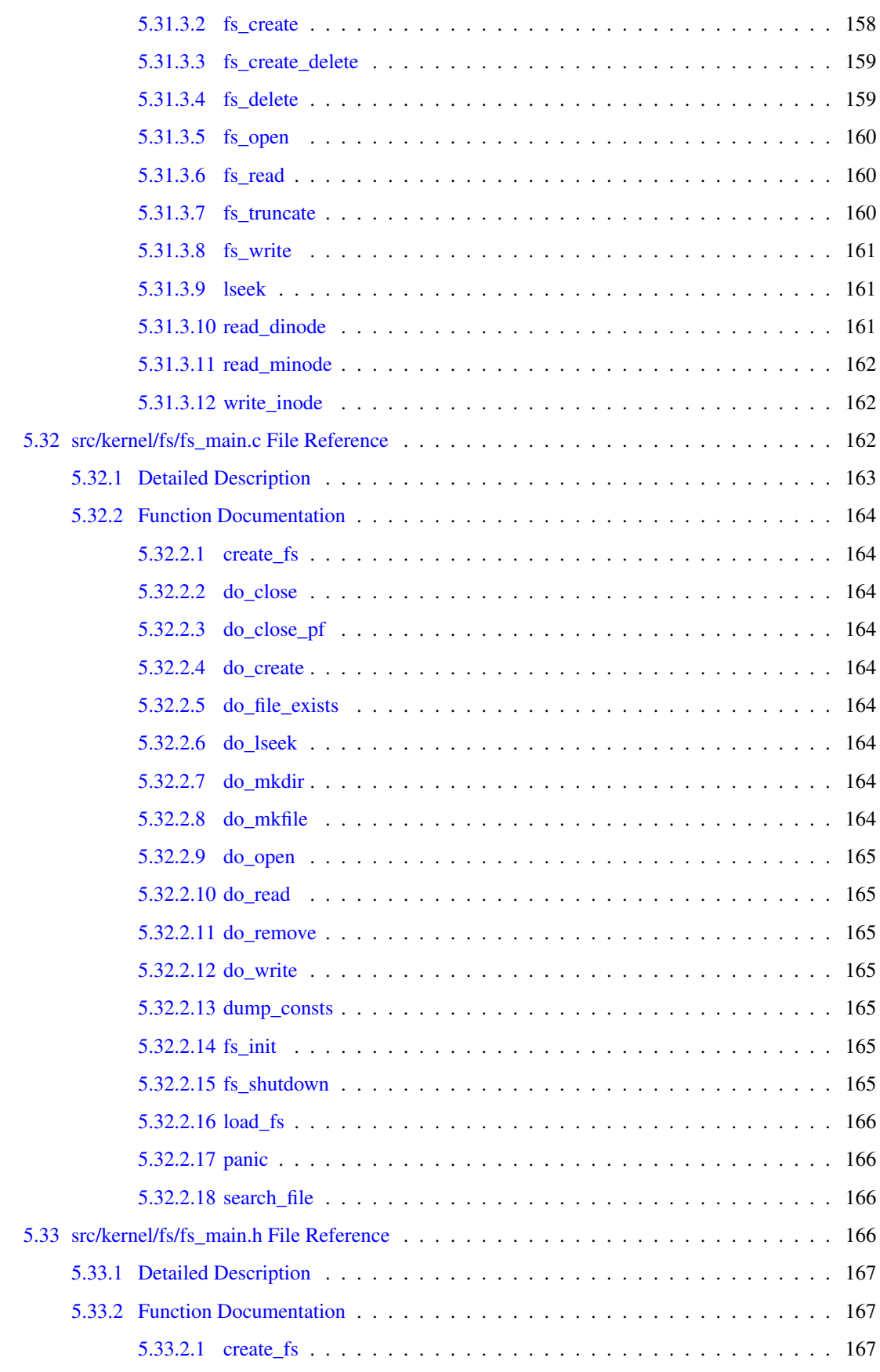

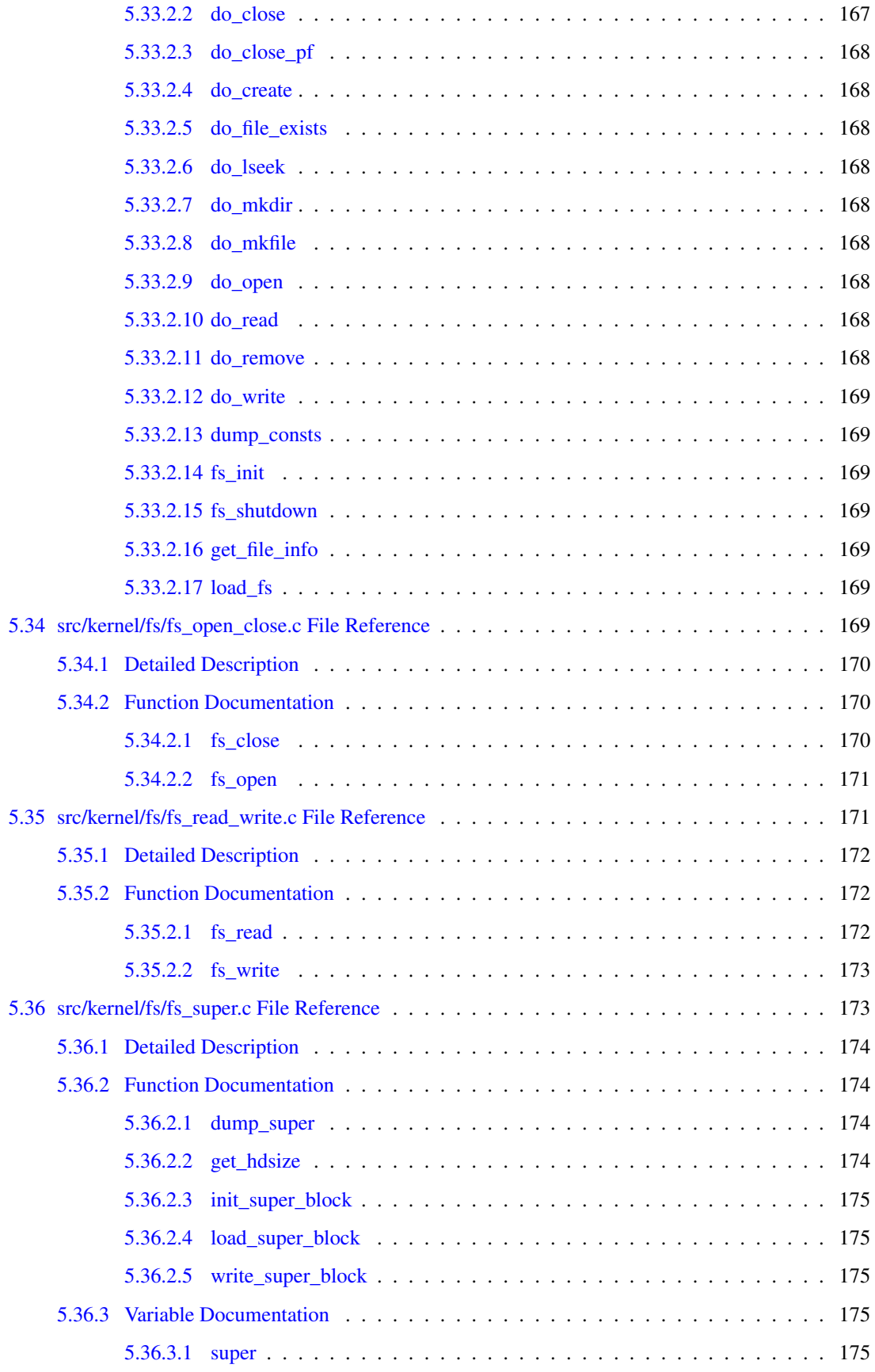

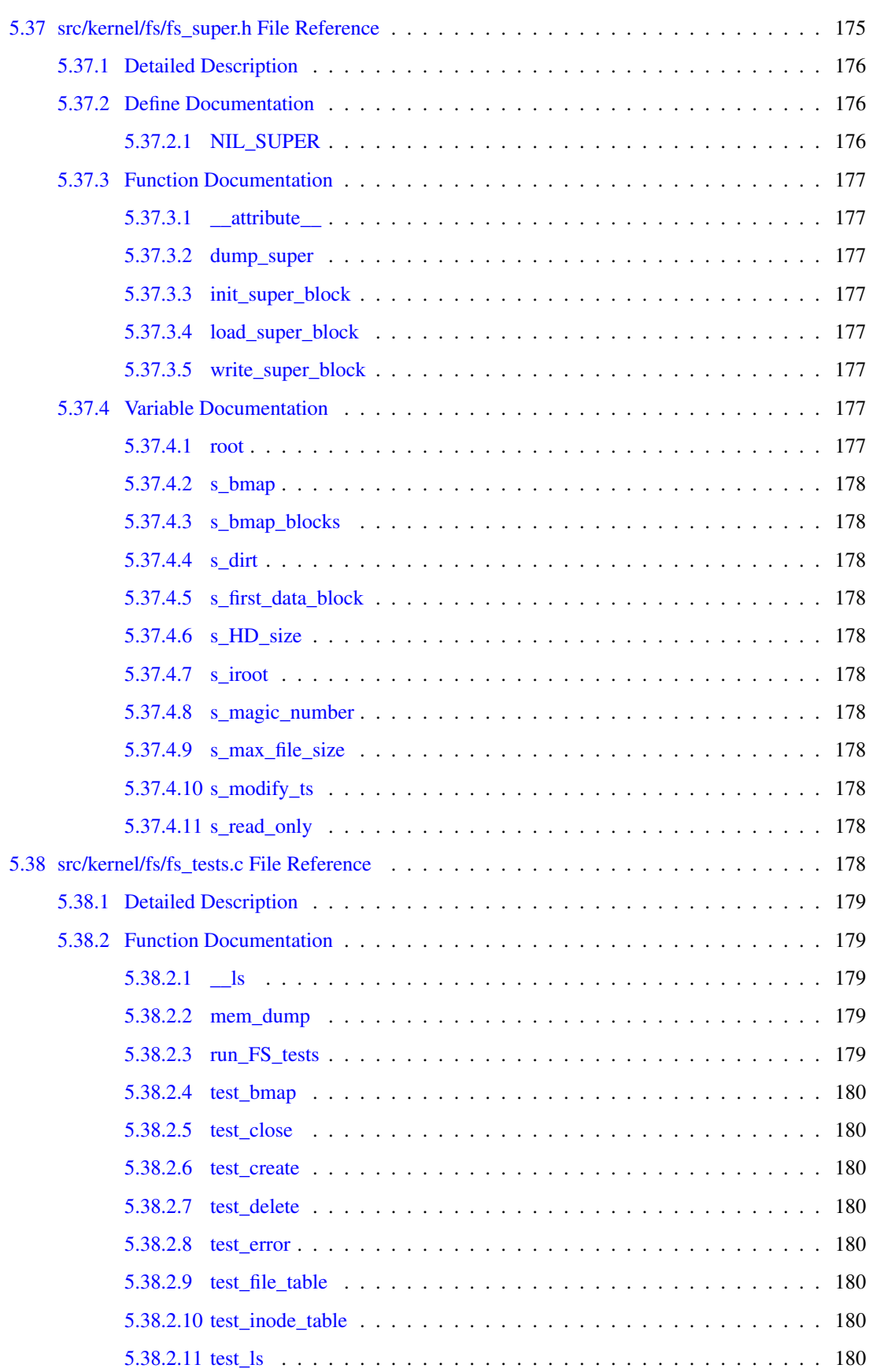

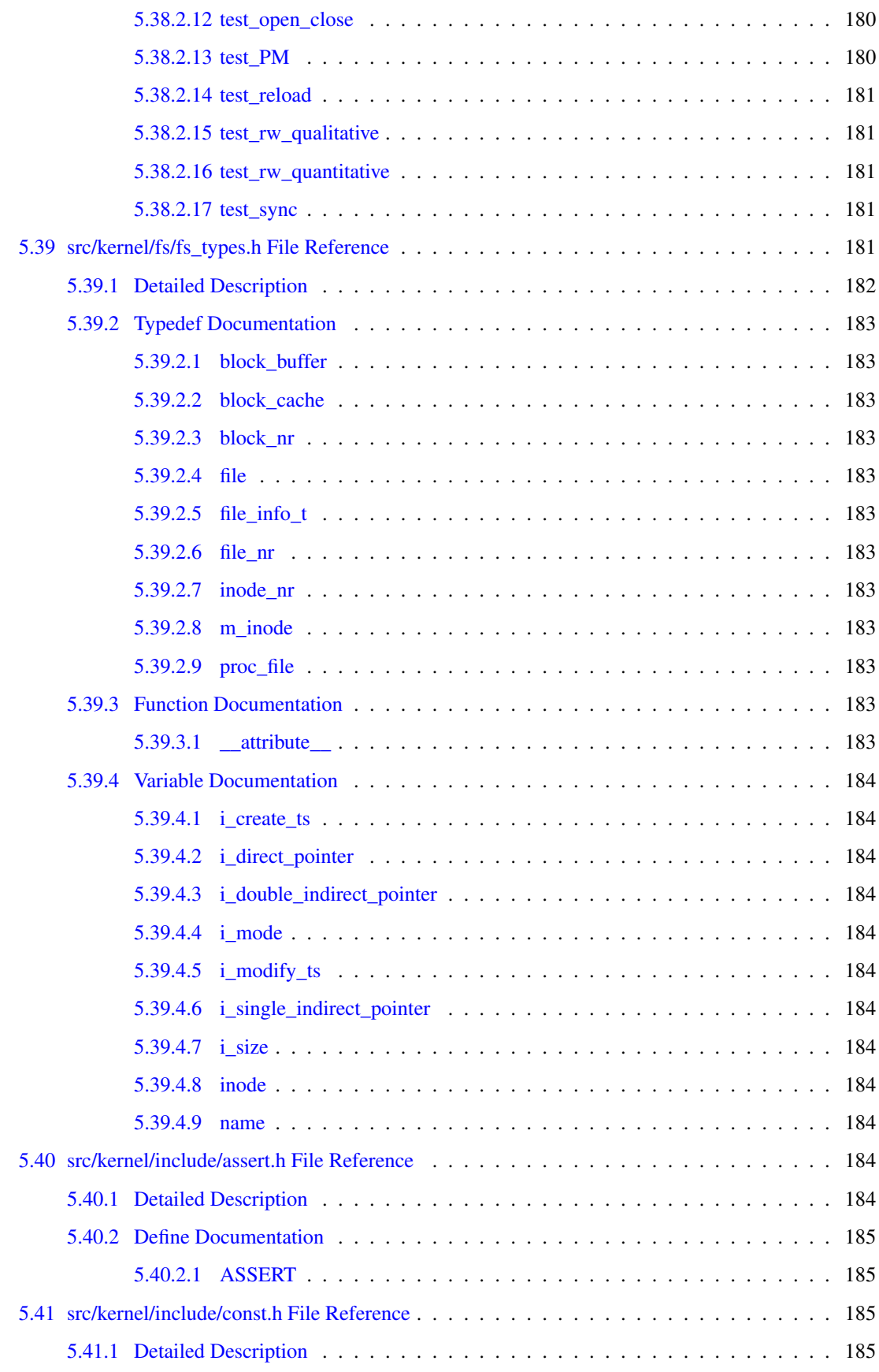

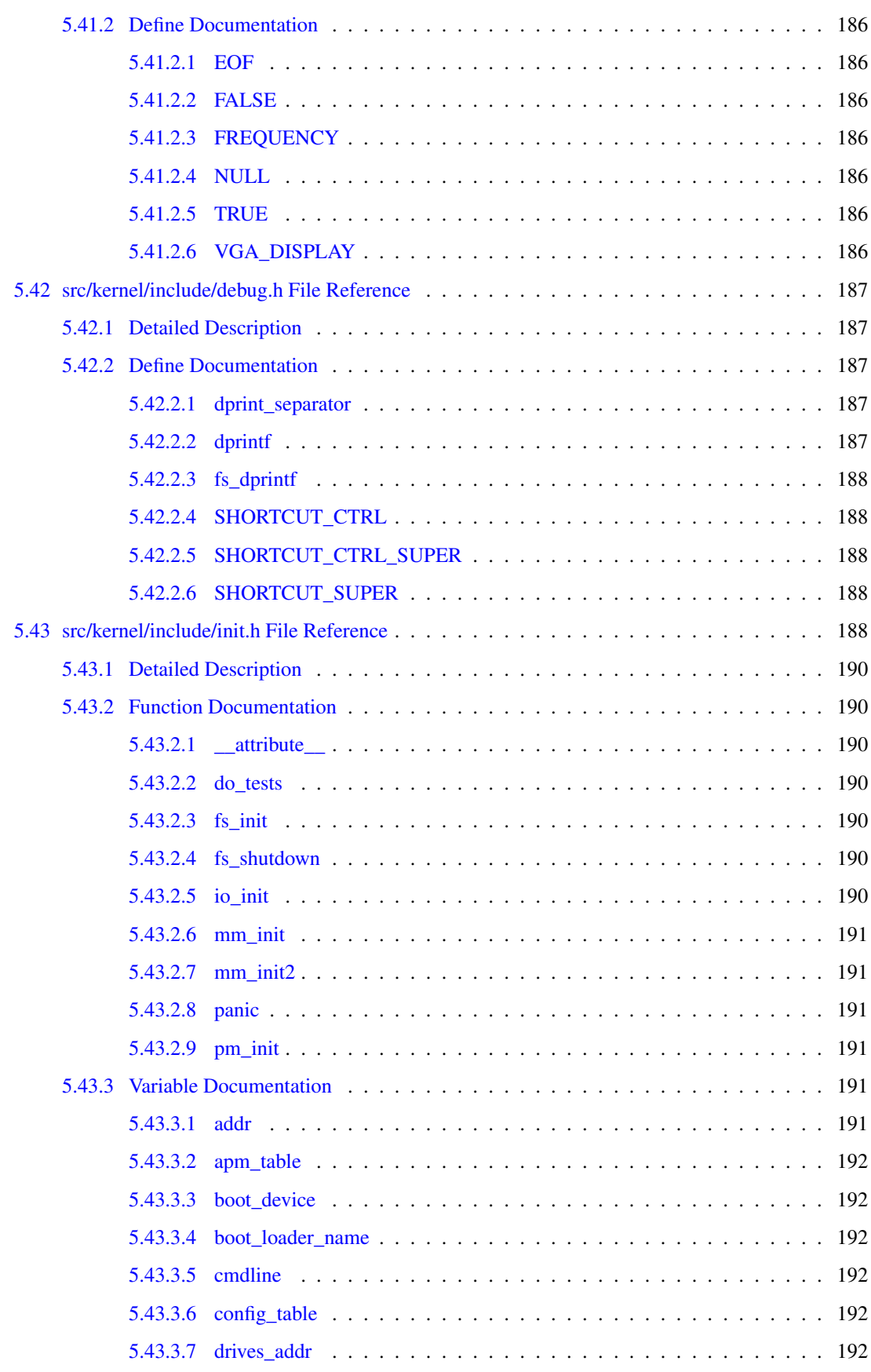

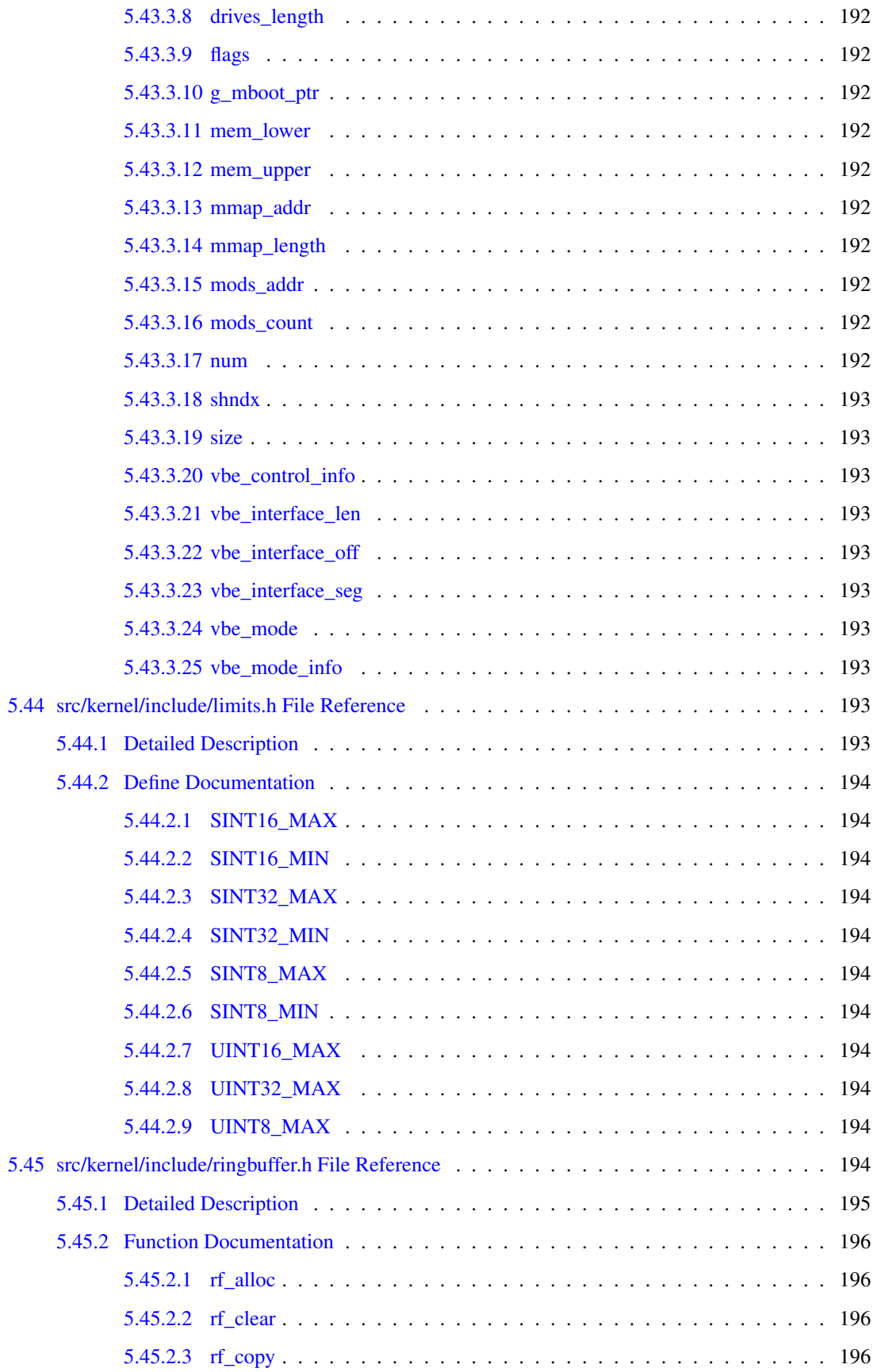

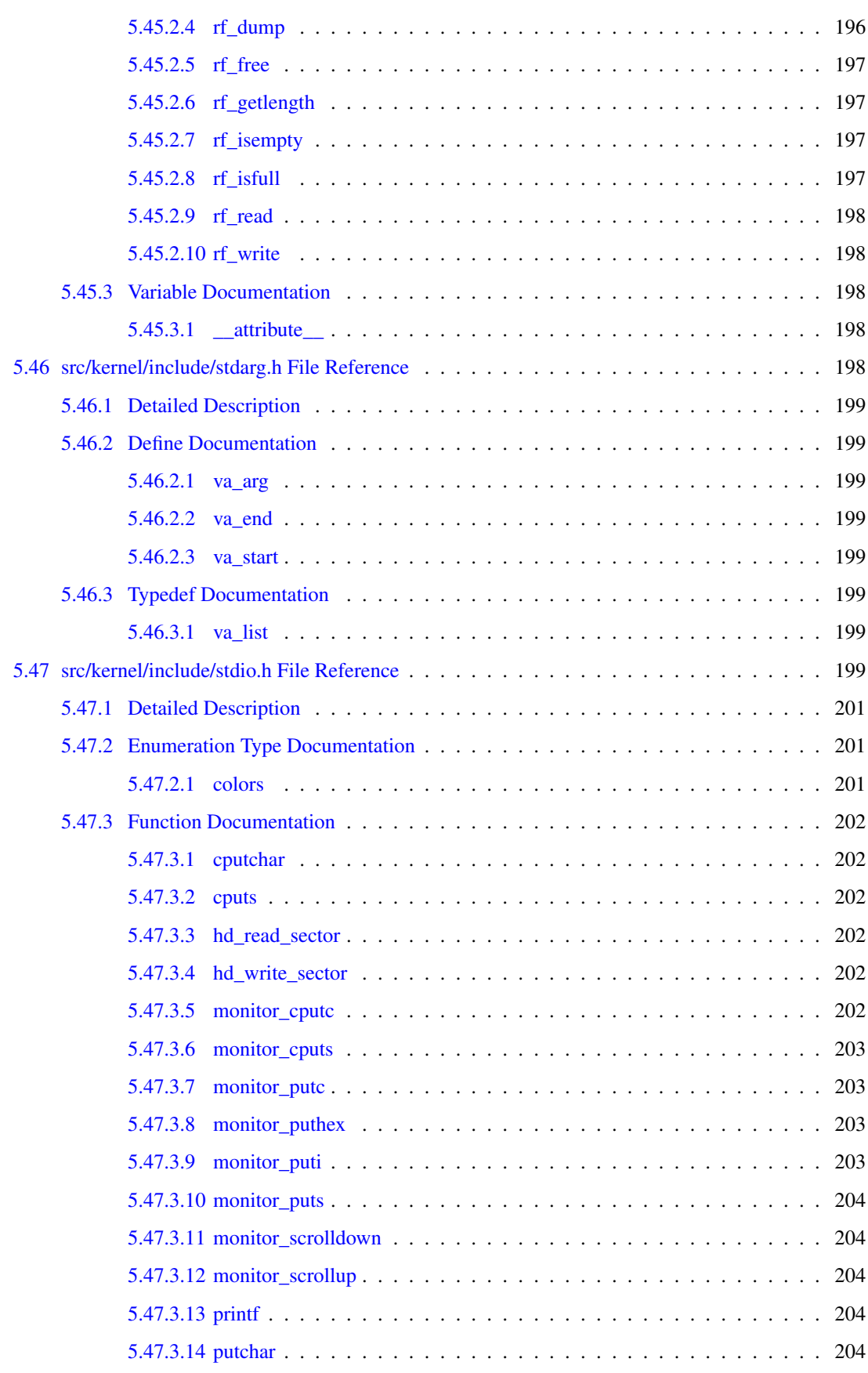

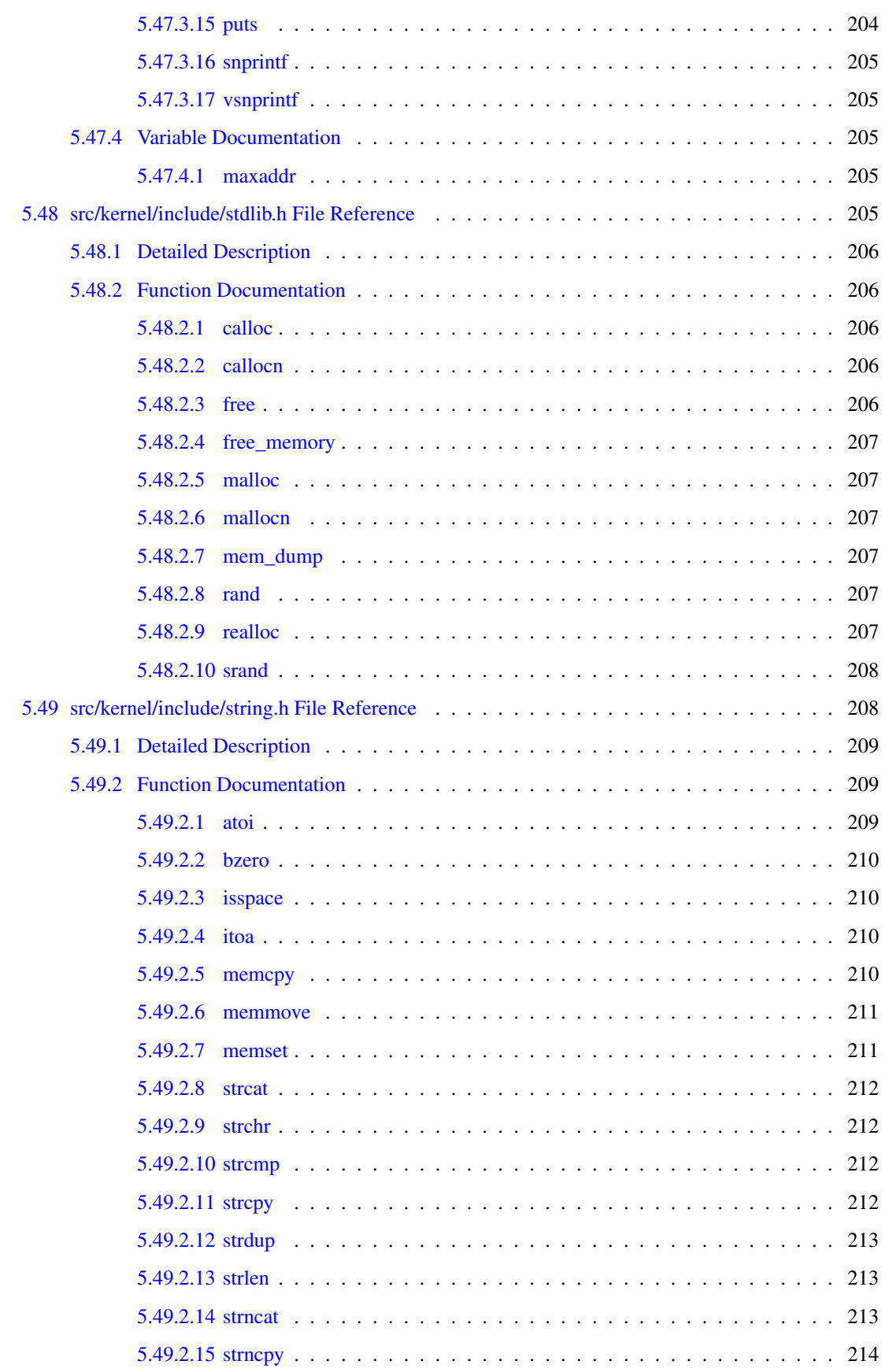

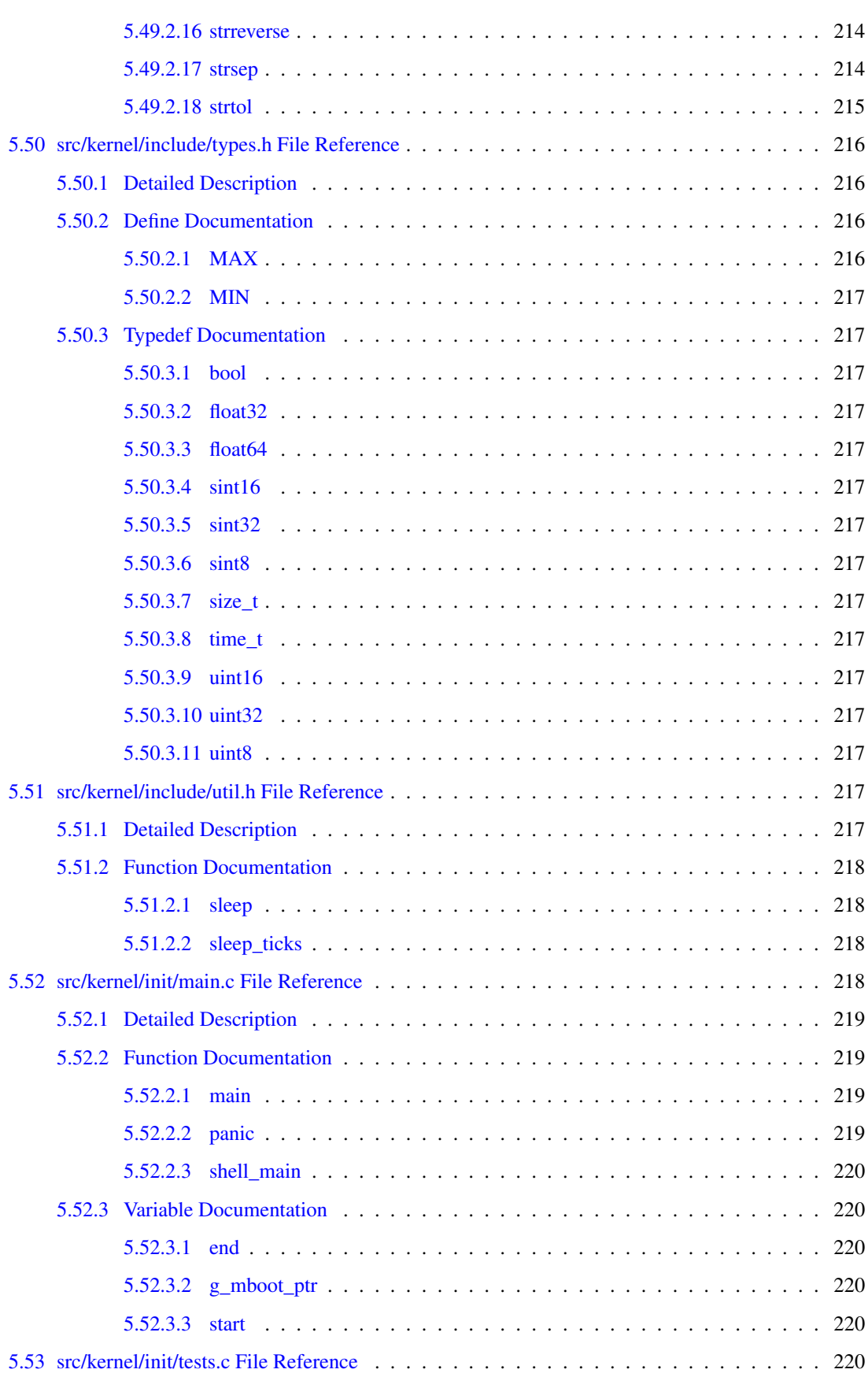

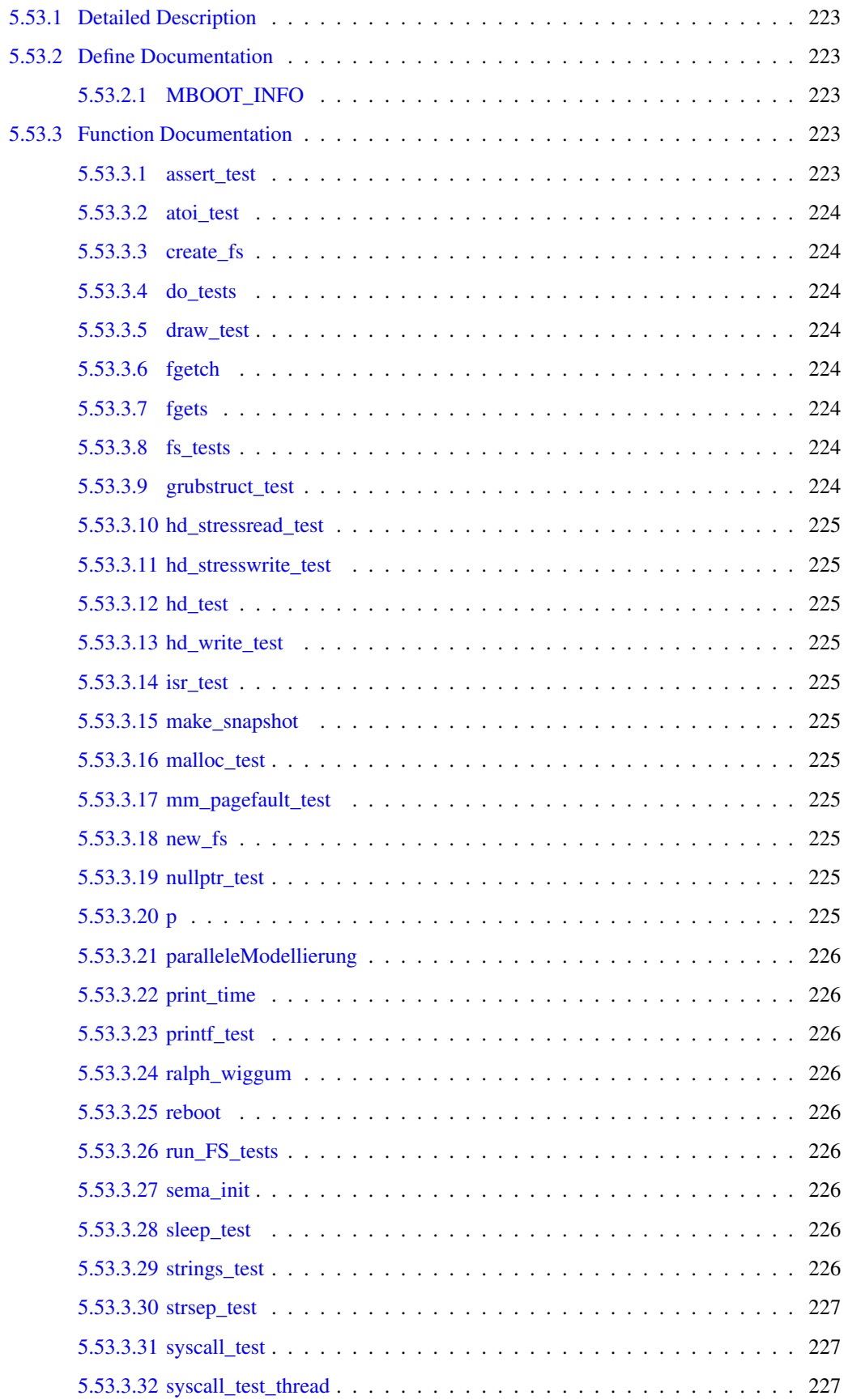
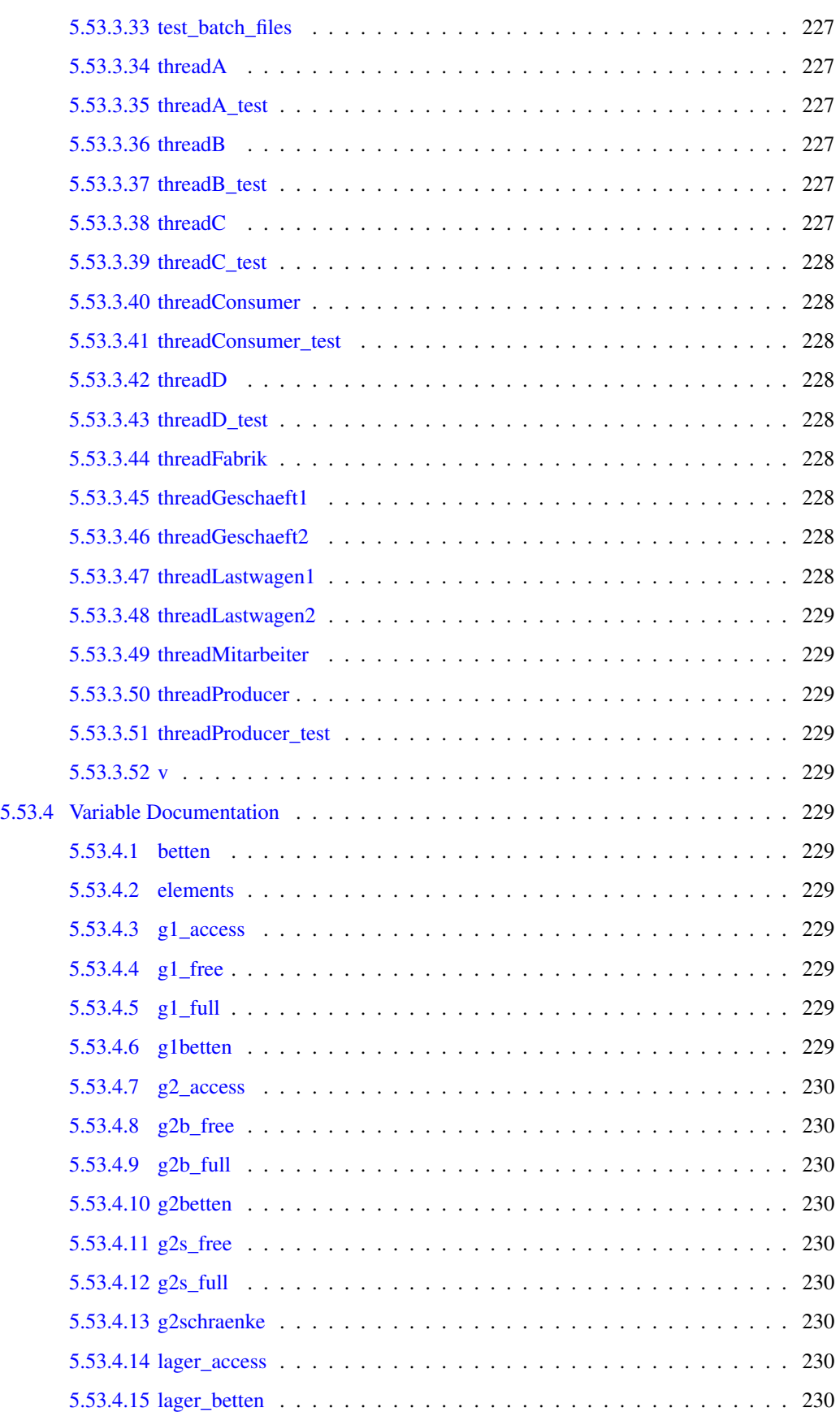

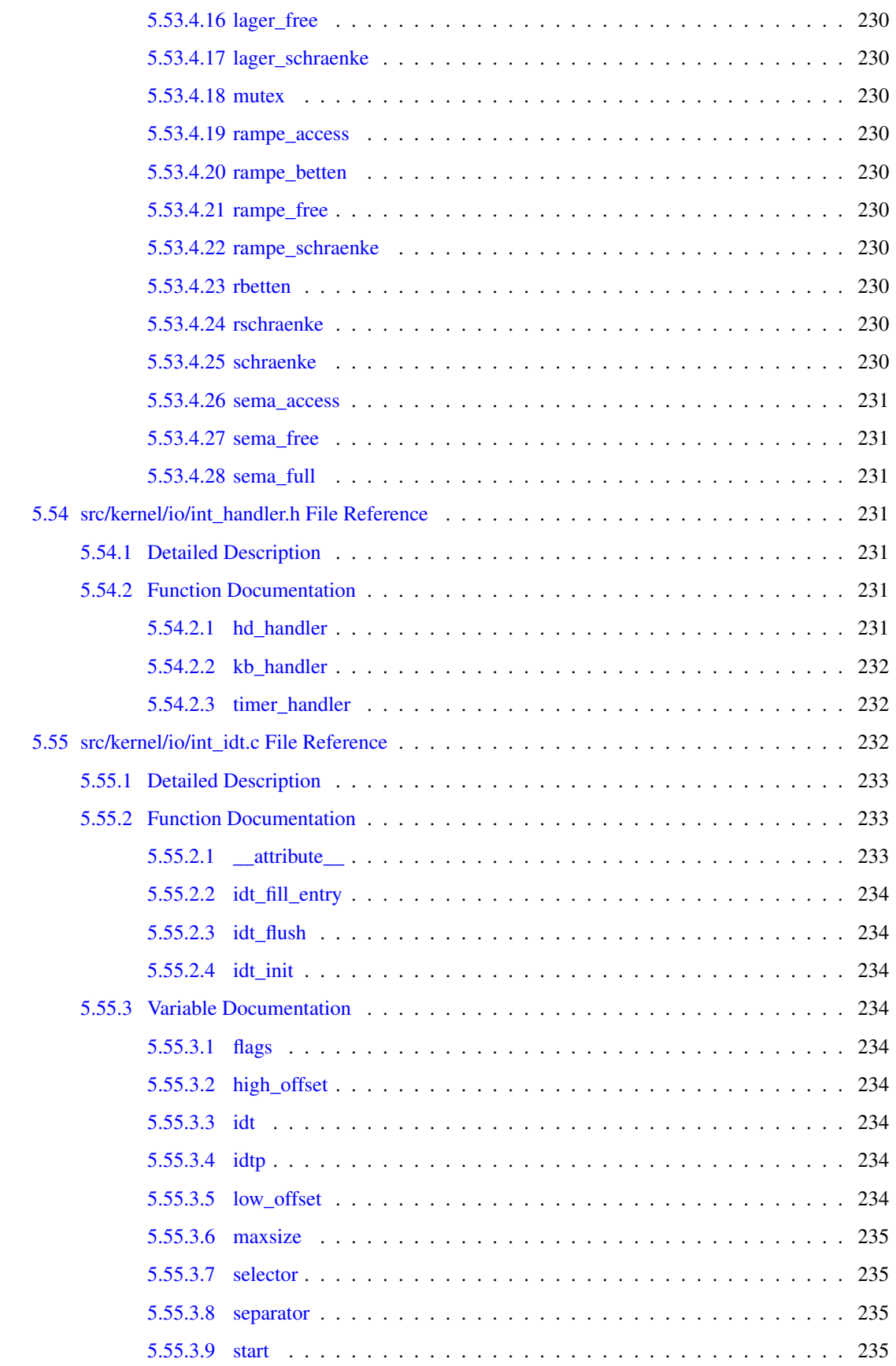

#### **CONTENTS**

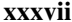

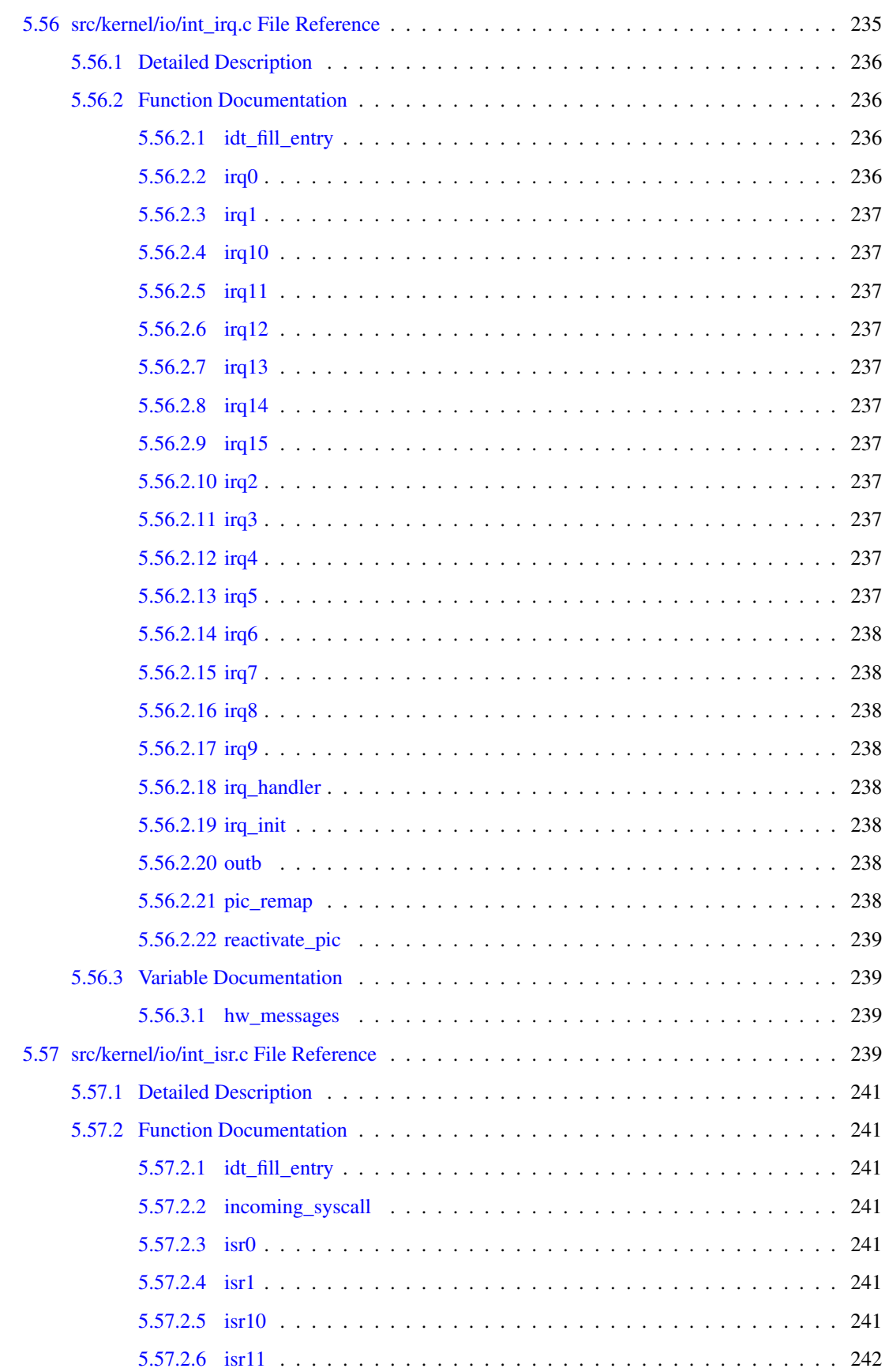

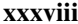

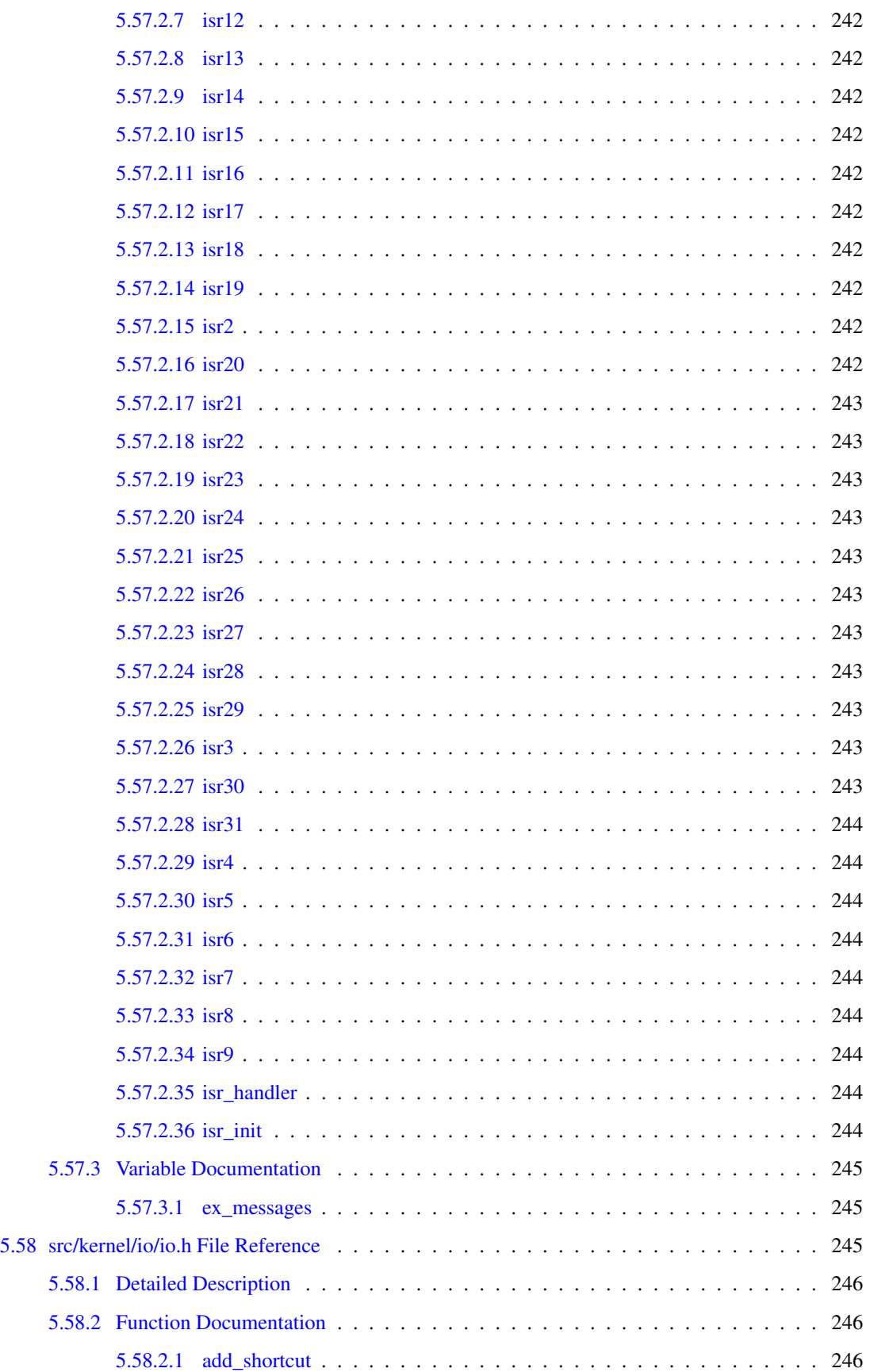

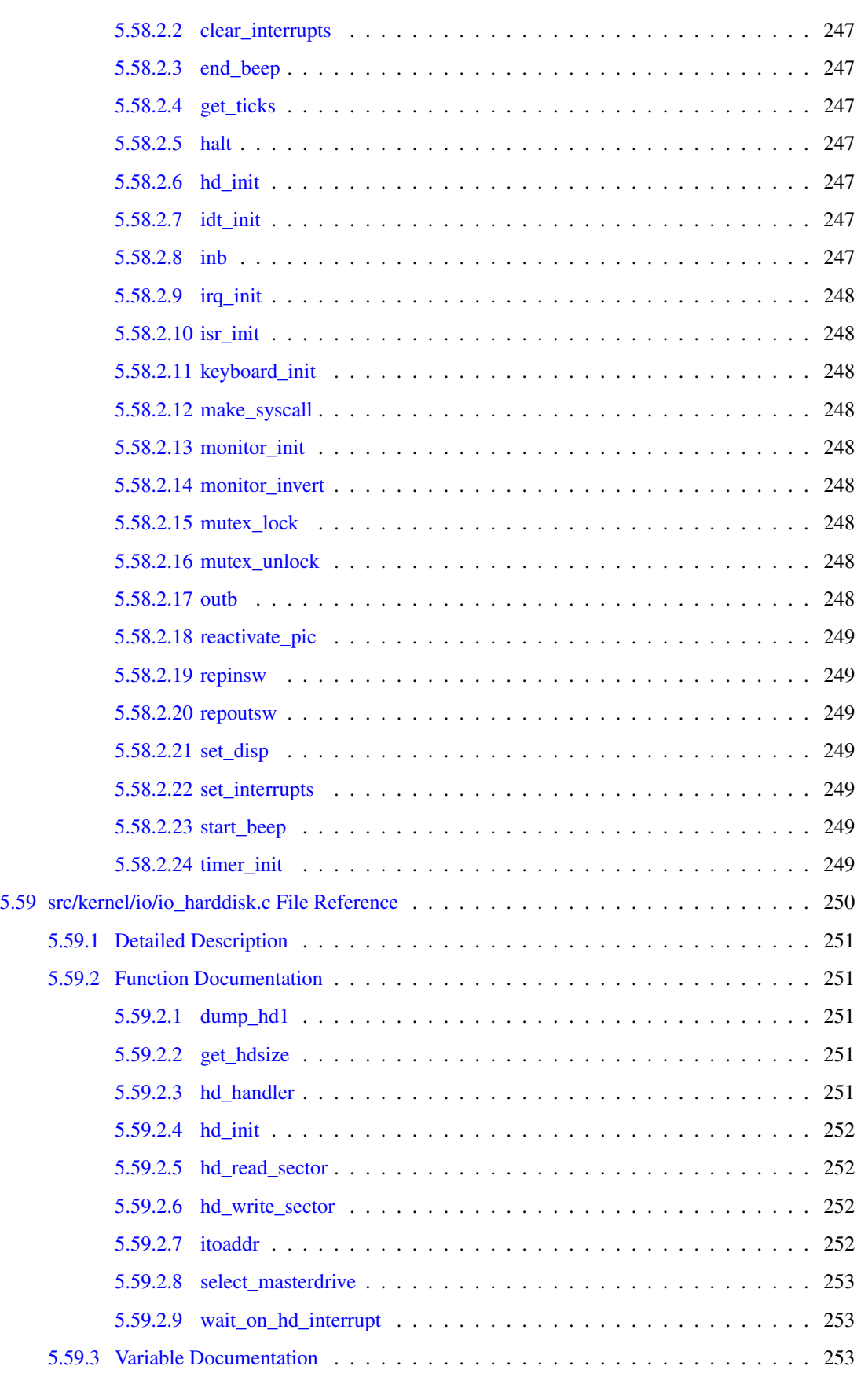

### xl CONTENTS

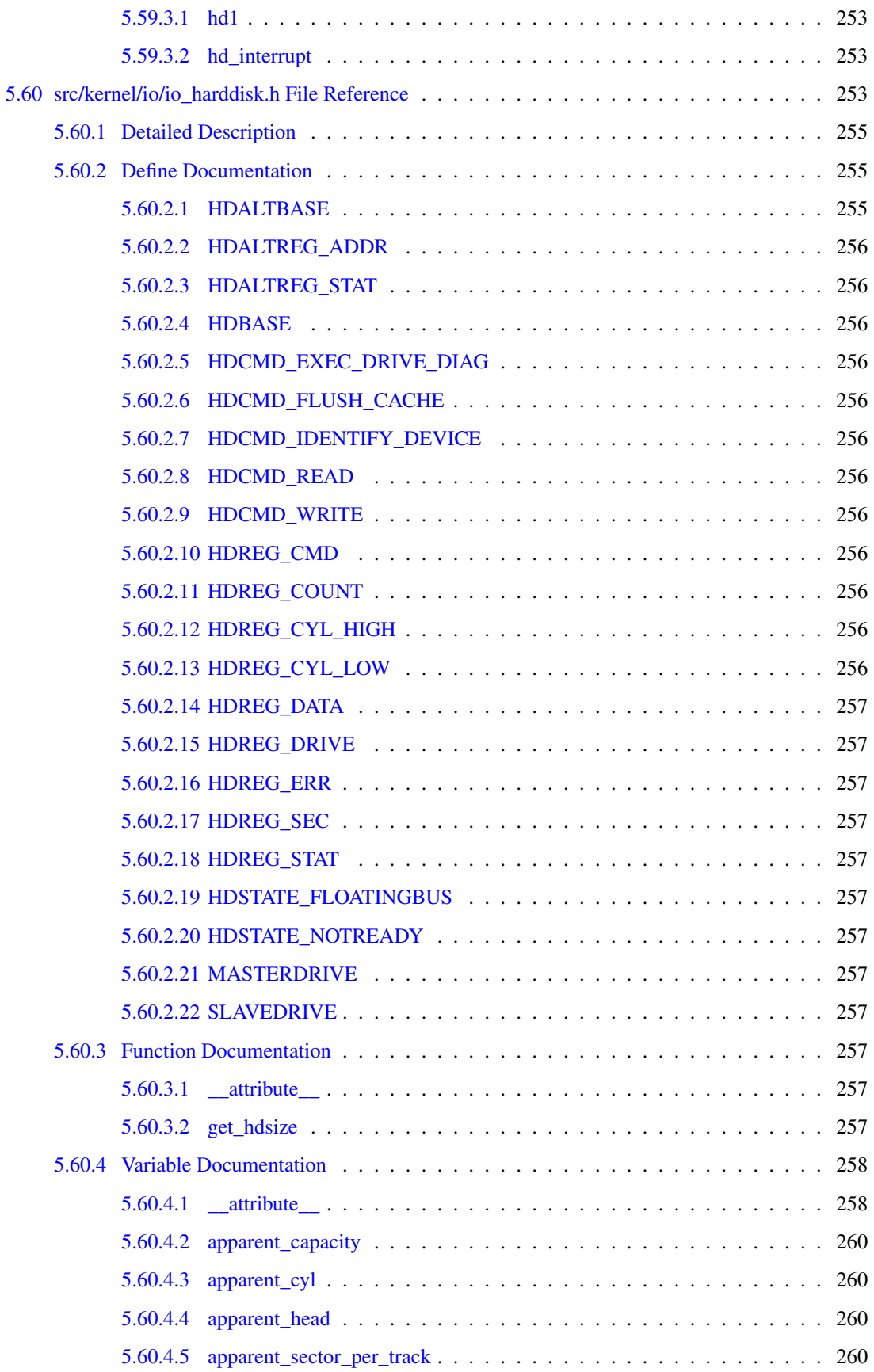

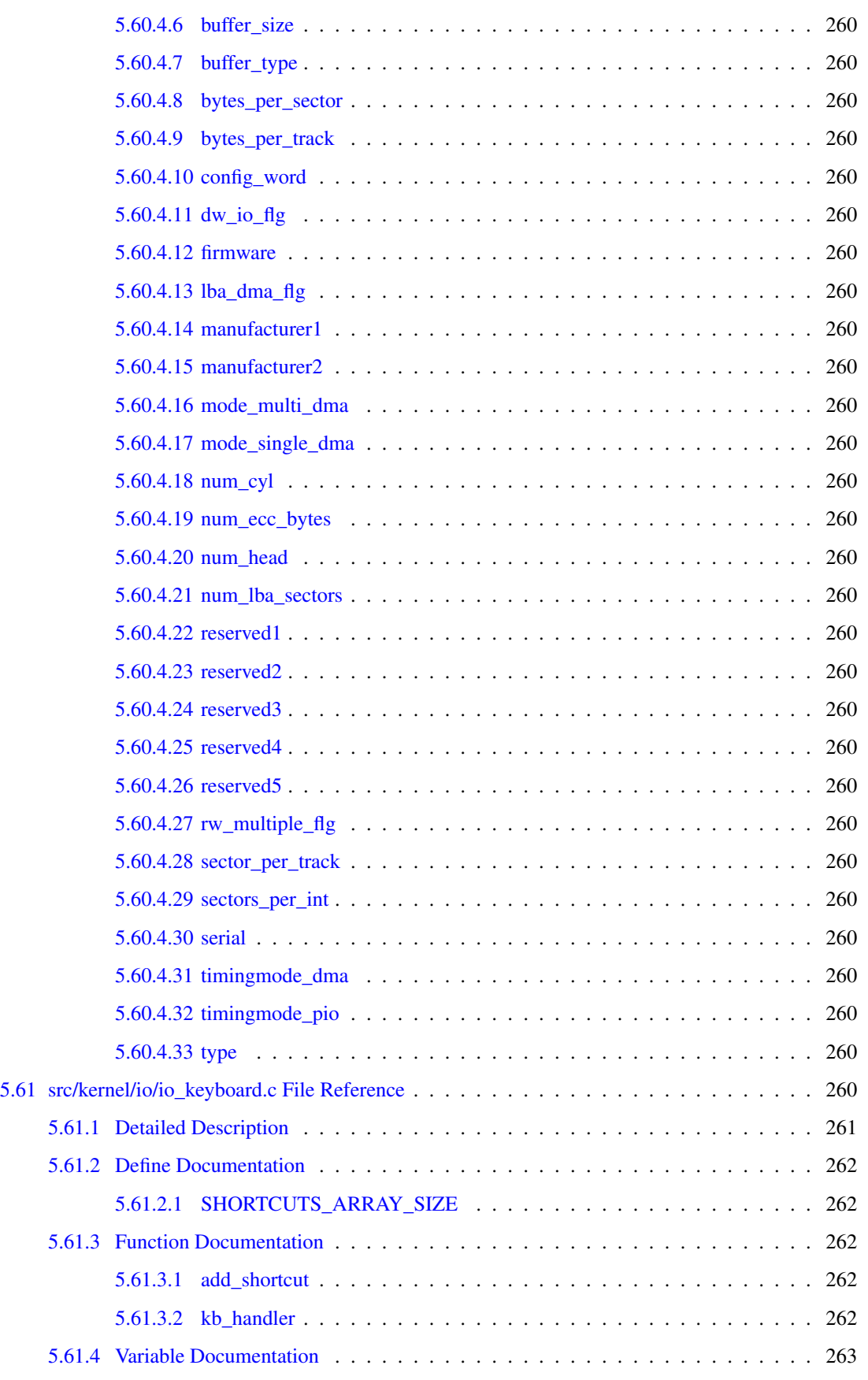

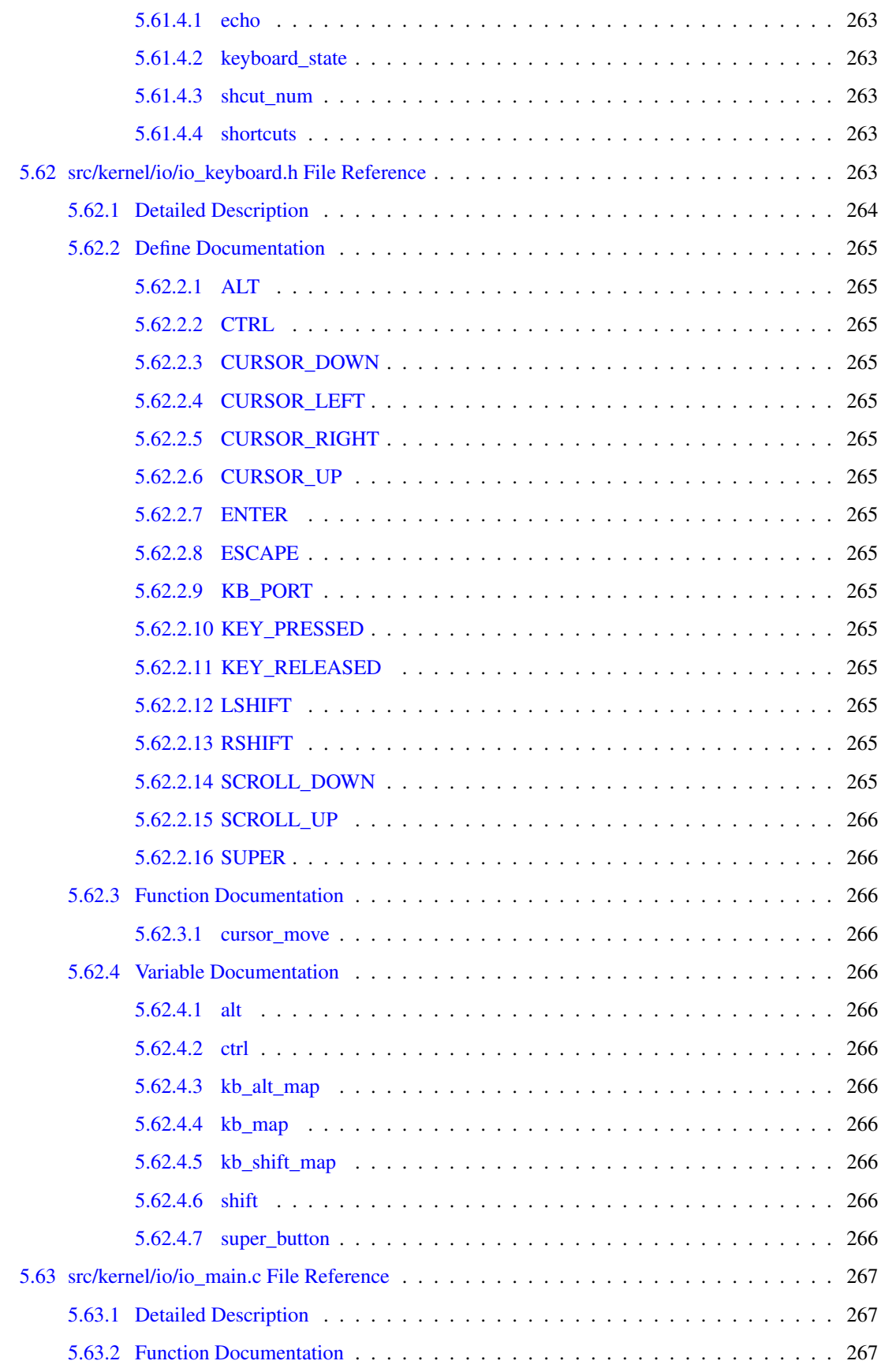

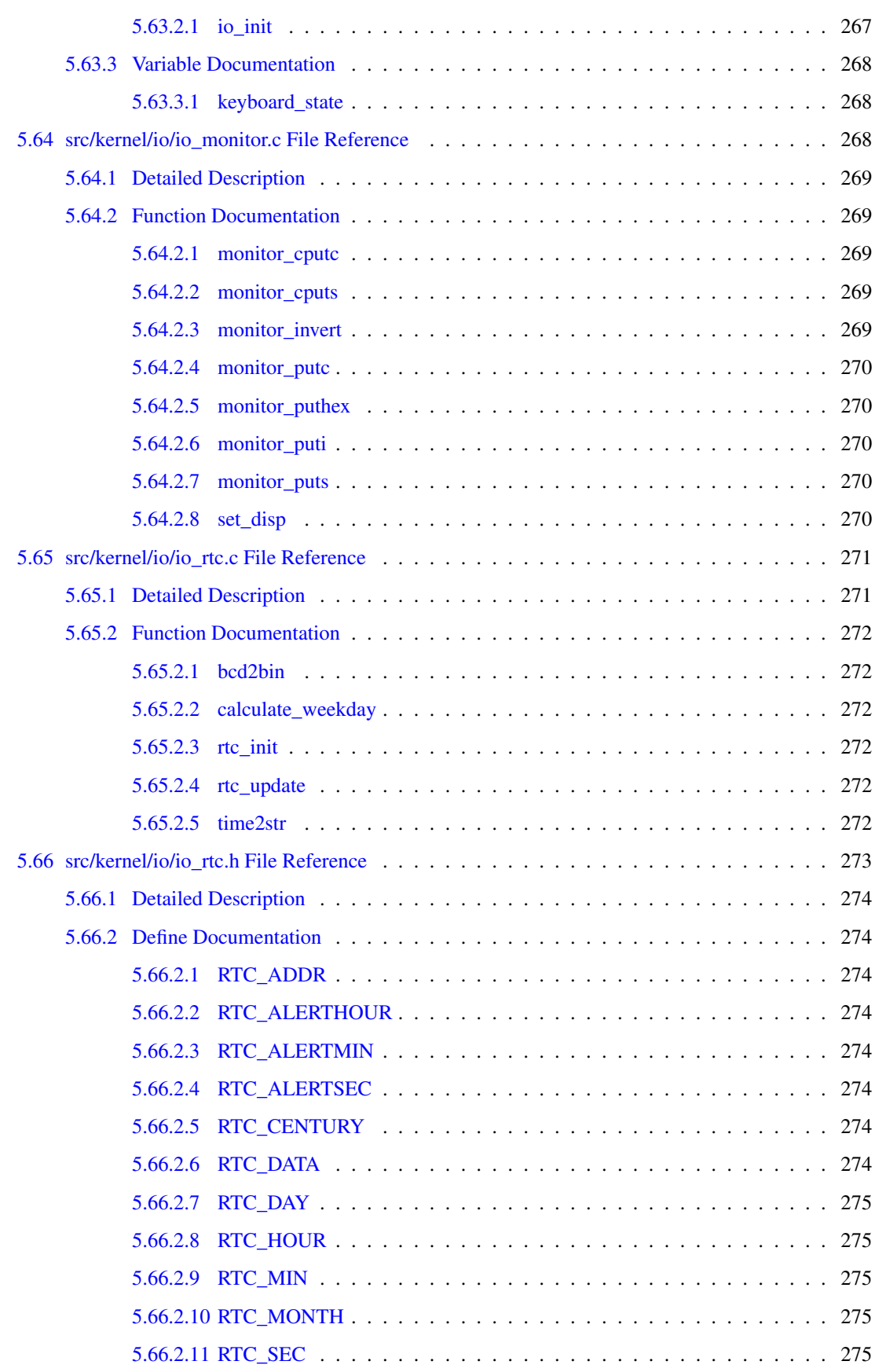

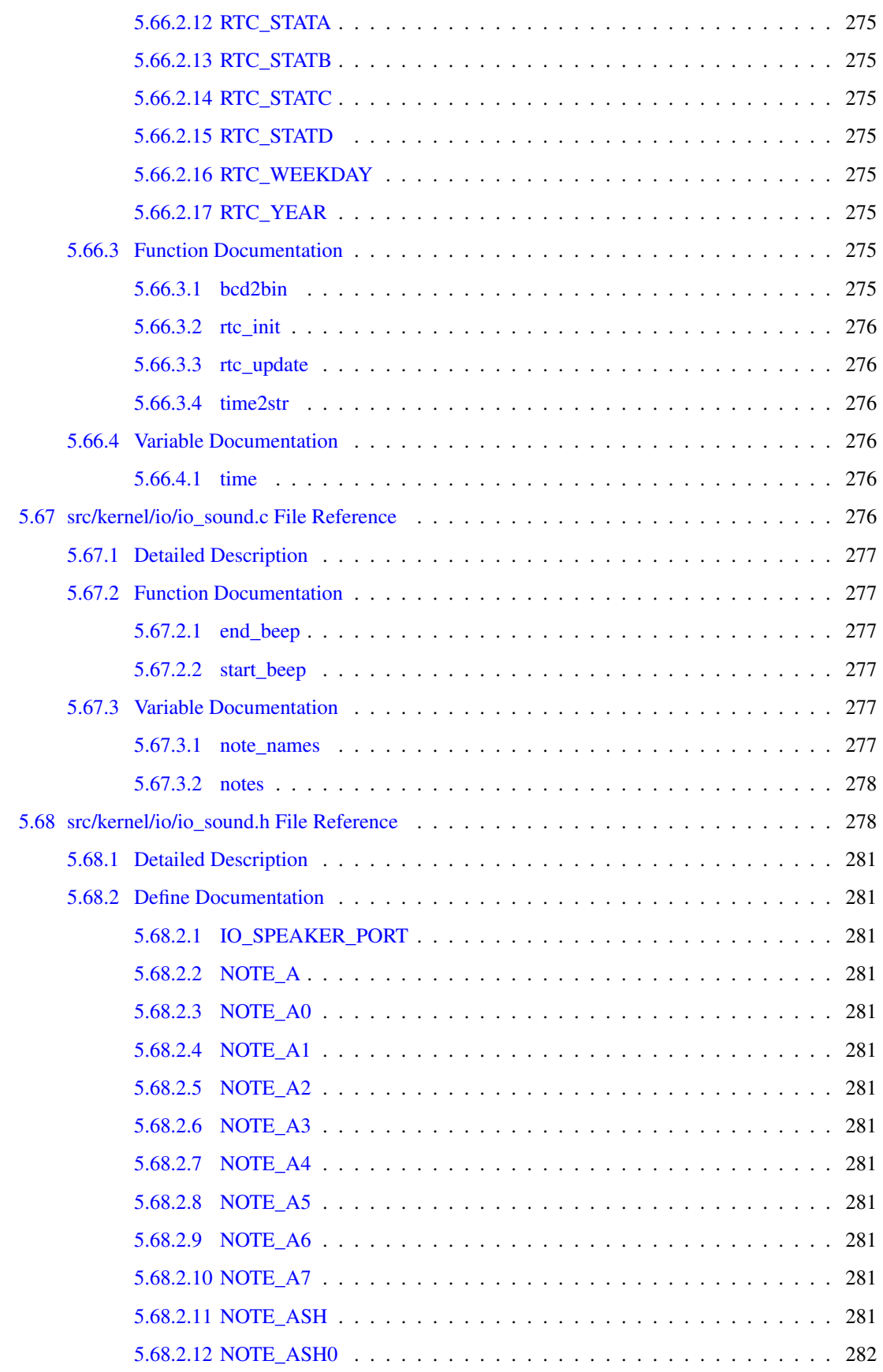

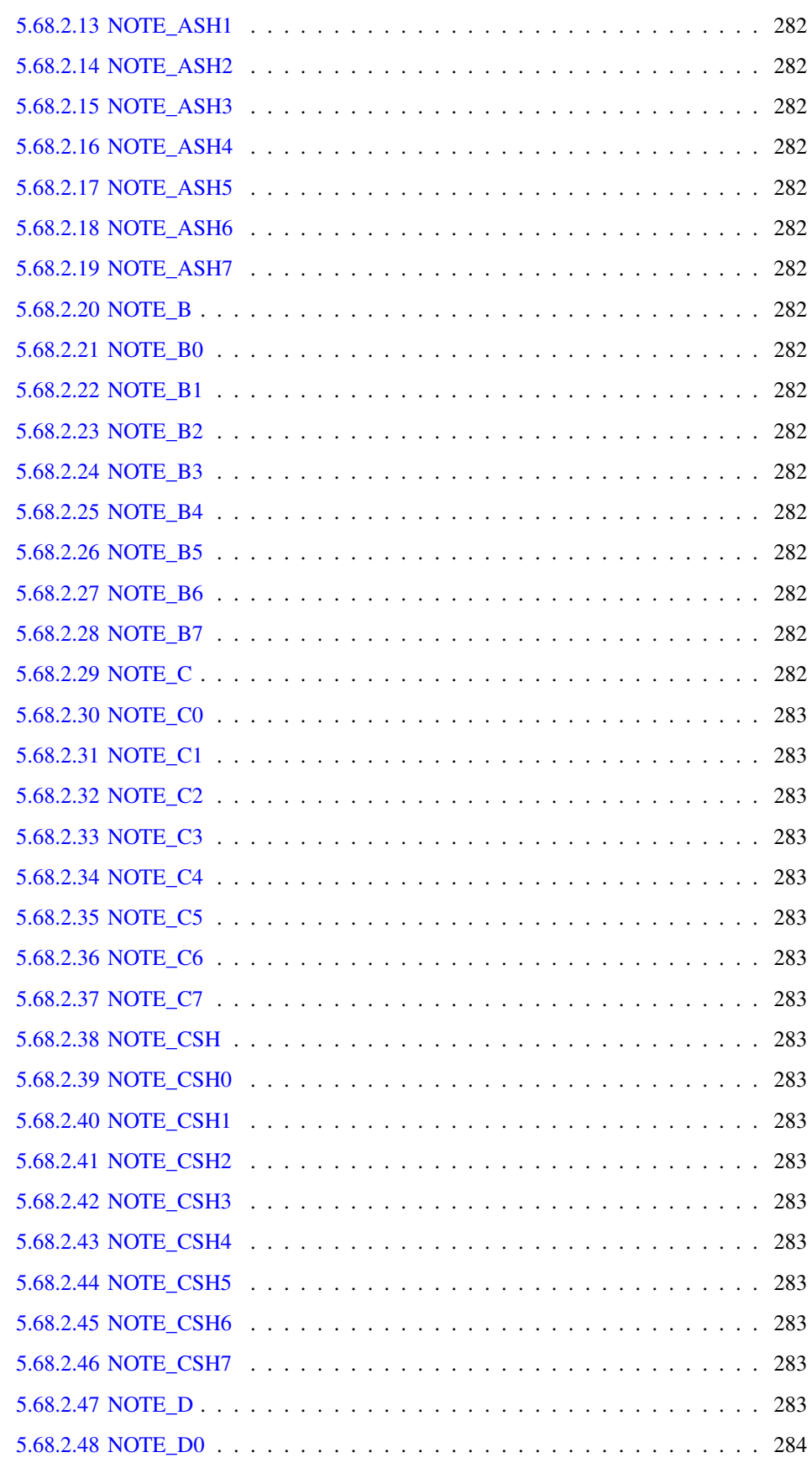

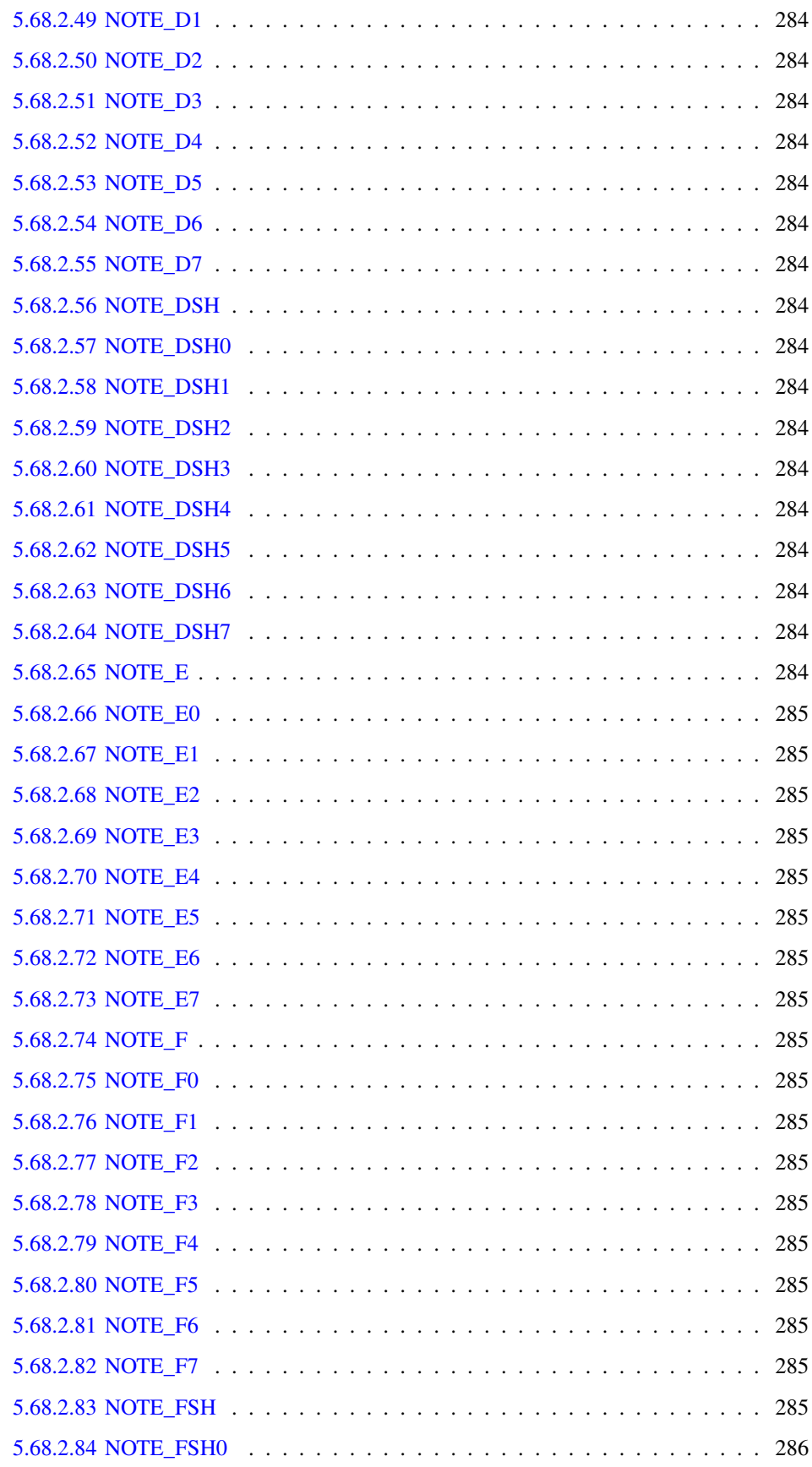

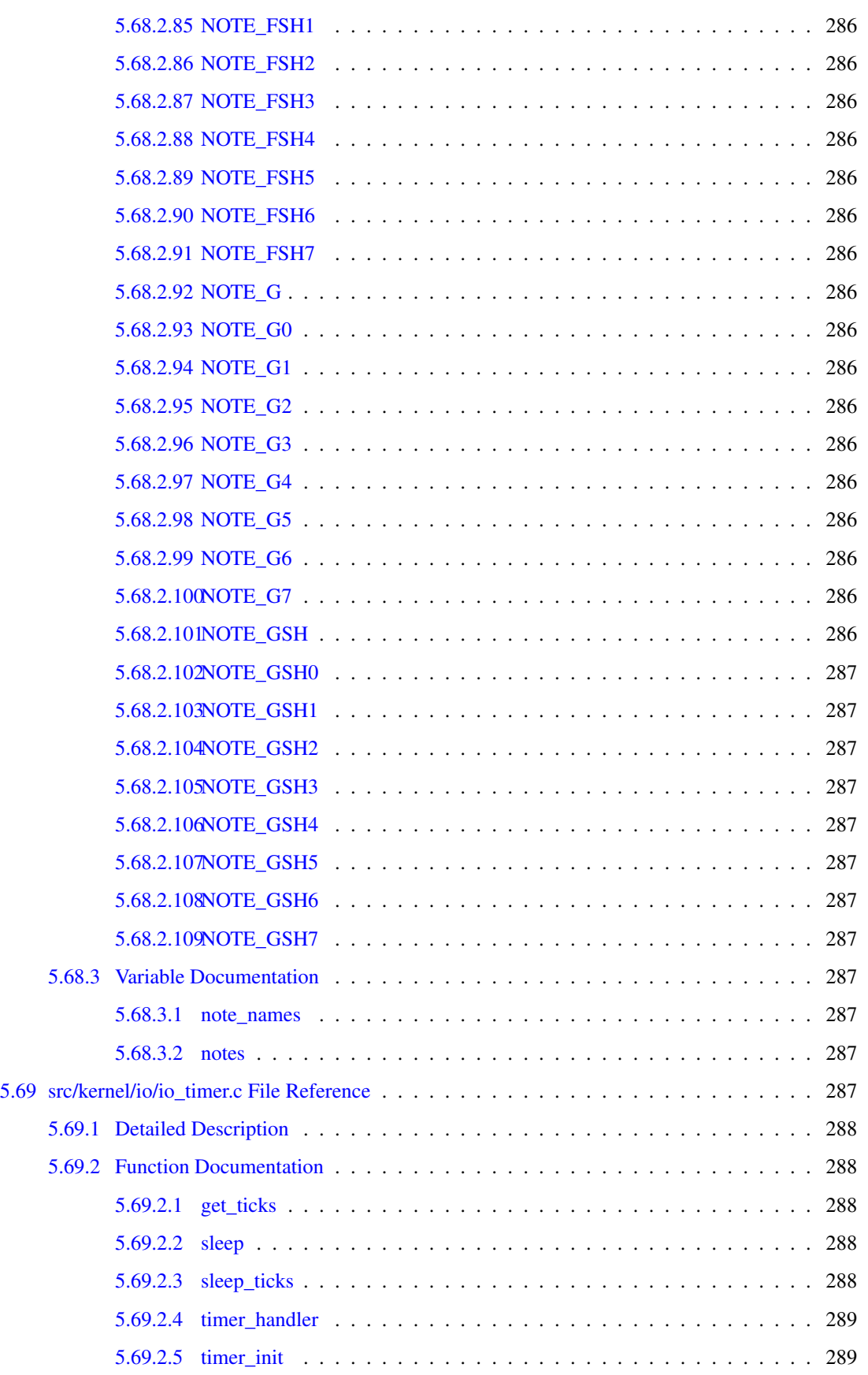

#### xlviii CONTENTS

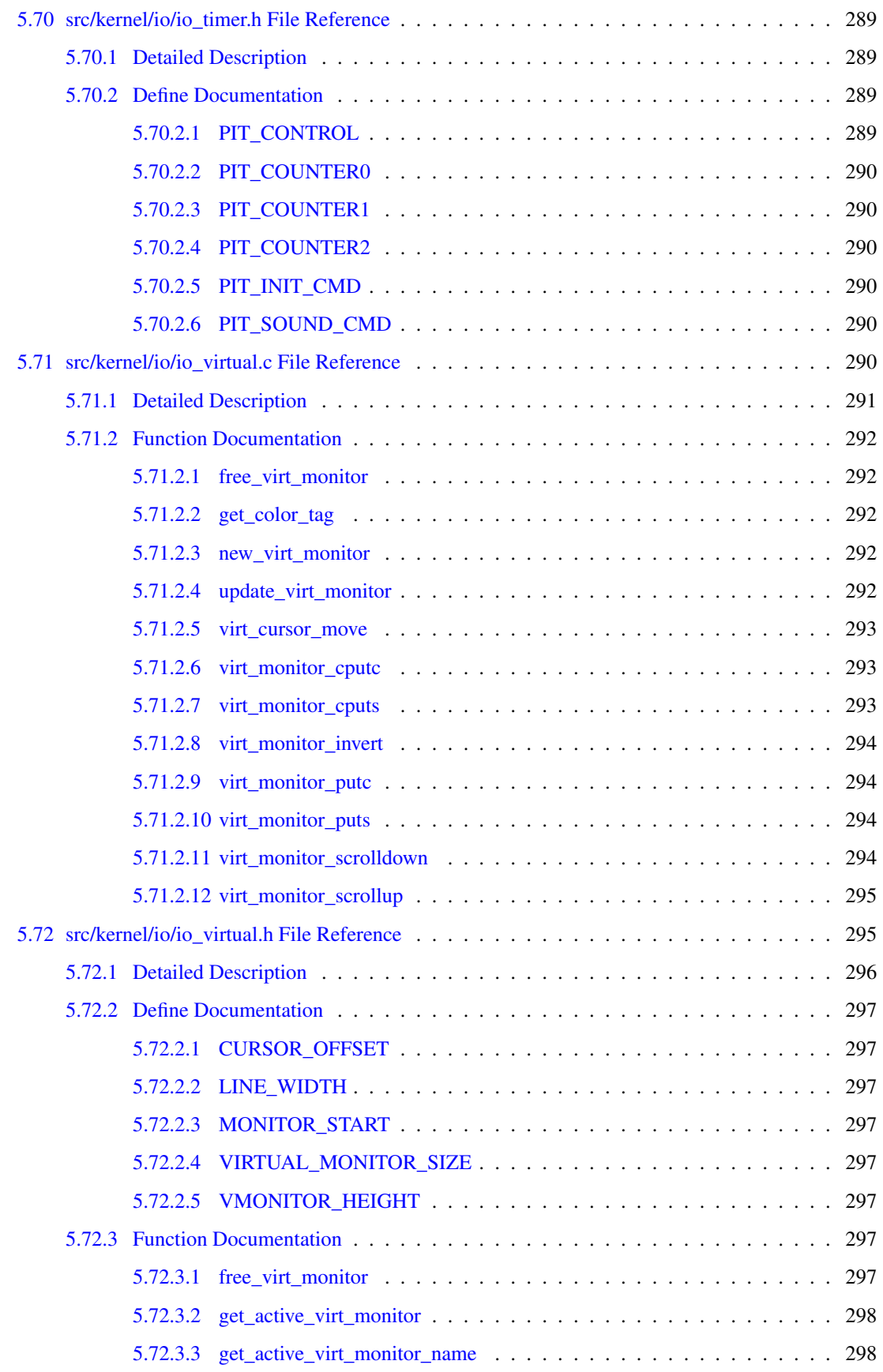

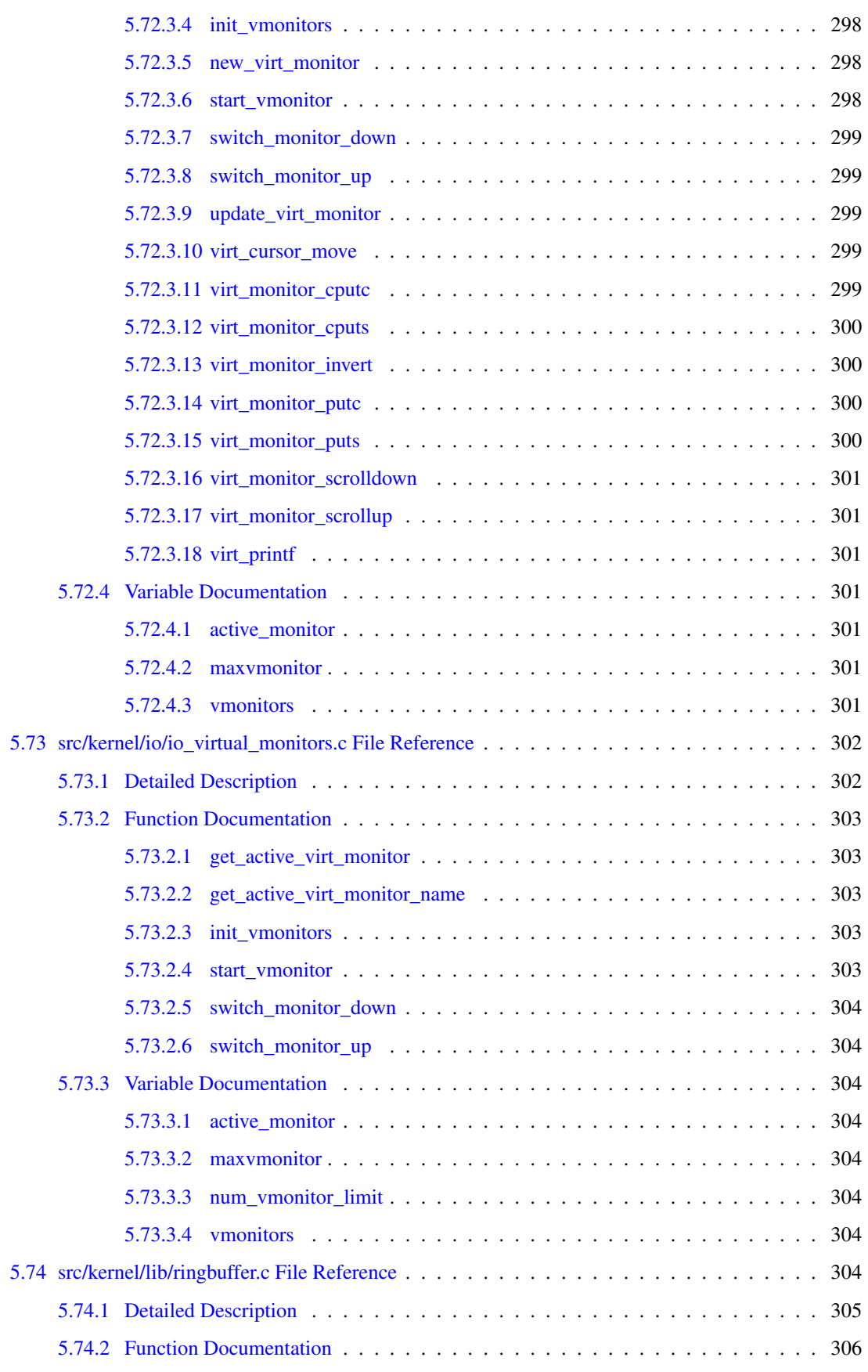

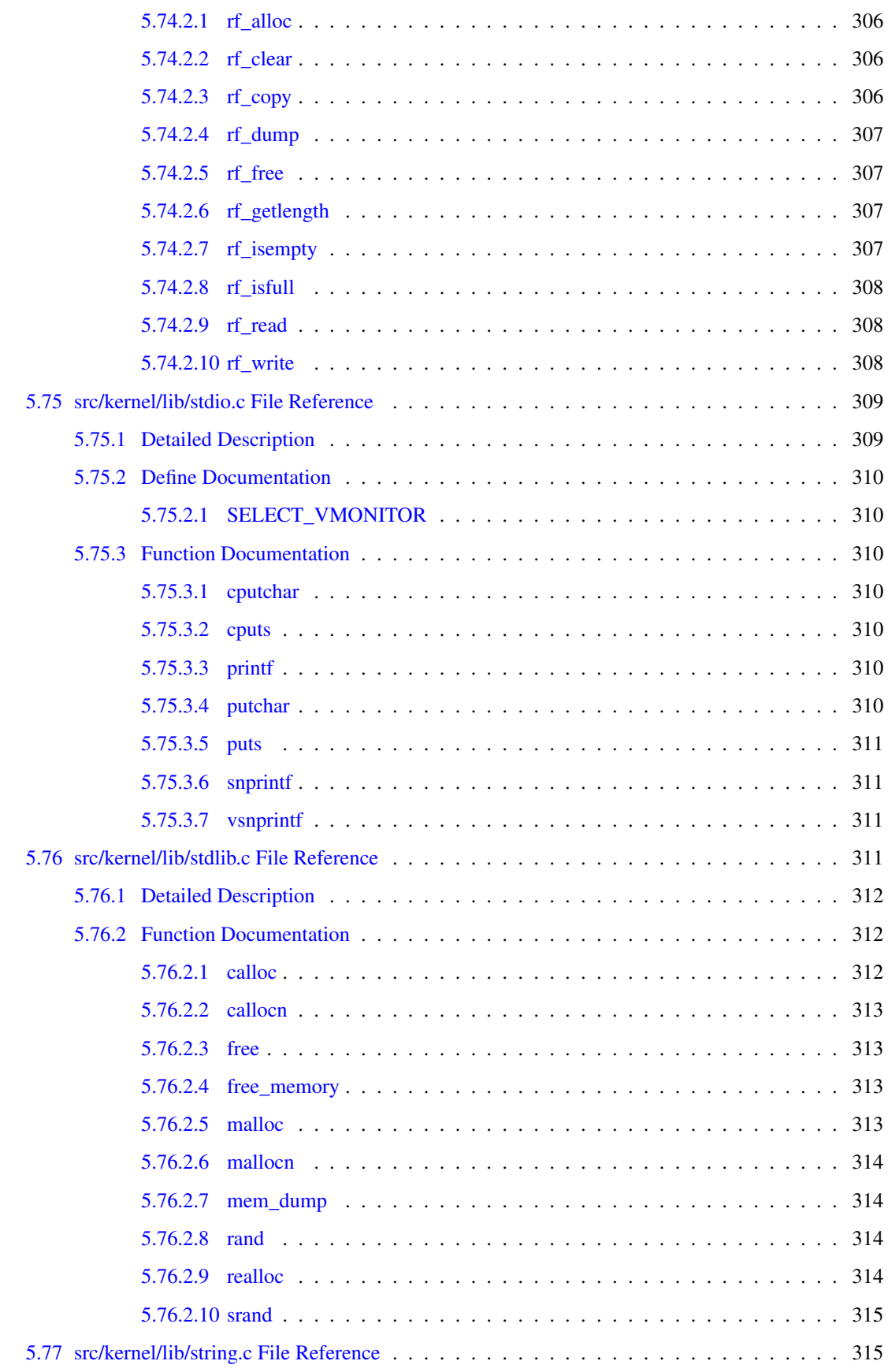

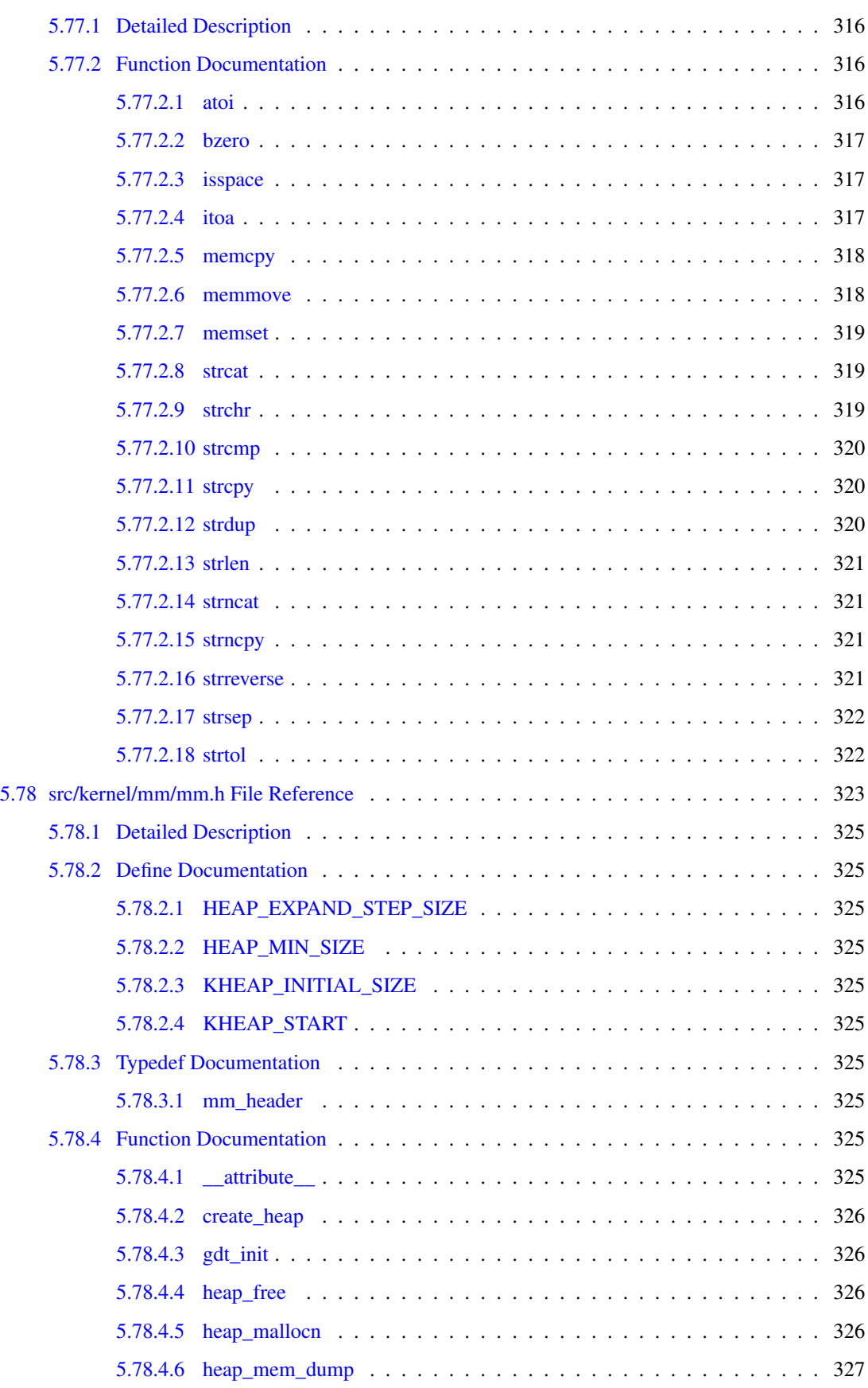

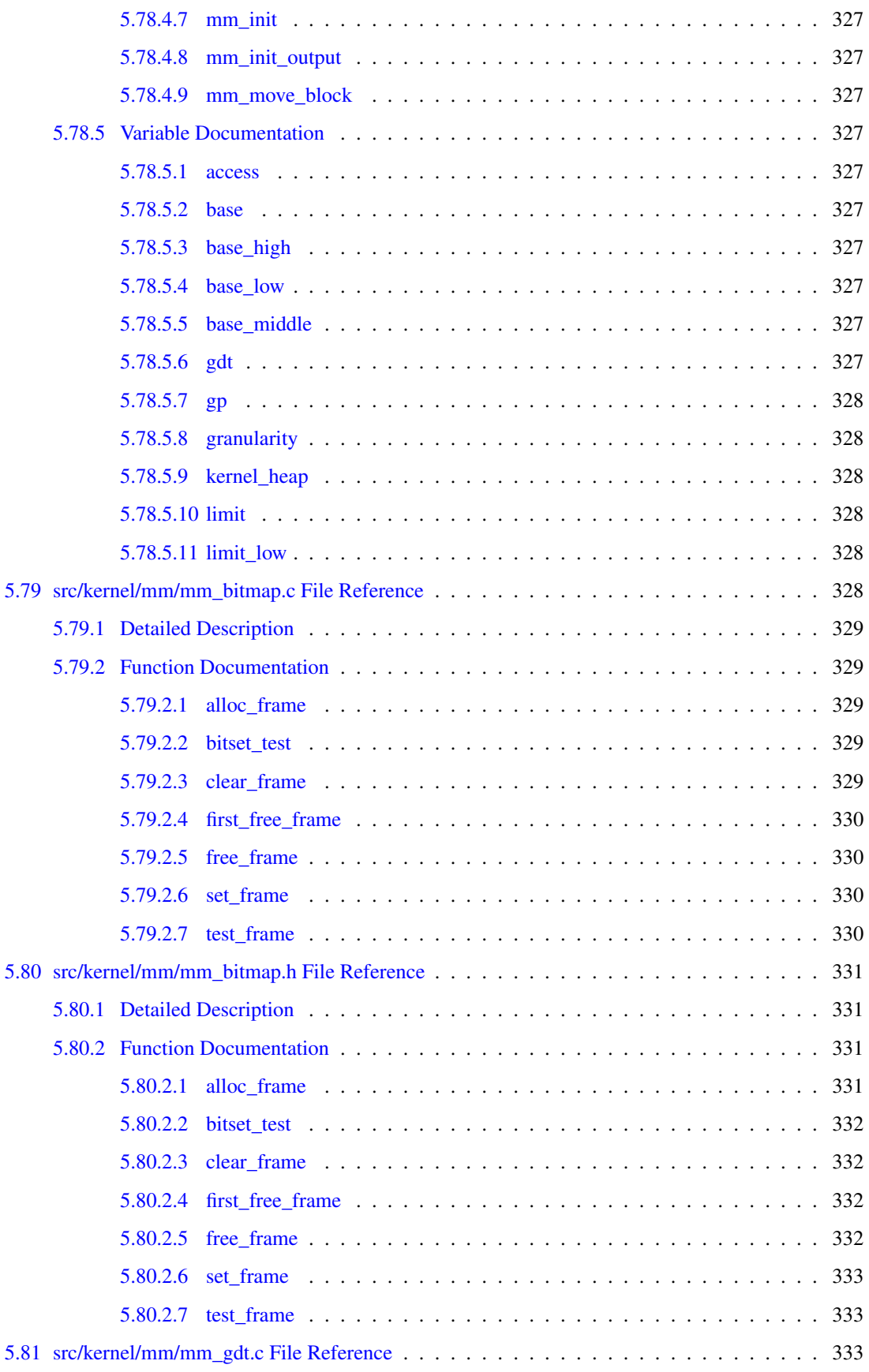

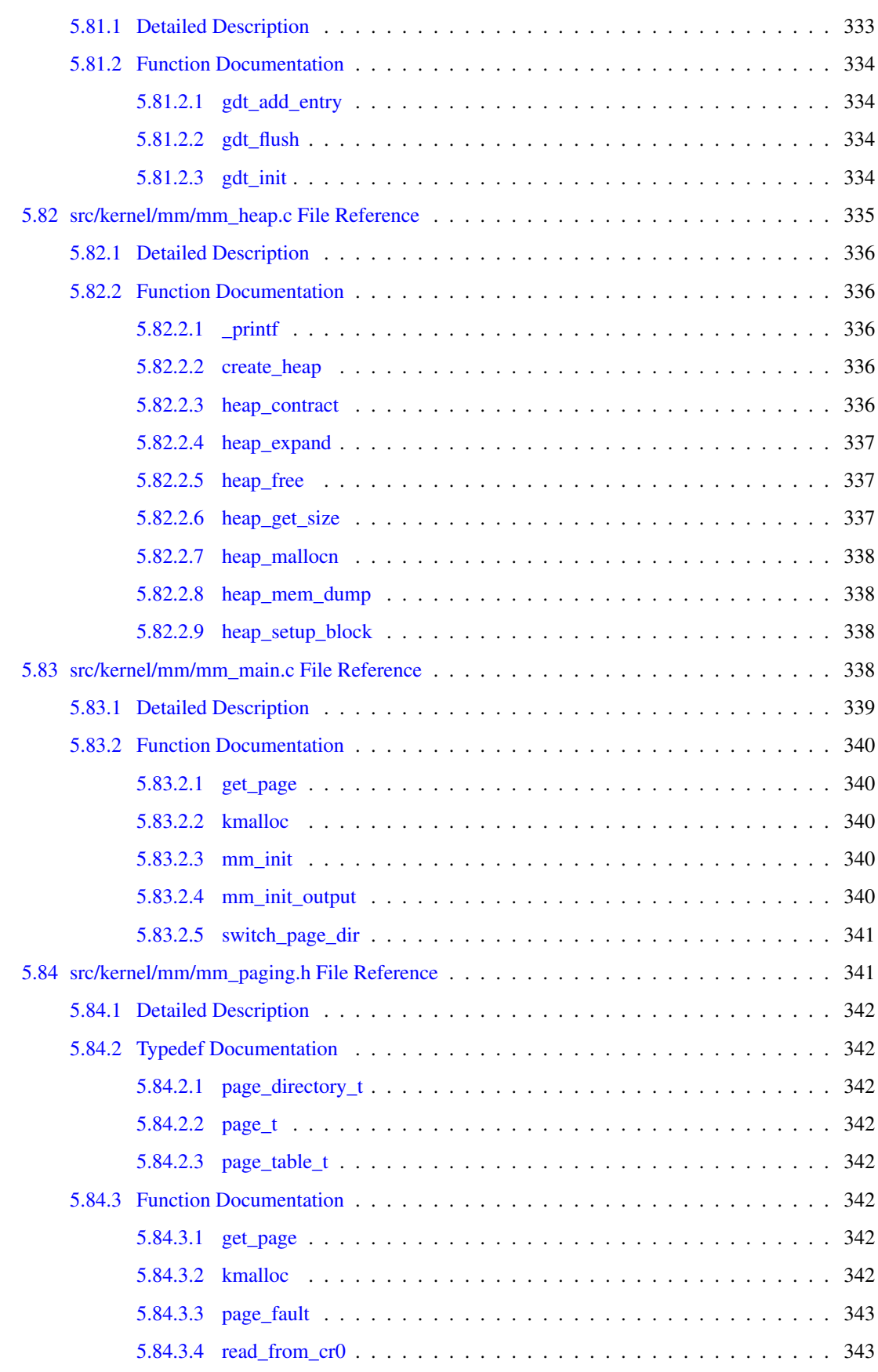

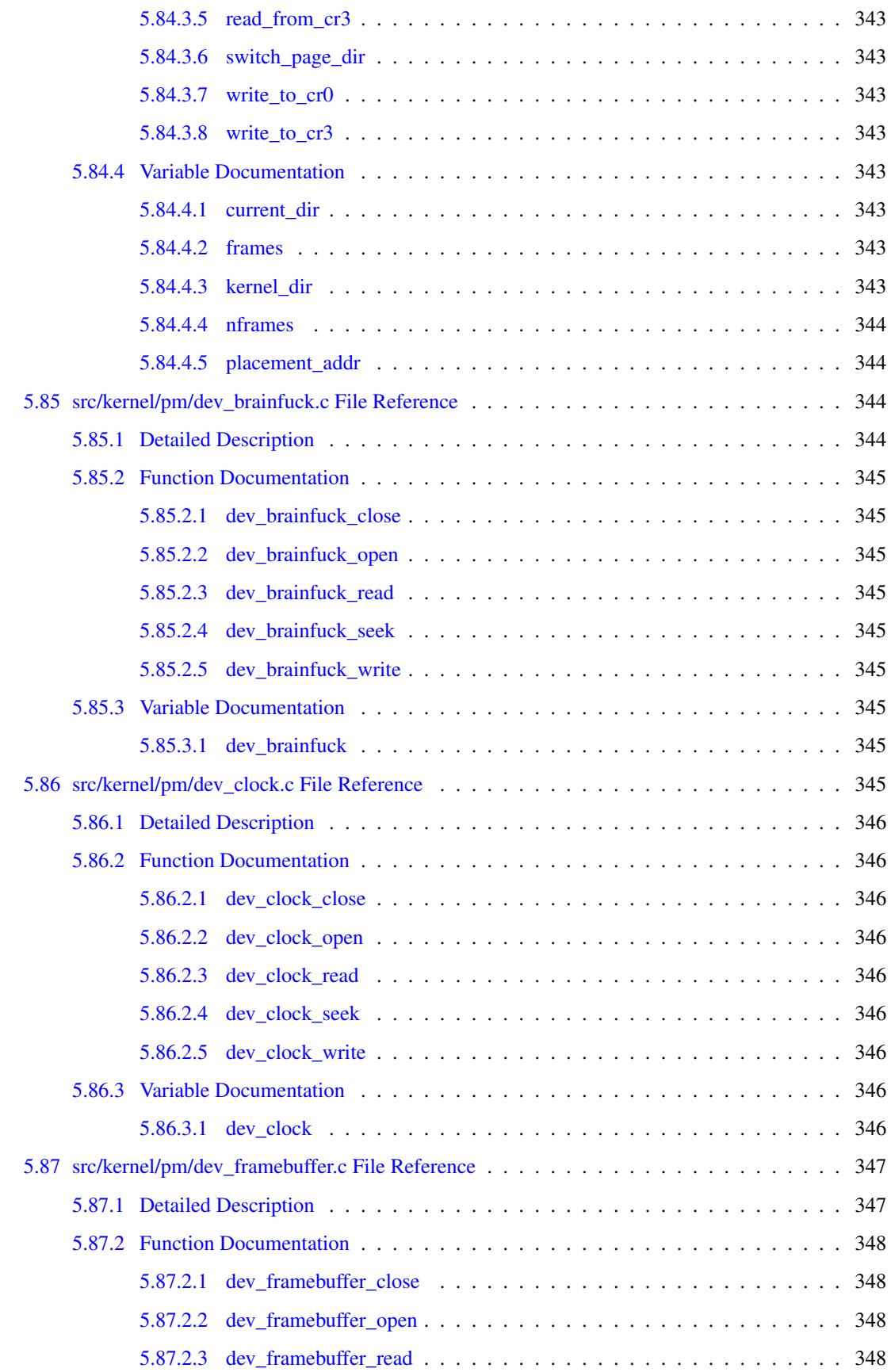

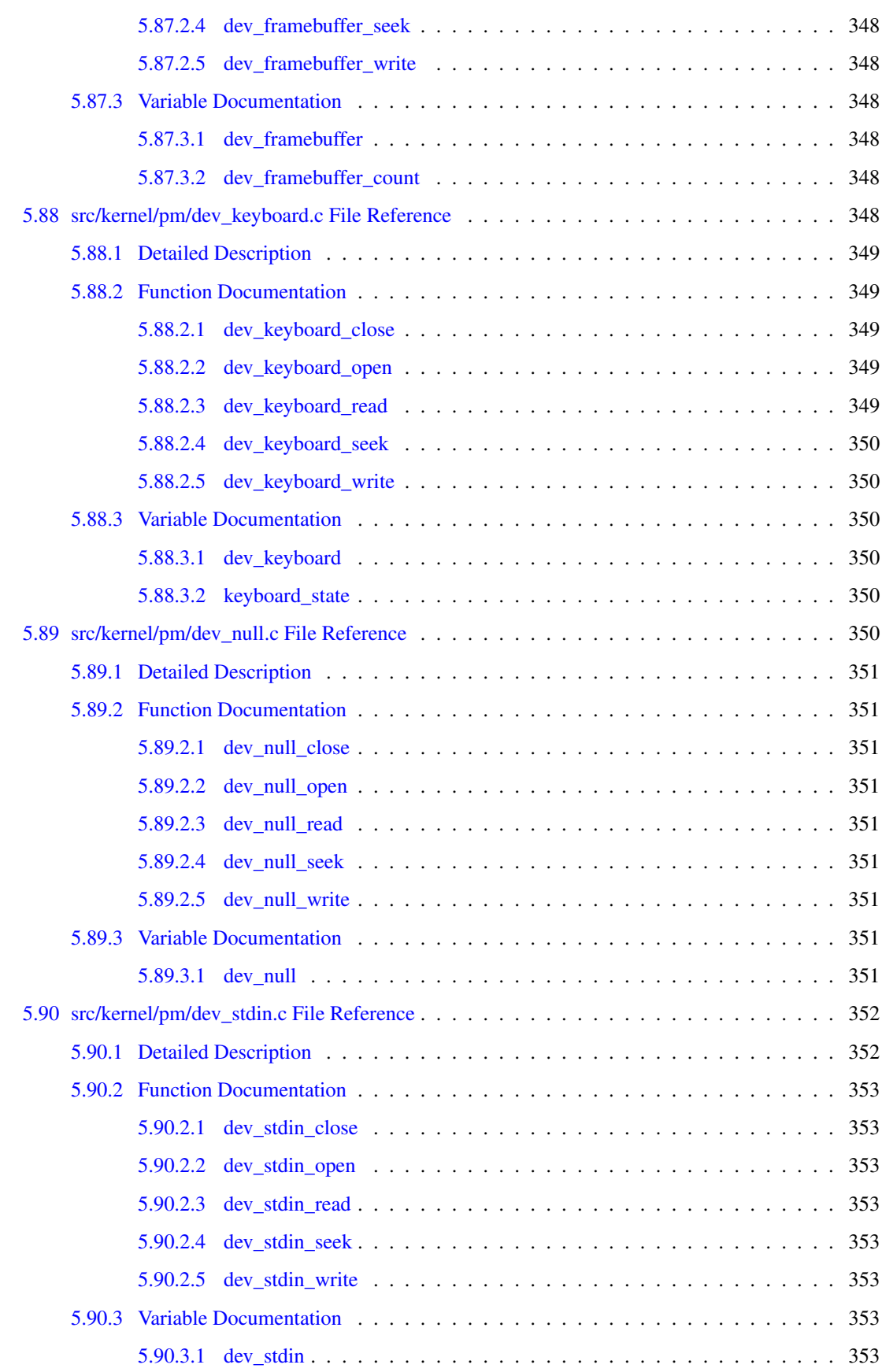

#### lvi CONTENTS

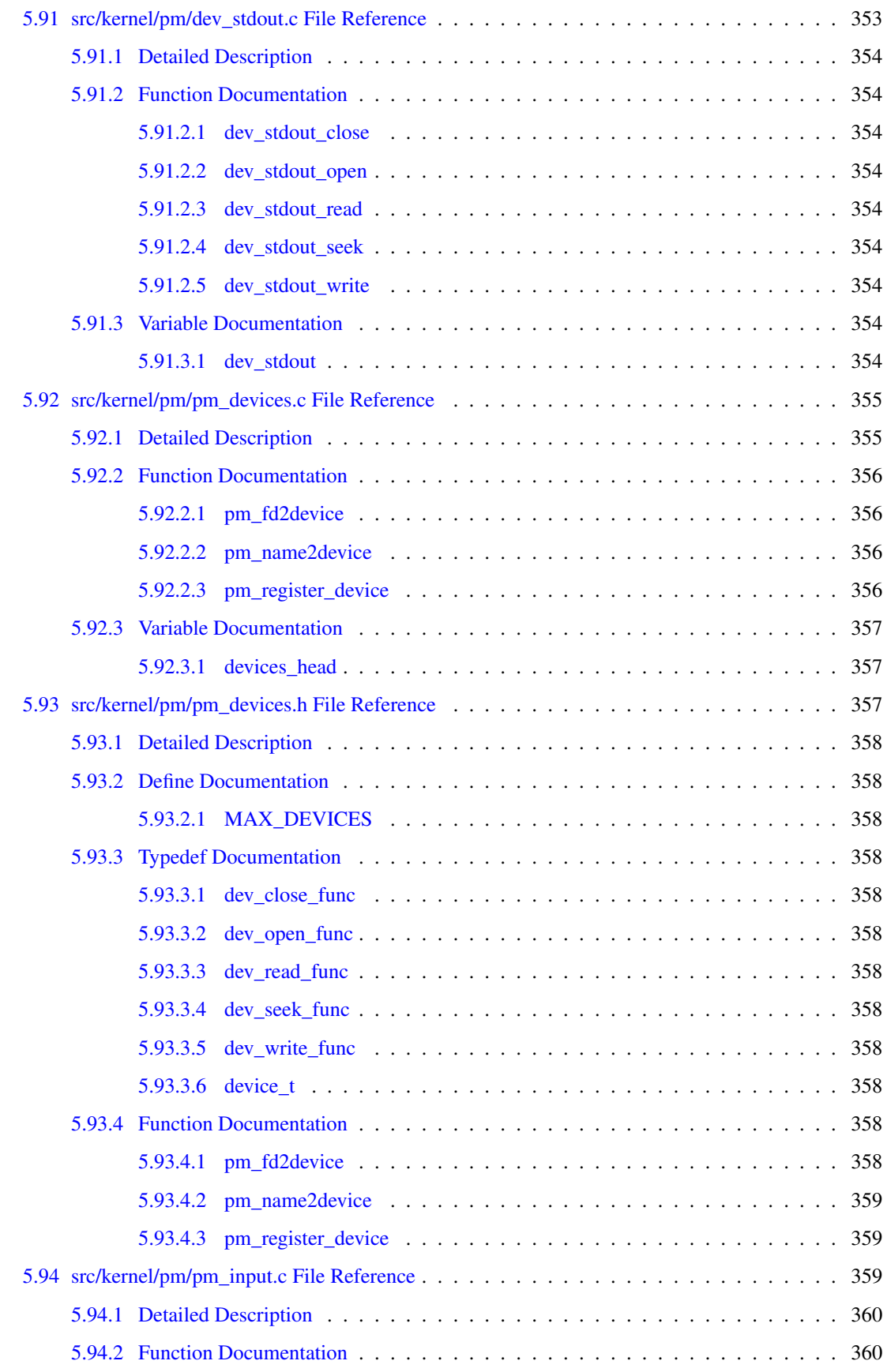

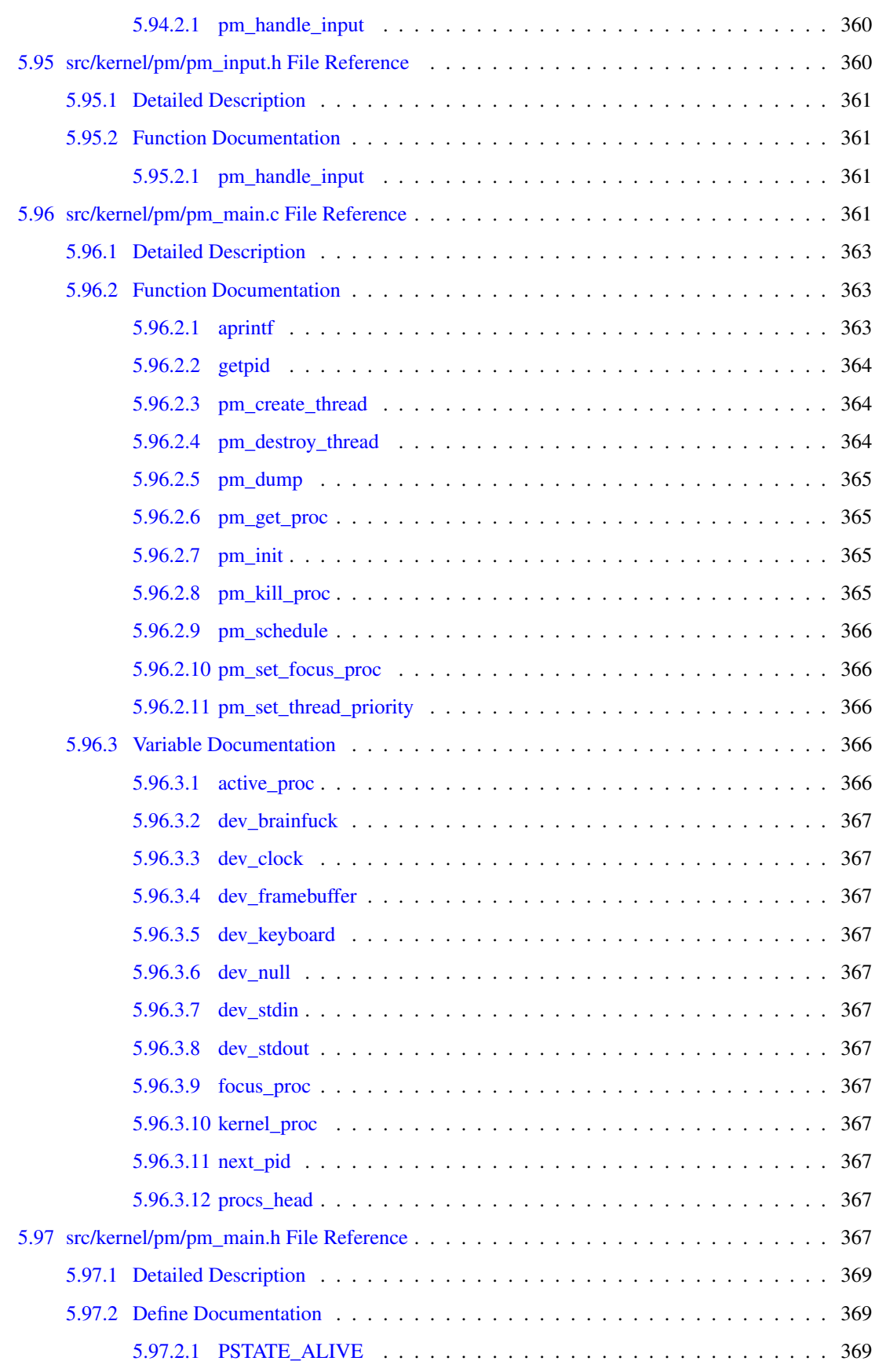

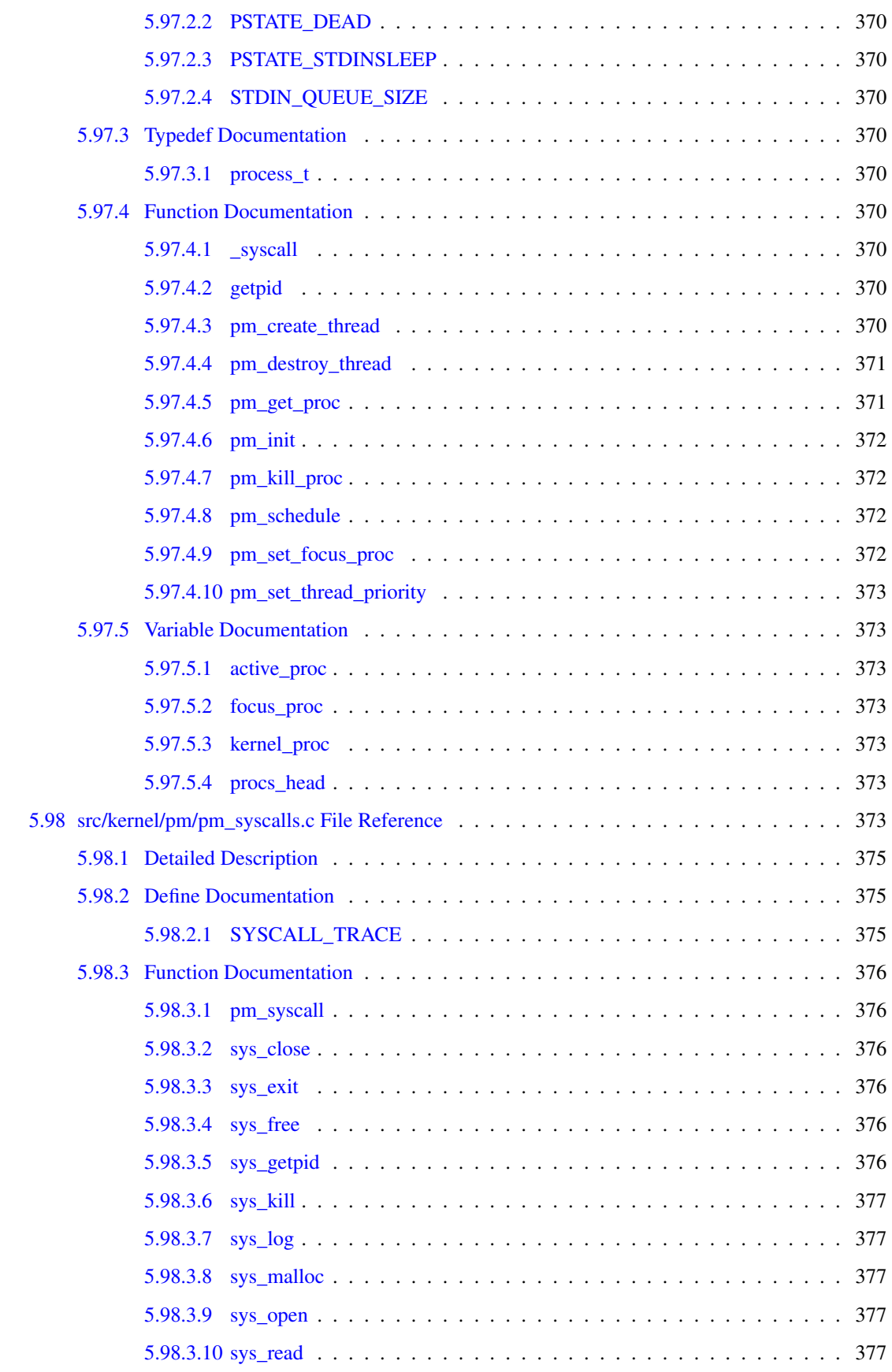

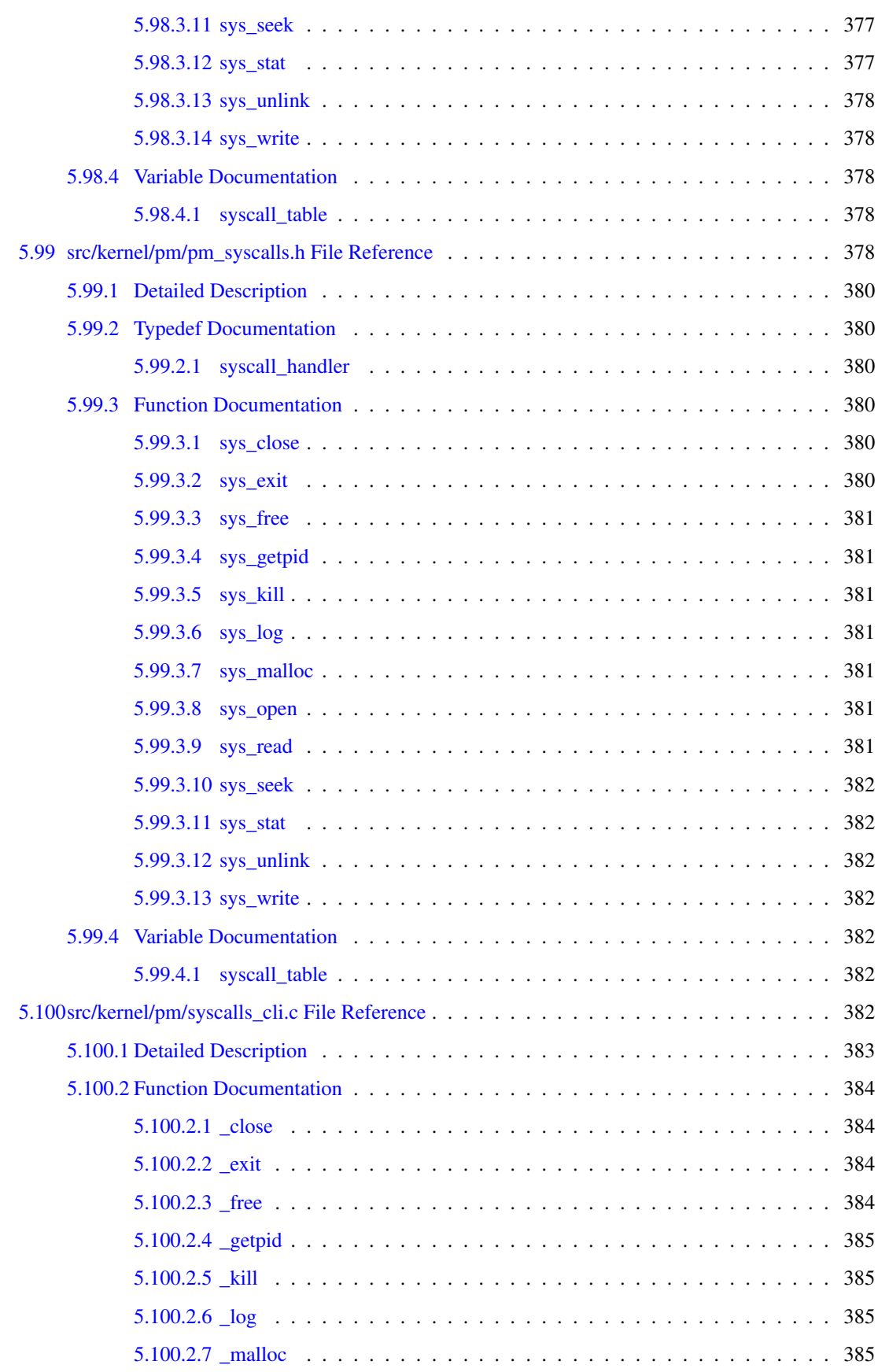

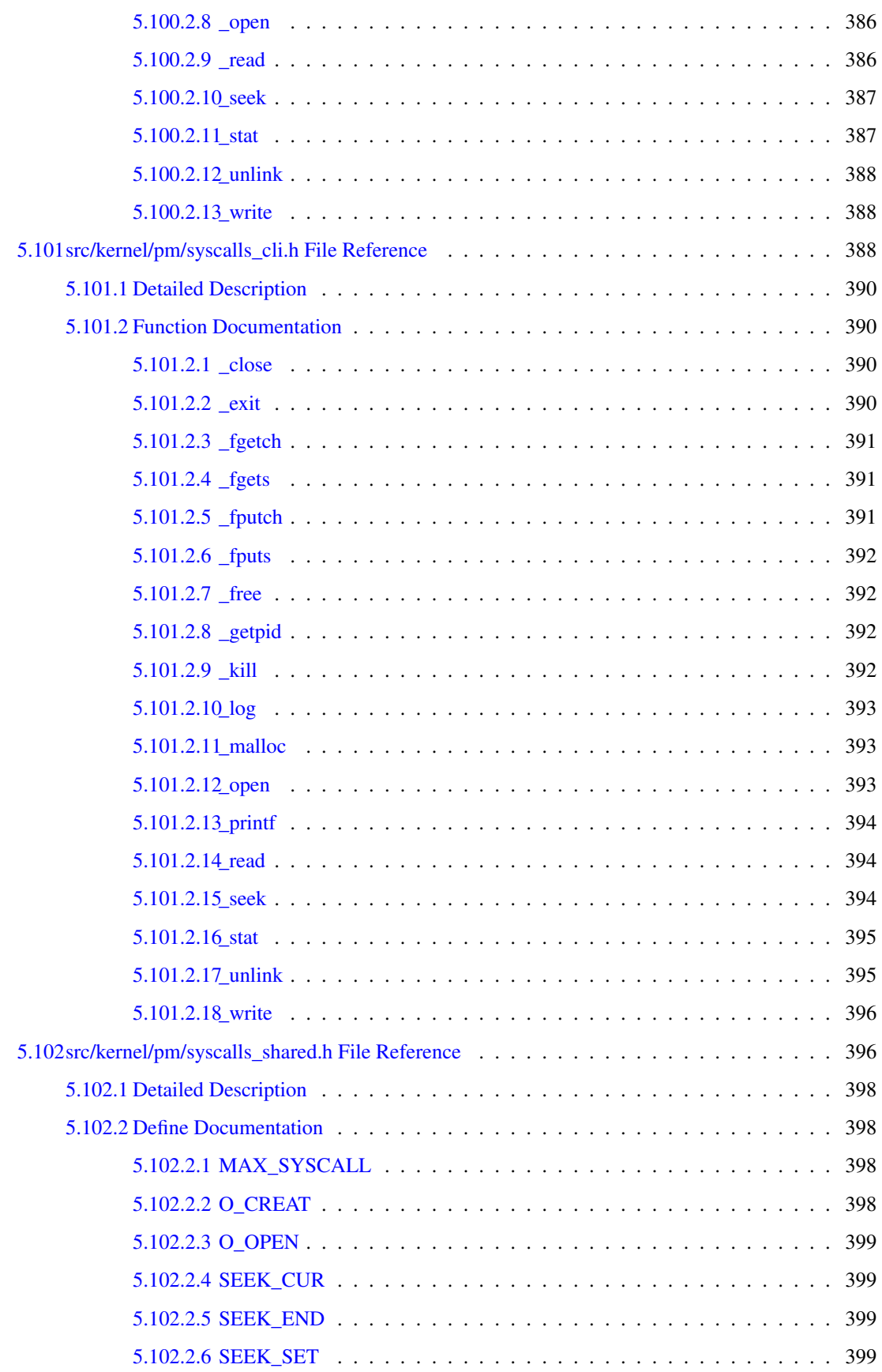

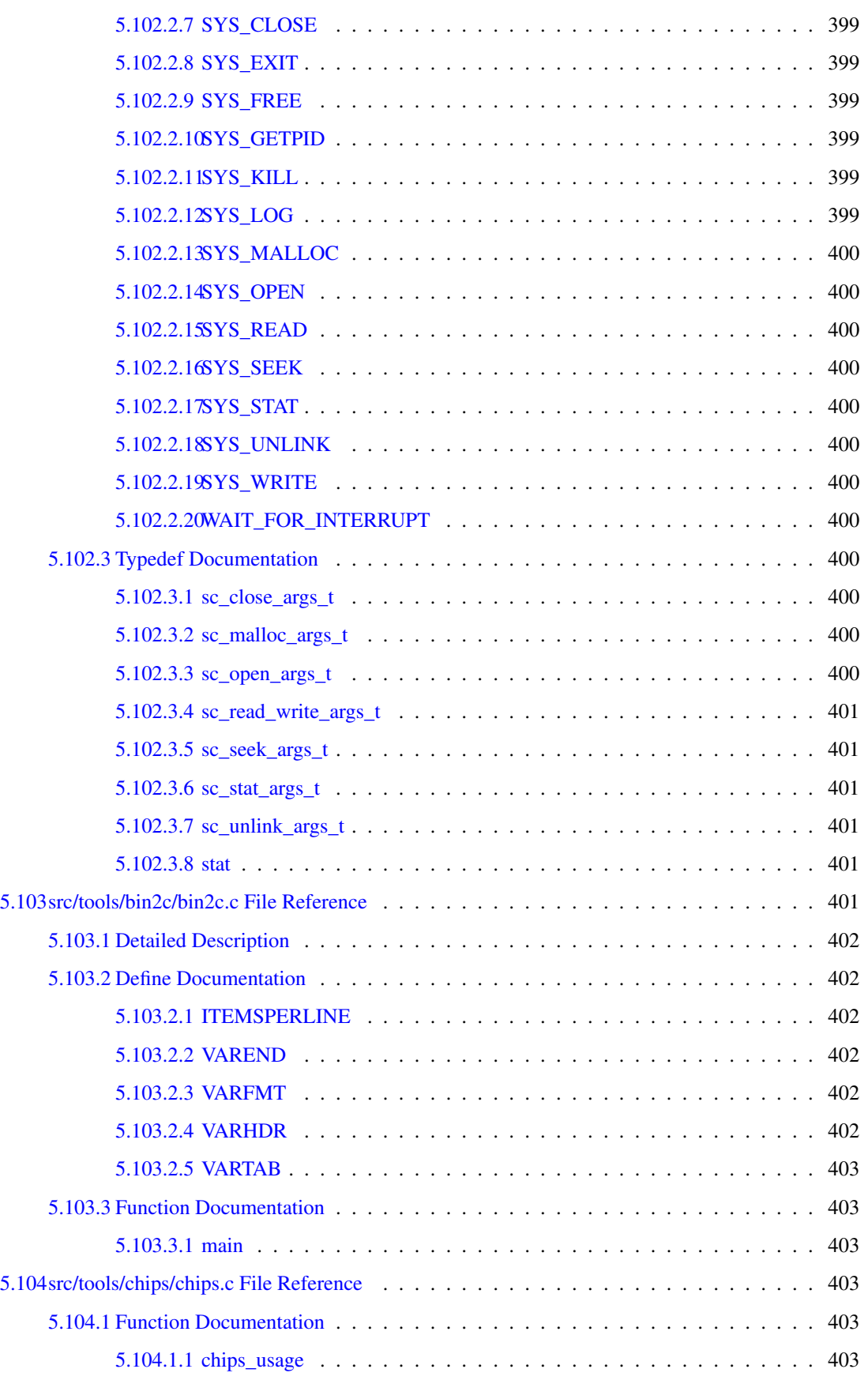

#### lxii CONTENTS

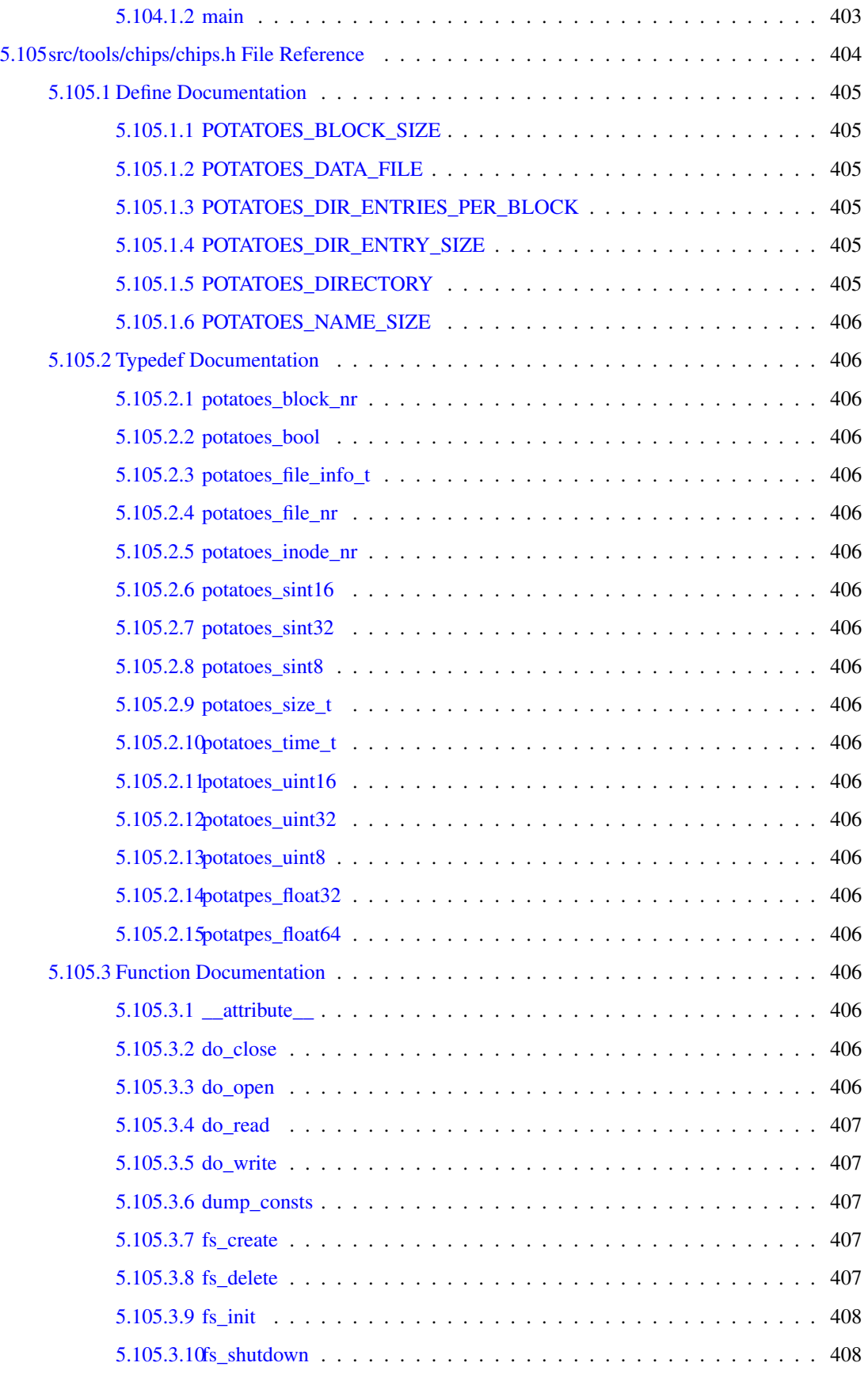

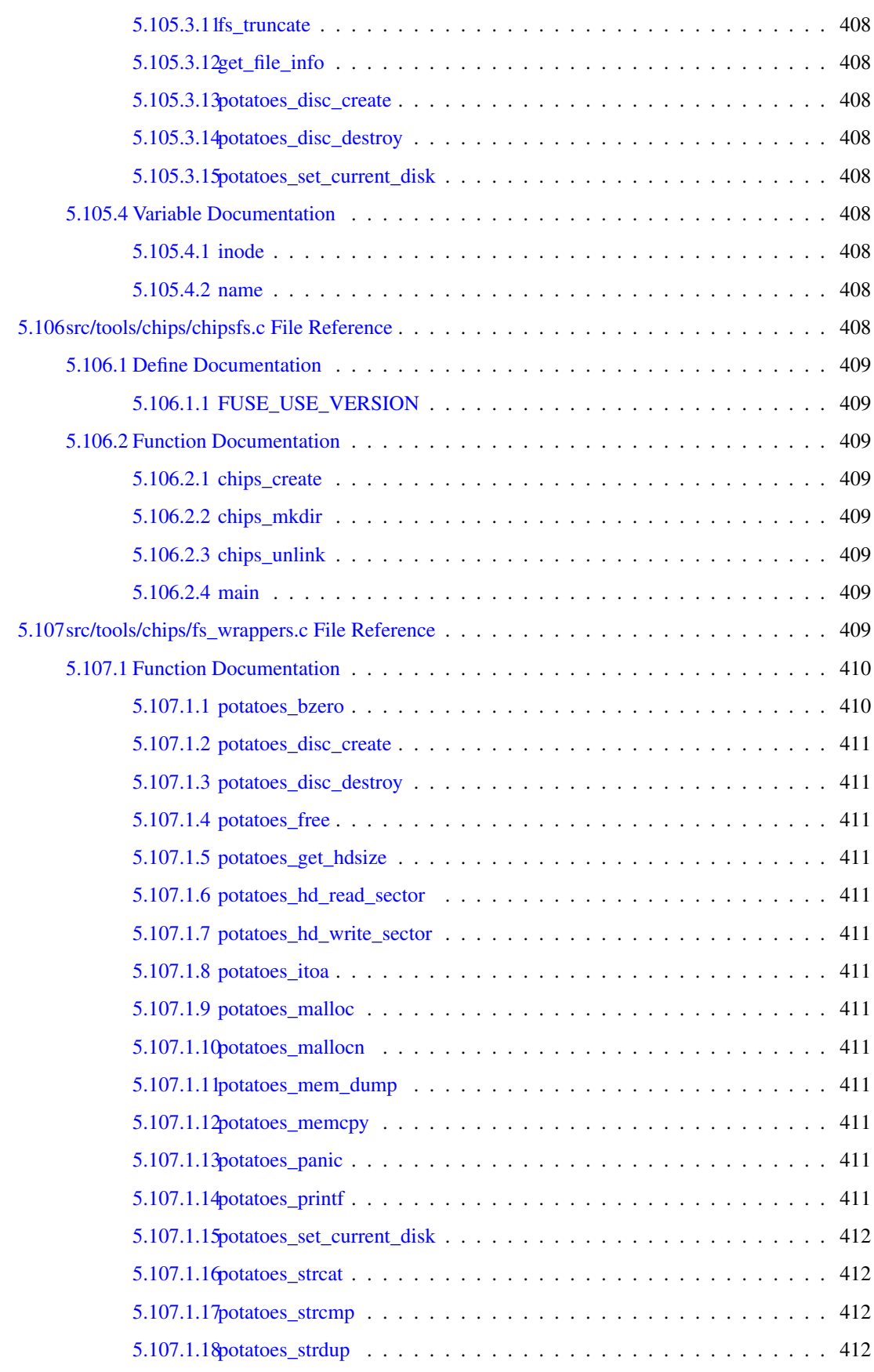

#### lxiv CONTENTS

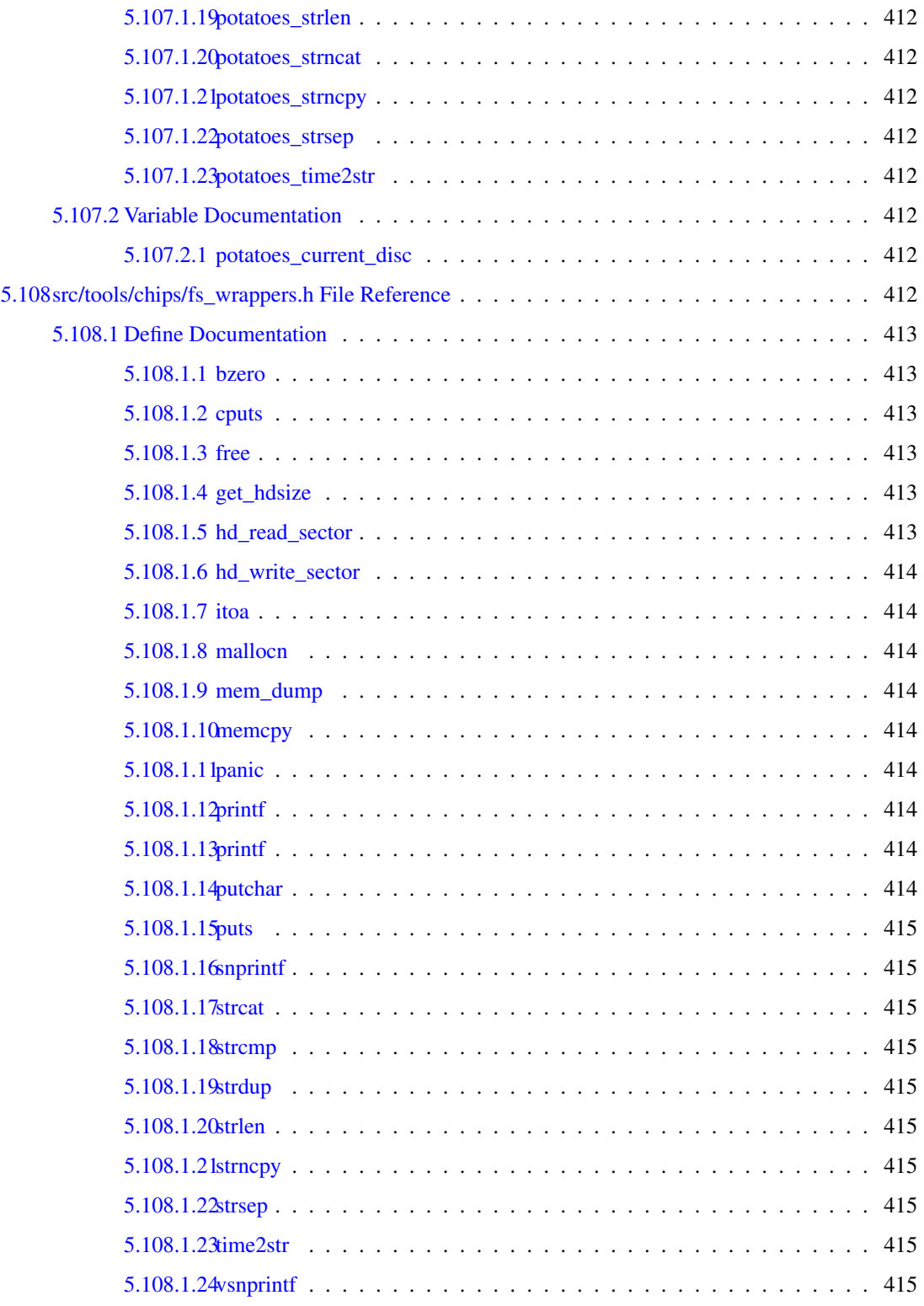

### Chapter 1

## Bug List

- Global [memmove\(](#page-383-2)void ∗dest, void ∗src, size\_t count) There has to be a better way, ie one that does not use dynamic memory.
- Global [puts\(](#page-376-4)char \*s) Does not write a terminating newline character. A change in behavior breaks other things (namely [printf\(\)\)](#page-479-9). Please leave it like that for now.
- Global [strsep\(](#page-387-2)char ∗∗str\_ptr, char ∗delims) The current implementation does not handle multiple delimiters (as specified in the libc manual). Only the first character in ∗delims is used for tokenizing the input string.

### Chapter 2

## Data Structure Index

### 2.1 Data Structures

Here are the data structures with brief descriptions:

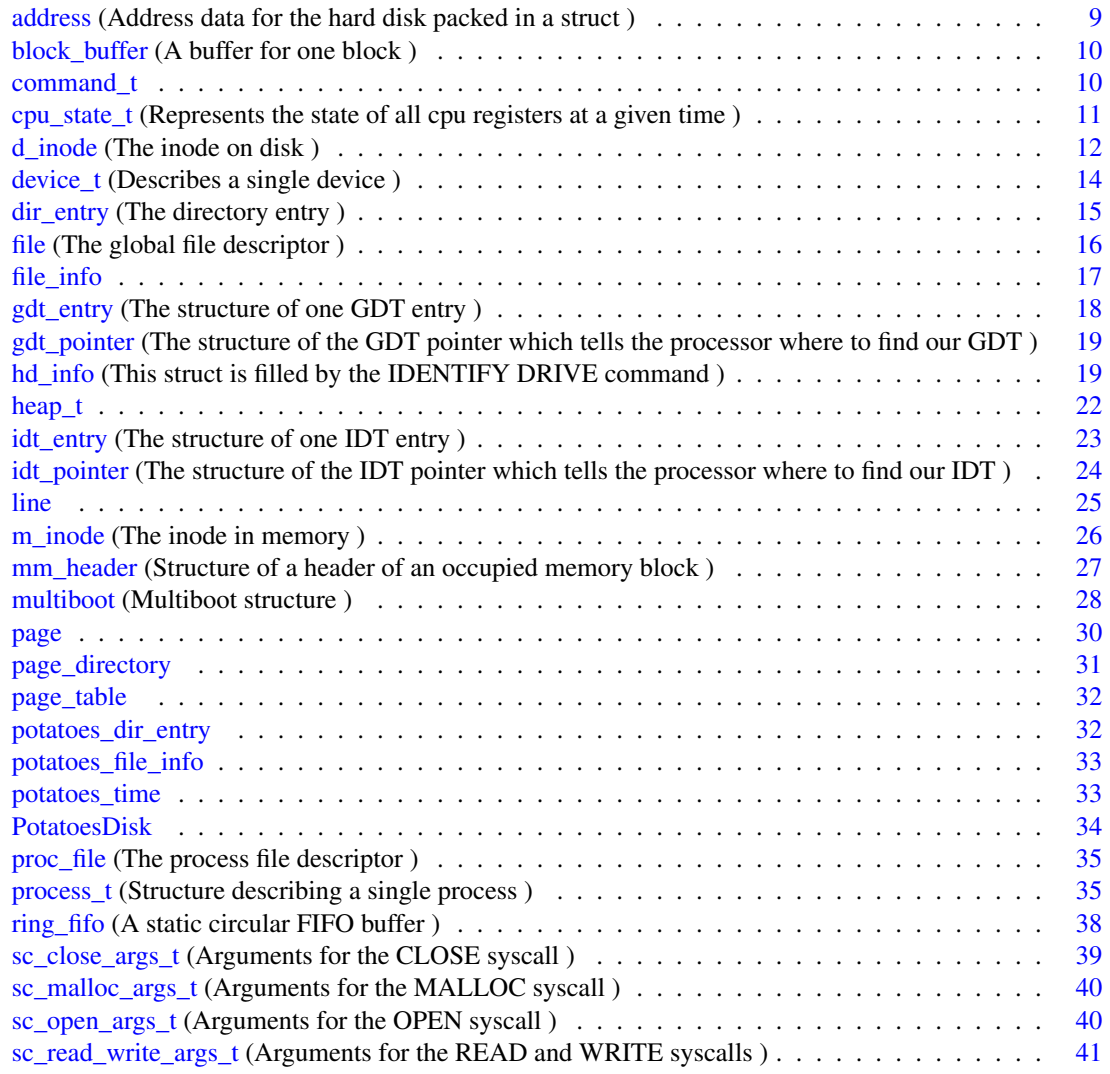

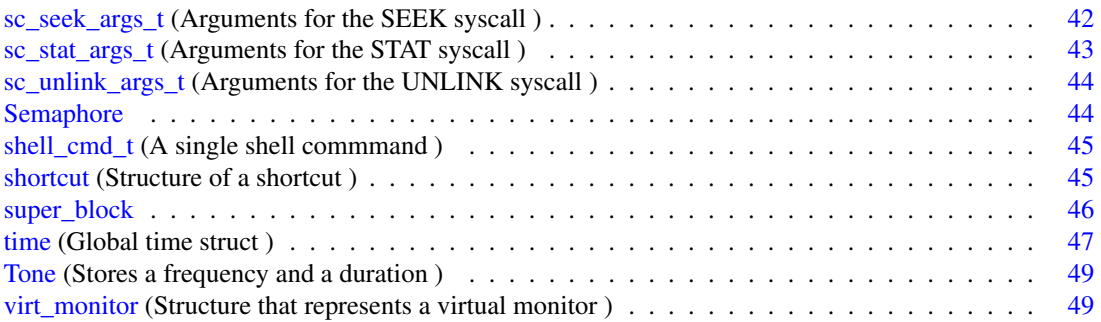

## Chapter 3

# File Index

### 3.1 File List

Here is a list of all files with brief descriptions:

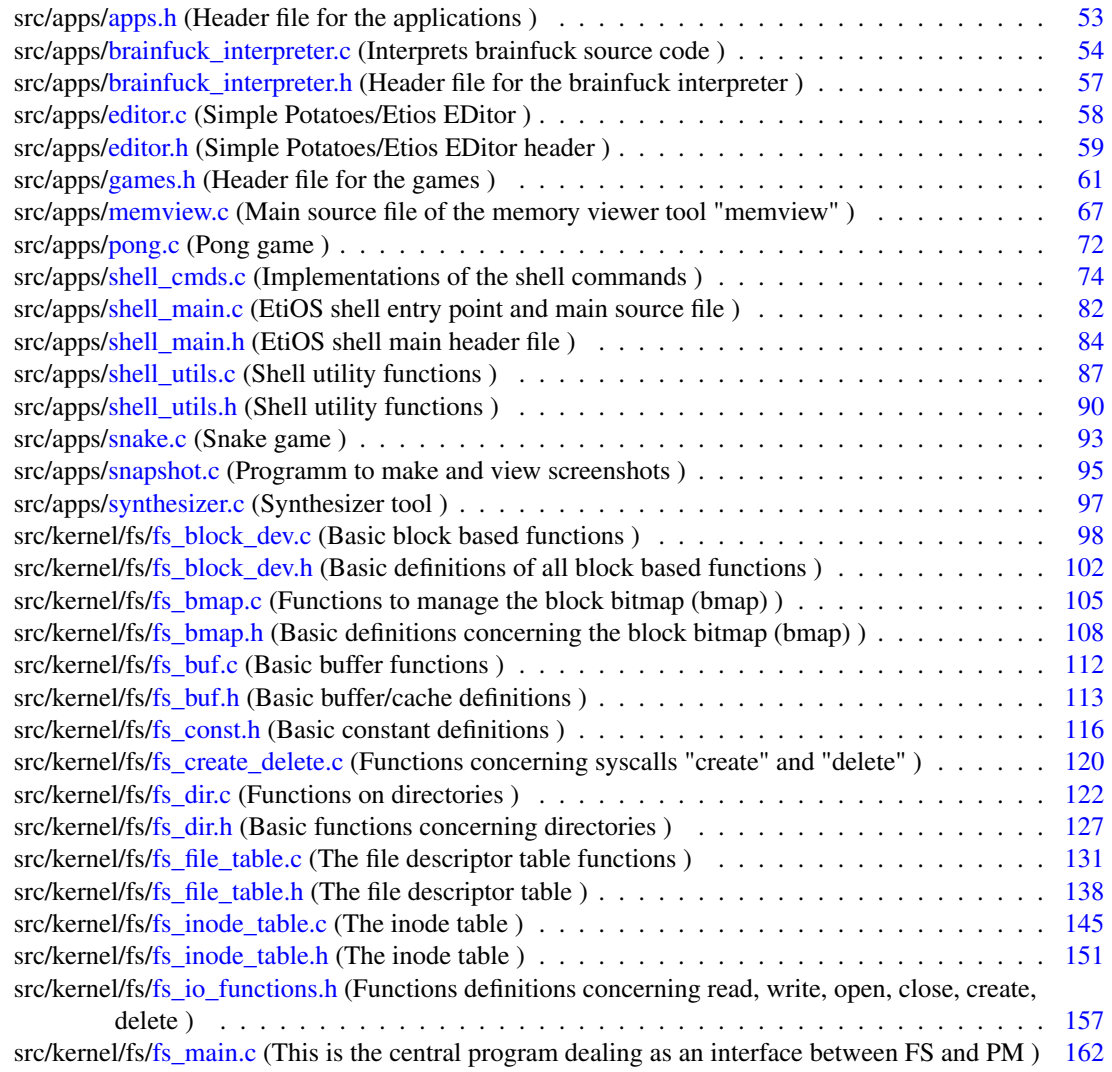

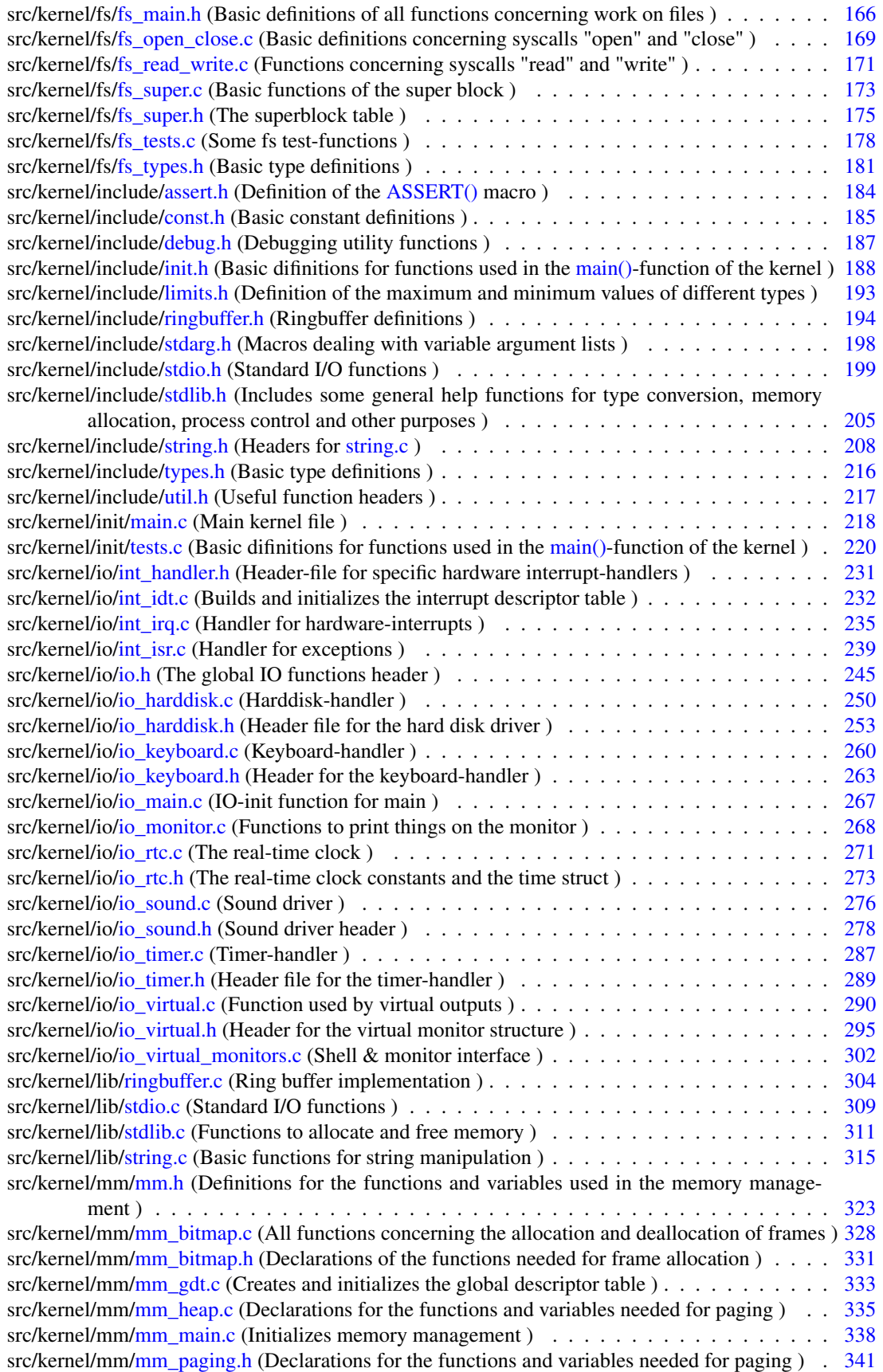
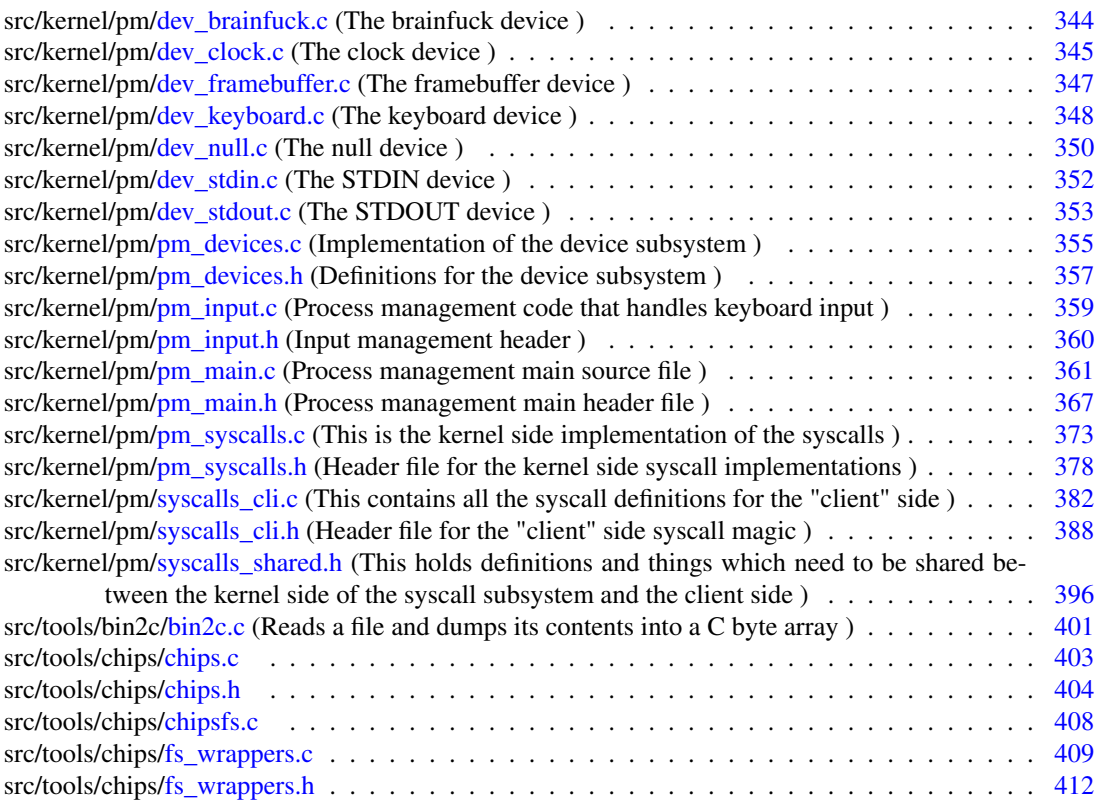

# Chapter 4

# Data Structure Documentation

# 4.1 address Struct Reference

Address data for the hard disk packed in a struct. #include <io\_harddisk.h>

# Data Fields

- [uint16](#page-282-0) [cyl](#page-74-0)
- [uint8](#page-282-1) [head](#page-74-1)
- [uint8](#page-282-1) [sector](#page-74-2)

# 4.1.1 Detailed Description

Address data for the hard disk packed in a struct.

# 4.1.2 Field Documentation

### <span id="page-74-0"></span>4.1.2.1 uint16 address::cyl

<span id="page-74-1"></span>Referenced by hd\_read\_sector(), hd\_write\_sector(), and itoaddr().

### 4.1.2.2 uint8 address::head

<span id="page-74-2"></span>Referenced by hd\_read\_sector(), hd\_write\_sector(), and itoaddr().

## 4.1.2.3 uint8 address::sector

Referenced by hd\_read\_sector(), hd\_write\_sector(), and itoaddr(). The documentation for this struct was generated from the following file:

• src/kernel/io[/io\\_harddisk.h \(r/r22\)](#page-318-0)

# 4.2 block\_buffer Struct Reference

A buffer for one block.

#include <fs\_types.h>

# Data Fields

- [block\\_nr](#page-248-0) [block\\_nr](#page-75-0)
- [uint8](#page-282-1) [cache](#page-75-1) [BLOCK\_SIZE]

# 4.2.1 Detailed Description

A buffer for one block.

### 4.2.2 Field Documentation

# <span id="page-75-0"></span>4.2.2.1 block\_nr block\_buffer::block\_nr

<span id="page-75-1"></span>Referenced by cache\_block(), clear\_block(), clear\_cache(), wrt\_block(), and wrt\_cache().

#### 4.2.2.2 uint8 block\_buffer::cache[BLOCK\_SIZE]

Referenced by cache\_block(), clear\_block(), clear\_cache(), fs\_read(), fs\_write(), rd\_block(), wrt\_block(), and wrt\_cache().

The documentation for this struct was generated from the following file:

• src/kernel/fs[/fs\\_types.h \(r/r22\)](#page-246-0)

# 4.3 command\_t Struct Reference

### Data Fields

- int(∗ [exec](#page-75-2) )(int argc, char ∗∗argv)
- char const ∗ [name](#page-75-3)
- char const ∗ [desc](#page-75-4)

# 4.3.1 Field Documentation

#### <span id="page-75-4"></span>4.3.1.1 char const∗ command\_t::desc

#### <span id="page-75-2"></span>4.3.1.2 int(∗ command\_t::exec)(int argc, char ∗∗argv)

<span id="page-75-3"></span>Referenced by main().

#### 4.3.1.3 char const∗ command\_t::name

The documentation for this struct was generated from the following file:

• src/tools/chips[/chips.c \(r/r22\)](#page-468-0)

# 4.4 cpu\_state\_t Struct Reference

Represents the state of all cpu registers at a given time.

#include <pm\_main.h>

# Data Fields

- unsigned int [gs](#page-77-0)
- unsigned int [fs](#page-77-1)
- unsigned int [es](#page-77-2)
- unsigned int [ds](#page-77-3)
- unsigned int [edi](#page-77-4)
- unsigned int [esi](#page-77-5)
- unsigned int *[ebp](#page-77-6)*
- unsigned int [esp](#page-77-7)
- unsigned int [ebx](#page-77-8)
- unsigned int [edx](#page-77-9)
- unsigned int [ecx](#page-77-10)
- unsigned int [eax](#page-77-11)
- unsigned int [int\\_no](#page-77-12)
- unsigned int [err\\_code](#page-77-13)
- unsigned int [eip](#page-77-14)
- unsigned int [cs](#page-77-15)
- unsigned int [eflags](#page-77-16)
- unsigned int [useresp](#page-77-17)
- unsigned int [ss](#page-77-18)

# 4.4.1 Detailed Description

Represents the state of all cpu registers at a given time. Primarily used to provide additional information and error locations to the user in the exception handlers.

<span id="page-77-16"></span><span id="page-77-15"></span><span id="page-77-14"></span><span id="page-77-11"></span><span id="page-77-10"></span><span id="page-77-9"></span><span id="page-77-8"></span><span id="page-77-6"></span><span id="page-77-4"></span><span id="page-77-3"></span>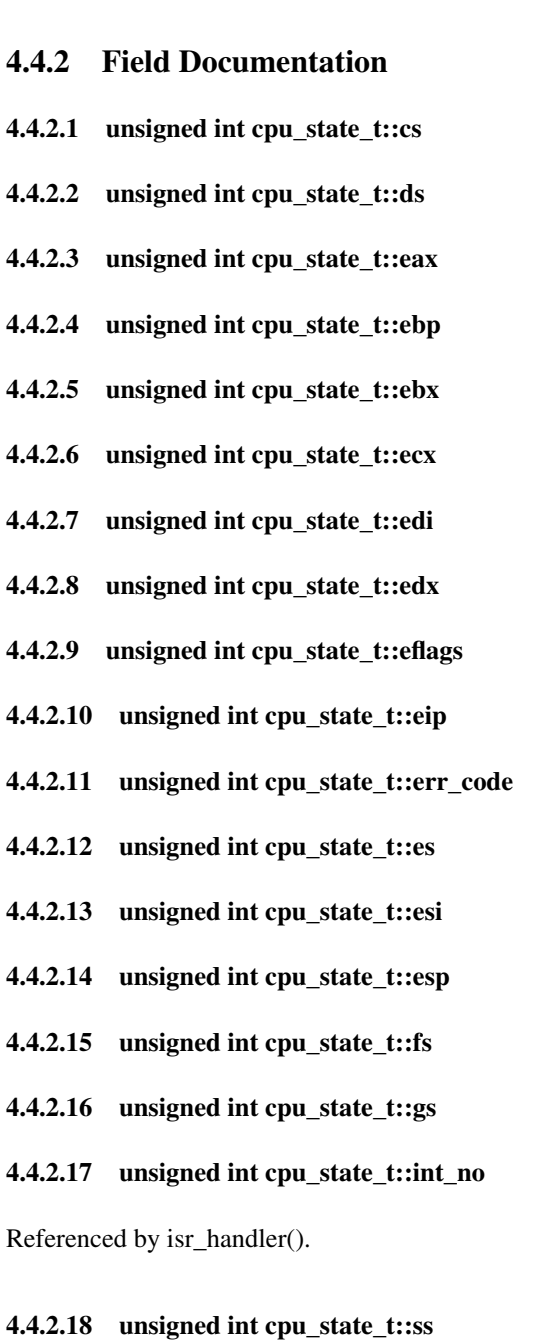

### <span id="page-77-18"></span><span id="page-77-17"></span><span id="page-77-13"></span><span id="page-77-12"></span><span id="page-77-7"></span><span id="page-77-5"></span><span id="page-77-2"></span><span id="page-77-1"></span><span id="page-77-0"></span>4.4.2.19 unsigned int cpu\_state\_t::useresp

The documentation for this struct was generated from the following file:

• src/kernel/pm[/pm\\_main.h \(r/r22\)](#page-432-0)

# 4.5 d\_inode Struct Reference

The inode on disk.

#include <fs\_types.h>

# Data Fields

- [uint16](#page-282-0) [i\\_mode](#page-78-0)
- [uint32](#page-282-2) [i\\_size](#page-78-1)
- [time\\_t](#page-112-0) [i\\_create\\_ts](#page-78-2)
- time t i modify ts
- block nr i direct pointer [NUM\_DIRECT\_POINTER]
- [block\\_nr](#page-248-0) [i\\_single\\_indirect\\_pointer](#page-78-5)
- [block\\_nr](#page-248-0) [i\\_double\\_indirect\\_pointer](#page-78-6)

### 4.5.1 Detailed Description

The inode on disk.

### 4.5.2 Field Documentation

#### <span id="page-78-2"></span>4.5.2.1 time t d inode::i\_create\_ts

<span id="page-78-4"></span>Referenced by cpy\_dinode\_to\_minode(), and cpy\_minode\_to\_dinode().

#### 4.5.2.2 block\_nr d\_inode::i\_direct\_pointer[NUM\_DIRECT\_POINTER]

<span id="page-78-6"></span>Referenced by cpy\_dinode\_to\_minode(), cpy\_minode\_to\_dinode(), and dump\_dinode().

#### 4.5.2.3 block nr d\_inode::i\_double\_indirect\_pointer

<span id="page-78-0"></span>Referenced by cpy\_dinode\_to\_minode(), cpy\_minode\_to\_dinode(), and dump\_dinode().

#### 4.5.2.4 uint16 d\_inode::i\_mode

<span id="page-78-3"></span>Referenced by cpy\_dinode\_to\_minode(), cpy\_minode\_to\_dinode(), and dump\_dinode().

#### 4.5.2.5 time t d inode::i\_modify\_ts

<span id="page-78-5"></span>Referenced by cpy\_dinode\_to\_minode(), and cpy\_minode\_to\_dinode().

#### 4.5.2.6 block\_nr d\_inode::i\_single\_indirect\_pointer

<span id="page-78-1"></span>Referenced by cpy\_dinode\_to\_minode(), cpy\_minode\_to\_dinode(), and dump\_dinode().

#### 4.5.2.7 uint32 d\_inode::i\_size

Referenced by cpy\_dinode\_to\_minode(), and cpy\_minode\_to\_dinode(). The documentation for this struct was generated from the following file:

<span id="page-78-7"></span>• src/kernel/fs[/fs\\_types.h \(r/r22\)](#page-246-0)

# 4.6 device t Struct Reference

Describes a single device.

#include <pm\_devices.h>

# Data Fields

• char [name](#page-79-0) [20]

*Device name, exported to the file system.*

• int [fd](#page-79-1)

*The devices file descriptor.*

• void ∗ [data](#page-79-2)

*The data pointer can be used by a device to save state information which is unique to the device instance.*

- [dev\\_open\\_func](#page-423-0) [open](#page-80-0)
- [dev\\_close\\_func](#page-423-1) [close](#page-79-3)
- [dev\\_read\\_func](#page-423-2) [read](#page-80-1)
- [dev\\_write\\_func](#page-423-3) [write](#page-80-2)
- [dev\\_seek\\_func](#page-423-4) [seek](#page-80-3)
- struct [device\\_t](#page-78-7) ∗ [next](#page-80-4)

*Linked list next pointer.*

# 4.6.1 Detailed Description

Describes a single device.

# 4.6.2 Field Documentation

#### <span id="page-79-3"></span>4.6.2.1 dev\_close\_func device\_t::close

<span id="page-79-2"></span>Referenced by sys\_close().

#### 4.6.2.2 void∗ device\_t::data

<span id="page-79-1"></span>The data pointer can be used by a device to save state information which is unique to the device instance.

#### 4.6.2.3 int device\_t::fd

The devices file descriptor.

<span id="page-79-0"></span>Note that this is global and does not change from process to process. Make sure it is unique. Referenced by pm\_fd2device(), and pm\_register\_device().

#### 4.6.2.4 char device\_t::name[20]

Device name, exported to the file system. Referenced by pm\_name2device(), and pm\_register\_device().

#### <span id="page-80-4"></span>4.6.2.5 struct device\_t∗ device\_t::next

Linked list next pointer.

<span id="page-80-0"></span>Referenced by pm\_fd2device(), pm\_name2device(), and pm\_register\_device().

#### 4.6.2.6 dev\_open\_func device\_t::open

<span id="page-80-1"></span>Referenced by sys\_open().

#### 4.6.2.7 dev\_read\_func device\_t::read

<span id="page-80-3"></span>Referenced by sys\_read().

#### 4.6.2.8 dev\_seek\_func device\_t::seek

<span id="page-80-2"></span>Referenced by sys\_seek().

#### 4.6.2.9 dev\_write\_func device\_t::write

Referenced by sys\_write().

The documentation for this struct was generated from the following file:

• src/kernel/pm[/pm\\_devices.h \(r/r22\)](#page-422-0)

# 4.7 dir\_entry Struct Reference

The directory entry.

```
#include <fs_types.h>
```
# Data Fields

- block nr [inode](#page-81-0)
- char [name](#page-81-1) [NAME\_SIZE]

# 4.7.1 Detailed Description

The directory entry.

Generated on Thu Oct 28 2010 14:49:30 for POTATOES by Doxygen

### 4.7.2 Field Documentation

<span id="page-81-0"></span>4.7.2.1 block\_nr dir\_entry::inode

#### <span id="page-81-1"></span>4.7.2.2 char dir\_entry::name[NAME\_SIZE]

The documentation for this struct was generated from the following file:

• src/kernel/fs[/fs\\_types.h \(r/r22\)](#page-246-0)

# 4.8 file Struct Reference

The global file descriptor.

#include <fs\_types.h>

# Data Fields

- [file\\_nr](#page-248-1) [f\\_desc](#page-81-2)
- [m\\_inode](#page-91-0) ∗ [f\\_inode](#page-81-3)
- char ∗ [f\\_name](#page-81-4)
- [uint8](#page-282-1) [f\\_mode](#page-81-5)
- [uint16](#page-282-0) f count

# 4.8.1 Detailed Description

The global file descriptor.

### 4.8.2 Field Documentation

### <span id="page-81-6"></span>4.8.2.1 uint16 file::f\_count

<span id="page-81-2"></span>Referenced by alloc\_file(), dump\_file(), free\_file(), get\_file\_info(), and inc\_count().

#### 4.8.2.2 file\_nr file::f\_desc

<span id="page-81-3"></span>Referenced by alloc\_file(), dump\_file(), free\_file(), fs\_close(), init\_file\_table(), inode2desc(), insert\_file(), and name2desc().

#### 4.8.2.3 m\_inode∗ file::f\_inode

<span id="page-81-5"></span>Referenced by dump\_file(), free\_file(), fs\_close(), fs\_truncate(), get\_file\_info(), inode2desc(), insert\_file(), sys\_seek(), test\_rw\_qualitative(), and test\_rw\_quantitative().

#### 4.8.2.4 uint8 file::f\_mode

<span id="page-81-4"></span>Referenced by dump\_file(), get\_file\_info(), and insert\_file().

#### 4.8.2.5 char∗ file::f\_name

Referenced by dump\_file(), free\_file(), fs\_close(), get\_file\_info(), and insert\_file(). The documentation for this struct was generated from the following file:

• src/kernel/fs[/fs\\_types.h \(r/r22\)](#page-246-0)

# 4.9 file info Struct Reference

#include <fs\_types.h>

# Data Fields

- char [name](#page-82-0) [NAME\_SIZE]
- [uint16](#page-282-0) [mode](#page-82-1)
- [uint32](#page-282-2) [size](#page-82-2)
- [time\\_t](#page-112-0) [create\\_ts](#page-82-3)
- [time\\_t](#page-112-0) [modify\\_ts](#page-82-4)
- [uint16](#page-282-0) [num\\_links](#page-82-5)

### 4.9.1 Field Documentation

#### <span id="page-82-3"></span>4.9.1.1 time\_t file\_info::create\_ts

<span id="page-82-1"></span>Referenced by get\_file\_info().

#### 4.9.1.2 uint16 file\_info::mode

<span id="page-82-4"></span>Referenced by do\_read(), get\_file\_info(), shell\_cmd\_ls(), sys\_unlink(), and sys\_write().

#### 4.9.1.3 time t file info::modify ts

<span id="page-82-0"></span>Referenced by get\_file\_info(), and shell\_cmd\_ls().

#### 4.9.1.4 char file\_info::name[NAME\_SIZE]

<span id="page-82-5"></span>Referenced by get\_file\_info().

#### 4.9.1.5 uint16 file\_info::num\_links

<span id="page-82-2"></span>Referenced by get\_file\_info().

#### 4.9.1.6 uint32 file\_info::size

Referenced by do\_read(), get\_file\_info(), shell\_cmd\_ls(), and sys\_unlink(). The documentation for this struct was generated from the following file:

• src/kernel/fs/fs types.h  $(r/r22)$ 

# 4.10 gdt\_entry Struct Reference

The structure of one GDT entry.

#include <mm.h>

# Data Fields

- [uint16](#page-282-0) [limit\\_low](#page-84-0)
- [uint16](#page-282-0) [base\\_low](#page-83-0)
- [uint8](#page-282-1) [base\\_middle](#page-83-1)
- [uint8](#page-282-1) [access](#page-83-2)
- [uint8](#page-282-1) [granularity](#page-83-3)
- [uint8](#page-282-1) [base\\_high](#page-83-4)

# 4.10.1 Detailed Description

The structure of one GDT entry. access byte: 7 | 6 5| 4 | 3 0| present|ring  $(0-3)$ | descriptor type|segment type (1010:code;0010:data)| granularity byte: 7 | 6 | 5 | 4 |3 0| granularity|operand size|always 0|available (always 0)|segment length (bits 19 - 16)| granularity bit:  $0 \rightarrow 1$  byte;  $1 \rightarrow 4$  kbyte operand size:  $0 \rightarrow$ 16bit; 1 -> 32bit

# 4.10.2 Field Documentation

#### <span id="page-83-2"></span>4.10.2.1 uint8 gdt\_entry::access

<span id="page-83-4"></span>Referenced by gdt\_add\_entry().

#### 4.10.2.2 uint8 gdt\_entry::base\_high

<span id="page-83-0"></span>Referenced by gdt\_add\_entry().

# 4.10.2.3 uint16 gdt\_entry::base\_low

<span id="page-83-1"></span>Referenced by gdt  $add$  entry().

#### 4.10.2.4 uint8 gdt\_entry::base\_middle

<span id="page-83-3"></span>Referenced by gdt add entry().

#### 4.10.2.5 uint8 gdt\_entry::granularity

<span id="page-84-0"></span>Referenced by gdt\_add\_entry().

#### 4.10.2.6 uint16 gdt\_entry::limit\_low

Referenced by gdt\_add\_entry().

The documentation for this struct was generated from the following file:

• src/kernel/mm[/mm.h \(r/r22\)](#page-388-0)

# 4.11 gdt\_pointer Struct Reference

The structure of the GDT pointer which tells the processor where to find our GDT. #include <mm.h>

# Data Fields

- [uint16](#page-282-0) [limit](#page-84-1)
- [uint32](#page-282-2) [base](#page-84-2)

# 4.11.1 Detailed Description

The structure of the GDT pointer which tells the processor where to find our GDT.

# 4.11.2 Field Documentation

#### <span id="page-84-2"></span>4.11.2.1 uint32 gdt\_pointer::base

<span id="page-84-1"></span>Referenced by gdt\_init().

### 4.11.2.2 uint16 gdt\_pointer::limit

Referenced by gdt\_init().

The documentation for this struct was generated from the following file:

• src/kernel/mm[/mm.h \(r/r22\)](#page-388-0)

# 4.12 hd\_info Struct Reference

This struct is filled by the IDENTIFY DRIVE command.

#include <io\_harddisk.h>

# Data Fields

- [uint16](#page-282-0) [config\\_word](#page-86-0)
- [uint16](#page-282-0) [num\\_cyl](#page-87-0)
- [uint16](#page-282-0) [reserved1](#page-87-1)
- [uint16](#page-282-0) [num\\_head](#page-87-2)
- [uint16](#page-282-0) [bytes\\_per\\_track](#page-86-1)
- [uint16](#page-282-0) [bytes\\_per\\_sector](#page-86-2)
- [uint16](#page-282-0) [sector\\_per\\_track](#page-87-3)
- [uint16](#page-282-0) [manufacturer1](#page-86-3) [3]
- [uint16](#page-282-0) [serial](#page-87-4) [10]
- [uint16](#page-282-0) [buffer\\_type](#page-86-4)
- [uint16](#page-282-0) [buffer\\_size](#page-86-5)
- [uint16](#page-282-0) [num\\_ecc\\_bytes](#page-87-5)
- [uint16](#page-282-0) [firmware](#page-86-6) [4]
- [uint16](#page-282-0) [type](#page-87-6) [20]
- [uint16](#page-282-0) [rw\\_multiple\\_flg](#page-87-7)
- [uint16](#page-282-0) [dw\\_io\\_flg](#page-86-7)
- [uint16](#page-282-0) [lba\\_dma\\_flg](#page-86-8)
- [uint16](#page-282-0) [reserved2](#page-87-8)
- [uint16](#page-282-0) timingmode pio
- [uint16](#page-282-0) timingmode dma
- [uint16](#page-282-0) [reserved3](#page-87-11)
- [uint16](#page-282-0) [apparent\\_cyl](#page-85-0)
- [uint16](#page-282-0) [apparent\\_head](#page-85-1)
- [uint16](#page-282-0) [apparent\\_sector\\_per\\_track](#page-86-9)
- [uint16](#page-282-0) [apparent\\_capacity](#page-85-2) [2]
- [uint16](#page-282-0) sectors per int
- [uint16](#page-282-0) [num\\_lba\\_sectors](#page-87-13) [2]
- [uint16](#page-282-0) [mode\\_single\\_dma](#page-87-14)
- [uint16](#page-282-0) mode multi dma
- [uint16](#page-282-0) [reserved4](#page-87-16) [64]
- [uint16](#page-282-0) [manufacturer2](#page-87-17) [32]
- [uint16](#page-282-0) [reserved5](#page-87-18) [96]

### 4.12.1 Detailed Description

This struct is filled by the IDENTIFY DRIVE command. It contains hard disk geometry data and more.

# 4.12.2 Field Documentation

#### <span id="page-85-2"></span>4.12.2.1 uint16 hd\_info::apparent\_capacity[2]

<span id="page-85-0"></span>Referenced by get\_hdsize().

### 4.12.2.2 uint16 hd\_info::apparent\_cyl

<span id="page-85-1"></span>Referenced by dump\_hd1().

#### 4.12.2.3 uint16 hd\_info::apparent\_head

<span id="page-86-9"></span>Referenced by dump\_hd1(), and itoaddr().

#### 4.12.2.4 uint16 hd\_info::apparent\_sector\_per\_track

<span id="page-86-5"></span>Referenced by dump\_hd1(), and itoaddr().

#### 4.12.2.5 uint16 hd\_info::buffer\_size

<span id="page-86-4"></span>Referenced by dump\_hd1().

#### 4.12.2.6 uint16 hd\_info::buffer\_type

<span id="page-86-2"></span>Referenced by dump\_hd1().

#### 4.12.2.7 uint16 hd\_info::bytes\_per\_sector

<span id="page-86-1"></span>Referenced by dump\_hd1().

- 4.12.2.8 uint16 hd\_info::bytes\_per\_track
- <span id="page-86-0"></span>4.12.2.9 uint16 hd\_info::config\_word
- <span id="page-86-7"></span>4.12.2.10 uint16 hd\_info::dw\_io\_flg
- <span id="page-86-6"></span>4.12.2.11 uint16 hd\_info::firmware[4]
- <span id="page-86-8"></span>4.12.2.12 uint16 hd\_info::lba\_dma\_flg

<span id="page-86-3"></span>Referenced by dump\_hd1().

- 4.12.2.13 uint16 hd\_info::manufacturer1[3]
- <span id="page-87-17"></span>4.12.2.14 uint16 hd\_info::manufacturer2[32]
- <span id="page-87-15"></span>4.12.2.15 uint16 hd\_info::mode\_multi\_dma
- <span id="page-87-14"></span>4.12.2.16 uint16 hd\_info::mode\_single\_dma
- <span id="page-87-0"></span>4.12.2.17 uint16 hd\_info::num\_cyl
- <span id="page-87-5"></span>4.12.2.18 uint16 hd\_info::num\_ecc\_bytes
- <span id="page-87-2"></span>4.12.2.19 uint16 hd\_info::num\_head
- <span id="page-87-13"></span>4.12.2.20 uint16 hd\_info::num\_lba\_sectors[2]
- <span id="page-87-1"></span>4.12.2.21 uint16 hd\_info::reserved1
- <span id="page-87-8"></span>4.12.2.22 uint16 hd\_info::reserved2
- <span id="page-87-11"></span>4.12.2.23 uint16 hd\_info::reserved3
- <span id="page-87-16"></span>4.12.2.24 uint16 hd\_info::reserved4[64]
- <span id="page-87-18"></span>4.12.2.25 uint16 hd\_info::reserved5[96]
- <span id="page-87-7"></span>4.12.2.26 uint16 hd\_info::rw\_multiple\_flg
- <span id="page-87-3"></span>4.12.2.27 uint16 hd\_info::sector\_per\_track
- <span id="page-87-12"></span>4.12.2.28 uint16 hd\_info::sectors\_per\_int
- <span id="page-87-4"></span>4.12.2.29 uint16 hd\_info::serial[10]
- <span id="page-87-10"></span>4.12.2.30 uint16 hd\_info::timingmode\_dma
- <span id="page-87-9"></span>4.12.2.31 uint16 hd\_info::timingmode\_pio
- <span id="page-87-6"></span>4.12.2.32 uint16 hd\_info::type[20]

The documentation for this struct was generated from the following file:

• src/kernel/io[/io\\_harddisk.h \(r/r22\)](#page-318-0)

# 4.13 heap\_t Struct Reference

#include <mm.h>

# Data Fields

• [mm\\_header](#page-92-0) ∗ [start](#page-88-0)

- [mm\\_header](#page-92-0) ∗ [end](#page-88-1)
- [uint32](#page-282-2) [max\\_addr](#page-88-2)
- [uint8](#page-282-1) [supervisor](#page-88-3)
- [uint8](#page-282-1) [readonly](#page-88-4)

### 4.13.1 Field Documentation

#### <span id="page-88-1"></span>4.13.1.1 mm\_header∗ heap\_t::end

<span id="page-88-2"></span>Referenced by create\_heap(), heap\_contract(), heap\_expand(), heap\_get\_size(), heap\_mallocn(), heap\_mem\_dump(), malloc\_test(), memview\_main(), mm\_init\_output(), mv\_show\_stats(), and update\_view().

#### 4.13.1.2 uint32 heap\_t::max\_addr

<span id="page-88-4"></span>Referenced by create\_heap().

#### 4.13.1.3 uint8 heap\_t::readonly

<span id="page-88-0"></span>Referenced by create\_heap(), and heap\_expand().

#### 4.13.1.4 mm\_header∗ heap\_t::start

Referenced by create\_heap(), heap\_contract(), heap\_expand(), heap\_get\_size(), heap\_mallocn(), heap\_mem\_dump(), malloc\_test(), mark\_visual\_block(), memview\_main(), mm\_init\_output(), mv\_show\_ stats(), and update\_view().

#### <span id="page-88-3"></span>4.13.1.5 uint8 heap\_t::supervisor

Referenced by create\_heap(), and heap\_expand().

The documentation for this struct was generated from the following file:

• src/kernel/mm[/mm.h \(r/r22\)](#page-388-0)

# 4.14 idt\_entry Struct Reference

The structure of one IDT entry.

### Data Fields

• [uint16](#page-282-0) low offset

*Lower 16 bit of the interrupt handler's code address.*

- [uint16](#page-282-0) [selector](#page-89-1) *Code segment selector in the GDT.*
- [uint8](#page-282-1) [separator](#page-89-2)

*Unused.*

- [uint8](#page-282-1) [flags](#page-89-3)
- [uint16](#page-282-0) [high\\_offset](#page-89-4)

*Upper 16 bit of the interrupt handler's code address.*

### 4.14.1 Detailed Description

The structure of one IDT entry.

# 4.14.2 Field Documentation

#### <span id="page-89-3"></span>4.14.2.1 uint8 idt\_entry::flags

<span id="page-89-4"></span>Referenced by idt\_fill\_entry().

#### 4.14.2.2 uint16 idt\_entry::high\_offset

Upper 16 bit of the interrupt handler's code address. Referenced by idt\_fill\_entry().

#### <span id="page-89-0"></span>4.14.2.3 uint16 idt\_entry::low\_offset

Lower 16 bit of the interrupt handler's code address. Referenced by idt\_fill\_entry().

### <span id="page-89-1"></span>4.14.2.4 uint16 idt\_entry::selector

Code segment selector in the GDT. Referenced by idt\_fill\_entry().

#### <span id="page-89-2"></span>4.14.2.5 uint8 idt\_entry::separator

Unused.

Referenced by idt\_fill\_entry().

The documentation for this struct was generated from the following file:

• src/kernel/io[/int\\_idt.c \(r/r22\)](#page-297-0)

# 4.15 idt\_pointer Struct Reference

The structure of the IDT pointer which tells the processor where to find our IDT.

# Data Fields

- [uint16](#page-282-0) [maxsize](#page-90-0)
- [uint32](#page-282-2) [start](#page-90-1)

# 4.15.1 Detailed Description

The structure of the IDT pointer which tells the processor where to find our IDT.

# 4.15.2 Field Documentation

#### <span id="page-90-0"></span>4.15.2.1 uint16 idt\_pointer::maxsize

<span id="page-90-1"></span>Referenced by idt\_init().

#### 4.15.2.2 uint32 idt\_pointer::start

Referenced by idt\_init().

The documentation for this struct was generated from the following file:

• src/kernel/io[/int\\_idt.c \(r/r22\)](#page-297-0)

# <span id="page-90-5"></span>4.16 line Struct Reference

```
#include <editor.h>
```
# Data Fields

- int [num\\_chars](#page-90-2)
- int [offset](#page-90-3)
- unsigned char [linewidth](#page-90-4)
- struct [line](#page-90-5) ∗ [next](#page-90-6)
- struct [line](#page-90-5) ∗ [prev](#page-91-1)

# 4.16.1 Field Documentation

#### <span id="page-90-4"></span>4.16.1.1 unsigned char line::linewidth

#### <span id="page-90-6"></span>4.16.1.2 struct line∗ line::next

<span id="page-90-2"></span>Referenced by speed().

#### 4.16.1.3 int line::num\_chars

<span id="page-90-3"></span>Referenced by speed().

Generated on Thu Oct 28 2010 14:49:30 for POTATOES by Doxygen

#### 4.16.1.4 int line::offset

<span id="page-91-1"></span>Referenced by speed().

#### 4.16.1.5 struct line∗ line::prev

Referenced by speed().

The documentation for this struct was generated from the following file:

• src/apps[/editor.h \(r/r22\)](#page-124-0)

# <span id="page-91-0"></span>4.17 m\_inode Struct Reference

The inode in memory.

```
#include <fs_types.h>
```
# Data Fields

- inode nr [i\\_num](#page-92-1)
- [block\\_nr](#page-248-0) [i\\_adr](#page-91-2)
- [uint16](#page-282-0) [i\\_mode](#page-92-2)
- [uint32](#page-282-2) [i\\_size](#page-92-3)
- time t i create ts
- [time\\_t](#page-112-0) [i\\_modify\\_ts](#page-92-4)
- [block\\_nr](#page-248-0) [i\\_direct\\_pointer](#page-91-4) [NUM\_DIRECT\_POINTER]
- block nr i single indirect pointer
- [block\\_nr](#page-248-0) [i\\_double\\_indirect\\_pointer](#page-91-5)

# 4.17.1 Detailed Description

The inode in memory.

### 4.17.2 Field Documentation

#### <span id="page-91-2"></span>4.17.2.1 block\_nr m\_inode::i\_adr

<span id="page-91-3"></span>Referenced by dump\_inode(), free\_file(), get\_data\_block(), load\_root(), new\_minode(), read\_minode(), rfsearch(), search file(), and write inode().

#### 4.17.2.2 time\_t m\_inode::i\_create\_ts

<span id="page-91-4"></span>Referenced by cpy\_dinode\_to\_minode(), cpy\_minode\_to\_dinode(), and new\_minode().

### 4.17.2.3 block\_nr m\_inode::i\_direct\_pointer[NUM\_DIRECT\_POINTER]

<span id="page-91-5"></span>Referenced by cpy\_dinode\_to\_minode(), cpy\_minode\_to\_dinode(), dump\_inode(), fs\_truncate(), get\_ data  $block($ ), and new minode().

#### 4.17.2.4 block nr m\_inode::i\_double\_indirect\_pointer

<span id="page-92-2"></span>Referenced by cpy\_dinode\_to\_minode(), cpy\_minode\_to\_dinode(), dump\_inode(), fs\_truncate(), get\_ data block(), and new minode().

#### 4.17.2.5 uint16 m\_inode::i\_mode

<span id="page-92-4"></span>Referenced by cpy\_dinode\_to\_minode(), cpy\_minode\_to\_dinode(), delete\_file\_from\_dir(), dump\_inode(), fs open(), insert file into  $dir()$ , and new minode().

#### 4.17.2.6 time\_t m\_inode::i\_modify\_ts

<span id="page-92-1"></span>Referenced by cpy dinode to minode(), cpy minode to dinode(), delete file from dir(), fs write(), insert\_file\_into\_dir(), and new\_minode().

#### 4.17.2.7 inode\_nr m\_inode::i\_num

<span id="page-92-5"></span>Referenced by alloc\_inode(), create\_root(), dump\_inode(), free\_file(), free\_inode(), init\_inode\_table(), inode2desc(), load\_root(), new\_minode(), and test\_inode\_table().

#### 4.17.2.8 block\_nr m\_inode::i\_single\_indirect\_pointer

<span id="page-92-3"></span>Referenced by cpy\_dinode\_to\_minode(), cpy\_minode\_to\_dinode(), dump\_inode(), fs\_truncate(), get\_data  $block($ ), and new minode().

#### 4.17.2.9 uint32 m\_inode::i\_size

Referenced by cpy\_dinode\_to\_minode(), cpy\_minode\_to\_dinode(), delete\_file\_from\_dir(), fs\_read(), fs\_truncate(), fs\_write(), insert\_file\_into\_dir(), new\_minode(), and sys\_seek().

The documentation for this struct was generated from the following file:

• src/kernel/fs[/fs\\_types.h \(r/r22\)](#page-246-0)

# <span id="page-92-0"></span>4.18 mm\_header Struct Reference

the structure of a header of an occupied memory block

#include <mm.h>

# Data Fields

- struct [mm\\_header](#page-92-0) ∗ [prev](#page-93-0)
- struct [mm\\_header](#page-92-0) ∗ [next](#page-93-1)
- char [name](#page-93-2) [32]
- [uint32](#page-282-2) [size](#page-93-3)

Generated on Thu Oct 28 2010 14:49:30 for POTATOES by Doxygen

# 4.18.1 Detailed Description

the structure of a header of an occupied memory block

### 4.18.2 Field Documentation

#### <span id="page-93-2"></span>4.18.2.1 char mm\_header::name[32]

<span id="page-93-1"></span>Referenced by create\_heap(), heap\_contract(), heap\_expand(), heap\_mem\_dump(), heap\_setup\_block(), and realloc().

#### 4.18.2.2 struct mm\_header∗ mm\_header::next

<span id="page-93-0"></span>Referenced by create\_heap(), heap\_contract(), heap\_expand(), heap\_mallocn(), heap\_mem\_dump(), heap\_setup\_block(), mv\_show\_stats(), realloc(), and update\_view().

#### 4.18.2.3 struct mm\_header∗ mm\_header::prev

<span id="page-93-3"></span>Referenced by create\_heap(), heap\_contract(), heap\_expand(), heap\_mallocn(), heap\_setup\_block(), and my\_show\_stats().

#### 4.18.2.4 uint32 mm\_header::size

Referenced by create\_heap(), heap\_contract(), heap\_expand(), heap\_mem\_dump(), heap\_setup\_block(), mv\_show\_stats(), realloc(), and update\_view().

The documentation for this struct was generated from the following file:

• src/kernel/mm[/mm.h \(r/r22\)](#page-388-0)

# 4.19 multiboot Struct Reference

Multiboot structure.

#include <init.h>

# Data Fields

- [uint32](#page-282-2) [flags](#page-94-0)
- [uint32](#page-282-2) [mem\\_lower](#page-94-1)
- [uint32](#page-282-2) [mem\\_upper](#page-94-2)
- [uint32](#page-282-2) boot device
- [uint32](#page-282-2) [cmdline](#page-94-4)
- [uint32](#page-282-2) [mods\\_count](#page-95-0)
- [uint32](#page-282-2) [mods\\_addr](#page-95-1)
- [uint32](#page-282-2) [num](#page-95-2)
- [uint32](#page-282-2) [size](#page-95-3)
- [uint32](#page-282-2) [addr](#page-94-5)
- [uint32](#page-282-2) [shndx](#page-95-4)
- [uint32](#page-282-2) [mmap\\_length](#page-95-5)
- [uint32](#page-282-2) [mmap\\_addr](#page-94-6)
- [uint32](#page-282-2) [drives\\_length](#page-94-7)
- [uint32](#page-282-2) drives addr
- [uint32](#page-282-2) [config\\_table](#page-94-9)
- [uint32](#page-282-2) [boot\\_loader\\_name](#page-94-10)
- [uint32](#page-282-2) [apm\\_table](#page-94-11)
- [uint32](#page-282-2) vbe control info
- [uint32](#page-282-2) [vbe\\_mode\\_info](#page-95-7)
- [uint32](#page-282-2) [vbe\\_mode](#page-95-8)
- [uint32](#page-282-2) vbe interface seg
- [uint32](#page-282-2) [vbe\\_interface\\_off](#page-95-10)
- [uint32](#page-282-2) [vbe\\_interface\\_len](#page-95-11)

# 4.19.1 Detailed Description

Multiboot structure.

### See also

<http://www.gnu.org/software/grub/manual/multiboot/multiboot.html>

### 4.19.2 Field Documentation

- <span id="page-94-5"></span>4.19.2.1 uint32 multiboot::addr
- <span id="page-94-11"></span>4.19.2.2 uint32 multiboot::apm\_table
- <span id="page-94-3"></span>4.19.2.3 uint32 multiboot::boot\_device
- <span id="page-94-10"></span>4.19.2.4 uint32 multiboot::boot\_loader\_name
- <span id="page-94-4"></span>4.19.2.5 uint32 multiboot::cmdline
- <span id="page-94-9"></span>4.19.2.6 uint32 multiboot::config\_table
- <span id="page-94-8"></span>4.19.2.7 uint32 multiboot::drives\_addr
- <span id="page-94-7"></span>4.19.2.8 uint32 multiboot::drives\_length
- <span id="page-94-0"></span>4.19.2.9 uint32 multiboot::flags
- <span id="page-94-1"></span>4.19.2.10 uint32 multiboot::mem\_lower
- <span id="page-94-2"></span>4.19.2.11 uint32 multiboot::mem\_upper

<span id="page-94-6"></span>Referenced by main().

- 4.19.2.12 uint32 multiboot::mmap\_addr
- <span id="page-95-5"></span>4.19.2.13 uint32 multiboot::mmap\_length
- <span id="page-95-1"></span>4.19.2.14 uint32 multiboot::mods\_addr
- <span id="page-95-0"></span>4.19.2.15 uint32 multiboot::mods\_count
- <span id="page-95-2"></span>4.19.2.16 uint32 multiboot::num
- <span id="page-95-4"></span>4.19.2.17 uint32 multiboot::shndx
- <span id="page-95-3"></span>4.19.2.18 uint32 multiboot::size
- <span id="page-95-6"></span>4.19.2.19 uint32 multiboot::vbe\_control\_info
- <span id="page-95-11"></span>4.19.2.20 uint32 multiboot::vbe\_interface\_len
- <span id="page-95-10"></span>4.19.2.21 uint32 multiboot::vbe\_interface\_off
- <span id="page-95-9"></span>4.19.2.22 uint32 multiboot::vbe\_interface\_seg
- <span id="page-95-8"></span>4.19.2.23 uint32 multiboot::vbe\_mode
- <span id="page-95-7"></span>4.19.2.24 uint32 multiboot::vbe\_mode\_info

The documentation for this struct was generated from the following file:

• src/kernel/include[/init.h \(r/r22\)](#page-253-0)

# <span id="page-95-12"></span>4.20 page Struct Reference

#include <mm\_paging.h>

# Data Fields

- [uint32](#page-282-2) [present:](#page-96-0) 1
- uint $32$  [rw:](#page-96-1) 1
- [uint32](#page-282-2) [user:](#page-96-2) 1
- [uint32](#page-282-2) [res:](#page-96-3) 2
- [uint32](#page-282-2) [accessed:](#page-96-4) 1
- [uint32](#page-282-2) [dirty:](#page-96-5) 1
- [uint32](#page-282-2) [res2:](#page-96-6) 2
- [uint32](#page-282-2) [avail:](#page-96-7) 3
- [uint32](#page-282-2) [frame:](#page-96-8) 20

# 4.20.1 Field Documentation

- <span id="page-96-4"></span>4.20.1.1 uint32 page::accessed
- <span id="page-96-7"></span>4.20.1.2 uint32 page::avail
- <span id="page-96-5"></span>4.20.1.3 uint32 page::dirty
- <span id="page-96-8"></span>4.20.1.4 uint32 page::frame

<span id="page-96-0"></span>Referenced by alloc\_frame(), and free\_frame().

#### 4.20.1.5 uint32 page::present

<span id="page-96-3"></span>Referenced by alloc\_frame().

4.20.1.6 uint32 page::res

<span id="page-96-6"></span>4.20.1.7 uint32 page::res2

<span id="page-96-1"></span>4.20.1.8 uint32 page::rw

<span id="page-96-2"></span>Referenced by alloc\_frame().

#### 4.20.1.9 uint32 page::user

Referenced by alloc\_frame().

The documentation for this struct was generated from the following file:

• src/kernel/mm[/mm\\_paging.h \(r/r22\)](#page-406-0)

# 4.21 page\_directory Struct Reference

#include <mm\_paging.h>

# Data Fields

- [page\\_table\\_t](#page-97-0) ∗ [tables](#page-96-9) [1024]
- [uint32](#page-282-2) [tablesPhysical](#page-96-10) [1024]
- [uint32](#page-282-2) [physicalAddr](#page-96-11)

#### 4.21.1 Field Documentation

# <span id="page-96-11"></span>4.21.1.1 uint32 page\_directory::physicalAddr

#### <span id="page-96-9"></span>4.21.1.2 page\_table\_t∗ page\_directory::tables[1024]

<span id="page-96-10"></span>Referenced by get\_page().

Generated on Thu Oct 28 2010 14:49:30 for POTATOES by Doxygen

#### 4.21.1.3 uint32 page\_directory::tablesPhysical[1024]

Referenced by get\_page().

The documentation for this struct was generated from the following file:

• src/kernel/mm[/mm\\_paging.h \(r/r22\)](#page-406-0)

# <span id="page-97-0"></span>4.22 page\_table Struct Reference

```
#include <mm_paging.h>
```
# Data Fields

• [page\\_t](#page-95-12) [pages](#page-97-1) [1024]

### 4.22.1 Field Documentation

#### <span id="page-97-1"></span>4.22.1.1 page t page table::pages[1024]

Referenced by get page().

The documentation for this struct was generated from the following file:

• src/kernel/mm[/mm\\_paging.h \(r/r22\)](#page-406-0)

# 4.23 potatoes dir entry Struct Reference

```
#include <chips.h>
```
### Data Fields

- potatoes block nr [inode](#page-97-2)
- char [name](#page-97-3) [POTATOES\_NAME\_SIZE]

#### 4.23.1 Field Documentation

<span id="page-97-2"></span>4.23.1.1 potatoes\_block\_nr potatoes\_dir\_entry::inode

### <span id="page-97-3"></span>4.23.1.2 char potatoes dir entry::name[POTATOES\_NAME\_SIZE]

The documentation for this struct was generated from the following file:

• src/tools/chips[/chips.h \(r/r22\)](#page-468-2)

# 4.24 potatoes\_file\_info Struct Reference

#include <chips.h>

# Data Fields

- char [name](#page-98-0) [POTATOES\_NAME\_SIZE]
- [potatoes\\_uint16](#page-471-1) [mode](#page-98-1)
- [potatoes\\_uint32](#page-471-2) [size](#page-98-2)
- [potatoes\\_time\\_t](#page-98-3) [create\\_ts](#page-98-4)
- [potatoes\\_time\\_t](#page-98-3) [modify\\_ts](#page-98-5)
- [potatoes\\_uint16](#page-471-1) [num\\_links](#page-98-6)

### 4.24.1 Field Documentation

<span id="page-98-4"></span>4.24.1.1 potatoes\_time\_t potatoes\_file\_info::create\_ts

#### <span id="page-98-1"></span>4.24.1.2 potatoes\_uint16 potatoes\_file\_info::mode

<span id="page-98-5"></span>Referenced by chips\_unlink().

- 4.24.1.3 potatoes\_time\_t potatoes\_file\_info::modify\_ts
- <span id="page-98-0"></span>4.24.1.4 char potatoes\_file\_info::name[POTATOES\_NAME\_SIZE]
- <span id="page-98-6"></span>4.24.1.5 potatoes\_uint16 potatoes\_file\_info::num\_links
- <span id="page-98-2"></span>4.24.1.6 potatoes\_uint32 potatoes\_file\_info::size

The documentation for this struct was generated from the following file:

• src/tools/chips[/chips.h \(r/r22\)](#page-468-2)

# <span id="page-98-3"></span>4.25 potatoes\_time Struct Reference

#include <chips.h>

### Data Fields

- [potatoes\\_uint8](#page-471-3) [sec](#page-99-0)
- [potatoes\\_uint8](#page-471-3) [min](#page-99-1)
- [potatoes\\_uint8](#page-471-3) [hour](#page-99-2)
- [potatoes\\_uint8](#page-471-3) [weekday](#page-99-3)
- [potatoes\\_uint8](#page-471-3) [day](#page-99-4)
- [potatoes\\_uint8](#page-471-3) [month](#page-99-5)
- [potatoes\\_uint8](#page-471-3) [year](#page-99-6)
- [potatoes\\_uint8](#page-471-3) [century](#page-99-7)

### 4.25.1 Field Documentation

- <span id="page-99-7"></span>4.25.1.1 potatoes\_uint8 potatoes\_time::century
- <span id="page-99-4"></span>4.25.1.2 potatoes\_uint8 potatoes\_time::day
- <span id="page-99-2"></span>4.25.1.3 potatoes\_uint8 potatoes\_time::hour
- <span id="page-99-1"></span>4.25.1.4 potatoes\_uint8 potatoes\_time::min
- <span id="page-99-5"></span>4.25.1.5 potatoes\_uint8 potatoes\_time::month
- <span id="page-99-0"></span>4.25.1.6 potatoes\_uint8 potatoes\_time::sec
- <span id="page-99-3"></span>4.25.1.7 potatoes\_uint8 potatoes\_time::weekday

#### <span id="page-99-6"></span>4.25.1.8 potatoes\_uint8 potatoes\_time::year

The documentation for this struct was generated from the following file:

• src/tools/chips[/chips.h \(r/r22\)](#page-468-2)

# 4.26 PotatoesDisk Struct Reference

#include <chips.h>

## Data Fields

- unsigned char ∗ [data](#page-99-8)
- unsigned int [size](#page-99-9)

### 4.26.1 Field Documentation

#### <span id="page-99-8"></span>4.26.1.1 unsigned char∗ PotatoesDisk::data

<span id="page-99-9"></span>Referenced by potatoes\_disc\_create(), potatoes\_disc\_destroy(), potatoes\_hd\_read\_sector(), and potatoes\_ hd\_write\_sector().

#### 4.26.1.2 unsigned int PotatoesDisk::size

Referenced by potatoes\_disc\_create(), potatoes\_disc\_destroy(), potatoes\_get\_hdsize(), potatoes\_hd\_ read\_sector(), and potatoes\_hd\_write\_sector().

The documentation for this struct was generated from the following file:

<span id="page-99-10"></span>• src/tools/chips[/chips.h \(r/r22\)](#page-468-2)

# 4.27 proc\_file Struct Reference

The process file descriptor.

#include <fs\_types.h>

# Data Fields

- [file\\_nr](#page-248-1) [pf\\_desc](#page-100-0)
- [file\\_nr](#page-248-1) [pf\\_f\\_desc](#page-100-1)
- [uint32](#page-282-2) [pf\\_pos](#page-100-2)

# 4.27.1 Detailed Description

The process file descriptor.

# 4.27.2 Field Documentation

### <span id="page-100-0"></span>4.27.2.1 file\_nr proc\_file::pf\_desc

<span id="page-100-1"></span>Referenced by alloc\_proc\_file(), dump\_proc\_file(), free\_proc\_file(), and insert\_proc\_file().

### 4.27.2.2 file\_nr proc\_file::pf\_f\_desc

<span id="page-100-2"></span>Referenced by do\_close\_pf(), dump\_proc\_file(), free\_proc\_file(), insert\_proc\_file(), sys\_read(), sys\_ seek(), sys\_write(), and test\_PM().

#### 4.27.2.3 uint32 proc\_file::pf\_pos

Referenced by dump\_proc\_file(), free\_proc\_file(), insert\_proc\_file(), lseek(), sys\_read(), sys\_seek(), and sys\_write().

The documentation for this struct was generated from the following file:

• src/kernel/fs/fs types.h  $(r/r22)$ 

# <span id="page-100-3"></span>4.28 process\_t Struct Reference

Structure describing a single process.

```
#include <pm_main.h>
```
# Data Fields

- char ∗ [name](#page-101-0)
	- *a readable name string*
- [uint32](#page-282-2) [pid](#page-102-0)

#### Generated on Thu Oct 28 2010 14:49:30 for POTATOES by Doxygen

*process id*

- [uint8](#page-282-1) [state](#page-102-1) *process state: running, dead, ...*
- [uint32](#page-282-2) [context](#page-101-1)
	- *the memory area which constitutes the stack*
- void ∗ [stack\\_start](#page-102-2) *pointer to the beginning of the memory that holds the stack*
- void ∗ [addr](#page-101-2) *memory address*
- [uint32](#page-282-2) [timeslice](#page-103-0) *process timeslice*
- [ring\\_fifo](#page-103-1) ∗ [stdin](#page-102-3) *STDIN queue.*
- [proc\\_file](#page-99-10) [pft](#page-102-4) [NUM\_PROC\_FILES] *process file table*
- [virt\\_monitor](#page-114-0) ∗ [vmonitor](#page-103-2) *the virtual monitor this process is attached to*
- struct [process\\_t](#page-100-3) ∗ [next](#page-102-5) *linked list next ptr*
- [uint32](#page-282-2) [priority](#page-102-6) *number of consecutive timeslices the process is offered everytime it becomes active*
- [uint32](#page-282-2) [remaining\\_timeslices](#page-102-7) *decremented every timer interrupt.*

# 4.28.1 Detailed Description

Structure describing a single process. TODO: Maybe move this into pm\_process.h

### 4.28.2 Field Documentation

#### <span id="page-101-2"></span>4.28.2.1 void∗ process\_t::addr

<span id="page-101-1"></span>memory address

# 4.28.2.2 uint32 process\_t::context

the memory area which constitutes the stack

<span id="page-101-0"></span>Referenced by pm\_create\_thread(), pm\_dump(), and pm\_schedule().

#### 4.28.2.3 char∗ process\_t::name

a readable name string

<span id="page-102-5"></span>Referenced by pm\_create\_thread(), pm\_destroy\_thread(), pm\_dump(), pm\_init(), snake(), speed(), and sys\_malloc().

#### 4.28.2.4 struct process\_t∗ process\_t::next

linked list next ptr

<span id="page-102-4"></span>Referenced by pm\_create\_thread(), pm\_dump(), pm\_get\_proc(), pm\_init(), and pm\_schedule().

#### 4.28.2.5 proc\_file process\_t::pft[NUM\_PROC\_FILES]

process file table

```
Referenced by pm_create_thread(), pm_init(), sys_close(), sys_open(), sys_read(), sys_seek(), sys_stat(),
and sys_write().
```
#### 4.28.2.6 uint32 process\_t::pid

process id

<span id="page-102-6"></span>Referenced by \_getpid(), getpid(), pm\_create\_thread(), pm\_destroy\_thread(), pm\_dump(), pm\_get\_proc(), and pm\_init().

#### 4.28.2.7 uint32 process\_t::priority

number of consecutive timeslices the process is offered everytime it becomes active Referenced by pm\_create\_thread(), pm\_dump(), pm\_init(), pm\_schedule(), and pm\_set\_thread\_priority().

#### <span id="page-102-7"></span>4.28.2.8 uint32 process\_t::remaining\_timeslices

decremented every timer interrupt.

The process becomes inactive when remaining\_timeslices is 0

<span id="page-102-2"></span>Referenced by pm\_create\_thread(), pm\_init(), and pm\_schedule().

#### 4.28.2.9 void∗ process\_t::stack\_start

pointer to the beginning of the memory that holds the stack Referenced by pm\_create\_thread(), and pm\_destroy\_thread().

#### <span id="page-102-1"></span>4.28.2.10 uint8 process\_t::state

process state: running, dead, ...

<span id="page-102-3"></span>Referenced by dev\_stdin\_read(), pm\_create\_thread(), pm\_handle\_input(), pm\_init(), pm\_kill\_proc(), pm\_ schedule(), and sys  $ext()$ .

#### 4.28.2.11 ring\_fifo∗ process\_t::stdin

STDIN queue.

<span id="page-103-0"></span>Referenced by dev\_stdin\_read(), dev\_stdin\_write(), pm\_create\_thread(), pm\_destroy\_thread(), pm\_handle\_input(), and pm\_init().

#### 4.28.2.12 uint32 process\_t::timeslice

<span id="page-103-2"></span>process timeslice

# 4.28.2.13 virt\_monitor∗ process\_t::vmonitor

the virtual monitor this process is attached to

```
Referenced by aprintf(), dev_stdout_write(), free_virt_monitor(), pm_create_thread(), pm_destroy_-
thread(), and pm_init().
```
The documentation for this struct was generated from the following file:

• src/kernel/pm[/pm\\_main.h \(r/r22\)](#page-432-0)

# <span id="page-103-1"></span>4.29 ring\_fifo Struct Reference

A static circular FIFO buffer.

```
#include <ringbuffer.h>
```
# Data Fields

• [uint8](#page-282-1) ∗ [data](#page-104-0)

*the data pointer*

- [uint32](#page-282-2) [size](#page-104-1) *size of data (max value of len)*
- [uint32](#page-282-2) [start](#page-104-2)

*read position*

• [uint32](#page-282-2) [end](#page-104-3)

*write position*

• [uint32](#page-282-2) [len](#page-104-4)

*number of used bytes*

# 4.29.1 Detailed Description

A static circular FIFO buffer.

### 4.29.2 Field Documentation

#### <span id="page-104-0"></span>4.29.2.1 uint8∗ ring\_fifo::data

the data pointer

<span id="page-104-3"></span>Referenced by rf\_alloc(), rf\_copy(), rf\_dump(), rf\_free(), rf\_read(), and rf\_write().

#### 4.29.2.2 uint32 ring\_fifo::end

write position

<span id="page-104-4"></span>Referenced by rf\_clear(), rf\_copy(), rf\_dump(), and rf\_write().

#### 4.29.2.3 uint32 ring\_fifo::len

number of used bytes

```
Referenced by rf_clear(), rf_copy(), rf_dump(), rf_getlength(), rf_isempty(), rf_isfull(), rf_read(), and rf_-
write().
```
#### 4.29.2.4 uint32 ring\_fifo::size

size of data (max value of len)

<span id="page-104-2"></span>Referenced by rf\_alloc(), rf\_copy(), rf\_dump(), rf\_isfull(), rf\_read(), and rf\_write().

#### 4.29.2.5 uint32 ring\_fifo::start

read position

Referenced by rf\_clear(), rf\_copy(), rf\_dump(), and rf\_read().

The documentation for this struct was generated from the following file:

• src/kernel/include[/ringbuffer.h \(r/r22\)](#page-259-0)

# 4.30 sc\_close\_args\_t Struct Reference

Arguments for the CLOSE syscall.

```
#include <syscalls_shared.h>
```
# Data Fields

- int [success](#page-105-0)
- int [fd](#page-105-1)

### 4.30.1 Detailed Description

Arguments for the CLOSE syscall.

# 4.30.2 Field Documentation

#### <span id="page-105-1"></span>4.30.2.1 int sc\_close\_args\_t::fd

<span id="page-105-0"></span>Referenced by close(), and sys close().

#### 4.30.2.2 int sc\_close\_args\_t::success

Referenced by \_close(), and sys\_close(). The documentation for this struct was generated from the following file:

• src/kernel/pm/syscalls shared.h (r/r22)

# 4.31 sc\_malloc\_args\_t Struct Reference

Arguments for the MALLOC syscall.

```
#include <syscalls_shared.h>
```
# Data Fields

- void ∗ [mem](#page-105-2)
- int [size](#page-105-3)

# 4.31.1 Detailed Description

Arguments for the MALLOC syscall.

### 4.31.2 Field Documentation

#### <span id="page-105-2"></span>4.31.2.1 void∗ sc\_malloc\_args\_t::mem

<span id="page-105-3"></span>Referenced by \_malloc(), and sys\_malloc().

#### 4.31.2.2 int sc\_malloc\_args\_t::size

Referenced by \_malloc(), and sys\_malloc().

The documentation for this struct was generated from the following file:

• src/kernel/pm[/syscalls\\_shared.h \(r/r22\)](#page-461-0)

# 4.32 sc\_open\_args\_t Struct Reference

Arguments for the OPEN syscall.

#include <syscalls\_shared.h>

# Data Fields

- int [fd](#page-106-0)
- char ∗ [path](#page-106-1)
- int of lag
- int [mode](#page-106-3)

### 4.32.1 Detailed Description

Arguments for the OPEN syscall.

# 4.32.2 Field Documentation

#### <span id="page-106-0"></span>4.32.2.1 int sc\_open\_args\_t::fd

<span id="page-106-3"></span>Referenced by \_open(), and sys\_open().

#### 4.32.2.2 int sc\_open\_args\_t::mode

<span id="page-106-2"></span>Referenced by \_open(), and sys\_open().

#### 4.32.2.3 int sc\_open\_args\_t::oflag

<span id="page-106-1"></span>Referenced by \_open(), and sys\_open().

#### 4.32.2.4 char∗ sc\_open\_args\_t::path

Referenced by \_open(), and sys\_open(). The documentation for this struct was generated from the following file:

• src/kernel/pm/syscalls shared.h (r/r22)

# 4.33 sc\_read\_write\_args\_t Struct Reference

Arguments for the READ and WRITE syscalls.

#include <syscalls\_shared.h>

# Data Fields

- int [rw\\_count](#page-107-0)
- int [fd](#page-107-1)
- void ∗ [buf](#page-107-2)
- int [size](#page-107-3)

# 4.33.1 Detailed Description

Arguments for the READ and WRITE syscalls.

### 4.33.2 Field Documentation

### <span id="page-107-2"></span>4.33.2.1 void∗ sc\_read\_write\_args\_t::buf

<span id="page-107-1"></span>Referenced by \_read(), \_write(), sys\_read(), and sys\_write().

#### 4.33.2.2 int sc\_read\_write\_args\_t::fd

<span id="page-107-0"></span>Referenced by  $read()$ , write(), sys read(), and sys write().

#### 4.33.2.3 int sc\_read\_write\_args\_t::rw\_count

<span id="page-107-3"></span>Referenced by \_read(), \_write(), sys\_read(), and sys\_write().

#### 4.33.2.4 int sc read write args  $t:size$

Referenced by \_read(), \_write(), sys\_read(), and sys\_write(). The documentation for this struct was generated from the following file:

• src/kernel/pm[/syscalls\\_shared.h \(r/r22\)](#page-461-0)

# 4.34 sc\_seek\_args\_t Struct Reference

Arguments for the SEEK syscall.

```
#include <syscalls_shared.h>
```
# Data Fields

- int [pos](#page-108-0)
- int [fd](#page-107-4)
- int [offset](#page-107-5)
- int [whence](#page-108-1)

# 4.34.1 Detailed Description

Arguments for the SEEK syscall.

# 4.34.2 Field Documentation

### <span id="page-107-4"></span>4.34.2.1 int sc\_seek\_args\_t::fd

<span id="page-107-5"></span>Referenced by  $seek()$ , and sys  $seek()$ .
#### 4.34.2.2 int sc\_seek\_args\_t::offset

Referenced by \_seek(), and sys\_seek().

#### 4.34.2.3 int sc\_seek\_args\_t::pos

Referenced by \_seek(), and sys\_seek().

### 4.34.2.4 int sc\_seek\_args\_t::whence

Referenced by \_seek(), and sys\_seek().

The documentation for this struct was generated from the following file:

• src/kernel/pm[/syscalls\\_shared.h \(r/r22\)](#page-461-0)

# 4.35 sc\_stat\_args\_t Struct Reference

Arguments for the STAT syscall.

```
#include <syscalls_shared.h>
```
# Data Fields

- int [success](#page-108-0)
- [stat](#page-82-0) ∗ [buf](#page-108-1)
- char ∗ [path](#page-108-2)

# 4.35.1 Detailed Description

Arguments for the STAT syscall.

# 4.35.2 Field Documentation

### <span id="page-108-1"></span>4.35.2.1 stat∗ sc\_stat\_args\_t::buf

<span id="page-108-2"></span>Referenced by  $stat()$ , and sys  $stat()$ .

### 4.35.2.2 char∗ sc\_stat\_args\_t::path

<span id="page-108-0"></span>Referenced by \_stat(), and sys\_stat().

#### 4.35.2.3 int sc\_stat\_args\_t::success

Referenced by \_stat(), and sys\_stat().

The documentation for this struct was generated from the following file:

• src/kernel/pm[/syscalls\\_shared.h \(r/r22\)](#page-461-0)

# 4.36 sc\_unlink\_args\_t Struct Reference

Arguments for the UNLINK syscall.

#include <syscalls\_shared.h>

# Data Fields

- int [success](#page-109-0)
- char ∗ [path](#page-109-1)

# 4.36.1 Detailed Description

Arguments for the UNLINK syscall.

# 4.36.2 Field Documentation

### <span id="page-109-1"></span>4.36.2.1 char∗ sc\_unlink\_args\_t::path

<span id="page-109-0"></span>Referenced by \_unlink(), and sys\_unlink().

### 4.36.2.2 int sc\_unlink\_args\_t::success

Referenced by \_unlink(), and sys\_unlink().

The documentation for this struct was generated from the following file:

• src/kernel/pm[/syscalls\\_shared.h \(r/r22\)](#page-461-0)

# 4.37 Semaphore Struct Reference

# Data Fields

- int [lock](#page-109-2)
- int [count](#page-109-3)

# 4.37.1 Field Documentation

### <span id="page-109-3"></span>4.37.1.1 int Semaphore::count

<span id="page-109-2"></span>Referenced by  $p()$ , sema init(), and v().

### 4.37.1.2 int Semaphore::lock

Referenced by p(), sema\_init(), and v().

The documentation for this struct was generated from the following file:

<span id="page-109-4"></span>• src/kernel/init[/tests.c \(r/r22\)](#page-285-0)

# 4.38 shell cmd t Struct Reference

A single shell commmand.

#include <shell\_main.h>

# Data Fields

- char [name](#page-110-0) [16]
- [shell\\_cmd\\_func](#page-151-0) [cmd](#page-110-1)
- char [desc](#page-110-2) [100]

# 4.38.1 Detailed Description

A single shell commmand.

# 4.38.2 Field Documentation

### <span id="page-110-1"></span>4.38.2.1 shell\_cmd\_func shell\_cmd\_t::cmd

<span id="page-110-2"></span>Referenced by shell\_autocomplete(), shell\_handle\_command(), and shell\_main().

### 4.38.2.2 char shell\_cmd\_t::desc[100]

<span id="page-110-0"></span>Referenced by shell\_cmd\_cmdlist().

### 4.38.2.3 char shell\_cmd\_t::name[16]

Referenced by shell\_autocomplete(), and shell\_cmd\_cmdlist().

The documentation for this struct was generated from the following file:

• src/apps/shell main.h  $(r/r22)$ 

# 4.39 shortcut Struct Reference

Structure of a shortcut.

#include <io\_keyboard.h>

# Data Fields

- void( $*$  [func](#page-111-0)  $)()$
- [bool](#page-282-0) [control](#page-111-1)
- [bool](#page-282-0) [super](#page-111-2)
- char [ch](#page-111-3)

# 4.39.1 Detailed Description

Structure of a shortcut.

# 4.39.2 Field Documentation

### <span id="page-111-3"></span>4.39.2.1 char shortcut::ch

<span id="page-111-1"></span>Referenced by add\_shortcut().

### 4.39.2.2 bool shortcut::control

<span id="page-111-0"></span>Referenced by add\_shortcut().

### 4.39.2.3 void(∗ shortcut::func)()

<span id="page-111-2"></span>Referenced by add\_shortcut(), and kb\_handler().

### 4.39.2.4 bool shortcut::super

Referenced by add\_shortcut().

The documentation for this struct was generated from the following file:

• src/kernel/io/io keyboard.h  $(r/r22)$ 

# 4.40 super\_block Struct Reference

#include <fs\_super.h>

# Data Fields

- [block\\_nr](#page-248-0) [s\\_HD\\_size](#page-112-0)
- [uint16](#page-282-1) [s\\_bmap\\_blocks](#page-111-4)
- [block\\_nr](#page-248-0) [s\\_first\\_data\\_block](#page-112-1)
- [uint32](#page-282-2) [s\\_max\\_file\\_size](#page-112-2)
- uint $8 * s$  bmap
- [m\\_inode](#page-91-0) ∗ [s\\_iroot](#page-112-3)
- [time\\_t](#page-112-4) [s\\_modify\\_ts](#page-112-5)
- [bool](#page-282-0) [s\\_read\\_only](#page-112-6)
- [uint16](#page-282-1) [s\\_dirt](#page-112-7)
- [uint32](#page-282-2) [s\\_magic\\_number](#page-112-8)

# 4.40.1 Field Documentation

### <span id="page-111-5"></span>4.40.1.1 uint8∗ super\_block::s\_bmap

<span id="page-111-4"></span>Referenced by dump\_super(), and init\_super\_block().

### 4.40.1.2 uint16 super\_block::s\_bmap\_blocks

<span id="page-112-7"></span>Referenced by dump\_super(), and init\_super\_block().

### 4.40.1.3 uint16 super\_block::s\_dirt

<span id="page-112-1"></span>Referenced by init\_super\_block().

### 4.40.1.4 block\_nr super\_block::s\_first\_data\_block

<span id="page-112-0"></span>Referenced by dump\_super $($ ), and init\_super\_block $($ ).

### 4.40.1.5 block\_nr super\_block::s\_HD\_size

<span id="page-112-3"></span>Referenced by dump\_super(), and init\_super\_block().

### 4.40.1.6 m\_inode∗ super\_block::s\_iroot

<span id="page-112-8"></span>Referenced by dump\_super(), and init\_super\_block().

#### 4.40.1.7 uint32 super\_block::s\_magic\_number

<span id="page-112-2"></span>Referenced by dump\_super(), and init\_super\_block().

### 4.40.1.8 uint32 super block::s max file size

<span id="page-112-5"></span>Referenced by dump\_super(), and init\_super\_block().

### 4.40.1.9 time\_t super\_block::s\_modify\_ts

<span id="page-112-6"></span>Referenced by init\_super\_block().

### 4.40.1.10 bool super\_block::s\_read\_only

Referenced by init\_super\_block().

The documentation for this struct was generated from the following file:

• src/kernel/fs/fs super.h  $(r/r22)$ 

# <span id="page-112-4"></span>4.41 time Struct Reference

Global time struct.

#include <io\_rtc.h>

# Data Fields

- [uint8](#page-282-3) [sec](#page-113-0)
- [uint8](#page-282-3) [min](#page-113-1)
- [uint8](#page-282-3) [hour](#page-113-2)
- [uint8](#page-282-3) [weekday](#page-113-3)
- [uint8](#page-282-3) [day](#page-113-4)
- [uint8](#page-282-3) [month](#page-113-5)
- [uint8](#page-282-3) [year](#page-113-6)
- [uint8](#page-282-3) [century](#page-113-7)

# 4.41.1 Detailed Description

Global time struct.

# 4.41.2 Field Documentation

# <span id="page-113-7"></span>4.41.2.1 uint8 time::century

<span id="page-113-4"></span>Referenced by time2str().

### 4.41.2.2 uint8 time::day

<span id="page-113-2"></span>Referenced by calculate\_weekday(), and time2str().

### 4.41.2.3 uint8 time::hour

<span id="page-113-1"></span>Referenced by time2str().

# 4.41.2.4 uint8 time::min

<span id="page-113-5"></span>Referenced by time2str().

# 4.41.2.5 uint8 time::month

<span id="page-113-0"></span>Referenced by calculate weekday(), and time2str().

### 4.41.2.6 uint8 time::sec

<span id="page-113-3"></span>Referenced by time2str().

### 4.41.2.7 uint8 time::weekday

<span id="page-113-6"></span>Referenced by calculate\_weekday(), and time2str().

### 4.41.2.8 uint8 time::year

Referenced by calculate\_weekday(), and time2str().

The documentation for this struct was generated from the following file:

• src/kernel/io[/io\\_rtc.h \(r/r22\)](#page-338-0)

# 4.42 Tone Struct Reference

Stores a frequency and a duration.

# Data Fields

- int [frequency](#page-114-0)
- int [duration](#page-114-1)

# 4.42.1 Detailed Description

Stores a frequency and a duration.

# 4.42.2 Field Documentation

### <span id="page-114-1"></span>4.42.2.1 int Tone::duration

<span id="page-114-0"></span>Referenced by shell\_cmd\_synth().

# 4.42.2.2 int Tone::frequency

The documentation for this struct was generated from the following file:

• src/apps[/synthesizer.c \(r/r22\)](#page-162-0)

# 4.43 virt monitor Struct Reference

Structure that represents a virtual monitor.

```
#include <io_virtual.h>
```
# Data Fields

• [uint16](#page-282-1) ∗ [begin](#page-115-0)

*Pointer to the start of the allocated memory.*

• char ∗ [name](#page-115-1)

*VMonitor name.*

- [uint32](#page-282-2) [size](#page-116-0) *Size of the allocated memory.*
- [uint16](#page-282-1) \* vis begin *Pointer to the start of the visible pane.*
- [uint32](#page-282-2) [offset](#page-115-2) *Position of the cursor on the visible pane.*
- [uint32](#page-282-2) [scrolldown\\_limit](#page-116-2) *Number of lines beneath the visible pane.*
- [uint32](#page-282-2) scrollup limit *Number of lines above the visible pane.*
- [bool](#page-282-0) [disable\\_refresh](#page-115-3) *For framebuffer access.*
- [uint32](#page-282-2) [pid](#page-116-4) *The PID of the process that owns this virtual monitor.*

# 4.43.1 Detailed Description

Structure that represents a virtual monitor.

### 4.43.2 Field Documentation

### <span id="page-115-0"></span>4.43.2.1 uint16∗ virt\_monitor::begin

Pointer to the start of the allocated memory.

<span id="page-115-3"></span>Referenced by free\_virt\_monitor(), new\_virt\_monitor(), update\_virt\_monitor(), virt\_monitor\_cputc(), virt\_monitor\_scrolldown(), and virt\_monitor\_scrollup().

#### 4.43.2.2 bool virt\_monitor::disable\_refresh

For framebuffer access.

If this is false, the virtual monitor will not be painted.

<span id="page-115-1"></span>Referenced by dev\_framebuffer\_close(), dev\_framebuffer\_open(), new\_virt\_monitor(), shell\_cmd\_ snapshot(), update\_virt\_monitor(), and virt\_cursor\_move().

# 4.43.2.3 char∗ virt\_monitor::name

### VMonitor name.

<span id="page-115-2"></span>Referenced by free\_virt\_monitor(), get\_active\_virt\_monitor\_name(), new\_virt\_monitor(), and start\_ vmonitor().

### 4.43.2.4 uint32 virt\_monitor::offset

Position of the cursor on the visible pane. Referenced by new virt monitor(), update virt monitor(), virt cursor move(), and virt monitor cputc().

### <span id="page-116-4"></span>4.43.2.5 uint32 virt\_monitor::pid

The PID of the process that owns this virtual monitor.

<span id="page-116-2"></span>Referenced by free\_virt\_monitor(), and new\_virt\_monitor().

### 4.43.2.6 uint32 virt\_monitor::scrolldown\_limit

Number of lines beneath the visible pane.

<span id="page-116-3"></span>Referenced by new\_virt\_monitor(), virt\_monitor\_scrolldown(), and virt\_monitor\_scrollup().

### 4.43.2.7 uint32 virt\_monitor::scrollup\_limit

Number of lines above the visible pane.

Referenced by new\_virt\_monitor(), virt\_monitor\_cputc(), virt\_monitor\_scrolldown(), and virt\_monitor\_scrollup().

### <span id="page-116-0"></span>4.43.2.8 uint32 virt\_monitor::size

Size of the allocated memory.

<span id="page-116-1"></span>Referenced by new\_virt\_monitor(), update\_virt\_monitor(), virt\_monitor\_cputc(), virt\_monitor\_scrolldown(), and virt\_monitor\_scrollup().

### 4.43.2.9 uint16∗ virt\_monitor::vis\_begin

Pointer to the start of the visible pane.

Referenced by new\_virt\_monitor(), update\_virt\_monitor(), virt\_monitor\_cputc(), virt\_monitor\_invert(), virt\_monitor\_scrolldown(), and virt\_monitor\_scrollup().

The documentation for this struct was generated from the following file:

• src/kernel/io/io\_virtual.h  $(r/r22)$ 

# Chapter 5

# File Documentation

# 5.1 src/apps/apps.h File Reference

Header file for the applications.

# Functions

- void [shell\\_cmd\\_snapshot](#page-119-0) (int argc, char ∗argv[ ])
- void [shell\\_cmd\\_speed](#page-119-1) (int argc, char ∗argv[ ])
- void [shell\\_cmd\\_memview](#page-118-0) (int argc, char ∗argv[ ]) *Shell command wrapper for the memview tool.*

# 5.1.1 Detailed Description

Header file for the applications.

### Author

Dmitriy Traytel

# LastChangedBy:

dbader

Version

# Rev:

16

# 5.1.2 Function Documentation

### <span id="page-118-0"></span>5.1.2.1 void shell\_cmd\_memview ( int *argc,* char ∗ *argv[ ]* )

Shell command wrapper for the memview tool.

<span id="page-119-0"></span>References memview main(), and pm\_create\_thread().

### 5.1.2.2 void shell\_cmd\_snapshot ( int *argc,* char ∗ *argv[ ]* )

<span id="page-119-1"></span>References \_close(), \_open(), \_printf(), \_read(), virt\_monitor::disable\_refresh, ESCAPE, get\_active\_virt\_ monitor(), keydown(), shell\_makepath(), STDIN, STDOUT, and VGA\_DISPLAY.

#### 5.1.2.3 void shell\_cmd\_speed ( int *argc,* char ∗ *argv[ ]* )

References \_close(), \_open(), \_printf(), O\_CREAT, pm\_create\_thread(), shell\_makepath(), and speed().

# 5.2 src/apps/brainfuck\_interpreter.c File Reference

Interprets brainfuck source code.

#include "../kernel/include/types.h" #include "../kernel/include/const.h" #include "../kernel/include/string.h" #include "../kernel/include/debug.h" #include "../kernel/include/assert.h" #include "../kernel/io/io.h" #include "../kernel/pm/syscalls\_cli.h" #include "../kernel/pm/syscalls\_shared.h" #include "brainfuck\_interpreter.h"

# Functions

- void [init\\_bf](#page-120-0) ()
- void [reset\\_bf](#page-120-1) ()
- void [interpret\\_bf](#page-120-2) (char ch)

# Variables

- $\cdot$  int [STDERR](#page-121-0) = 1
- $\cdot$  int [maxlength](#page-121-1) = 10000
- const int [maxloopdepth](#page-121-2)  $= 50$
- char ∗ [bf\\_start](#page-121-3)
- char ∗ [bf\\_ptr](#page-121-4)
- char  $*$  bf buffer = NULL
- int  $bf\_buf\_offset = 0$
- int  $bf_b$ -buf\_position = -1
- int [loop\\_marks](#page-121-6) [50][2]
- [bool](#page-282-0) [jumpover](#page-121-7) = FALSE
- $\bullet$  [bool](#page-282-0) store  $lock = FALSE$
- int [loopdepth](#page-121-9)  $= 0$
- $\bullet$  int [temploopdepth](#page-121-10) = 0
- int [store\\_lock\\_level](#page-121-11) =  $0$

### 5.2.1 Detailed Description

Interprets brainfuck source code.

### Author

Dmitriy Traytel

### LastChangedBy:

dtraytel

### Version

### Rev:

12

# 5.2.2 Function Documentation

#### <span id="page-120-0"></span>5.2.2.1 void init\_bf ( )

References \_close(), \_malloc(), \_open(), \_write(), ASSERT, bf\_ptr, bf\_start, maxlength, NULL, O\_-CREAT, and strlen.

<span id="page-120-2"></span>Referenced by pm\_init().

### 5.2.2.2 void interpret\_bf ( char *ch* )

References \_free(), \_malloc(), \_read(), \_write(), ASSERT, bf\_buf\_offset, bf\_buf\_position, bf\_buffer, bf\_ ptr, bf\_start, end, halt(), interpret\_bf(), jumpover, loop\_marks, loopdepth, maxlength, memcpy, NULL, start, STDERR, store\_lock, store\_lock\_level, temploopdepth, and TRUE.

<span id="page-120-1"></span>Referenced by dev\_brainfuck\_read(), dev\_brainfuck\_write(), and interpret\_bf().

### 5.2.2.3 void reset\_bf ( )

References  $free()$ , malloc $()$ , ASSERT, bf buf offset, bf buf position, bf buffer, bf ptr, bf start, jumpover, loopdepth, maxlength, NULL, store\_lock, store\_lock\_level, and temploopdepth.

Referenced by shell\_cmd\_bf().

### 5.2.3 Variable Documentation

### <span id="page-120-3"></span>5.2.3.1 int bf buf offset  $= 0$

<span id="page-120-4"></span>Referenced by interpret  $bf($ ), and reset  $bf($ ).

### 5.2.3.2 int bf buf position  $= -1$

<span id="page-121-5"></span>Referenced by interpret\_bf(), and reset\_bf().

### 5.2.3.3 char∗ bf\_buffer = NULL

<span id="page-121-4"></span>Referenced by interpret\_bf(), and reset\_bf().

### 5.2.3.4 char∗ bf\_ptr

<span id="page-121-3"></span>Referenced by init\_bf(), interpret\_bf(), and reset\_bf().

### 5.2.3.5 char∗ bf\_start

<span id="page-121-7"></span>Referenced by init\_bf(), interpret\_bf(), and reset\_bf().

### 5.2.3.6 bool jumpover = FALSE

<span id="page-121-6"></span>Referenced by interpret\_bf(), and reset\_bf().

### 5.2.3.7 int loop\_marks[50][2]

<span id="page-121-9"></span>Referenced by interpret\_bf().

### 5.2.3.8 int loopdepth  $= 0$

<span id="page-121-1"></span>Referenced by interpret\_bf(), and reset\_bf().

### 5.2.3.9 int maxlength = 10000

<span id="page-121-2"></span>Referenced by init\_bf(), interpret\_bf(), and reset\_bf().

# 5.2.3.10 const int maxloopdepth  $= 50$

### <span id="page-121-0"></span>5.2.3.11 int STDERR = 1

<span id="page-121-8"></span>Referenced by interpret\_bf().

### 5.2.3.12 bool store\_lock = FALSE

<span id="page-121-11"></span>Referenced by interpret\_bf(), and reset\_bf().

### $5.2.3.13$  int store\_lock\_level = 0

<span id="page-121-10"></span>Referenced by interpret bf(), and reset bf().

### 5.2.3.14 int temploopdepth  $= 0$

Referenced by interpret\_bf(), and reset\_bf().

# 5.3 src/apps/brainfuck\_interpreter.h File Reference

Header file for the brainfuck interpreter.

# Defines

• #define [BRAINFUCK](#page-122-0) 5

# Functions

- void [interpret\\_bf](#page-122-1) (char ch)
- void init  $bf$  ()
- void [reset\\_bf](#page-123-0) ()

# 5.3.1 Detailed Description

Header file for the brainfuck interpreter.

### Author

Dmitriy Traytel

# LastChangedBy:

dtraytel

# Version

Rev:

12

# 5.3.2 Define Documentation

### <span id="page-122-0"></span>5.3.2.1 #define BRAINFUCK 5

# 5.3.3 Function Documentation

<span id="page-122-2"></span>5.3.3.1 void init bf ( )

References \_close(), \_malloc(), \_open(), \_write(), ASSERT, bf\_ptr, bf\_start, maxlength, NULL, O\_-CREAT, and strlen.

<span id="page-122-1"></span>Referenced by pm\_init().

#### Generated on Thu Oct 28 2010 14:49:30 for POTATOES by Doxygen

### 5.3.3.2 void interpret\_bf ( char *ch* )

References \_free(), \_malloc(), \_read(), \_write(), ASSERT, bf\_buf\_offset, bf\_buf\_position, bf\_buffer, bf\_ ptr, bf\_start, end, halt(), interpret\_bf(), jumpover, loop\_marks, loopdepth, maxlength, memcpy, NULL, start, STDERR, store\_lock, store\_lock\_level, temploopdepth, and TRUE.

<span id="page-123-0"></span>Referenced by dev\_brainfuck\_read(), dev\_brainfuck\_write(), and interpret\_bf().

5.3.3.3 void reset\_bf ( )

# 5.4 src/apps/editor.c File Reference

Simple Potatoes/Etios EDitor.

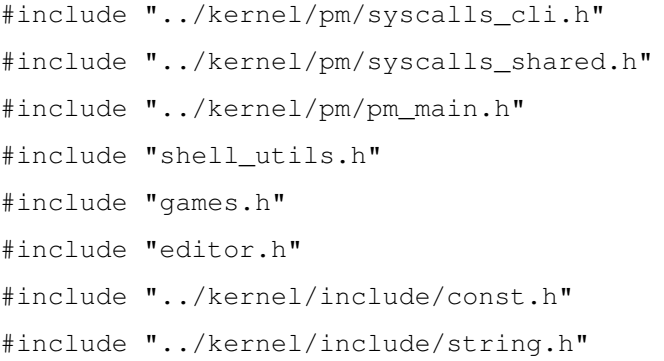

# Functions

- char ∗ [resize\\_buf](#page-124-0) (int newsize, char ∗buf)
- void [speed](#page-124-1) ()
- void [shell\\_cmd\\_speed](#page-124-2) (int argc, char ∗argv[ ])

# 5.4.1 Detailed Description

Simple Potatoes/Etios EDitor.

# Author

Dmitriy Traytel

# LastChangedBy:

dtraytel

### Version

Rev:

12

# 5.4.2 Function Documentation

### <span id="page-124-0"></span>5.4.2.1 char∗ resize\_buf ( int *newsize,* char ∗ *buf* )

References \_free(), \_malloc(), bzero, and memcpy. Referenced by speed().

# <span id="page-124-2"></span>5.4.2.2 void shell\_cmd\_speed ( int *argc,* char ∗ *argv[ ]* )

<span id="page-124-1"></span>References \_close(), \_open(), \_printf(), O\_CREAT, pm\_create\_thread(), shell\_makepath(), and speed().

### 5.4.2.3 void speed ( )

References \_close(), \_exit(), \_fgetch(), \_free(), \_malloc(), \_open(), \_printf(), \_read(), \_seek(), \_unlink(), \_write(), active\_proc, bzero, ESCAPE, keydown(), process\_t::name, line::next, NEXT\_LINE, line::num\_ chars, O\_CREAT, line::offset, line::prev, PREV\_LINE, resize\_buf(), SEEK\_END, SEEK\_SET, size, and strlen.

Referenced by shell\_cmd\_speed().

# 5.5 src/apps/editor.h File Reference

Simple Potatoes/Etios EDitor header.

```
#include "../kernel/include/debug.h"
```
# Data Structures

• struct [line](#page-90-0)

# Defines

- #define [NEXT\\_LINE](#page-125-0)
- #define [PREV\\_LINE](#page-125-1)
- #define [DUMP\\_LINES](#page-125-2)

# Typedefs

• typedef struct [line](#page-90-0) [line](#page-126-0)

# 5.5.1 Detailed Description

Simple Potatoes/Etios EDitor header.

# Author

Dmitriy Traytel

Generated on Thu Oct 28 2010 14:49:30 for POTATOES by Doxygen

### LastChangedBy:

dtraytel

### Version

#### Rev:

12

# 5.5.2 Define Documentation

### <span id="page-125-2"></span>5.5.2.1 #define DUMP\_LINES

### Value:

```
dprintf("NUM_CHARS\tOFFSET\t\tTYPE\n");\
        for(line* temp = startline; temp != NULL; temp = temp->next) {\
               dprintf("%d\t\t%d\t\t%s\n",\
                       temp->num_chars,\
                       temp->offset,\
                        (temp->prev->linewidth == 80)? "\\n" : "\\t");\
        }
```
# <span id="page-125-0"></span>5.5.2.2 #define NEXT\_LINE

### Value:

```
actualline->next = _malloc(sizeof(line));if(str[pos] == '\n\backslash n') {\
                 actualline->linewidth = 80;
                 if(actualline->prev->linewidth == 8) {\
                         actualline->offset = actualline->present; \setminus}\
        } else {\
                 actualline->linewidth = 8; \backslashactualline->offset = actualline->prev->offset + actualline->num_c
      hars + 8 - actualline->num chars % 8;\
        }\
        actualline->next->prev = actualline; \actualline = actualline->next; \n\\arctan<br>actualline->num_chars = 0;\
        actualline->offset = 0; \n\actualline->next = NULL;
```
<span id="page-125-1"></span>Referenced by speed().

### 5.5.2.3 #define PREV\_LINE

### Value:

```
line *temp = actualline; \
       actualline = actualline->prev;actualline->next = temp->next; \nif(temp->next!=NULL) {\
                temp->next->prev = actualline;\
```

```
}\
  _free(temp);\
  if(actualline->linewidth == 8) {\
          actualline->offset=0;\
  \lambdafor(int i = 0; \backslashi< actualline->linewidth - actualline->offset - (actualline->num_chars %
actualline->linewidth); i++) {\
          \_print(f("\b");
  }
```
Referenced by speed().

### 5.5.3 Typedef Documentation

<span id="page-126-0"></span>5.5.3.1 typedef struct line line

# 5.6 src/apps/games.h File Reference

Header file for the games.

#include "../kernel/include/types.h"

#include "../kernel/io/io\_sound.h"

#include "../kernel/io/io\_sound.h"

# **Defines**

- #define [CURSOR\\_UP](#page-128-0) 0x48
- #define [CURSOR\\_DOWN](#page-128-1) 0x50
- #define [CURSOR\\_LEFT](#page-128-2) 0x4B
- #define [CURSOR\\_RIGHT](#page-128-3) 0x4D
- #define [ESCAPE](#page-128-4) 0x01
- #define [ENTER](#page-128-5) 0x1C
- #define [SHARP](#page-131-0) 0x2B
- #define KEY O 0x10
- #define [KEY\\_W](#page-130-1) 0x11
- #define [KEY\\_E](#page-129-0) 0x12
- #define [KEY\\_R](#page-130-2) 0x13
- #define [KEY\\_T](#page-130-3) 0x14
- #define [KEY\\_Z](#page-130-4) 0x15
- #define [KEY\\_U](#page-130-5) 0x16
- #define [KEY\\_I](#page-129-1) 0x17
- #define [KEY\\_A](#page-129-2) 0x1E
- #define [KEY\\_S](#page-130-6) 0x1F
- #define [KEY\\_D](#page-129-3) 0x20
- #define [KEY\\_F](#page-129-4) 0x21
- #define [KEY\\_G](#page-129-5) 0x22
- #define [KEY\\_H](#page-129-6) 0x23
- #define [KEY\\_J](#page-129-7) 0x24
- #define [KEY\\_K](#page-129-8) 0x25
- #define [KEY\\_L](#page-130-7) 0x26
- #define [KEY\\_PLUS](#page-130-8) 0x1B
- #define [KEY\\_MINUS](#page-130-9) 0x35
- #define [SET\\_PIXEL\(](#page-130-10)x, y, cl) bbuf[(y) $*80+(x)$ ] = cl;
- $\bullet$  #define [DRAW\\_PADDLE\(](#page-128-6)x, y, cl)
- #define [LIMIT\(](#page-130-11)x, min, max) if  $(x < min)$  x = min; if  $(x > max)$  x = max;
- #define [HIT\\_PADDLE\(](#page-128-7)paddley, y) (paddley  $\langle = (y) \& \&$  paddley + 5  $>=(y)$ )
- #define [PADDLE\\_DEFLECTION\(](#page-130-12)paddley, hit) (paddley (hit)) ∗ 10
- #define [HIT\\_RPADDLE\\_SOUND](#page-129-9) NOTE\_B4
- #define [HIT\\_LPADDLE\\_SOUND](#page-128-8) NOTE\_C4
- #define [HIT\\_SIDE\\_SOUND](#page-129-10) NOTE\_E4
- #define DRAW  $GLYPH(x, y, idx, cl)$
- #define [SNAKE\\_RIGHT](#page-131-1) 1
- #define [SNAKE\\_LEFT](#page-131-2) 2
- #define [SNAKE\\_UP](#page-131-3) 3
- #define [SNAKE\\_DOWN](#page-131-4) 4
- #define [EAT\\_APPLE\\_SOUND](#page-128-10) NOTE\_C5

# Typedefs

• typedef [uint8](#page-282-3) [glyph\\_t](#page-131-5) [4 ∗5]

# Functions

- void [shell\\_cmd\\_pong](#page-131-6) (int argc, char ∗argv[ ])
- void [shell\\_cmd\\_snake](#page-131-7) (int argc, char ∗argv[ ])
- void [shell\\_cmd\\_synth](#page-131-8) (int argc, char ∗argv[ ])
- [bool](#page-282-0) [keydown](#page-131-9) (char key, int fd)

# 5.6.1 Detailed Description

Header file for the games.

### Author

Daniel Bader Dmitriy Traytel

# LastChangedBy:

dtraytel

### Version

Rev:

12

# 5.6.2 Define Documentation

### <span id="page-128-1"></span>5.6.2.1 #define CURSOR\_DOWN 0x50

<span id="page-128-2"></span>Referenced by kb\_handler(), shell\_cmd\_pong(), and snake().

### 5.6.2.2 #define CURSOR\_LEFT 0x4B

<span id="page-128-3"></span>Referenced by kb\_handler(), and snake().

### 5.6.2.3 #define CURSOR\_RIGHT 0x4D

<span id="page-128-0"></span>Referenced by kb\_handler(), and snake().

# 5.6.2.4 #define CURSOR\_UP 0x48

<span id="page-128-9"></span>Referenced by kb\_handler(), shell\_cmd\_pong(), and snake().

### 5.6.2.5 #define DRAW\_GLYPH( *x, y, idx, cl* )

Value:

```
for (int px = 0; px < sizeof(glyph_t); px++) \
        SET_PIXEL(x + px % 4, y + px / 4, (font[idx][px] ? cl : 0));
```
<span id="page-128-6"></span>Referenced by shell\_cmd\_pong().

### 5.6.2.6 #define DRAW\_PADDLE( *x, y, cl* )

Value:

```
SET_PIXEL(x, y, cl); SET_PIXEL(x, y+1, cl); SET_PIXEL(x, y+2, cl); \
        SET_PIXEL(x, y+3, cl); SET_PIXEL(x, y+4, cl);
```
<span id="page-128-10"></span>Referenced by shell\_cmd\_pong().

#### 5.6.2.7 #define EAT\_APPLE\_SOUND NOTE\_C5

<span id="page-128-5"></span>Referenced by snake().

#### 5.6.2.8 #define ENTER 0x1C

### <span id="page-128-4"></span>5.6.2.9 #define ESCAPE 0x01

Referenced by kb\_handler(), memview\_main(), shell\_cmd\_pong(), shell\_cmd\_snapshot(), snake(), speed(), and synth().

### <span id="page-128-8"></span>5.6.2.10 #define HIT\_LPADDLE\_SOUND NOTE\_C4

<span id="page-128-7"></span>Referenced by shell\_cmd\_pong().

# 5.6.2.11 #define HIT\_PADDLE( *paddley, y* ) (paddley  $\lt = (y)$  && paddley + 5  $>=(y)$ )

<span id="page-129-9"></span>Referenced by shell\_cmd\_pong().

# 5.6.2.12 #define HIT\_RPADDLE\_SOUND NOTE\_B4

<span id="page-129-10"></span>Referenced by shell\_cmd\_pong().

### 5.6.2.13 #define HIT\_SIDE\_SOUND NOTE\_E4

<span id="page-129-2"></span>Referenced by shell\_cmd\_pong().

### 5.6.2.14 #define KEY\_A 0x1E

<span id="page-129-3"></span>Referenced by shell\_cmd\_pong(), snake(), and synth().

### 5.6.2.15 #define KEY\_D 0x20

<span id="page-129-0"></span>Referenced by snake(), and synth().

### 5.6.2.16 #define KEY\_E 0x12

<span id="page-129-4"></span>Referenced by synth().

### 5.6.2.17 #define KEY\_F 0x21

<span id="page-129-5"></span>Referenced by synth().

# 5.6.2.18 #define KEY\_G 0x22

<span id="page-129-6"></span>Referenced by synth().

# 5.6.2.19 #define KEY\_H 0x23

<span id="page-129-1"></span>Referenced by synth().

### 5.6.2.20 #define KEY\_I 0x17

<span id="page-129-7"></span>Referenced by snake().

# 5.6.2.21 #define KEY\_J 0x24

<span id="page-129-8"></span>Referenced by snake(), and synth().

### 5.6.2.22 #define KEY\_K 0x25

<span id="page-130-7"></span>Referenced by shell\_cmd\_pong(), snake(), and synth().

### 5.6.2.23 #define KEY\_L 0x26

<span id="page-130-9"></span>Referenced by shell\_cmd\_pong(), and snake().

### 5.6.2.24 #define KEY\_MINUS 0x35

<span id="page-130-8"></span>Referenced by synth().

### 5.6.2.25 #define KEY\_PLUS 0x1B

<span id="page-130-0"></span>Referenced by synth().

5.6.2.26 #define KEY\_Q 0x10

<span id="page-130-2"></span>5.6.2.27 #define KEY\_R 0x13

# <span id="page-130-6"></span>5.6.2.28 #define KEY\_S 0x1F

<span id="page-130-3"></span>Referenced by shell\_cmd\_pong(), snake(), and synth().

### 5.6.2.29 #define KEY\_T 0x14

<span id="page-130-5"></span>Referenced by synth().

### 5.6.2.30 #define KEY\_U 0x16

<span id="page-130-1"></span>Referenced by synth().

### 5.6.2.31 #define KEY\_W 0x11

<span id="page-130-4"></span>Referenced by snake(), and synth().

### 5.6.2.32 #define KEY\_Z 0x15

<span id="page-130-11"></span>Referenced by synth().

# 5.6.2.33 #define LIMIT( *x*, *min*, *max* ) if  $(x < min)$  x = min; if  $(x > max)$  x = max;

<span id="page-130-12"></span>Referenced by shell\_cmd\_pong().

# 5.6.2.34 #define PADDLE\_DEFLECTION( *paddley, hit* ) (paddley - (hit)) ∗ 10

<span id="page-130-10"></span>Referenced by shell\_cmd\_pong().

### 5.6.2.35 #define SET\_PIXEL( *x*, *y*, *cl* ) bbuf[(y)∗80+(x)] = cl;

<span id="page-131-0"></span>Referenced by draw\_snake(), shell\_cmd\_pong(), and snake().

### 5.6.2.36 #define SHARP 0x2B

# <span id="page-131-4"></span>5.6.2.37 #define SNAKE\_DOWN 4

<span id="page-131-2"></span>Referenced by snake().

### 5.6.2.38 #define SNAKE\_LEFT 2

<span id="page-131-1"></span>Referenced by snake().

### 5.6.2.39 #define SNAKE\_RIGHT 1

<span id="page-131-3"></span>Referenced by snake().

### 5.6.2.40 #define SNAKE\_UP 3

Referenced by snake().

# 5.6.3 Typedef Documentation

<span id="page-131-5"></span>5.6.3.1 typedef uint8 glyph\_t[4 ∗5]

### 5.6.4 Function Documentation

### <span id="page-131-9"></span>5.6.4.1 bool keydown ( char *key,* int *fd* )

<span id="page-131-6"></span>Referenced by memview\_main(), shell\_cmd\_pong(), shell\_cmd\_snapshot(), snake(), speed(), and synth().

### 5.6.4.2 void shell\_cmd\_pong ( int *argc,* char ∗ *argv[ ]* )

References \_close(), \_fgetch(), \_open(), \_printf(), \_read(), \_write(), BLACK, BLUE, CURSOR\_DOWN, CURSOR\_UP, DRAW\_GLYPH, DRAW\_PADDLE, end\_beep(), ESCAPE, halt(), HIT\_LPADDLE\_- SOUND, HIT\_PADDLE, HIT\_RPADDLE\_SOUND, HIT\_SIDE\_SOUND, KEY\_A, KEY\_K, KEY\_-L, KEY\_S, keydown(), LIMIT, memset(), PADDLE\_DEFLECTION, RED, SET\_PIXEL, start\_beep(), STDIN, strcmp, TRUE, WHITE, and YELLOW.

### <span id="page-131-7"></span>5.6.4.3 void shell\_cmd\_snake ( int *argc,* char ∗ *argv[ ]* )

<span id="page-131-8"></span>References \_free(), \_malloc(), name, pm\_create\_thread(), snake(), strcmp, and strcpy().

### 5.6.4.4 void shell\_cmd\_synth ( int *argc,* char ∗ *argv[ ]* )

References \_open(), \_printf(), \_read(), \_seek(), Tone::duration, free, malloc(), pm\_create\_thread(), SEEK\_END, SEEK\_SET, shell\_makepath(), size, and synth().

# 5.7 src/apps/memview.c File Reference

Main source file of the memory viewer tool "memview".

- #include "../kernel/pm/syscalls\_cli.h"
- #include "../kernel/include/stdio.h"
- #include "../kernel/include/string.h"
- #include "../kernel/include/const.h"
- #include "../kernel/io/io.h"
- #include "../kernel/pm/pm\_main.h"
- #include "../kernel/mm/mm.h"
- #include "games.h"

### **Defines**

• #define [MEMVIEW\\_MAX\\_DUMMY\\_BLOCKS](#page-134-0) 10000 *The maximum amount of dummy blocks that can be allocated.*

# Functions

- [uint32](#page-282-2) heap get size (heap t ∗heap) *Returns the total size of a heap.*
- [bool](#page-282-0) [keydown](#page-135-1) (char key, int fd)
- int [get\\_free\\_dummy\\_slot](#page-135-2) () *Finds a free slot for a new dummy block.*
- void [free\\_all\\_dummy\\_blocks](#page-134-1) () *Releases all dummy blocks we allocated.*
- [bool](#page-282-0) [allocate\\_dummy\\_block](#page-134-2) [\(uint32](#page-282-2) [size\)](#page-258-0) *Allocates a new dummy memory block of the specified size.*
- [bool](#page-282-0) [free\\_dummy\\_block](#page-134-3) () *Frees the first dummy block found in allocated\_blocks.*
- void [mark\\_visual\\_block](#page-135-3) [\(uint32](#page-282-2) [start,](#page-300-0) [uint32](#page-282-2) [size\)](#page-258-0) *Mark all 'visual' blocks that lie within the memory block at address 'start' with length 'size'.*
- void update view () *Updates the memview tool display.*
- void [mv\\_switch\\_to\\_textmode](#page-136-1) () *Disables the framebuffer and clears the textmode screen.*
- void my switch to graphicsmode ()

*Enables the framebuffer.*

- void my show stats () *Displays some memory statistics.*
- void [mv\\_do\\_benchmark](#page-136-4) () *Conducts a simple memory benchmark.*
- void [memview\\_main](#page-135-4) (void) *The memory viewer tool entry function.*
- void [shell\\_cmd\\_memview](#page-136-5) (int argc, char ∗argv[]) *Shell command wrapper for the memview tool.*

# Variables

- void ∗ [mv\\_allocated\\_blocks](#page-137-0) [MEMVIEW\_MAX\_DUMMY\_BLOCKS] *Keeps track of all dummy memory blocks we allocate.*
- [uint8](#page-282-3) my disp  $[25 * 80]$ *Display backbuffer.*
- int my framebuf */dev/framebuffer file descriptor*
- unsigned int [mv\\_total\\_mem](#page-137-3) *Size of the kernel heap.*
- unsigned int my bytes per block

*The 'resolution' of one visual block (ie one pixel in the graphical memory view).*

# 5.7.1 Detailed Description

Main source file of the memory viewer tool "memview". "memview" graphically displays the POTATOES memory layout. It can be used to visualize the effects of different memory allocation strategies.

Example:

- start memview
- allocate some blocks by pressing 'a'
- now free some blocks via 'f'
- allocate some more blocks again -> you will see that the memory manager uses a first fit strategy because freed spaces are filled again from 'left to right'.

Every function and variable in this file should be prefixed with 'mv' (for 'memview') to avoid cluttering the global namespace and nasty errors resulting of that.

### Author

Daniel Bader

## LastChangedBy:

Version

### Rev:

12

# 5.7.2 Define Documentation

### <span id="page-134-0"></span>5.7.2.1 #define MEMVIEW\_MAX\_DUMMY\_BLOCKS 10000

The maximum amount of dummy blocks that can be allocated.

# 5.7.3 Function Documentation

### <span id="page-134-2"></span>5.7.3.1 bool allocate\_dummy\_block ( uint32 *size* )

Allocates a new dummy memory block of the specified size.

### Parameters

*size* size of the block in bytes

### Returns

TRUE if a block of the given size was allocated, FALSE if not

References \_malloc(), get\_free\_dummy\_slot(), and mv\_allocated\_blocks. Referenced by memview\_main(), and mv\_do\_benchmark().

### <span id="page-134-1"></span>5.7.3.2 void free\_all\_dummy\_blocks ( )

Releases all dummy blocks we allocated. References \_free(), and mv\_allocated\_blocks. Referenced by memview main(), and mv\_do\_benchmark().

### <span id="page-134-3"></span>5.7.3.3 bool free\_dummy\_block ( )

Frees the first dummy block found in allocated\_blocks.

### Returns

TRUE if a block was released, FALSE if no active blocks were found

References free(), and mv allocated blocks. Referenced by memview\_main(), and mv\_do\_benchmark().

### <span id="page-135-2"></span>5.7.3.4 int get\_free\_dummy\_slot ( )

Finds a free slot for a new dummy block. Returns -1 if all slots are occupied.

### Returns

index of the free slot or -1 if no free slot could be found.

References mv\_allocated\_blocks.

<span id="page-135-0"></span>Referenced by allocate\_dummy\_block().

### 5.7.3.5 uint32 heap\_get\_size ( heap\_t ∗ *heap* )

Returns the total size of a heap.

### Parameters

*heap* the heap

### Returns

size of the heap

References heap t::end, and heap t::start.

<span id="page-135-1"></span>Referenced by heap\_contract(), heap\_expand(), heap\_mallocn(), and update\_view().

### 5.7.3.6 bool keydown ( char *key,* int *fd* )

<span id="page-135-3"></span>References \_read().

### 5.7.3.7 void mark\_visual\_block ( uint32 *start,* uint32 *size* )

Mark all 'visual' blocks that lie within the memory block at address 'start' with length 'size'.

### Parameters

*start* the starting address of the block

*size* the size of the block in bytes

<span id="page-135-4"></span>References kernel\_heap, mv\_bytes\_per\_block, mv\_disp, and heap\_t::start. Referenced by update view().

#### 5.7.3.8 void memview\_main ( void )

The memory viewer tool entry function.

References \_close(), \_exit(), \_fgetch(), \_open(), \_printf(), allocate\_dummy\_block(), heap\_t::end, ES-CAPE, free\_all\_dummy\_blocks(), free\_dummy\_block(), halt(), kernel\_heap, keydown(), memset(), mv\_ allocated\_blocks, mv\_bytes\_per\_block, mv\_do\_benchmark(), mv\_framebuf, mv\_show\_stats(), mv\_ switch\_to\_graphicsmode(), mv\_switch\_to\_textmode(), mv\_total\_mem, heap\_t::start, and update\_view().

<span id="page-136-4"></span>Referenced by shell\_cmd\_memview().

### 5.7.3.9 void my do benchmark ( )

Conducts a simple memory benchmark.

FYI this was generated by a script... ;)

References \_printf(), allocate\_dummy\_block(), free\_all\_dummy\_blocks(), and free\_dummy\_block().

<span id="page-136-3"></span>Referenced by memview main().

#### 5.7.3.10 void mv\_show\_stats ( )

Displays some memory statistics.

References \_fgetch(), \_open(), \_printf(), heap\_t::end, kernel\_heap, mv\_bytes\_per\_block, mv\_total\_mem, mm\_header::next, mm\_header::prev, mm\_header::size, and heap\_t::start.

<span id="page-136-2"></span>Referenced by memview\_main().

### 5.7.3.11 void my switch to graphicsmode ( )

Enables the framebuffer. References \_open(), and mv\_framebuf. Referenced by memview\_main().

#### <span id="page-136-1"></span>5.7.3.12 void mv\_switch\_to\_textmode ( )

Disables the framebuffer and clears the textmode screen. References \_close(), \_printf(), and mv\_framebuf. Referenced by memview\_main().

### <span id="page-136-5"></span>5.7.3.13 void shell\_cmd\_memview ( int *argc,* char ∗ *argv[ ]* )

Shell command wrapper for the memview tool.

<span id="page-136-0"></span>References memview main(), and pm\_create\_thread().

### 5.7.3.14 void update view  $( )$

Updates the memview tool display.

We iterate through all memory manager block descriptors and mark affected 'visual' blocks accordingly. This is a bit of a hack as we access internal structures directly.

References \_write(), DARKGREY, heap\_t::end, heap\_get\_size(), kernel\_heap, mark\_visual\_block(), memset(), mv\_bytes\_per\_block, mv\_disp, mv\_framebuf, mv\_total\_mem, mm\_header::next, mm\_ header::size, and heap\_t::start.

Referenced by memview\_main().

# 5.7.4 Variable Documentation

### <span id="page-137-0"></span>5.7.4.1 void∗ mv\_allocated\_blocks[MEMVIEW\_MAX\_DUMMY\_BLOCKS]

Keeps track of all dummy memory blocks we allocate.

<span id="page-137-4"></span>Referenced by allocate dummy block(), free all dummy blocks(), free dummy block(), get free dummy\_slot(), and memview\_main().

### 5.7.4.2 unsigned int mv\_bytes\_per\_block

The 'resolution' of one visual block (ie one pixel in the graphical memory view).

<span id="page-137-1"></span>Referenced by mark\_visual\_block(), memview\_main(), mv\_show\_stats(), and update\_view().

### 5.7.4.3 uint8 mv\_disp[25 ∗80]

Display backbuffer.

<span id="page-137-2"></span>Referenced by mark\_visual\_block(), and update\_view().

### 5.7.4.4 int mv\_framebuf

/dev/framebuffer file descriptor

<span id="page-137-3"></span>Referenced by memview\_main(), mv\_switch\_to\_graphicsmode(), mv\_switch\_to\_textmode(), and update\_view().

### 5.7.4.5 unsigned int mv\_total\_mem

Size of the kernel heap.

Careful, this changes all the time as the heap grows and contracts as needed.

Referenced by memview main(), mv show stats(), and update view().

# 5.8 src/apps/pong.c File Reference

```
Pong game.
#include "games.h"
#include "../kernel/pm/syscalls_cli.h"
#include "../kernel/include/stdio.h"
```
#include "../kernel/include/string.h" #include "../kernel/include/const.h" #include "../kernel/io/io.h"

# Functions

- [bool](#page-282-0) [keydown](#page-138-0) (char key, int fd)
- void [shell\\_cmd\\_pong](#page-138-1) (int argc, char ∗argv[ ])

# Variables

• int [STDIN](#page-139-0) *The shell's STDIN file descriptor.*

# 5.8.1 Detailed Description

Pong game.

# Author

Daniel Bader

### LastChangedBy:

dtraytel

### Version

### Rev:

12

# 5.8.2 Function Documentation

### <span id="page-138-0"></span>5.8.2.1 bool keydown ( char *key,* int *fd* )

References read().

<span id="page-138-1"></span>Referenced by memview\_main(), shell\_cmd\_pong(), shell\_cmd\_snapshot(), snake(), speed(), and synth().

### 5.8.2.2 void shell\_cmd\_pong ( int *argc,* char ∗ *argv[ ]* )

References \_close(), \_fgetch(), \_open(), \_printf(), \_read(), \_write(), BLACK, BLUE, CURSOR\_DOWN, CURSOR\_UP, DRAW\_GLYPH, DRAW\_PADDLE, end\_beep(), ESCAPE, halt(), HIT\_LPADDLE\_- SOUND, HIT\_PADDLE, HIT\_RPADDLE\_SOUND, HIT\_SIDE\_SOUND, KEY\_A, KEY\_K, KEY\_- L, KEY\_S, keydown(), LIMIT, memset(), PADDLE\_DEFLECTION, RED, SET\_PIXEL, start\_beep(), STDIN, strcmp, TRUE, WHITE, and YELLOW.

# 5.8.3 Variable Documentation

# <span id="page-139-0"></span>5.8.3.1 int STDIN

The shell's STDIN file descriptor.

Used by all internal commands.

Referenced by shell\_cmd\_pong(), shell\_cmd\_snapshot(), shell\_main(), and snake().

# 5.9 src/apps/shell\_cmds.c File Reference

Implementations of the shell commands.

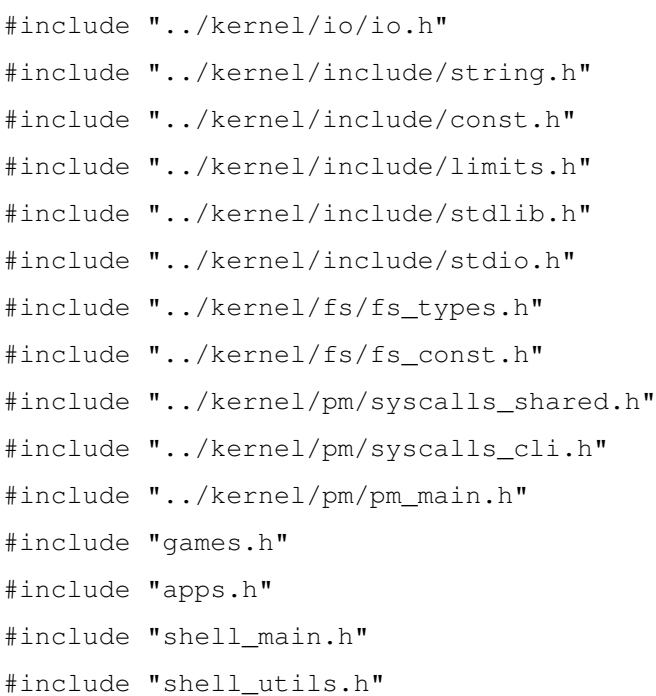

# Functions

- void [shell\\_cmd\\_test](#page-146-0) (int argc, char ∗argv[ ]) *A simple test command that prints all of its arguments to the screen.*
- void [shell\\_cmd\\_cmdlist](#page-143-0) (int argc, char ∗argv[ ]) *Lists all available arguments.*
- void [shell\\_cmd\\_echo](#page-143-1) (int argc, char ∗argv[ ]) *Prints its arguments to the screen.*
- void [shell\\_cmd\\_ls](#page-144-0) (int argc, char ∗argv[ ]) *Lists directory contents.*
- void [shell\\_cmd\\_touch](#page-146-1) (int argc, char ∗argv[ ])

*Creates an empty file.*

- void [shell\\_cmd\\_mkdir](#page-145-0) (int argc, char ∗argv[ ]) *Creates a new directory.*
- void [shell\\_cmd\\_cat](#page-142-0) (int argc, char ∗argv[ ]) *Prints file contents.*
- void [shell\\_cmd\\_write](#page-146-2) (int argc, char ∗argv[ ]) *Writes text into a file.*
- void [shell\\_cmd\\_cd](#page-142-1) (int argc, char ∗argv[ ]) *Changes the current directory.*
- void [shell\\_cmd\\_clear](#page-143-2) (int argc, char ∗argv[ ]) *Clears the screen.*
- void [fs\\_shutdown](#page-141-0) () *Shuts the file system down and writes all important information to HD.*
- void [fs\\_init](#page-141-1) () *Initializes the file system.*
- void [shell\\_cmd\\_sync](#page-146-3) (int argc, char ∗argv[ ]) *Flushes all fs memory buffers to disk.*
- void [mem\\_dump](#page-142-2) ()
- void [shell\\_cmd\\_memdump](#page-145-1) (int argc, char ∗argv[ ]) *Dumps memory stats and allocated blocks.*
- void [shell\\_cmd\\_pwd](#page-145-2) (int argc, char ∗argv[ ]) *Prints the current working directory.*
- void [shell\\_cmd\\_cp](#page-143-3) (int argc, char ∗argv[ ]) *Copies a file.*
- void [pm\\_dump](#page-142-3) () *Prints some status information about all processes.*
- void [shell\\_cmd\\_ps](#page-145-3) (int argc, char ∗argv[ ]) *Prints info about running processes.*
- void reset bf ()
- void [shell\\_cmd\\_bf](#page-142-5) (int argc, char ∗argv[ ]) *Interface to the brainfuck interpreter device.*
- void [shell\\_cmd\\_exit](#page-144-1) (int argc, char ∗argv[ ]) *Exits the shell.*
- void [shell\\_cmd\\_date](#page-143-4) (int argc, char ∗argv[ ])

*Prints the current time and date.*

- void [shell\\_cmd\\_rm](#page-146-4) (int argc, char ∗argv[ ]) *Removes a file.*
- void [shell\\_cmd\\_exec](#page-144-2) (int argc, char ∗argv[ ]) *Removes a file.*
- void [shell\\_cmd\\_kill](#page-144-3) (int argc, char ∗argv[ ]) *Kills a process.*
- void [shell\\_cmd\\_nice](#page-145-4) (int argc, char ∗argv[ ]) *Modifies a process' priority.*

# Variables

• struct [shell\\_cmd\\_t](#page-109-4) [shell\\_cmds](#page-147-0) [ ] *The shell command table.*

# 5.9.1 Detailed Description

Implementations of the shell commands. TODO: nice to have: proper tab completion repeat last command globbing rm mv kill df exit exec

### Author

Daniel Bader

### LastChangedBy:

dtraytel

# Version

# Rev:

21

# 5.9.2 Function Documentation

# <span id="page-141-1"></span>5.9.2.1 void fs\_init ( )

Initializes the file system.

<span id="page-141-0"></span>Referenced by main(), and shell\_cmd\_sync().

#### 5.9.2.2 void fs  $shutdown$  ( )

Shuts the file system down and writes all important information to HD. Referenced by shell\_cmd\_sync(), and test\_sync().

### <span id="page-142-2"></span>5.9.2.3 void mem\_dump ( )

### <span id="page-142-3"></span>5.9.2.4 void pm\_dump ( )

Prints some status information about all processes.

Can be used as a crude form of unix's "ps" command.

References aprintf(), process\_t::context, process\_t::name, process\_t::next, p(), process\_t::pid, and process\_t::priority.

<span id="page-142-4"></span>Referenced by shell\_cmd\_ps().

### 5.9.2.5 void reset\_bf ( )

References \_free(), \_malloc(), ASSERT, bf\_buf\_offset, bf\_buf\_position, bf\_buffer, bf\_ptr, bf\_start, jumpover, loopdepth, maxlength, NULL, store\_lock, store\_lock\_level, and temploopdepth.

<span id="page-142-5"></span>Referenced by shell\_cmd\_bf().

#### 5.9.2.6 void shell cmd bf ( int *argc*, char  $*$  *argv*[ ] )

Interface to the brainfuck interpreter device.

#### Parameters

*argc* the number of argument strings in argv

*argv* the argument vector. Contains all arguments of the command.

<span id="page-142-0"></span>References \_close(), \_open(), \_printf(), \_read(), \_write(), get\_ticks(), reset\_bf(), shell\_makepath(), strcmp, strlen, and UINT32\_MAX.

### 5.9.2.7 void shell\_cmd\_cat ( int *argc,* char ∗ *argv[ ]* )

Prints file contents.

### Parameters

*argc* the number of argument strings in argv

*argv* the argument vector. Contains all arguments of the command.

<span id="page-142-1"></span>References \_close(), \_fputch(), \_open(), \_printf(), \_read(), \_write(), shell\_makepath(), and STDOUT.

#### 5.9.2.8 void shell cmd cd ( int *argc*, char  $*$  *argv* $[ ]$  )

Changes the current directory.

Generated on Thu Oct 28 2010 14:49:30 for POTATOES by Doxygen

### Parameters

*argc* the number of argument strings in argv

*argv* the argument vector. Contains all arguments of the command.

<span id="page-143-2"></span>References \_close(), \_open(), \_printf(), cwd, shell\_makepath(), and strcpy().

# 5.9.2.9 void shell\_cmd\_clear ( int *argc,* char ∗ *argv[ ]* )

Clears the screen.

### Parameters

*argc* the number of argument strings in argv

*argv* the argument vector. Contains all arguments of the command.

<span id="page-143-0"></span>References \_fputs(), \_free(), \_malloc(), memset(), and STDOUT.

### 5.9.2.10 void shell\_cmd\_cmdlist ( int *argc,* char ∗ *argv[ ]* )

Lists all available arguments.

### Parameters

*argc* the number of argument strings in argv *argv* the argument vector. Contains all arguments of the command.

<span id="page-143-3"></span>References printf(), shell cmd t::desc, shell cmd t::name, NULL, shell cmds, and STDOUT.

### 5.9.2.11 void shell cmd cp ( int *argc*, char  $*$  *argv*[ ] )

Copies a file.

### Parameters

*argc* the number of argument strings in argv *argv* the argument vector. Contains all arguments of the command.

<span id="page-143-4"></span>References \_close(), \_open(), \_printf(), \_read(), \_write(), O\_CREAT, and shell\_makepath().

### 5.9.2.12 void shell\_cmd\_date ( int *argc,* char ∗ *argv[ ]* )

Prints the current time and date.

### Parameters

*argc* the number of argument strings in argv *argv* the argument vector. Contains all arguments of the command.

<span id="page-143-1"></span>References  $close()$ , open $()$ , printf $()$ , and read $()$ .
#### 5.9.2.13 void shell cmd echo ( int *argc*, char  $*$  *argv*[ ] )

Prints its arguments to the screen.

### Parameters

*argc* the number of argument strings in argv *argv* the argument vector. Contains all arguments of the command.

References \_printf().

### 5.9.2.14 void shell\_cmd\_exec ( int *argc,* char ∗ *argv[ ]* )

Removes a file.

## Parameters

*argc* the number of argument strings in argv *argv* the argument vector. Contains all arguments of the command.

References \_close(), \_free(), \_malloc(), \_open(), \_printf(), \_read(), bzero, shell\_handle\_command(), shell\_makepath(), and strlen.

### 5.9.2.15 void shell cmd exit ( int *argc*, char  $*$  *argv*[ ] )

Exits the shell.

## Parameters

*argc* the number of argument strings in argv *argv* the argument vector. Contains all arguments of the command.

References \_exit(), \_free(), and \_printf().

### 5.9.2.16 void shell\_cmd\_kill ( int *argc,* char ∗ *argv[ ]* )

Kills a process.

# Parameters

*argc* the number of argument strings in argv *argv* the argument vector. Contains all arguments of the command.

References \_kill(), \_printf(), and atoi().

#### 5.9.2.17 void shell\_cmd\_ls ( int *argc,* char ∗ *argv[ ]* )

Lists directory contents.

### Parameters

*argc* the number of argument strings in argv

*argv* the argument vector. Contains all arguments of the command.

References close(), open(), printf(), read(), stat(), bzero, cwd, DIRECTORY, inode, file info::mode, file\_info::modify\_ts, name, NULL, shell\_makepath(), file\_info::size, strcat, strlen, strncpy, and time2str.

### 5.9.2.18 void shell\_cmd\_memdump ( int *argc,* char ∗ *argv[ ]* )

Dumps memory stats and allocated blocks.

#### See also

[mem\\_dump](#page-379-0)

### Parameters

*argc* the number of argument strings in argv *argv* the argument vector. Contains all arguments of the command.

References mem\_dump.

### 5.9.2.19 void shell cmd mkdir ( int *argc*, char  $*$  *argv*[ ] )

Creates a new directory.

### Parameters

*argc* the number of argument strings in argv *argv* the argument vector. Contains all arguments of the command.

References \_close(), \_open(), \_printf(), O\_CREAT, shell\_makepath(), STDOUT, strcat, and strlen.

### 5.9.2.20 void shell\_cmd\_nice ( int *argc,* char ∗ *argv[ ]* )

Modifies a process' priority.

## Parameters

*argc* the number of argument strings in argv *argv* the argument vector. Contains all arguments of the command.

References \_printf(), atoi(), and pm\_set\_thread\_priority().

### 5.9.2.21 void shell\_cmd\_ps ( int *argc,* char ∗ *argv[ ]* )

Prints info about running processes.

### Parameters

*argc* the number of argument strings in argv *argv* the argument vector. Contains all arguments of the command.

References pm\_dump().

#### 5.9.2.22 void shell cmd pwd ( int *argc*, char  $*$  *argv*[ ] )

Prints the current working directory.

# Parameters

*argc* the number of argument strings in argv *argv* the argument vector. Contains all arguments of the command.

References \_printf(), and cwd.

## 5.9.2.23 void shell cmd rm ( int *argc*, char  $*$  *argv*[ ] )

Removes a file.

### Parameters

*argc* the number of argument strings in argv *argv* the argument vector. Contains all arguments of the command.

References \_printf(), \_unlink(), and shell\_makepath().

### 5.9.2.24 void shell\_cmd\_sync ( int *argc,* char ∗ *argv[ ]* )

Flushes all fs memory buffers to disk.

### Parameters

*argc* the number of argument strings in argv *argv* the argument vector. Contains all arguments of the command.

References fs\_init(), and fs\_shutdown().

### 5.9.2.25 void shell\_cmd\_test ( int *argc,* char ∗ *argv[ ]* )

A simple test command that prints all of its arguments to the screen.

### Parameters

*argc* the number of argument strings in argv *argv* the argument vector. Contains all arguments of the command.

References printf().

### 5.9.2.26 void shell cmd touch ( int *argc*, char  $*$  *argv*[ ] )

Creates an empty file.

#### Parameters

*argc* the number of argument strings in argv *argv* the argument vector. Contains all arguments of the command.

References  $\text{close}()$ ,  $\text{open}()$ ,  $\text{print}()$ , O CREAT, and shell makepath $()$ .

### 5.9.2.27 void shell cmd write ( int *argc*, char  $*$  *argv*[ ] )

Writes text into a file.

### Parameters

*argc* the number of argument strings in argv

*argv* the argument vector. Contains all arguments of the command.

References \_close(), \_open(), \_printf(), \_write(), shell\_makepath(), and strlen.

# 5.9.3 Variable Documentation

### 5.9.3.1 struct shell\_cmd\_t shell\_cmds[ ]

The shell command table.

Every shell command must be registered here to be accessible.

Referenced by shell\_autocomplete(), shell\_cmd\_cmdlist(), and shell\_handle\_command().

# 5.10 src/apps/shell\_main.c File Reference

etiOS shell entry point and main source file.

```
#include "../kernel/include/string.h"
#include "../kernel/include/const.h"
#include "../kernel/pm/syscalls_cli.h"
#include "../kernel/pm/pm_main.h"
#include "shell_main.h"
#include "shell_utils.h"
```
Functions

- void [shell\\_handle\\_command](#page-148-0) (char ∗cmd) *Parses and executes a given shell command.*
- void [shell\\_autocomplete](#page-148-1) (char ∗partial) *Attempts to autocomplete a given partial shell command.*
- void [shell\\_main](#page-149-0) () *The shell entry point and main loop.*
- void [new\\_shell](#page-148-2) () *Starts a new shell in an own thread.*

# Variables

- char [cwd](#page-149-1) [255] *The current working directory.*
- char path buf [sizeof[\(cwd\)](#page-151-0)]

*A buffer for [shell\\_makepath\(\).](#page-155-0)*

# 5.10.1 Detailed Description

etiOS shell entry point and main source file.

### Author

Daniel Bader

## LastChangedBy:

dtraytel

Version

### Rev:

12

# 5.10.2 Function Documentation

### <span id="page-148-2"></span>5.10.2.1 void new\_shell ( )

Starts a new shell in an own thread.

References  $free()$ , malloc $()$ , itoa, name, pm create thread $()$ , shell main $()$ , strcpy $()$ , and strncat $()$ .

<span id="page-148-1"></span>Referenced by do\_tests(), and main().

## 5.10.2.2 void shell\_autocomplete ( char ∗ *partial* )

Attempts to autocomplete a given partial shell command.

## Parameters

*partial* the partial command string. Will be extended by the first valid completion found.

References \_fputs(), shell\_cmd\_t::cmd, memset(), shell\_cmd\_t::name, NULL, shell\_cmds, STDOUT, strcat, strcmp, strlen, and strncpy.

<span id="page-148-0"></span>Referenced by shell main().

Generated on Thu Oct 28 2010 14:49:30 for POTATOES by Doxygen

### 5.10.2.3 void shell\_handle\_command ( char ∗ *cmd* )

Parses and executes a given shell command.

## Parameters

*cmd* string to containing the shell command

References \_free(), \_printf(), shell\_cmd\_t::cmd, name, NULL, shell\_cmds, strcmp, strdup, strlen, and strsep.

<span id="page-149-0"></span>Referenced by shell\_cmd\_exec(), and shell\_main().

## 5.10.2.4 void shell\_main ( )

The shell entry point and main loop.

This is where the shell prompt gets displayed and user typed commands are dispatched.

References \_close(), \_exit(), \_fgets(), \_open(), \_printf(), shell\_cmd\_t::cmd, cwd, memset(), shell\_ autocomplete(), shell\_handle\_command(), STDIN, STDOUT, strcpy(), and strlen. Referenced by new\_shell().

# 5.10.3 Variable Documentation

### <span id="page-149-1"></span>5.10.3.1 char cwd[255]

The current working directory.

All relative paths are relative to this.

<span id="page-149-2"></span>Referenced by shell\_cmd\_cd(), shell\_cmd\_ls(), shell\_cmd\_pwd(), shell\_main(), and shell\_makepath().

### 5.10.3.2 char path  $buf[sizeof(cwd)]$

A buffer for [shell\\_makepath\(\).](#page-155-0)

Referenced by shell\_makepath().

# 5.11 src/apps/shell\_main.h File Reference

etiOS shell main header file.

# Data Structures

• struct [shell\\_cmd\\_t](#page-109-0)

*A single shell commmand.*

# Typedefs

- typedef void(∗ [shell\\_cmd\\_func](#page-151-1) )(int argc, char ∗argv[ ]) *A shell command function pointer.*
- typedef struct [shell\\_cmd\\_t](#page-109-0) [shell\\_cmd\\_t](#page-151-2)
	- *A single shell commmand.*

# Functions

- void [new\\_shell](#page-151-3) () *Starts a new shell in an own thread.*
- void [shell\\_handle\\_command](#page-151-4) (char ∗cmd) *Parses and executes a given shell command.*

# Variables

- struct [shell\\_cmd\\_t](#page-109-0) [shell\\_cmds](#page-151-5) [ ] *The shell command table.*
- char [cwd](#page-151-0) [255] *The current working directory.*
- char [path\\_buf](#page-151-6) [sizeof[\(cwd\)](#page-151-0)] *A buffer for [shell\\_makepath\(\).](#page-155-0)*

# 5.11.1 Detailed Description

etiOS shell main header file.

### Author

Daniel Bader

# LastChangedBy:

dtraytel

## Version

Rev:

12

# 5.11.2 Typedef Documentation

### <span id="page-151-1"></span>5.11.2.1 typedef void(∗ shell\_cmd\_func)(int argc, char ∗argv[ ])

A shell command function pointer.

<span id="page-151-2"></span>Entry point of all shell commands.

### 5.11.2.2 typedef struct shell\_cmd\_t shell\_cmd\_t

A single shell commmand.

# 5.11.3 Function Documentation

## <span id="page-151-3"></span>5.11.3.1 void new\_shell ( )

Starts a new shell in an own thread.

References  $free()$ ,  $malloc()$ , itoa, name, pm create thread(), shell  $main()$ , strcpy(), and strncat(). Referenced by do\_tests(), and main().

## <span id="page-151-4"></span>5.11.3.2 void shell\_handle\_command ( char ∗ *cmd* )

Parses and executes a given shell command.

### Parameters

*cmd* string to containing the shell command

References \_free(), \_printf(), shell\_cmd\_t::cmd, name, NULL, shell\_cmds, strcmp, strdup, strlen, and strsep.

Referenced by shell\_cmd\_exec(), and shell\_main().

# 5.11.4 Variable Documentation

## <span id="page-151-0"></span>5.11.4.1 char cwd[255]

The current working directory.

All relative paths are relative to this.

<span id="page-151-6"></span>Referenced by shell\_cmd\_cd(), shell\_cmd\_ls(), shell\_cmd\_pwd(), shell\_main(), and shell\_makepath().

## 5.11.4.2 char path\_buf[sizeof(cwd)]

A buffer for [shell\\_makepath\(\).](#page-155-0)

<span id="page-151-5"></span>Referenced by shell\_makepath().

### 5.11.4.3 struct shell cmd t shell cmds[]

The shell command table.

Every shell command must be registered here to be accessible.

Referenced by shell\_autocomplete(), shell\_cmd\_cmdlist(), and shell\_handle\_command().

# 5.12 src/apps/shell\_utils.c File Reference

Shell utility functions.

#include "../kernel/include/types.h" #include "../kernel/include/const.h" #include "../kernel/pm/syscalls\_cli.h" #include "../kernel/include/string.h" #include "../kernel/include/stdarg.h" #include "../kernel/include/stdio.h" #include "shell\_main.h"

# Functions

- int fputch (char ch, int fd) *Writes a character to the given file.*
- void [halt](#page-154-0) ()
- int <u>fgetch</u> (int fd) *Waits until a character from the given file could be read and returns it.*
- char ∗ [\\_fgets](#page-153-2) (char ∗s, int n, int fd) *Reads a string from a file descriptor into a buffer.*
- int fputs (char ∗s, int fd) *Writes a string into a given file.*
- void [\\_printf](#page-154-2) (char ∗fmt,...) *Prints formatted output to STDOUT.*
- char ∗ [shell\\_makepath](#page-155-0) (char ∗path) *Makes a given path absolute if needed.*

# Variables

 $\cdot$  int [STDIN](#page-155-1) = -1

*The shell's STDIN file descriptor.*

 $\cdot$  int [STDOUT](#page-155-2) = -1

*The shell's STDOUT file descriptor.*

# 5.12.1 Detailed Description

Shell utility functions.

## Author

Daniel Bader

# LastChangedBy:

dbader

Version

### Rev:

16

# 5.12.2 Function Documentation

## <span id="page-153-1"></span>5.12.2.1 int \_fgetch ( int *fd* )

Waits until a character from the given file could be read and returns it.

# Parameters

*fd* the file descriptor

# Returns

the character that was read

References \_read(), and halt().

<span id="page-153-2"></span>Referenced by \_fgets(), memview\_main(), mv\_show\_stats(), shell\_cmd\_pong(), snake(), and speed().

### 5.12.2.2 char∗ \_fgets ( char ∗ *s,* int *n,* int *fd* )

Reads a string from a file descriptor into a buffer.

## Parameters

*s* the string buffer *n* the maximum number of bytes to read (ie the buffer size) *fd* the file descriptor

### Returns

the string buffer

<span id="page-153-0"></span>References \_fgetch(), \_fputch(), start, and STDOUT. Referenced by shell\_main(), and snapshot().

### 5.12.2.3 int \_fputch ( char *ch,* int *fd* )

Writes a character to the given file.

### Parameters

*ch* the character to write

*fd* the file descriptor

### Returns

the number of bytes written, -1 on error

References \_write().

<span id="page-154-1"></span>Referenced by \_fgets(), and shell\_cmd\_cat().

### 5.12.2.4 int \_fputs ( char ∗ *s,* int *fd* )

Writes a string into a given file.

### Parameters

*s* the string to write

*fd* the file descriptor

### Returns

the number of bytes written, -1 on error

References write(), and strlen.

<span id="page-154-2"></span>Referenced by shell\_autocomplete(), and shell\_cmd\_clear().

## 5.12.2.5 void \_printf ( char ∗ *fmt, ...* )

Prints formatted output to STDOUT.

### See also

[printf](#page-375-0) This exists as a stub to ease the separation of the shell from the kernel code (as of now, the shell could simply call the kernel [printf\)](#page-375-0).

References write(), STDOUT, va end, va start, and vsnprintf.

<span id="page-154-0"></span>Referenced by heap\_mem\_dump(), memview\_main(), mv\_do\_benchmark(), mv\_show\_stats(), mv\_switch\_to\_textmode(), shell\_cmd\_bf(), shell\_cmd\_cat(), shell\_cmd\_cd(), shell\_cmd\_cmdlist(), shell\_ cmd\_cp(), shell\_cmd\_date(), shell\_cmd\_echo(), shell\_cmd\_exec(), shell\_cmd\_exit(), shell\_cmd\_kill(), shell\_cmd\_ls(), shell\_cmd\_mkdir(), shell\_cmd\_nice(), shell\_cmd\_pong(), shell\_cmd\_pwd(), shell\_cmd\_ rm(), shell\_cmd\_snapshot(), shell\_cmd\_speed(), shell\_cmd\_synth(), shell\_cmd\_test(), shell\_cmd\_touch(), shell\_cmd\_write(), shell\_handle\_command(), shell\_main(), snake(), snapshot(), speed(), threadA(), threadB(), threadConsumer(), threadFabrik(), threadGeschaeft1(), threadGeschaeft2(), threadLastwagen1(), threadLastwagen2(), threadMitarbeiter(), and threadProducer().

## 5.12.2.6 void halt ( )

Referenced by  $_f$  fgetch(), dev\_stdin\_read(), fgetch(), interpret\_bf(), main(), memview\_main(), p(), panic(), shell\_cmd\_pong(), sleep(), sleep\_ticks(), snake(), threadA(), threadB(), threadC(), threadConsumer(), threadD(), threadFabrik(), threadGeschaeft1(), threadGeschaeft2(), threadLastwagen1(), threadLastwagen2(), threadMitarbeiter(), threadProducer(), and wait\_on\_hd\_interrupt().

## <span id="page-155-0"></span>5.12.2.7 char∗ shell\_makepath ( char ∗ *path* )

Makes a given path absolute if needed.

shell\_makepath checks for a leading slash in path to decide whether a given path is already absolute. If the path is not absolute it will be appended to the current working directory. Calling this will invalidate the last result.

### Parameters

*path* the path to make absolute

## Returns

the absolute path. This pointer is only valid until the next call to shell  $\mathsf{makepath}()$ .

References cwd, path\_buf, strcat, strcpy(), and strlen.

Referenced by shell\_cmd\_bf(), shell\_cmd\_cat(), shell\_cmd\_cd(), shell\_cmd\_cp(), shell\_cmd\_exec(), shell\_cmd\_ls(), shell\_cmd\_mkdir(), shell\_cmd\_rm(), shell\_cmd\_snapshot(), shell\_cmd\_speed(), shell\_cmd\_synth(), shell\_cmd\_touch(), and shell\_cmd\_write().

# 5.12.3 Variable Documentation

## <span id="page-155-1"></span>5.12.3.1 int  $STDIN = -1$

The shell's STDIN file descriptor.

Used by all internal commands.

<span id="page-155-2"></span>Referenced by shell\_cmd\_pong(), shell\_cmd\_snapshot(), shell\_main(), and snake().

## 5.12.3.2 int STDOUT = -1

The shell's STDOUT file descriptor.

Used by all internal commands.

Referenced by \_fgets(), \_printf(), shell\_autocomplete(), shell\_cmd\_cat(), shell\_cmd\_clear(), shell\_cmd\_cmdlist(), shell\_cmd\_mkdir(), shell\_cmd\_snapshot(), and shell\_main().

# 5.13 src/apps/shell\_utils.h File Reference

Shell utility functions.

# Functions

- int [\\_fputch](#page-157-0) (char ch, int fd) *Writes a character to the given file.*
- int [\\_fgetch](#page-157-1) (int fd) *Waits until a character from the given file could be read and returns it.*
- char ∗ [\\_fgets](#page-157-2) (char ∗s, int n, int fd) *Reads a string from a file descriptor into a buffer.*
- int [\\_fputs](#page-157-3) (char ∗s, int fd) *Writes a string into a given file.*
- void [\\_printf](#page-157-4) (char ∗fmt,...) *Prints formatted output to STDOUT.*
- char ∗ [shell\\_makepath](#page-158-0) (char ∗path) *Makes a given path absolute if needed.*

# Variables

- int [STDIN](#page-158-1) *The shell's STDIN file descriptor.*
- int [STDOUT](#page-158-2) *The shell's STDOUT file descriptor.*

# 5.13.1 Detailed Description

Shell utility functions.

### Author

Daniel Bader

# LastChangedBy:

dtraytel

## Version

Rev:

12

# 5.13.2 Function Documentation

## <span id="page-157-1"></span>5.13.2.1 int \_fgetch ( int *fd* )

Waits until a character from the given file could be read and returns it.

# Parameters

*fd* the file descriptor

### Returns

the character that was read

## <span id="page-157-2"></span>5.13.2.2 char∗ \_fgets ( char ∗ *s,* int *n,* int *fd* )

Reads a string from a file descriptor into a buffer.

### Parameters

- *s* the string buffer
- *n* the maximum number of bytes to read (ie the buffer size)
- *fd* the file descriptor

### Returns

the string buffer

## <span id="page-157-0"></span>5.13.2.3 int \_fputch ( char *ch,* int *fd* )

Writes a character to the given file.

### Parameters

*ch* the character to write

*fd* the file descriptor

### Returns

the number of bytes written, -1 on error

## <span id="page-157-3"></span>5.13.2.4 int \_fputs ( char ∗ *s,* int *fd* )

Writes a string into a given file.

### Parameters

*s* the string to write *fd* the file descriptor

### Returns

<span id="page-157-4"></span>the number of bytes written, -1 on error

### 5.13.2.5 void \_printf ( char ∗ *fmt, ...* )

Prints formatted output to STDOUT.

### See also

[printf](#page-375-0) This exists as a stub to ease the separation of the shell from the kernel code (as of now, the shell could simply call the kernel [printf\)](#page-375-0).

### <span id="page-158-0"></span>5.13.2.6 char∗ shell\_makepath ( char ∗ *path* )

Makes a given path absolute if needed.

shell\_makepath checks for a leading slash in path to decide whether a given path is already absolute. If the path is not absolute it will be appended to the current working directory. Calling this will invalidate the last result.

### Parameters

*path* the path to make absolute

### Returns

the absolute path. This pointer is only valid until the next call to [shell\\_makepath\(\).](#page-155-0)

# 5.13.3 Variable Documentation

### <span id="page-158-1"></span>5.13.3.1 int STDIN

The shell's STDIN file descriptor. Used by all internal commands.

### <span id="page-158-2"></span>5.13.3.2 int STDOUT

The shell's STDOUT file descriptor. Used by all internal commands.

# 5.14 src/apps/snake.c File Reference

```
Snake game.
```

```
#include "games.h"
#include "../kernel/pm/syscalls_cli.h"
#include "../kernel/pm/pm_main.h"
#include "../kernel/include/stdio.h"
#include "../kernel/include/string.h"
#include "../kernel/include/stdlib.h"
#include "../kernel/include/const.h"
```

```
#include "../kernel/io/io.h"
#include "../kernel/include/ringbuffer.h"
```
# Functions

- [uint16](#page-282-0) [draw\\_snake](#page-159-0) [\(ring\\_fifo](#page-103-0) ∗snake, [uint8](#page-282-1) color, [uint8](#page-282-1) headcolor, [uint8](#page-282-1) ∗bbuf)
- [bool](#page-282-2) [body\\_collision](#page-159-1) [\(ring\\_fifo](#page-103-0) ∗snake, [uint16](#page-282-0) pos)
- void [snake](#page-160-0) ()
- void [shell\\_cmd\\_snake](#page-159-2) (int argc, char ∗argv[ ])

# Variables

• int [STDIN](#page-160-1)

*The shell's STDIN file descriptor.*

# 5.14.1 Detailed Description

Snake game.

### Author

Dmitriy Traytel

# LastChangedBy:

dtraytel

# Version

## Rev:

12

# 5.14.2 Function Documentation

## <span id="page-159-1"></span>5.14.2.1 bool body\_collision ( ring\_fifo ∗ *snake,* uint16 *pos* )

References rf\_copy(), rf\_free(), rf\_getlength(), and rf\_read(). Referenced by snake().

### <span id="page-159-0"></span>5.14.2.2 uint16 draw\_snake ( ring\_fifo ∗ *snake,* uint8 *color,* uint8 *headcolor,* uint8 ∗ *bbuf* )

<span id="page-159-2"></span>References rf\_copy(), rf\_free(), rf\_getlength(), rf\_read(), and SET\_PIXEL. Referenced by snake().

### 5.14.2.3 void shell\_cmd\_snake ( int *argc,* char ∗ *argv[ ]* )

<span id="page-160-0"></span>References \_free(), \_malloc(), name, pm\_create\_thread(), snake(), strcmp, and strcpy().

### 5.14.2.4 void snake ( )

References \_close(), \_exit(), \_fgetch(), \_open(), \_printf(), \_read(), \_write(), active\_proc, BLACK, BLUE, body\_collision(), CURSOR\_DOWN, CURSOR\_LEFT, CURSOR\_RIGHT, CURSOR\_UP, draw\_snake(), EAT\_APPLE\_SOUND, end\_beep(), ESCAPE, FALSE, get\_ticks(), GREEN, halt(), KEY\_A, KEY\_-D, KEY\_I, KEY\_J, KEY\_K, KEY\_L, KEY\_S, KEY\_W, keydown(), LIGHTBLUE, LIGHTGREEN, memset(), process\_t::name, ORANGE, rand(), RED, rf\_alloc(), rf\_free(), rf\_getlength(), rf\_read(), rf\_write(), SET\_PIXEL, SNAKE\_DOWN, SNAKE\_LEFT, SNAKE\_RIGHT, SNAKE\_UP, srand(), start\_beep(), STDIN, strlen, and TRUE.

Referenced by shell\_cmd\_snake().

## 5.14.3 Variable Documentation

### <span id="page-160-1"></span>5.14.3.1 int STDIN

The shell's STDIN file descriptor.

Used by all internal commands.

# 5.15 src/apps/snapshot.c File Reference

#### Programm to make and view screenshots.

- #include "../kernel/pm/syscalls\_cli.h"
- #include "../kernel/pm/syscalls\_shared.h"
- #include "../kernel/include/const.h"
- #include "../kernel/include/string.h"
- #include "../kernel/include/stdlib.h"
- #include "../kernel/io/io.h"
- #include "../kernel/io/io virtual.h"
- #include "../kernel/pm/pm\_main.h"

```
#include "games.h"
```
## Functions

- void [snapshot](#page-162-0) ()
- char ∗ [shell\\_makepath](#page-161-0) (char ∗path) *Makes a given path absolute if needed.*
- void [shell\\_cmd\\_snapshot](#page-161-1) (int argc, char ∗argv[ ])
- void make snapshot ()

# Variables

- char [snap\\_buffer](#page-162-1)  $[2 * 25 * 80]$
- int [STDIN](#page-162-2) *The shell's STDIN file descriptor.*
- int [STDOUT](#page-162-3) *The shell's STDOUT file descriptor.*

# 5.15.1 Detailed Description

Programm to make and view screenshots.

## Author

Dmitriy Traytel

### LastChangedBy:

dtraytel

Version

Rev:

12

# 5.15.2 Function Documentation

## <span id="page-161-2"></span>5.15.2.1 void make\_snapshot ( )

References memcpy, pm\_create\_thread(), snap\_buffer, snapshot(), and VGA\_DISPLAY.

<span id="page-161-1"></span>Referenced by do\_tests().

## 5.15.2.2 void shell\_cmd\_snapshot ( int *argc,* char ∗ *argv[ ]* )

<span id="page-161-0"></span>References \_close(), \_open(), \_printf(), \_read(), virt\_monitor::disable\_refresh, ESCAPE, get\_active\_virt\_ monitor(), keydown(), shell\_makepath(), STDIN, STDOUT, and VGA\_DISPLAY.

### 5.15.2.3 char∗ shell\_makepath ( char ∗ *path* )

Makes a given path absolute if needed.

shell\_makepath checks for a leading slash in path to decide whether a given path is already absolute. If the path is not absolute it will be appended to the current working directory. Calling this will invalidate the last result.

### Parameters

*path* the path to make absolute

### Returns

the absolute path. This pointer is only valid until the next call to [shell\\_makepath\(\).](#page-155-0)

References cwd, path\_buf, strcat, strcpy(), and strlen.

Referenced by shell\_cmd\_bf(), shell\_cmd\_cat(), shell\_cmd\_cd(), shell\_cmd\_cp(), shell\_cmd\_exec(), shell cmd ls(), shell cmd mkdir(), shell cmd rm(), shell cmd snapshot(), shell cmd speed(), shell cmd\_synth(), shell\_cmd\_touch(), and shell\_cmd\_write().

### <span id="page-162-0"></span>5.15.2.4 void snapshot ( )

References \_close(), \_exit(), \_fgets(), \_free(), \_malloc(), \_open(), \_printf(), \_write(), memset(), O\_CREAT, snap\_buffer, strcpy(), and strlen.

Referenced by make\_snapshot().

## 5.15.3 Variable Documentation

### <span id="page-162-1"></span>5.15.3.1 char snap\_buffer[2 ∗25 ∗80]

<span id="page-162-2"></span>Referenced by make\_snapshot(), and snapshot().

### 5.15.3.2 int STDIN

<span id="page-162-3"></span>The shell's STDIN file descriptor. Used by all internal commands.

### 5.15.3.3 int STDOUT

The shell's STDOUT file descriptor.

Used by all internal commands.

Referenced by  $fgets()$ , printf(), shell autocomplete(), shell cmd cat(), shell cmd clear(), shell cmd cmdlist(), shell\_cmd\_mkdir(), shell\_cmd\_snapshot(), and shell\_main().

# 5.16 src/apps/synthesizer.c File Reference

```
Synthesizer tool.
```

```
#include "../kernel/io/io.h"
#include "../kernel/pm/pm_main.h"
#include "../kernel/pm/syscalls_cli.h"
#include "games.h"
#include "shell utils.h"
#include "../kernel/include/string.h"
#include "../kernel/include/stdlib.h"
```
# Data Structures

• struct [Tone](#page-114-0)

*Stores a frequency and a duration.*

## Functions

- void [synth](#page-163-0) ()
- void [shell\\_cmd\\_synth](#page-163-1) (int argc, char ∗argv[ ])

# 5.16.1 Detailed Description

Synthesizer tool.

### Author

Dmitriy Traytel

## LastChangedBy:

dtraytel

### Version

Rev:

12

# 5.16.2 Function Documentation

## <span id="page-163-1"></span>5.16.2.1 void shell\_cmd\_synth ( int *argc,* char ∗ *argv[ ]* )

<span id="page-163-0"></span>References \_open(), \_printf(), \_read(), \_seek(), Tone::duration, free, malloc(), pm\_create\_thread(), SEEK\_END, SEEK\_SET, shell\_makepath(), size, and synth().

### 5.16.2.2 void synth ( )

References \_close(), \_exit(), \_open(), ESCAPE, KEY\_A, KEY\_D, KEY\_E, KEY\_F, KEY\_G, KEY\_H, KEY\_J, KEY\_K, KEY\_MINUS, KEY\_PLUS, KEY\_S, KEY\_T, KEY\_U, KEY\_W, KEY\_Z, keydown(), NOTE\_A, NOTE\_ASH, NOTE\_B, NOTE\_C, NOTE\_CSH, NOTE\_D, NOTE\_DSH, NOTE\_E, NOTE\_F, NOTE\_FSH, NOTE\_G, and NOTE\_GSH.

Referenced by shell\_cmd\_synth().

# 5.17 src/kernel/fs/fs\_block\_dev.c File Reference

Basic block based functions.

```
#include "../include/const.h"
```

```
#include "../include/types.h"
#include "../include/debug.h"
#include "fs_const.h"
#include "fs_types.h"
#include "fs_buf.h"
#include "fs_bmap.h"
#include "fs_block_dev.h"
#include "fs_inode_table.h"
#include "../include/string.h"
#include "../include/stdio.h"
#include "../io/io_harddisk.h"
```
# Functions

- void [rd\\_block](#page-166-0) (void ∗buf, [block\\_nr](#page-248-0) blk\_nr, [size\\_t](#page-282-3) num\_bytes) *Read a block from HD into 'buf ' and cache it into the read\_cache.*
- void [cache\\_block](#page-165-0) [\(block\\_nr](#page-248-0) blk\_nr, [size\\_t](#page-282-3) num\_bytes) *Load a block from HD into temporary read\_cache.*
- void [wrt\\_block](#page-166-1) [\(block\\_nr](#page-248-0) blk\_nr, void ∗buf, [size\\_t](#page-282-3) num\_bytes) *Write the buffer's content to HD.*
- void [wrt\\_cache](#page-166-2) [\(block\\_cache](#page-74-0) ∗cache, [size\\_t](#page-282-3) num\_bytes) *Write a block cache to HD.*
- void [clear\\_block](#page-165-1) [\(block\\_nr](#page-248-0) blk\_nr) *Clear a block from HD by resetting it with zeros.*
- [block\\_nr](#page-248-0) [get\\_data\\_block](#page-165-2) [\(m\\_inode](#page-91-0) \*[inode,](#page-473-0) [uint32](#page-282-4) pos, [bool](#page-282-2) allow\_enlargement) *Determine block for given position within an inode.*
- [block\\_nr](#page-248-0) [enlarge\\_file](#page-165-3) [\(block\\_nr](#page-248-0) ∗blk\_ptr, [block\\_nr](#page-248-0) alloc\_start) *Enlarge the file.*

# 5.17.1 Detailed Description

Basic block based functions.

#### Author

Vincenz Doelle

### LastChangedBy:

dtraytel

## Version

## Rev:

12

# 5.17.2 Function Documentation

## <span id="page-165-0"></span>5.17.2.1 void cache\_block ( block\_nr *blk\_nr,* size\_t *num\_bytes* )

Load a block from HD into temporary read\_cache.

# Parameters

*blk\_nr* block number to be read *num\_bytes* number of bytes to be read

References block\_buffer::block\_nr, block\_buffer::cache, clear\_cache(), hd\_read\_sector, and read\_cache. Referenced by fs\_read(), fs\_write(), and rd\_block().

## <span id="page-165-1"></span>5.17.2.2 void clear\_block ( block\_nr *blk\_nr* )

Clear a block from HD by resetting it with zeros.

### Parameters

*blk\_nr* block number to be reset

References block\_buffer::block\_nr, BLOCK\_SIZE, bzero, block\_buffer::cache, rd\_block(), read\_cache, and wrt\_cache().

<span id="page-165-3"></span>Referenced by enlarge\_file(), and insert\_file\_into\_dir().

### 5.17.2.3 block\_nr enlarge\_file ( block\_nr ∗ *blk\_ptr,* block\_nr *alloc\_start* )

Enlarge the file.

### Parameters

*blk\_ptr* pointer to inode block pointer *alloc\_start* start block for block allocation search

## Returns

block nr number of newly allocated block

References alloc\_block(), and clear\_block().

<span id="page-165-2"></span>Referenced by get\_data\_block().

#### 5.17.2.4 block\_nr get\_data\_block ( m\_inode ∗ *inode,* uint32 *pos,* bool *allow\_enlargement* )

Determine block for given position within an inode.

### Parameters

*inode* file's inode *pos* position/byte within the file/inode *allow\_enlargement* enlarge the file if pos > EOF?

### Returns

block number containing the desired position

References addr\_cache, ADDRS\_PER\_BLOCK, BLOCK\_SIZE, BYTES\_DIRECT, BYTES\_DOUBLE\_- INDIRECT, BYTES\_SINGLE\_INDIRECT, enlarge\_file(), fs\_dprintf, m\_inode::i\_adr, m\_inode::i\_ direct\_pointer, m\_inode::i\_double\_indirect\_pointer, m\_inode::i\_single\_indirect\_pointer, NULL, rd\_ block(), write\_inode(), and wrt\_block().

<span id="page-166-0"></span>Referenced by delete\_file\_from\_dir(), fs\_read(), fs\_truncate(), fs\_write(), and insert\_file\_into\_dir().

### 5.17.2.5 void rd\_block ( void ∗ *buf,* block\_nr *blk\_nr,* size\_t *num\_bytes* )

Read a block from HD into 'buf' and cache it into the read\_cache.

### Parameters

∗*buf* pointer to the dest. buffer *blk* nr block number to be read *num\_bytes* number of bytes to be read

References block\_buffer::cache, cache\_block(), memcpy, and read\_cache.

<span id="page-166-1"></span>Referenced by clear\_block(), fs\_truncate(), get\_data\_block(), load\_bmap(), load\_super\_block(), and read dinode().

### 5.17.2.6 void wrt\_block ( block\_nr *blk\_nr,* void ∗ *buf,* size\_t *num\_bytes* )

Write the buffer's content to HD.

### Parameters

*blk* nr destination block number

*buf* buffer with content to be written

*num\_bytes* number of bytes to be written

References block\_buffer::block\_nr, block\_buffer::cache, clear\_cache(), hd\_write\_sector, memcpy, and write\_cache.

<span id="page-166-2"></span>Referenced by delete\_file\_from\_dir(), fs\_truncate(), get\_data\_block(), insert\_file\_into\_dir(), mark\_ block(), write bmap(), write inode(), write super block(), and wrt cache().

### 5.17.2.7 void wrt\_cache ( block\_cache ∗ *cache,* size\_t *num\_bytes* )

Write a block cache to HD.

# Parameters

*cache* cache with content *num\_bytes* number of bytes to be written

References block\_buffer::block\_nr, block\_buffer::cache, and wrt\_block(). Referenced by clear\_block(), and fs\_write().

# 5.18 src/kernel/fs/fs\_block\_dev.h File Reference

Basic definitions of all block based functions.

# Functions

- void [rd\\_block](#page-169-0) (void ∗buf, [block\\_nr](#page-248-0) blk\_nr, [size\\_t](#page-282-3) num\_bytes) *Read a block from HD into 'buf ' and cache it into the read\_cache.*
- void [cache\\_block](#page-168-0) [\(block\\_nr](#page-248-0) blk\_nr, [size\\_t](#page-282-3) num\_bytes) *Load a block from HD into temporary read\_cache.*
- void [wrt\\_block](#page-169-1) [\(block\\_nr](#page-248-0) blk\_nr, void ∗buf, [size\\_t](#page-282-3) num\_bytes) *Write the buffer's content to HD.*
- void [wrt\\_cache](#page-169-2) [\(block\\_cache](#page-74-0) ∗cache, [size\\_t](#page-282-3) num\_bytes) *Write a block cache to HD.*
- void [clear\\_block](#page-168-1) [\(block\\_nr](#page-248-0) blk\_nr) *Clear a block from HD by resetting it with zeros.*
- [block\\_nr](#page-248-0) [get\\_data\\_block](#page-168-2) [\(m\\_inode](#page-91-0) ∗[inode,](#page-473-0) [uint32](#page-282-4) pos, [bool](#page-282-2) allow\_enlargement) *Determine block for given position within an inode.*
- [block\\_nr](#page-248-0) [enlarge\\_file](#page-168-3) [\(block\\_nr](#page-248-0) ∗blk\_ptr, [block\\_nr](#page-248-0) alloc\_start) *Enlarge the file.*

# 5.18.1 Detailed Description

Basic definitions of all block based functions.

### Author

Vincenz Doelle

## LastChangedBy:

dtraytel

Version

### Rev:

12

# 5.18.2 Function Documentation

### <span id="page-168-0"></span>5.18.2.1 void cache\_block ( block\_nr *blk\_nr,* size\_t *num\_bytes* )

Load a block from HD into temporary read\_cache.

### **Parameters**

*blk\_nr* block number to be read *num\_bytes* number of bytes to be read

References block\_buffer::block\_nr, block\_buffer::cache, clear\_cache(), hd\_read\_sector, and read\_cache. Referenced by fs\_read(), fs\_write(), and rd\_block().

## <span id="page-168-1"></span>5.18.2.2 void clear\_block ( block\_nr *blk\_nr* )

Clear a block from HD by resetting it with zeros.

### Parameters

*blk* nr block number to be reset

References block\_buffer::block\_nr, BLOCK\_SIZE, bzero, block\_buffer::cache, rd\_block(), read\_cache, and wrt\_cache().

<span id="page-168-3"></span>Referenced by enlarge  $file()$ , and insert file into dir().

### 5.18.2.3 block\_nr enlarge\_file ( block\_nr ∗ *blk\_ptr,* block\_nr *alloc\_start* )

Enlarge the file.

## Parameters

*blk ptr* pointer to inode block pointer *alloc\_start* start block for block allocation search

## Returns

block nr number of newly allocated block

References alloc\_block(), and clear\_block().

<span id="page-168-2"></span>Referenced by get\_data\_block().

### 5.18.2.4 block\_nr get\_data\_block ( m\_inode ∗ *inode,* uint32 *pos,* bool *allow\_enlargement* )

Determine block for given position within an inode.

### Parameters

*inode* file's inode *pos* position/byte within the file/inode *allow\_enlargement* enlarge the file if pos > EOF?

### Returns

block number containing the desired position

References addr\_cache, ADDRS\_PER\_BLOCK, BLOCK\_SIZE, BYTES\_DIRECT, BYTES\_DOUBLE\_- INDIRECT, BYTES\_SINGLE\_INDIRECT, enlarge\_file(), fs\_dprintf, m\_inode::i\_adr, m\_inode::i\_ direct\_pointer, m\_inode::i\_double\_indirect\_pointer, m\_inode::i\_single\_indirect\_pointer, NULL, rd\_ block(), write\_inode(), and wrt\_block().

<span id="page-169-0"></span>Referenced by delete\_file\_from\_dir(), fs\_read(), fs\_truncate(), fs\_write(), and insert\_file\_into\_dir().

### 5.18.2.5 void rd\_block ( void ∗ *buf,* block\_nr *blk\_nr,* size\_t *num\_bytes* )

Read a block from HD into 'buf' and cache it into the read\_cache.

### Parameters

∗*buf* pointer to the dest. buffer *blk* nr block number to be read *num\_bytes* number of bytes to be read

References block\_buffer::cache, cache\_block(), memcpy, and read\_cache.

<span id="page-169-1"></span>Referenced by clear\_block(), fs\_truncate(), get\_data\_block(), load\_bmap(), load\_super\_block(), and read dinode().

### 5.18.2.6 void wrt\_block ( block\_nr *blk\_nr,* void ∗ *buf,* size\_t *num\_bytes* )

Write the buffer's content to HD.

### Parameters

*blk* nr destination block number

*buf* buffer with content to be written

*num\_bytes* number of bytes to be written

References block\_buffer::block\_nr, block\_buffer::cache, clear\_cache(), hd\_write\_sector, memcpy, and write\_cache.

<span id="page-169-2"></span>Referenced by delete\_file\_from\_dir(), fs\_truncate(), get\_data\_block(), insert\_file\_into\_dir(), mark\_ block(), write bmap(), write inode(), write super block(), and wrt cache().

5.18.2.7 void wrt\_cache ( block\_cache ∗ *cache,* size\_t *num\_bytes* )

Write a block cache to HD.

## Parameters

*cache* cache with content *num\_bytes* number of bytes to be written

References block\_buffer::block\_nr, block\_buffer::cache, and wrt\_block(). Referenced by clear\_block(), and fs\_write().

# 5.19 src/kernel/fs/fs\_bmap.c File Reference

Functions to manage the block bitmap (bmap).

- #include "../include/const.h"
- #include "../include/types.h"
- #include "../include/debug.h"
- #include "../include/assert.h"
- #include "../include/string.h"
- #include "../include/stdlib.h"
- #include "fs\_const.h"
- #include "fs\_types.h"
- #include "fs\_super.h"
- #include "fs\_bmap.h"

#include "fs\_block\_dev.h"

# Functions

- [uint32](#page-282-4) get hdsize () *Returns the size of the hard disk.*
- [size\\_t](#page-282-3) [malloc\\_bmap](#page-172-1) () *Allocate the block bitmap in memory.*
- void [init\\_bmap](#page-172-2) () *Resets the block bitmap.*
- void [load\\_bmap](#page-172-3) () *Loads the block bitmap from HD.*
- void write bmap () *Writes the block bitmap to HD.*
- block nr get free block (block nr [start\)](#page-300-0)

*Find a new unused block.*

- void mark block (block nr blk nr, [bool](#page-282-2) flag) *Function to mark a block number as free (flag = 0) or used (flag = 1).*
- [bool](#page-282-2) [is\\_allocated\\_block](#page-172-4) [\(block\\_nr](#page-248-0) blk\_nr) *Checks whether a block was already allocated before.*
- [block\\_nr](#page-248-0) [alloc\\_block](#page-171-1) [\(block\\_nr](#page-248-0) [start\)](#page-300-0) *Allocates a new block.*
- void [dump\\_bmap](#page-171-2) () *Dumps out the block bitmap.*

# 5.19.1 Detailed Description

Functions to manage the block bitmap (bmap).

## Author

Vincenz Doelle

## LastChangedBy:

dtraytel

# Version

## Rev:

12

# 5.19.2 Function Documentation

## <span id="page-171-1"></span>5.19.2.1 block\_nr alloc\_block ( block\_nr *start* )

Allocates a new block.

## Parameters

*start* search offset (start to search linear from block number "start")

References get\_free\_block(), mark\_block(), and TRUE.

<span id="page-171-2"></span>Referenced by enlarge\_file(), insert\_file\_into\_dir(), and test\_bmap().

# 5.19.2.2 void dump\_bmap ( )

Dumps out the block bitmap.

References bmap, BOOT\_BLOCK, fs\_dprintf, get\_hdsize, is\_allocated\_block(), and NULL.

<span id="page-171-0"></span>Referenced by test\_bmap(), test\_delete(), and test\_sync().

#### 5.19.2.3 block\_nr get\_free\_block ( block\_nr *start* )

Find a new unused block.

Search linear from the "start" block number.

### Parameters

*start* search offset (start to search linear from block number "start")

### Returns

block number of the unused block

References FALSE, get hdsize, and is allocated block().

<span id="page-172-0"></span>Referenced by alloc\_block(), and test\_bmap().

### 5.19.2.4 uint32 get\_hdsize ( )

Returns the size of the hard disk.

### Returns

<span id="page-172-2"></span>size of the master hard disk in sectors

## 5.19.2.5 void init\_bmap ( )

Resets the block bitmap.

References ASSERT, first\_data\_block, fs\_dprintf, malloc\_bmap(), mark\_block(), size, and TRUE. Referenced by create\_fs().

#### <span id="page-172-4"></span>5.19.2.6 bool is\_allocated\_block ( block\_nr *blk\_nr* )

Checks whether a block was already allocated before.

# Parameters

*blk\_nr* block number to check

# Returns

allocation status

References bmap.

<span id="page-172-3"></span>Referenced by dump\_bmap(), get\_free\_block(), and test\_bmap().

### 5.19.2.7 void load\_bmap ( )

Loads the block bitmap from HD.

References ASSERT, BLOCK\_SIZE, bmap, FIRST\_BMAP\_BLOCK, fs\_dprintf, malloc\_bmap(), num\_ bmap\_blocks, rd\_block(), and size.

<span id="page-172-1"></span>Referenced by load fs().

## 5.19.2.8 size  $t$  malloc bmap  $( )$

Allocate the block bitmap in memory.

Functions on the block bitmap.

### Returns

size of the block bitmap

References BLOCK\_SIZE, bmap, bzero, first\_data\_block, fs\_dprintf, get\_hdsize, mallocn, NULL, num\_ bmap\_blocks, ROOT\_INODE\_BLOCK, and size.

<span id="page-173-1"></span>Referenced by init\_bmap(), and load\_bmap().

## 5.19.2.9 void mark\_block ( block\_nr *blk\_nr,* bool *flag* )

Function to mark a block number as free (flag = 0) or used (flag = 1).

### Parameters

*blk nr* block number which should be marked

*flag* value with whom the block should be marked (1 | 0)

References BLOCK\_SIZE, bmap, FIRST\_BMAP\_BLOCK, fs\_dprintf, TRUE, and wrt\_block().

Referenced by alloc\_block(), delete\_entry(), fs\_truncate(), init\_bmap(), insert\_file\_into\_dir(), and test\_bmap().

# <span id="page-173-0"></span>5.19.2.10 void write bmap ( )

Writes the block bitmap to HD.

References BLOCK\_SIZE, bmap, FIRST\_BMAP\_BLOCK, fs\_dprintf, num\_bmap\_blocks, and wrt\_ block().

Referenced by fs\_shutdown().

# 5.20 src/kernel/fs/fs\_bmap.h File Reference

Basic definitions concerning the block bitmap (bmap).

# Functions

- [size\\_t](#page-282-3) [malloc\\_bmap](#page-176-0) () *Functions on the block bitmap.*
- void [init\\_bmap](#page-175-0) () *Resets the block bitmap.*
- void [load\\_bmap](#page-176-1) () *Loads the block bitmap from HD.*
- void [write\\_bmap](#page-176-2) () *Writes the block bitmap to HD.*
- [block\\_nr](#page-248-0) [get\\_free\\_block](#page-175-1) [\(block\\_nr](#page-248-0) [start\)](#page-300-0) *Find a new unused block.*
- void [mark\\_block](#page-176-3) [\(block\\_nr](#page-248-0) blk\_nr, [bool](#page-282-2) flag) *Function to mark a block number as free (flag = 0) or used (flag = 1).*
- [block\\_nr](#page-248-0) [alloc\\_block](#page-175-2) [\(block\\_nr](#page-248-0) [start\)](#page-300-0) *Allocates a new block.*
- [bool](#page-282-2) [is\\_allocated\\_block](#page-175-3) [\(block\\_nr](#page-248-0) blk\_nr) *Checks whether a block was already allocated before.*
- void [dump\\_bmap](#page-175-4) ()

*Dumps out the block bitmap.*

# Variables

- [uint8](#page-282-1) ∗ [bmap](#page-177-0) *Central block bitmap structure.*
- [uint32](#page-282-4) [num\\_bmap\\_blocks](#page-177-1)
- [uint32](#page-282-4) [first\\_data\\_block](#page-177-2)

# 5.20.1 Detailed Description

Basic definitions concerning the block bitmap (bmap).

# Author

Vincenz Doelle

# LastChangedBy:

dtraytel

### Version

Rev:

12

## 5.20.2 Function Documentation

### <span id="page-175-2"></span>5.20.2.1 block\_nr alloc\_block ( block\_nr *start* )

Allocates a new block.

### Parameters

*start* search offset (start to search linear from block number "start")

References get\_free\_block(), mark\_block(), and TRUE. Referenced by enlarge\_file(), insert\_file\_into\_dir(), and test\_bmap().

### <span id="page-175-4"></span>5.20.2.2 void dump\_bmap ( )

Dumps out the block bitmap.

References bmap, BOOT\_BLOCK, fs\_dprintf, get\_hdsize, is\_allocated\_block(), and NULL. Referenced by test\_bmap(), test\_delete(), and test\_sync().

## <span id="page-175-1"></span>5.20.2.3 block\_nr get\_free\_block ( block\_nr *start* )

Find a new unused block.

Search linear from the "start" block number.

## Parameters

*start* search offset (start to search linear from block number "start")

### Returns

block number of the unused block

References FALSE, get hdsize, and is allocated block().

<span id="page-175-0"></span>Referenced by alloc\_block(), and test\_bmap().

## 5.20.2.4 void init\_bmap ( )

Resets the block bitmap.

References ASSERT, first\_data\_block, fs\_dprintf, malloc\_bmap(), mark\_block(), size, and TRUE. Referenced by create\_fs().

### <span id="page-175-3"></span>5.20.2.5 bool is\_allocated\_block ( block\_nr *blk\_nr* )

Checks whether a block was already allocated before.

### Parameters

*blk\_nr* block number to check

### Returns

allocation status

References bmap.

<span id="page-176-1"></span>Referenced by dump\_bmap(), get\_free\_block(), and test\_bmap().

### 5.20.2.6 void load\_bmap ( )

Loads the block bitmap from HD.

References ASSERT, BLOCK\_SIZE, bmap, FIRST\_BMAP\_BLOCK, fs\_dprintf, malloc\_bmap(), num\_ bmap\_blocks, rd\_block(), and size.

<span id="page-176-0"></span>Referenced by load\_fs().

### 5.20.2.7 size\_t malloc\_bmap ( )

Functions on the block bitmap.

Functions on the block bitmap.

### Returns

size of the block bitmap

References BLOCK\_SIZE, bmap, bzero, first\_data\_block, fs\_dprintf, get\_hdsize, mallocn, NULL, num\_ bmap\_blocks, ROOT\_INODE\_BLOCK, and size.

<span id="page-176-3"></span>Referenced by init\_bmap(), and load\_bmap().

### 5.20.2.8 void mark\_block ( block\_nr *blk\_nr,* bool *flag* )

Function to mark a block number as free (flag = 0) or used (flag = 1).

### Parameters

**blk** *nr* block number which should be marked

*flag* value with whom the block should be marked (1 | 0)

References BLOCK\_SIZE, bmap, FIRST\_BMAP\_BLOCK, fs\_dprintf, TRUE, and wrt\_block().

<span id="page-176-2"></span>Referenced by alloc\_block(), delete\_entry(), fs\_truncate(), init\_bmap(), insert\_file\_into\_dir(), and test\_ bmap().

### $5.20.2.9$  void write bmap ( )

Writes the block bitmap to HD.

References BLOCK\_SIZE, bmap, FIRST\_BMAP\_BLOCK, fs\_dprintf, num\_bmap\_blocks, and wrt\_ block().

Referenced by fs\_shutdown().

# 5.20.3 Variable Documentation

## <span id="page-177-0"></span>5.20.3.1 uint8∗ bmap

Central block bitmap structure.

a bit larger than NUM\_BLOCKS\_ON\_HD / 8

Referenced by dump\_bmap(), fs\_init(), fs\_shutdown(), init\_super\_block(), is\_allocated\_block(), load\_bmap(), malloc\_bmap(), mark\_block(), and write\_bmap().

## <span id="page-177-2"></span>5.20.3.2 uint32 first\_data\_block

<span id="page-177-1"></span>Referenced by init\_bmap(), init\_super\_block(), and malloc\_bmap().

### 5.20.3.3 uint32 num\_bmap\_blocks

Referenced by init\_super\_block(), load\_bmap(), malloc\_bmap(), and write\_bmap().

# 5.21 src/kernel/fs/fs\_buf.c File Reference

Basic buffer functions.

- #include "../include/const.h"
- #include "../include/types.h"
- #include "../include/string.h"
- #include "fs\_const.h"
- #include "fs\_types.h"
- #include "fs\_buf.h"

#include "fs\_block\_dev.h"

# Functions

- void [clear\\_cache](#page-178-0) [\(block\\_cache](#page-74-0) ∗cache) *Clears a struct of type 'block\_cache'.*
- void [clear\\_buffer](#page-178-1) [\(uint8](#page-282-1) buffer[BLOCK\_SIZE]) *Clears a array of bytes = a buffer.*

# 5.21.1 Detailed Description

Basic buffer functions. Types of temporary caches (=  $[addr][buffer]$ ) used: 1) read\_cache 2) write\_cache 3) addr\_cache 4) d\_inode\_cache 5) m\_inode\_cache

### Author

Vincenz Doelle

# LastChangedBy:

dtraytel

Version

# Rev:

12

# 5.21.2 Function Documentation

# <span id="page-178-1"></span>5.21.2.1 void clear\_buffer ( uint8 *buffer[BLOCK\_SIZE]* )

Clears a array of bytes = a buffer.

### Parameters

*buffer* pointer to the array/buffer

<span id="page-178-0"></span>References bzero.

### 5.21.2.2 void clear\_cache ( block\_cache ∗ *cache* )

Clears a struct of type 'block\_cache'.

### Parameters

*cache* pointer to a cache

References block\_buffer::block\_nr, BLOCK\_SIZE, bzero, and block\_buffer::cache. Referenced by cache\_block(), and wrt\_block().

# 5.22 src/kernel/fs/fs\_buf.h File Reference

Basic buffer/cache definitions.

# Functions

- void [clear\\_cache](#page-179-0) [\(block\\_cache](#page-74-0) ∗cache) *Clears a struct of type 'block\_cache'.*
- void [clear\\_buffer](#page-179-1) [\(uint8](#page-282-1) buffer[BLOCK\_SIZE])

*Clears a array of bytes = a buffer.*

# Variables

- [uint8](#page-282-1) [write\\_buffer](#page-180-0) [BLOCK\_SIZE] *A flat buffer/ byte array.*
- [uint8](#page-282-1) [read\\_buffer](#page-180-1) [BLOCK\_SIZE] *A flat buffer/ byte array.*
- [block\\_cache](#page-74-0) [read\\_cache](#page-180-2) *A cache for reading a block.*
- [block\\_cache](#page-74-0) [write\\_cache](#page-180-3) *A cache for writing a block.*
- [d\\_inode](#page-77-0) [d\\_inode\\_cache](#page-180-4) *A disk inode cache.*
- [m\\_inode](#page-91-0) [m\\_inode\\_cache](#page-180-5) *A memory inode cache.*
- [dir\\_entry](#page-80-0) [dir\\_cache](#page-180-6) [DIR\_ENTRIES\_PER\_BLOCK] *A directory cache.*
- [block\\_nr](#page-248-0) [addr\\_cache](#page-180-7) [ADDRS\_PER\_BLOCK]

# 5.22.1 Detailed Description

Basic buffer/cache definitions. (cache = [addr][buffer])

# Author

Vincenz Doelle

## LastChangedBy:

dtraytel

Version

## Rev:

12

# 5.22.2 Function Documentation

### <span id="page-179-1"></span>5.22.2.1 void clear\_buffer ( uint8 *buffer[BLOCK\_SIZE]* )

Clears a array of bytes = a buffer.

## Parameters

*buffer* pointer to the array/buffer

<span id="page-179-0"></span>References bzero.
#### 5.22.2.2 void clear\_cache ( block\_cache ∗ *cache* )

Clears a struct of type 'block\_cache'.

### Parameters

*cache* pointer to a cache

References block\_buffer::block\_nr, BLOCK\_SIZE, bzero, and block\_buffer::cache. Referenced by cache\_block(), and wrt\_block().

## 5.22.3 Variable Documentation

#### 5.22.3.1 block\_nr addr\_cache[ADDRS\_PER\_BLOCK]

Referenced by fs\_truncate(), and get\_data\_block().

#### 5.22.3.2 d\_inode d\_inode\_cache

A disk inode cache. Referenced by read\_minode(), and write\_inode().

### 5.22.3.3 dir\_entry dir\_cache[DIR\_ENTRIES\_PER\_BLOCK]

A directory cache. (4 bytes for block\_nr, NAME\_SIZE bytes for the name) Referenced by delete file from dir(), insert file into  $dir()$ , and rfsearch().

## 5.22.3.4 m\_inode m\_inode\_cache

A memory inode cache. Referenced by rfsearch().

## 5.22.3.5 uint8 read\_buffer[BLOCK\_SIZE]

A flat buffer/ byte array.

#### 5.22.3.6 block\_cache read\_cache

A cache for reading a block.

Referenced by cache\_block(), clear\_block(), fs\_read(), fs\_write(), and rd\_block().

### 5.22.3.7 uint8 write\_buffer[BLOCK\_SIZE]

A flat buffer/ byte array.

#### 5.22.3.8 block\_cache write\_cache

A cache for writing a block.

<span id="page-181-0"></span>Referenced by wrt\_block().

# 5.23 src/kernel/fs/fs\_const.h File Reference

Basic constant definitions.

## Defines

- #define [BLOCK\\_SIZE](#page-182-0) 512
- #define [NAME\\_SIZE](#page-183-0) 28
- #define [DIR\\_ENTRY\\_SIZE](#page-183-1) sizeof (struct [dir\\_entry\)](#page-80-0)
- #define [DISK\\_INODE\\_SIZE](#page-183-2) sizeof (struct [d\\_inode\)](#page-77-0)
- #define [MEM\\_INODE\\_SIZE](#page-183-3) sizeof (struct [m\\_inode\)](#page-91-0)
- #define [SUPER\\_SIZE](#page-184-0) sizeof (struct [super\\_block\)](#page-111-0)
- #define [INODES\\_PER\\_BLOCK](#page-183-4) 1
- #define [DIR\\_ENTRIES\\_PER\\_BLOCK](#page-183-5) ((BLOCK\_SIZE)/(DIR\_ENTRY\_SIZE))
- #define [NUM\\_FILES](#page-184-1) 10
- #define [NUM\\_PROC\\_FILES](#page-184-2) 20
- #define [NUM\\_INODES](#page-184-3) 10
- #define [ADDR\\_SIZE](#page-182-1) 4
- #define [ADDRS\\_PER\\_BLOCK](#page-182-2) ((BLOCK\_SIZE)/(ADDR\_SIZE))
- #define [NUM\\_DIRECT\\_POINTER](#page-184-4) 30
- #define [BYTES\\_DIRECT](#page-182-3) ((NUM\_DIRECT\_POINTER) \* (BLOCK\_SIZE))
- #define [BYTES\\_SINGLE\\_INDIRECT](#page-182-4) ((ADDRS\_PER\_BLOCK) ∗ (BLOCK\_SIZE))
- #define [BYTES\\_DOUBLE\\_INDIRECT](#page-182-5) ((ADDRS\_PER\_BLOCK) ∗ (ADDRS\_PER\_BLOCK) ∗ (BLOCK\_SIZE))
- #define [BOOT\\_BLOCK](#page-182-6) ([\(block\\_nr\)](#page-248-0) 0)
- #define [SUPER\\_BLOCK](#page-184-5) ([\(block\\_nr\)](#page-248-0) 1)
- #define [ROOT\\_INODE](#page-184-6) ([\(inode\\_nr\)](#page-248-1) 0)
- #define [ROOT\\_INODE\\_BLOCK](#page-184-7) ([\(block\\_nr\)](#page-248-0) 2)
- #define [FIRST\\_BMAP\\_BLOCK](#page-183-6) ([\(block\\_nr\)](#page-248-0) 3)
- #define [DATA\\_FILE](#page-183-7) 1
- #define [DIRECTORY](#page-183-8) 2
- #define [CLEAN](#page-182-7) 0
- #define [DIRTY](#page-183-9) 1
- #define [NOT\\_EXISTENT](#page-183-10) -1
- #define [NOT\\_FOUND](#page-184-8) -1
- #define [NOT\\_POSSIBLE](#page-184-9) -1
- #define [MAGIC\\_NUMBER](#page-183-11) 280187

## 5.23.1 Detailed Description

Basic constant definitions. This file defines constants used throughout the file system.

### Author

Vincenz Doelle

## LastChangedBy:

dtraytel

### Version

Rev:

12

## 5.23.2 Define Documentation

### <span id="page-182-1"></span>5.23.2.1 #define ADDR\_SIZE 4

#### <span id="page-182-2"></span>5.23.2.2 #define ADDRS\_PER\_BLOCK ((BLOCK\_SIZE)/(ADDR\_SIZE))

<span id="page-182-0"></span>Referenced by dump\_consts(), and get\_data\_block().

## 5.23.2.3 #define BLOCK\_SIZE 512

<span id="page-182-6"></span>Referenced by clear\_block(), clear\_cache(), fs\_read(), fs\_truncate(), fs\_write(), get\_data\_block(), init\_ super\_block(), load\_bmap(), malloc\_bmap(), mark\_block(), and write\_bmap().

### 5.23.2.4 #define BOOT\_BLOCK ((block\_nr) 0)

<span id="page-182-3"></span>Referenced by dump\_bmap().

### 5.23.2.5 #define BYTES\_DIRECT ((NUM\_DIRECT\_POINTER) ∗ (BLOCK\_SIZE))

<span id="page-182-5"></span>Referenced by dump\_consts(), and get\_data\_block().

## 5.23.2.6 #define BYTES\_DOUBLE\_INDIRECT ((ADDRS\_PER\_BLOCK) ∗ (ADDRS\_PER\_BLOCK) ∗ (BLOCK\_SIZE))

<span id="page-182-4"></span>Referenced by dump\_consts(), and get\_data\_block().

## 5.23.2.7 #define BYTES\_SINGLE\_INDIRECT ((ADDRS\_PER\_BLOCK) ∗ (BLOCK\_SIZE))

<span id="page-182-7"></span>Referenced by dump\_consts(), and get\_data\_block().

### 5.23.2.8 #define CLEAN 0

### <span id="page-183-7"></span>5.23.2.9 #define DATA\_FILE 1

<span id="page-183-5"></span>Referenced by do\_mkfile(), test\_file\_table(), test\_ls(), test\_rw\_qualitative(), and test\_rw\_quantitative().

## 5.23.2.10 #define DIR\_ENTRIES\_PER\_BLOCK ((BLOCK\_SIZE)/(DIR\_ENTRY\_SIZE))

<span id="page-183-1"></span>Referenced by do\_read(), and dump\_consts().

### 5.23.2.11 #define DIR\_ENTRY\_SIZE sizeof (struct dir\_entry)

### <span id="page-183-8"></span>5.23.2.12 #define DIRECTORY 2

Referenced by create\_root(), delete\_file\_from\_dir(), do\_mkdir(), do\_read(), insert\_file\_into\_dir(), shell\_ cmd\_ls(), sys\_unlink(), sys\_write(), test\_create(), test\_delete(), test\_file\_table(), test\_ls(), and test\_open\_ close().

#### <span id="page-183-9"></span>5.23.2.13 #define DIRTY 1

#### <span id="page-183-2"></span>5.23.2.14 #define DISK\_INODE\_SIZE sizeof (struct d\_inode)

<span id="page-183-6"></span>Referenced by dump\_consts().

#### 5.23.2.15 #define FIRST\_BMAP\_BLOCK ((block\_nr) 3)

<span id="page-183-4"></span>Referenced by load\_bmap(), mark\_block(), and write\_bmap().

#### 5.23.2.16 #define INODES\_PER\_BLOCK 1

<span id="page-183-11"></span>Referenced by dump\_consts().

#### 5.23.2.17 #define MAGIC\_NUMBER 280187

<span id="page-183-3"></span>Referenced by load\_fs().

### 5.23.2.18 #define MEM\_INODE\_SIZE sizeof (struct m\_inode)

<span id="page-183-0"></span>Referenced by dump\_consts().

## 5.23.2.19 #define NAME\_SIZE 28

<span id="page-183-10"></span>Referenced by create  $entry()$ , and delete  $entry()$ .

### 5.23.2.20 #define NOT\_EXISTENT -1

#### <span id="page-184-8"></span>5.23.2.21 #define NOT\_FOUND -1

<span id="page-184-9"></span>Referenced by contains\_filename(), delete\_file\_from\_dir(), do\_file\_exists(), fs\_create\_delete(), fs\_open(), fs\_read(), fs\_write(), insert\_file(), insert\_file\_into\_dir(), rfsearch(), sys\_stat(), and sys\_unlink().

#### 5.23.2.22 #define NOT\_POSSIBLE -1

<span id="page-184-4"></span>Referenced by delete\_file\_from\_dir(), fs\_create\_delete(), insert\_file\_into\_dir(), sys\_open(), test\_file\_table(), test\_rw\_qualitative(), and test\_rw\_quantitative().

### 5.23.2.23 #define NUM\_DIRECT\_POINTER 30

<span id="page-184-1"></span>Referenced by init\_super\_block().

### 5.23.2.24 #define NUM\_FILES 10

<span id="page-184-3"></span>Referenced by dump\_consts().

#### 5.23.2.25 #define NUM\_INODES 10

<span id="page-184-2"></span>Referenced by dump\_consts().

#### 5.23.2.26 #define NUM\_PROC\_FILES 20

<span id="page-184-6"></span>Referenced by dump\_consts().

### 5.23.2.27 #define ROOT\_INODE ((inode\_nr) 0)

<span id="page-184-7"></span>Referenced by create\_root(), and load\_root().

### 5.23.2.28 #define ROOT\_INODE\_BLOCK ((block\_nr) 2)

<span id="page-184-5"></span>Referenced by create\_root(), delete\_file\_from\_dir(), dump\_consts(), free\_file(), insert\_file\_into\_dir(), load\_root(), and malloc\_bmap().

#### 5.23.2.29 #define SUPER\_BLOCK ((block\_nr) 1)

<span id="page-184-0"></span>Referenced by load\_super\_block(), and write\_super\_block().

#### 5.23.2.30 #define SUPER\_SIZE sizeof (struct super\_block)

Referenced by dump\_consts().

# 5.24 src/kernel/fs/fs\_create\_delete.c File Reference

Functions concerning syscalls "create" and "delete".

```
#include "../include/const.h"
```
- #include "../include/types.h"
- #include "../include/string.h"
- #include "../include/stdlib.h"
- #include "../include/debug.h"
- #include "fs\_const.h"
- #include "fs\_types.h"
- #include "fs\_block\_dev.h"
- #include "fs\_buf.h"
- #include "fs\_bmap.h"
- #include "fs\_inode\_table.h"
- #include "fs\_file\_table.h"
- #include "fs\_dir.h"
- #include "fs\_io\_functions.h"

### Functions

- [bool](#page-282-0) [fs\\_create](#page-186-0) (char ∗abs\_path, int data\_type) *Creates a file from absolute path by inserting the name into the containing directory, creating a new inode and writing it to HD.*
- [bool](#page-282-0) [fs\\_delete](#page-187-0) (char ∗abs\_path) *Deletes a file by removing it from the containing directory.*
- [bool](#page-282-0) [fs\\_create\\_delete](#page-186-1) (char ∗abs\_path, int mode, int data\_type) *Handles the creation and deletion process.*
- [bool](#page-282-0) [fs\\_truncate](#page-187-1) (char ∗abs\_path, [uint32](#page-282-1) [size\)](#page-258-0) *Set the size of file abs\_path to be exactly size, deleting or allocating blocks as necessary.*

## 5.24.1 Detailed Description

Functions concerning syscalls "create" and "delete".

#### Author

Vincenz Doelle

### LastChangedBy:

wrtlprnft

Version

#### Rev:

14

## 5.24.2 Function Documentation

### <span id="page-186-0"></span>5.24.2.1 bool fs\_create ( char ∗ *abs\_path,* int *data\_type* )

Creates a file from absolute path by inserting the name into the containing directory, creating a new inode and writing it to HD.

#### Parameters

*abs\_path* absolute file path *data\_type* DATA\_FILE | DIRECTORY (

#### See also

[fs\\_const.h\)](#page-181-0)

#### Returns

result status of the create operation

References CREATE, and fs\_create\_delete().

<span id="page-186-1"></span>Referenced by chips\_create(), chips\_mkdir(), do\_create(), do\_mkdir(), test\_create(), test\_delete(), test\_open\_close(), test\_rw\_qualitative(), and test\_rw\_quantitative().

### 5.24.2.2 bool fs\_create\_delete ( char ∗ *abs\_path,* int *mode,* int *data\_type* )

Handles the creation and deletion process.

#### Parameters

*abs\_path* absolute file path *mode* CREATE | DELETE (

#### See also

[fs\\_const.h\)](#page-181-0)

## Parameters

*data\_type* DATA\_FILE | DIRECTORY (

#### See also

[fs\\_const.h\)](#page-181-0)

#### Returns

result status of the create/delete operation

References CREATE, DELETE, delete file from dir(), FALSE, free, fs dprintf, fs truncate(), get filename(), get\_path(), inode, insert\_file\_into\_dir(), new\_minode(), NOT\_FOUND, NOT\_POSSIBLE, NULL, printf, RED, search\_file(), strcmp, and write\_inode().

<span id="page-187-0"></span>Referenced by fs\_create(), and fs\_delete().

#### 5.24.2.3 bool fs delete ( char  $*$  *abs path* )

Deletes a file by removing it from the containing directory.

#### Parameters

*abs\_path* absolute file path

#### Returns

result status of the delete operation

References DELETE, fs\_create\_delete(), and NULL.

<span id="page-187-1"></span>Referenced by chips\_unlink(), do\_remove(), and test\_delete().

### 5.24.2.4 bool fs\_truncate ( char ∗ *abs\_path,* uint32 *size* )

Set the size of file *abs\_path* to be exactly *size*, deleting or allocating blocks as necessary.

References addr\_cache, BLOCK\_SIZE, file::f\_inode, FALSE, fs\_close(), fs\_dprintf, fs\_open(), get\_data\_ block(), get\_file(), m\_inode::i\_direct\_pointer, m\_inode::i\_double\_indirect\_pointer, m\_inode::i\_single\_ indirect pointer, m\_inode::i\_size, i\_size, inode, mark\_block(), MAX, NULL, rd\_block(), TRUE, write\_ inode(), and wrt\_block().

Referenced by fs\_create\_delete().

# 5.25 src/kernel/fs/fs\_dir.c File Reference

#### Functions on directories.

- #include "../include/const.h"
- #include "../include/types.h"
- #include "../include/string.h"
- #include "../include/stdlib.h"
- #include "../include/debug.h"
- #include "fs\_const.h"
- #include "fs\_types.h"
- #include "fs\_dir.h"
- #include "fs\_block\_dev.h"
- #include "fs\_bmap.h"
- #include "fs\_buf.h"
- #include "fs\_inode\_table.h"

#include "fs\_io\_functions.h"

## Functions

- [block\\_nr](#page-248-0) [find\\_filename](#page-190-0) [\(dir\\_entry](#page-80-0) file\_list[DIR\_ENTRIES\_PER\_BLOCK], char ∗[name\)](#page-473-0) *Find a filename within a block of directory entries.*
- [block\\_nr](#page-248-0) [insert\\_file\\_into\\_dir](#page-191-0) [\(block\\_nr](#page-248-0) dir\_inode\_blk, char ∗[name\)](#page-473-0) *Insert a new filename into a directory.*
- block nr delete file from dir (block nr dir inode blk, char ∗[name\)](#page-473-0) *Delete a new filename from a directory.*
- [uint32](#page-282-1) [create\\_entry](#page-189-1) [\(dir\\_entry](#page-80-0) file\_list[DIR\_ENTRIES\_PER\_BLOCK], [block\\_nr](#page-248-0) blk\_nr, char ∗[name\)](#page-473-0)

*Inserts a new file into a directory.*

- [uint32](#page-282-1) [delete\\_entry](#page-189-2) [\(dir\\_entry](#page-80-0) file\_list[DIR\_ENTRIES\_PER\_BLOCK], char ∗[name\)](#page-473-0) *Removes a file from a directory.*
- [bool](#page-282-0) [contains\\_filename](#page-189-3) [\(dir\\_entry](#page-80-0) file\_list[DIR\_ENTRIES\_PER\_BLOCK], char ∗[name\)](#page-473-0) *Checks whether a directory contains a special filename.*
- [block\\_nr](#page-248-0) [search\\_file](#page-191-1) (char ∗path) *Prepare recursive search according to strtok() definition.*
- [block\\_nr](#page-248-0) [rfsearch](#page-191-2) [\(block\\_nr](#page-248-0) crt\_dir, char \*path, char \*tok, char delim[]) *Recursive search for files.*
- char ∗ [get\\_filename](#page-190-1) (char ∗abs\_path) *Extract the filename WITHOUT the path from the absolute path.*
- char ∗ [get\\_path](#page-190-2) (char ∗abs\_path) *Extract the path WITHOUT the filename from the absolute path.*

## 5.25.1 Detailed Description

Functions on directories.

## Author

Vincenz Doelle

### LastChangedBy:

wrtlprnft

### Version

Rev:

14

## 5.25.2 Function Documentation

<span id="page-189-3"></span>5.25.2.1 bool contains\_filename ( dir\_entry *file\_list[DIR\_ENTRIES\_PER\_BLOCK],* char ∗ *name* )

Checks whether a directory contains a special filename.

### Parameters

*file\_list* directory's file list of type [dir\\_entry](#page-80-0) *name* file name which should be found

## Returns

filename found?

References find\_filename(), and NOT\_FOUND.

<span id="page-189-1"></span>Referenced by delete\_file\_from\_dir(), and insert\_file\_into\_dir().

## 5.25.2.2 uint32 create\_entry ( dir\_entry *file\_list[DIR\_ENTRIES\_PER\_BLOCK],* block\_nr *blk\_nr,* char ∗ *name* )

Inserts a new file into a directory.

#### Parameters

*file\_list* file list of type [dir\\_entry](#page-80-0) *blk* nr block number of the new file *name* name of the new file

## Returns

insert position

References memcpy, NAME\_SIZE, and strcmp. Referenced by insert\_file\_into\_dir().

### <span id="page-189-2"></span>5.25.2.3 uint32 delete\_entry ( dir\_entry *file\_list[DIR\_ENTRIES\_PER\_BLOCK],* char ∗ *name* )

Removes a file from a directory.

#### Parameters

*file\_list* file list of type [dir\\_entry](#page-80-0) *name* name of the file

### Returns

status of remove operation

<span id="page-189-0"></span>References bzero, FALSE, fs\_dprintf, inode, mark\_block(), NAME\_SIZE, and strcmp. Referenced by delete file from dir().

#### 5.25.2.4 block\_nr delete\_file\_from\_dir ( block\_nr *dir\_inode\_blk,* char ∗ *name* )

Delete a new filename from a directory.

#### Parameters

*dir\_inode\_blk* block number of the directory inode *name* file name which should be deleted

### Returns

block number of deleted file's inode

References contains\_filename(), delete\_entry(), dir\_cache, DIRECTORY, FALSE, free, fs\_dprintf, fs\_ read(), get\_data\_block(), m\_inode::i\_mode, m\_inode::i\_modify\_ts, m\_inode::i\_size, mallocn, NOT\_- FOUND, NOT\_POSSIBLE, printf, read\_minode(), RED, root, ROOT\_INODE\_BLOCK, write\_inode(), and wrt\_block().

<span id="page-190-0"></span>Referenced by fs\_create\_delete().

#### 5.25.2.5 block\_nr find\_filename ( dir\_entry *file\_list[DIR\_ENTRIES\_PER\_BLOCK],* char ∗ *name* )

Find a filename within a block of directory entries.

Format of an entry: (struct [dir\\_entry\)](#page-80-0): [block\_nr, name].

#### Parameters

*file\_list* directory's file list of type [dir\\_entry](#page-80-0)

*name* file name which should be found

#### Returns

block\_nr of the file if found

References fs\_dprintf, inode, and strcmp.

<span id="page-190-1"></span>Referenced by contains\_filename(), and rfsearch().

## 5.25.2.6 char∗ get\_filename ( char ∗ *abs\_path* )

Extract the filename WITHOUT the path from the absolute path.

#### Parameters

*abs\_path* absolute path to file

#### Returns

only the filename

References bzero, fs\_dprintf, mallocn, memcpy, NULL, and strlen.

<span id="page-190-2"></span>Referenced by fs\_create\_delete().

#### 5.25.2.7 char∗ get\_path ( char ∗ *abs\_path* )

Extract the path WITHOUT the filename from the absolute path.

### Parameters

*abs\_path* absolute path to file

#### Returns

only the path

References bzero, fs\_dprintf, mallocn, memcpy, NULL, and strlen.

<span id="page-191-0"></span>Referenced by fs\_create\_delete().

#### 5.25.2.8 block\_nr insert\_file\_into\_dir ( block\_nr *dir\_inode\_blk,* char ∗ *name* )

Insert a new filename into a directory.

#### Parameters

*dir\_inode\_blk* block number of the directory inode *name* file name which should be inserted

#### Returns

block number of the newly allocated inode block for 'name'

References alloc block(), clear block(), contains filename(), create entry(), dir cache, DIRECTORY, FALSE, free, fs\_dprintf, fs\_read(), get\_data\_block(), m\_inode::i\_mode, m\_inode::i\_modify\_ts, m\_ inode::i\_size, mallocn, mark\_block(), NOT\_FOUND, NOT\_POSSIBLE, printf, read\_minode(), RED, root, ROOT\_INODE\_BLOCK, TRUE, write\_inode(), and wrt\_block().

<span id="page-191-2"></span>Referenced by fs\_create\_delete().

### 5.25.2.9 block\_nr rfsearch ( block\_nr *crt\_dir,* char ∗ *path,* char ∗ *tok,* char *delim[ ]* )

Recursive search for files.

## Parameters

*crt\_dir* current directory to search in *path* absolute path to file *tok* a token of the path *delim* mostly '/'

#### Returns

block number of the file's inode (if found)

References dir\_cache, FALSE, find\_filename(), fs\_dprintf, fs\_read(), m\_inode::i\_adr, m\_inode\_cache, NOT\_FOUND, NULL, read\_minode(), rfsearch(), root, and strsep.

<span id="page-191-1"></span>Referenced by rfsearch(), and search file().

#### 5.25.2.10 block\_nr search\_file ( char ∗ *path* )

Prepare recursive search according to strtok() definition.

#### Parameters

*path* absolute path to file

#### Returns

block number of the file's inode (if found)

References free, fs\_dprintf, m\_inode::i\_adr, rfsearch(), root, strcmp, strdup, and strsep.

Referenced by do\_file\_exists(), fs\_create\_delete(), and fs\_open().

## 5.26 src/kernel/fs/fs\_dir.h File Reference

Basic functions concerning directories.

## Functions

- [block\\_nr](#page-248-0) [find\\_filename](#page-194-0) [\(dir\\_entry](#page-80-0) file\_list[DIR\_ENTRIES\_PER\_BLOCK], char ∗[name\)](#page-473-0) *Find a filename within a block of directory entries.*
- [bool](#page-282-0) [contains\\_filename](#page-193-0) [\(dir\\_entry](#page-80-0) file\_list[DIR\_ENTRIES\_PER\_BLOCK], char ∗[name\)](#page-473-0) *Checks whether a directory contains a special filename.*
- [block\\_nr](#page-248-0) [search\\_file](#page-196-0) (char ∗path) *Prepare recursive search according to strtok() definition.*
- [block\\_nr](#page-248-0) [rfsearch](#page-195-0) [\(block\\_nr](#page-248-0) crt\_dir, char \*path, char \*tok, char delim[]) *Recursive search for files.*
- [block\\_nr](#page-248-0) [insert\\_file\\_into\\_dir](#page-195-1) [\(block\\_nr](#page-248-0) dir\_inode\_blk, char ∗[name\)](#page-473-0) *Insert a new filename into a directory.*
- [uint32](#page-282-1) [create\\_entry](#page-193-1) [\(dir\\_entry](#page-80-0) file\_list[DIR\_ENTRIES\_PER\_BLOCK], [block\\_nr](#page-248-0) blk\_nr, char ∗[name\)](#page-473-0)

*Inserts a new file into a directory.*

- block nr delete file from dir (block nr dir inode blk, char ∗[name\)](#page-473-0) *Delete a new filename from a directory.*
- [uint32](#page-282-1) [delete\\_entry](#page-193-2) [\(dir\\_entry](#page-80-0) file\_list[DIR\_ENTRIES\_PER\_BLOCK], char ∗[name\)](#page-473-0) *Removes a file from a directory.*
- char ∗ [get\\_filename](#page-194-2) (char ∗abs\_path) *Extract the filename WITHOUT the path from the absolute path.*
- char  $*$  get path (char  $*$ abs path) *Extract the path WITHOUT the filename from the absolute path.*

## 5.26.1 Detailed Description

Basic functions concerning directories.

#### Author

Vincenz Doelle

## LastChangedBy:

dtraytel

## Version

#### Rev:

12

## 5.26.2 Function Documentation

### <span id="page-193-0"></span>5.26.2.1 bool contains\_filename ( dir\_entry *file\_list[DIR\_ENTRIES\_PER\_BLOCK],* char ∗ *name* )

Checks whether a directory contains a special filename.

### Parameters

*file\_list* directory's file list of type [dir\\_entry](#page-80-0) *name* file name which should be found

#### Returns

filename found?

References find\_filename(), and NOT\_FOUND.

<span id="page-193-1"></span>Referenced by delete\_file\_from\_dir(), and insert\_file\_into\_dir().

## 5.26.2.2 uint32 create\_entry ( dir\_entry *file\_list[DIR\_ENTRIES\_PER\_BLOCK],* block\_nr *blk\_nr,* char ∗ *name* )

Inserts a new file into a directory.

#### Parameters

*file\_list* file list of type [dir\\_entry](#page-80-0) *blk\_nr* block number of the new file *name* name of the new file

#### Returns

insert position

References memcpy, NAME\_SIZE, and strcmp.

<span id="page-193-2"></span>Referenced by insert file into dir().

#### 5.26.2.3 uint32 delete\_entry ( dir\_entry *file\_list[DIR\_ENTRIES\_PER\_BLOCK],* char ∗ *name* )

Removes a file from a directory.

#### Parameters

*file\_list* file list of type [dir\\_entry](#page-80-0) *name* name of the file

## Returns

status of remove operation

References bzero, FALSE, fs\_dprintf, inode, mark\_block(), NAME\_SIZE, and strcmp. Referenced by delete file from dir().

#### <span id="page-194-1"></span>5.26.2.4 block\_nr delete\_file\_from\_dir ( block\_nr *dir\_inode\_blk,* char ∗ *name* )

Delete a new filename from a directory.

#### Parameters

*dir\_inode\_blk* block number of the directory inode *name* file name which should be deleted

#### Returns

block number of deleted file's inode

References contains\_filename(), delete\_entry(), dir\_cache, DIRECTORY, FALSE, free, fs\_dprintf, fs\_read(), get\_data\_block(), m\_inode::i\_mode, m\_inode::i\_modify\_ts, m\_inode::i\_size, mallocn, NOT\_- FOUND, NOT\_POSSIBLE, printf, read\_minode(), RED, root, ROOT\_INODE\_BLOCK, write\_inode(), and wrt\_block().

<span id="page-194-0"></span>Referenced by fs\_create\_delete().

## 5.26.2.5 block\_nr find\_filename ( dir\_entry *file\_list[DIR\_ENTRIES\_PER\_BLOCK],* char ∗ *name*  $\lambda$

Find a filename within a block of directory entries.

Format of an entry: (struct [dir\\_entry\)](#page-80-0): [block\_nr, name].

### Parameters

*file\_list* directory's file list of type [dir\\_entry](#page-80-0) *name* file name which should be found

### Returns

block\_nr of the file if found

References fs\_dprintf, inode, and strcmp.

<span id="page-194-2"></span>Referenced by contains filename(), and rfsearch().

#### 5.26.2.6 char∗ get\_filename ( char ∗ *abs\_path* )

Extract the filename WITHOUT the path from the absolute path.

### Parameters

*abs\_path* absolute path to file

#### Returns

only the filename

<span id="page-195-2"></span>References bzero, fs\_dprintf, mallocn, memcpy, NULL, and strlen. Referenced by fs\_create\_delete().

### 5.26.2.7 char∗ get\_path ( char ∗ *abs\_path* )

Extract the path WITHOUT the filename from the absolute path.

### Parameters

*abs\_path* absolute path to file

#### Returns

only the path

References bzero, fs\_dprintf, mallocn, memcpy, NULL, and strlen.

<span id="page-195-1"></span>Referenced by fs\_create\_delete().

### 5.26.2.8 block\_nr insert\_file\_into\_dir ( block\_nr *dir\_inode\_blk,* char ∗ *name* )

Insert a new filename into a directory.

## Parameters

*dir\_inode\_blk* block number of the directory inode

*name* file name which should be inserted

#### Returns

block number of the newly allocated inode block for 'name'

References alloc\_block(), clear\_block(), contains\_filename(), create\_entry(), dir\_cache, DIRECTORY, FALSE, free, fs\_dprintf, fs\_read(), get\_data\_block(), m\_inode::i\_mode, m\_inode::i\_modify\_ts, m\_inode::i\_size, mallocn, mark\_block(), NOT\_FOUND, NOT\_POSSIBLE, printf, read\_minode(), RED, root, ROOT\_INODE\_BLOCK, TRUE, write\_inode(), and wrt\_block().

<span id="page-195-0"></span>Referenced by fs\_create\_delete().

#### 5.26.2.9 block\_nr rfsearch ( block\_nr *crt\_dir,* char ∗ *path,* char ∗ *tok,* char *delim[ ]* )

Recursive search for files.

## Parameters

*crt\_dir* current directory to search in *path* absolute path to file *tok* a token of the path *delim* mostly '/'

## Returns

block number of the file's inode (if found)

References dir\_cache, FALSE, find\_filename(), fs\_dprintf, fs\_read(), m\_inode::i\_adr, m\_inode\_cache, NOT\_FOUND, NULL, read\_minode(), rfsearch(), root, and strsep.

<span id="page-196-0"></span>Referenced by rfsearch(), and search file().

### 5.26.2.10 block\_nr search\_file ( char ∗ *path* )

Prepare recursive search according to strtok() definition.

#### Parameters

*path* absolute path to file

### Returns

block number of the file's inode (if found)

# 5.27 src/kernel/fs/fs\_file\_table.c File Reference

The file descriptor table functions.

- #include "../include/const.h"
- #include "../include/types.h"
- #include "../include/string.h"
- #include "../include/stdlib.h"
- #include "../include/debug.h"
- #include "fs\_const.h"
- #include "fs\_types.h"
- #include "fs\_file\_table.h"
- #include "fs\_inode\_table.h"

## Functions

• void init file table ()

*Initialize the global file table with NULL elements.*

- void [init\\_proc\\_file\\_table](#page-201-1) [\(proc\\_file](#page-99-0) pft[NUM\_PROC\_FILES]) *Initialize the process file table with NULL elements.*
- file nr insert file [\(m\\_inode](#page-91-0) ∗[inode,](#page-473-1) char ∗[name,](#page-473-0) [uint8](#page-282-2) mode) *Insert a new file to the global file table.*
- [file\\_nr](#page-248-2) [insert\\_proc\\_file](#page-202-1) [\(proc\\_file](#page-99-0) pft[NUM\_PROC\_FILES], file\_nr glo\_fd) *Insert a new file to a given process file table.*
- [file](#page-81-0) \* alloc file () *Allocate an unused file in the global file table.*
- [proc\\_file](#page-99-0) ∗ [alloc\\_proc\\_file](#page-198-1) [\(proc\\_file](#page-99-0) pft[NUM\_PROC\_FILES]) *Allocate an unused file in the process file table.*
- [file](#page-81-0) ∗ [get\\_file](#page-200-0) [\(file\\_nr](#page-248-2) fd) *Find a file in the global file table.*
- [proc\\_file](#page-99-0) ∗ [get\\_proc\\_file](#page-201-2) [\(proc\\_file](#page-99-0) pft[NUM\_PROC\_FILES], [file\\_nr](#page-248-2) fd) *Find a file in the process file table.*
- void [free\\_file](#page-200-1) [\(file\\_nr](#page-248-2) fd) *Reset a file.*
- void [free\\_proc\\_file](#page-200-2) [\(proc\\_file](#page-99-0) pft[NUM\_PROC\_FILES], [file\\_nr](#page-248-2) fd) *Reset a process file.*
- void [inc\\_count](#page-201-3) [\(file\\_nr](#page-248-2) fd) *Increment the reference counter of a file.*
- size t [lseek](#page-203-0) [\(proc\\_file](#page-99-0) pft[NUM\_PROC\_FILES], [file\\_nr](#page-248-2) fd, [sint32](#page-282-4) offset, [uint32](#page-282-1) origin) *Move file position to current file position + offset.*
- [file\\_nr](#page-248-2) [name2desc](#page-203-1) (char ∗[name\)](#page-473-0) *Find the descriptor of a file with the file name.*
- [file\\_nr](#page-248-2) [inode2desc](#page-202-2) [\(m\\_inode](#page-91-0) ∗[inode\)](#page-473-1) *Find the descriptor of a file via its inode (number).*
- [bool](#page-282-0) [contains\\_file](#page-199-0) [\(file\\_nr](#page-248-2) fd) *Look whether the global file table contains a special file descriptor.*
- [file\\_info\\_t](#page-82-0) ∗ [get\\_file\\_info](#page-200-3) [\(file\\_nr](#page-248-2) fd, [file\\_info\\_t](#page-82-0) ∗info) *Get file further information.*
- void [dump\\_file](#page-199-1) [\(file](#page-81-0) ∗f) *Print out a file for debug purposes.*
- void dump files () *Print out file table for debug purposes.*
- void [dump\\_proc\\_file](#page-199-3) [\(proc\\_file](#page-99-0) ∗pf) *Print out a process file for debug purposes.*
- void [dump\\_proc\\_files](#page-199-4) [\(proc\\_file](#page-99-0) pft[NUM\_PROC\_FILES]) *Print out process file table for debug purposes.*

### 5.27.1 Detailed Description

The file descriptor table functions.

#### Author

Vincenz Doelle

### LastChangedBy:

dtraytel

### Version

Rev:

12

## 5.27.2 Function Documentation

<span id="page-198-0"></span>5.27.2.1 file∗ alloc\_file ( )

Allocate an unused file in the global file table.

### Returns

pointer to the allocated file

References file::f\_count, file::f\_desc, gft, and NIL\_FILE.

<span id="page-198-1"></span>Referenced by insert\_file().

#### 5.27.2.2 proc\_file∗ alloc\_proc\_file ( proc\_file *pft[NUM\_PROC\_FILES]* )

Allocate an unused file in the process file table.

#### Parameters

*pft* process file table

#### Returns

pointer to the allocated file

Generated on Thu Oct 28 2010 14:49:30 for POTATOES by Doxygen

References NIL\_PROC\_FILE, and proc\_file::pf\_desc. Referenced by insert\_proc\_file().

#### <span id="page-199-0"></span>5.27.2.3 bool contains\_file ( file\_nr *fd* )

Look whether the global file table contains a special file descriptor.

## Parameters

*fd* file descriptor

#### Returns

operation status

References get\_file(), and NULL.

<span id="page-199-1"></span>Referenced by test\_file\_table().

## 5.27.2.4 void dump\_file ( file ∗ *f* )

Print out a file for debug purposes.

### Parameters

*f* file to be printed

References file::f\_count, file::f\_desc, file::f\_inode, file::f\_mode, file::f\_name, and fs\_dprintf. Referenced by dump\_files().

### <span id="page-199-2"></span>5.27.2.5 void dump\_files ( )

Print out file table for debug purposes.

References dump\_file(), fs\_dprintf, and gft.

<span id="page-199-3"></span>Referenced by fs\_close(), test\_close(), test\_file\_table(), and test\_open\_close().

### 5.27.2.6 void dump\_proc\_file ( proc\_file ∗ *pf* )

Print out a process file for debug purposes.

## Parameters

*pf* file to be printed

<span id="page-199-4"></span>References fs\_dprintf, proc\_file::pf\_desc, proc\_file::pf\_f\_desc, and proc\_file::pf\_pos. Referenced by dump\_proc\_files().

#### 5.27.2.7 void dump\_proc\_files ( proc\_file *pft[NUM\_PROC\_FILES]* )

Print out process file table for debug purposes. References dump\_proc\_file(), and fs\_dprintf. Referenced by test\_close().

#### <span id="page-200-1"></span>5.27.2.8 void free file  $($  file nr  $fd$   $)$

Reset a file. Free memory if possible.

#### Parameters

*fd* file descriptor

References file::f\_count, file::f\_desc, file::f\_inode, file::f\_name, free, free\_inode(), get\_file(), m\_inode::i\_ adr, m\_inode::i\_num, NULL, and ROOT\_INODE\_BLOCK.

<span id="page-200-2"></span>Referenced by fs\_close(), and test\_file\_table().

## 5.27.2.9 void free\_proc\_file ( proc\_file *pft[NUM\_PROC\_FILES],* file\_nr *fd* )

Reset a process file.

## Parameters

*pft* process file table

*fd* the file

References get\_proc\_file(), NULL, proc\_file::pf\_desc, proc\_file::pf\_f\_desc, and proc\_file::pf\_pos. Referenced by do\_close\_pf(), and test\_open\_close().

#### <span id="page-200-0"></span>5.27.2.10 file∗ get\_file ( file\_nr *fd* )

Find a file in the global file table.

#### Parameters

*fd* file descriptor

#### Returns

pointer to the found file

#### References gft.

<span id="page-200-3"></span>Referenced by contains\_file(), do\_read(), do\_write(), free\_file(), fs\_close(), fs\_truncate(), get\_file\_info(), inc\_count(), insert\_proc\_file(), sys\_seek(), sys\_unlink(), test\_rw\_qualitative(), and test\_rw\_quantitative().

### 5.27.2.11 file info  $t$ ∗ get file info ( file nr *fd,* file info  $t * info$  )

Get file further information.

### Parameters

*fd* file descriptor

## Returns

file information

References file\_info::create\_ts, file::f\_count, file::f\_inode, file::f\_mode, file::f\_name, get\_file(), i\_create\_ ts, i\_modify\_ts, i\_size, file\_info::mode, file\_info::modify\_ts, file\_info::name, file\_info::num\_links, file\_ info::size, and strncpy.

<span id="page-201-2"></span>Referenced by chips\_unlink(), do\_read(), sys\_stat(), sys\_unlink(), and sys\_write().

#### 5.27.2.12 proc\_file∗ get\_proc\_file ( proc\_file *pft[NUM\_PROC\_FILES],* file\_nr *fd* )

Find a file in the process file table.

### Parameters

*pft* process file table

*fd* file descriptor

### Returns

pointer to the file found

<span id="page-201-3"></span>Referenced by do\_close\_pf(), free\_proc\_file(), lseek(), sys\_read(), sys\_seek(), sys\_write(), and test\_PM().

### 5.27.2.13 void inc\_count ( file\_nr *fd* )

Increment the reference counter of a file.

#### Parameters

*fd* file descriptor

References file::f\_count, and get\_file().

<span id="page-201-0"></span>Referenced by insert\_proc\_file().

### 5.27.2.14 void init\_file\_table ( )

Initialize the global file table with NULL elements.

References file::f\_desc, and gft.

<span id="page-201-1"></span>Referenced by create  $fs()$ , load  $fs()$ , and test file table().

#### 5.27.2.15 void init\_proc\_file\_table ( proc\_file *pft[NUM\_PROC\_FILES]* )

Initialize the process file table with NULL elements.

### Parameters

*pft* process file table

References fs\_dprintf.

<span id="page-202-2"></span>Referenced by pm\_create\_thread(), pm\_init(), test\_close(), test\_open\_close(), and test\_PM().

#### 5.27.2.16 file\_nr inode2desc ( m\_inode ∗ *inode* )

Find the descriptor of a file via its inode (number).

## Parameters

*inode* the file's inode

### Returns

found file descriptor

References file::f\_desc, file::f\_inode, gft, and m\_inode::i\_num.

<span id="page-202-0"></span>Referenced by test\_file\_table().

#### 5.27.2.17 file\_nr insert\_file ( m\_inode ∗ *inode,* char ∗ *name,* uint8 *mode* )

Insert a new file to the global file table.

#### Parameters

*inode* corresponding inode *name* filename *mode* DATA\_FILE | DIRECTORY

#### Returns

assigned file descriptor

References alloc file(), file::f\_desc, file::f\_inode, file::f\_mode, file::f\_name, free, fs\_dprintf, name2desc(), NOT FOUND, NULL, and strdup.

<span id="page-202-1"></span>Referenced by fs\_open(), and test\_file\_table().

### 5.27.2.18 file\_nr insert\_proc\_file ( proc\_file *pft[NUM\_PROC\_FILES],* file\_nr *glo\_fd* )

Insert a new file to a given process file table.

#### Parameters

*pft* process file table

Generated on Thu Oct 28 2010 14:49:30 for POTATOES by Doxygen

*glo\_fd* global (for all processes) file descriptor

#### Returns

assigned file descriptor

References alloc proc file(), fs\_dprintf, get\_file(), inc\_count(), NULL, proc\_file::pf\_desc, proc\_file::pf\_f\_desc, and proc\_file::pf\_pos.

<span id="page-203-0"></span>Referenced by sys\_open(), sys\_stat(), test\_close(), test\_open\_close(), and test\_PM().

## 5.27.2.19 size\_t lseek ( proc\_file *pft[NUM\_PROC\_FILES],* file\_nr *fd,* sint32 *offset,* uint32 *origin* )

Move file position to current file position + offset.

### Parameters

*pft* process file table *fd* file descriptor *offset* offset *origin* original position

### Returns

new position or -1 if failed

References get\_proc\_file(), NULL, and proc\_file::pf\_pos. Referenced by do\_lseek().

#### <span id="page-203-1"></span>5.27.2.20 file\_nr name2desc ( char ∗ *name* )

Find the descriptor of a file with the file name.

### Parameters

*name* file name

### Returns

found file descriptor or NOT\_FOUND

References file::f\_desc, fs\_dprintf, gft, NULL, and strcmp. Referenced by fs\_open(), insert\_file(), test\_file\_table(), test\_rw\_qualitative(), and test\_rw\_quantitative().

# 5.28 src/kernel/fs/fs\_file\_table.h File Reference

The file descriptor table.

## **Defines**

- #define [NIL\\_FILE](#page-205-0) -1
- #define [NIL\\_PROC\\_FILE](#page-205-1) -1

## Functions

- void [init\\_file\\_table](#page-208-0) () *Initialize the global file table with NULL elements.*
- void [init\\_proc\\_file\\_table](#page-208-1) [\(proc\\_file](#page-99-0) proc\_filp[])
- void [dump\\_file](#page-206-0) [\(file](#page-81-0) ∗f) *Print out a file for debug purposes.*
- void [dump\\_files](#page-206-1) () *Print out file table for debug purposes.*
- void [dump\\_proc\\_file](#page-206-2) [\(proc\\_file](#page-99-0) ∗pf) *Print out a process file for debug purposes.*
- void [dump\\_proc\\_files](#page-207-0) ()
- [file\\_nr](#page-248-2) [insert\\_file](#page-208-2) [\(m\\_inode](#page-91-0) ∗[inode,](#page-473-1) char ∗[name,](#page-473-0) [uint8](#page-282-2) mode) *Insert a new file to the global file table.*
- [file\\_nr](#page-248-2) [insert\\_proc\\_file](#page-209-0) [\(proc\\_file](#page-99-0) pft[NUM\_PROC\_FILES], [file\\_nr](#page-248-2) glo\_fd) *Insert a new file to a given process file table.*
- [file](#page-81-0) ∗ [alloc\\_file](#page-205-2) () *Allocate an unused file in the global file table.*
- [proc\\_file](#page-99-0) ∗ [alloc\\_proc\\_file](#page-206-3) [\(proc\\_file](#page-99-0) pft[NUM\_PROC\_FILES]) *Allocate an unused file in the process file table.*
- [file](#page-81-0) ∗ [get\\_file](#page-207-1) [\(file\\_nr](#page-248-2) fd) *Find a file in the global file table.*
- [proc\\_file](#page-99-0) ∗ [get\\_proc\\_file](#page-207-2) [\(proc\\_file](#page-99-0) pft[NUM\_PROC\_FILES], [file\\_nr](#page-248-2) fd) *Find a file in the process file table.*
- void [free\\_file](#page-207-3) [\(file\\_nr](#page-248-2) fd) *Reset a file.*
- void [free\\_proc\\_file](#page-207-4) [\(proc\\_file](#page-99-0) pft[NUM\_PROC\_FILES], [file\\_nr](#page-248-2) fd) *Reset a process file.*
- [bool](#page-282-0) contains file (file nr fd) *Look whether the global file table contains a special file descriptor.*
- [file\\_nr](#page-248-2) [name2desc](#page-209-1) (char ∗[name\)](#page-473-0) *Find the descriptor of a file with the file name.*
- [file\\_nr](#page-248-2) [inode2desc](#page-208-3) [\(m\\_inode](#page-91-0) ∗[inode\)](#page-473-1) *Find the descriptor of a file via its inode (number).*
- void [inc\\_count](#page-208-4) [\(file\\_nr](#page-248-2) fd) *Increment the reference counter of a file.*
- [size\\_t](#page-282-3) [lseek](#page-209-2) [\(proc\\_file](#page-99-0) pft[NUM\_PROC\_FILES], [file\\_nr](#page-248-2) fd, [sint32](#page-282-4) offset, [uint32](#page-282-1) origin) *Move file position to current file position + offset.*

## Variables

• [file](#page-81-0) [gft](#page-210-0) [NUM\_FILES]

## 5.28.1 Detailed Description

The file descriptor table.

## Author

Vincenz Doelle

## LastChangedBy:

dtraytel

### Version

## Rev:

12

## 5.28.2 Define Documentation

## <span id="page-205-0"></span>5.28.2.1 #define NIL\_FILE -1

<span id="page-205-1"></span>Referenced by alloc\_file(), and fs\_close().

#### 5.28.2.2 #define NIL\_PROC\_FILE -1

Referenced by alloc\_proc\_file().

## 5.28.3 Function Documentation

<span id="page-205-2"></span>5.28.3.1 file∗ alloc\_file ( )

Allocate an unused file in the global file table.

## Returns

pointer to the allocated file

References file::f\_count, file::f\_desc, gft, and NIL\_FILE.

<span id="page-206-3"></span>Referenced by insert\_file().

### 5.28.3.2 proc\_file∗ alloc\_proc\_file ( proc\_file *pft[NUM\_PROC\_FILES]* )

Allocate an unused file in the process file table.

#### Parameters

*pft* process file table

## Returns

pointer to the allocated file

References NIL\_PROC\_FILE, and proc\_file::pf\_desc.

<span id="page-206-4"></span>Referenced by insert\_proc\_file().

#### 5.28.3.3 bool contains\_file ( file\_nr *fd* )

Look whether the global file table contains a special file descriptor.

#### Parameters

*fd* file descriptor

#### Returns

operation status

References get\_file(), and NULL.

<span id="page-206-0"></span>Referenced by test\_file\_table().

#### 5.28.3.4 void dump\_file ( file ∗ *f* )

Print out a file for debug purposes.

#### Parameters

*f* file to be printed

References file::f\_count, file::f\_desc, file::f\_inode, file::f\_mode, file::f\_name, and fs\_dprintf. Referenced by dump\_files().

## <span id="page-206-1"></span>5.28.3.5 void dump\_files ( )

Print out file table for debug purposes.

References dump\_file(), fs\_dprintf, and gft.

<span id="page-206-2"></span>Referenced by fs\_close(), test\_close(), test\_file\_table(), and test\_open\_close().

## 5.28.3.6 void dump\_proc\_file ( proc\_file  $*$  *pf* )

Print out a process file for debug purposes.

#### Parameters

*pf* file to be printed

References fs\_dprintf, proc\_file::pf\_desc, proc\_file::pf\_f\_desc, and proc\_file::pf\_pos. Referenced by dump\_proc\_files().

### <span id="page-207-0"></span>5.28.3.7 void dump\_proc\_files ( )

### <span id="page-207-3"></span>5.28.3.8 void free\_file ( file\_nr *fd* )

Reset a file.

Free memory if possible.

### Parameters

*fd* file descriptor

References file::f\_count, file::f\_desc, file::f\_inode, file::f\_name, free, free\_inode(), get\_file(), m\_inode::i\_ adr, m\_inode::i\_num, NULL, and ROOT\_INODE\_BLOCK.

<span id="page-207-4"></span>Referenced by fs\_close(), and test\_file\_table().

### 5.28.3.9 void free\_proc\_file ( proc\_file *pft[NUM\_PROC\_FILES],* file\_nr *fd* )

Reset a process file.

### Parameters

*pft* process file table *fd* the file

References get\_proc\_file(), NULL, proc\_file::pf\_desc, proc\_file::pf\_f\_desc, and proc\_file::pf\_pos.

<span id="page-207-1"></span>Referenced by do\_close\_pf(), and test\_open\_close().

## 5.28.3.10 file∗ get\_file ( file\_nr *fd* )

Find a file in the global file table.

### Parameters

*fd* file descriptor

### Returns

pointer to the found file

References gft.

<span id="page-207-2"></span>Referenced by contains\_file(), do\_read(), do\_write(), free\_file(), fs\_close(), fs\_truncate(), get\_file\_info(), inc\_count(), insert\_proc\_file(), sys\_seek(), sys\_unlink(), test\_rw\_qualitative(), and test\_rw\_quantitative().

#### 5.28.3.11 proc\_file∗ get\_proc\_file ( proc\_file *pft[NUM\_PROC\_FILES],* file\_nr *fd* )

Find a file in the process file table.

#### Parameters

*pft* process file table

*fd* file descriptor

## Returns

pointer to the file found

<span id="page-208-4"></span>Referenced by do\_close\_pf(), free\_proc\_file(), lseek(), sys\_read(), sys\_seek(), sys\_write(), and test\_PM().

#### 5.28.3.12 void inc\_count ( file\_nr *fd* )

Increment the reference counter of a file.

### Parameters

*fd* file descriptor

References file::f\_count, and get\_file(). Referenced by insert\_proc\_file().

### <span id="page-208-0"></span>5.28.3.13 void init file table ( )

Initialize the global file table with NULL elements. References file::f\_desc, and gft. Referenced by create\_fs(), load\_fs(), and test\_file\_table().

### <span id="page-208-1"></span>5.28.3.14 void init\_proc\_file\_table ( proc\_file *proc\_filp[ ]* )

#### <span id="page-208-3"></span>5.28.3.15 file\_nr inode2desc ( m\_inode ∗ *inode* )

Find the descriptor of a file via its inode (number).

#### Parameters

*inode* the file's inode

#### Returns

found file descriptor

<span id="page-208-2"></span>References file::f\_desc, file::f\_inode, gft, and m\_inode::i\_num. Referenced by test file table().

#### 5.28.3.16 file\_nr insert\_file ( m\_inode ∗ *inode,* char ∗ *name,* uint8 *mode* )

Insert a new file to the global file table.

### Parameters

*inode* corresponding inode *name* filename *mode* DATA\_FILE | DIRECTORY

### Returns

assigned file descriptor

References alloc file(), file::f\_desc, file::f\_inode, file::f\_mode, file::f\_name, free, fs\_dprintf, name2desc(), NOT\_FOUND, NULL, and strdup.

<span id="page-209-0"></span>Referenced by fs\_open(), and test\_file\_table().

### 5.28.3.17 file nr insert proc\_file ( proc\_file *pft[NUM\_PROC\_FILES]*, file nr *glo\_fd* )

Insert a new file to a given process file table.

### Parameters

```
pft process file table
```
*glo\_fd* global (for all processes) file descriptor

#### Returns

assigned file descriptor

References alloc\_proc\_file(), fs\_dprintf, get\_file(), inc\_count(), NULL, proc\_file::pf\_desc, proc\_file::pf\_ f desc, and proc\_file::pf\_pos.

<span id="page-209-2"></span>Referenced by sys\_open(), sys\_stat(), test\_close(), test\_open\_close(), and test\_PM().

## 5.28.3.18 size\_t lseek ( proc\_file *pft[NUM\_PROC\_FILES],* file\_nr *fd,* sint32 *offset,* uint32 *origin* )

Move file position to current file position + offset.

## Parameters

*pft* process file table *fd* file descriptor *offset* offset *origin* original position

#### Returns

<span id="page-209-1"></span>new position or -1 if failed

#### 5.28.3.19 file\_nr name2desc ( char ∗ *name* )

Find the descriptor of a file with the file name.

#### Parameters

*name* file name

#### Returns

found file descriptor or NOT\_FOUND

References file::f\_desc, fs\_dprintf, gft, NULL, and strcmp.

Referenced by fs\_open(), insert\_file(), test\_file table(), test\_rw\_qualitative(), and test\_rw\_quantitative().

## 5.28.4 Variable Documentation

### <span id="page-210-0"></span>5.28.4.1 file gft[NUM\_FILES]

Referenced by alloc\_file(), dump\_files(), fs\_shutdown(), get\_file(), init\_file\_table(), inode2desc(), and name2desc().

# 5.29 src/kernel/fs/fs\_inode\_table.c File Reference

The inode table.

```
#include "../include/const.h"
#include "../include/types.h"
#include "../include/string.h"
#include "../include/stdlib.h"
#include "../include/debug.h"
#include "../include/assert.h"
#include "fs_const.h"
#include "fs_types.h"
#include "fs_buf.h"
#include "fs_block_dev.h"
#include "fs_inode_table.h"
```
## Functions

- void [init\\_inode\\_table](#page-214-0) () *Initialize all inodes with i\_num = NIL\_INODE = -1 -*> *sign that inode is unused.*
- void [create\\_root](#page-213-0) ()

*Create a new root inode.*

- void load root () *Load root inode from HD to inode table.*
- void write root ()

*Write root to HD.*

- [m\\_inode](#page-91-0) ∗ [get\\_inode](#page-214-2) [\(inode\\_nr](#page-248-1) i\_num) *Returns a pointer to an inode with inode\_nr = i\_num.*
- void read dinode [\(d\\_inode](#page-77-0) ∗[inode,](#page-473-1) [block\\_nr](#page-248-0) inode\_blk) *Read a inode from HD into a disk inode.*
- void [read\\_minode](#page-215-1) [\(m\\_inode](#page-91-0) ∗[inode,](#page-473-1) [block\\_nr](#page-248-0) inode\_blk) *Read a inode from HD into a memory inode.*
- void write inode [\(m\\_inode](#page-91-0) ∗[inode\)](#page-473-1) *Write a memory inode to disk.*
- void write inodes () *Write all inodes from inode table to HD.*
- void [cpy\\_minode\\_to\\_dinode](#page-212-0) [\(d\\_inode](#page-77-0) ∗di, [m\\_inode](#page-91-0) ∗mi) *Copy common content of a memory inode to a disk inode.*
- void [cpy\\_dinode\\_to\\_minode](#page-212-1) [\(m\\_inode](#page-91-0) ∗mi, [d\\_inode](#page-77-0) ∗di) *Copy common content of a disk inode to a memory inode.*
- [m\\_inode](#page-91-0) ∗ [new\\_minode](#page-214-3) [\(block\\_nr](#page-248-0) adr, int mode, [bool](#page-282-0) to\_inode\_table) *Create a new memory inode.*
- void [free\\_inode](#page-213-1) [\(inode\\_nr](#page-248-1) i\_num) *Sets an inode as unused.*
- [m\\_inode](#page-91-0) ∗ [alloc\\_inode](#page-212-2) (void) *Returns an unused inode.*
- void [dump\\_inode](#page-213-2) [\(m\\_inode](#page-91-0) ∗mi) *Print out a inode's attributes for debug purposes.*
- void [dump\\_dinode](#page-213-3) [\(d\\_inode](#page-77-0) ∗di)

*Print out a disk inode's attributes for debug purposes.*

• void [dump\\_inodes](#page-213-4) () *Print out inode table for debug purposes.*

## 5.29.1 Detailed Description

The inode table. This table contains the currently opened inodes. This table is only existent in memory.

### Author

Vincenz Doelle

## LastChangedBy:

dtraytel

## Version

Rev:

12

## 5.29.2 Function Documentation

#### <span id="page-212-2"></span>5.29.2.1 m\_inode∗ alloc\_inode ( void )

Returns an unused inode.

## Returns

Pointer to the inode

References m\_inode::i\_num, inode\_table, and NIL\_INODE. Referenced by fs\_open(), new\_minode(), and test\_inode\_table().

#### <span id="page-212-1"></span>5.29.2.2 void cpy\_dinode\_to\_minode ( m\_inode ∗ *mi,* d\_inode ∗ *di* )

Copy common content of a disk inode to a memory inode.

#### Parameters

- *mi* memory inode
- *di* disk inode

References d\_inode::i\_create\_ts, m\_inode::i\_create\_ts, d\_inode::i\_direct\_pointer, m\_inode::i\_direct\_ pointer, d\_inode::i\_double\_indirect\_pointer, m\_inode::i\_double\_indirect\_pointer, d\_inode::i\_mode, m\_inode::i\_mode, d\_inode::i\_modify\_ts, m\_inode::i\_modify\_ts, d\_inode::i\_single\_indirect\_pointer, m\_inode::i\_single\_indirect\_pointer, d\_inode::i\_size, and m\_inode::i\_size.

<span id="page-212-0"></span>Referenced by read\_minode().

#### 5.29.2.3 void cpy\_minode\_to\_dinode ( d\_inode ∗ *di,* m\_inode ∗ *mi* )

Copy common content of a memory inode to a disk inode.

## Parameters

- *di* disk inode
- *mi* memory inode

References m\_inode::i\_create\_ts, d\_inode::i\_create\_ts, m\_inode::i\_direct\_pointer, d\_inode::i\_direct\_pointer, m\_inode::i\_double\_indirect\_pointer, d\_inode::i\_double\_indirect\_pointer, m\_inode::i\_mode, d\_inode::i\_mode, m\_inode::i\_modify\_ts, d\_inode::i\_modify\_ts, m\_inode::i\_single\_indirect\_pointer, d\_inode::i\_single\_indirect\_pointer, m\_inode::i\_size, and d\_inode::i\_size.

<span id="page-213-0"></span>Referenced by write\_inode().

#### 5.29.2.4 void create\_root ( )

Create a new root inode.

References ASSERT, DIRECTORY, FALSE, m\_inode::i\_num, inode\_table, memcpy, new\_minode(), NIL\_INODE, NULL, root, ROOT\_INODE, and ROOT\_INODE\_BLOCK.

<span id="page-213-3"></span>Referenced by create fs().

### 5.29.2.5 void dump\_dinode ( $d$  inode  $*$  *di*)

Print out a disk inode's attributes for debug purposes.

#### Parameters

*di* inode to be printed

<span id="page-213-2"></span>References fs dprintf, d\_inode::i\_direct\_pointer, d\_inode::i\_double\_indirect\_pointer, d\_inode::i\_mode, and d\_inode::i\_single\_indirect\_pointer.

#### 5.29.2.6 void dump\_inode ( m\_inode ∗ *mi* )

Print out a inode's attributes for debug purposes.

#### Parameters

*mi* inode to be printed

References fs\_dprintf, m\_inode::i\_adr, m\_inode::i\_direct\_pointer, m\_inode::i\_double\_indirect\_pointer, m\_inode::i\_mode, m\_inode::i\_num, and m\_inode::i\_single\_indirect\_pointer.

<span id="page-213-4"></span>Referenced by dump\_inodes(), and test\_sync().

### 5.29.2.7 void dump\_inodes ( )

Print out inode table for debug purposes.

References dump\_inode(), and inode\_table.

<span id="page-213-1"></span>Referenced by test file table(), and test inode table().

#### 5.29.2.8 void free\_inode ( inode\_nr *i\_num* )

Sets an inode as unused.

#### Parameters

*i* num The inode number

References get inode(), and m\_inode::i\_num. Referenced by free\_file(), and test\_inode\_table().

# <span id="page-214-2"></span>5.29.2.9 m\_inode∗ get\_inode ( inode\_nr *i\_num* )

Returns a pointer to an inode with inode\_nr =  $i$ \_num.

#### Parameters

*i\_num* The inode number of the inode

#### Returns

Pointer to the inode.

References inode table.

<span id="page-214-0"></span>Referenced by free\_inode().

### 5.29.2.10 void init\_inode\_table ( )

Initialize all inodes with  $i$ <sub>num</sub> = NIL<sub>num</sub> INODE = -1 -> sign that inode is unused. References fs\_dprintf, m\_inode::i\_num, and inode\_table. Referenced by create\_fs(), and load\_fs().

#### <span id="page-214-1"></span>5.29.2.11 void load\_root ( )

Load root inode from HD to inode table.

References ASSERT, fs\_dprintf, m\_inode::i\_adr, m\_inode::i\_num, inode\_table, NULL, read\_minode(), root, ROOT\_INODE, and ROOT\_INODE\_BLOCK.

<span id="page-214-3"></span>Referenced by load\_fs().

5.29.2.12 m\_inode∗ new\_minode ( block\_nr *adr,* int *mode,* bool *to\_inode\_table* )

Create a new memory inode.

### Parameters

*adr* block address *mode* DATA\_FILE | DIRECTORY (

#### See also

[fs\\_const.h\)](#page-181-0)

## Parameters

*to\_inode\_table* should the new inode be inserted into the inode table?

### Returns

pointer to new inode

References alloc inode(), bzero, m\_inode::i\_adr, m\_inode::i\_create\_ts, m\_inode::i\_direct\_pointer, m\_inode::i\_double\_indirect\_pointer, m\_inode::i\_mode, m\_inode::i\_modify\_ts, m\_inode::i\_num, m\_inode::i\_single\_indirect\_pointer, m\_inode::i\_size, mallocn, and NULL.

<span id="page-215-0"></span>Referenced by create\_root(), fs\_create\_delete(), and test\_file\_table().

### 5.29.2.13 void read\_dinode ( d\_inode ∗ *inode,* block\_nr *inode\_blk* )

Read a inode from HD into a disk inode.

#### Parameters

*inode* destination *inode\_blk* source block on HD

References rd\_block().

<span id="page-215-1"></span>Referenced by read\_minode().

### 5.29.2.14 void read\_minode ( m\_inode ∗ *inode,* block\_nr *inode\_blk* )

Read a inode from HD into a memory inode.

#### Parameters

*inode* destination *inode\_blk* source block on HD

References bzero, cpy\_dinode\_to\_minode(), d\_inode\_cache, m\_inode::i\_adr, and read\_dinode(). Referenced by delete\_file\_from\_dir(), fs\_open(), insert\_file\_into\_dir(), load\_root(), and rfsearch().

#### <span id="page-215-2"></span>5.29.2.15 void write\_inode ( m\_inode ∗ *inode* )

Write a memory inode to disk.

#### Parameters

*inode* pointer to the memory inode which should be written

#### Returns

boolean status of operation
References cpy\_minode\_to\_dinode(), d\_inode\_cache, m\_inode::i\_adr, and wrt\_block().

Referenced by delete\_file\_from\_dir(), fs\_close(), fs\_create\_delete(), fs\_truncate(), fs\_write(), get\_data\_block(), insert\_file\_into\_dir(), write\_inodes(), and write\_root().

### 5.29.2.16 void write inodes ( )

Write all inodes from inode table to HD.

References inode\_table, and write\_inode().

### 5.29.2.17 void write root ( )

Write root to HD.

References ASSERT, mallocn, NULL, root, and write\_inode().

Referenced by fs\_shutdown().

# 5.30 src/kernel/fs/fs\_inode\_table.h File Reference

The inode table.

# **Defines**

• #define [NIL\\_INODE](#page-218-0) -1

# Functions

- void [init\\_inode\\_table](#page-219-0) () *Initialize all inodes with i\_num = NIL\_INODE = -1 -*> *sign that inode is unused.*
- void [dump\\_inode](#page-219-1) [\(m\\_inode](#page-91-0) ∗i) *Print out a inode's attributes for debug purposes.*
- void [dump\\_inodes](#page-219-2) () *Print out inode table for debug purposes.*
- void load root () *Load root inode from HD to inode table.*
- void [write\\_root](#page-221-0) () *Write root to HD.*
- void create root () *Create a new root inode.*
- [m\\_inode](#page-91-0) ∗ [get\\_inode](#page-219-3) [\(inode\\_nr](#page-248-0) i\_num) *Returns a pointer to an inode with inode\_nr = i\_num.*
- void read dinode [\(d\\_inode](#page-77-0) ∗[inode,](#page-473-0) [block\\_nr](#page-248-1) inode\_blk) *Read a inode from HD into a disk inode.*
- void [read\\_minode](#page-220-2) [\(m\\_inode](#page-91-0) ∗[inode,](#page-473-0) [block\\_nr](#page-248-1) inode\_blk) *Read a inode from HD into a memory inode.*
- void write inode [\(m\\_inode](#page-91-0) ∗[inode\)](#page-473-0) *Write a memory inode to disk.*
- void [write\\_inodes](#page-221-2) () *Write all inodes from inode table to HD.*
- void [cpy\\_minode\\_to\\_dinode](#page-218-2) [\(d\\_inode](#page-77-0) ∗di, [m\\_inode](#page-91-0) ∗mi) *Copy common content of a memory inode to a disk inode.*
- void [cpy\\_dinode\\_to\\_minode](#page-218-3) [\(m\\_inode](#page-91-0) ∗mi, [d\\_inode](#page-77-0) ∗di) *Copy common content of a disk inode to a memory inode.*
- [m\\_inode](#page-91-0) ∗ [new\\_minode](#page-220-3) [\(block\\_nr](#page-248-1) adr, int mode, [bool](#page-282-0) to\_inode\_table) *Create a new memory inode.*
- void [free\\_inode](#page-219-4) [\(inode\\_nr](#page-248-0) i\_num) *Sets an inode as unused.*
- [m\\_inode](#page-91-0) ∗ [alloc\\_inode](#page-218-4) () *Returns an unused inode.*

# Variables

- [m\\_inode](#page-91-0) [inode\\_table](#page-221-3) [NUM\_INODES] *The (memory-) inode table.*
- [m\\_inode](#page-91-0) ∗ [root](#page-221-4) *The root inode.*

# 5.30.1 Detailed Description

The inode table. This table contains the currently opened inodes. This table is only existent in memory.

# Author

Vincenz Doelle

### LastChangedBy:

dtraytel

### Version

Rev:

12

### 5.30.2 Define Documentation

# <span id="page-218-0"></span>5.30.2.1 #define NIL\_INODE -1

Referenced by alloc\_inode(), and create\_root().

# 5.30.3 Function Documentation

#### <span id="page-218-4"></span>5.30.3.1 m\_inode∗ alloc\_inode ( void )

Returns an unused inode.

#### Returns

Pointer to the inode

References m\_inode::i\_num, inode\_table, and NIL\_INODE.

<span id="page-218-3"></span>Referenced by fs\_open(), new\_minode(), and test\_inode\_table().

### 5.30.3.2 void cpy dinode to minode ( m\_inode  $*$  *mi,* d\_inode  $*$  *di* )

Copy common content of a disk inode to a memory inode.

### Parameters

*mi* memory inode *di* disk inode

References d\_inode::i\_create\_ts, m\_inode::i\_create\_ts, d\_inode::i\_direct\_pointer, m\_inode::i\_direct\_ pointer, d\_inode::i\_double\_indirect\_pointer, m\_inode::i\_double\_indirect\_pointer, d\_inode::i\_mode, m\_ inode::i\_mode, d\_inode::i\_modify\_ts, m\_inode::i\_modify\_ts, d\_inode::i\_single\_indirect\_pointer, m\_ inode::i\_single\_indirect\_pointer, d\_inode::i\_size, and m\_inode::i\_size.

<span id="page-218-2"></span>Referenced by read\_minode().

#### 5.30.3.3 void cpy minode to dinode ( d\_inode  $*$  *di,* m\_inode  $*$  *mi* )

Copy common content of a memory inode to a disk inode.

# Parameters

*di* disk inode

*mi* memory inode

References m\_inode::i\_create\_ts, d\_inode::i\_create\_ts, m\_inode::i\_direct\_pointer, d\_inode::i\_direct\_ pointer, m\_inode::i\_double\_indirect\_pointer, d\_inode::i\_double\_indirect\_pointer, m\_inode::i\_mode, d\_ inode::i\_mode, m\_inode::i\_modify\_ts, d\_inode::i\_modify\_ts, m\_inode::i\_single\_indirect\_pointer, d\_inode::i\_single\_indirect\_pointer, m\_inode::i\_size, and d\_inode::i\_size.

<span id="page-218-1"></span>Referenced by write inode().

### 5.30.3.4 void create root ( )

Create a new root inode.

References ASSERT, DIRECTORY, FALSE, m\_inode::i\_num, inode\_table, memcpy, new\_minode(), NIL\_INODE, NULL, root, ROOT\_INODE, and ROOT\_INODE\_BLOCK.

<span id="page-219-1"></span>Referenced by create\_fs().

### 5.30.3.5 void dump\_inode ( m\_inode ∗ *mi* )

Print out a inode's attributes for debug purposes.

#### Parameters

*mi* inode to be printed

References fs dprintf, m\_inode::i\_adr, m\_inode::i\_direct\_pointer, m\_inode::i\_double\_indirect\_pointer, m\_inode::i\_mode, m\_inode::i\_num, and m\_inode::i\_single\_indirect\_pointer.

<span id="page-219-2"></span>Referenced by dump\_inodes(), and test\_sync().

### 5.30.3.6 void dump\_inodes ( )

Print out inode table for debug purposes.

References dump\_inode(), and inode\_table.

<span id="page-219-4"></span>Referenced by test\_file\_table(), and test\_inode\_table().

### 5.30.3.7 void free\_inode ( inode\_nr *i\_num* )

Sets an inode as unused.

### Parameters

*i* num The inode number

References get inode(), and m\_inode::i\_num.

<span id="page-219-3"></span>Referenced by free\_file(), and test\_inode\_table().

### 5.30.3.8 m\_inode∗ get\_inode ( inode\_nr *i\_num* )

Returns a pointer to an inode with inode\_nr =  $i$ \_num.

#### Parameters

*i* num The inode number of the inode

#### Returns

Pointer to the inode.

References inode\_table.

<span id="page-219-0"></span>Referenced by free inode().

#### 5.30.3.9 void init inode table ( )

Initialize all inodes with  $i$ \_num = NIL\_INODE = -1 -> sign that inode is unused.

References fs\_dprintf, m\_inode::i\_num, and inode\_table.

<span id="page-220-0"></span>Referenced by create\_fs(), and load\_fs().

### 5.30.3.10 void load\_root ( )

Load root inode from HD to inode table.

References ASSERT, fs\_dprintf, m\_inode::i\_adr, m\_inode::i\_num, inode\_table, NULL, read\_minode(), root, ROOT\_INODE, and ROOT\_INODE\_BLOCK.

<span id="page-220-3"></span>Referenced by load\_fs().

### 5.30.3.11 m\_inode∗ new\_minode ( block\_nr *adr,* int *mode,* bool *to\_inode\_table* )

Create a new memory inode.

#### Parameters

*adr* block address *mode* DATA\_FILE | DIRECTORY (

#### See also

[fs\\_const.h\)](#page-181-0)

#### Parameters

*to\_inode\_table* should the new inode be inserted into the inode table?

#### Returns

pointer to new inode

References alloc inode(), bzero, m\_inode::i\_adr, m\_inode::i\_create\_ts, m\_inode::i\_direct\_pointer, m\_inode::i\_double\_indirect\_pointer, m\_inode::i\_mode, m\_inode::i\_modify\_ts, m\_inode::i\_num, m\_inode::i\_single\_indirect\_pointer, m\_inode::i\_size, mallocn, and NULL.

<span id="page-220-1"></span>Referenced by create\_root(), fs\_create\_delete(), and test\_file\_table().

### 5.30.3.12 void read\_dinode ( d\_inode ∗ *inode,* block\_nr *inode\_blk* )

Read a inode from HD into a disk inode.

### Parameters

<span id="page-220-2"></span>*inode* destination *inode\_blk* source block on HD

#### 5.30.3.13 void read\_minode ( m\_inode ∗ *inode,* block\_nr *inode\_blk* )

Read a inode from HD into a memory inode.

# Parameters

*inode* destination *inode\_blk* source block on HD

### <span id="page-221-1"></span>5.30.3.14 void write\_inode ( m\_inode ∗ *inode* )

Write a memory inode to disk.

### Parameters

*inode* pointer to the memory inode which should be written

#### Returns

boolean status of operation

### <span id="page-221-2"></span>5.30.3.15 void write\_inodes ( )

Write all inodes from inode table to HD.

<span id="page-221-0"></span>References inode\_table, and write\_inode().

### 5.30.3.16 void write root ( )

Write root to HD. References ASSERT, mallocn, NULL, root, and write inode(). Referenced by fs\_shutdown().

# 5.30.4 Variable Documentation

# <span id="page-221-3"></span>5.30.4.1 m\_inode inode\_table[NUM\_INODES]

The (memory-) inode table.

<span id="page-221-4"></span>Referenced by alloc\_inode(), create\_root(), dump\_inodes(), get\_inode(), init\_inode\_table(), load\_root(), and write\_inodes().

#### 5.30.4.2 m\_inode∗ root

The root inode.

extern deklaration of root inode

Referenced by create\_root(), delete\_file\_from\_dir(), fs\_open(), init\_super\_block(), insert\_file\_into\_dir(), load\_root(), rfsearch(), search\_file(), test\_file\_table(), test\_sync(), and write\_root().

# 5.31 src/kernel/fs/fs io functions.h File Reference

Functions definitions concerning read, write, open, close, create, delete.

# Defines

- #define [CREATE](#page-223-0) 1
- #define **[DELETE](#page-223-1)** 2

# Functions

- [size\\_t](#page-282-1) [fs\\_read](#page-225-0) (void ∗buf, [m\\_inode](#page-91-0) ∗[inode,](#page-473-0) [size\\_t](#page-282-1) num\_bytes, [uint32](#page-282-2) pos, [bool](#page-282-0) allow\_enlargement) *Read content from HD.*
- [size\\_t](#page-282-1) [fs\\_write](#page-225-1) [\(m\\_inode](#page-91-0) ∗[inode,](#page-473-0) void ∗buf, [size\\_t](#page-282-1) num\_bytes, [uint32](#page-282-2) pos, [bool](#page-282-0) allow\_ enlargement)

*Write content to HD.*

• file nr [fs\\_open](#page-224-0) (char ∗abs\_path)

*Opens a file by searching the inode's block number, loading the inode from HD, inserting the inode to the inode table and and registering the file in the global/process file table.*

• [bool](#page-282-0) fs close (file nr fd)

*Closes a file by writing the inode to HD and freeing the file descriptor entry.*

• [bool](#page-282-0) fs create (char ∗path, int data type)

*Creates a file from absolute path by inserting the name into the containing directory, creating a new inode and writing it to HD.*

- [bool](#page-282-0) [fs\\_delete](#page-224-1) (char ∗path) *Deletes a file by removing it from the containing directory.*
- [bool](#page-282-0) [fs\\_create\\_delete](#page-224-2) (char ∗abs\_path, int mode, int data\_type) *Handles the creation and deletion process.*
- [bool](#page-282-0) [fs\\_truncate](#page-225-2) (char ∗abs\_path, [uint32](#page-282-2) [size\)](#page-258-0) *Set the size of file abs\_path to be exactly size, deleting or allocating blocks as necessary.*
- [size\\_t](#page-282-1) [lseek](#page-226-0) [\(proc\\_file](#page-99-0) pft[NUM\_PROC\_FILES], [file\\_nr](#page-248-2) fd, [sint32](#page-282-3) offset, [uint32](#page-282-2) originf) *Move file position to current file position + offset.*
- void [read\\_dinode](#page-226-1) [\(d\\_inode](#page-77-0) ∗[inode,](#page-473-0) [block\\_nr](#page-248-1) inode\_blk) *Read a inode from HD into a disk inode.*
- void read minode [\(m\\_inode](#page-91-0) ∗[inode,](#page-473-0) [block\\_nr](#page-248-1) inode\_blk) *Read a inode from HD into a memory inode.*
- void write inode [\(m\\_inode](#page-91-0) ∗[inode\)](#page-473-0) *Write a memory inode to disk.*

# 5.31.1 Detailed Description

Functions definitions concerning read, write, open, close, create, delete.

### Author

Vincenz Doelle

# LastChangedBy:

dtraytel

# Version

Rev:

12

# 5.31.2 Define Documentation

### <span id="page-223-0"></span>5.31.2.1 #define CREATE 1

<span id="page-223-1"></span>Referenced by fs\_create(), and fs\_create\_delete().

### 5.31.2.2 #define DELETE 2

Referenced by fs\_create\_delete(), and fs\_delete().

# 5.31.3 Function Documentation

### <span id="page-223-2"></span>5.31.3.1 bool fs\_close ( file\_nr *fd* )

Closes a file by writing the inode to HD and freeing the file descriptor entry.

### Parameters

*fd* process file descriptor.

### Returns

operation status

References dump\_files(), file::f\_desc, file::f\_inode, file::f\_name, free\_file(), fs\_dprintf, get\_file(), NIL\_- FILE, NULL, and write\_inode().

<span id="page-223-3"></span>Referenced by do\_close(), fs\_shutdown(), fs\_truncate(), and test\_open\_close().

### 5.31.3.2 bool fs\_create ( char ∗ *abs\_path,* int *data\_type* )

Creates a file from absolute path by inserting the name into the containing directory, creating a new inode and writing it to HD.

### Parameters

*abs\_path* absolute file path *data\_type* DATA\_FILE | DIRECTORY (

### See also

[fs\\_const.h\)](#page-181-0)

### Returns

result status of the create operation

### <span id="page-224-2"></span>5.31.3.3 bool fs\_create\_delete ( char ∗ *abs\_path,* int *mode,* int *data\_type* )

Handles the creation and deletion process.

### **Parameters**

*abs\_path* absolute file path *mode* CREATE | DELETE (

#### See also

fs const.h)

### Parameters

*data\_type* DATA\_FILE | DIRECTORY (

#### See also

### [fs\\_const.h\)](#page-181-0)

### Returns

result status of the create/delete operation

References CREATE, DELETE, delete file from dir(), FALSE, free, fs dprintf, fs truncate(), get filename(), get\_path(), inode, insert\_file\_into\_dir(), new\_minode(), NOT\_FOUND, NOT\_POSSIBLE, NULL, printf, RED, search\_file(), strcmp, and write\_inode().

<span id="page-224-1"></span>Referenced by fs\_create(), and fs\_delete().

# 5.31.3.4 bool fs\_delete ( char ∗ *abs\_path* )

Deletes a file by removing it from the containing directory.

### Parameters

*abs\_path* absolute file path

#### Returns

<span id="page-224-0"></span>result status of the delete operation

### 5.31.3.5 file\_nr fs\_open ( char ∗ *abs\_path* )

Opens a file by searching the inode's block number, loading the inode from HD, inserting the inode to the inode table and and registering the file in the global/process file table.

### Parameters

*abs\_path* absolute file path

### Returns

process file descriptor

References alloc inode(), fs\_dprintf, m\_inode::i\_mode, inode, insert\_file(), name2desc(), NOT\_FOUND, NULL, read\_minode(), root, search\_file(), and strcmp.

<span id="page-225-0"></span>Referenced by do\_open(), fs\_truncate(), test\_open\_close(), test\_rw\_qualitative(), and test\_rw\_quantitative().

# 5.31.3.6 size\_t fs\_read ( void ∗ *buf,* m\_inode ∗ *inode,* size\_t *num\_bytes,* uint32 *pos,* bool *allow\_enlargement* )

Read content from HD.

#### Parameters

*buf* destination buffer *inode* source inode

*num\_bytes* number of bytes desired to read

*pos* start position

*allow\_enlargement* enlarge the file if EOF is reached?

### Returns

number of bytes read

References BLOCK\_SIZE, block\_buffer::cache, cache\_block(), fs\_dprintf, fs\_read(), get\_data\_block(), m\_inode::i\_size, memcpy, NOT\_FOUND, and read\_cache.

<span id="page-225-2"></span>Referenced by delete\_file\_from\_dir(), do\_read(), fs\_read(), insert\_file\_into\_dir(), rfsearch(), test\_rw\_qualitative(), and test\_rw\_quantitative().

# 5.31.3.7 bool fs truncate ( char *∗ abs path,* uint32 *size* )

Set the size of file *abs\_path* to be exactly *size*, deleting or allocating blocks as necessary.

References addr\_cache, BLOCK\_SIZE, file::f\_inode, FALSE, fs\_close(), fs\_dprintf, fs\_open(), get\_data\_ block(), get\_file(), m\_inode::i\_direct\_pointer, m\_inode::i\_double\_indirect\_pointer, m\_inode::i\_single\_ indirect\_pointer, m\_inode::i\_size, i\_size, inode, mark\_block(), MAX, NULL, rd\_block(), TRUE, write\_inode(), and wrt\_block().

<span id="page-225-1"></span>Referenced by fs\_create\_delete().

5.31.3.8 size\_t fs\_write ( m\_inode ∗ *inode,* void ∗ *buf,* size\_t *num\_bytes,* uint32 *pos,* bool *allow\_scaling* )

Write content to HD.

### Parameters

*inode* destination inode *buf* source buffer *num\_bytes* number of bytes desired to write *pos* start position *allow\_scaling* enlarge the file if EOF is reached?

#### Returns

number of bytes written

References BLOCK\_SIZE, block\_buffer::cache, cache\_block(), free, fs\_dprintf, fs\_write(), get\_data\_ block(), m\_inode::i\_modify\_ts, m\_inode::i\_size, mallocn, memcpy, NOT\_FOUND, read\_cache, time2str, write\_inode(), and wrt\_cache().

<span id="page-226-0"></span>Referenced by do\_write(), fs\_write(), test\_rw\_qualitative(), and test\_rw\_quantitative().

# 5.31.3.9 size\_t lseek ( proc\_file *pft[NUM\_PROC\_FILES],* file\_nr *fd,* sint32 *offset,* uint32 *origin* )

Move file position to current file position + offset.

# Parameters

*pft* process file table *fd* file descriptor *offset* offset *origin* original position

### Returns

new position or -1 if failed

References get\_proc\_file(), NULL, and proc\_file::pf\_pos.

<span id="page-226-1"></span>Referenced by do\_lseek().

### 5.31.3.10 void read\_dinode ( d\_inode ∗ *inode,* block\_nr *inode\_blk* )

Read a inode from HD into a disk inode.

#### Parameters

*inode* destination *inode\_blk* source block on HD

References rd\_block().

<span id="page-226-2"></span>Referenced by read\_minode().

#### 5.31.3.11 void read\_minode ( m\_inode ∗ *inode,* block\_nr *inode\_blk* )

Read a inode from HD into a memory inode.

### Parameters

*inode* destination *inode\_blk* source block on HD

References bzero, cpy\_dinode\_to\_minode(), d\_inode\_cache, m\_inode::i\_adr, and read\_dinode(). Referenced by delete\_file\_from\_dir(), fs\_open(), insert\_file\_into\_dir(), load\_root(), and rfsearch().

### <span id="page-227-0"></span>5.31.3.12 void write\_inode ( m\_inode ∗ *inode* )

Write a memory inode to disk.

### Parameters

*inode* pointer to the memory inode which should be written

#### Returns

boolean status of operation

References cpy\_minode\_to\_dinode(), d\_inode\_cache, m\_inode::i\_adr, and wrt\_block().

Referenced by delete\_file\_from\_dir(), fs\_close(), fs\_create\_delete(), fs\_truncate(), fs\_write(), get\_data\_ block(), insert\_file\_into\_dir(), write\_inodes(), and write\_root().

# 5.32 src/kernel/fs/fs\_main.c File Reference

This is the central program dealing as an interface between FS and PM.

```
#include "../include/const.h"
```

```
#include "../include/types.h"
```
- #include "../include/debug.h"
- #include "../include/stdlib.h"
- #include "fs\_const.h"
- #include "fs\_types.h"
- #include "fs\_file\_table.h"
- #include "fs\_inode\_table.h"
- #include "fs\_io\_functions.h"
- #include "fs\_super.h"
- #include "fs\_bmap.h"
- #include "fs\_main.h"

# Functions

- void [panic](#page-231-0) (char ∗msg) *Kernel panic function.*
- void  $fs$  init () *Initializes the file system.*
- void [fs\\_shutdown](#page-230-1) () *Shuts the file system down and writes all important information to HD.*
- [bool](#page-282-0) load fs () *Loads the file system from HD.*
- [bool](#page-282-0) [create\\_fs](#page-229-0) () *Creates a new file system.*
- [size\\_t](#page-282-1) [do\\_read](#page-230-3) [\(file\\_nr](#page-248-2) fd, void ∗buf, [size\\_t](#page-282-1) count, [uint32](#page-282-2) pos) *Interface functions to handle the system calls.*
- [size\\_t](#page-282-1) [do\\_write](#page-230-4) [\(file\\_nr](#page-248-2) fd, void ∗buf, [size\\_t](#page-282-1) count, [uint32](#page-282-2) pos)
- [bool](#page-282-0) [do\\_create](#page-229-1) (char ∗abs\_path, [uint8](#page-282-4) mode)
- [bool](#page-282-0) [do\\_mkdir](#page-229-2) (char ∗abs\_path)
- [bool](#page-282-0) [do\\_mkfile](#page-229-3) (char ∗abs\_path)
- int [do\\_remove](#page-230-5) (char ∗abs\_path)
- [file\\_nr](#page-248-2) [do\\_open](#page-229-4) (char ∗abs\_path)
- int do close (file nr fd)
- int [do\\_close\\_pf](#page-229-6) [\(proc\\_file](#page-99-0) pft[NUM\_PROC\_FILES], [file\\_nr](#page-248-2) pfd)
- [size\\_t](#page-282-1) [do\\_lseek](#page-229-7) [\(proc\\_file](#page-99-0) pft[NUM\_PROC\_FILES], [file\\_nr](#page-248-2) fd, [sint32](#page-282-3) offset, [uint32](#page-282-2) origin)
- [block\\_nr](#page-248-1) [search\\_file](#page-231-1) (char ∗path)

*Prepare recursive search according to strtok() definition.*

• [bool](#page-282-0) [do\\_file\\_exists](#page-229-8) (char ∗path)

```
dump_consts ()
```
*Prints out all important constants concerning the file system.*

# 5.32.1 Detailed Description

This is the central program dealing as an interface between FS and PM.

### Author

Vincenz Doelle

### LastChangedBy:

dtraytel

# Version

Rev:

12

# 5.32.2 Function Documentation

### <span id="page-229-0"></span>5.32.2.1 bool create\_fs ( )

Creates a new file system.

References create\_root(), dump\_super(), init\_bmap(), init\_file\_table(), init\_inode\_table(), init\_super\_block(), printf, and write\_super\_block().

<span id="page-229-5"></span>Referenced by fs\_init(), and new\_fs().

### 5.32.2.2 int do\_close ( file\_nr *fd* )

References fs\_close().

<span id="page-229-6"></span>Referenced by  $\_\$ ls(), chips\_unlink(), do\_close\_pf(), and sys\_unlink().

# 5.32.2.3 int do\_close\_pf ( proc\_file *pft[NUM\_PROC\_FILES],* file\_nr *pfd* )

References do\_close(), free\_proc\_file(), get\_proc\_file(), and proc\_file::pf\_f\_desc. Referenced by sys\_close(), sys\_stat(), test\_close(), and test\_PM().

### <span id="page-229-1"></span>5.32.2.4 bool do\_create ( char ∗ *abs\_path,* uint8 *mode* )

References fs\_create().

<span id="page-229-8"></span>Referenced by do\_mkfile(), pm\_register\_device(), test\_ls(), and test\_PM().

### 5.32.2.5 bool do\_file\_exists ( char ∗ *path* )

References NOT\_FOUND, and search\_file(). Referenced by pm\_init(), and pm\_register\_device().

# <span id="page-229-7"></span>5.32.2.6 size\_t do\_lseek ( proc\_file *pft[NUM\_PROC\_FILES],* file\_nr *fd,* sint32 *offset,* uint32 *origin* )

<span id="page-229-2"></span>References lseek().

### 5.32.2.7 bool do\_mkdir ( char ∗ *abs\_path* )

References DIRECTORY, and fs\_create(). Referenced by pm\_init(), sys\_open(), test\_close(), test\_error(), and test\_PM().

### <span id="page-229-3"></span>5.32.2.8 bool do\_mkfile ( char ∗ *abs\_path* )

<span id="page-229-4"></span>References DATA\_FILE, and do\_create(). Referenced by sys\_open(), and test\_close().

#### 5.32.2.9 file\_nr do\_open ( char ∗ *abs\_path* )

References fs\_open().

<span id="page-230-3"></span>Referenced by \_\_ls(), chips\_unlink(), sys\_open(), sys\_stat(), sys\_unlink(), test\_close(), test\_ls(), and test\_-PM().

### 5.32.2.10 size\_t do\_read ( file\_nr *fd,* void ∗ *buf,* size\_t *count,* uint32 *pos* )

Interface functions to handle the system calls.

References DIR\_ENTRIES\_PER\_BLOCK, DIRECTORY, FALSE, fs\_dprintf, fs\_read(), get\_file(), get\_file\_info(), file\_info::mode, and file\_info::size.

<span id="page-230-5"></span>Referenced by \_\_ls(), sys\_read(), and test\_PM().

### 5.32.2.11 int do\_remove ( char ∗ *abs\_path* )

References fs\_delete().

<span id="page-230-4"></span>Referenced by sys\_unlink().

### 5.32.2.12 size\_t do\_write ( file\_nr *fd,* void ∗ *buf,* size\_t *count,* uint32 *pos* )

References fs\_write(), get\_file(), and TRUE.

<span id="page-230-6"></span>Referenced by sys\_write().

### 5.32.2.13 void dump\_consts ( )

Prints out all important constants concerning the file system.

For debug purposes only.

References ADDRS\_PER\_BLOCK, BYTES\_DIRECT, BYTES\_DOUBLE\_INDIRECT, BYTES\_- SINGLE\_INDIRECT, DIR\_ENTRIES\_PER\_BLOCK, DISK\_INODE\_SIZE, INODES\_PER\_BLOCK, MEM\_INODE\_SIZE, NUM\_FILES, NUM\_INODES, NUM\_PROC\_FILES, printf, ROOT\_INODE\_- BLOCK, and SUPER\_SIZE.

### <span id="page-230-0"></span>5.32.2.14 void fs init ( )

Initializes the file system.

References bmap, create\_fs(), dprint\_separator, dprintf, free, load\_fs(), panic, and printf. Referenced by main(), and shell\_cmd\_sync().

## <span id="page-230-1"></span>5.32.2.15 void fs shutdown ( )

Shuts the file system down and writes all important information to HD.

<span id="page-230-2"></span>References bmap, free, fs\_close(), gft, printf, write\_bmap(), write\_root(), and write\_super\_block(). Referenced by shell\_cmd\_sync(), and test\_sync().

# 5.32.2.16 bool load\_fs ( )

Loads the file system from HD.

References init\_file\_table(), init\_inode\_table(), load\_bmap(), load\_root(), load\_super\_block(), MAGIC\_-NUMBER, and printf.

<span id="page-231-0"></span>Referenced by fs\_init(), and test\_sync().

# 5.32.2.17 void panic ( char ∗ *msg* )

Kernel panic function.

Displays an error message and enters an infinite loop thus effectively halting the kernel. This should only be called when a non-recoverable ("fatal") error occurs inside the kernel.

### Parameters

*msg* Message to display.

#### <span id="page-231-1"></span>5.32.2.18 block\_nr search\_file ( char ∗ *path* )

Prepare recursive search according to strtok() definition.

# Parameters

*path* absolute path to file

### Returns

block number of the file's inode (if found)

References free, fs\_dprintf, m\_inode::i\_adr, rfsearch(), root, strcmp, strdup, and strsep. Referenced by do\_file\_exists(), fs\_create\_delete(), and fs\_open().

# 5.33 src/kernel/fs/fs\_main.h File Reference

Basic definitions of all functions concerning work on files.

# Functions

• void [fs\\_init](#page-234-0) ()

*Initializes the file system.*

• void [fs\\_shutdown](#page-234-1) ()

*Shuts the file system down and writes all important information to HD.*

• [bool](#page-282-0) [load\\_fs](#page-234-2) () *Loads the file system from HD.* • [bool](#page-282-0) create fs ()

*Creates a new file system.*

- [bool](#page-282-0) [do\\_create](#page-233-0) (char ∗abs\_path, [uint8](#page-282-4) mode)
- [bool](#page-282-0) [do\\_mkdir](#page-233-1) (char ∗abs\_path)
- [bool](#page-282-0) [do\\_mkfile](#page-233-2) (char ∗abs\_path)
- int [do\\_remove](#page-233-3) (char ∗abs\_path)
- [file\\_nr](#page-248-2) [do\\_open](#page-233-4) (char ∗abs\_path)
- int [do\\_close](#page-232-1) [\(file\\_nr](#page-248-2) fd)
- int [do\\_close\\_pf](#page-232-2) [\(proc\\_file](#page-99-0) pft[NUM\_PROC\_FILES], [file\\_nr](#page-248-2) pfd)
- [size\\_t](#page-282-1) [do\\_read](#page-233-5) [\(file\\_nr](#page-248-2) fd, void ∗buf, [size\\_t](#page-282-1) count, [uint32](#page-282-2) pos)

*Interface functions to handle the system calls.*

- [size\\_t](#page-282-1) [do\\_write](#page-233-6) [\(file\\_nr](#page-248-2) fd, void ∗buf, [size\\_t](#page-282-1) count, [uint32](#page-282-2) pos)
- [size\\_t](#page-282-1) [do\\_lseek](#page-233-7) [\(proc\\_file](#page-99-0) pft[NUM\_PROC\_FILES], [file\\_nr](#page-248-2) fd, [sint32](#page-282-3) offset, [uint32](#page-282-2) origin)
- file info t \* get file info (file nr fd, file info t ∗info)

*Get file further information.*

- [bool](#page-282-0) [do\\_file\\_exists](#page-233-8) (char ∗path)
- void [dump\\_consts](#page-234-4) ()

*Prints out all important constants concerning the file system.*

# 5.33.1 Detailed Description

Basic definitions of all functions concerning work on files.

### Author

Vincenz Doelle

# LastChangedBy:

dtraytel

### Version

Rev:

12

# 5.33.2 Function Documentation

### <span id="page-232-0"></span>5.33.2.1 bool create\_fs ( )

<span id="page-232-1"></span>Creates a new file system.

# 5.33.2.2 int do\_close ( file\_nr *fd* )

References fs\_close().

<span id="page-232-2"></span>Referenced by \_\_ls(), chips\_unlink(), do\_close\_pf(), and sys\_unlink().

### 5.33.2.3 int do\_close\_pf ( proc\_file *pft[NUM\_PROC\_FILES],* file\_nr *pfd* )

References do\_close(), free\_proc\_file(), get\_proc\_file(), and proc\_file::pf\_f\_desc. Referenced by sys\_close(), sys\_stat(), test\_close(), and test\_PM().

### <span id="page-233-0"></span>5.33.2.4 bool do\_create ( char ∗ *abs\_path,* uint8 *mode* )

References fs\_create().

<span id="page-233-8"></span>Referenced by do\_mkfile(), pm\_register\_device(), test\_ls(), and test\_PM().

### 5.33.2.5 bool do\_file\_exists ( char ∗ *path* )

References NOT\_FOUND, and search\_file(). Referenced by pm\_init(), and pm\_register\_device().

# <span id="page-233-7"></span>5.33.2.6 size\_t do\_lseek ( proc\_file *pft[NUM\_PROC\_FILES],* file\_nr *fd,* sint32 *offset,* uint32 *origin* )

<span id="page-233-1"></span>References lseek().

### 5.33.2.7 bool do\_mkdir ( char ∗ *abs\_path* )

References DIRECTORY, and fs\_create().

<span id="page-233-2"></span>Referenced by pm\_init(), sys\_open(), test\_close(), test\_error(), and test\_PM().

### 5.33.2.8 bool do\_mkfile ( char ∗ *abs\_path* )

References DATA\_FILE, and do\_create(). Referenced by sys\_open(), and test\_close().

### <span id="page-233-4"></span>5.33.2.9 file\_nr do\_open ( char ∗ *abs\_path* )

# <span id="page-233-5"></span>5.33.2.10 size\_t do\_read ( file\_nr *fd,* void ∗ *buf,* size\_t *count,* uint32 *pos* )

Interface functions to handle the system calls.

References DIR\_ENTRIES\_PER\_BLOCK, DIRECTORY, FALSE, fs\_dprintf, fs\_read(), get\_file(), get\_ file\_info(), file\_info::mode, and file\_info::size.

<span id="page-233-3"></span>Referenced by \_\_ls(), sys\_read(), and test\_PM().

# 5.33.2.11 int do\_remove ( char ∗ *abs\_path* )

References fs\_delete().

<span id="page-233-6"></span>Referenced by sys\_unlink().

### 5.33.2.12 size\_t do\_write ( file\_nr *fd,* void ∗ *buf,* size\_t *count,* uint32 *pos* )

References fs\_write(), get\_file(), and TRUE. Referenced by sys\_write().

### <span id="page-234-4"></span>5.33.2.13 void dump\_consts ( )

Prints out all important constants concerning the file system. For debug purposes only.

# <span id="page-234-0"></span>5.33.2.14 void fs init ( )

<span id="page-234-1"></span>Initializes the file system.

### 5.33.2.15 void fs\_shutdown ( )

<span id="page-234-3"></span>Shuts the file system down and writes all important information to HD.

### 5.33.2.16 file info  $t$ ∗ get file info ( file nr *fd,* file info  $t * info$  )

Get file further information.

# Parameters

*fd* file descriptor

#### Returns

file information

References file\_info::create\_ts, file::f\_count, file::f\_inode, file::f\_mode, file::f\_name, get\_file(), i\_create\_ ts, i\_modify\_ts, i\_size, file\_info::mode, file\_info::modify\_ts, file\_info::name, file\_info::num\_links, file\_ info::size, and strncpy.

<span id="page-234-2"></span>Referenced by chips\_unlink(), do\_read(), sys\_stat(), sys\_unlink(), and sys\_write().

### 5.33.2.17 bool load\_fs ( )

Loads the file system from HD.

References init\_file\_table(), init\_inode\_table(), load\_bmap(), load\_root(), load\_super\_block(), MAGIC\_- NUMBER, and printf.

Referenced by fs\_init(), and test\_sync().

# 5.34 src/kernel/fs/fs\_open\_close.c File Reference

Basic definitions concerning syscalls "open" and "close".

```
#include "../include/const.h"
```

```
#include "../include/types.h"
#include "../include/stdlib.h"
#include "../include/string.h"
#include "../include/debug.h"
#include "fs_const.h"
#include "fs_types.h"
#include "fs_io_functions.h"
#include "fs_file_table.h"
#include "fs_inode_table.h"
#include "fs_buf.h"
#include "fs_block_dev.h"
#include "fs_dir.h"
```
# Functions

• file nr [fs\\_open](#page-236-0) (char ∗abs\_path)

*Opens a file by searching the inode's block number, loading the inode from HD, inserting the inode to the inode table and and registering the file in the global/process file table.*

• [bool](#page-282-0) [fs\\_close](#page-235-0) [\(file\\_nr](#page-248-2) fd)

*Closes a file by writing the inode to HD and freeing the file descriptor entry.*

# 5.34.1 Detailed Description

Basic definitions concerning syscalls "open" and "close".

### Author

Vincenz Doelle

# LastChangedBy:

dtraytel

# Version

# Rev:

12

# 5.34.2 Function Documentation

<span id="page-235-0"></span>5.34.2.1 bool fs\_close ( file\_nr *fd* )

Closes a file by writing the inode to HD and freeing the file descriptor entry.

### Parameters

*fd* process file descriptor.

#### Returns

operation status

References dump\_files(), file::f\_desc, file::f\_inode, file::f\_name, free\_file(), fs\_dprintf, get\_file(), NIL\_- FILE, NULL, and write inode().

<span id="page-236-0"></span>Referenced by do\_close(), fs\_shutdown(), fs\_truncate(), and test\_open\_close().

### 5.34.2.2 file\_nr fs\_open ( char ∗ *abs\_path* )

Opens a file by searching the inode's block number, loading the inode from HD, inserting the inode to the inode table and and registering the file in the global/process file table.

# Parameters

*abs\_path* absolute file path

# Returns

process file descriptor

References alloc\_inode(), fs\_dprintf, m\_inode::i\_mode, inode, insert\_file(), name2desc(), NOT\_FOUND, NULL, read\_minode(), root, search\_file(), and strcmp.

Referenced by do\_open(), fs\_truncate(), test\_open\_close(), test\_rw\_qualitative(), and test\_rw\_quantitative().

# 5.35 src/kernel/fs/fs\_read\_write.c File Reference

Functions concerning syscalls "read" and "write".

- #include "../include/const.h"
- #include "../include/types.h"
- #include "../include/string.h"
- #include "../include/stdlib.h"
- #include "../include/debug.h"
- #include "fs\_const.h"
- #include "fs\_types.h"
- #include "fs\_block\_dev.h"
- #include "fs\_buf.h"
- #include "fs\_io\_functions.h"

# Functions

• [size\\_t](#page-282-1) [fs\\_read](#page-237-0) (void ∗buf, [m\\_inode](#page-91-0) ∗[inode,](#page-473-0) size\_t num\_bytes, [uint32](#page-282-2) pos, [bool](#page-282-0) allow\_enlargement)

*Read content from HD.*

• [size\\_t](#page-282-1) [fs\\_write](#page-237-1) [\(m\\_inode](#page-91-0) ∗[inode,](#page-473-0) void ∗buf, [size\\_t](#page-282-1) num\_bytes, [uint32](#page-282-2) pos, [bool](#page-282-0) allow\_scaling) *Write content to HD.*

# 5.35.1 Detailed Description

Functions concerning syscalls "read" and "write".

#### Author

Vincenz Doelle

# LastChangedBy:

dtraytel

# Version

# Rev:

12

# 5.35.2 Function Documentation

<span id="page-237-0"></span>5.35.2.1 size\_t fs\_read ( void ∗ *buf,* m\_inode ∗ *inode,* size\_t *num\_bytes,* uint32 *pos,* bool *allow\_enlargement* )

Read content from HD.

### Parameters

*buf* destination buffer

*inode* source inode

*num\_bytes* number of bytes desired to read

*pos* start position

*allow\_enlargement* enlarge the file if EOF is reached?

### Returns

number of bytes read

References BLOCK\_SIZE, block\_buffer::cache, cache\_block(), fs\_dprintf, fs\_read(), get\_data\_block(), m\_inode::i\_size, memcpy, NOT\_FOUND, and read\_cache.

<span id="page-237-1"></span>Referenced by delete\_file\_from\_dir(), do\_read(), fs\_read(), insert\_file\_into\_dir(), rfsearch(), test\_rw\_ qualitative(), and test\_rw\_quantitative().

5.35.2.2 size\_t fs\_write ( m\_inode ∗ *inode,* void ∗ *buf,* size\_t *num\_bytes,* uint32 *pos,* bool *allow\_scaling* )

Write content to HD.

### Parameters

*inode* destination inode *buf* source buffer *num\_bytes* number of bytes desired to write *pos* start position *allow\_scaling* enlarge the file if EOF is reached?

### Returns

number of bytes written

References BLOCK\_SIZE, block\_buffer::cache, cache\_block(), free, fs\_dprintf, fs\_write(), get\_data\_ block(), m\_inode::i\_modify\_ts, m\_inode::i\_size, mallocn, memcpy, NOT\_FOUND, read\_cache, time2str, write\_inode(), and wrt\_cache().

Referenced by do\_write(), fs\_write(), test\_rw\_qualitative(), and test\_rw\_quantitative().

# 5.36 src/kernel/fs/fs\_super.c File Reference

### Basic functions of the super block.

```
#include "../include/const.h"
#include "../include/types.h"
#include "../include/debug.h"
#include "../include/assert.h"
#include "fs_const.h"
#include "fs_types.h"
#include "fs_super.h"
#include "fs_block_dev.h"
#include "fs_bmap.h"
#include "../io/io_rtc.h"
```
# Functions

- [uint32](#page-282-2) get hdsize () *Returns the size of the hard disk.*
- void [init\\_super\\_block](#page-239-1) () *Initializes the super block.*
- void dump super ()

*Dump the main attributes.*

- void [load\\_super\\_block](#page-240-0) () *Load the super block from HD.*
- void [write\\_super\\_block](#page-240-1) () *Write the super block from memory to HD.*

# Variables

• struct [super\\_block](#page-111-0) ∗ [super](#page-240-2) *Pointer to super block structure.*

# 5.36.1 Detailed Description

Basic functions of the super block.

# Author

Vincenz Doelle

# LastChangedBy:

dtraytel

### Version

# Rev:

12

# 5.36.2 Function Documentation

# <span id="page-239-2"></span>5.36.2.1 void dump\_super ( )

Dump the main attributes.

References ASSERT, fs\_dprintf, NIL\_SUPER, super\_block::s\_bmap, super\_block::s\_bmap\_blocks, super\_block::s\_first\_data\_block, super\_block::s\_HD\_size, super\_block::s\_iroot, super\_block::s\_magic\_ number, and super\_block::s\_max\_file\_size.

<span id="page-239-0"></span>Referenced by create\_fs().

# 5.36.2.2 uint32 get\_hdsize ( )

Returns the size of the hard disk.

# Returns

<span id="page-239-1"></span>size of the master hard disk in sectors

#### 5.36.2.3 void init super block  $( )$

Initializes the super block.

References BLOCK\_SIZE, bmap, first\_data\_block, get\_hdsize, num\_bmap\_blocks, NUM\_DIRECT\_- POINTER, root, super block::s\_bmap, super\_block::s\_bmap\_blocks, super\_block::s\_dirt, super\_block::s\_first\_data\_block, super\_block::s\_HD\_size, super\_block::s\_iroot, super\_block::s\_magic\_number, super\_block::s\_max\_file\_size, super\_block::s\_modify\_ts, and super\_block::s\_read\_only.

<span id="page-240-0"></span>Referenced by create fs().

### 5.36.2.4 void load\_super\_block ( )

Load the super block from HD.

References ASSERT, fs\_dprintf, NIL\_SUPER, rd\_block(), and SUPER\_BLOCK. Referenced by load\_fs().

### <span id="page-240-1"></span>5.36.2.5 void write\_super\_block ( )

Write the super block from memory to HD. References SUPER\_BLOCK, and wrt\_block(). Referenced by create\_fs(), and fs\_shutdown().

# 5.36.3 Variable Documentation

# <span id="page-240-2"></span>5.36.3.1 struct super\_block∗ super

Pointer to super block structure. Referenced by kb\_handler().

# 5.37 src/kernel/fs/fs\_super.h File Reference

The superblock table.

# Data Structures

• struct [super\\_block](#page-111-0)

### **Defines**

• #define [NIL\\_SUPER](#page-241-0) (struct [super\\_block](#page-111-0) ∗) 0

# Functions

- struct [super\\_block](#page-111-0) [\\_\\_attribute\\_\\_](#page-242-0) ((packed)) [super\\_block](#page-111-0)
- void [init\\_super\\_block](#page-242-1) ()

Generated on Thu Oct 28 2010 14:49:30 for POTATOES by Doxygen

*Initializes the super block.*

- void [load\\_super\\_block](#page-242-2) () *Load the super block from HD.*
- void [write\\_super\\_block](#page-242-3) () *Write the super block from memory to HD.*
- void [dump\\_super](#page-242-4) () *Dump the main attributes.*

# Variables

```
• m_inode ∗ root
```
*extern deklaration of root inode*

- [block\\_nr](#page-248-1) [s\\_HD\\_size](#page-243-0)
- [uint16](#page-282-5) [s\\_bmap\\_blocks](#page-243-1)
- [block\\_nr](#page-248-1) [s\\_first\\_data\\_block](#page-243-2)
- [uint32](#page-282-2) [s\\_max\\_file\\_size](#page-243-3)
- [uint8](#page-282-4) ∗ [s\\_bmap](#page-242-6)
- [m\\_inode](#page-91-0) ∗ [s\\_iroot](#page-243-4)
- [time\\_t](#page-112-0) [s\\_modify\\_ts](#page-243-5)
- [bool](#page-282-0) [s\\_read\\_only](#page-243-6)
- [uint16](#page-282-5) [s\\_dirt](#page-243-7)
- [uint32](#page-282-2) [s\\_magic\\_number](#page-243-8)

# 5.37.1 Detailed Description

The superblock table.

# Author

Vincenz Doelle

# LastChangedBy:

dtraytel

# Version

# Rev:

12

# 5.37.2 Define Documentation

# <span id="page-241-0"></span>5.37.2.1 #define NIL\_SUPER (struct super\_block ∗) 0

Referenced by dump\_super(), and load\_super\_block().

# 5.37.3 Function Documentation

### <span id="page-242-0"></span>5.37.3.1 struct super\_block \_\_attribute\_\_ ( (packed) )

### <span id="page-242-4"></span>5.37.3.2 void dump\_super ( )

Dump the main attributes.

References ASSERT, fs\_dprintf, NIL\_SUPER, super\_block::s\_bmap, super\_block::s\_bmap\_blocks, super\_block::s\_first\_data\_block, super\_block::s\_HD\_size, super\_block::s\_iroot, super\_block::s\_magic\_number, and super\_block::s\_max\_file\_size.

<span id="page-242-1"></span>Referenced by create fs().

### 5.37.3.3 void init\_super\_block ( )

Initializes the super block.

References BLOCK\_SIZE, bmap, first\_data\_block, get\_hdsize, num\_bmap\_blocks, NUM\_DIRECT\_- POINTER, root, super\_block::s\_bmap, super\_block::s\_bmap\_blocks, super\_block::s\_dirt, super\_ block::s\_first\_data\_block, super\_block::s\_HD\_size, super\_block::s\_iroot, super\_block::s\_magic\_number, super\_block::s\_max\_file\_size, super\_block::s\_modify\_ts, and super\_block::s\_read\_only.

<span id="page-242-2"></span>Referenced by create\_fs().

#### 5.37.3.4 void load\_super\_block ( )

Load the super block from HD.

References ASSERT, fs\_dprintf, NIL\_SUPER, rd\_block(), and SUPER\_BLOCK.

<span id="page-242-3"></span>Referenced by load fs().

### 5.37.3.5 void write super block  $( )$

Write the super block from memory to HD. References SUPER\_BLOCK, and wrt\_block(). Referenced by create\_fs(), and fs\_shutdown().

# 5.37.4 Variable Documentation

# <span id="page-242-5"></span>5.37.4.1 m\_inode∗ root

extern deklaration of root inode

<span id="page-242-6"></span>Referenced by create\_root(), delete\_file\_from\_dir(), fs\_open(), init\_super\_block(), insert\_file\_into\_dir(), load\_root(), rfsearch(), search\_file(), test\_file\_table(), test\_sync(), and write\_root().

- <span id="page-243-1"></span>5.37.4.2 uint8∗ s\_bmap 5.37.4.3 uint16 s\_bmap\_blocks
- <span id="page-243-7"></span>5.37.4.4 uint16 s\_dirt
- <span id="page-243-2"></span>5.37.4.5 block\_nr s\_first\_data\_block
- <span id="page-243-0"></span>5.37.4.6 block nr s HD size
- <span id="page-243-4"></span>5.37.4.7 m\_inode∗ s\_iroot
- <span id="page-243-8"></span>5.37.4.8 uint32 s\_magic\_number
- <span id="page-243-3"></span>5.37.4.9 uint32 s\_max\_file\_size
- <span id="page-243-5"></span>5.37.4.10 time\_t s\_modify\_ts
- <span id="page-243-6"></span>5.37.4.11 bool s\_read\_only

# 5.38 src/kernel/fs/fs\_tests.c File Reference

Some fs test-functions.

#include "../include/const.h" #include "../include/types.h" #include "../include/string.h" #include "../include/debug.h" #include "../include/stdlib.h" #include "../include/assert.h" #include "fs\_const.h" #include "fs\_types.h" #include "fs\_file\_table.h" #include "fs\_inode\_table.h" #include "fs\_io\_functions.h" #include "fs\_super.h" #include "fs\_bmap.h" #include "fs\_main.h" #include "fs\_buf.h" #include "fs\_block\_dev.h"

# Functions

- void test bmap ()
- void test inode table ()
- void test file table ()
- void [test\\_reload](#page-245-2) ()
- void [\\_\\_ls](#page-244-1) (char ∗path)
- void [test\\_create](#page-245-3) ()
- void [mem\\_dump](#page-244-2) ()
- void [test\\_rw\\_quantitative](#page-246-0) ()
- void [test\\_rw\\_qualitative](#page-246-1) ()
- void [test\\_PM](#page-245-4) ()
- void [test\\_error](#page-245-5) ()
- void [test\\_close](#page-245-6) ()
- void [test\\_ls](#page-245-7) ()
- void [test\\_sync](#page-246-2) ()
- void test delete ()
- void [test\\_open\\_close](#page-245-9) ()
- void run FS tests ()

# 5.38.1 Detailed Description

Some fs test-functions.

### Author

Vincenz Doelle

### LastChangedBy:

dtraytel

# Version

# Rev:

12

# 5.38.2 Function Documentation

# <span id="page-244-1"></span>5.38.2.1 void \_\_ls ( char ∗ *path* )

References bzero, do\_close(), do\_open(), do\_read(), dprintf, inode, and name. Referenced by test\_create(), test\_delete(), and test\_ls().

<span id="page-244-2"></span>5.38.2.2 void mem\_dump ( )

# <span id="page-244-3"></span>5.38.2.3 void run\_FS\_tests ( )

References test\_open\_close().

<span id="page-244-0"></span>Referenced by fs\_tests().

### 5.38.2.4 void test\_bmap ( )

<span id="page-245-6"></span>References alloc\_block(), dprintf, dump\_bmap(), FALSE, get\_free\_block(), is\_allocated\_block(), mark\_ block(), and TRUE.

#### 5.38.2.5 void test\_close ( )

<span id="page-245-3"></span>References do\_close\_pf(), do\_mkdir(), do\_mkfile(), do\_open(), dump\_files(), dump\_proc\_files(), init\_proc\_file\_table(), and insert\_proc\_file().

### 5.38.2.6 void test\_create ( )

<span id="page-245-8"></span>References \_\_ls(), bzero, DIRECTORY, dprintf, fs\_create(), itoa, and strcat.

#### 5.38.2.7 void test\_delete ( )

<span id="page-245-5"></span>References \_\_ls(), DIRECTORY, dprintf, dump\_bmap(), fs\_create(), and fs\_delete().

#### 5.38.2.8 void test\_error ( )

<span id="page-245-1"></span>References do\_mkdir(), and dprintf.

### 5.38.2.9 void test\_file\_table ( )

References contains file(), DATA\_FILE, DIRECTORY, dprintf, dump\_files(), dump\_inodes(), FALSE, free\_file(), init\_file\_table(), inode2desc(), insert\_file(), name, name2desc(), new\_minode(), NOT\_- POSSIBLE, root, and TRUE.

### <span id="page-245-0"></span>5.38.2.10 void test\_inode\_table ( )

<span id="page-245-7"></span>References alloc\_inode(), dprintf, dump\_inodes(), free\_inode(), and m\_inode::i\_num.

### 5.38.2.11 void test\_ls ( )

<span id="page-245-9"></span>References \_\_ls(), bzero, DATA\_FILE, DIRECTORY, do\_create(), and do\_open().

# 5.38.2.12 void test open close ( )

References DIRECTORY, dprintf, dump\_files(), free\_proc\_file(), fs\_close(), fs\_create(), fs\_open(), init\_proc\_file\_table(), insert\_proc\_file(), and mallocn.

<span id="page-245-4"></span>Referenced by run\_FS\_tests().

### 5.38.2.13 void test\_PM ( )

<span id="page-245-2"></span>References bzero, do\_close\_pf(), do\_create(), do\_mkdir(), do\_open(), do\_read(), dprintf, get\_proc\_file(), init proc\_file\_table(), insert\_proc\_file(), and proc\_file::pf\_f\_desc.

```
5.38.2.14 void test_reload ( )
```
### <span id="page-246-1"></span>5.38.2.15 void test\_rw\_qualitative ( )

<span id="page-246-0"></span>References bzero, DATA\_FILE, dprintf, file::f\_inode, FALSE, fs\_create(), fs\_open(), fs\_read(), fs\_write(), get\_file(), name2desc(), NOT\_POSSIBLE, strcat, and TRUE.

# 5.38.2.16 void test rw quantitative  $( )$

<span id="page-246-2"></span>References bzero, DATA\_FILE, dprintf, file::f\_inode, FALSE, fs\_create(), fs\_open(), fs\_read(), fs\_write(), get\_file(), mem\_dump, name2desc(), NOT\_POSSIBLE, and TRUE.

# 5.38.2.17 void test\_sync ( )

References dump\_bmap(), dump\_inode(), fs\_shutdown(), load\_fs(), and root.

# 5.39 src/kernel/fs/fs\_types.h File Reference

Basic type definitions.

```
#include "fs_const.h"
#include "../io/io_rtc.h"
#include "../io/io_rtc.h"
```
# Data Structures

• struct [dir\\_entry](#page-80-0)

*The directory entry.*

• struct [d\\_inode](#page-77-0)

*The inode on disk.*

• struct [m\\_inode](#page-91-0)

*The inode in memory.*

• struct [file](#page-81-0)

*The global file descriptor.*

• struct [proc\\_file](#page-99-0)

*The process file descriptor.*

• struct [block\\_buffer](#page-74-0)

*A buffer for one block.*

• struct [file\\_info](#page-82-0)

# Typedefs

- typedef [uint32](#page-282-2) [block\\_nr](#page-248-1)
- typedef [sint16](#page-282-6) [inode\\_nr](#page-248-0)
- typedef [sint16](#page-282-6) [file\\_nr](#page-248-2)
- typedef struct [m\\_inode](#page-91-0) [m\\_inode](#page-248-3) *The inode in memory.*
- typedef struct [file](#page-81-0) [file](#page-248-4)

*The global file descriptor.*

- typedef struct [proc\\_file](#page-99-0) [proc\\_file](#page-248-5) *The process file descriptor.*
- typedef struct [block\\_buffer](#page-74-0) [block\\_buffer](#page-248-6) *A buffer for one block.*
- typedef [block\\_buffer](#page-74-0) [block\\_cache](#page-248-7)

*The cache for one generic block.*

• typedef struct [file\\_info](#page-82-0) [file\\_info\\_t](#page-248-8)

# Functions

• struct [dir\\_entry](#page-80-0) \_\_attribute\_((packed)) dir\_entry *The directory entry.*

# Variables

- [block\\_nr](#page-248-1) [inode](#page-249-0)
- char [name](#page-249-1) [NAME\_SIZE]
- [uint16](#page-282-5) [i\\_mode](#page-249-2)
- [uint32](#page-282-2) [i\\_size](#page-249-3)
- [time\\_t](#page-112-0) [i\\_create\\_ts](#page-249-4)
- [time\\_t](#page-112-0) [i\\_modify\\_ts](#page-249-5)
- [block\\_nr](#page-248-1) [i\\_direct\\_pointer](#page-249-6) [NUM\_DIRECT\_POINTER]
- [block\\_nr](#page-248-1) [i\\_single\\_indirect\\_pointer](#page-249-7)
- [block\\_nr](#page-248-1) [i\\_double\\_indirect\\_pointer](#page-249-8)

# 5.39.1 Detailed Description

Basic type definitions. This file defines basic data types used throughout the file system. You should use these types whenever possible in order to avoid the possible ambiguity of the builtin types.

#### Author

Vincenz Doelle

# LastChangedBy:

dtraytel

Version

# Rev:

12

# 5.39.2 Typedef Documentation

# <span id="page-248-6"></span>5.39.2.1 typedef struct block\_buffer block\_buffer

<span id="page-248-7"></span>A buffer for one block.

# 5.39.2.2 typedef block\_buffer block\_cache

<span id="page-248-1"></span>The cache for one generic block.

# 5.39.2.3 typedef uint32 block\_nr

<span id="page-248-4"></span>5.39.2.4 typedef struct file file

<span id="page-248-8"></span>The global file descriptor.

### 5.39.2.5 typedef struct file\_info file\_info\_t

- <span id="page-248-2"></span>5.39.2.6 typedef sint16 file\_nr
- <span id="page-248-0"></span>5.39.2.7 typedef sint16 inode\_nr

# <span id="page-248-3"></span>5.39.2.8 typedef struct m\_inode m\_inode

<span id="page-248-5"></span>The inode in memory.

# 5.39.2.9 typedef struct proc\_file proc\_file

The process file descriptor.

# 5.39.3 Function Documentation

<span id="page-248-9"></span>5.39.3.1 struct dir\_entry \_\_attribute\_\_ ( (packed) )

The directory entry.

The inode on disk.

# 5.39.4 Variable Documentation

<span id="page-249-4"></span>5.39.4.1 time\_t i\_create\_ts

<span id="page-249-6"></span>Referenced by get\_file\_info().

### 5.39.4.2 block\_nr i\_direct\_pointer[NUM\_DIRECT\_POINTER]

<span id="page-249-8"></span>5.39.4.3 block nr i double indirect pointer

<span id="page-249-2"></span>5.39.4.4 uint16 i\_mode

<span id="page-249-5"></span>5.39.4.5 time\_t i\_modify\_ts

<span id="page-249-7"></span>Referenced by get\_file\_info().

### 5.39.4.6 block\_nr i\_single\_indirect\_pointer

#### <span id="page-249-3"></span>5.39.4.7 uint32 i size

<span id="page-249-0"></span>Referenced by fs\_truncate(), and get\_file\_info().

#### 5.39.4.8 block\_nr inode

<span id="page-249-1"></span>Referenced by \_ls(), delete\_entry(), find\_filename(), fs\_create\_delete(), fs\_open(), fs\_truncate(), and shell\_cmd\_ls().

### 5.39.4.9 char name[NAME\_SIZE]

Referenced by \_\_ls(), chips\_usage(), get\_active\_virt\_monitor\_name(), main(), new\_shell(), new\_virt\_ monitor(), shell\_cmd\_ls(), shell\_cmd\_snake(), shell\_handle\_command(), and test\_file\_table().

# 5.40 src/kernel/include/assert.h File Reference

Definition of the [ASSERT\(\)](#page-250-0) macro.

# Defines

• #define [ASSERT\(](#page-250-0)x)

# 5.40.1 Detailed Description

Definition of the [ASSERT\(\)](#page-250-0) macro.

### Author

Daniel Bader

LastChangedBy:

dtraytel

Version

Rev:

12

# 5.40.2 Define Documentation

```
5.40.2.1 #define ASSERT( x )
```
Value:

```
if (!(x)) { \
       printf("ASSERTION FAILED: %s:%s():%d. Expr: %s\n", __FILE__, __FUNCTION_
      , __LINE__, \#x) ; }
```
Referenced by assert\_test(), create\_root(), dump\_super(), getpid(), hd\_stressread\_test(), hd\_stresswrite\_ test(), hd\_write\_test(), heap\_contract(), heap\_expand(), init\_bf(), init\_bmap(), init\_vmonitors(), interpret\_ bf(), load\_bmap(), load\_root(), load\_super\_block(), new\_virt\_monitor(), pm\_create\_thread(), reset\_bf(), rf\_clear(), rf\_tump(), rf\_free(), rf\_getlength(), rf\_isempty(), rf\_isfull(), sys\_exit(), and write\_root().

# 5.41 src/kernel/include/const.h File Reference

Basic constant definitions.

# Defines

- #define [NULL](#page-251-0) 0
- #define [TRUE](#page-251-1) 1
- #define [FALSE](#page-251-2) 0
- #define [FREQUENCY](#page-251-3) 100
- #define [VGA\\_DISPLAY](#page-251-4) 0xB8000
- #define **[EOF](#page-251-5)** -1

# 5.41.1 Detailed Description

Basic constant definitions. This file defines constants used throughout the kernel.

### Author

Daniel Bader

### LastChangedBy:

dtraytel

Generated on Thu Oct 28 2010 14:49:30 for POTATOES by Doxygen

Version

Rev:

12

# 5.41.2 Define Documentation

<span id="page-251-5"></span>5.41.2.1 #define EOF -1

<span id="page-251-2"></span>Referenced by sys\_close().

### 5.41.2.2 #define FALSE 0

Referenced by assert\_test(), create\_root(), delete\_entry(), delete\_file\_from\_dir(), do\_read(), fs\_create\_delete(), fs\_truncate(), get\_free\_block(), insert\_file\_into\_dir(), io\_init(), rfsearch(), snake(), test\_bmap(), test file table(), test rw qualitative(), and test rw quantitative().

# <span id="page-251-3"></span>5.41.2.3 #define FREQUENCY 100

<span id="page-251-0"></span>Referenced by io\_init(), and sleep().

### 5.41.2.4 #define NULL 0

Referenced by atoi(), callocn(), contains\_file(), create\_root(), dump\_bmap(), free\_file(), free\_proc\_file(), fs\_close(), fs\_create\_delete(), fs\_delete(), fs\_open(), fs\_truncate(), get\_data\_block(), get\_filename(), get\_ path(), getpid(), heap\_mallocn(), init\_bf(), insert\_file(), insert\_proc\_file(), interpret\_bf(), load\_root(), lseek(), main(), malloc\_bmap(), malloc\_test(), name2desc(), new\_minode(), pm\_create\_thread(), pm\_ destroy\_thread(), pm\_fd2device(), pm\_handle\_input(), pm\_name2device(), pm\_register\_device(), pm\_ schedule(), potatoes disc create(), potatoes disc destroy(), potatoes get hdsize(), potatoes hd read sector(), potatoes hd\_write\_sector(), realloc(), reset\_bf(), rf\_alloc(), rf\_clear(), rf\_dump(), rf\_free(), rf\_getlength(), rf\_isempty(), rf\_isfull(), rf\_read(), rf\_write(), rfsearch(), shell\_autocomplete(), shell\_cmd\_cmdlist(), shell cmd ls(), shell handle command(), strdup(), strsep(), strsep test(), strtol(), sys exit(), sys\_getpid(), sys\_open(), vsnprintf(), and write\_root().

### <span id="page-251-1"></span>5.41.2.5 #define TRUE 1

Referenced by alloc block(), assert test(), do write(), fs truncate(), init bmap(), insert file into dir(), interpret\_bf(), mark\_block(), shell\_cmd\_pong(), snake(), test\_bmap(), test\_file\_table(), test\_rw\_qualitative(), and test rw quantitative().

# <span id="page-251-4"></span>5.41.2.6 #define VGA\_DISPLAY 0xB8000

Referenced by dev\_framebuffer\_write(), make\_snapshot(), monitor\_cputc(), shell\_cmd\_snapshot(), and update\_virt\_monitor().
# 5.42 src/kernel/include/debug.h File Reference

Debugging utility functions.

```
#include "stdio.h"
#include "../io/io.h"
#include "../io/io.h"
```
# **Defines**

- #define [dprintf](#page-252-0) printf
- #define [dprint\\_separator\(](#page-252-1)) dprintf("#{GRE}------------------------------------------------------------------- -------------##");
- #define fs  $\text{dprint}(a,...)$  ((void)0)
- #define [SHORTCUT\\_CTRL\(](#page-253-0)ch, func)
- #define [SHORTCUT\\_SUPER\(](#page-253-1)ch, func)
- #define [SHORTCUT\\_CTRL\\_SUPER\(](#page-253-2)ch, func)

# 5.42.1 Detailed Description

Debugging utility functions. This is work in progress so far. I plan on implementing a small toolbox of useful debugging functions, eg debug printf, stack crawling etc.

### Author

dbader

### LastChangedBy:

dtraytel

### Version

# Rev:

12

# 5.42.2 Define Documentation

```
5.42.2.1 #define dprint_separator( ) dprintf("#{GRE}-------------------------------------------------------
           -------------------------##");
```
<span id="page-252-0"></span>Referenced by do\_tests(), fs\_init(), io\_init(), main(), mm\_init\_output(), and pm\_init().

# 5.42.2.2 #define dprintf printf

<span id="page-252-2"></span>Referenced by \_ls(), atoi\_test(), dev\_framebuffer\_open(), dev\_null\_read(), dev\_null\_write(), fs\_init(), gdt\_add\_entry(), heap\_free(), io\_init(), mm\_init\_output(), pm\_create\_thread(), pm\_destroy\_thread(), pm\_handle\_input(), pm\_init(), pm\_register\_device(), pm\_set\_thread\_priority(), sys\_exit(), sys\_stat(), sys\_unlink(), test\_bmap(), test\_create(), test\_delete(), test\_error(), test\_file\_table(), test\_inode\_table(), test open close(), test PM(), test rw qualitative(), and test rw quantitative().

#### 5.42.2.3 #define fs dprintf $(a, \ldots)$   $((void)0)$

Referenced by delete\_entry(), delete\_file\_from\_dir(), do\_read(), dump\_bmap(), dump\_dinode(), dump\_ file(), dump\_files(), dump\_inode(), dump\_proc\_file(), dump\_proc\_files(), dump\_super(), find\_filename(), fs\_close(), fs\_create\_delete(), fs\_open(), fs\_read(), fs\_truncate(), fs\_write(), get\_data\_block(), get\_ filename(), get\_path(), init\_bmap(), init\_inode\_table(), init\_proc\_file\_table(), insert\_file(), insert\_file\_ into\_dir(), insert\_proc\_file(), load\_bmap(), load\_root(), load\_super\_block(), malloc\_bmap(), mark\_ block(), name2desc(), rfsearch(), search\_file(), and write\_bmap().

### <span id="page-253-0"></span>5.42.2.4 #define SHORTCUT\_CTRL( *ch, func* )

#### Value:

```
add shortcut(TRUE, FALSE, ch, func); \
       printf("\tCTRL + %c ==> %s()\n", ch, #func)
```
#### <span id="page-253-2"></span>Referenced by do\_tests().

#### 5.42.2.5 #define SHORTCUT\_CTRL\_SUPER( *ch, func* )

#### Value:

```
add_shortcut(TRUE, TRUE, ch, func); \setminusprintf("\tCTRL + SUPER + %c ==> %s()\n", ch, #func)
```
<span id="page-253-1"></span>Referenced by do\_tests().

#### 5.42.2.6 #define SHORTCUT\_SUPER( *ch, func* )

Value:

```
add_shortcut(FALSE, TRUE, ch, func); \
       printf("\tSUPER + %c ==> %s()\n", ch, #func)
```
# 5.43 src/kernel/include/init.h File Reference

Basic difinitions for functions used in the [main\(\)-](#page-284-0)function of the kernel.

```
#include "types.h"
```
# Data Structures

• struct [multiboot](#page-93-0) *Multiboot structure.*

## Functions

• struct [multiboot](#page-93-0) [\\_\\_attribute\\_\\_](#page-255-0) ((packed)) *Multiboot structure.*

• void [mm\\_init](#page-255-1) [\(uint32](#page-282-0) [start,](#page-300-0) [uint32](#page-282-0) [end\)](#page-285-0)

*initializes memory management (includeing the GDT)*

- void [mm\\_init2](#page-256-0) ()
- void [io\\_init](#page-255-2) ()
- void [pm\\_init](#page-256-1) ()

*Performs process management initializations.*

- void  $fs$  init () *Initializes the file system.*
- void [fs\\_shutdown](#page-255-4) () *Shuts the file system down and writes all important information to HD.*
- void [panic](#page-256-2) (char ∗msg) *Kernel panic function.*

• void [do\\_tests](#page-255-5) ()

# Variables

- [uint32](#page-282-0) [flags](#page-257-0)
- [uint32](#page-282-0) [mem\\_lower](#page-257-1)
- [uint32](#page-282-0) [mem\\_upper](#page-257-2)
- [uint32](#page-282-0) boot device
- [uint32](#page-282-0) [cmdline](#page-257-4)
- [uint32](#page-282-0) mods count
- [uint32](#page-282-0) [mods\\_addr](#page-257-6)
- [uint32](#page-282-0) [num](#page-257-7)
- [uint32](#page-282-0) [size](#page-258-0)
- [uint32](#page-282-0) [addr](#page-256-3)
- [uint32](#page-282-0) [shndx](#page-257-8)
- [uint32](#page-282-0) [mmap\\_length](#page-257-9)
- [uint32](#page-282-0) [mmap\\_addr](#page-257-10)
- [uint32](#page-282-0) [drives\\_length](#page-257-11)
- [uint32](#page-282-0) [drives\\_addr](#page-257-12)
- [uint32](#page-282-0) [config\\_table](#page-257-13)
- [uint32](#page-282-0) [boot\\_loader\\_name](#page-257-14)
- [uint32](#page-282-0) [apm\\_table](#page-256-4)
- [uint32](#page-282-0) [vbe\\_control\\_info](#page-258-1)
- [uint32](#page-282-0) [vbe\\_mode\\_info](#page-258-2)
- [uint32](#page-282-0) [vbe\\_mode](#page-258-3)
- [uint32](#page-282-0) [vbe\\_interface\\_seg](#page-258-4)
- [uint32](#page-282-0) [vbe\\_interface\\_off](#page-258-5)
- [uint32](#page-282-0) [vbe\\_interface\\_len](#page-258-6)
- struct [multiboot](#page-93-0) ∗ [g\\_mboot\\_ptr](#page-257-15)

*Global pointer to multiboot structure.*

# 5.43.1 Detailed Description

Basic difinitions for functions used in the [main\(\)-](#page-284-0)function of the kernel.

### Author

Dmitriy Traytel

### LastChangedBy:

dtraytel

Version

Rev:

12

# 5.43.2 Function Documentation

# <span id="page-255-0"></span>5.43.2.1 struct multiboot \_\_attribute\_\_ ( (packed) )

Multiboot structure.

#### See also

<http://www.gnu.org/software/grub/manual/multiboot/multiboot.html>

### <span id="page-255-5"></span>5.43.2.2 void do\_tests ( )

References \_malloc(), atoi\_test(), dprint\_separator, make\_snapshot(), new\_shell(), paralleleModellierung(), printf, ralph\_wiggum(), reboot(), sema\_init(), SHORTCUT\_CTRL, SHORTCUT\_CTRL\_- SUPER, switch\_monitor\_down(), switch\_monitor\_up(), test\_batch\_files(), threadA\_test(), threadB\_test(), threadC\_test(), threadConsumer\_test(), threadD\_test(), and threadProducer\_test().

<span id="page-255-3"></span>Referenced by main().

### 5.43.2.3 void fs init ( )

<span id="page-255-4"></span>Initializes the file system.

### 5.43.2.4 void fs shutdown  $( )$

<span id="page-255-2"></span>Shuts the file system down and writes all important information to HD.

#### 5.43.2.5 void io\_init ( )

References dprint\_separator, dprintf, FALSE, FREQUENCY, hd\_init(), idt\_init(), irq\_init(), isr\_init(), keyboard\_state, memset(), set\_interrupts(), and timer\_init().

<span id="page-255-1"></span>Referenced by main().

#### 5.43.2.6 void mm\_init ( uint32 *start,* uint32 *end* )

initializes memory management (includeing the GDT)

#### Parameters

*start* start address of the free memory (= end of kernel)

*end* end address of the available memory

References alloc\_frame(), bzero, create\_heap(), current\_dir, frames, get\_page(), kernel\_dir, kernel\_heap, KHEAP\_START, kmalloc(), nframes, placement\_addr, and switch\_page\_dir().

<span id="page-256-0"></span>Referenced by main().

#### 5.43.2.7 void mm\_init2 ( )

#### <span id="page-256-2"></span>5.43.2.8 void panic ( char ∗ *msg* )

Kernel panic function.

Displays an error message and enters an infinite loop thus effectively halting the kernel. This should only be called when a non-recoverable ("fatal") error occurs inside the kernel.

#### Parameters

*msg* Message to display.

<span id="page-256-1"></span>References BLACK, clear\_interrupts(), halt(), monitor\_cputs(), and RED.

#### 5.43.2.9 void pm\_init ( )

Performs process management initializations.

Referenced by main().

# 5.43.3 Variable Documentation

### <span id="page-256-3"></span>5.43.3.1 uint32 addr

<span id="page-256-4"></span>Referenced by grubstruct\_test().

<span id="page-257-14"></span><span id="page-257-13"></span><span id="page-257-4"></span><span id="page-257-3"></span>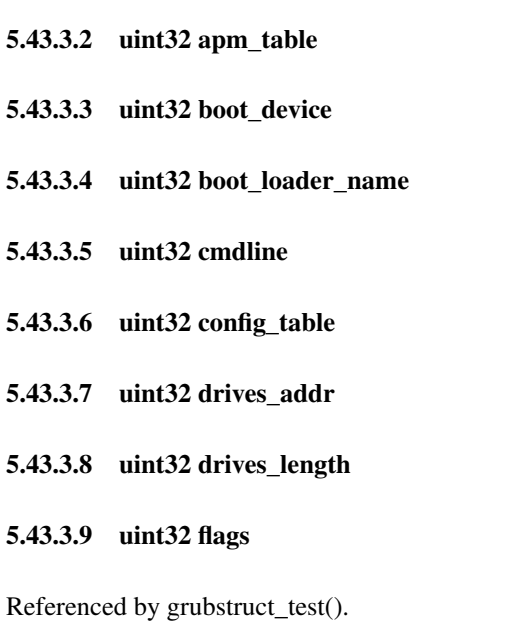

# <span id="page-257-15"></span><span id="page-257-12"></span><span id="page-257-11"></span><span id="page-257-0"></span>5.43.3.10 struct multiboot∗ g\_mboot\_ptr

Global pointer to multiboot structure.

Global pointer to multiboot structure.

<span id="page-257-1"></span>This should later be removed and only used in the kernel [main\(\).](#page-284-0)

# 5.43.3.11 uint32 mem\_lower

<span id="page-257-2"></span>Referenced by grubstruct\_test().

### 5.43.3.12 uint32 mem\_upper

<span id="page-257-10"></span>Referenced by grubstruct\_test().

5.43.3.13 uint32 mmap\_addr

<span id="page-257-9"></span>5.43.3.14 uint32 mmap\_length

<span id="page-257-6"></span>5.43.3.15 uint32 mods\_addr

<span id="page-257-5"></span>5.43.3.16 uint32 mods\_count

<span id="page-257-7"></span>5.43.3.17 uint32 num

<span id="page-257-8"></span>Referenced by itoa().

5.43.3.18 uint32 shndx

#### <span id="page-258-0"></span>5.43.3.19 uint32 size

<span id="page-258-1"></span>Referenced by grubstruct\_test(), init\_bmap(), load\_bmap(), main(), malloc\_bmap(), shell\_cmd\_synth(), and speed().

5.43.3.20 uint32 vbe\_control\_info

<span id="page-258-6"></span>5.43.3.21 uint32 vbe\_interface\_len

<span id="page-258-5"></span>5.43.3.22 uint32 vbe\_interface\_off

<span id="page-258-4"></span>5.43.3.23 uint32 vbe\_interface\_seg

<span id="page-258-3"></span>5.43.3.24 uint32 vbe\_mode

<span id="page-258-2"></span>5.43.3.25 uint32 vbe\_mode\_info

# 5.44 src/kernel/include/limits.h File Reference

Definition of the maximum and minimum values of different types.

## Defines

- #define [SINT8\\_MAX](#page-259-0) 0x7F
- #define [UINT8\\_MAX](#page-259-1) 0xFF
- #define [SINT16\\_MAX](#page-259-2) 0x7FFF
- #define UINT16 MAX 0xFFFF
- #define [SINT32\\_MAX](#page-259-4) 0x7FFFFFFFF
- #define [UINT32\\_MAX](#page-259-5) 0xFFFFFFFF
- #define [SINT8\\_MIN](#page-259-6) 0x80
- #define [SINT16\\_MIN](#page-259-7) 0x8000
- #define [SINT32\\_MIN](#page-259-8) 0x80000000

# 5.44.1 Detailed Description

Definition of the maximum and minimum values of different types.

#### Author

Dmitriy Traytel

### LastChangedBy:

dtraytel

#### Version

# Rev:

12

### 5.44.2 Define Documentation

- <span id="page-259-2"></span>5.44.2.1 #define SINT16\_MAX 0x7FFF
- <span id="page-259-7"></span>5.44.2.2 #define SINT16\_MIN 0x8000

#### <span id="page-259-4"></span>5.44.2.3 #define SINT32\_MAX 0x7FFFFFFF

<span id="page-259-8"></span>Referenced by sleep(), sleep\_ticks(), and timer\_handler().

#### 5.44.2.4 #define SINT32\_MIN 0x80000000

- <span id="page-259-0"></span>5.44.2.5 #define SINT8\_MAX 0x7F
- <span id="page-259-6"></span>5.44.2.6 #define SINT8\_MIN 0x80
- <span id="page-259-3"></span>5.44.2.7 #define UINT16\_MAX 0xFFFF
- <span id="page-259-5"></span>5.44.2.8 #define UINT32\_MAX 0xFFFFFFFF

<span id="page-259-1"></span>Referenced by shell\_cmd\_bf().

## 5.44.2.9 #define UINT8\_MAX 0xFF

# 5.45 src/kernel/include/ringbuffer.h File Reference

Ringbuffer definitions.

```
#include "../include/types.h"
```
# Data Structures

• struct [ring\\_fifo](#page-103-0) *A static circular FIFO buffer.*

# Functions

- [ring\\_fifo](#page-103-0) ∗ [rf\\_alloc](#page-261-0) [\(uint32](#page-282-0) [size\)](#page-258-0) *Allocates and initializes a new ring\_buffer.*
- [ring\\_fifo](#page-103-0) ∗ [rf\\_copy](#page-261-1) [\(ring\\_fifo](#page-103-0) ∗fifo) *Copies the given ring\_buffer into a new allocated copy.*
- void rf free (ring fifo ∗fifo)

*Destroys a previously allocated ring\_buffer.*

- void [rf\\_clear](#page-261-3) [\(ring\\_fifo](#page-103-0) ∗fifo) *Clears a ring buffer.*
- [uint32](#page-282-0) [rf\\_getlength](#page-262-0) [\(ring\\_fifo](#page-103-0) ∗fifo) *Returns the buffer's number of used bytes.*
- [bool](#page-282-1) [rf\\_isfull](#page-262-1) [\(ring\\_fifo](#page-103-0) ∗fifo) *Checks whether the given ring\_buffer is full.*
- [bool](#page-282-1) [rf\\_isempty](#page-262-2) [\(ring\\_fifo](#page-103-0) ∗fifo) *Checks whether the given ring\_buffer is empty.*
- void [rf\\_dump](#page-261-4) [\(ring\\_fifo](#page-103-0) ∗fifo) *Prints information about the buffer to stdout.*
- [sint32](#page-282-2) [rf\\_write](#page-263-0) [\(ring\\_fifo](#page-103-0) ∗fifo, [uint8](#page-282-3) ∗buf, [uint32](#page-282-0) count) *Writes data into a ring\_buffer.*
- [sint32](#page-282-2) [rf\\_read](#page-262-3) [\(ring\\_fifo](#page-103-0) ∗fifo, [uint8](#page-282-3) ∗buf, [uint32](#page-282-0) count) *Reads data from a ring\_buffer.*

# Variables

• typedef [\\_\\_attribute\\_\\_](#page-263-1) *The inode on disk.*

# 5.45.1 Detailed Description

Ringbuffer definitions.

### Author

dbader

### LastChangedBy:

dtraytel

### Version

Rev:

12

# 5.45.2 Function Documentation

### <span id="page-261-0"></span>5.45.2.1 ring\_fifo∗ rf\_alloc ( uint32 *size* )

Allocates and initializes a new ring\_buffer.

### Parameters

*size* max size of the buffer

### Returns

pointer to new ring\_buffer or NULL on error

References ring\_fifo::data, mallocn, NULL, rf\_clear(), and ring\_fifo::size.

<span id="page-261-3"></span>Referenced by pm\_create\_thread(), pm\_init(), rf\_copy(), and snake().

### 5.45.2.2 void rf\_clear ( ring\_fifo ∗ *fifo* )

Clears a ring buffer.

#### Parameters

*fifo* the buffer

References ASSERT, ring\_fifo::end, ring\_fifo::len, NULL, and ring\_fifo::start. Referenced by rf\_alloc().

#### <span id="page-261-1"></span>5.45.2.3 ring\_fifo∗ rf\_copy ( ring\_fifo ∗ *fifo* )

Copies the given ring\_buffer into a new allocated copy.

# Parameters

*fifo* the ring buffer to copy from

#### Returns

pointer to the new copy of the given ring\_buffer

References ring\_fifo::data, ring\_fifo::end, ring\_fifo::len, memcpy, rf\_alloc(), ring\_fifo::size, and ring\_fifo::start.

<span id="page-261-4"></span>Referenced by body\_collision(), and draw\_snake().

### 5.45.2.4 void rf dump ( ring fifo  $*$  *fifo* )

Prints information about the buffer to stdout.

#### Parameters

*fifo* the buffer

<span id="page-261-2"></span>References ASSERT, ring\_fifo::data, ring\_fifo::end, ring\_fifo::len, NULL, printf, ring\_fifo::size, and ring\_fifo::start.

#### 5.45.2.5 void rf free ( ring fifo  $*$  *fifo* )

Destroys a previously allocated ring\_buffer.

### Parameters

*fifo* the ring buffer to free

References ASSERT, ring\_fifo::data, free, and NULL.

<span id="page-262-0"></span>Referenced by body\_collision(), draw\_snake(), pm\_destroy\_thread(), and snake().

#### 5.45.2.6 uint32 rf\_getlength ( ring\_fifo ∗ *fifo* )

Returns the buffer's number of used bytes.

## Parameters

*fifo* the buffer

### Returns

Number of used bytes

References ASSERT, ring\_fifo::len, and NULL.

<span id="page-262-2"></span>Referenced by body\_collision(), dev\_stdin\_read(), draw\_snake(), and snake().

### 5.45.2.7 bool rf isempty ( ring  $f_1$  fifo  $*$   $f_i$  *fifo* )

Checks whether the given ring\_buffer is empty.

### Parameters

*fifo* the buffer to check

### Returns

TRUE if the buffer contains at least one byte of data, false if not

<span id="page-262-1"></span>References ASSERT, ring\_fifo::len, and NULL.

### 5.45.2.8 bool rf\_isfull ( ring\_fifo ∗ *fifo* )

Checks whether the given ring\_buffer is full.

### Parameters

*fifo* the buffer to check

#### Returns

TRUE if at least one byte of storage is available, FALSE if not.

<span id="page-262-3"></span>References ASSERT, ring\_fifo::len, NULL, and ring\_fifo::size.

#### 5.45.2.9 sint32 rf\_read ( ring\_fifo ∗ *fifo,* uint8 ∗ *buf,* uint32 *count* )

Reads data from a ring\_buffer.

Less than count bytes might be read if the buffer becomes empty.

### Parameters

*fifo* ring\_buffer to read from *buf* buffer to write to *count* number of bytes to write

#### Returns

Number of bytes read, -1 on error

References ring fifo::data, ring fifo::len, NULL, ring fifo::size, and ring fifo::start. Referenced by body\_collision(), dev\_stdin\_read(), draw\_snake(), and snake().

### <span id="page-263-0"></span>5.45.2.10 sint32 rf\_write ( ring\_fifo ∗ *fifo,* uint8 ∗ *buf,* uint32 *count* )

Writes data into a ring\_buffer.

If the buffer gets filled up less than count bytes might be written.

#### Parameters

*fifo* ring\_buffer to write to *buf* buffer to read from *count* number of bytes to write

### Returns

Number of bytes written, -1 on error.

References ring\_fifo::data, ring\_fifo::end, ring\_fifo::len, NULL, printf, and ring\_fifo::size. Referenced by dev\_stdin\_write(), pm\_handle\_input(), and snake().

## 5.45.3 Variable Documentation

#### <span id="page-263-1"></span>5.45.3.1 struct gdt\_pointer \_\_attribute\_\_

The inode on disk.

The structure of the GDT pointer which tells the processor where to find our GDT. The structure of the IDT pointer which tells the processor where to find our IDT.

# 5.46 src/kernel/include/stdarg.h File Reference

Macros dealing with variable argument lists.

# Defines

- #define [va\\_start\(](#page-264-0)v, l) \_\_builtin\_va\_start(v,l)
- #define [va\\_end\(](#page-264-1)v) \_\_builtin\_va\_end(v)
- #define  $va_{arg}(v, l)$  \_builtin\_[va\\_arg\(](#page-264-2)v,l)

# Typedefs

• typedef \_\_builtin\_va\_list [va\\_list](#page-264-3)

## 5.46.1 Detailed Description

Macros dealing with variable argument lists.

### Author

Daniel Bader

#### LastChangedBy:

dtraytel

### Version

Rev:

12

# 5.46.2 Define Documentation

# <span id="page-264-2"></span>5.46.2.1 #define va\_arg( $v, l$ ) \_builtin\_va\_arg(v,l)

<span id="page-264-1"></span>Referenced by vsnprintf().

### 5.46.2.2 #define va\_end $(v)$  \_builtin\_va\_end $(v)$

<span id="page-264-0"></span>Referenced by \_printf(), aprintf(), potatoes\_printf(), printf(), and snprintf().

### 5.46.2.3 #define va\_start( *v, l* ) \_\_builtin\_va\_start(v,l)

Referenced by \_printf(), aprintf(), potatoes\_printf(), printf(), and snprintf().

# 5.46.3 Typedef Documentation

<span id="page-264-3"></span>5.46.3.1 typedef \_\_builtin\_va\_list va\_list

# 5.47 src/kernel/include/stdio.h File Reference

Standard I/O functions.

#include "types.h" #include "stdarg.h"

### Enumerations

• enum [colors](#page-266-0) {

 $BLACK = 0x0$  $BLACK = 0x0$ ,  $BLUE = 0x1$  $BLUE = 0x1$ ,  $GREEN = 0x2$  $GREEN = 0x2$ ,  $CYAN = 0x3$  $CYAN = 0x3$ ,  $RED = 0x4$  $RED = 0x4$ , [VIOLET](#page-266-6) = 0x5, [ORANGE](#page-266-7) = 0x6, [LIGHTGREY](#page-266-8) = 0x7,  $DARKGREV = 0x8$ , [LIGHTBLUE](#page-266-10) = 0x9, [LIGHTGREEN](#page-266-11) = 0xA, [TURQUOISE](#page-266-12) = 0xB,  $PINK = 0xC$  $PINK = 0xC$ ,  $MAGENTA = 0xD$  $MAGENTA = 0xD$ ,  $YELLOW = 0xE$  $YELLOW = 0xE$ ,  $WHITE = 0xF$  $WHITE = 0xF$ 

# Functions

- void monitor cputc (char ch, [uint8](#page-282-3) fg, uint8 bg) *Writes a colored character to the display.*
- void [monitor\\_cputs](#page-267-1) (char ∗str, [uint8](#page-282-3) fg, [uint8](#page-282-3) bg) *Writes a colored null-terminated string to the display.*
- void monitor putc (char ch) *Writes a character to the display.*
- void [monitor\\_puts](#page-268-1) (char ∗str) *Writes a null-terminated string to the display.*
- void monitor puti (sint $32 x$ ) *Writes an integer to the display.*
- void [monitor\\_puthex](#page-268-3) [\(uint8](#page-282-3) ch) *Writes a hex-byte to the display.*
- void monitor scrollup ()
- void [monitor\\_scrolldown](#page-269-1) ()
- int [putchar](#page-269-2) (char c) *Writes a character to stdout.*
- int [cputchar](#page-267-2) (char c, [uint8](#page-282-3) fg, uint8 bg)
- int [puts](#page-269-3) (char ∗s) *Writes a string to stdout.*
- int [cputs](#page-267-3) (char ∗s, [uint8](#page-282-3) fg, [uint8](#page-282-3) bg)
- int [vsnprintf](#page-270-0) (char ∗s, int n, char ∗format, [va\\_list](#page-264-3) ap)
- int [snprintf](#page-270-1) (char ∗buf, int [size,](#page-258-0) char ∗fmt,...)
- void [printf](#page-269-4) (char ∗fmt,...) *Prints formatted output.*
- void [hd\\_write\\_sector](#page-267-4) [\(uint32](#page-282-0) dest, void ∗src) *Writes a sector to the hard disk.*

• void [hd\\_read\\_sector](#page-267-5) (void ∗dest, [uint32](#page-282-0) src) *Reads a sector from the hard disk.*

# Variables

• [uint32](#page-282-0) [maxaddr](#page-270-2)

# 5.47.1 Detailed Description

Standard I/O functions.

Author

Dmitriy Traytel

### LastChangedBy:

dtraytel

### Version

#### Rev:

12

# 5.47.2 Enumeration Type Documentation

<span id="page-266-0"></span>5.47.2.1 enum colors

Enumerator:

<span id="page-266-16"></span><span id="page-266-15"></span><span id="page-266-14"></span><span id="page-266-13"></span><span id="page-266-12"></span><span id="page-266-11"></span><span id="page-266-10"></span><span id="page-266-9"></span><span id="page-266-8"></span><span id="page-266-7"></span><span id="page-266-6"></span><span id="page-266-5"></span><span id="page-266-4"></span><span id="page-266-3"></span><span id="page-266-2"></span><span id="page-266-1"></span>*BLACK BLUE GREEN CYAN RED VIOLET ORANGE LIGHTGREY DARKGREY LIGHTBLUE LIGHTGREEN TURQUOISE PINK MAGENTA YELLOW WHITE*

# 5.47.3 Function Documentation

### <span id="page-267-2"></span>5.47.3.1 int cputchar ( char *c,* uint8 *fg,* uint8 *bg* )

<span id="page-267-3"></span>References SELECT\_VMONITOR, and virt\_monitor\_cputc().

### 5.47.3.2 int cputs ( char ∗ *s,* uint8 *fg,* uint8 *bg* )

<span id="page-267-5"></span>References SELECT\_VMONITOR, and virt\_monitor\_cputs().

### 5.47.3.3 void hd\_read\_sector ( void ∗ *dest,* uint32 *src* )

Reads a sector from the hard disk.

#### Parameters

∗*dest* the pointer where the read data should go to *src* the address of the sector to be read from

References address::cyl, get\_hdsize, hd\_read\_sector, HDALTBASE, HDALTREG\_STAT, HDBASE, HDCMD\_READ, HDREG\_CMD, HDREG\_COUNT, HDREG\_CYL\_HIGH, HDREG\_CYL\_LOW, HDREG\_DATA, HDREG\_SEC, HDSTATE\_NOTREADY, address::head, inb(), itoaddr(), outb(), panic, repinsw(), address::sector, select\_masterdrive(), and wait\_on\_hd\_interrupt().

#### <span id="page-267-4"></span>5.47.3.4 void hd\_write\_sector ( uint32 *dest,* void ∗ *src* )

Writes a sector to the hard disk.

#### Parameters

*dest* the address of the sector to be written to

∗*src* the pointer where data should be written from

The EEEPC needs a cache flush after a write operation.

References address::cyl, get\_hdsize, HDALTBASE, HDALTREG\_STAT, HDBASE, HDCMD\_FLUSH\_- CACHE, HDCMD\_WRITE, HDREG\_CMD, HDREG\_COUNT, HDREG\_CYL\_HIGH, HDREG\_CYL\_- LOW, HDREG\_DATA, HDREG\_SEC, HDSTATE\_NOTREADY, address::head, inb(), itoaddr(), outb(), panic, repoutsw(), address::sector, select\_masterdrive(), and wait\_on\_hd\_interrupt().

#### <span id="page-267-0"></span>5.47.3.5 void monitor\_cputc ( char *ch,* uint8 *fg,* uint8 *bg* )

Writes a colored character to the display.

#### Parameters

- *ch* character to be written
- *fg* foreground-color
- *bg* background color

References monitor\_cputc(), monitor\_invert(), sleep\_ticks(), and VGA\_DISPLAY.

<span id="page-267-1"></span>Referenced by monitor cputc(), monitor cputs(), monitor putc(), monitor puthex(), and monitor puti().

### 5.47.3.6 void monitor\_cputs ( char ∗ *str,* uint8 *fg,* uint8 *bg* )

Writes a colored null-terminated string to the display.

### Parameters

- ∗*str* pointer to the string
- *fg* foreground-color
- *bg* background color

References monitor\_cputc().

<span id="page-268-0"></span>Referenced by draw\_test(), monitor\_puts(), panic(), and update\_virt\_monitor().

### 5.47.3.7 void monitor\_putc ( char *ch* )

Writes a character to the display.

### Parameters

*ch* character to be written

References BLACK, monitor\_cputc(), and WHITE. Referenced by monitor puti().

#### <span id="page-268-3"></span>5.47.3.8 void monitor\_puthex ( uint8 *ch* )

Writes a hex-byte to the display.

### Parameters

*ch* character to be written

References BLACK, GREEN, and monitor cputc(). Referenced by draw\_test().

# <span id="page-268-2"></span>5.47.3.9 void monitor\_puti ( sint32 *x* )

Writes an integer to the display.

### Parameters

*x* integer to be written

<span id="page-268-1"></span>References BLACK, monitor\_cputc(), monitor\_putc(), and RED. Referenced by draw\_test().

### 5.47.3.10 void monitor\_puts ( char ∗ *str* )

Writes a null-terminated string to the display.

#### Parameters

∗*str* pointer to the string

References BLACK, monitor\_cputs(), and WHITE.

<span id="page-269-1"></span>Referenced by draw\_test(), and grubstruct\_test().

5.47.3.11 void monitor\_scrolldown ( )

<span id="page-269-0"></span>5.47.3.12 void monitor\_scrollup ( )

<span id="page-269-4"></span>5.47.3.13 void printf ( char ∗ *fmt, ...* )

Prints formatted output.

The following format specifiers are supported: %% - prints the % character. i - prints a signed integer. d prints a signed integer. u - prints an unsigned integer. b - prints an unsigned integer in binary format (base 2) o - prints an unsigned integer in octal format (base 8). x - prints an unsigned integer in hexadecimal format (base 16). c - prints a single character. s - prints a string. "(null)" if argument is NULL. p - prints a pointer (base 16). %{ - prints the string until } colored All other format specifiers are ignored.

### Parameters

*fmt* format string

*...* variable number of arguments

<span id="page-269-2"></span>References puts, va\_end, va\_start, and vsnprintf.

### 5.47.3.14 int putchar ( char *c* )

Writes a character to stdout.

#### Parameters

*c* character to write

#### Returns

the character written

<span id="page-269-3"></span>References SELECT\_VMONITOR, and virt\_monitor\_putc().

### 5.47.3.15 int puts ( char ∗ *s* )

Writes a string to stdout.

#### [Bug](#page-66-0)

Does not write a terminating newline character. A change in behavior breaks other things (namely [printf\(\)\)](#page-479-0). Please leave it like that for now.

#### Parameters

*s* the string

### Returns

the number of characters written

<span id="page-270-1"></span>References BLACK, SELECT\_VMONITOR, virt\_monitor\_cputs(), and WHITE.

5.47.3.16 int snprintf ( char ∗ *buf,* int *size,* char ∗ *fmt, ...* )

<span id="page-270-0"></span>References va\_end, va\_start, and vsnprintf.

5.47.3.17 int vsnprintf ( char  $*$  *s*, int *n*, char  $*$  *format*, va\_list *ap* )

References itoa, NULL, and va\_arg.

# 5.47.4 Variable Documentation

<span id="page-270-2"></span>5.47.4.1 uint32 maxaddr

# 5.48 src/kernel/include/stdlib.h File Reference

includes some general help functions for type conversion, memory allocation, process control and other purposes.

```
#include "types.h"
```
# Functions

- void [srand](#page-272-0) (int seed)
- int [rand](#page-272-1)  $()$
- void ∗ [malloc](#page-272-2) [\(uint32](#page-282-0) [size\)](#page-258-0)
- void ∗ [mallocn](#page-272-3) [\(uint32](#page-282-0) [size,](#page-258-0) char ∗[name\)](#page-473-0)
- void \* [calloc](#page-271-0) (size t [elements,](#page-294-0) size t [size\)](#page-258-0)
	- *Allocates space for n elements of the same size.*
- void ∗ [callocn](#page-271-1) [\(size\\_t](#page-282-4) [elements,](#page-294-0) [size\\_t](#page-282-4) [size,](#page-258-0) char ∗[name\)](#page-473-0)

*Allocates space for n elements of the same size and additionally saves a name in the header of the block.*

• void [free](#page-271-2) (void ∗[start\)](#page-300-0)

*Frees a memory block.*

- void ∗ [realloc](#page-272-4) (void ∗pointer, [size\\_t](#page-282-4) [size\)](#page-258-0) *Reallocates a memory block to 'size' bytes.*
- void [mem\\_dump](#page-272-5) ()
- [uint32](#page-282-0) [free\\_memory](#page-271-3) ()

*Function to return the free memory space.*

# 5.48.1 Detailed Description

includes some general help functions for type conversion, memory allocation, process control and other purposes.

#### Author

Johannes Schamburger

### LastChangedBy:

dtraytel

### Version

Rev:

12

# 5.48.2 Function Documentation

### <span id="page-271-0"></span>5.48.2.1 void∗ calloc ( size\_t *n,* size\_t *size* )

Allocates space for n elements of the same size.

### Parameters

*n* number of elements *size* size of each element

<span id="page-271-1"></span>References callocn().

## 5.48.2.2 void $*$  callocn ( size t *n,* size t *size,* char  $*$  *name* )

Allocates space for n elements of the same size and additionally saves a name in the header of the block.

#### Parameters

*n* number of elements *size* size of each element *name* name of the memory block (mainly for debugging purposes)

References bzero, mallocn, and NULL.

<span id="page-271-2"></span>Referenced by calloc(), init\_vmonitors(), and malloc\_test().

#### 5.48.2.3 void free ( void ∗ *start* )

Frees a memory block.

#### Parameters

*start* pointer to the start of the block that shall be freed

<span id="page-271-3"></span>References heap free(), and kernel heap.

#### 5.48.2.4 uint32 free memory ( )

Function to return the free memory space.

### Returns

free memory space in bytes

#### <span id="page-272-2"></span>5.48.2.5 void∗ malloc ( uint32 *size* )

<span id="page-272-3"></span>Referenced by hd\_test(), main(), potatoes\_disc\_create(), potatoes\_malloc(), potatoes\_mallocn(), and shell\_cmd\_synth().

#### 5.48.2.6 void∗ mallocn ( uint32 *size,* char ∗ *name* )

#### <span id="page-272-5"></span>5.48.2.7 void mem\_dump ( )

<span id="page-272-1"></span>References heap\_mem\_dump().

#### 5.48.2.8 int rand ( )

<span id="page-272-4"></span>Referenced by snake().

#### 5.48.2.9 void∗ realloc ( void ∗ *pointer,* size\_t *size* )

Reallocates a memory block to 'size' bytes.

ATTENTION: if realloc fails (i.e. there is not enough free space), the return value is (void∗) NULL. So this should always be tested! Especially [realloc\(\)](#page-272-4) shouldn't be used like this:

```
int* p = malloc(50);p = realloc(100);
```
In this case, if realloc fails, p is overwritten by (void∗) NULL. So, the memory allocated for p is no longer accessible, which means that the data stored in p is lost and the memory allocated for p can't be used any more.

#### Parameters

*pointer* pointer to the old allocated space

*size* the new size

#### Returns

pointer to the reallocated space

References free, mallocn, memmove(), mm\_header::name, mm\_header::next, NULL, and mm\_ header::size.

<span id="page-272-0"></span>Referenced by malloc test().

Generated on Thu Oct 28 2010 14:49:30 for POTATOES by Doxygen

#### 5.48.2.10 void srand ( int *seed* )

Referenced by snake().

# 5.49 src/kernel/include/string.h File Reference

#### Headers for [string.c.](#page-380-0)

#include "types.h"

# Functions

- [uint32](#page-282-0) [strlen](#page-278-0) (char ∗str) *Returns the length of a null-terminated string.*
- char ∗ [strcpy](#page-277-0) (char ∗dest, char ∗src) *Copies string src to string dest (including terminating* \*0 character).*
- char ∗ [strncpy](#page-279-0) (char ∗dest, char ∗src, [size\\_t](#page-282-4) n) *Copies at most n characters from src to dest.*
- char ∗ [strchr](#page-277-1) (char ∗str, char ch) *Locates the first occurence of ch n the string pointed to by str.*
- char ∗ [strcat](#page-276-0) (char ∗s1, char ∗s2) *Concatenates two strings by appending a copy of s2 to the end of s1.*
- char ∗ [strncat](#page-278-1) (char ∗s1, char ∗s2, [size\\_t](#page-282-4) n) *Concatenates two strings by appending a copy of s2 to the end of s1.*
- char ∗ [strdup](#page-278-2) (char ∗str) *Duplicates a string.*
- char ∗ [strsep](#page-279-1) (char ∗∗str\_ptr, char ∗delims) *Tokenizes a string.*
- [sint32](#page-282-2) [strcmp](#page-277-2) (char ∗s1, char ∗s2) *Compares two strings.*
- int [isspace](#page-275-0) (char c) *Test if a character represents whitespace.*
- void ∗ [memset](#page-276-1) (void ∗dest, [uint8](#page-282-3) value, [size\\_t](#page-282-4) count) *Writes count bytes of value value to the memory referenced by dest.*
- void [bzero](#page-274-0) (void ∗dest, [uint32](#page-282-0) count)
- void ∗ [memcpy](#page-275-1) (void ∗dest, void ∗src, [size\\_t](#page-282-4) count) *Copies count bytes form src to dest.*

#### 5.49 src/kernel/include/string.h File Reference 209

- void ∗ [memmove](#page-276-2) (void ∗dest, void ∗src, [size\\_t](#page-282-4) count) *Copies count bytes form src to dest.*
- char ∗ [strreverse](#page-279-2) (char ∗str) *Reverses a string in place.*
- char ∗ [itoa](#page-275-2) (int n, char ∗str, unsigned int [base\)](#page-392-0) *Converts an integer into a string using an arbitrary base.*
- int [strtol](#page-280-0) (char ∗nptr, char ∗∗endptr, int [base\)](#page-392-0) *Converts an string into an integer.*
- int [atoi](#page-274-1) (char ∗str) *Converts an string into an integer (base 10 is assumed).*

# 5.49.1 Detailed Description

#### Headers for [string.c.](#page-380-0)

#### Author

Dmitriy Traytel

### LastChangedBy:

dtraytel

### Version

# Rev:

12

# 5.49.2 Function Documentation

### <span id="page-274-1"></span>5.49.2.1 int atoi ( char ∗ *str* )

Converts an string into an integer (base 10 is assumed).

This function will skip whitespace and read a (possibly) signed number until it reaches a char that can't be part of the number.

### Parameters

*str* the source string buffer

#### Returns

The conversion result

References NULL, and strtol().

<span id="page-274-0"></span>Referenced by atoi\_test(), shell\_cmd\_kill(), and shell\_cmd\_nice().

### 5.49.2.2 void bzero ( void ∗ *dest,* uint32 *count* )

<span id="page-275-0"></span>5.49.2.3 int isspace ( char *c* )

Test if a character represents whitespace.

#### Parameters

*c* the character to be tested

### Returns

whether the character is to be considered whitespace

For the purposes of this function space, horizontal tab, newline, carriage return, form feed and vertical tab are considered whitespace.

<span id="page-275-2"></span>Referenced by strtol().

### 5.49.2.4 char∗ itoa ( int *n,* char ∗ *str,* unsigned int *base* )

Converts an integer into a string using an arbitrary base.

Make sure the buffer for the converted string is large enough. The smaller the base the more space is required, eg for converting a 32 bit integer you can expect 35 bytes to be sufficient (base 2: 32 bytes for digits + 1 byte for the terminator + some space just to feel safe and take into account future format changes). In other, GAD inspired words: bufsize  $>=$  ceil(log2(MAX\_INT)) which is equal to: bufsize  $>=$  sizeof(int) ∗ 8

This is not a part of the C standard library.

#### Parameters

*n* the number to convert

*str* the target string buffer

*base* the base to use for the conversion

#### Returns

The original value of str

<span id="page-275-1"></span>References num, and strreverse().

### 5.49.2.5 void∗ memcpy ( void ∗ *dest,* void ∗ *src,* size\_t *count* )

Copies count bytes form src to dest.

Undefined behaviour when src and dest are overlapping (use [memmove\(\)](#page-276-2) instead).

### See also

[memmove](#page-383-0)

#### Parameters

*dest* Destination memory

*src* Source memory *count* Number of bytes to copy

#### Returns

dest, the destination memory

#### <span id="page-276-2"></span>5.49.2.6 void∗ memmove ( void ∗ *dest,* void ∗ *src,* size\_t *count* )

Copies count bytes form src to dest.

Unlike [memcpy\(\),](#page-479-1) [memmove\(\)](#page-276-2) supports copy operations where the blocks referenced by src and dest are overlapping. Should you not need such functionality, use [memcpy\(\)](#page-479-1) for performance reasons.

#### [Bug](#page-66-1)

There has to be a better way, ie one that does not use dynamic memory.

#### See also

[memcpy](#page-383-1)

### Parameters

*dest* Destination memory *src* Source memory

*count* Number of bytes to copy

### Returns

dest, the destination memory

References free, mallocn, and memcpy.

<span id="page-276-1"></span>Referenced by realloc().

### 5.49.2.7 void∗ memset ( void ∗ *dest,* uint8 *value,* size\_t *count* )

Writes count bytes of value value to the memory referenced by dest.

#### Parameters

*dest* Destination memory *value* Value dest is filled with

*count* Number of bytes to write

## Returns

dest, the destination memory

<span id="page-276-0"></span>Referenced by bzero(), dev\_null\_read(), free\_virt\_monitor(), get\_page(), io\_init(), memview\_main(), pm\_init(), shell\_autocomplete(), shell\_cmd\_clear(), shell\_cmd\_pong(), shell\_main(), snake(), snapshot(), start\_vmonitor(), syscall\_test\_thread(), and update\_view().

#### 5.49.2.8 char∗ strcat ( char ∗ *s1,* char ∗ *s2* )

Concatenates two strings by appending a copy of s2 to the end of s1.

### Parameters

*s1* the "head"

*s2* the "tail"

# Returns

the concatenated string

<span id="page-277-1"></span>References strchr(), and strcpy().

#### 5.49.2.9 char∗ strchr ( char ∗ *str,* char *ch* )

Locates the first occurence of ch n the string pointed to by str.

The terminating  $\lozenge$  character is considered to be part of the string.

### Parameters

*str* the string to search

*ch* the character to look for

### Returns

the first occurence of ch in str or NULL if not found

<span id="page-277-2"></span>Referenced by strcat(), strncat(), and strsep().

# 5.49.2.10 sint32 strcmp ( char ∗ *s1,* char ∗ *s2* )

Compares two strings.

#### Parameters

- *s1* String
- *s2* String

### Returns

0 if both strings are equal,  $>0$  if s1 greater than s2,  $<$ 0 if s1 is less than s2

### <span id="page-277-0"></span>5.49.2.11 char∗ strcpy ( char ∗ *dest,* char ∗ *src* )

Copies string src to string dest (including terminating  $\setminus 0$  character).

For stability and security reasons, try to use [strncpy\(\)](#page-480-0) whenever possible.

### See also

[strncpy](#page-386-0)

### Parameters

*dest* Destination string

*src* Source string

### Returns

dest, the destination string

<span id="page-278-2"></span>Referenced by new shell(), potatoes time2str(), shell cmd cd(), shell cmd snake(), shell main(), shell makepath(), snapshot(), strcat(), strdup(), and time2str().

### 5.49.2.12 char∗ strdup ( char ∗ *str* )

Duplicates a string.

[strdup\(\)](#page-480-1) allocates sufficient memory for a copy of the string str, copies it and returns a pointer to the copied string. Strings returned by [strdup\(\)](#page-480-1) must be released by calling [free\(\).](#page-478-0)

### Parameters

*str* the string to duplicate

#### Returns

The pointer to the duplicated string or NULL on error

<span id="page-278-0"></span>References mallocn, NULL, strcpy(), and strlen.

#### 5.49.2.13 uint32 strlen ( char ∗ *str* )

Returns the length of a null-terminated string.

### Parameters

*str* String to check

### Returns

Number of characters preceding the terminating null character.

#### <span id="page-278-1"></span>5.49.2.14 char∗ strncat ( char ∗ *s1,* char ∗ *s2,* size\_t *n* )

Concatenates two strings by appending a copy of s2 to the end of s1. Not more than n characters are copied from s2.

#### Parameters

- *s1* the "head"
- *s2* the "tail"
- *n* max number of characters to copy

### Returns

the concatenated string

References strchr(), and strncpy.

<span id="page-279-0"></span>Referenced by new\_shell(), potatoes\_strncat(), and strings\_test().

#### 5.49.2.15 char∗ strncpy ( char ∗ *dest,* char ∗ *src,* size\_t *n* )

Copies at most n characters from src to dest.

If src is less than n characters long, the remainder of dest is filled with \0 characters. Otherwise, dest is not terminated.

#### Parameters

*dest* Destination string

*src* Source string

*n* Number of bytes to copy at most

#### Returns

dest, the destination string

#### <span id="page-279-2"></span>5.49.2.16 char∗ strreverse ( char ∗ *str* )

Reverses a string in place.

This is not a part of the C standard library.

### Parameters

*str* the string to reverse

#### Returns

the reversed string

References end, start, and strlen.

<span id="page-279-1"></span>Referenced by itoa().

### 5.49.2.17 char∗ strsep ( char ∗∗ *str\_ptr,* char ∗ *delims* )

Tokenizes a string.

Take note that [strsep\(\)](#page-480-2) will manipulate both the string pointer ∗∗str\_ptr points at as well as the contents of the respective string.

Example:

```
char path[] = "/usr/share/bin/editor";
char delim[] = "/";
char *tok;
char *copy = strdup(path);
char *work_copy = copy;
```

```
do {
          printf("strsep(\"%s\") ", work_copy);
          \frac{1}{\text{tok}} = \text{strsep}(\text{www\_copy, delim});printf("-> \sqrt{8s}"\ln", tok);
} while (t \circ k \neq \text{NULL});
printf("\ncopy = %p\n", copy);
print(f("work\_copy = %p\n), "work\_copy);puts("done.");
free(copy);
```
### [Bug](#page-66-2)

The current implementation does not handle multiple delimiters (as specified in the libc manual). Only the first character in ∗delims is used for tokenizing the input string.

#### Parameters

*str\_ptr* Pointer to string to tokenize

*delims* String containing all delimiter characters

#### Returns

The next token or NULL if the end of the input string was reached

<span id="page-280-0"></span>References NULL, and strchr().

#### 5.49.2.18 int strtol ( char ∗ *nptr,* char ∗∗ *endptr,* int *base* )

Converts an string into an integer.

Bases in the range from 2 to 36 are handled, with a-z and A-Z being treated as the digits with values 10 to 35.

If *base* is 0, try to guess the base, if the string starts with "0x" it will be treated as base 16, if it starts with "0" it will be treated as base 8, otherwise base 10 is assumed.

No range check is performed, so if the value is greater than or equal to 2<sup>∧</sup>31-1 or less than -2<sup>∧</sup>31 the results will be undefined.

#### Parameters

*str* the source string buffer

- *endptr* if this not equal to NULL, the address of the first character that was not parsed is written to this address
- *base* the base to be used for conversion

#### Returns

the result of the conversion

References isspace(), and NULL.

Referenced by atoi(), and atoi\_test().

# 5.50 src/kernel/include/types.h File Reference

Basic type definitions.

# **Defines**

- #define  $MIN(a, b)$  $MIN(a, b)$   $(a < b ? a : b)$
- #define  $MAX(a, b)$  $MAX(a, b)$   $(a > b ? a : b)$

# Typedefs

- typedef unsigned char [uint8](#page-282-3)
- typedef signed char [sint8](#page-282-5)
- typedef unsigned short [uint16](#page-282-6)
- typedef signed short [sint16](#page-282-7)
- typedef unsigned int [uint32](#page-282-0)
- typedef signed int [sint32](#page-282-2)
- typedef float float 32
- typedef double [float64](#page-282-9)
- typedef [uint8](#page-282-3) [bool](#page-282-1)
- typedef [uint32](#page-282-0) size t
- typedef struct [time](#page-112-0) [time\\_t](#page-282-10)

# 5.50.1 Detailed Description

Basic type definitions. This file defines basic data types used throughout the kernel. You should use these types whenever possible in order to avoid the possible ambiguity of the builtin types.

#### Author

Daniel Bader

#### LastChangedBy:

dtraytel

# Version

## Rev:

12

### 5.50.2 Define Documentation

<span id="page-281-1"></span>5.50.2.1 #define MAX $(a, b)$   $(a > b ? a : b)$ 

<span id="page-281-0"></span>Referenced by fs\_truncate().

- 5.50.2.2 #define MIN( $a, b$ )  $(a < b ? a : b)$
- 5.50.3 Typedef Documentation
- <span id="page-282-1"></span>5.50.3.1 typedef uint8 bool
- <span id="page-282-8"></span>5.50.3.2 typedef float float32
- <span id="page-282-9"></span>5.50.3.3 typedef double float64
- <span id="page-282-7"></span>5.50.3.4 typedef signed short sint16
- <span id="page-282-2"></span>5.50.3.5 typedef signed int sint32
- <span id="page-282-5"></span>5.50.3.6 typedef signed char sint8
- <span id="page-282-4"></span>5.50.3.7 typedef uint32 size\_t
- <span id="page-282-10"></span>5.50.3.8 typedef struct time time\_t
- <span id="page-282-6"></span>5.50.3.9 typedef unsigned short uint16
- <span id="page-282-0"></span>5.50.3.10 typedef unsigned int uint32
- <span id="page-282-3"></span>5.50.3.11 typedef unsigned char uint8

# 5.51 src/kernel/include/util.h File Reference

Useful function headers.

#include "types.h"

# Functions

- void [sleep](#page-283-0) [\(sint32](#page-282-2) sec) *Sleeps num seconds.*
- void [sleep\\_ticks](#page-283-1) [\(sint32](#page-282-2) ticks) *Sleeps num ticks.*

### 5.51.1 Detailed Description

Useful function headers.

#### Author

Dmitriy Traytel

### LastChangedBy:

dtraytel

Generated on Thu Oct 28 2010 14:49:30 for POTATOES by Doxygen

### Version

## Rev:

12

# 5.51.2 Function Documentation

<span id="page-283-0"></span>5.51.2.1 void sleep ( sint32 *sec* )

Sleeps num seconds.

References FREQUENCY, halt(), reactivate\_pic(), set\_interrupts(), SINT32\_MAX, and sleep(). Referenced by sleep(), sleep\_test(), and sleep\_ticks().

### <span id="page-283-1"></span>5.51.2.2 void sleep\_ticks ( sint32 *ticks* )

Sleeps num ticks.

References halt(), reactivate\_pic(), set\_interrupts(), SINT32\_MAX, and sleep(). Referenced by monitor cputc().

# 5.52 src/kernel/init/main.c File Reference

Main kernel file.

#include "../include/init.h" #include "../include/const.h" #include "../include/stdio.h" #include "../include/debug.h" #include "../../apps/shell\_main.h" #include "../io/io.h" #include "../pm/pm\_main.h" #include "../mm/mm.h" #include "../io/io\_virtual.h"

# Functions

- void [panic](#page-284-1) (char ∗msg) *Kernel panic function.*
- void [shell\\_main](#page-285-1) () *The shell entry point and main loop.*
- int [main](#page-284-0) (struct [multiboot](#page-93-0) ∗mboot ptr)

*C kernel entry point.*

# Variables

- struct [multiboot](#page-93-0) ∗ [g\\_mboot\\_ptr](#page-285-2) *Global pointer to multiboot structure As of now, this is only needed for mboot\_test() in [tests.c.](#page-285-3)*
- int [end](#page-285-0)

*The address of end is equal to the end of kernel code in memory + 1.*

• int [start](#page-285-4)

*The address of start is equal to the start address of the kernel code in memory.*

# 5.52.1 Detailed Description

Main kernel file. Includes the C code entry point.

### Author

Daniel Bader

### LastChangedBy:

dtraytel

#### Version

# Rev:

12

### 5.52.2 Function Documentation

### <span id="page-284-0"></span>5.52.2.1 int main ( struct multiboot ∗ *mboot\_ptr* )

C kernel entry point.

#### Parameters

*mboot\_ptr* The multiboot struct passed by the bootloader (grub).

<span id="page-284-1"></span>References do tests(), dprint separator, end, fs\_init(), get\_ticks(), halt(), init\_vmonitors(), io\_init(), multiboot::mem\_upper, mm\_init(), mm\_init\_output(), new\_shell(), pm\_init(), and printf.

### 5.52.2.2 void panic ( char ∗ *msg* )

Kernel panic function.

Displays an error message and enters an infinite loop thus effectively halting the kernel. This should only be called when a non-recoverable ("fatal") error occurs inside the kernel.

#### Parameters

*msg* Message to display.

<span id="page-285-1"></span>References BLACK, clear\_interrupts(), halt(), monitor\_cputs(), and RED.

### 5.52.2.3 void shell\_main ( )

The shell entry point and main loop.

This is where the shell prompt gets displayed and user typed commands are dispatched.

References \_close(), \_exit(), \_fgets(), \_open(), \_printf(), shell\_cmd\_t::cmd, cwd, memset(), shell\_autocomplete(), shell\_handle\_command(), STDIN, STDOUT, strcpy(), and strlen. Referenced by new\_shell().

#### 5.52.3 Variable Documentation

#### <span id="page-285-0"></span>5.52.3.1 int end

The address of end is equal to the end of kernel code in memory + 1.

This constant gets defined in the linker script link.ld. Usage example:

mem\_start =  $(uint32)$  &end;

<span id="page-285-2"></span>Referenced by interpret bf(), main(), and strreverse().

#### 5.52.3.2 struct multiboot∗ g\_mboot\_ptr

Global pointer to multiboot structure As of now, this is only needed for mboot\_test() in [tests.c.](#page-285-3)

Global pointer to multiboot structure.

<span id="page-285-4"></span>This should later be removed and only used in the kernel [main\(\).](#page-284-0)

### 5.52.3.3 int start

The address of start is equal to the start address of the kernel code in memory. Referenced by \_fgets(), interpret\_bf(), and strreverse().

# <span id="page-285-3"></span>5.53 src/kernel/init/tests.c File Reference

Basic difinitions for functions used in the [main\(\)-](#page-284-0)function of the kernel.

```
#include "../include/const.h"
#include "../include/types.h"
#include "../include/assert.h"
#include "../include/string.h"
```

```
#include "../include/stdio.h"
#include "../include/stdlib.h"
#include "../include/init.h"
#include "../include/util.h"
#include "../include/debug.h"
#include "../../apps/shell_main.h"
#include "../io/io_virtual.h"
#include "../io/io.h"
#include "../io/io_harddisk.h"
#include "../io/io_rtc.h"
#include "../mm/mm.h"
#include "../mm/mm_paging.h"
#include "../pm/pm_main.h"
#include "../pm/syscalls_cli.h"
#include "../pm/syscalls_shared.h"
```
# Data Structures

• struct [Semaphore](#page-109-0)

# **Defines**

• #define [MBOOT\\_INFO\(](#page-288-0)x) printf("\t%s = %u\n", #x, mboot\_ptr->x);

# Functions

```
draw_test ()
    output-testing
```
- void [printf\\_test](#page-291-0) ()
- void [strings\\_test](#page-291-1) ()
- void [strsep\\_test](#page-291-2) ()
- void [assert\\_test](#page-288-1) ()
- void [grubstruct\\_test](#page-289-1) (struct [multiboot](#page-93-0) ∗mboot\_ptr)
- void [malloc\\_test](#page-290-0) ()
- void [mm\\_pagefault\\_test](#page-290-1) ()
- void [sleep\\_test](#page-291-3) ()
- void [hd\\_test](#page-290-2) ()

*Memcopy using hd ;-).*

- void [hd\\_write\\_test](#page-290-3) ()
- void [hd\\_stresswrite\\_test](#page-290-4) ()
- void [hd\\_stressread\\_test](#page-289-2) ()
- int [fgetch](#page-289-3) (int fd)

#### Generated on Thu Oct 28 2010 14:49:30 for POTATOES by Doxygen

- char ∗ [fgets](#page-289-4) (char ∗s, int n, int fd)
- void [syscall\\_test\\_thread](#page-292-0) ()
- void [syscall\\_test](#page-292-1) ()
- void [ralph\\_wiggum](#page-291-4) ()
- void [run\\_FS\\_tests](#page-291-5) ()
- void [fs\\_tests](#page-289-5) ()
- void isr test ()
- void [threadA](#page-292-2) ()
- void [threadB](#page-292-3) ()
- void [threadA\\_test](#page-292-4) ()
- void threadB test ()
- void [threadC](#page-292-6) ()
- void [threadD](#page-293-0) ()
- void [threadC\\_test](#page-292-7) ()
- void [threadD\\_test](#page-293-1) ()
- void [sema\\_init](#page-291-6) (struct [Semaphore](#page-109-0) ∗semaphore, int count)
- void [p](#page-290-6) (struct [Semaphore](#page-109-0) ∗semaphore)
- void [v](#page-294-1) (struct [Semaphore](#page-109-0) ∗semaphore)
- void [threadProducer](#page-294-2) ()
- void [threadConsumer](#page-293-2) ()
- void [threadConsumer\\_test](#page-293-3) ()
- void [threadProducer\\_test](#page-294-3) ()
- void nullptr test  $()$
- void [print\\_time](#page-291-7) ()
- void [test\\_batch\\_files](#page-292-8) ()
- void atoi test ()
- [bool](#page-282-1) [create\\_fs](#page-289-6) ()

*Creates a new file system.*

- void new  $fs()$
- void [reboot](#page-291-8) ()
- void [threadFabrik](#page-293-4) ()
- void [threadMitarbeiter](#page-294-4) ()
- void [threadLastwagen1](#page-293-5) ()
- void [threadLastwagen2](#page-293-6) ()
- void [threadGeschaeft1](#page-293-7) ()
- void [threadGeschaeft2](#page-293-8) ()
- void [paralleleModellierung](#page-291-9) ()
- void [make\\_snapshot](#page-290-9) ()
- void do tests ()

# Variables

- int [mutex](#page-295-0)  $= 0$
- struct [Semaphore](#page-109-0) ∗ [sema\\_free](#page-296-0)
- struct [Semaphore](#page-109-0) ∗ [sema\\_full](#page-296-1)
- struct [Semaphore](#page-109-0) ∗ [sema\\_access](#page-295-1)
- int [elements](#page-294-0)  $= 0$
- int [betten](#page-294-5)  $= 0$
- int [schraenke](#page-295-2)  $= 0$
- struct [Semaphore](#page-109-0) ∗ [lager\\_betten](#page-295-0)
- struct [Semaphore](#page-109-0) ∗ [lager\\_schraenke](#page-295-1)
- struct [Semaphore](#page-109-0) ∗ [lager\\_free](#page-295-2)
- struct [Semaphore](#page-109-0) ∗ [lager\\_access](#page-295-3)
- int [rbetten](#page-295-4)  $= 0$
- int [rschraenke](#page-295-5)  $= 0$
- struct [Semaphore](#page-109-0) ∗ [rampe\\_betten](#page-295-6)
- struct [Semaphore](#page-109-0) ∗ [rampe\\_schraenke](#page-295-7)
- struct [Semaphore](#page-109-0) ∗ [rampe\\_free](#page-295-8)
- struct [Semaphore](#page-109-0) ∗ [rampe\\_access](#page-295-9)
- int [g1betten](#page-294-0)  $= 0$
- struct [Semaphore](#page-109-0) ∗ [g1\\_full](#page-294-1)
- struct [Semaphore](#page-109-0) ∗ [g1\\_free](#page-294-2)
- struct [Semaphore](#page-109-0) ∗ [g1\\_access](#page-294-3)
- int [g2betten](#page-295-10) =  $0$
- int [g2schraenke](#page-295-11) =  $0$
- struct [Semaphore](#page-109-0) ∗ [g2b\\_full](#page-295-12)
- struct [Semaphore](#page-109-0) ∗ [g2b\\_free](#page-295-13)
- struct [Semaphore](#page-109-0) ∗ [g2s\\_full](#page-295-14)
- struct [Semaphore](#page-109-0) ∗ [g2s\\_free](#page-295-15)
- struct [Semaphore](#page-109-0) ∗ [g2\\_access](#page-294-4)

# 5.53.1 Detailed Description

Basic difinitions for functions used in the [main\(\)-](#page-284-0)function of the kernel.

# Author

Dmitriy Traytel

# LastChangedBy:

dtraytel

Version

Rev:

21

# 5.53.2 Define Documentation

# 5.53.2.1 #define MBOOT\_INFO( $x$ ) printf(" $\setminus t\%s = \%u\setminus n''$ , #x, mboot\_ptr->x);

Referenced by grubstruct\_test().

# 5.53.3 Function Documentation

5.53.3.1 void assert test ( )

References ASSERT, FALSE, and TRUE.

# 5.53.3.2 void atoi\_test ( )

References atoi(), dprintf, and strtol().

Referenced by do\_tests().

### 5.53.3.3 bool create\_fs ( )

Creates a new file system.

References create\_root(), dump\_super(), init\_bmap(), init\_file\_table(), init\_inode\_table(), init\_super\_block(), printf, and write\_super\_block().

Referenced by fs\_init(), and new\_fs().

#### 5.53.3.4 void do\_tests ( )

References malloc(), atoi test(), dprint separator, make snapshot(), new shell(), paralleleModellierung(), printf, ralph wiggum(), reboot(), sema\_init(), SHORTCUT\_CTRL, SHORTCUT\_CTRL\_-SUPER, switch\_monitor\_down(), switch\_monitor\_up(), test\_batch\_files(), threadA\_test(), threadB\_test(), threadC\_test(), threadConsumer\_test(), threadD\_test(), and threadProducer\_test().

Referenced by main().

#### 5.53.3.5 void draw\_test ( )

output-testing

References BLACK, BLUE, CYAN, DARKGREY, GREEN, LIGHTBLUE, LIGHTGREEN, LIGHT-GREY, MAGENTA, monitor\_cputs(), monitor\_puthex(), monitor\_puti(), monitor\_puts(), ORANGE, PINK, RED, strlen, TURQUOISE, VIOLET, WHITE, and YELLOW.

5.53.3.6 int fgetch ( int *fd* )

References \_read(), and halt().

Referenced by fgets().

### 5.53.3.7 char∗ fgets ( char ∗ *s,* int *n,* int *fd* )

References fgetch().

Referenced by syscall\_test\_thread().

#### 5.53.3.8 void fs\_tests ( )

References run\_FS\_tests().

# 5.53.3.9 void grubstruct\_test ( struct multiboot ∗ *mboot\_ptr* )

References addr, flags, MBOOT\_INFO, mem\_lower, mem\_upper, monitor\_puts(), printf, and size.

# 5.53.3.10 void hd stressread test ( )

References ASSERT, free, get\_hdsize, hd\_read\_sector, mallocn, and printf.

# 5.53.3.11 void hd\_stresswrite\_test ( )

References ASSERT, free, get\_hdsize, hd\_write\_sector, mallocn, and printf.

### 5.53.3.12 void hd\_test ( )

Memcopy using hd ;-).

References hd\_read\_sector, hd\_write\_sector, malloc(), and puts.

### 5.53.3.13 void hd\_write\_test ( )

References ASSERT, free, hd\_write\_sector, mallocn, and printf.

### 5.53.3.14 void isr\_test ( )

References printf.

# 5.53.3.15 void make\_snapshot ( )

References memcpy, pm\_create\_thread(), snap\_buffer, snapshot(), and VGA\_DISPLAY. Referenced by do\_tests().

### 5.53.3.16 void malloc\_test ( )

References callocn(), heap\_t::end, free, heap\_mem\_dump(), kernel\_heap, mallocn, mem\_dump, NULL, printf, realloc(), and heap\_t::start.

# 5.53.3.17 void mm\_pagefault\_test ( )

5.53.3.18 void new\_fs ( )

References create fs().

# 5.53.3.19 void nullptr\_test ( )

References putchar.

# 5.53.3.20 void p ( struct Semaphore ∗ *semaphore* )

References Semaphore::count, halt(), Semaphore::lock, mutex\_lock(), and mutex\_unlock().

Referenced by pm\_dump(), pm\_get\_proc(), pm\_kill\_proc(), pm\_set\_thread\_priority(), threadConsumer(), threadFabrik(), threadGeschaeft1(), threadGeschaeft2(), threadLastwagen1(), threadLastwagen2(), thread-Mitarbeiter(), and threadProducer().

### 5.53.3.21 void paralleleModellierung ( )

References \_malloc(), pm\_create\_thread(), sema\_init(), threadFabrik(), threadGeschaeft1(), thread-Geschaeft2(), threadLastwagen1(), threadLastwagen2(), and threadMitarbeiter().

Referenced by do\_tests().

# 5.53.3.22 void print\_time ( )

References free, mallocn, printf, and time2str.

## 5.53.3.23 void printf\_test ( )

References printf.

#### 5.53.3.24 void ralph\_wiggum ( )

References printf. Referenced by do\_tests().

# 5.53.3.25 void reboot ( )

References outb(). Referenced by do\_tests().

# 5.53.3.26 void run\_FS\_tests ( )

References test\_open\_close(). Referenced by fs\_tests().

#### 5.53.3.27 void sema\_init ( struct Semaphore ∗ *semaphore,* int *count* )

References Semaphore::count, and Semaphore::lock. Referenced by do\_tests(), and paralleleModellierung().

#### 5.53.3.28 void sleep\_test ( )

References printf, and sleep().

### 5.53.3.29 void strings\_test ( )

References bzero, printf, strcat, and strncat().

# 5.53.3.30 void strsep\_test ( )

References free, NULL, printf, strdup, and strsep.

### 5.53.3.31 void syscall\_test ( )

References pm\_create\_thread(), and syscall\_test\_thread().

### 5.53.3.32 void syscall\_test\_thread ( )

References \_close(), \_exit(), \_free(), \_getpid(), \_log(), \_malloc(), \_open(), \_read(), \_seek(), \_write(), fgets(), memset(), printf, SEEK\_CUR, and strlen.

Referenced by syscall\_test().

# 5.53.3.33 void test\_batch\_files ( )

References \_close(), \_open(), \_write(), O\_CREAT, and strlen.

Referenced by do\_tests().

#### 5.53.3.34 void threadA ( )

References \_free(), \_log(), \_malloc(), \_printf(), bcd2bin(), halt(), mutex, mutex\_lock(), mutex\_unlock(), and time2str.

Referenced by threadA\_test().

# 5.53.3.35 void threadA\_test ( )

References pm\_create\_thread $($ ), and thread $A($ ).

Referenced by do\_tests().

# 5.53.3.36 void threadB ( )

References \_free(), \_log(), \_malloc(), \_printf(), bcd2bin(), halt(), mutex, mutex\_lock(), mutex\_unlock(), and time2str.

Referenced by threadB\_test().

#### 5.53.3.37 void threadB\_test ( )

References pm\_create\_thread $($ ), and thread $B($ ). Referenced by do\_tests().

#### 5.53.3.38 void threadC ( )

References \_log(), and halt().

Referenced by threadC\_test().

# 5.53.3.39 void thread C test ( )

References pm\_create\_thread(), and threadC(). Referenced by do\_tests().

# 5.53.3.40 void threadConsumer ( )

References  $print(f)$ , elements, halt $(f)$ ,  $p(f)$ , and  $v(f)$ . Referenced by threadConsumer\_test().

# 5.53.3.41 void threadConsumer\_test ( )

References pm\_create\_thread(), and threadConsumer(). Referenced by do\_tests().

# 5.53.3.42 void threadD ( )

References \_log(), and halt(). Referenced by threadD\_test().

# 5.53.3.43 void threadD\_test ( )

References pm\_create\_thread(), pm\_set\_thread\_priority(), and threadD(). Referenced by do\_tests().

# 5.53.3.44 void threadFabrik ( )

References  $\_print()$ , betten, halt $()$ ,  $p()$ , schraenke, and  $v()$ . Referenced by paralleleModellierung().

# 5.53.3.45 void threadGeschaeft1 ( )

References \_printf(), g1betten, halt(), p(), and v(). Referenced by paralleleModellierung().

# 5.53.3.46 void threadGeschaeft2 ( )

References  $print()$ , g2betten, g2schraenke, halt $()$ ,  $p()$ , and  $v()$ . Referenced by paralleleModellierung().

# 5.53.3.47 void threadLastwagen1 ( )

References \_printf(), g1betten, halt(), p(), rbetten, rschraenke, and v(). Referenced by paralleleModellierung().

# 5.53.3.48 void threadLastwagen2 ( )

References \_printf(), g2betten, g2schraenke, halt(), p(), rbetten, rschraenke, and v(). Referenced by paralleleModellierung().

# 5.53.3.49 void threadMitarbeiter ( )

References \_printf(), betten, halt(), p(), rbetten, rschraenke, schraenke, and v(). Referenced by paralleleModellierung().

### 5.53.3.50 void threadProducer ( )

References \_printf(), elements, halt(),  $p()$ , and v(). Referenced by threadProducer\_test().

#### 5.53.3.51 void threadProducer test ( )

References pm\_create\_thread(), and threadProducer(). Referenced by do\_tests().

### 5.53.3.52 void v ( struct Semaphore ∗ *semaphore* )

References Semaphore::count, Semaphore::lock, mutex\_lock(), and mutex\_unlock().

Referenced by threadConsumer(), threadFabrik(), threadGeschaeft1(), threadGeschaeft2(), threadLastwagen1(), threadLastwagen2(), threadMitarbeiter(), and threadProducer().

# 5.53.4 Variable Documentation

#### 5.53.4.1 int betten  $= 0$

Referenced by threadFabrik(), and threadMitarbeiter().

# 5.53.4.2 int elements =  $0$

<span id="page-294-3"></span>Referenced by threadConsumer(), and threadProducer().

#### 5.53.4.3 struct Semaphore∗ g1\_access

- <span id="page-294-2"></span>5.53.4.4 struct Semaphore∗ g1\_free
- <span id="page-294-1"></span>5.53.4.5 struct Semaphore∗ g1\_full
- <span id="page-294-0"></span>5.53.4.6 int g1betten =  $0$

<span id="page-294-4"></span>Referenced by threadGeschaeft1(), and threadLastwagen1().

- 5.53.4.7 struct Semaphore∗ g2\_access
- <span id="page-295-13"></span>5.53.4.8 struct Semaphore∗ g2b\_free
- <span id="page-295-12"></span>5.53.4.9 struct Semaphore∗ g2b\_full
- <span id="page-295-10"></span>5.53.4.10 int g2betten =  $0$

<span id="page-295-15"></span>Referenced by threadGeschaeft2(), and threadLastwagen2().

- 5.53.4.11 struct Semaphore∗ g2s\_free
- <span id="page-295-14"></span>5.53.4.12 struct Semaphore∗ g2s\_full
- <span id="page-295-11"></span>5.53.4.13 int g2schraenke =  $0$

<span id="page-295-3"></span>Referenced by threadGeschaeft2(), and threadLastwagen2().

- 5.53.4.14 struct Semaphore∗ lager\_access
- <span id="page-295-0"></span>5.53.4.15 struct Semaphore∗ lager\_betten
- <span id="page-295-2"></span>5.53.4.16 struct Semaphore∗ lager\_free
- <span id="page-295-1"></span>5.53.4.17 struct Semaphore∗ lager\_schraenke
- 5.53.4.18 int mutes =  $0$

<span id="page-295-9"></span>Referenced by threadA(), and threadB().

- 5.53.4.19 struct Semaphore∗ rampe\_access
- <span id="page-295-6"></span>5.53.4.20 struct Semaphore∗ rampe\_betten
- <span id="page-295-8"></span>5.53.4.21 struct Semaphore∗ rampe\_free
- <span id="page-295-7"></span>5.53.4.22 struct Semaphore∗ rampe\_schraenke
- <span id="page-295-4"></span>5.53.4.23 int rbetten =  $0$

<span id="page-295-5"></span>Referenced by threadLastwagen1(), threadLastwagen2(), and threadMitarbeiter().

#### 5.53.4.24 int rschraenke =  $0$

Referenced by threadLastwagen1(), threadLastwagen2(), and threadMitarbeiter().

# 5.53.4.25 int schraenke =  $0$

Referenced by threadFabrik(), and threadMitarbeiter().

- 5.53.4.26 struct Semaphore∗ sema\_access
- 5.53.4.27 struct Semaphore∗ sema\_free
- 5.53.4.28 struct Semaphore∗ sema\_full

# 5.54 src/kernel/io/int\_handler.h File Reference

Header-file for specific hardware interrupt-handlers.

# Functions

- void [kb\\_handler](#page-296-0) () *Handles a keyboard interrupt by calling the PM (providing already the right character).*
- [uint32](#page-282-0) [timer\\_handler](#page-297-0) [\(uint32](#page-282-0) context) *Handles a timer-interrupt by incrementing the ticks-counter and calling the PM.*
- void [hd\\_handler](#page-296-1) ()

*Handles an hard disk interrupt by setting the hd\_interrupt flag.*

# 5.54.1 Detailed Description

Header-file for specific hardware interrupt-handlers.

### Author

Dmitriy Traytel

# LastChangedBy:

dtraytel

Version

# Rev:

12

# 5.54.2 Function Documentation

# <span id="page-296-1"></span>5.54.2.1 void hd\_handler ( )

Handles an hard disk interrupt by setting the hd interrupt flag.

References hd\_interrupt, HDBASE, HDREG\_STAT, inb(), and panic.

<span id="page-296-0"></span>Referenced by irq\_handler().

# 5.54.2.2 void kb\_handler ( )

Handles a keyboard interrupt by calling the PM (providing already the right character).

In echo-mode prints the typed character directly to the screen.

References alt, ALT, ctrl, CTRL, CURSOR\_DOWN, CURSOR\_LEFT, CURSOR\_RIGHT, CURSOR\_UP, echo, ESCAPE, shortcut::func, get\_active\_virt\_monitor(), inb(), kb\_alt\_map, kb\_map, KB\_PORT, kb\_shift\_map, KEY\_PRESSED, KEY\_RELEASED, keyboard\_state, LSHIFT, pm\_handle\_input(), RSHIFT, SCROLL\_DOWN, SCROLL\_UP, set\_interrupts(), shcut\_num, shift, super, SUPER, super\_button, virt\_cursor\_move(), virt\_monitor\_invert(), virt\_monitor\_putc(), virt\_monitor\_scrolldown(), and virt\_monitor\_ scrollup().

<span id="page-297-0"></span>Referenced by irq\_handler().

# 5.54.2.3 uint32 timer\_handler ( uint32 *context* )

Handles a timer-interrupt by incrementing the ticks-counter and calling the PM.

References get\_active\_virt\_monitor(), pm\_schedule(), rtc\_update(), SINT32\_MAX, and update\_virt\_monitor().

Referenced by irq\_handler().

# 5.55 src/kernel/io/int\_idt.c File Reference

Builds and initializes the interrupt descriptor table.

```
#include "../include/types.h"
```
# Data Structures

• struct [idt\\_entry](#page-88-0)

*The structure of one IDT entry.*

• struct idt pointer

*The structure of the IDT pointer which tells the processor where to find our IDT.*

# Functions

- struct [idt\\_entry](#page-88-0) [\\_\\_attribute\\_\\_](#page-298-0) ((packed)) *The structure of one IDT entry.*
- void [idt\\_fill\\_entry](#page-298-1) [\(uint8](#page-282-1) pos, [uint32](#page-282-0) offset, [uint16](#page-282-2) sel, [uint8](#page-282-1) flg) *Makes a new idt-entry.*
- void [idt\\_flush](#page-299-0) [\(uint32\)](#page-282-0) *Initializes a new idt with blank entries.*
- void idt init ()

# Variables

• [uint16](#page-282-2) low offset *Lower 16 bit of the interrupt handler's code address.*

• [uint16](#page-282-2) [selector](#page-300-0)

*Code segment selector in the GDT.*

• [uint8](#page-282-1) [separator](#page-300-1)

*Unused.*

- [uint8](#page-282-1) [flags](#page-299-3)
- [uint16](#page-282-2) [high\\_offset](#page-299-4)

*Upper 16 bit of the interrupt handler's code address.*

- [uint16](#page-282-2) [maxsize](#page-299-5)
- [uint32](#page-282-0) [start](#page-300-2)

*The address of start is equal to the start address of the kernel code in memory.*

- struct [idt\\_entry](#page-88-0) [idt](#page-299-6) [256] *Our idt with 256 descriptors.*
- struct [idt\\_pointer](#page-89-0) [idtp](#page-299-7)

*The pointer to our idt.*

# 5.55.1 Detailed Description

Builds and initializes the interrupt descriptor table.

# Author

Dmitriy Traytel

# LastChangedBy:

dtraytel

# Version

# Rev:

12

# 5.55.2 Function Documentation

# <span id="page-298-0"></span>5.55.2.1 struct idt\_entry \_\_attribute\_\_ ( (packed) )

The structure of one IDT entry.

<span id="page-298-1"></span>The structure of the IDT pointer which tells the processor where to find our IDT.

# 5.55.2.2 void idt\_fill\_entry ( uint8 *pos,* uint32 *offset,* uint16 *sel,* uint8 *flg* )

Makes a new idt-entry.

# **Parameters**

*pos* Number of the new idt-entry

*offset* Offset to be added to the base address

- *sel* Selector for the segment's base address
- *flg* Deskriptor flags

References idt\_entry::flags, idt\_entry::high\_offset, idt, idt\_entry::low\_offset, idt\_entry::selector, and idt\_ entry::separator.

<span id="page-299-0"></span>Referenced by idt\_init(), irq\_init(), and isr\_init().

### 5.55.2.3 void idt\_flush ( uint32 )

Initializes a new idt with blank entries. Referenced by idt\_init().

# <span id="page-299-1"></span>5.55.2.4 void idt\_init ( )

References idt, idt\_fill\_entry(), idt\_flush(), idtp, idt\_pointer::maxsize, and idt\_pointer::start. Referenced by io\_init().

# 5.55.3 Variable Documentation

<span id="page-299-3"></span>5.55.3.1 uint8 flags

### <span id="page-299-4"></span>5.55.3.2 uint16 high\_offset

<span id="page-299-6"></span>Upper 16 bit of the interrupt handler's code address.

#### 5.55.3.3 struct idt\_entry idt[256]

Our idt with 256 descriptors. Referenced by idt\_fill\_entry(), and idt\_init().

#### <span id="page-299-7"></span>5.55.3.4 struct idt\_pointer idtp

The pointer to our idt. Referenced by idt\_init().

#### <span id="page-299-2"></span>5.55.3.5 uint16 low\_offset

<span id="page-299-5"></span>Lower 16 bit of the interrupt handler's code address.

5.55.3.6 uint16 maxsize

#### <span id="page-300-0"></span>5.55.3.7 uint16 selector

<span id="page-300-1"></span>Code segment selector in the GDT.

#### 5.55.3.8 uint8 separator

<span id="page-300-2"></span>Unused.

# 5.55.3.9 uint32 start

The address of start is equal to the start address of the kernel code in memory. Referenced by \_fgets(), interpret\_bf(), and strreverse().

# 5.56 src/kernel/io/int\_irq.c File Reference

Handler for hardware-interrupts.

```
#include "../include/types.h"
#include "../include/stdio.h"
#include "../io/int_handler.h"
#include "../pm/pm_main.h"
```
# Functions

- void  $\text{irq0}()$  $\text{irq0}()$  $\text{irq0}()$
- void  $\text{irq1}()$  $\text{irq1}()$  $\text{irq1}()$
- void  $\text{irq2}()$  $\text{irq2}()$  $\text{irq2}()$
- void  $\text{irq3}()$  $\text{irq3}()$  $\text{irq3}()$
- void  $\text{irq4}()$  $\text{irq4}()$  $\text{irq4}()$
- void [irq5](#page-302-3) ()
- void  $\text{irq6}()$  $\text{irq6}()$  $\text{irq6}()$
- void [irq7](#page-303-0) ()
- void [irq8](#page-303-1) ()
- void  $\text{irq9}()$  $\text{irq9}()$  $\text{irq9}()$
- void  $irq10()$  $irq10()$
- void  $\text{irq11}()$  $\text{irq11}()$  $\text{irq11}()$
- void [irq12](#page-302-7) ()
- void  $irq13()$  $irq13()$
- void  $\text{irq14}()$  $\text{irq14}()$  $\text{irq14}()$
- 
- void  $\text{irq15}()$  $\text{irq15}()$  $\text{irq15}()$
- void [idt\\_fill\\_entry](#page-301-2) [\(uint8](#page-282-1) pos, [uint32](#page-282-0) offset, [uint16](#page-282-2) sel, [uint8](#page-282-1) flg) *Makes a new idt-entry.*
- void [outb](#page-303-3) [\(uint8](#page-282-1) port, [uint8](#page-282-1) value)
- void [pic\\_remap](#page-303-4) ()

*Remaps the master and slave programable interrupt controller to the idt-entries 32-47.*

- void [irq\\_init](#page-303-5) () *Inits IRQ-support.*
- void [reactivate\\_pic](#page-304-0) [\(bool](#page-282-3) slave) *The programable interrupt controller needs to be reactivated after every interrupt.*
- [uint32](#page-282-0) [irq\\_handler](#page-303-6) [\(uint32](#page-282-0) int\_no, [uint32](#page-282-0) context) *Distributes the interrupts to their handlers.*

# Variables

• char ∗ [hw\\_messages](#page-304-1) [ ]

# 5.56.1 Detailed Description

Handler for hardware-interrupts.

# Author

Dmitriy Traytel

# LastChangedBy:

dtraytel

# Version

# Rev:

12

# 5.56.2 Function Documentation

<span id="page-301-2"></span>5.56.2.1 void idt\_fill\_entry ( uint8 *pos,* uint32 *offset,* uint16 *sel,* uint8 *flg* )

Makes a new idt-entry.

# Parameters

*pos* Number of the new idt-entry *offset* Offset to be added to the base address *sel* Selector for the segment's base address *flg* Deskriptor flags

# <span id="page-301-0"></span>5.56.2.2 void irq0 ( )

<span id="page-301-1"></span>Referenced by irq init().

5.56.2.3 void irq1 ( )

<span id="page-302-5"></span>Referenced by irq\_init().

5.56.2.4 void irq10 ( )

<span id="page-302-6"></span>Referenced by irq\_init().

5.56.2.5 void irq11 ( )

<span id="page-302-7"></span>Referenced by irq\_init().

5.56.2.6 void irq12 ( )

<span id="page-302-8"></span>Referenced by irq\_init().

5.56.2.7 void irq13 ( )

<span id="page-302-9"></span>Referenced by irq\_init().

5.56.2.8 void irq14 ( )

<span id="page-302-10"></span>Referenced by irq\_init().

5.56.2.9 void irq15 ( )

<span id="page-302-0"></span>Referenced by irq\_init().

5.56.2.10 void irq2 ( )

<span id="page-302-1"></span>Referenced by irq\_init().

# 5.56.2.11 void irq3 ( )

<span id="page-302-2"></span>Referenced by irq\_init().

# 5.56.2.12 void irq4 ( )

<span id="page-302-3"></span>Referenced by irq\_init().

# 5.56.2.13 void irq5 ( )

<span id="page-302-4"></span>Referenced by irq\_init().

#### 5.56.2.14 void irq6 ( )

<span id="page-303-0"></span>Referenced by irq\_init().

# 5.56.2.15 void irq7 ( )

<span id="page-303-1"></span>Referenced by irq\_init().

# 5.56.2.16 void irq8 ( )

<span id="page-303-2"></span>Referenced by irq\_init().

#### 5.56.2.17 void irq9 ( )

<span id="page-303-6"></span>Referenced by irq\_init().

#### 5.56.2.18 uint32 irq\_handler ( uint32 *int\_no,* uint32 *context* )

Distributes the interrupts to their handlers.

# Parameters

*int\_no* the hardware interrupt number *context* a snapshot of the cpu registers at the time of the interrupt.

#### Returns

the context of the new active process (after scheduling)

<span id="page-303-5"></span>References hd\_handler(), kb\_handler(), reactivate\_pic(), and timer\_handler().

# 5.56.2.19 void irq\_init ( )

Inits IRQ-support.

References idt\_fill\_entry(), irq0(), irq1(), irq10(), irq11(), irq12(), irq13(), irq14(), irq15(), irq2(), irq3(),  $irq4()$ ,  $irq5()$ ,  $irq6()$ ,  $irq7()$ ,  $irq8()$ ,  $irq9()$ , and pic\_remap().

<span id="page-303-3"></span>Referenced by io init().

#### 5.56.2.20 void outb ( uint8 *port,* uint8 *value* )

Referenced by end\_beep(), hd\_init(), hd\_read\_sector(), hd\_write\_sector(), pic\_remap(), reactivate\_pic(), reboot(), rtc\_init(), rtc\_update(), select\_masterdrive(), start\_beep(), timer\_init(), update\_virt\_monitor(), and virt\_cursor\_move().

#### <span id="page-303-4"></span>5.56.2.21 void pic\_remap ( )

Remaps the master and slave programable interrupt controller to the idt-entries 32-47.

References outb().

<span id="page-304-0"></span>Referenced by irq\_init().

# 5.56.2.22 void reactivate\_pic ( bool *slave* )

The programable interrupt controller needs to be reactivated after every interrupt. This procedure provides this.

# Parameters

*slave* should the slave pic be remapped too? (0 if not)

References outb().

Referenced by irq\_handler(), sleep(), and sleep\_ticks().

# 5.56.3 Variable Documentation

# <span id="page-304-1"></span>5.56.3.1 char∗ hw\_messages[ ]

# Initial value:

```
{
       "timer",
       "keyboard",
       "irq 9",
       "com 2,4,6,8",
       "com 1,3,5,7",
       "ltp 2",
       "floppy",
       "ltp 1",
       "rtc",
       "vga",
       "pci",
       "scsi",
       "ps/2",
       "coprocessor",
       "primary ide",
       "secondary ide"
```
}

# 5.57 src/kernel/io/int\_isr.c File Reference

# Handler for exceptions.

```
#include "../include/types.h"
#include "../include/stdio.h"
#include "../include/init.h"
#include "../pm/pm_main.h"
```
# Functions

• void isr $0()$ 

- void [isr1](#page-306-1) $()$
- void [isr2](#page-307-0) $()$
- void isr $3()$
- void isr $4()$
- void [isr5](#page-309-1) $()$
- void isr $6()$
- void [isr7](#page-309-3) ()
- void [isr8](#page-309-4) ()
- void [isr9](#page-309-5) ()
- void  $isr10()$  $isr10()$
- void  $isr11()$  $isr11()$
- void  $\frac{\text{isr12}}{ }$  $\frac{\text{isr12}}{ }$  $\frac{\text{isr12}}{ }$  ()
- void isr $13()$
- void  $isr14()$  $isr14()$
- void isr $15()$
- void  $isr16()$  $isr16()$
- void isr $17()$
- void  $isr18()$  $isr18()$
- void  $isr19()$  $isr19()$
- void  $isr20()$  $isr20()$
- void  $isr21()$  $isr21()$
- void [isr22](#page-308-1) ()
- void  $isr23()$  $isr23()$
- void  $isr24()$  $isr24()$
- void  $isr25()$  $isr25()$
- void  $isr26()$  $isr26()$
- void [isr27](#page-308-6) ()
- void [isr28](#page-308-7) ()
- void  $isr29()$  $isr29()$
- void  $isr30()$  $isr30()$
- void  $isr31()$  $isr31()$
- void incoming syscall ()
- void [idt\\_fill\\_entry](#page-306-5) [\(uint8](#page-282-1) pos, [uint32](#page-282-0) offset, [uint16](#page-282-2) sel, [uint8](#page-282-1) flg)

*Makes a new idt-entry.*

• void [isr\\_init](#page-309-6) ()

*Fills the IDT with our interrupt service routines.*

• void [isr\\_handler](#page-309-7) [\(cpu\\_state\\_t](#page-76-0) ∗cpu\_state)

*Handles all ISRs (for now just "panicing").*

# Variables

• char ∗ [ex\\_messages](#page-310-0) [ ]

# 5.57.1 Detailed Description

Handler for exceptions.

# Author

Dmitriy Traytel

# LastChangedBy:

dtraytel

# Version

Rev:

12

# 5.57.2 Function Documentation

# <span id="page-306-5"></span>5.57.2.1 void idt\_fill\_entry ( uint8 *pos,* uint32 *offset,* uint16 *sel,* uint8 *flg* )

Makes a new idt-entry.

# **Parameters**

*pos* Number of the new idt-entry *offset* Offset to be added to the base address *sel* Selector for the segment's base address *flg* Deskriptor flags

References idt\_entry::flags, idt\_entry::high\_offset, idt, idt\_entry::low\_offset, idt\_entry::selector, and idt\_ entry::separator.

<span id="page-306-4"></span>Referenced by idt\_init(), irq\_init(), and isr\_init().

# 5.57.2.2 void incoming\_syscall ( )

<span id="page-306-0"></span>Referenced by isr\_init().

# 5.57.2.3 void isr0 ( )

<span id="page-306-1"></span>Referenced by isr\_init().

# 5.57.2.4 void isr1 ( )

<span id="page-306-2"></span>Referenced by isr\_init().

### 5.57.2.5 void isr10 ( )

<span id="page-306-3"></span>Referenced by isr init().

5.57.2.6 void isr11 ( )

<span id="page-307-1"></span>Referenced by isr\_init().

5.57.2.7 void isr12 ( )

<span id="page-307-2"></span>Referenced by isr\_init().

5.57.2.8 void isr13 ( )

<span id="page-307-3"></span>Referenced by isr\_init().

5.57.2.9 void isr14 ( )

<span id="page-307-4"></span>Referenced by isr\_init().

5.57.2.10 void isr15 ( )

<span id="page-307-5"></span>Referenced by isr\_init().

5.57.2.11 void isr16 ( )

<span id="page-307-6"></span>Referenced by isr\_init().

5.57.2.12 void isr17 ( )

<span id="page-307-7"></span>Referenced by isr\_init().

5.57.2.13 void isr18 ( )

<span id="page-307-8"></span>Referenced by isr\_init().

# 5.57.2.14 void isr19 ( )

<span id="page-307-0"></span>Referenced by isr\_init().

# 5.57.2.15 void isr2 ( )

<span id="page-307-9"></span>Referenced by isr\_init().

# 5.57.2.16 void isr20 ( )

<span id="page-307-10"></span>Referenced by isr\_init().

5.57.2.17 void isr21 ( )

<span id="page-308-1"></span>Referenced by isr\_init().

5.57.2.18 void isr22 ( )

<span id="page-308-2"></span>Referenced by isr\_init().

5.57.2.19 void isr23 ( )

<span id="page-308-3"></span>Referenced by isr\_init().

5.57.2.20 void isr24 ( )

<span id="page-308-4"></span>Referenced by isr\_init().

5.57.2.21 void isr25 ( )

<span id="page-308-5"></span>Referenced by isr\_init().

5.57.2.22 void isr26 ( )

<span id="page-308-6"></span>Referenced by isr\_init().

5.57.2.23 void isr27 ( )

<span id="page-308-7"></span>Referenced by isr\_init().

5.57.2.24 void isr28 ( )

<span id="page-308-8"></span>Referenced by isr\_init().

# 5.57.2.25 void isr29 ( )

<span id="page-308-0"></span>Referenced by isr\_init().

# 5.57.2.26 void isr3 ( )

<span id="page-308-9"></span>Referenced by isr\_init().

# 5.57.2.27 void isr30 ( )

<span id="page-308-10"></span>Referenced by isr\_init().

5.57.2.28 void isr31 ( )

<span id="page-309-0"></span>Referenced by isr\_init().

5.57.2.29 void isr4 ( )

<span id="page-309-1"></span>Referenced by isr\_init().

# 5.57.2.30 void isr5 ( )

<span id="page-309-2"></span>Referenced by isr\_init().

5.57.2.31 void isr6 ( )

<span id="page-309-3"></span>Referenced by isr\_init().

5.57.2.32 void isr7 ( )

<span id="page-309-4"></span>Referenced by isr init().

5.57.2.33 void isr8 ( )

<span id="page-309-5"></span>Referenced by isr\_init().

## 5.57.2.34 void isr9 ( )

<span id="page-309-7"></span>Referenced by isr\_init().

#### 5.57.2.35 void isr\_handler ( cpu\_state\_t ∗ *cpu\_state* )

Handles all ISRs (for now just "panicing").

# Parameters

*cpu\_state* a snapshot of the cpu registers at the time of the interrupt.

<span id="page-309-6"></span>References ex\_messages, cpu\_state\_t::int\_no, and panic.

# 5.57.2.36 void isr\_init ( )

Fills the IDT with our interrupt service routines.

References idt\_fill\_entry(), incoming\_syscall(), isr0(), isr1(), isr10(), isr11(), isr12(), isr13(), isr14(), isr15(), isr16(), isr17(), isr18(), isr19(), isr2(), isr20(), isr21(), isr22(), isr23(), isr24(), isr25(), isr26(), isr27(), isr28(), isr29(), isr3(), isr30(), isr31(), isr4(), isr5(), isr6(), isr7(), isr8(), and isr9().

Referenced by io init().

# 5.57.3 Variable Documentation

```
5.57.3.1 char∗ ex_messages[ ]
```
Referenced by isr\_handler().

# 5.58 src/kernel/io/io.h File Reference

The global IO functions header.

```
#include "../include/types.h"
```
# Functions

- void [idt\\_init](#page-312-0) ()
- void [isr\\_init](#page-313-0) () *Fills the IDT with our interrupt service routines.*
- void [irq\\_init](#page-313-1) ()

*Inits IRQ-support.*

- void [timer\\_init](#page-314-0) (int hz)
- void monitor init ()
- void [keyboard\\_init](#page-313-3) ()
- void [hd\\_init](#page-312-1) ()

*Initializes the hard disk drive.*

• [sint32](#page-282-4) [get\\_ticks](#page-312-2) ()

*Returns the timer ticks.*

- void [set\\_disp](#page-314-1) [\(uint32](#page-282-0) [addr\)](#page-256-0)
- void [add\\_shortcut](#page-311-0) [\(bool](#page-282-3) control\_flag, [bool](#page-282-3) super\_flag, [uint8](#page-282-1) character, void(∗function)()) *Adds a shortcut to the system.*
- void [mutex\\_lock](#page-313-4) (int ∗lock)
- void [mutex\\_unlock](#page-313-5) (int ∗lock)
- void [set\\_interrupts](#page-314-2) () *Permits interrupts.*
- void clear interrupts ()

*Forbids interrupts.*

- void make syscall [\(uint16](#page-282-2) [num,](#page-257-0) void ∗syscall\_struct)
- void [outb](#page-313-7) [\(uint16](#page-282-2) port, [uint8](#page-282-1) value) *Writes a byte to an io-port.*
- [uint8](#page-282-1) [inb](#page-312-3) [\(uint16](#page-282-2) port)

*Reads a byte from an io-port.*

- void [repinsw](#page-314-3) [\(uint16](#page-282-2) port, [uint16](#page-282-2) ∗dest, [uint32](#page-282-0) [num\)](#page-257-0) *Reads words from an io-port.*
- void [repoutsw](#page-314-4) [\(uint16](#page-282-2) port, [uint16](#page-282-2) ∗src, [uint32](#page-282-0) [num\)](#page-257-0) *Writess words to an io-port.*
- void [halt](#page-312-4) ()

*Gives the CPU some rest ;-).*

- void [reactivate\\_pic](#page-313-8) ()
- void [monitor\\_invert](#page-313-9) ()

*Inverts the monitor.*

- void [start\\_beep](#page-314-5) [\(uint32](#page-282-0) freq)
- void [end\\_beep](#page-312-5) ()

# 5.58.1 Detailed Description

The global IO functions header.

# Author

Dmitriy Traytel

#### LastChangedBy:

dtraytel

### Version

# Rev:

12

# 5.58.2 Function Documentation

<span id="page-311-0"></span>5.58.2.1 void add\_shortcut ( bool *control\_flag,* bool *super\_flag,* uint8 *character,* void(∗)() *function* )

Adds a shortcut to the system.

# Parameters

*control flag* is ctrl the initiator? *super\_flag* is super the initiator? *character* shortcut character *(*∗*function)()* function to be called

<span id="page-311-1"></span>References shortcut::ch, shortcut::control, shortcut::func, shcut\_num, SHORTCUTS\_ARRAY\_SIZE, and shortcut::super.

#### 5.58.2.2 void clear interrupts ( )

Forbids interrupts.

<span id="page-312-5"></span>Referenced by panic(), and pm\_create\_thread().

5.58.2.3 void end\_beep ( )

References inb(), IO\_SPEAKER\_PORT, and outb(). Referenced by shell\_cmd\_pong(), and snake().

#### <span id="page-312-2"></span>5.58.2.4 sint32 get\_ticks ( )

Returns the timer ticks.

#### Returns

ticks since system boot or last timer wraparound

<span id="page-312-4"></span>Referenced by main(), shell\_cmd\_bf(), and snake().

#### 5.58.2.5 void halt ( )

<span id="page-312-1"></span>Gives the CPU some rest  $;-$ ).

#### 5.58.2.6 void hd\_init ( )

Initializes the hard disk drive.

References dump\_hd1(), hd1, HDBASE, HDCMD\_IDENTIFY\_DEVICE, HDREG\_CMD, HDREG\_- DATA, HDREG\_STAT, HDSTATE\_FLOATINGBUS, HDSTATE\_NOTREADY, inb(), outb(), panic, repinsw(), select\_masterdrive(), and wait\_on\_hd\_interrupt().

<span id="page-312-0"></span>Referenced by io\_init().

#### 5.58.2.7 void idt\_init ( )

References idt, idt\_fill\_entry(), idt\_flush(), idtp, idt\_pointer::maxsize, and idt\_pointer::start. Referenced by io init().

#### <span id="page-312-3"></span>5.58.2.8 uint8 inb ( uint16 *port* )

Reads a byte from an io-port.

### Parameters

*port* specifies the port to be read from

#### Returns

the value of the byte that was read from port

<span id="page-313-1"></span>Referenced by end beep(), hd\_handler(), hd\_init(), hd\_read\_sector(), hd\_write\_sector(), kb\_handler(), rtc\_init(), rtc\_update(), start\_beep(), and wait\_on\_hd\_interrupt().

#### 5.58.2.9 void irq\_init ( )

Inits IRQ-support.

References idt fill entry(), irq0(), irq1(), irq10(), irq11(), irq12(), irq13(), irq14(), irq15(), irq2(), irq3(), irq4(), irq5(), irq6(), irq7(), irq8(), irq9(), and pic\_remap().

<span id="page-313-0"></span>Referenced by io\_init().

#### 5.58.2.10 void isr\_init ( )

Fills the IDT with our interrupt service routines.

References idt\_fill\_entry(), incoming\_syscall(), isr0(), isr1(), isr10(), isr11(), isr12(), isr13(), isr14(), isr15(), isr16(), isr17(), isr18(), isr19(), isr2(), isr20(), isr21(), isr22(), isr23(), isr24(), isr25(), isr26(), isr27(), isr28(), isr29(), isr3(), isr30(), isr31(), isr4(), isr5(), isr6(), isr7(), isr8(), and isr9().

<span id="page-313-3"></span>Referenced by io\_init().

# 5.58.2.11 void keyboard\_init ( )

<span id="page-313-6"></span>5.58.2.12 void make\_syscall ( uint16 *num,* void ∗ *syscall\_struct* )

<span id="page-313-2"></span>5.58.2.13 void monitor init ( )

#### <span id="page-313-9"></span>5.58.2.14 void monitor\_invert ( )

Inverts the monitor.

<span id="page-313-4"></span>Referenced by monitor cputc().

#### 5.58.2.15 void mutex\_lock ( int ∗ *lock* )

<span id="page-313-5"></span>Referenced by  $p()$ , threadA(), threadB(), and v().

#### 5.58.2.16 void mutex\_unlock ( int ∗ *lock* )

<span id="page-313-7"></span>Referenced by  $p()$ , thread $A()$ , thread $B()$ , and  $v()$ .

### 5.58.2.17 void outb ( uint16 *port,* uint8 *value* )

Writes a byte to an io-port.

# Parameters

<span id="page-313-8"></span>*port* specifies the port to be written to *value* the value of the byte to be written 5.58.2.18 void reactivate pic  $( )$ 

#### <span id="page-314-3"></span>5.58.2.19 void repinsw ( uint16 *port,* uint16 ∗ *dest,* uint32 *num* )

Reads words from an io-port.

#### Parameters

*port* specifies the port to be read from ∗*dest* the pointer to the memory where the data should be written to *num* number of words to be read

<span id="page-314-4"></span>Referenced by hd\_init(), and hd\_read\_sector().

#### 5.58.2.20 void repoutsw ( uint16 *port,* uint16 ∗ *src,* uint32 *num* )

Writess words to an io-port.

# Parameters

*port* specifies the port to be written to ∗*src* the pointer to the memory where the data should be read from *num* number of words to be written

<span id="page-314-1"></span>Referenced by hd\_write\_sector().

### 5.58.2.21 void set\_disp ( uint32 *addr* )

<span id="page-314-2"></span>Referenced by update\_virt\_monitor().

#### 5.58.2.22 void set\_interrupts ( )

Permits interrupts.

<span id="page-314-5"></span>Referenced by io\_init(), kb\_handler(), pm\_create\_thread(), pm\_syscall(), sleep(), and sleep\_ticks().

#### 5.58.2.23 void start\_beep ( uint32 *freq* )

References inb(), IO\_SPEAKER\_PORT, outb(), PIT\_CONTROL, PIT\_COUNTER2, and PIT\_SOUND\_- CMD.

<span id="page-314-0"></span>Referenced by shell\_cmd\_pong(), and snake().

#### 5.58.2.24 void timer\_init ( int *hz* )

Referenced by io init().

# 5.59 src/kernel/io/io\_harddisk.c File Reference

Harddisk-handler.

#include "../include/stdio.h" #include "../include/types.h" #include "../include/const.h" #include "../include/init.h" #include "../include/util.h" #include "../io/io.h" #include "../io/io\_harddisk.h"

# Functions

• void [dump\\_hd1](#page-316-0) ()

*Printing some hard disk informations, taken from the hd1 struct.*

- void [select\\_masterdrive](#page-317-0) [\(uint8](#page-282-1) head) *Selecting a head of the masterdrive.*
- void [wait\\_on\\_hd\\_interrupt](#page-318-0) (char ∗str) *Waits on hard disk to set the hd\_interrupt flag or the drive\_ready flag in the status register.*
- struct [address](#page-74-0) [itoaddr](#page-317-1) [\(uint32](#page-282-0) iaddr) *Converts a linear block number into a valid CHS-address.*
- [uint32](#page-282-0) [get\\_hdsize](#page-316-1) () *Returns the size of the hard disk.*
- void [hd\\_init](#page-316-2) () *Initializes the hard disk drive.*
- void [hd\\_write\\_sector](#page-317-2) [\(uint32](#page-282-0) dest, void ∗src) *Writes a sector to the hard disk.*
- void [hd\\_read\\_sector](#page-317-3) (void ∗dest, [uint32](#page-282-0) src) *Reads a sector from the hard disk.*
- void [hd\\_handler](#page-316-3) () *Handles an hard disk interrupt by setting the hd\_interrupt flag.*

# Variables

• struct [hd\\_info](#page-84-0) [hd1](#page-318-1) *Our single hard disk struct.* • volatile [bool](#page-282-3) hd interrupt = FALSE *Signals a pending hard disk interrupt.*

# 5.59.1 Detailed Description

# Harddisk-handler.

# Author

Dmitriy Traytel

# LastChangedBy:

dtraytel

# Version

# Rev:

12

# 5.59.2 Function Documentation

# <span id="page-316-0"></span>5.59.2.1 void dump\_hd1 ( )

Printing some hard disk informations, taken from the hd1 struct.

References hd\_info::apparent\_cyl, hd\_info::apparent\_head, hd\_info::apparent\_sector\_per\_track, hd\_ info::buffer\_size, hd\_info::buffer\_type, hd\_info::bytes\_per\_sector, get\_hdsize, hd1, hd\_info::lba\_dma\_flg, printf, and putchar.

<span id="page-316-1"></span>Referenced by hd\_init().

# 5.59.2.2 uint32 get\_hdsize ( )

Returns the size of the hard disk.

### Returns

size of the master hard disk in sectors

<span id="page-316-3"></span>References hd\_info::apparent\_capacity, and hd1.

#### 5.59.2.3 void hd\_handler ( )

Handles an hard disk interrupt by setting the hd interrupt flag.

References hd\_interrupt, HDBASE, HDREG\_STAT, inb(), and panic.

<span id="page-316-2"></span>Referenced by irq\_handler().

# 5.59.2.4 void hd\_init ( )

Initializes the hard disk drive.

References dump\_hd1(), hd1, HDBASE, HDCMD\_IDENTIFY\_DEVICE, HDREG\_CMD, HDREG\_-DATA, HDREG\_STAT, HDSTATE\_FLOATINGBUS, HDSTATE\_NOTREADY, inb(), outb(), panic, repinsw(), select\_masterdrive(), and wait\_on\_hd\_interrupt().

<span id="page-317-3"></span>Referenced by io\_init().

#### 5.59.2.5 void hd\_read\_sector ( void ∗ *dest,* uint32 *src* )

Reads a sector from the hard disk.

#### Parameters

∗*dest* the pointer where the read data should go to *src* the address of the sector to be read from

References address::cyl, get\_hdsize, hd\_read\_sector, HDALTBASE, HDALTREG\_STAT, HDBASE, HDCMD\_READ, HDREG\_CMD, HDREG\_COUNT, HDREG\_CYL\_HIGH, HDREG\_CYL\_LOW, HDREG\_DATA, HDREG\_SEC, HDSTATE\_NOTREADY, address::head, inb(), itoaddr(), outb(), panic, repinsw(), address::sector, select\_masterdrive(), and wait\_on\_hd\_interrupt().

#### <span id="page-317-2"></span>5.59.2.6 void hd\_write\_sector ( uint32 *dest,* void ∗ *src* )

Writes a sector to the hard disk.

#### **Parameters**

*dest* the address of the sector to be written to ∗*src* the pointer where data should be written from

The EEEPC needs a cache flush after a write operation.

References address::cyl, get\_hdsize, HDALTBASE, HDALTREG\_STAT, HDBASE, HDCMD\_FLUSH\_- CACHE, HDCMD\_WRITE, HDREG\_CMD, HDREG\_COUNT, HDREG\_CYL\_HIGH, HDREG\_CYL\_- LOW, HDREG\_DATA, HDREG\_SEC, HDSTATE\_NOTREADY, address::head, inb(), itoaddr(), outb(), panic, repoutsw(), address::sector, select\_masterdrive(), and wait\_on\_hd\_interrupt().

### <span id="page-317-1"></span>5.59.2.7 struct address itoaddr ( uint32 *iaddr* ) **[read]**

Converts a linear block number into a valid CHS-address.

### Parameters

*iaddr* the logical block number

#### Returns

the CHS-address struct

References hd\_info::apparent\_head, hd\_info::apparent\_sector\_per\_track, address::cyl, hd1, address::head, and address::sector.

<span id="page-317-0"></span>Referenced by hd\_read\_sector(), and hd\_write\_sector().

#### 5.59.2.8 void select\_masterdrive ( uint8 *head* )

Selecting a head of the masterdrive.

# Parameters

*head* the number of the head to be selected

References HDBASE, HDREG\_DRIVE, MASTERDRIVE, and outb().

<span id="page-318-0"></span>Referenced by hd\_init(), hd\_read\_sector(), and hd\_write\_sector().

#### 5.59.2.9 void wait\_on\_hd\_interrupt ( char ∗ *str* )

Waits on hard disk to set the hd\_interrupt flag or the drive\_ready flag in the status register.

#### Parameters

*str* should be the source of the function call for debugging issues

References halt(), hd\_interrupt, HDALTBASE, HDALTREG\_STAT, HDBASE, HDREG\_ERR, HDREG\_- STAT, inb(), and printf.

Referenced by hd\_init(), hd\_read\_sector(), and hd\_write\_sector().

# 5.59.3 Variable Documentation

#### <span id="page-318-1"></span>5.59.3.1 struct hd\_info hd1

Our single hard disk struct.

etiOS is handling only one hard disk device.

<span id="page-318-2"></span>Referenced by dump\_hd1(), get\_hdsize(), hd\_init(), and itoaddr().

### 5.59.3.2 volatile bool hd\_interrupt = FALSE

Signals a pending hard disk interrupt.

Referenced by hd\_handler(), and wait\_on\_hd\_interrupt().

# 5.60 src/kernel/io/io\_harddisk.h File Reference

header file for the hard disk driver

#include "../include/types.h"

# Data Structures

• struct [hd\\_info](#page-84-0)

*This struct is filled by the IDENTIFY DRIVE command.*

• struct [address](#page-74-0)

*Address data for the hard disk packed in a struct.*

# Defines

• #define [HDBASE](#page-321-0) 0x1F0

*The io ports of the EEEPC are mapped at different addresses compared to other architectures.*

- #define [HDALTBASE](#page-320-0) 0x3F6
- #define [HDREG\\_DATA](#page-321-1) 0
- #define [HDREG\\_ERR](#page-322-0) 1
- #define [HDREG\\_COUNT](#page-321-2) 2
- #define [HDREG\\_SEC](#page-322-1) 3
- #define [HDREG\\_CYL\\_LOW](#page-321-3) 4
- #define [HDREG\\_CYL\\_HIGH](#page-321-4) 5
- #define [HDREG\\_DRIVE](#page-322-2) 6
- #define [HDREG\\_STAT](#page-322-3) 7
- #define [HDREG\\_CMD](#page-321-5) 7
- #define [HDALTREG\\_STAT](#page-321-6) 0
- #define [HDALTREG\\_ADDR](#page-320-1) 1
- #define [MASTERDRIVE](#page-322-4) 0xA0
- #define [SLAVEDRIVE](#page-322-5) 0xB0
- #define [HDCMD\\_EXEC\\_DRIVE\\_DIAG](#page-321-7) 0x90
- #define [HDCMD\\_IDENTIFY\\_DEVICE](#page-321-8) 0xEC
- #define [HDCMD\\_READ](#page-321-9) 0x20
- #define [HDCMD\\_WRITE](#page-321-10) 0x30
- #define [HDCMD\\_FLUSH\\_CACHE](#page-321-11) 0xE7
- #define [HDSTATE\\_FLOATINGBUS](#page-322-6) 0xFF
- #define [HDSTATE\\_NOTREADY](#page-322-7) 0x80

# Functions

- struct [hd\\_info](#page-84-0) [\\_\\_attribute\\_\\_](#page-322-8) ((\_\_packed\_)) *This struct is filled by the IDENTIFY DRIVE command.*
- [uint32](#page-282-0) get hdsize ()

*Returns the size of the hard disk.*

# Variables

- [uint16](#page-282-2) [config\\_word](#page-325-0)
- [uint16](#page-282-2) [num\\_cyl](#page-325-1)
- [uint16](#page-282-2) [reserved1](#page-325-2)
- [uint16](#page-282-2) [num\\_head](#page-325-3)
- [uint16](#page-282-2) [bytes\\_per\\_track](#page-325-4)
- [uint16](#page-282-2) bytes per sector
- [uint16](#page-282-2) sector per track
- [uint16](#page-282-2) [manufacturer1](#page-325-7) [3]
- [uint16](#page-282-2) [serial](#page-325-8) [10]
- [uint16](#page-282-2) [buffer\\_type](#page-325-9)
- [uint16](#page-282-2) [buffer\\_size](#page-325-10)
- [uint16](#page-282-2) [num\\_ecc\\_bytes](#page-325-11)
- [uint16](#page-282-2) [firmware](#page-325-12) [4]
- [uint16](#page-282-2) [type](#page-325-13) [20]
- [uint16](#page-282-2) [rw\\_multiple\\_flg](#page-325-14)
- [uint16](#page-282-2) [dw\\_io\\_flg](#page-325-15)
- [uint16](#page-282-2) [lba\\_dma\\_flg](#page-325-16)
- [uint16](#page-282-2) [reserved2](#page-325-17)
- [uint16](#page-282-2) [timingmode\\_pio](#page-325-18)
- [uint16](#page-282-2) [timingmode\\_dma](#page-325-19)
- [uint16](#page-282-2) [reserved3](#page-325-20)
- [uint16](#page-282-2) [apparent\\_cyl](#page-325-21)
- [uint16](#page-282-2) apparent head
- [uint16](#page-282-2) [apparent\\_sector\\_per\\_track](#page-325-23)
- [uint16](#page-282-2) [apparent\\_capacity](#page-323-0) [2]
- [uint16](#page-282-2) [sectors\\_per\\_int](#page-325-24)
- [uint16](#page-282-2) [num\\_lba\\_sectors](#page-325-25) [2]
- [uint16](#page-282-2) [mode\\_single\\_dma](#page-325-26)
- [uint16](#page-282-2) mode multi dma
- [uint16](#page-282-2) [reserved4](#page-325-28) [64]
- [uint16](#page-282-2) [manufacturer2](#page-325-29) [32]
- [uint16](#page-282-2) [reserved5](#page-325-30) [96]
- struct [address](#page-74-0) \_\_attribute\_

*Address data for the hard disk packed in a struct.*

# 5.60.1 Detailed Description

header file for the hard disk driver

# Author

Dmitriy Traytel

#### LastChangedBy:

dtraytel

### Version

### Rev:

12

# 5.60.2 Define Documentation

### <span id="page-320-0"></span>5.60.2.1 #define HDALTBASE 0x3F6

<span id="page-320-1"></span>Referenced by hd\_read\_sector(), hd\_write\_sector(), and wait\_on\_hd\_interrupt().

# 5.60.2.2 #define HDALTREG\_ADDR 1

# <span id="page-321-6"></span>5.60.2.3 #define HDALTREG\_STAT 0

<span id="page-321-0"></span>Referenced by hd\_read\_sector(), hd\_write\_sector(), and wait\_on\_hd\_interrupt().

# 5.60.2.4 #define HDBASE 0x1F0

The io ports of the EEEPC are mapped at different addresses compared to other architectures.

If you're running etiOS on the EEEPC, you need to compile the kernel with make EXTRA\_CFLAGS=- DEEEPC [target]

Referenced by hd\_handler(), hd\_init(), hd\_read\_sector(), hd\_write\_sector(), select\_masterdrive(), and wait\_on\_hd\_interrupt().

# <span id="page-321-7"></span>5.60.2.5 #define HDCMD\_EXEC\_DRIVE\_DIAG 0x90

# <span id="page-321-11"></span>5.60.2.6 #define HDCMD\_FLUSH\_CACHE 0xE7

<span id="page-321-8"></span>Referenced by hd\_write\_sector().

# 5.60.2.7 #define HDCMD\_IDENTIFY\_DEVICE 0xEC

<span id="page-321-9"></span>Referenced by hd\_init().

#### 5.60.2.8 #define HDCMD\_READ 0x20

<span id="page-321-10"></span>Referenced by hd\_read\_sector().

#### 5.60.2.9 #define HDCMD\_WRITE 0x30

<span id="page-321-5"></span>Referenced by hd\_write\_sector().

#### 5.60.2.10 #define HDREG\_CMD 7

<span id="page-321-2"></span>Referenced by hd\_init(), hd\_read\_sector(), and hd\_write\_sector().

# 5.60.2.11 #define HDREG\_COUNT 2

<span id="page-321-4"></span>Referenced by hd\_read\_sector(), and hd\_write\_sector().

# 5.60.2.12 #define HDREG\_CYL\_HIGH 5

<span id="page-321-3"></span>Referenced by hd\_read\_sector(), and hd\_write\_sector().

# 5.60.2.13 #define HDREG\_CYL\_LOW 4

<span id="page-321-1"></span>Referenced by hd\_read\_sector(), and hd\_write\_sector().

### 5.60.2.14 #define HDREG\_DATA 0

<span id="page-322-2"></span>Referenced by hd\_init(), hd\_read\_sector(), and hd\_write\_sector().

# 5.60.2.15 #define HDREG\_DRIVE 6

<span id="page-322-0"></span>Referenced by select\_masterdrive().

### 5.60.2.16 #define HDREG\_ERR 1

<span id="page-322-1"></span>Referenced by wait\_on\_hd\_interrupt().

#### 5.60.2.17 #define HDREG\_SEC 3

<span id="page-322-3"></span>Referenced by hd\_read\_sector(), and hd\_write\_sector().

# 5.60.2.18 #define HDREG\_STAT 7

<span id="page-322-6"></span>Referenced by hd\_handler(), hd\_init(), and wait\_on\_hd\_interrupt().

# 5.60.2.19 #define HDSTATE\_FLOATINGBUS 0xFF

<span id="page-322-7"></span>Referenced by hd\_init().

#### 5.60.2.20 #define HDSTATE\_NOTREADY 0x80

<span id="page-322-4"></span>Referenced by hd\_init(), hd\_read\_sector(), and hd\_write\_sector().

#### 5.60.2.21 #define MASTERDRIVE 0xA0

<span id="page-322-5"></span>Referenced by select\_masterdrive().

# 5.60.2.22 #define SLAVEDRIVE 0xB0

# 5.60.3 Function Documentation

# <span id="page-322-8"></span>5.60.3.1 struct hd\_info \_\_attribute\_\_ ( (\_\_packed\_\_) )

<span id="page-322-9"></span>This struct is filled by the IDENTIFY DRIVE command. It contains hard disk geometry data and more.

# 5.60.3.2 uint32 get\_hdsize ( )

Returns the size of the hard disk.

# Returns

size of the master hard disk in sectors

References hd\_info::apparent\_capacity, and hd1.

# 5.60.4 Variable Documentation

<span id="page-323-1"></span>5.60.4.1 struct address \_\_attribute\_\_

<span id="page-323-0"></span>Address data for the hard disk packed in a struct.
- 5.60.4.2 uint16 apparent\_capacity[2]
- 5.60.4.3 uint16 apparent\_cyl
- 5.60.4.4 uint16 apparent\_head
- 5.60.4.5 uint16 apparent\_sector\_per\_track
- 5.60.4.6 uint16 buffer\_size
- 5.60.4.7 uint16 buffer\_type
- 5.60.4.8 uint16 bytes\_per\_sector
- 5.60.4.9 uint16 bytes\_per\_track
- 5.60.4.10 uint16 config\_word
- 5.60.4.11 uint16 dw\_io\_flg
- 5.60.4.12 uint16 firmware[4]
- 5.60.4.13 uint16 lba\_dma\_flg
- 5.60.4.14 uint16 manufacturer1[3]
- 5.60.4.15 uint16 manufacturer2[32]
- 5.60.4.16 uint16 mode\_multi\_dma
- 5.60.4.17 uint16 mode\_single\_dma
- 5.60.4.18 uint16 num\_cyl
- 5.60.4.19 uint16 num\_ecc\_bytes
- 5.60.4.20 uint16 num\_head
- 5.60.4.21 uint16 num\_lba\_sectors[2]
- 5.60.4.22 uint16 reserved1
- 5.60.4.23 uint16 reserved2
- 5.60.4.24 uint16 reserved3
- 5.60.4.25 uint16 reserved4[64]
- 5.60.4.26 uint16 reserved5[96]
- 5.60.4.27 uint16 rw\_multiple\_flg
- 5.60.4.28 uint16 sector\_per\_track
- 5.60.4.29 uint16 sectors\_per\_int
- 5.60.4.30 uint16 serial[10]
- 5.60.4.31 uint16 timingmode\_dma
- 5.60.4.32 uint16 timingmode\_pio

```
#include "../include/const.h"
#include "../include/types.h"
#include "../include/stdio.h"
#include "../include/stdlib.h"
#include "../include/assert.h"
#include "../io/io.h"
#include "../io/io_virtual.h"
#include "../io/io_keyboard.h"
#include "../pm/pm_input.h"
```
# Defines

• #define [SHORTCUTS\\_ARRAY\\_SIZE](#page-327-0) 300

# Functions

- void [add\\_shortcut](#page-327-1) [\(bool](#page-282-0) control\_flag, [bool](#page-282-0) super\_flag, [uint8](#page-282-1) character, void(∗function)()) *Adds a shortcut to the system.*
- void [kb\\_handler](#page-327-2) ()

*Handles a keyboard interrupt by calling the PM (providing already the right character).*

# Variables

- [bool](#page-282-0) [echo](#page-328-0) = FALSE *Echo-mode flag.*
- [uint8](#page-282-1) shcut  $num = 0$ *Number of registered shortcuts.*
- [shortcut](#page-110-0) [shortcuts](#page-328-2) [SHORTCUTS\_ARRAY\_SIZE]

*the keyboard shortcuts struct*

• [bool](#page-282-0) [keyboard\\_state](#page-328-3) [256] *State of all keys.*

# 5.61.1 Detailed Description

Keyboard-handler.

## Author

Dmitriy Traytel

Generated on Thu Oct 28 2010 14:49:30 for POTATOES by Doxygen

#### LastChangedBy:

dtraytel

Version

Rev:

12

# 5.61.2 Define Documentation

#### <span id="page-327-0"></span>5.61.2.1 #define SHORTCUTS\_ARRAY\_SIZE 300

Referenced by add\_shortcut().

## 5.61.3 Function Documentation

# <span id="page-327-1"></span>5.61.3.1 void add\_shortcut ( bool *control\_flag,* bool *super\_flag,* uint8 *character,* void(∗)() *function* )

Adds a shortcut to the system.

#### Parameters

*control\_flag* is ctrl the initiator? *super\_flag* is super the initiator? *character* shortcut character *(*∗*function)()* function to be called

<span id="page-327-2"></span>References shortcut::ch, shortcut::control, shortcut::func, shcut\_num, SHORTCUTS\_ARRAY\_SIZE, and shortcut::super.

#### 5.61.3.2 void kb\_handler ( )

Handles a keyboard interrupt by calling the PM (providing already the right character).

In echo-mode prints the typed character directly to the screen.

References alt, ALT, ctrl, CTRL, CURSOR\_DOWN, CURSOR\_LEFT, CURSOR\_RIGHT, CURSOR\_UP, echo, ESCAPE, shortcut::func, get\_active\_virt\_monitor(), inb(), kb\_alt\_map, kb\_map, KB\_PORT, kb\_ shift\_map, KEY\_PRESSED, KEY\_RELEASED, keyboard\_state, LSHIFT, pm\_handle\_input(), RSHIFT, SCROLL\_DOWN, SCROLL\_UP, set\_interrupts(), shcut\_num, shift, super, SUPER, super\_button, virt\_ cursor\_move(), virt\_monitor\_invert(), virt\_monitor\_putc(), virt\_monitor\_scrolldown(), and virt\_monitor\_ scrollup().

Referenced by irq\_handler().

## 5.61.4 Variable Documentation

#### <span id="page-328-0"></span> $5.61.4.1$  bool echo = FALSE

Echo-mode flag.

<span id="page-328-3"></span>Referenced by kb\_handler().

#### 5.61.4.2 bool keyboard\_state[256]

State of all keys.

TRUE means the key is being held down right now. This is used by the /dev/keyboard device to provide raw keyboard access.

<span id="page-328-1"></span>Referenced by dev\_keyboard\_read(), io\_init(), and kb\_handler().

## 5.61.4.3 uint8 shcut  $num = 0$

Number of registered shortcuts.

<span id="page-328-2"></span>Referenced by add\_shortcut(), and kb\_handler().

#### 5.61.4.4 shortcut shortcuts[SHORTCUTS\_ARRAY\_SIZE]

the keyboard shortcuts struct

# 5.62 src/kernel/io/io\_keyboard.h File Reference

Header for the keyboard-handler.

```
#include "../include/types.h"
```
## Data Structures

• struct [shortcut](#page-110-0)

*Structure of a shortcut.*

# Defines

- #define [LSHIFT](#page-330-0) 0x2A
- #define [RSHIFT](#page-330-1) 0x36
- #define [ALT](#page-330-2) 0x38
- #define [SCROLL\\_UP](#page-330-3) 0x49
- #define [SCROLL\\_DOWN](#page-330-4) 0x51
- #define [CURSOR\\_UP](#page-330-5) 0x48
- #define [CURSOR\\_DOWN](#page-330-6) 0x50
- #define [CURSOR\\_LEFT](#page-330-7) 0x4B
- #define [CURSOR\\_RIGHT](#page-330-8) 0x4D
- #define [CTRL](#page-330-9) 0x1D
- #define [SUPER](#page-331-0) 0x5B
- #define [ESCAPE](#page-330-10) 0x01
- #define [ENTER](#page-330-11) 0x1C
- #define [KB\\_PORT](#page-330-12) 0x60
- #define [KEY\\_PRESSED](#page-330-13) (∼0x80)
- #define [KEY\\_RELEASED](#page-330-14) 0x80

# Functions

• void [cursor\\_move](#page-331-1) [\(uint8](#page-282-1) dir)

# Variables

- char  $kb$  map  $[$ ]
- char [kb\\_shift\\_map](#page-331-3) [ ]
- char [kb\\_alt\\_map](#page-331-4) [ ]
- $\bullet$  [bool](#page-282-0) [shift](#page-331-5) = 0

*Shift-pressed flag.*

 $\bullet$  [bool](#page-282-0) [alt](#page-331-6) = 0

*Alt-pressed flag.*

- [bool](#page-282-0) [super\\_button](#page-331-7)  $= 0$ *Super-pressed flag.*
- $\bullet$  [bool](#page-282-0) [ctrl](#page-331-8) = 0
	- *Ctrl-pressed flag.*

# 5.62.1 Detailed Description

Header for the keyboard-handler. Includes the keyboard-map (german).

#### Author

Dmitriy Traytel

## LastChangedBy:

dtraytel

#### Version

Rev:

12

## 5.62.2 Define Documentation

#### <span id="page-330-2"></span>5.62.2.1 #define ALT 0x38

<span id="page-330-9"></span>Referenced by kb\_handler().

#### 5.62.2.2 #define CTRL 0x1D

<span id="page-330-6"></span>Referenced by kb\_handler().

5.62.2.3 #define CURSOR\_DOWN 0x50

<span id="page-330-7"></span>5.62.2.4 #define CURSOR\_LEFT 0x4B

<span id="page-330-8"></span>5.62.2.5 #define CURSOR\_RIGHT 0x4D

<span id="page-330-5"></span>5.62.2.6 #define CURSOR\_UP 0x48

- <span id="page-330-11"></span>5.62.2.7 #define ENTER 0x1C
- <span id="page-330-10"></span>5.62.2.8 #define ESCAPE 0x01
- <span id="page-330-12"></span>5.62.2.9 #define KB\_PORT 0x60

<span id="page-330-13"></span>Referenced by kb\_handler().

#### 5.62.2.10 #define KEY\_PRESSED (∼0x80)

<span id="page-330-14"></span>Referenced by kb\_handler().

## 5.62.2.11 #define KEY\_RELEASED 0x80

<span id="page-330-0"></span>Referenced by kb\_handler().

#### 5.62.2.12 #define LSHIFT 0x2A

<span id="page-330-1"></span>Referenced by kb\_handler().

## 5.62.2.13 #define RSHIFT 0x36

<span id="page-330-4"></span>Referenced by kb\_handler().

## 5.62.2.14 #define SCROLL\_DOWN 0x51

<span id="page-330-3"></span>Referenced by kb\_handler().

#### 5.62.2.15 #define SCROLL\_UP 0x49

<span id="page-331-0"></span>Referenced by kb\_handler().

#### 5.62.2.16 #define SUPER 0x5B

Referenced by kb\_handler().

# 5.62.3 Function Documentation

<span id="page-331-1"></span>5.62.3.1 void cursor\_move ( uint8 *dir* )

# 5.62.4 Variable Documentation

# <span id="page-331-6"></span>5.62.4.1 bool alt =  $0$

Alt-pressed flag.

<span id="page-331-8"></span>Referenced by kb\_handler().

# 5.62.4.2 bool ctrl =  $0$

Ctrl-pressed flag. Referenced by kb\_handler().

#### <span id="page-331-4"></span>5.62.4.3 char kb\_alt\_map[ ]

<span id="page-331-2"></span>Referenced by kb\_handler().

#### 5.62.4.4 char kb\_map[ ]

<span id="page-331-3"></span>Referenced by kb\_handler().

## 5.62.4.5 char kb\_shift\_map[ ]

<span id="page-331-5"></span>Referenced by kb\_handler().

### $5.62.4.6$  bool shift = 0

Shift-pressed flag. Referenced by kb\_handler().

# <span id="page-331-7"></span>5.62.4.7 bool super\_button =  $0$

Super-pressed flag. Referenced by kb\_handler().

# 5.63 src/kernel/io/io\_main.c File Reference

IO-init function for main.

#include "../io/io.h" #include "../io/io\_rtc.h" #include "../io/io\_virtual.h" #include "../include/const.h" #include "../include/debug.h" #include "../include/string.h"

# Functions

• void [io\\_init](#page-332-0) ()

# Variables

• [bool](#page-282-0) [keyboard\\_state](#page-333-0) [256] *State of all keys.*

## 5.63.1 Detailed Description

IO-init function for main.

## Author

Dmitriy Traytel

### LastChangedBy:

dtraytel

# Version

Rev:

12

# 5.63.2 Function Documentation

<span id="page-332-0"></span>5.63.2.1 void io\_init ( )

References dprint\_separator, dprintf, FALSE, FREQUENCY, hd\_init(), idt\_init(), irq\_init(), isr\_init(), keyboard\_state, memset(), set\_interrupts(), and timer\_init().

Referenced by main().

Generated on Thu Oct 28 2010 14:49:30 for POTATOES by Doxygen

# 5.63.3 Variable Documentation

## <span id="page-333-0"></span>5.63.3.1 bool keyboard\_state[256]

State of all keys.

TRUE means the key is being held down right now. This is used by the /dev/keyboard device to provide raw keyboard access.

# 5.64 src/kernel/io/io\_monitor.c File Reference

Functions to print things on the monitor.

- #include "../include/const.h"
- #include "../include/types.h"
- #include "../include/stdio.h"
- #include "../include/string.h"
- #include "../include/stdlib.h"
- #include "../include/util.h"
- #include "../include/ringbuffer.h"
- #include "../include/assert.h"
- #include "../io/io.h"

## Functions

- void [set\\_disp](#page-335-0) [\(uint32](#page-282-2) [addr\)](#page-256-0)
- void [monitor\\_cputc](#page-334-0) (char ch, [uint8](#page-282-1) fg, [uint8](#page-282-1) bg) *Writes a colored character to the display.*
- void monitor cputs (char ∗str, [uint8](#page-282-1) fg, uint8 bg) *Writes a colored null-terminated string to the display.*
- void [monitor\\_putc](#page-334-2) (char ch) *Writes a character to the display.*
- void [monitor\\_puts](#page-335-1) (char ∗str) *Writes a null-terminated string to the display.*
- void [monitor\\_puti](#page-335-2) [\(sint32](#page-282-3) x) *Writes an integer to the display.*
- void [monitor\\_puthex](#page-335-3) [\(uint8](#page-282-1) ch) *Writes a hex-byte to the display.*
- void [monitor\\_invert](#page-334-3) () *Inverts the monitor.*

# 5.64.1 Detailed Description

Functions to print things on the monitor.

### Author

Dmitriy Traytel

## LastChangedBy:

dtraytel

Version

## Rev:

12

# 5.64.2 Function Documentation

## <span id="page-334-0"></span>5.64.2.1 void monitor\_cputc ( char *ch,* uint8 *fg,* uint8 *bg* )

Writes a colored character to the display.

### Parameters

- *ch* character to be written
- *fg* foreground-color
- *bg* background color

References monitor\_cputc(), monitor\_invert(), sleep\_ticks(), and VGA\_DISPLAY.

<span id="page-334-1"></span>Referenced by monitor\_cputc(), monitor\_cputs(), monitor\_putc(), monitor\_puthex(), and monitor\_puti().

#### 5.64.2.2 void monitor\_cputs ( char ∗ *str,* uint8 *fg,* uint8 *bg* )

Writes a colored null-terminated string to the display.

#### Parameters

- ∗*str* pointer to the string *fg* foreground-color
- *bg* background color

References monitor cputc().

<span id="page-334-3"></span>Referenced by draw\_test(), monitor\_puts(), panic(), and update\_virt\_monitor().

## 5.64.2.3 void monitor invert  $( )$

Inverts the monitor.

<span id="page-334-2"></span>Referenced by monitor cputc().

#### 5.64.2.4 void monitor\_putc ( char *ch* )

Writes a character to the display.

# Parameters

*ch* character to be written

References BLACK, monitor\_cputc(), and WHITE. Referenced by monitor\_puti().

#### <span id="page-335-3"></span>5.64.2.5 void monitor\_puthex ( uint8 *ch* )

Writes a hex-byte to the display.

#### Parameters

*ch* character to be written

References BLACK, GREEN, and monitor cputc(). Referenced by draw\_test().

#### <span id="page-335-2"></span>5.64.2.6 void monitor\_puti ( sint32 *x* )

Writes an integer to the display.

#### Parameters

*x* integer to be written

References BLACK, monitor cputc(), monitor putc(), and RED. Referenced by draw\_test().

## <span id="page-335-1"></span>5.64.2.7 void monitor puts ( char  $*$  *str* )

Writes a null-terminated string to the display.

#### Parameters

∗*str* pointer to the string

References BLACK, monitor\_cputs(), and WHITE. Referenced by draw\_test(), and grubstruct\_test().

## <span id="page-335-0"></span>5.64.2.8 void set\_disp ( uint32 *addr* )

Referenced by update virt monitor().

# 5.65 src/kernel/io/io\_rtc.c File Reference

The real-time clock.

#include "../io/io\_rtc.h" #include "../io/io.h" #include "../include/init.h" #include "../include/stdio.h" #include "../include/stdlib.h" #include "../include/string.h" #include "../include/types.h"

# Functions

- [uint8](#page-282-1) [bcd2bin](#page-337-0) [\(uint8](#page-282-1) [num\)](#page-257-0) *Converts a bcd-value into a binary value.*
- void calculate weekday (time t ∗ts)

```
Calculates the weekday with the algorithm from http://en.wikipedia.org/wiki/Calculating_-
the_day_of_the_week.
```
• void [rtc\\_init](#page-337-2) ()

*Initializes the global data struct.*

- void [rtc\\_update](#page-337-3) () *Updates the date-data in the global time struct.*
- char ∗ [time2str](#page-337-4) [\(time\\_t](#page-112-0) timestamp, char buf[24]) *Converts the data in the global time struct into a readable string.*

# 5.65.1 Detailed Description

The real-time clock.

## Author

Dmitriy Traytel

#### LastChangedBy:

dtraytel

#### Version

Rev:

12

## 5.65.2 Function Documentation

### <span id="page-337-0"></span>5.65.2.1 uint8 bcd2bin ( uint8 *num* )

Converts a bcd-value into a binary value.

#### Parameters

*num* the bcd-value to convert

#### Returns

the corresponding binary value

<span id="page-337-1"></span>Referenced by calculate\_weekday(), threadA(), and threadB().

#### 5.65.2.2 void calculate\_weekday ( time\_t ∗ *ts* )

Calculates the weekday with the algorithm from [http://en.wikipedia.org/wiki/Calculating](http://en.wikipedia.org/wiki/Calculating_the_day_of_the_week.) [the\\_day\\_of\\_the\\_week.](http://en.wikipedia.org/wiki/Calculating_the_day_of_the_week.)

#### Parameters

*ts* the pointer to the time struct which weekday shall be calculated

References bcd2bin(), time::day, time::month, time::weekday, and time::year.

<span id="page-337-2"></span>Referenced by rtc\_init(), and rtc\_update().

## 5.65.2.3 void rtc\_init ( )

Initializes the global data struct.

References calculate\_weekday(), inb(), outb(), RTC\_ADDR, RTC\_CENTURY, RTC\_DATA, RTC\_DAY, RTC\_HOUR, RTC\_MIN, RTC\_MONTH, RTC\_SEC, and RTC\_YEAR.

<span id="page-337-3"></span>Referenced by init\_vmonitors().

### 5.65.2.4 void rtc\_update ( )

Updates the date-data in the global time struct.

References calculate\_weekday(), inb(), outb(), RTC\_ADDR, RTC\_CENTURY, RTC\_DATA, RTC\_DAY, RTC\_HOUR, RTC\_MIN, RTC\_MONTH, RTC\_SEC, and RTC\_YEAR.

<span id="page-337-4"></span>Referenced by timer\_handler().

#### 5.65.2.5 char∗ time2str ( time\_t *timestamp,* char *buf[24]* )

Converts the data in the global time struct into a readable string.

#### Parameters

*timestamp* the actual time struct to be converted

*buf* the buffer for the date-string

#### Returns

the pointer to the same buffer now filled with the date string

References time::century, time::day, time::hour, itoa, time::min, time::month, time::sec, strcpy(), time::weekday, and time::year.

# 5.66 src/kernel/io/io\_rtc.h File Reference

The real-time clock constants and the time struct.

```
#include "../include/types.h"
```
#### Data Structures

• struct [time](#page-112-0)

*Global time struct.*

## Defines

- #define [RTC\\_ADDR](#page-339-0) 0x70
- #define [RTC\\_DATA](#page-339-1) 0x71
- #define [RTC\\_SEC](#page-340-0) 0
- #define [RTC\\_ALERTSEC](#page-339-2) 1
- #define [RTC\\_MIN](#page-340-1) 2
- #define [RTC\\_ALERTMIN](#page-339-3) 3
- #define [RTC\\_HOUR](#page-340-2) 4
- #define [RTC\\_ALERTHOUR](#page-339-4) 5
- #define [RTC\\_WEEKDAY](#page-340-3) 6
- #define [RTC\\_DAY](#page-339-5) 7
- #define [RTC\\_MONTH](#page-340-4) 8
- #define [RTC\\_YEAR](#page-340-5) 9
- #define [RTC\\_STATA](#page-340-6) 10
- #define [RTC\\_STATB](#page-340-7) 11
- #define [RTC\\_STATC](#page-340-8) 12
- #define [RTC\\_STATD](#page-340-9) 13
- #define [RTC\\_CENTURY](#page-339-6) 50

# Functions

• [uint8](#page-282-1) [bcd2bin](#page-340-10) [\(uint8](#page-282-1) [num\)](#page-257-0)

*Converts a bcd-value into a binary value.*

• void [rtc\\_init](#page-340-11) ()

*Initializes the global data struct.*

• void [rtc\\_update](#page-341-0) () *Updates the date-data in the global time struct.*

Generated on Thu Oct 28 2010 14:49:30 for POTATOES by Doxygen

- char ∗ [time2str](#page-341-1) [\(time\\_t](#page-112-0) timestamp, char buf[24])
	- *Converts the data in the global time struct into a readable string.*

# Variables

• struct [time](#page-341-2) time

*Global time struct.*

# 5.66.1 Detailed Description

The real-time clock constants and the time struct.

#### Author

Dmitriy Traytel

### LastChangedBy:

dtraytel

## Version

## Rev:

12

# 5.66.2 Define Documentation

### <span id="page-339-0"></span>5.66.2.1 #define RTC\_ADDR 0x70

<span id="page-339-4"></span>Referenced by rtc\_init(), and rtc\_update().

# 5.66.2.2 #define RTC\_ALERTHOUR 5

- <span id="page-339-3"></span>5.66.2.3 #define RTC\_ALERTMIN 3
- <span id="page-339-2"></span>5.66.2.4 #define RTC\_ALERTSEC 1

## <span id="page-339-6"></span>5.66.2.5 #define RTC\_CENTURY 50

<span id="page-339-1"></span>Referenced by rtc\_init(), and rtc\_update().

# 5.66.2.6 #define RTC\_DATA 0x71

<span id="page-339-5"></span>Referenced by rtc\_init(), and rtc\_update().

#### 5.66.2.7 #define RTC\_DAY 7

<span id="page-340-2"></span>Referenced by rtc\_init(), and rtc\_update().

#### 5.66.2.8 #define RTC\_HOUR 4

<span id="page-340-1"></span>Referenced by rtc\_init(), and rtc\_update().

#### 5.66.2.9 #define RTC\_MIN 2

<span id="page-340-4"></span>Referenced by rtc\_init(), and rtc\_update().

## 5.66.2.10 #define RTC\_MONTH 8

<span id="page-340-0"></span>Referenced by rtc\_init(), and rtc\_update().

#### 5.66.2.11 #define RTC\_SEC 0

<span id="page-340-6"></span>Referenced by rtc\_init(), and rtc\_update().

5.66.2.12 #define RTC\_STATA 10

<span id="page-340-7"></span>5.66.2.13 #define RTC\_STATB 11

<span id="page-340-8"></span>5.66.2.14 #define RTC\_STATC 12

<span id="page-340-9"></span>5.66.2.15 #define RTC\_STATD 13

<span id="page-340-3"></span>5.66.2.16 #define RTC\_WEEKDAY 6

<span id="page-340-5"></span>5.66.2.17 #define RTC\_YEAR 9

Referenced by rtc\_init(), and rtc\_update().

#### 5.66.3 Function Documentation

#### <span id="page-340-10"></span>5.66.3.1 uint8 bcd2bin ( uint8 *num* )

Converts a bcd-value into a binary value.

## Parameters

*num* the bcd-value to convert

## Returns

the corresponding binary value

<span id="page-340-11"></span>Referenced by calculate\_weekday(), threadA(), and threadB().

#### 5.66.3.2 void rtc\_init ( )

Initializes the global data struct.

References calculate\_weekday(), inb(), outb(), RTC\_ADDR, RTC\_CENTURY, RTC\_DATA, RTC\_DAY, RTC\_HOUR, RTC\_MIN, RTC\_MONTH, RTC\_SEC, and RTC\_YEAR.

<span id="page-341-0"></span>Referenced by init\_vmonitors().

#### 5.66.3.3 void rtc\_update ( )

Updates the date-data in the global time struct.

References calculate\_weekday(), inb(), outb(), RTC\_ADDR, RTC\_CENTURY, RTC\_DATA, RTC\_DAY, RTC\_HOUR, RTC\_MIN, RTC\_MONTH, RTC\_SEC, and RTC\_YEAR.

<span id="page-341-1"></span>Referenced by timer\_handler().

#### 5.66.3.4 char∗ time2str ( time\_t *timestamp,* char *buf[24]* )

Converts the data in the global time struct into a readable string.

#### Parameters

*timestamp* the actual time struct to be converted

*buf* the buffer for the date-string

#### Returns

the pointer to the same buffer now filled with the date string

References time::century, time::day, time::hour, itoa, time::min, time::month, time::sec, strcpy(), time::weekday, and time::year.

# 5.66.4 Variable Documentation

<span id="page-341-2"></span>5.66.4.1 struct time time

Global time struct.

# 5.67 src/kernel/io/io\_sound.c File Reference

Sound driver.

```
#include "../include/types.h"
#include "io_sound.h"
#include "io_timer.h"
#include "io.h"
```
# Functions

- void [start\\_beep](#page-342-0) [\(uint32](#page-282-2) freq)
- void [end\\_beep](#page-342-1) ()

# Variables

- const int [notes](#page-343-0) [12][8]
- const char ∗ [note\\_names](#page-342-2) [12]

# 5.67.1 Detailed Description

Sound driver.

#### Author

Dmitriy Traytel

## LastChangedBy:

dtraytel

### Version

# Rev:

12

# 5.67.2 Function Documentation

<span id="page-342-1"></span>5.67.2.1 void end\_beep ( )

References inb(), IO\_SPEAKER\_PORT, and outb(). Referenced by shell\_cmd\_pong(), and snake().

# <span id="page-342-0"></span>5.67.2.2 void start\_beep ( uint32 *freq* )

References inb(), IO\_SPEAKER\_PORT, outb(), PIT\_CONTROL, PIT\_COUNTER2, and PIT\_SOUND\_- CMD.

Referenced by shell\_cmd\_pong(), and snake().

# 5.67.3 Variable Documentation

<span id="page-342-2"></span>5.67.3.1 const char∗ note\_names[12]

# Initial value:

```
"C",
"CSH",
"D",
"DSH",
"E",
"F",
"FSH",
"G",
"GSH",
"A",
"ASH",
"B"
```
#### 5.67.3.2 const int notes[12][8]

#### Initial value:

{ {16, 33, 65, 131, 262, 523, 1046, 2093}, {17, 35, 69, 139, 277, 554, 1109, 2217}, {18, 37, 73, 147, 294, 587, 1175, 2349}, {19, 39, 78, 155, 311, 622, 1244, 2489}, {21, 41, 82, 165, 330, 659, 1328, 2637}, {22, 44, 87, 175, 349, 698, 1397, 2794}, {23, 46, 92, 185, 370, 740, 1480, 2960}, {24, 49, 98, 196, 392, 784, 1568, 3136}, {26, 52, 104, 208, 415, 831, 1661, 3322}, {27, 55, 110, 220, 440, 880, 1760, 3520}, {29, 58, 116, 233, 466, 932, 1865, 3729}, {31, 62, 123, 245, 494, 988, 1975, 3951}, }

# 5.68 src/kernel/io/io\_sound.h File Reference

Sound driver header.

# Defines

- #define [IO\\_SPEAKER\\_PORT](#page-346-0) 0x61
- #define NOTE C 0
- #define [NOTE\\_CSH](#page-348-0) 1
- #define NOTE D 2
- #define NOTE DSH 3
- #define NOTE E 4
- #define [NOTE\\_F](#page-350-0) 5
- #define [NOTE\\_FSH](#page-350-1) 6
- #define NOTE G 7
- #define [NOTE\\_GSH](#page-351-1) 8
- #define [NOTE\\_A](#page-346-1) 9
- #define [NOTE\\_ASH](#page-346-2) 10
- #define [NOTE\\_B](#page-347-1) 11
- #define [NOTE\\_C0](#page-347-2) [notes\[](#page-352-0)0][0]
- #define NOTE C1 [notes\[](#page-352-0)0][1]

{

<span id="page-343-0"></span>}

- #define NOTE C2 [notes\[](#page-352-0)0][2]
- #define [NOTE\\_C3](#page-348-4) [notes\[](#page-352-0)0][3]
- #define [NOTE\\_C4](#page-348-5) [notes\[](#page-352-0)0][4]
- #define [NOTE\\_C5](#page-348-6) [notes\[](#page-352-0)0][5]
- #define [NOTE\\_C6](#page-348-7) [notes\[](#page-352-0)0][6]
- #define NOTE C7 [notes\[](#page-352-0)0][7]
- #define [NOTE\\_CSH0](#page-348-9) [notes\[](#page-352-0)1][0]
- #define [NOTE\\_CSH1](#page-348-10) [notes\[](#page-352-0)1][1]
- #define [NOTE\\_CSH2](#page-348-11) [notes\[](#page-352-0)1][2]
- #define [NOTE\\_CSH3](#page-348-12) [notes\[](#page-352-0)1][3]
- #define NOTE CSH4 [notes\[](#page-352-0)1][4]
- #define [NOTE\\_CSH5](#page-348-14) [notes\[](#page-352-0)1][5]
- #define NOTE CSH6 [notes\[](#page-352-0)1][6]
- #define [NOTE\\_CSH7](#page-348-16) [notes\[](#page-352-0)1][7]
- #define [NOTE\\_D0](#page-348-17) [notes\[](#page-352-0)2][0]
- #define NOTE D1 [notes\[](#page-352-0)2][1]
- #define NOTE D2 [notes\[](#page-352-0)2][2]
- #define [NOTE\\_D3](#page-349-4) [notes\[](#page-352-0)2][3]
- 
- #define [NOTE\\_D4](#page-349-5) [notes\[](#page-352-0)2][4] • #define [NOTE\\_D5](#page-349-6) [notes\[](#page-352-0)2][5]
- #define [NOTE\\_D6](#page-349-7) [notes\[](#page-352-0)2][6]
- 
- #define [NOTE\\_D7](#page-349-8) [notes\[](#page-352-0)2][7]
- #define [NOTE\\_DSH0](#page-349-9) [notes\[](#page-352-0)3][0]
- #define [NOTE\\_DSH1](#page-349-10) [notes\[](#page-352-0)3][1]
- #define [NOTE\\_DSH2](#page-349-11) [notes\[](#page-352-0)3][2]
- #define [NOTE\\_DSH3](#page-349-12) [notes\[](#page-352-0)3][3]
- #define NOTE DSH4 [notes\[](#page-352-0)3][4]
- #define [NOTE\\_DSH5](#page-349-14) [notes\[](#page-352-0)3][5]
- #define NOTE DSH6 [notes\[](#page-352-0)3][6]
- #define [NOTE\\_DSH7](#page-349-16) [notes\[](#page-352-0)3][7]
- #define [NOTE\\_E0](#page-349-17) [notes\[](#page-352-0)4][0]
- #define [NOTE\\_E1](#page-350-2) [notes\[](#page-352-0)4][1]
- #define NOTE E2 [notes\[](#page-352-0)4][2]
- #define NOTE E3 [notes\[](#page-352-0)4][3]
- #define [NOTE\\_E4](#page-350-5) [notes\[](#page-352-0)4][4]
- #define [NOTE\\_E5](#page-350-6) [notes\[](#page-352-0)4][5]
- #define [NOTE\\_E6](#page-350-7) [notes\[](#page-352-0)4][6]
- #define NOTE E7 [notes\[](#page-352-0)4][7]
- #define NOTE F0 [notes\[](#page-352-0)5][0]
- #define [NOTE\\_F1](#page-350-10) [notes\[](#page-352-0)5][1]
- #define [NOTE\\_F2](#page-350-11) [notes\[](#page-352-0)5][2]
- #define [NOTE\\_F3](#page-350-12) [notes\[](#page-352-0)5][3]
- #define [NOTE\\_F4](#page-350-13) [notes\[](#page-352-0)5][4]
- #define NOTE F5 [notes\[](#page-352-0)5][5]
- #define [NOTE\\_F6](#page-350-15) [notes\[](#page-352-0)5][6]
- #define NOTE F7 [notes\[](#page-352-0)5][7]
- 
- #define [NOTE\\_FSH0](#page-350-17) [notes\[](#page-352-0)6][0]
- #define [NOTE\\_FSH1](#page-351-2) [notes\[](#page-352-0)6][1]
- #define [NOTE\\_FSH2](#page-351-3) [notes\[](#page-352-0)6][2]
- #define [NOTE\\_FSH3](#page-351-4) [notes\[](#page-352-0)6][3]
- #define [NOTE\\_FSH4](#page-351-5) [notes\[](#page-352-0)6][4]
- #define [NOTE\\_FSH5](#page-351-6) [notes\[](#page-352-0)6][5]
- #define [NOTE\\_FSH6](#page-351-7) [notes\[](#page-352-0)6][6]
- #define [NOTE\\_FSH7](#page-351-8) [notes\[](#page-352-0)6][7]
- #define [NOTE\\_G0](#page-351-9) [notes\[](#page-352-0)7][0]
- #define NOTE G1 [notes\[](#page-352-0)7][1]
- #define [NOTE\\_G2](#page-351-11) [notes\[](#page-352-0)7][2]
- #define [NOTE\\_G3](#page-351-12) [notes\[](#page-352-0)7][3]
- #define [NOTE\\_G4](#page-351-13) [notes\[](#page-352-0)7][4]
- #define [NOTE\\_G5](#page-351-14) [notes\[](#page-352-0)7][5]
- #define [NOTE\\_G6](#page-351-15) [notes\[](#page-352-0)7][6]
- #define [NOTE\\_G7](#page-351-16) [notes\[](#page-352-0)7][7]
- #define NOTE GSH0 [notes\[](#page-352-0)8][0]
- #define [NOTE\\_GSH1](#page-352-1) [notes\[](#page-352-0)8][1]
- #define [NOTE\\_GSH2](#page-352-2) [notes\[](#page-352-0)8][2]
- #define [NOTE\\_GSH3](#page-352-3) [notes\[](#page-352-0)8][3]
- #define [NOTE\\_GSH4](#page-352-4) [notes\[](#page-352-0)8][4]
- #define [NOTE\\_GSH5](#page-352-5) [notes\[](#page-352-0)8][5]
- #define [NOTE\\_GSH6](#page-352-6) [notes\[](#page-352-0)8][6]
- #define [NOTE\\_GSH7](#page-352-7) [notes\[](#page-352-0)8][7]
- #define NOTE A0 [notes\[](#page-352-0)9][0]
- #define [NOTE\\_A1](#page-346-4) [notes\[](#page-352-0)9][1]
- #define [NOTE\\_A2](#page-346-5) [notes\[](#page-352-0)9][2]
- #define [NOTE\\_A3](#page-346-6) [notes\[](#page-352-0)9][3]
- #define NOTE A4 [notes\[](#page-352-0)9][4]
- #define [NOTE\\_A5](#page-346-8) [notes\[](#page-352-0)9][5]
- #define NOTE A6 [notes\[](#page-352-0)9][6]
- #define [NOTE\\_A7](#page-346-10) [notes\[](#page-352-0)9][7]
- #define [NOTE\\_ASH0](#page-346-11) [notes\[](#page-352-0)10][0]
- #define NOTE ASH1 [notes\[](#page-352-0)10][1]
- #define [NOTE\\_ASH2](#page-347-4) [notes\[](#page-352-0)10][2]
- #define NOTE ASH3 [notes\[](#page-352-0)10][3]
- #define [NOTE\\_ASH4](#page-347-6) [notes\[](#page-352-0)10][4]
- #define [NOTE\\_ASH5](#page-347-7) [notes\[](#page-352-0)10][5]
- #define [NOTE\\_ASH6](#page-347-8) [notes\[](#page-352-0)10][6]
- #define [NOTE\\_ASH7](#page-347-9) [notes\[](#page-352-0)10][7]
- #define [NOTE\\_B0](#page-347-10) [notes\[](#page-352-0)11][0]
- #define [NOTE\\_B1](#page-347-11) [notes\[](#page-352-0)11][1]
- #define [NOTE\\_B2](#page-347-12) [notes\[](#page-352-0)11][2]
- #define [NOTE\\_B3](#page-347-13) [notes\[](#page-352-0)11][3]
- #define [NOTE\\_B4](#page-347-14) [notes\[](#page-352-0)11][4]
- #define [NOTE\\_B5](#page-347-15) [notes\[](#page-352-0)11][5]
- #define [NOTE\\_B6](#page-347-16) [notes\[](#page-352-0)11][6]
- #define [NOTE\\_B7](#page-347-17) [notes\[](#page-352-0)11][7]

# Variables

- const int [notes](#page-352-0) [12][8]
- const char \* [note\\_names](#page-352-8) [12]

# 5.68.1 Detailed Description

Sound driver header.

## Author

Dmitriy Traytel

## LastChangedBy:

dtraytel

#### Version

Rev:

12

## 5.68.2 Define Documentation

### <span id="page-346-0"></span>5.68.2.1 #define IO\_SPEAKER\_PORT 0x61

<span id="page-346-1"></span>Referenced by end\_beep(), and start\_beep().

#### 5.68.2.2 #define NOTE\_A 9

<span id="page-346-3"></span>Referenced by synth().

#### 5.68.2.3 #define NOTE\_A0 notes[9][0]

- <span id="page-346-4"></span>5.68.2.4 #define NOTE\_A1 notes[9][1]
- <span id="page-346-5"></span>5.68.2.5 #define NOTE\_A2 notes[9][2]
- <span id="page-346-6"></span>5.68.2.6 #define NOTE\_A3 notes[9][3]
- <span id="page-346-7"></span>5.68.2.7 #define NOTE\_A4 notes[9][4]
- <span id="page-346-8"></span>5.68.2.8 #define NOTE\_A5 notes[9][5]
- <span id="page-346-9"></span>5.68.2.9 #define NOTE\_A6 notes[9][6]
- <span id="page-346-10"></span>5.68.2.10 #define NOTE\_A7 notes[9][7]
- <span id="page-346-11"></span><span id="page-346-2"></span>5.68.2.11 #define NOTE\_ASH 10

- 5.68.2.12 #define NOTE\_ASH0 notes[10][0]
- <span id="page-347-3"></span>5.68.2.13 #define NOTE\_ASH1 notes[10][1]
- <span id="page-347-4"></span>5.68.2.14 #define NOTE\_ASH2 notes[10][2]
- <span id="page-347-5"></span>5.68.2.15 #define NOTE\_ASH3 notes[10][3]
- <span id="page-347-6"></span>5.68.2.16 #define NOTE\_ASH4 notes[10][4]
- <span id="page-347-7"></span>5.68.2.17 #define NOTE\_ASH5 notes[10][5]
- <span id="page-347-8"></span>5.68.2.18 #define NOTE\_ASH6 notes[10][6]
- <span id="page-347-9"></span>5.68.2.19 #define NOTE\_ASH7 notes[10][7]
- <span id="page-347-10"></span><span id="page-347-1"></span>5.68.2.20 #define NOTE\_B 11

- 5.68.2.21 #define NOTE\_B0 notes[11][0]
- <span id="page-347-11"></span>5.68.2.22 #define NOTE\_B1 notes[11][1]
- <span id="page-347-12"></span>5.68.2.23 #define NOTE\_B2 notes[11][2]
- <span id="page-347-13"></span>5.68.2.24 #define NOTE\_B3 notes[11][3]
- <span id="page-347-14"></span>5.68.2.25 #define NOTE\_B4 notes[11][4]
- <span id="page-347-15"></span>5.68.2.26 #define NOTE\_B5 notes[11][5]
- <span id="page-347-16"></span>5.68.2.27 #define NOTE\_B6 notes[11][6]
- <span id="page-347-17"></span>5.68.2.28 #define NOTE\_B7 notes[11][7]
- <span id="page-347-2"></span><span id="page-347-0"></span>5.68.2.29 #define NOTE\_C 0

- 5.68.2.30 #define NOTE\_C0 notes[0][0]
- <span id="page-348-2"></span>5.68.2.31 #define NOTE\_C1 notes[0][1]
- <span id="page-348-3"></span>5.68.2.32 #define NOTE\_C2 notes[0][2]
- <span id="page-348-4"></span>5.68.2.33 #define NOTE\_C3 notes[0][3]
- <span id="page-348-5"></span>5.68.2.34 #define NOTE\_C4 notes[0][4]
- <span id="page-348-6"></span>5.68.2.35 #define NOTE\_C5 notes[0][5]
- <span id="page-348-7"></span>5.68.2.36 #define NOTE\_C6 notes[0][6]
- <span id="page-348-8"></span>5.68.2.37 #define NOTE\_C7 notes[0][7]
- <span id="page-348-9"></span><span id="page-348-0"></span>5.68.2.38 #define NOTE\_CSH 1

- 5.68.2.39 #define NOTE\_CSH0 notes[1][0]
- <span id="page-348-10"></span>5.68.2.40 #define NOTE\_CSH1 notes[1][1]
- <span id="page-348-11"></span>5.68.2.41 #define NOTE\_CSH2 notes[1][2]
- <span id="page-348-12"></span>5.68.2.42 #define NOTE\_CSH3 notes[1][3]
- <span id="page-348-13"></span>5.68.2.43 #define NOTE\_CSH4 notes[1][4]
- <span id="page-348-14"></span>5.68.2.44 #define NOTE\_CSH5 notes[1][5]
- <span id="page-348-15"></span>5.68.2.45 #define NOTE\_CSH6 notes[1][6]
- <span id="page-348-16"></span>5.68.2.46 #define NOTE\_CSH7 notes[1][7]
- <span id="page-348-17"></span><span id="page-348-1"></span>5.68.2.47 #define NOTE\_D 2

- 5.68.2.48 #define NOTE\_D0 notes[2][0]
- <span id="page-349-2"></span>5.68.2.49 #define NOTE\_D1 notes[2][1]
- <span id="page-349-3"></span>5.68.2.50 #define NOTE\_D2 notes[2][2]
- <span id="page-349-4"></span>5.68.2.51 #define NOTE\_D3 notes[2][3]
- <span id="page-349-5"></span>5.68.2.52 #define NOTE\_D4 notes[2][4]
- <span id="page-349-6"></span>5.68.2.53 #define NOTE\_D5 notes[2][5]
- <span id="page-349-7"></span>5.68.2.54 #define NOTE\_D6 notes[2][6]
- <span id="page-349-8"></span>5.68.2.55 #define NOTE\_D7 notes[2][7]
- <span id="page-349-9"></span><span id="page-349-0"></span>5.68.2.56 #define NOTE\_DSH 3

- 5.68.2.57 #define NOTE\_DSH0 notes[3][0]
- <span id="page-349-10"></span>5.68.2.58 #define NOTE\_DSH1 notes[3][1]
- <span id="page-349-11"></span>5.68.2.59 #define NOTE\_DSH2 notes[3][2]
- <span id="page-349-12"></span>5.68.2.60 #define NOTE\_DSH3 notes[3][3]
- <span id="page-349-13"></span>5.68.2.61 #define NOTE\_DSH4 notes[3][4]
- <span id="page-349-14"></span>5.68.2.62 #define NOTE\_DSH5 notes[3][5]
- <span id="page-349-15"></span>5.68.2.63 #define NOTE\_DSH6 notes[3][6]
- <span id="page-349-16"></span>5.68.2.64 #define NOTE\_DSH7 notes[3][7]
- <span id="page-349-17"></span><span id="page-349-1"></span>5.68.2.65 #define NOTE\_E 4

- 5.68.2.66 #define NOTE\_E0 notes[4][0]
- <span id="page-350-2"></span>5.68.2.67 #define NOTE\_E1 notes[4][1]
- <span id="page-350-3"></span>5.68.2.68 #define NOTE\_E2 notes[4][2]
- <span id="page-350-4"></span>5.68.2.69 #define NOTE\_E3 notes[4][3]
- <span id="page-350-5"></span>5.68.2.70 #define NOTE\_E4 notes[4][4]
- <span id="page-350-6"></span>5.68.2.71 #define NOTE\_E5 notes[4][5]
- <span id="page-350-7"></span>5.68.2.72 #define NOTE\_E6 notes[4][6]
- <span id="page-350-8"></span>5.68.2.73 #define NOTE\_E7 notes[4][7]
- <span id="page-350-9"></span><span id="page-350-0"></span>5.68.2.74 #define NOTE\_F 5

- 5.68.2.75 #define NOTE\_F0 notes[5][0]
- <span id="page-350-10"></span>5.68.2.76 #define NOTE\_F1 notes[5][1]
- <span id="page-350-11"></span>5.68.2.77 #define NOTE\_F2 notes[5][2]
- <span id="page-350-12"></span>5.68.2.78 #define NOTE\_F3 notes[5][3]
- <span id="page-350-13"></span>5.68.2.79 #define NOTE\_F4 notes[5][4]
- <span id="page-350-14"></span>5.68.2.80 #define NOTE\_F5 notes[5][5]
- <span id="page-350-15"></span>5.68.2.81 #define NOTE\_F6 notes[5][6]
- <span id="page-350-16"></span>5.68.2.82 #define NOTE\_F7 notes[5][7]
- <span id="page-350-17"></span><span id="page-350-1"></span>5.68.2.83 #define NOTE\_FSH 6

- 5.68.2.84 #define NOTE\_FSH0 notes[6][0]
- <span id="page-351-2"></span>5.68.2.85 #define NOTE\_FSH1 notes[6][1]
- <span id="page-351-3"></span>5.68.2.86 #define NOTE\_FSH2 notes[6][2]
- <span id="page-351-4"></span>5.68.2.87 #define NOTE\_FSH3 notes[6][3]
- <span id="page-351-5"></span>5.68.2.88 #define NOTE\_FSH4 notes[6][4]
- <span id="page-351-6"></span>5.68.2.89 #define NOTE\_FSH5 notes[6][5]
- <span id="page-351-7"></span>5.68.2.90 #define NOTE\_FSH6 notes[6][6]
- <span id="page-351-8"></span>5.68.2.91 #define NOTE\_FSH7 notes[6][7]
- <span id="page-351-9"></span><span id="page-351-0"></span>5.68.2.92 #define NOTE\_G 7

- 5.68.2.93 #define NOTE\_G0 notes[7][0]
- <span id="page-351-10"></span>5.68.2.94 #define NOTE\_G1 notes[7][1]
- <span id="page-351-11"></span>5.68.2.95 #define NOTE\_G2 notes[7][2]
- <span id="page-351-12"></span>5.68.2.96 #define NOTE\_G3 notes[7][3]
- <span id="page-351-13"></span>5.68.2.97 #define NOTE\_G4 notes[7][4]
- <span id="page-351-14"></span>5.68.2.98 #define NOTE\_G5 notes[7][5]
- <span id="page-351-15"></span>5.68.2.99 #define NOTE\_G6 notes[7][6]
- <span id="page-351-16"></span>5.68.2.100 #define NOTE\_G7 notes[7][7]
- <span id="page-351-17"></span><span id="page-351-1"></span>5.68.2.101 #define NOTE\_GSH 8

- 5.68.2.102 #define NOTE\_GSH0 notes[8][0]
- <span id="page-352-1"></span>5.68.2.103 #define NOTE\_GSH1 notes[8][1]
- <span id="page-352-2"></span>5.68.2.104 #define NOTE\_GSH2 notes[8][2]
- <span id="page-352-3"></span>5.68.2.105 #define NOTE\_GSH3 notes[8][3]
- <span id="page-352-4"></span>5.68.2.106 #define NOTE\_GSH4 notes[8][4]
- <span id="page-352-5"></span>5.68.2.107 #define NOTE\_GSH5 notes[8][5]
- <span id="page-352-6"></span>5.68.2.108 #define NOTE\_GSH6 notes[8][6]
- <span id="page-352-7"></span>5.68.2.109 #define NOTE\_GSH7 notes[8][7]

# 5.68.3 Variable Documentation

- <span id="page-352-8"></span>5.68.3.1 const char∗ note\_names[12]
- <span id="page-352-0"></span>5.68.3.2 const int notes[12][8]

# 5.69 src/kernel/io/io\_timer.c File Reference

Timer-handler.

#include "../include/const.h" #include "../include/limits.h" #include "../include/types.h" #include "../include/stdio.h" #include "../io/io.h" #include "../io/io\_timer.h" #include "../io/io\_rtc.h" #include "../io/io\_virtual.h" #include "../pm/pm\_main.h"

## Functions

- [uint32](#page-282-2) [timer\\_handler](#page-353-0) [\(uint32](#page-282-2) context) *Handles a timer-interrupt by incrementing the ticks-counter and calling the PM.*
- $\sin 32$  get ticks () *Returns the timer ticks.*
- void [sleep](#page-353-2) [\(sint32](#page-282-3) [num\)](#page-257-0) *Sleeps num seconds.*
- void sleep ticks [\(sint32](#page-282-3) [num\)](#page-257-0)

*Sleeps num ticks.*

• void [timer\\_init](#page-354-0) [\(sint32](#page-282-3) freq) *Initializes the timer with the given frequency freq.*

# 5.69.1 Detailed Description

Timer-handler.

#### Author

Dmitriy Traytel

# LastChangedBy:

dtraytel

# Version

#### Rev:

12

# 5.69.2 Function Documentation

# <span id="page-353-1"></span>5.69.2.1 sint 32 get ticks ( )

Returns the timer ticks.

## Returns

ticks since system boot or last timer wraparound

<span id="page-353-2"></span>Referenced by main(), shell cmd bf(), and snake().

# 5.69.2.2 void sleep ( sint32 *num* )

Sleeps num seconds.

References FREQUENCY, halt(), reactivate\_pic(), set\_interrupts(), SINT32\_MAX, and sleep(). Referenced by sleep(), sleep\_test(), and sleep\_ticks().

## <span id="page-353-3"></span>5.69.2.3 void sleep\_ticks ( sint32 *num* )

Sleeps num ticks.

References halt(), reactivate\_pic(), set\_interrupts(), SINT32\_MAX, and sleep().

<span id="page-353-0"></span>Referenced by monitor\_cputc().

#### 5.69.2.4 uint32 timer\_handler ( uint32 *context* )

Handles a timer-interrupt by incrementing the ticks-counter and calling the PM.

References get active virt monitor(), pm schedule(), rtc update(), SINT32 MAX, and update virt monitor().

<span id="page-354-0"></span>Referenced by irq\_handler().

## 5.69.2.5 void timer\_init ( sint32 *freq* )

Initializes the timer with the given frequency freq.

References outb(), PIT\_CONTROL, PIT\_COUNTER0, and PIT\_INIT\_CMD.

# 5.70 src/kernel/io/io\_timer.h File Reference

header file for the timer-handler

## **Defines**

- #define [PIT\\_COUNTER0](#page-354-1) 0x40
- #define [PIT\\_COUNTER1](#page-355-0) 0x41
- #define [PIT\\_COUNTER2](#page-355-1) 0x42
- #define [PIT\\_CONTROL](#page-354-2) 0x43
- #define [PIT\\_INIT\\_CMD](#page-355-2) 0x36
- #define [PIT\\_SOUND\\_CMD](#page-355-3) 0xB6

# 5.70.1 Detailed Description

header file for the timer-handler

#### Author

Dmitriy Traytel

#### LastChangedBy:

dtraytel

#### Version

## Rev:

12

## 5.70.2 Define Documentation

#### <span id="page-354-2"></span>5.70.2.1 #define PIT\_CONTROL 0x43

<span id="page-354-1"></span>Referenced by start  $beep()$ , and timer init().

#### 5.70.2.2 #define PIT\_COUNTER0 0x40

<span id="page-355-0"></span>Referenced by timer\_init().

#### 5.70.2.3 #define PIT\_COUNTER1 0x41

#### <span id="page-355-1"></span>5.70.2.4 #define PIT\_COUNTER2 0x42

<span id="page-355-2"></span>Referenced by start\_beep().

#### 5.70.2.5 #define PIT\_INIT\_CMD 0x36

<span id="page-355-3"></span>Referenced by timer\_init().

#### 5.70.2.6 #define PIT\_SOUND\_CMD 0xB6

Referenced by start\_beep().

# 5.71 src/kernel/io/io\_virtual.c File Reference

Function used by virtual outputs.

- #include "../include/stdlib.h"
- #include "../include/stdio.h"
- #include "../include/string.h"
- #include "../include/util.h"
- #include "../include/debug.h"
- #include "../include/assert.h"
- #include "../include/const.h"
- #include "../pm/pm\_main.h"
- #include "io.h"
- #include "io\_rtc.h"
- #include "io\_virtual.h"

# Functions

- void new virt\_monitor [\(virt\\_monitor](#page-114-0) ∗vm, [uint32](#page-282-2) pid) *Creates a new virtual output.*
- void [free\\_virt\\_monitor](#page-357-1) [\(virt\\_monitor](#page-114-0) ∗vm) *Deletes a virtual output.*
- void [virt\\_monitor\\_cputc](#page-358-0) [\(virt\\_monitor](#page-114-0) ∗vm, char ch, [uint8](#page-282-1) fg, [uint8](#page-282-1) bg) *Writes a colored character to the virtual monitor.*

• [uint8](#page-282-1) [get\\_color\\_tag](#page-357-2) (char ∗str)

*Decodes the color tag on the beginning of the given string as a color.*

- int [virt\\_monitor\\_cputs](#page-358-1) [\(virt\\_monitor](#page-114-0) ∗vm, char ∗str, [uint8](#page-282-1) fg, [uint8](#page-282-1) bg) *Writes a colored null-terminated string to the virtual monitor.*
- void [virt\\_monitor\\_putc](#page-359-0) [\(virt\\_monitor](#page-114-0) ∗vm, char ch) *Writes a character to the virtual monitor.*
- int [virt\\_monitor\\_puts](#page-359-1) [\(virt\\_monitor](#page-114-0) ∗vm, char ∗str) *Writes a null-terminated string to the virtual monitor.*
- void [virt\\_cursor\\_move](#page-358-2) [\(virt\\_monitor](#page-114-0) ∗vm, [uint8](#page-282-1) dir) *Moves the cursor in the given direction.*
- void [update\\_virt\\_monitor](#page-357-3) [\(virt\\_monitor](#page-114-0) ∗vm) *Updates the virtual monitor.*
- void [virt\\_monitor\\_scrollup](#page-359-2) [\(virt\\_monitor](#page-114-0) ∗vm) *Scrolls a virtual monitor up on request.*
- void [virt\\_monitor\\_scrolldown](#page-359-3) [\(virt\\_monitor](#page-114-0) ∗vm) *Scrolls a virtual monitor down on request.*
- void [virt\\_monitor\\_invert](#page-358-3) [\(virt\\_monitor](#page-114-0) ∗vm) *Inverts a virtual monitor.*

# 5.71.1 Detailed Description

Function used by virtual outputs.

# Author

Dmitriy Traytel

## LastChangedBy:

dtraytel

## Version

Rev:

12

# 5.71.2 Function Documentation

#### <span id="page-357-1"></span>5.71.2.1 void free\_virt\_monitor ( virt\_monitor ∗ *vm* )

Deletes a virtual output.

#### Parameters

∗*vm* virtual monitor to be deleted

References active\_monitor, virt\_monitor::begin, free, maxvmonitor, memset(), virt\_monitor::name, virt\_ monitor::pid, pm\_get\_proc(), pm\_set\_focus\_proc(), process\_t::vmonitor, and vmonitors.

<span id="page-357-2"></span>Referenced by pm\_destroy\_thread().

#### 5.71.2.2 uint8 get\_color\_tag ( char ∗ *str* )

Decodes the color tag on the beginning of the given string as a color.

#### Parameters

*str* string starting with a tag

#### Returns

the decoded

References memcpy, and strcmp.

<span id="page-357-0"></span>Referenced by virt\_monitor\_cputs().

## 5.71.2.3 void new\_virt\_monitor ( virt\_monitor ∗ *vm,* uint32 *pid* )

Creates a new virtual output.

#### Parameters

∗*vm* pointer to the virtual monitor struct, where the data should be written to

*pid* PID of the appropriate process

References ASSERT, virt\_monitor::begin, virt\_monitor::disable\_refresh, mallocn, virt\_monitor::name, name, virt\_monitor::offset, virt\_monitor::pid, virt\_monitor::scrolldown\_limit, virt\_monitor::scrollup\_ limit, virt\_monitor::size, VIRTUAL\_MONITOR\_SIZE, virt\_monitor::vis\_begin, and VMONITOR\_- HEIGHT.

<span id="page-357-3"></span>Referenced by start\_vmonitor().

#### 5.71.2.4 void update\_virt\_monitor ( virt\_monitor ∗ *vm* )

Updates the virtual monitor.

#### Parameters

∗*vm* virtual monitor to be updated

References virt\_monitor::begin, BLACK, CURSOR\_OFFSET, virt\_monitor::disable\_refresh, get\_active\_virt\_monitor\_name(), GREEN, memcpy, monitor\_cputs(), MONITOR\_START, virt\_monitor::offset, outb(), set\_disp(), virt\_monitor::size, VGA\_DISPLAY, virt\_monitor::vis\_begin, and VMONITOR\_- HEIGHT.

<span id="page-358-2"></span>Referenced by timer\_handler().

#### 5.71.2.5 void virt\_cursor\_move ( virt\_monitor ∗ *vm,* uint8 *dir* )

Moves the cursor in the given direction.

#### Parameters

∗*vm* virtual monitor, on which the cursur shall be moved *dir* 0=UP, 1=DOWN, 2=LEFT, 3=RIGHT

References CURSOR\_OFFSET, virt\_monitor::disable\_refresh, LINE\_WIDTH, virt\_monitor::offset, outb(), and VMONITOR\_HEIGHT.

<span id="page-358-0"></span>Referenced by kb\_handler().

#### 5.71.2.6 void virt\_monitor\_cputc ( virt\_monitor ∗ *vm,* char *ch,* uint8 *fg,* uint8 *bg* )

Writes a colored character to the virtual monitor.

#### Parameters

- ∗*vm* virtual monitor, on which the character shall be written
- *ch* character to be written
- *fg* foreground-color
- *bg* background color

References virt\_monitor::begin, LINE\_WIDTH, virt\_monitor::offset, virt\_monitor::scrollup\_limit, virt\_ monitor::size, virt\_monitor\_cputc(), virt\_monitor::vis\_begin, and VMONITOR\_HEIGHT.

<span id="page-358-1"></span>Referenced by cputchar(), virt\_monitor\_cputc(), virt\_monitor\_cputs(), and virt\_monitor\_putc().

#### 5.71.2.7 int virt\_monitor\_cputs ( virt\_monitor ∗ *vm,* char ∗ *str,* uint8 *fg,* uint8 *bg* )

Writes a colored null-terminated string to the virtual monitor.

#### Parameters

- ∗*vm* virtual monitor, on which the string shall be written
- ∗*str* pointer to the string
- *fg* foreground-color
- *bg* background color

<span id="page-358-3"></span>References get\_color\_tag(), virt\_monitor\_cputc(), and WHITE. Referenced by cputs(), puts(), and virt monitor puts().

#### 5.71.2.8 void virt\_monitor\_invert ( virt\_monitor ∗ *vm* )

Inverts a virtual monitor.

#### Parameters

∗*vm* virtual monitor to invert

References virt\_monitor::vis\_begin, and VMONITOR\_HEIGHT. Referenced by kb\_handler().

#### <span id="page-359-0"></span>5.71.2.9 void virt\_monitor\_putc ( virt\_monitor ∗ *vm,* char *ch* )

Writes a character to the virtual monitor.

#### Parameters

∗*vm* virtual monitor, on which the character shall be written

*ch* character to be written

References BLACK, virt\_monitor\_cputc(), and WHITE. Referenced by kb\_handler(), and putchar().

#### <span id="page-359-1"></span>5.71.2.10 int virt\_monitor\_puts ( virt\_monitor ∗ *vm,* char ∗ *str* )

Writes a null-terminated string to the virtual monitor.

#### Parameters

∗*vm* virtual monitor, on which the string shall be written ∗*str* pointer to the string

References BLACK, virt\_monitor\_cputs(), and WHITE.

<span id="page-359-3"></span>Referenced by aprintf(), and dev\_stdout\_write().

#### 5.71.2.11 void virt\_monitor\_scrolldown ( virt\_monitor ∗ *vm* )

Scrolls a virtual monitor down on request.

### Parameters

∗*vm* virtual monitor to scroll

References virt\_monitor::begin, virt\_monitor::scrolldown\_limit, virt\_monitor::scrollup\_limit, virt\_monitor::size, and virt\_monitor::vis\_begin.

<span id="page-359-2"></span>Referenced by kb\_handler().
#### 5.71.2.12 void virt\_monitor\_scrollup ( virt\_monitor ∗ *vm* )

Scrolls a virtual monitor up on request.

#### Parameters

∗*vm* virtual monitor to scroll

References virt\_monitor::begin, LINE\_WIDTH, virt\_monitor::scrolldown\_limit, virt\_monitor::scrollup\_ limit, virt\_monitor::size, and virt\_monitor::vis\_begin.

Referenced by kb\_handler().

# 5.72 src/kernel/io/io\_virtual.h File Reference

Header for the virtual monitor structure.

```
#include "../include/types.h"
```
## Data Structures

• struct [virt\\_monitor](#page-114-0)

*Structure that represents a virtual monitor.*

## Defines

- #define [VIRTUAL\\_MONITOR\\_SIZE](#page-362-0) 160000
- #define [LINE\\_WIDTH](#page-362-1) 80
- #define [VMONITOR\\_HEIGHT](#page-362-2) 0xF00
- #define [MONITOR\\_START](#page-362-3) 0xB80A0
- #define [CURSOR\\_OFFSET](#page-362-4) 80

## Functions

- [virt\\_monitor](#page-114-0) ∗ [get\\_active\\_virt\\_monitor](#page-362-5) () *Returns the pointer to the active virtual monitor.*
- char ∗ [get\\_active\\_virt\\_monitor\\_name](#page-363-0) () *Returns the name of the active virtual monitor.*
- void [new\\_virt\\_monitor](#page-363-1) [\(virt\\_monitor](#page-114-0) ∗vm, [uint32](#page-282-0) pid) *Creates a new virtual output.*
- void [free\\_virt\\_monitor](#page-362-6) [\(virt\\_monitor](#page-114-0) ∗vm) *Deletes a virtual output.*
- void update virt monitor ()
- void [virt\\_cursor\\_move](#page-364-1) [\(virt\\_monitor](#page-114-0) ∗vm, [uint8](#page-282-1) dir)

*Moves the cursor in the given direction.*

- void [virt\\_monitor\\_scrolldown](#page-366-0) [\(virt\\_monitor](#page-114-0) ∗vm) *Scrolls a virtual monitor down on request.*
- void [virt\\_monitor\\_scrollup](#page-366-1) [\(virt\\_monitor](#page-114-0) ∗vm) *Scrolls a virtual monitor up on request.*
- void [virt\\_monitor\\_invert](#page-365-0) [\(virt\\_monitor](#page-114-0) ∗vm) *Inverts a virtual monitor.*
- void [virt\\_printf](#page-366-2) [\(virt\\_monitor](#page-114-0) vm, char ∗fmt,...)
- void [virt\\_monitor\\_cputc](#page-364-2) [\(virt\\_monitor](#page-114-0) ∗vm, char ch, [uint8](#page-282-1) fg, [uint8](#page-282-1) bg) *Writes a colored character to the virtual monitor.*
- int [virt\\_monitor\\_cputs](#page-365-1) [\(virt\\_monitor](#page-114-0) ∗vm, char ∗str, [uint8](#page-282-1) fg, [uint8](#page-282-1) bg) *Writes a colored null-terminated string to the virtual monitor.*
- void [virt\\_monitor\\_putc](#page-365-2) [\(virt\\_monitor](#page-114-0) ∗vm, char ch) *Writes a character to the virtual monitor.*
- int [virt\\_monitor\\_puts](#page-365-3) [\(virt\\_monitor](#page-114-0) ∗vm, char ∗str) *Writes a null-terminated string to the virtual monitor.*
- void [init\\_vmonitors](#page-363-2) () *Initializes the virtual monitors.*
- [virt\\_monitor](#page-114-0) ∗ [start\\_vmonitor](#page-363-3) (char ∗[name,](#page-473-0) [uint32](#page-282-0) pid) *Initializes and registers a virtual monitor.*
- void switch monitor down () *Switches to the previous virtual monitor.*
- void [switch\\_monitor\\_up](#page-364-4) () *Switches to the next virtual monitor.*

## Variables

- [uint16](#page-282-2) maxymonitor
- [uint16](#page-282-2) active monitor
- [virt\\_monitor](#page-114-0) ∗ [vmonitors](#page-366-5)

## 5.72.1 Detailed Description

Header for the virtual monitor structure.

## Author

Dmitriy Traytel

## LastChangedBy:

dtraytel

Version

## Rev:

12

## 5.72.2 Define Documentation

## <span id="page-362-4"></span>5.72.2.1 #define CURSOR\_OFFSET 80

<span id="page-362-1"></span>Referenced by update\_virt\_monitor(), and virt\_cursor\_move().

## 5.72.2.2 #define LINE\_WIDTH 80

<span id="page-362-3"></span>Referenced by virt\_cursor\_move(), virt\_monitor\_cputc(), and virt\_monitor\_scrollup().

## 5.72.2.3 #define MONITOR\_START 0xB80A0

<span id="page-362-0"></span>Referenced by update\_virt\_monitor().

## 5.72.2.4 #define VIRTUAL\_MONITOR\_SIZE 160000

<span id="page-362-2"></span>Referenced by new virt monitor().

### 5.72.2.5 #define VMONITOR\_HEIGHT 0xF00

Referenced by new\_virt\_monitor(), update\_virt\_monitor(), virt\_cursor\_move(), virt\_monitor\_cputc(), and virt\_monitor\_invert().

## 5.72.3 Function Documentation

## <span id="page-362-6"></span>5.72.3.1 void free\_virt\_monitor ( virt\_monitor ∗ *vm* )

Deletes a virtual output.

## Parameters

∗*vm* virtual monitor to be deleted

References active\_monitor, virt\_monitor::begin, free, maxvmonitor, memset(), virt\_monitor::name, virt\_ monitor::pid, pm\_get\_proc(), pm\_set\_focus\_proc(), process\_t::vmonitor, and vmonitors.

<span id="page-362-5"></span>Referenced by pm\_destroy\_thread().

## 5.72.3.2 virt\_monitor∗ get\_active\_virt\_monitor ( )

Returns the pointer to the active virtual monitor.

## Returns

pointer to the active virtual monitor

References active monitor.

<span id="page-363-0"></span>Referenced by dev\_framebuffer\_close(), dev\_framebuffer\_open(), kb\_handler(), pm\_init(), shell\_cmd\_snapshot(), and timer\_handler().

#### 5.72.3.3 char∗ get\_active\_virt\_monitor\_name ( )

Returns the name of the active virtual monitor.

### Returns

pointer to the name string

References active\_monitor, memcpy, virt\_monitor::name, name, and time2str.

<span id="page-363-2"></span>Referenced by update\_virt\_monitor().

### 5.72.3.4 void init vmonitors ( )

Initializes the virtual monitors.

References ASSERT, callocn(), num\_vmonitor\_limit, rtc\_init(), and start\_vmonitor(). Referenced by main().

## <span id="page-363-1"></span>5.72.3.5 void new\_virt\_monitor ( virt\_monitor ∗ *vm,* uint32 *pid* )

Creates a new virtual output.

## Parameters

∗*vm* pointer to the virtual monitor struct, where the data should be written to

*pid* PID of the appropriate process

References ASSERT, virt monitor::begin, virt monitor::disable refresh, mallocn, virt monitor::name, name, virt\_monitor::offset, virt\_monitor::pid, virt\_monitor::scrolldown\_limit, virt\_monitor::scrollup\_limit, virt monitor::size, VIRTUAL\_MONITOR\_SIZE, virt\_monitor::vis\_begin, and VMONITOR\_-HEIGHT.

<span id="page-363-3"></span>Referenced by start\_vmonitor().

#### 5.72.3.6 virt\_monitor∗ start\_vmonitor ( char ∗ *name,* uint32 *pid* )

Initializes and registers a virtual monitor.

### Parameters

∗*name* name of the new virtual monitor

*pid* PID of the appropriate process

## Returns

pointer to the new virtual monitor

References active\_monitor, maxvmonitor, memcpy, memset(), virt\_monitor::name, new\_virt\_monitor(), and strlen.

<span id="page-364-3"></span>Referenced by init\_vmonitors(), and pm\_create\_thread().

#### 5.72.3.7 void switch monitor down ( )

Switches to the previous virtual monitor.

References active\_monitor, maxvmonitor, and pm\_set\_focus\_proc().

<span id="page-364-4"></span>Referenced by do\_tests().

## 5.72.3.8 void switch monitor  $up( )$

Switches to the next virtual monitor.

References active\_monitor, maxvmonitor, and pm\_set\_focus\_proc().

<span id="page-364-0"></span>Referenced by do\_tests().

#### 5.72.3.9 void update virt monitor ( )

#### <span id="page-364-1"></span>5.72.3.10 void virt\_cursor\_move ( virt\_monitor ∗ *vm,* uint8 *dir* )

Moves the cursor in the given direction.

#### Parameters

∗*vm* virtual monitor, on which the cursur shall be moved *dir* 0=UP, 1=DOWN, 2=LEFT, 3=RIGHT

References CURSOR OFFSET, virt monitor::disable refresh, LINE WIDTH, virt monitor::offset, outb(), and VMONITOR\_HEIGHT.

<span id="page-364-2"></span>Referenced by kb\_handler().

## 5.72.3.11 void virt\_monitor\_cputc ( virt\_monitor ∗ *vm,* char *ch,* uint8 *fg,* uint8 *bg* )

Writes a colored character to the virtual monitor.

## Parameters

∗*vm* virtual monitor, on which the character shall be written

*ch* character to be written

- *fg* foreground-color
- *bg* background color

References virt\_monitor::begin, LINE\_WIDTH, virt\_monitor::offset, virt\_monitor::scrollup\_limit, virt\_monitor::size, virt\_monitor\_cputc(), virt\_monitor::vis\_begin, and VMONITOR\_HEIGHT.

<span id="page-365-1"></span>Referenced by cputchar(), virt\_monitor\_cputc(), virt\_monitor\_cputs(), and virt\_monitor\_putc().

#### 5.72.3.12 int virt\_monitor\_cputs ( virt\_monitor ∗ *vm,* char ∗ *str,* uint8 *fg,* uint8 *bg* )

Writes a colored null-terminated string to the virtual monitor.

#### Parameters

- ∗*vm* virtual monitor, on which the string shall be written
- ∗*str* pointer to the string
- *fg* foreground-color
- *bg* background color

References get\_color\_tag(), virt\_monitor\_cputc(), and WHITE. Referenced by cputs(), puts(), and virt\_monitor\_puts().

### <span id="page-365-0"></span>5.72.3.13 void virt\_monitor\_invert ( virt\_monitor ∗ *vm* )

Inverts a virtual monitor.

#### Parameters

∗*vm* virtual monitor to invert

References virt\_monitor::vis\_begin, and VMONITOR\_HEIGHT. Referenced by kb\_handler().

### <span id="page-365-2"></span>5.72.3.14 void virt\_monitor\_putc ( virt\_monitor ∗ *vm,* char *ch* )

Writes a character to the virtual monitor.

#### Parameters

∗*vm* virtual monitor, on which the character shall be written *ch* character to be written

References BLACK, virt\_monitor\_cputc(), and WHITE. Referenced by kb\_handler(), and putchar().

## <span id="page-365-3"></span>5.72.3.15 int virt\_monitor\_puts ( virt\_monitor ∗ *vm,* char ∗ *str* )

Writes a null-terminated string to the virtual monitor.

### Parameters

∗*vm* virtual monitor, on which the string shall be written

∗*str* pointer to the string

References BLACK, virt\_monitor\_cputs(), and WHITE.

<span id="page-366-0"></span>Referenced by aprintf(), and dev\_stdout\_write().

## 5.72.3.16 void virt\_monitor\_scrolldown ( virt\_monitor ∗ *vm* )

Scrolls a virtual monitor down on request.

## Parameters

∗*vm* virtual monitor to scroll

References virt monitor::begin, virt monitor::scrolldown\_limit, virt monitor::scrollup\_limit, virt monitor::size, and virt\_monitor::vis\_begin.

<span id="page-366-1"></span>Referenced by kb\_handler().

## 5.72.3.17 void virt\_monitor\_scrollup ( virt\_monitor ∗ *vm* )

Scrolls a virtual monitor up on request.

#### Parameters

∗*vm* virtual monitor to scroll

References virt\_monitor::begin, LINE\_WIDTH, virt\_monitor::scrolldown\_limit, virt\_monitor::scrollup\_limit, virt\_monitor::size, and virt\_monitor::vis\_begin.

<span id="page-366-2"></span>Referenced by kb\_handler().

## 5.72.3.18 void virt printf ( virt monitor *vm*, char  $*$  *fmt*, ... )

## 5.72.4 Variable Documentation

## <span id="page-366-4"></span>5.72.4.1 uint16 active\_monitor

<span id="page-366-3"></span>Referenced by free\_virt\_monitor(), get\_active\_virt\_monitor(), get\_active\_virt\_monitor\_name(), start\_ vmonitor(), switch\_monitor\_down(), and switch\_monitor\_up().

#### 5.72.4.2 uint16 maxvmonitor

<span id="page-366-5"></span>Referenced by free virt monitor(), start vmonitor(), switch monitor down(), and switch monitor up().

#### 5.72.4.3 virt\_monitor∗ vmonitors

Referenced by free\_virt\_monitor().

## 5.73 src/kernel/io/io\_virtual\_monitors.c File Reference

Shell & monitor interface.

#include "../include/stdio.h" #include "../include/stdlib.h" #include "../include/string.h" #include "../include/util.h" #include "../include/assert.h" #include "../pm/pm\_main.h" #include "io\_rtc.h" #include "io\_virtual.h"

## Functions

- void [switch\\_monitor\\_up](#page-369-0) () *Switches to the next virtual monitor.*
- void [switch\\_monitor\\_down](#page-369-1) () *Switches to the previous virtual monitor.*
- void [init\\_vmonitors](#page-368-0) () *Initializes the virtual monitors.*
- [virt\\_monitor](#page-114-0) ∗ [start\\_vmonitor](#page-368-1) (char ∗[name,](#page-473-0) [uint32](#page-282-0) pid) *Initializes and registers a virtual monitor.*
- [virt\\_monitor](#page-114-0) ∗ [get\\_active\\_virt\\_monitor](#page-368-2) () *Returns the pointer to the active virtual monitor.*
- char ∗ [get\\_active\\_virt\\_monitor\\_name](#page-368-3) () *Returns the name of the active virtual monitor.*

## Variables

- [uint16](#page-282-2) active monitor  $= -1$
- [uint16](#page-282-2) maxymonitor  $= -1$
- [virt\\_monitor](#page-114-0) ∗ [vmonitors](#page-369-4)
- [uint16](#page-282-2) [num\\_vmonitor\\_limit](#page-369-5) =  $1000$

## 5.73.1 Detailed Description

Shell & monitor interface.

#### Author

Dmitriy Traytel

## LastChangedBy:

dtraytel

Version

## Rev:

12

## 5.73.2 Function Documentation

## <span id="page-368-2"></span>5.73.2.1 virt\_monitor∗ get\_active\_virt\_monitor ( )

Returns the pointer to the active virtual monitor.

#### Returns

pointer to the active virtual monitor

References active\_monitor.

Referenced by dev\_framebuffer\_close(), dev\_framebuffer\_open(), kb\_handler(), pm\_init(), shell\_cmd\_snapshot(), and timer\_handler().

### <span id="page-368-3"></span>5.73.2.2 char $*$  get active virt monitor name ( )

Returns the name of the active virtual monitor.

#### Returns

pointer to the name string

References active monitor, memcpy, virt monitor::name, name, and time2str.

<span id="page-368-0"></span>Referenced by update\_virt\_monitor().

#### 5.73.2.3 void init\_vmonitors ( )

Initializes the virtual monitors.

References ASSERT, callocn(), num\_vmonitor\_limit, rtc\_init(), and start\_vmonitor(). Referenced by main().

## <span id="page-368-1"></span>5.73.2.4 virt\_monitor∗ start\_vmonitor ( char ∗ *name,* uint32 *pid* )

Initializes and registers a virtual monitor.

## Parameters

∗*name* name of the new virtual monitor

*pid* PID of the appropriate process

## Returns

pointer to the new virtual monitor

References active\_monitor, maxvmonitor, memcpy, memset(), virt\_monitor::name, new\_virt\_monitor(), and strlen.

<span id="page-369-1"></span>Referenced by init\_vmonitors(), and pm\_create\_thread().

## 5.73.2.5 void switch\_monitor\_down ( )

Switches to the previous virtual monitor.

References active\_monitor, maxvmonitor, and pm\_set\_focus\_proc().

<span id="page-369-0"></span>Referenced by do\_tests().

## 5.73.2.6 void switch\_monitor\_up ( )

Switches to the next virtual monitor.

References active\_monitor, maxvmonitor, and pm\_set\_focus\_proc().

Referenced by do\_tests().

## 5.73.3 Variable Documentation

## <span id="page-369-2"></span>5.73.3.1 uint16 active\_monitor = -1

Referenced by free\_virt\_monitor(), get\_active\_virt\_monitor(), get\_active\_virt\_monitor\_name(), start\_ vmonitor(), switch\_monitor\_down(), and switch\_monitor\_up().

## <span id="page-369-3"></span>5.73.3.2 uint16 maxvmonitor = -1

<span id="page-369-5"></span>Referenced by free virt monitor(), start vmonitor(), switch monitor down(), and switch monitor up().

## 5.73.3.3 uint16 num\_vmonitor\_limit = 1000

<span id="page-369-4"></span>Referenced by init\_vmonitors().

## 5.73.3.4 virt\_monitor∗ vmonitors

Referenced by free\_virt\_monitor().

# 5.74 src/kernel/lib/ringbuffer.c File Reference

Ring buffer implementation.

```
#include "../include/ringbuffer.h"
#include "../include/types.h"
```
#include "../include/const.h" #include "../include/assert.h" #include "../include/stdio.h" #include "../include/string.h" #include "../include/stdlib.h"

## Functions

- [ring\\_fifo](#page-103-0) ∗ [rf\\_alloc](#page-371-0) [\(uint32](#page-282-0) [size\)](#page-258-0) *Allocates and initializes a new ring\_buffer.*
- [ring\\_fifo](#page-103-0) ∗ [rf\\_copy](#page-371-1) [\(ring\\_fifo](#page-103-0) ∗fifo) *Copies the given ring\_buffer into a new allocated copy.*
- void [rf\\_free](#page-372-0) [\(ring\\_fifo](#page-103-0) ∗fifo) *Destroys a previously allocated ring\_buffer.*
- void [rf\\_clear](#page-371-2) [\(ring\\_fifo](#page-103-0) ∗fifo) *Clears a ring buffer.*
- [uint32](#page-282-0) [rf\\_getlength](#page-372-1) [\(ring\\_fifo](#page-103-0) ∗fifo) *Returns the buffer's number of used bytes.*
- [bool](#page-282-3) [rf\\_isfull](#page-372-2) [\(ring\\_fifo](#page-103-0) ∗fifo) *Checks whether the given ring\_buffer is full.*
- [bool](#page-282-3) rf isempty (ring fifo ∗fifo) *Checks whether the given ring\_buffer is empty.*
- void [rf\\_dump](#page-371-3) [\(ring\\_fifo](#page-103-0) ∗fifo) *Prints information about the buffer to stdout.*
- [sint32](#page-282-4) [rf\\_write](#page-373-0) [\(ring\\_fifo](#page-103-0) ∗fifo, [uint8](#page-282-1) ∗buf, [uint32](#page-282-0) count) *Writes data into a ring\_buffer.*
- [sint32](#page-282-4) [rf\\_read](#page-373-1) [\(ring\\_fifo](#page-103-0) ∗fifo, [uint8](#page-282-1) ∗buf, [uint32](#page-282-0) count) *Reads data from a ring\_buffer.*

## 5.74.1 Detailed Description

Ring buffer implementation. Mainly used by the process management stdin queue.

## Author

dbader

## LastChangedBy:

dtraytel

Generated on Thu Oct 28 2010 14:49:30 for POTATOES by Doxygen

## Version

## Rev:

12

## 5.74.2 Function Documentation

<span id="page-371-0"></span>5.74.2.1 ring\_fifo∗ rf\_alloc ( uint32 *size* )

Allocates and initializes a new ring\_buffer.

## Parameters

*size* max size of the buffer

## Returns

pointer to new ring\_buffer or NULL on error

References ring\_fifo::data, mallocn, NULL, rf\_clear(), and ring\_fifo::size.

<span id="page-371-2"></span>Referenced by pm\_create\_thread(), pm\_init(), rf\_copy(), and snake().

## 5.74.2.2 void rf\_clear ( ring\_fifo ∗ *fifo* )

Clears a ring buffer.

#### Parameters

*fifo* the buffer

References ASSERT, ring\_fifo::end, ring\_fifo::len, NULL, and ring\_fifo::start. Referenced by rf\_alloc().

## <span id="page-371-1"></span>5.74.2.3 ring\_fifo∗ rf\_copy ( ring\_fifo ∗ *fifo* )

Copies the given ring\_buffer into a new allocated copy.

## Parameters

*fifo* the ring\_buffer to copy from

## Returns

pointer to the new copy of the given ring\_buffer

References ring\_fifo::data, ring\_fifo::end, ring\_fifo::len, memcpy, rf\_alloc(), ring\_fifo::size, and ring\_fifo::start.

<span id="page-371-3"></span>Referenced by body collision(), and draw snake().

#### 5.74.2.4 void rf dump ( ring fifo  $*$  *fifo* )

Prints information about the buffer to stdout.

### Parameters

*fifo* the buffer

<span id="page-372-0"></span>References ASSERT, ring\_fifo::data, ring\_fifo::end, ring\_fifo::len, NULL, printf, ring\_fifo::size, and ring\_fifo::start.

### 5.74.2.5 void rf\_free ( ring\_fifo ∗ *fifo* )

Destroys a previously allocated ring\_buffer.

## Parameters

*fifo* the ring buffer to free

References ASSERT, ring\_fifo::data, free, and NULL.

<span id="page-372-1"></span>Referenced by body\_collision(), draw\_snake(), pm\_destroy\_thread(), and snake().

## 5.74.2.6 uint32 rf\_getlength ( ring\_fifo ∗ *fifo* )

Returns the buffer's number of used bytes.

### Parameters

*fifo* the buffer

## Returns

Number of used bytes

References ASSERT, ring\_fifo::len, and NULL.

<span id="page-372-3"></span>Referenced by body\_collision(), dev\_stdin\_read(), draw\_snake(), and snake().

## 5.74.2.7 bool rf\_isempty ( ring\_fifo ∗ *fifo* )

Checks whether the given ring\_buffer is empty.

## Parameters

*fifo* the buffer to check

## Returns

TRUE if the buffer contains at least one byte of data, false if not

<span id="page-372-2"></span>References ASSERT, ring\_fifo::len, and NULL.

#### 5.74.2.8 bool rf isfull ( ring fifo  $*$  *fifo* )

Checks whether the given ring\_buffer is full.

## Parameters

*fifo* the buffer to check

## Returns

TRUE if at least one byte of storage is available, FALSE if not.

<span id="page-373-1"></span>References ASSERT, ring\_fifo::len, NULL, and ring\_fifo::size.

## 5.74.2.9 sint32 rf\_read ( ring\_fifo ∗ *fifo,* uint8 ∗ *buf,* uint32 *count* )

Reads data from a ring\_buffer.

Less than count bytes might be read if the buffer becomes empty.

### Parameters

*fifo* ring buffer to read from *buf* buffer to write to *count* number of bytes to write

### Returns

Number of bytes read, -1 on error

References ring\_fifo::data, ring\_fifo::len, NULL, ring\_fifo::size, and ring\_fifo::start. Referenced by body\_collision(), dev\_stdin\_read(), draw\_snake(), and snake().

## <span id="page-373-0"></span>5.74.2.10 sint32 rf\_write ( ring\_fifo ∗ *fifo,* uint8 ∗ *buf,* uint32 *count* )

Writes data into a ring\_buffer.

If the buffer gets filled up less than count bytes might be written.

### Parameters

*fifo* ring\_buffer to write to *buf* buffer to read from *count* number of bytes to write

## Returns

Number of bytes written, -1 on error.

References ring\_fifo::data, ring\_fifo::end, ring\_fifo::len, NULL, printf, and ring\_fifo::size. Referenced by dev stdin write(), pm\_handle\_input(), and snake().

# 5.75 src/kernel/lib/stdio.c File Reference

Standard I/O functions.

#include "../include/types.h" #include "../include/const.h" #include "../include/string.h" #include "../include/stdio.h" #include "../include/stdarg.h" #include "../io/io\_virtual.h" #include "../pm/pm\_main.h"

## Defines

• #define [SELECT\\_VMONITOR\(](#page-375-0)) ([\(kernel\\_proc](#page-438-0) == NULL) ? get\_active\_virt\_monitor() : [kernel\\_](#page-438-0) [proc-](#page-438-0)>vmonitor)

*FIXME: This is used to select a vmonitor for printing.*

## Functions

- int [putchar](#page-375-1) (char c) *Writes a character to stdout.*
- int [cputchar](#page-375-2) (char c, [uint8](#page-282-1) fg, uint8 bg)
- int [puts](#page-376-0) (char ∗s) *Writes a string to stdout.*
- int [cputs](#page-375-3) (char ∗s, [uint8](#page-282-1) fg, [uint8](#page-282-1) bg)
- int [vsnprintf](#page-376-1) (char \*s, int n, char \*format, [va\\_list](#page-264-0) ap)
- int [snprintf](#page-376-2) (char ∗buf, int [size,](#page-258-0) char ∗fmt,...)
- void [printf](#page-375-4) (char ∗fmt,...)

*Prints formatted output.*

## 5.75.1 Detailed Description

Standard I/O functions.

### Author

dbader

#### LastChangedBy:

dbader

#### Version

## Rev:

16

## 5.75.2 Define Documentation

## <span id="page-375-0"></span>5.75.2.1 #define SELECT\_VMONITOR( ) ((kernel\_proc == NULL) ? get\_active\_virt\_monitor() : kernel\_proc->vmonitor)

FIXME: This is used to select a vmonitor for printing.

Simply using the active monitor does not work, as kernel messages get printed to the vmonitors of other processes. Always using the kernel\_proc vmonitor also fails because kernel\_proc is initialized very late during boot which causes messages to be lost.

I feel this is quite hackish and should be changed as soon as anybody comes up with a proper solution.

Referenced by cputchar(), cputs(), putchar(), and puts().

## 5.75.3 Function Documentation

## <span id="page-375-2"></span>5.75.3.1 int cputchar ( char *c,* uint8 *fg,* uint8 *bg* )

<span id="page-375-3"></span>References SELECT\_VMONITOR, and virt\_monitor\_cputc().

## 5.75.3.2 int cputs ( char ∗ *s,* uint8 *fg,* uint8 *bg* )

<span id="page-375-4"></span>References SELECT\_VMONITOR, and virt\_monitor\_cputs().

## 5.75.3.3 void printf ( char ∗ *fmt, ...* )

Prints formatted output.

The following format specifiers are supported: %% - prints the % character. i - prints a signed integer. d prints a signed integer. u - prints an unsigned integer. b - prints an unsigned integer in binary format (base 2) o - prints an unsigned integer in octal format (base 8). x - prints an unsigned integer in hexadecimal format (base 16). c - prints a single character. s - prints a string. "(null)" if argument is NULL. p - prints a pointer (base 16). %{ - prints the string until } colored All other format specifiers are ignored.

#### Parameters

*fmt* format string

*...* variable number of arguments

<span id="page-375-1"></span>References puts, va\_end, va\_start, and vsnprintf.

#### 5.75.3.4 int putchar ( char *c* )

Writes a character to stdout.

#### Parameters

*c* character to write

## Returns

the character written

<span id="page-376-0"></span>References SELECT\_VMONITOR, and virt\_monitor\_putc().

### 5.75.3.5 int puts ( char ∗ *s* )

Writes a string to stdout.

### [Bug](#page-66-0)

Does not write a terminating newline character. A change in behavior breaks other things (namely [printf\(\)\)](#page-479-0). Please leave it like that for now.

#### Parameters

*s* the string

### Returns

the number of characters written

<span id="page-376-2"></span>References BLACK, SELECT\_VMONITOR, virt\_monitor\_cputs(), and WHITE.

#### 5.75.3.6 int snprintf ( char ∗ *buf,* int *size,* char ∗ *fmt, ...* )

<span id="page-376-1"></span>References va\_end, va\_start, and vsnprintf.

#### 5.75.3.7 int vsnprintf ( char  $*$  *s*, int *n*, char  $*$  *format*, va\_list *ap* )

References itoa, NULL, and va\_arg.

# 5.76 src/kernel/lib/stdlib.c File Reference

Functions to allocate and free memory.

- #include "../include/types.h"
- #include "../include/const.h"
- #include "../include/stdio.h"
- #include "../include/string.h"
- #include "../include/debug.h"
- #include "../mm/mm.h"
- #include "../mm/mm\_paging.h"

## Functions

• void [srand](#page-379-0) (unsigned int seed)

- int [rand](#page-379-1)  $()$
- void ∗ [mallocn](#page-378-0) [\(size\\_t](#page-282-5) [size,](#page-258-0) char ∗[name\)](#page-473-0)

*Allocates 'size' bytes and additionally saves a name in the header of the block.*

- void ∗ [malloc](#page-378-1) [\(size\\_t](#page-282-5) [size\)](#page-258-0) *Allocates 'size' bytes.*
- void ∗ [callocn](#page-378-2) [\(size\\_t](#page-282-5) n, [size\\_t](#page-282-5) [size,](#page-258-0) char ∗[name\)](#page-473-0) *Allocates space for n elements of the same size and additionally saves a name in the header of the block.*
- void ∗ [calloc](#page-377-0) [\(size\\_t](#page-282-5) n, [size\\_t](#page-282-5) [size\)](#page-258-0) *Allocates space for n elements of the same size.*
- void [free](#page-378-3) (void ∗[start\)](#page-300-0) *Frees a memory block.*
- void ∗ [realloc](#page-379-2) (void ∗pointer, [size\\_t](#page-282-5) [size\)](#page-258-0) *Reallocates a memory block to 'size' bytes.*
- void [mem\\_dump](#page-379-3) ()
- [uint32](#page-282-0) [free\\_memory](#page-378-4) () *Function to return the free memory space.*
- 5.76.1 Detailed Description

Functions to allocate and free memory.

#### Author

Johannes Schamburger

## LastChangedBy:

dtraytel

## Version

## Rev:

12

## 5.76.2 Function Documentation

## <span id="page-377-0"></span>5.76.2.1 void∗ calloc ( size\_t *n,* size\_t *size* )

Allocates space for n elements of the same size.

#### Parameters

*n* number of elements

*size* size of each element

<span id="page-378-2"></span>References callocn().

#### 5.76.2.2 void∗ callocn ( size\_t *n,* size\_t *size,* char ∗ *name* )

Allocates space for n elements of the same size and additionally saves a name in the header of the block.

## Parameters

*n* number of elements *size* size of each element *name* name of the memory block (mainly for debugging purposes)

References bzero, mallocn, and NULL.

<span id="page-378-3"></span>Referenced by calloc(), init\_vmonitors(), and malloc\_test().

#### 5.76.2.3 void free ( void ∗ *start* )

Frees a memory block.

## Parameters

*start* pointer to the start of the block that shall be freed

<span id="page-378-4"></span>References heap\_free(), and kernel\_heap.

## 5.76.2.4 uint32 free memory ( )

Function to return the free memory space.

## Returns

free memory space in bytes

## <span id="page-378-1"></span>5.76.2.5 void∗ malloc ( size\_t *size* )

Allocates 'size' bytes.

ATTENTION: if malloc fails (i.e. there is not enough free space), the return value is (void∗) NULL. So, this should always be tested!

## Parameters

*size* how much space shall be allocated

#### Returns

pointer to the allocated space

<span id="page-378-0"></span>References mallocn.

Generated on Thu Oct 28 2010 14:49:30 for POTATOES by Doxygen

#### 5.76.2.6 void∗ mallocn ( size\_t *size,* char ∗ *name* )

Allocates 'size' bytes and additionally saves a name in the header of the block.

ATTENTION: if malloc fails (i.e. there is not enough free space), the return value is (void∗) NULL. So, this should always be tested!

#### Parameters

*size* how much space shall be allocated

*name* name of the memory block (mainly for debugging purposes)

#### Returns

pointer to the allocated space

<span id="page-379-3"></span>References heap\_mallocn(), and kernel\_heap.

#### 5.76.2.7 void mem\_dump ( )

<span id="page-379-1"></span>References heap\_mem\_dump().

#### 5.76.2.8 int rand ( )

<span id="page-379-2"></span>Referenced by snake().

#### 5.76.2.9 void∗ realloc ( void ∗ *pointer,* size\_t *size* )

Reallocates a memory block to 'size' bytes.

ATTENTION: if realloc fails (i.e. there is not enough free space), the return value is (void∗) NULL. So this should always be tested! Especially [realloc\(\)](#page-272-0) shouldn't be used like this:

```
int * p = malloc(50);
p = realloc(100);
```
In this case, if realloc fails, p is overwritten by (void∗) NULL. So, the memory allocated for p is no longer accessible, which means that the data stored in p is lost and the memory allocated for p can't be used any more.

## Parameters

*pointer* pointer to the old allocated space

*size* the new size

### Returns

pointer to the reallocated space

References free, mallocn, memmove(), mm\_header::name, mm\_header::next, NULL, and mm\_ header::size.

<span id="page-379-0"></span>Referenced by malloc test().

5.76.2.10 void srand ( unsigned int *seed* )

# 5.77 src/kernel/lib/string.c File Reference

Basic functions for string manipulation.

```
#include "../include/const.h"
#include "../include/types.h"
#include "../include/stdio.h"
#include "../include/stdlib.h"
```
## Functions

- [uint32](#page-282-0) [strlen](#page-385-0) (char ∗str) *Returns the length of a null-terminated string.*
- char ∗ [strcpy](#page-385-1) (char ∗dest, char ∗src) *Copies string src to string dest (including terminating* \*0 character).*
- char ∗ [strncpy](#page-386-0) (char ∗dest, char ∗src, [size\\_t](#page-282-5) n) *Copies at most n characters from src to dest.*
- char ∗ [strchr](#page-384-0) (char ∗str, char ch) *Locates the first occurence of ch n the string pointed to by str.*
- char ∗ [strdup](#page-385-2) (char ∗str) *Duplicates a string.*
- char ∗ [strcat](#page-384-1) (char ∗s1, char ∗s2) *Concatenates two strings by appending a copy of s2 to the end of s1.*
- char  $*$  [strncat](#page-386-1) (char  $*$ s1, char  $*$ s2, size t n) *Concatenates two strings by appending a copy of s2 to the end of s1.*
- char ∗ [strsep](#page-387-0) (char ∗∗str\_ptr, char ∗delims) *Tokenizes a string.*
- [sint32](#page-282-4) [strcmp](#page-384-2) (char ∗s1, char ∗s2) *Compares two strings.*
- void ∗ [memset](#page-383-0) (void ∗dest, [uint8](#page-282-1) value, [size\\_t](#page-282-5) count) *Writes count bytes of value value to the memory referenced by dest.*
- void [bzero](#page-382-0) (void ∗dest, [size\\_t](#page-282-5) count) *Writes count bytes of value zero to dest.*
- void ∗ [memcpy](#page-383-1) (void ∗dest, void ∗src, [size\\_t](#page-282-5) count) *Copies count bytes form src to dest.*
- void ∗ [memmove](#page-383-2) (void ∗dest, void ∗src, [size\\_t](#page-282-5) count) *Copies count bytes form src to dest.*
- char ∗ [strreverse](#page-386-2) (char ∗str) *Reverses a string in place.*
- int [isspace](#page-382-1) (char c) *Test if a character represents whitespace.*
- char ∗ [itoa](#page-382-2) (int n, char ∗str, unsigned int [base\)](#page-392-0) *Converts an integer into a string using an arbitrary base.*
- int [strtol](#page-387-1) (char ∗nptr, char ∗∗endptr, int [base\)](#page-392-0) *Converts an string into an integer.*
- int [atoi](#page-381-0) (char ∗str) *Converts an string into an integer (base 10 is assumed).*

## 5.77.1 Detailed Description

Basic functions for string manipulation.

### Author

Dmitriy Traytel dbader

## LastChangedBy:

dtraytel

## Version

## Rev:

12

## 5.77.2 Function Documentation

## <span id="page-381-0"></span>5.77.2.1 int atoi ( char ∗ *str* )

Converts an string into an integer (base 10 is assumed).

This function will skip whitespace and read a (possibly) signed number until it reaches a char that can't be part of the number.

## Parameters

*str* the source string buffer

## Returns

The conversion result

References NULL, and strtol().

<span id="page-382-0"></span>Referenced by atoi\_test(), shell\_cmd\_kill(), and shell\_cmd\_nice().

#### 5.77.2.2 void bzero ( void ∗ *dest,* size\_t *count* )

Writes count bytes of value zero to dest.

#### Parameters

*dest* Destination memory *count* Number of bytes to write

<span id="page-382-1"></span>References memset().

#### 5.77.2.3 int isspace ( char *c* )

Test if a character represents whitespace.

#### Parameters

*c* the character to be tested

### Returns

whether the character is to be considered whitespace

For the purposes of this function space, horizontal tab, newline, carriage return, form feed and vertical tab are considered whitespace.

<span id="page-382-2"></span>Referenced by strtol().

### 5.77.2.4 char∗ itoa ( int *n,* char ∗ *str,* unsigned int *base* )

Converts an integer into a string using an arbitrary base.

Make sure the buffer for the converted string is large enough. The smaller the base the more space is required, eg for converting a 32 bit integer you can expect 35 bytes to be sufficient (base 2: 32 bytes for digits + 1 byte for the terminator + some space just to feel safe and take into account future format changes). In other, GAD inspired words: bufsize  $> =$  ceil(log2(MAX\_INT)) which is equal to: bufsize  $> =$  sizeof(int) ∗ 8

This is not a part of the C standard library.

#### Parameters

*n* the number to convert

*str* the target string buffer

*base* the base to use for the conversion

## Returns

The original value of str

<span id="page-383-1"></span>References num, and strreverse().

### 5.77.2.5 void∗ memcpy ( void ∗ *dest,* void ∗ *src,* size\_t *count* )

Copies count bytes form src to dest.

Undefined behaviour when src and dest are overlapping (use [memmove\(\)](#page-276-0) instead).

#### See also

[memmove](#page-383-2)

## **Parameters**

*dest* Destination memory *src* Source memory *count* Number of bytes to copy

#### Returns

dest, the destination memory

## <span id="page-383-2"></span>5.77.2.6 void∗ memmove ( void ∗ *dest,* void ∗ *src,* size\_t *count* )

Copies count bytes form src to dest.

Unlike [memcpy\(\),](#page-479-1) [memmove\(\)](#page-276-0) supports copy operations where the blocks referenced by src and dest are overlapping. Should you not need such functionality, use [memcpy\(\)](#page-479-1) for performance reasons.

## [Bug](#page-66-1)

There has to be a better way, ie one that does not use dynamic memory.

### See also

[memcpy](#page-383-1)

## Parameters

*dest* Destination memory

*src* Source memory

*count* Number of bytes to copy

### Returns

dest, the destination memory

References free, mallocn, and memcpy.

<span id="page-383-0"></span>Referenced by realloc().

### 5.77.2.7 void∗ memset ( void ∗ *dest,* uint8 *value,* size\_t *count* )

Writes count bytes of value value to the memory referenced by dest.

## Parameters

*dest* Destination memory *value* Value dest is filled with *count* Number of bytes to write

### Returns

dest, the destination memory

Referenced by bzero(), dev\_null\_read(), free\_virt\_monitor(), get\_page(), io\_init(), memview\_main(), pm\_init(), shell\_autocomplete(), shell\_cmd\_clear(), shell\_cmd\_pong(), shell\_main(), snake(), snapshot(), start\_vmonitor(), syscall\_test\_thread(), and update\_view().

## <span id="page-384-1"></span>5.77.2.8 char∗ strcat ( char ∗ *s1,* char ∗ *s2* )

Concatenates two strings by appending a copy of s2 to the end of s1.

## Parameters

- *s1* the "head"
- *s2* the "tail"

## Returns

the concatenated string

<span id="page-384-0"></span>References strchr(), and strcpy().

#### 5.77.2.9 char∗ strchr ( char ∗ *str,* char *ch* )

Locates the first occurence of ch n the string pointed to by str.

The terminating  $\setminus 0$  character is considered to be part of the string.

## Parameters

- *str* the string to search
- *ch* the character to look for

### Returns

the first occurence of ch in str or NULL if not found

<span id="page-384-2"></span>Referenced by strcat(), strncat(), and strsep().

### 5.77.2.10 sint32 strcmp ( char ∗ *s1,* char ∗ *s2* )

Compares two strings.

### Parameters

*s1* String

*s2* String

## Returns

0 if both strings are equal,  $>0$  if s1 greater than s2,  $<$ 0 if s1 is less than s2

### <span id="page-385-1"></span>5.77.2.11 char∗ strcpy ( char ∗ *dest,* char ∗ *src* )

Copies string src to string dest (including terminating  $\setminus 0$  character).

For stability and security reasons, try to use [strncpy\(\)](#page-480-0) whenever possible.

### See also

[strncpy](#page-386-0)

## Parameters

*dest* Destination string

*src* Source string

#### Returns

dest, the destination string

<span id="page-385-2"></span>Referenced by new\_shell(), potatoes\_time2str(), shell\_cmd\_cd(), shell\_cmd\_snake(), shell\_main(), shell\_makepath(), snapshot(), strcat(), strdup(), and time2str().

## 5.77.2.12 char∗ strdup ( char ∗ *str* )

Duplicates a string.

[strdup\(\)](#page-480-1) allocates sufficient memory for a copy of the string str, copies it and returns a pointer to the copied string. Strings returned by [strdup\(\)](#page-480-1) must be released by calling [free\(\).](#page-478-0)

#### Parameters

*str* the string to duplicate

## Returns

The pointer to the duplicated string or NULL on error

<span id="page-385-0"></span>References mallocn, NULL, strcpy(), and strlen.

#### 5.77.2.13 uint32 strlen ( char ∗ *str* )

Returns the length of a null-terminated string.

## Parameters

*str* String to check

#### Returns

Number of characters preceding the terminating null character.

## <span id="page-386-1"></span>5.77.2.14 char∗ strncat ( char ∗ *s1,* char ∗ *s2,* size\_t *n* )

Concatenates two strings by appending a copy of s2 to the end of s1.

Not more than n characters are copied from s2.

## Parameters

*s1* the "head"

- *s2* the "tail"
- *n* max number of characters to copy

## Returns

the concatenated string

References strchr(), and strncpy.

<span id="page-386-0"></span>Referenced by new\_shell(), potatoes\_strncat(), and strings\_test().

## 5.77.2.15 char∗ strncpy ( char  $*$  *dest,* char  $*$  *src,* size\_t *n* )

Copies at most n characters from src to dest.

If src is less than n characters long, the remainder of dest is filled with \0 characters. Otherwise, dest is not terminated.

## Parameters

*dest* Destination string

- *src* Source string
- *n* Number of bytes to copy at most

#### Returns

dest, the destination string

## <span id="page-386-2"></span>5.77.2.16 char∗ strreverse ( char ∗ *str* )

Reverses a string in place.

This is not a part of the C standard library.

#### Parameters

*str* the string to reverse

#### Returns

the reversed string

References end, start, and strlen.

<span id="page-387-0"></span>Referenced by itoa().

## 5.77.2.17 char∗ strsep ( char ∗∗ *str\_ptr,* char ∗ *delims* )

#### Tokenizes a string.

Take note that [strsep\(\)](#page-480-2) will manipulate both the string pointer \*\*str\_ptr points at as well as the contents of the respective string.

Example:

```
char path[] = "/usr/share/bin/editor";
char delim[] = ''/;
char *tok;
char *copy = strdup(path);
char * work\_copy = copy;do {
        printf("strsep(\"%s\") ", work_copy);
        tok = strsep(&work_copy, delim);
         printf("-> \forall"%s\nu"\foralln", tok);
} while (tok != NULL);
printf("\ncopy = p\ln", copy);
printf("work_copy = \gamman", work_copy);
puts("done.");
free(copy);
```
### [Bug](#page-66-2)

The current implementation does not handle multiple delimiters (as specified in the libc manual). Only the first character in ∗delims is used for tokenizing the input string.

## Parameters

*str\_ptr\_Pointer to string to tokenize* 

*delims* String containing all delimiter characters

### Returns

The next token or NULL if the end of the input string was reached

<span id="page-387-1"></span>References NULL, and strchr().

### 5.77.2.18 int strtol ( char ∗ *nptr,* char ∗∗ *endptr,* int *base* )

Converts an string into an integer.

Bases in the range from 2 to 36 are handled, with a-z and A-Z being treated as the digits with values 10 to 35.

If *base* is 0, try to guess the base, if the string starts with "0x" it will be treated as base 16, if it starts with "0" it will be treated as base 8, otherwise base 10 is assumed.

No range check is performed, so if the value is greater than or equal to 2∧31-1 or less than -2∧31 the results will be undefined.

#### **Parameters**

*str* the source string buffer

*endptr* if this not equal to NULL, the address of the first character that was not parsed is written to this address

*base* the base to be used for conversion

## Returns

the result of the conversion

References isspace(), and NULL.

Referenced by atoi(), and atoi\_test().

# 5.78 src/kernel/mm/mm.h File Reference

Definitions for the functions and variables used in the memory management.

```
#include "../include/types.h"
```
## Data Structures

• struct [mm\\_header](#page-92-0)

*the structure of a header of an occupied memory block*

- struct [heap\\_t](#page-87-0)
- struct [gdt\\_entry](#page-83-0)

*The structure of one GDT entry.*

• struct [gdt\\_pointer](#page-84-0)

*The structure of the GDT pointer which tells the processor where to find our GDT.*

## Defines

- #define [KHEAP\\_START](#page-390-0) 0xC0000000
- #define [KHEAP\\_INITIAL\\_SIZE](#page-390-1) 0x500000
- #define [HEAP\\_MIN\\_SIZE](#page-390-2) 0x70000
- #define [HEAP\\_EXPAND\\_STEP\\_SIZE](#page-390-3) 1048576

*the heap is expanded only by steps of a certain size.*

## Typedefs

• typedef struct [mm\\_header](#page-92-0) [mm\\_header](#page-390-4)

*the structure of a header of an occupied memory block*

## Functions

- void [mm\\_init](#page-392-1) ()
- void [mm\\_init\\_output](#page-392-2) ()

*Second part of the memory management initialization.*

• [heap\\_t](#page-87-0) \* [create\\_heap](#page-391-0) [\(uint32](#page-282-0) start\_addr, [uint32](#page-282-0) end\_addr, uint32 max\_addr, [uint8](#page-282-1) supervisor, uint8 readonly, [uint32](#page-282-0) heap\_addr)

*Creates a heap.*

• void ∗ [heap\\_mallocn](#page-391-1) [\(size\\_t](#page-282-5) [size,](#page-258-0) char ∗[name,](#page-473-0) [uint8](#page-282-1) page\_aligned, [heap\\_t](#page-87-0) ∗heap)

*Allocates 'size' bytes and additionally saves a name in the header of the block.*

• void [heap\\_free](#page-391-2) (void ∗ptr, [heap\\_t](#page-87-0) ∗heap)

*Frees a memory block.*

- void [heap\\_mem\\_dump](#page-392-3) () *Dumps the heap.*
- struct [gdt\\_entry](#page-83-0) \_\_attribute ((packed))

*The structure of one GDT entry.*

• void [gdt\\_init](#page-391-3) ()

*initializes the GDT*

• void [mm\\_move\\_block](#page-392-4) [\(uint32](#page-282-0) dest, [mm\\_header](#page-92-0) ∗src)

## Variables

- heap t ∗ kernel heap
- [uint16](#page-282-2) [limit\\_low](#page-393-1)
- [uint16](#page-282-2) [base\\_low](#page-392-5)
- [uint8](#page-282-1) [base\\_middle](#page-392-6)
- [uint8](#page-282-1) [access](#page-392-7)
- [uint8](#page-282-1) [granularity](#page-393-2)
- [uint8](#page-282-1) [base\\_high](#page-392-8)
- [uint16](#page-282-2) [limit](#page-393-3)
- [uint32](#page-282-0) [base](#page-392-0)
- struct [gdt\\_entry](#page-83-0) [gdt](#page-392-9) [3]
- struct [gdt\\_pointer](#page-84-0) [gp](#page-392-10)

## 5.78.1 Detailed Description

Definitions for the functions and variables used in the memory management.

## Author

Johannes Schamburger

## LastChangedBy:

dtraytel

## Version

Rev:

20

## 5.78.2 Define Documentation

### <span id="page-390-3"></span>5.78.2.1 #define HEAP\_EXPAND\_STEP\_SIZE 1048576

the heap is expanded only by steps of a certain size. Referenced by heap\_mallocn().

#### <span id="page-390-2"></span>5.78.2.2 #define HEAP\_MIN\_SIZE 0x70000

<span id="page-390-1"></span>Referenced by heap\_contract().

## 5.78.2.3 #define KHEAP\_INITIAL\_SIZE 0x500000

## <span id="page-390-0"></span>5.78.2.4 #define KHEAP\_START 0xC0000000

Referenced by mm\_init().

## 5.78.3 Typedef Documentation

#### <span id="page-390-4"></span>5.78.3.1 typedef struct mm\_header mm\_header

the structure of a header of an occupied memory block

## 5.78.4 Function Documentation

## <span id="page-390-5"></span>5.78.4.1 struct gdt\_entry \_\_attribute\_\_ ( (packed) )

The structure of one GDT entry.

The structure of the GDT pointer which tells the processor where to find our GDT.

access byte: 7 | 6 5| 4 | 3 0| present|ring  $(0-3)$ |descriptor type|segment type (1010:code;0010:data)| granularity byte: 7 | 6 | 5 | 4 | 3 0| granularity|operand size|always 0|available (always 0)|segment length (bits 19  $-16$ ) granularity bit:  $0 \rightarrow 1$  byte;  $1 \rightarrow 4$  kbyte operand size:  $0 \rightarrow 16$ bit;  $1 \rightarrow 32$ bit

## 5.78.4.2 heap\_t∗ create\_heap ( uint32 *start\_addr,* uint32 *end\_addr,* uint32 *max\_addr,* uint8 *supervisor,* uint8 *readonly,* uint32 *heap\_addr* )

Creates a heap.

#### Parameters

<span id="page-391-0"></span>*start\_addr* virtual start address of the heap *end\_addr* virtual end address of the heap *max\_addr* virtual maximum address of the heap (needed for expand) *supervisor* 1: supervisor mode; 0: user mode *readonly* 1: read-only; 0: readable and writeable *heap addr* physical address of the heap structure

#### Returns

the created heap

References heap\_t::end, kernel\_heap, heap\_t::max\_addr, mm\_header::name, mm\_header::next, mm\_ header::prev, heap\_t::readonly, mm\_header::size, heap\_t::start, strncpy, and heap\_t::supervisor.

<span id="page-391-3"></span>Referenced by mm\_init().

### 5.78.4.3 void gdt\_init ( )

initializes the GDT

References gdt\_pointer::base, gdt, gdt\_add\_entry(), gdt\_flush(), gp, and gdt\_pointer::limit. Referenced by mm\_init\_output().

## <span id="page-391-2"></span>5.78.4.4 void heap\_free ( void ∗ *start,* heap\_t ∗ *heap* )

Frees a memory block.

## Parameters

*start* pointer to the start of the block that shall be freed

References dprintf.

<span id="page-391-1"></span>Referenced by free().

#### 5.78.4.5 void∗ heap\_mallocn ( size\_t *size,* char ∗ *name,* uint8 *page\_aligned,* heap\_t ∗ *heap* )

Allocates 'size' bytes and additionally saves a name in the header of the block.

#### Parameters

*size* how much space shall be allocated

*name* name of the memory block (mainly for debugging purposes) *page\_aligned* 1: the block is allocated at a page-aligned address *heap* the heap in which the block shall be allocated

### Returns

pointer to the allocated space

References heap\_t::end, heap\_expand(), HEAP\_EXPAND\_STEP\_SIZE, heap\_get\_size(), heap\_mallocn(), heap\_setup\_block(), kernel\_heap, mm\_header::next, NULL, mm\_header::prev, and heap\_t::start.

<span id="page-392-3"></span>Referenced by heap\_mallocn(), and mallocn().

#### 5.78.4.6 void heap\_mem\_dump ( )

Dumps the heap.

References \_printf(), heap\_t::end, kernel\_heap, mm\_header::name, mm\_header::next, mm\_header::size, and heap\_t::start.

<span id="page-392-1"></span>Referenced by malloc\_test(), and mem\_dump().

## 5.78.4.7 void mm\_init ( )

## <span id="page-392-2"></span>5.78.4.8 void mm\_init\_output ( )

Second part of the memory management initialization.

(must be called after [init\\_vmonitors\(\)](#page-363-2) in [main\(\);](#page-284-0) the GDT initialization must be here, too, because it uses [dprintf\(\)](#page-252-0) )

References dprint separator, dprintf, heap t::end, gdt init(), kernel heap, printf, and heap t::start. Referenced by main().

## <span id="page-392-4"></span>5.78.4.9 void mm\_move\_block ( uint32 *dest,* mm\_header ∗ *src* )

## 5.78.5 Variable Documentation

- <span id="page-392-7"></span>5.78.5.1 uint8 access
- <span id="page-392-0"></span>5.78.5.2 uint32 base
- <span id="page-392-8"></span>5.78.5.3 uint8 base\_high
- <span id="page-392-5"></span>5.78.5.4 uint16 base\_low
- <span id="page-392-6"></span>5.78.5.5 uint8 base\_middle
- <span id="page-392-9"></span>5.78.5.6 struct gdt\_entry gdt[3]

<span id="page-392-10"></span>Referenced by gdt  $add$  entry(), and gdt  $init()$ .

#### 5.78.5.7 struct gdt\_pointer gp

<span id="page-393-2"></span>Referenced by gdt\_init().

## 5.78.5.8 uint8 granularity

## <span id="page-393-0"></span>5.78.5.9 heap\_t∗ kernel\_heap

Referenced by create\_heap(), free(), heap\_mallocn(), heap\_mem\_dump(), malloc\_test(), mallocn(), mark\_visual\_block(), memview\_main(), mm\_init(), mm\_init\_output(), mv\_show\_stats(), and update\_ view().

#### <span id="page-393-3"></span>5.78.5.10 uint16 limit

<span id="page-393-1"></span>5.78.5.11 uint16 limit\_low

# 5.79 src/kernel/mm/mm\_bitmap.c File Reference

all functions concerning the allocation and deallocation of frames

```
#include "../include/types.h"
```
- #include "../include/stdio.h"
- #include "../include/string.h"
- #include "../include/init.h"
- #include "mm\_paging.h"

```
#include "mm_bitmap.h"
```
## Functions

- void [set\\_frame](#page-395-0) [\(uint32](#page-282-0) frame\_addr) *Marks a frame as occupied.*
- void [clear\\_frame](#page-394-0) [\(uint32](#page-282-0) frame\_addr) *Marks a frame as free.*
- [bool](#page-282-3) test frame [\(uint32](#page-282-0) frame addr) *Tests if a frame is free.*
- [uint32](#page-282-0) [first\\_free\\_frame](#page-394-1) () *Finds the first free frame in the bitset.*
- void [alloc\\_frame](#page-394-2) [\(page\\_t](#page-95-0) ∗[page,](#page-95-0) int kernel, int writeable) *Allocates a frame.*
- void [free\\_frame](#page-395-2) [\(page\\_t](#page-95-0) ∗[page\)](#page-95-0) *Deallocates a frame.*

• void bitset test ()

*just some tests to see if the bitset is working properly*

## 5.79.1 Detailed Description

all functions concerning the allocation and deallocation of frames

## Author

Johannes Schamburger

### LastChangedBy:

dtraytel

## Version

## Rev:

12

## 5.79.2 Function Documentation

<span id="page-394-2"></span>5.79.2.1 void alloc\_frame ( page\_t ∗ *page,* int *kernel,* int *writeable* )

Allocates a frame.

#### Parameters

*page* the page *kernel* 1: frame is only accessible from the kernel *writable* 1: frame is writable; 0: frame is read-only

References first\_free\_frame(), page::frame, panic, page::present, page::rw, set\_frame(), and page::user. Referenced by heap  $expand()$ , and mm  $init()$ .

## <span id="page-394-3"></span>5.79.2.2 void bitset\_test ( )

just some tests to see if the bitset is working properly References first\_free\_frame(), nframes, printf, set\_frame(), and test\_frame().

## <span id="page-394-0"></span>5.79.2.3 void clear\_frame ( uint32 *frame\_addr* )

Marks a frame as free.

## Parameters

*frame\_addr* address of the frame

References frames.

<span id="page-394-1"></span>Referenced by free\_frame().

## 5.79.2.4 uint 32 first free frame ( )

Finds the first free frame in the bitset.

## Returns

number of the first free frame

References frames, and nframes.

<span id="page-395-2"></span>Referenced by alloc\_frame(), and bitset\_test().

## 5.79.2.5 void free\_frame ( page\_t ∗ *page* )

Deallocates a frame.

## Parameters

*page* the page

References clear\_frame(), and page::frame. Referenced by heap\_contract().

## <span id="page-395-0"></span>5.79.2.6 void set\_frame ( uint32 *frame\_addr* )

Marks a frame as occupied.

#### Parameters

*frame\_addr* address of the frame

References frames. Referenced by alloc\_frame(), and bitset\_test().

## <span id="page-395-1"></span>5.79.2.7 bool test\_frame ( uint32 *frame\_addr* )

Tests if a frame is free.

## Parameters

*frame\_addr* address of the frame

## Returns

0: frame is occupied; any other value: frame is free

#### References frames.

Referenced by bitset test().
# 5.80 src/kernel/mm/mm\_bitmap.h File Reference

Declarations of the functions needed for frame allocation.

#include "../include/types.h" #include "../include/stdio.h"

#include "mm\_paging.h"

# Functions

- void [set\\_frame](#page-397-0) [\(uint32](#page-282-0) frame\_addr) *Marks a frame as occupied.*
- void [clear\\_frame](#page-397-1) [\(uint32](#page-282-0) frame\_addr) *Marks a frame as free.*
- [bool](#page-282-1) [test\\_frame](#page-398-0) [\(uint32](#page-282-0) frame\_addr) *Tests if a frame is free.*
- [uint32](#page-282-0) [first\\_free\\_frame](#page-397-2) () *Finds the first free frame in the bitset.*
- void [alloc\\_frame](#page-396-0) [\(page\\_t](#page-95-0) ∗[page,](#page-95-0) int kernel, int writeable) *Allocates a frame.*
- void [free\\_frame](#page-397-3) [\(page\\_t](#page-95-0) ∗[page\)](#page-95-0) *Deallocates a frame.*
- void bitset test () *just some tests to see if the bitset is working properly*

# 5.80.1 Detailed Description

Declarations of the functions needed for frame allocation.

### Author

Johannes Schamburger \$LastChangedBy \$

### Version

\$Rev \$

## 5.80.2 Function Documentation

<span id="page-396-0"></span>5.80.2.1 void alloc\_frame ( page\_t ∗ *page,* int *kernel,* int *writeable* )

Allocates a frame.

## Parameters

*page* the page

*kernel* 1: frame is only accessible from the kernel *writable* 1: frame is writable; 0: frame is read-only

References first\_free\_frame(), page::frame, panic, page::present, page::rw, set\_frame(), and page::user. Referenced by heap\_expand(), and mm\_init().

### <span id="page-397-4"></span>5.80.2.2 void bitset test  $( )$

just some tests to see if the bitset is working properly References first\_free\_frame(), nframes, printf, set\_frame(), and test\_frame().

## <span id="page-397-1"></span>5.80.2.3 void clear\_frame ( uint32 *frame\_addr* )

Marks a frame as free.

### Parameters

*frame\_addr\_address of the frame* 

References frames.

<span id="page-397-2"></span>Referenced by free\_frame().

### 5.80.2.4 uint32 first\_free\_frame ( )

Finds the first free frame in the bitset.

# Returns

number of the first free frame

References frames, and nframes.

<span id="page-397-3"></span>Referenced by alloc\_frame(), and bitset\_test().

### 5.80.2.5 void free\_frame ( page\_t ∗ *page* )

Deallocates a frame.

### Parameters

*page* the page

<span id="page-397-0"></span>References clear\_frame(), and page::frame. Referenced by heap contract().

### 5.80.2.6 void set\_frame ( uint32 *frame\_addr* )

Marks a frame as occupied.

### Parameters

*frame\_addr* address of the frame

References frames. Referenced by alloc frame(), and bitset test().

### <span id="page-398-0"></span>5.80.2.7 bool test\_frame ( uint32 *frame\_addr* )

Tests if a frame is free.

### Parameters

*frame\_addr* address of the frame

### Returns

0: frame is occupied; any other value: frame is free

References frames.

Referenced by bitset\_test().

# 5.81 src/kernel/mm/mm\_gdt.c File Reference

Creates and initializes the global descriptor table.

```
#include "../include/types.h"
#include "../include/debug.h"
#include "mm.h"
```
# Functions

- void gdt flush ()
- void [gdt\\_add\\_entry](#page-399-1) [\(sint32](#page-282-2) [num,](#page-257-0) [uint32](#page-282-0) [base,](#page-392-0) [uint32](#page-282-0) [limit,](#page-393-0) [uint8](#page-282-3) [access,](#page-392-1) [uint8](#page-282-3) gran) *defines one GDT entry*
- void [gdt\\_init](#page-399-2) ()

*initializes the GDT*

# 5.81.1 Detailed Description

Creates and initializes the global descriptor table. based on JamesM's kernel development tutorials

## Author

Johannes Schamburger

# LastChangedBy:

dtraytel

# Version

## Rev:

12

# 5.81.2 Function Documentation

<span id="page-399-1"></span>5.81.2.1 void gdt\_add\_entry ( sint32 *num,* uint32 *base,* uint32 *limit,* uint8 *access,* uint8 *gran* )

defines one GDT entry

### Parameters

*num* number of the entry that shall be added *base* base address *limit* end address *access* access byte (structure

### See also

[mm.h\)](#page-388-0)

# Parameters

*gran* granularity byte (structure

### See also

[mm.h\)](#page-388-0)

References gdt\_entry::access, gdt\_entry::base\_high, gdt\_entry::base\_low, gdt\_entry::base\_middle, dprintf, gdt, gdt\_entry::granularity, and gdt\_entry::limit\_low.

<span id="page-399-0"></span>Referenced by gdt\_init().

## 5.81.2.2 void gdt\_flush ( )

<span id="page-399-2"></span>Referenced by gdt\_init().

# 5.81.2.3 void gdt\_init ( )

initializes the GDT

References gdt\_pointer::base, gdt, gdt\_add\_entry(), gdt\_flush(), gp, and gdt\_pointer::limit.

Referenced by mm\_init\_output().

# 5.82 src/kernel/mm/mm\_heap.c File Reference

Declarations for the functions and variables needed for paging.

```
#include "../include/types.h"
```
- #include "../include/string.h"
- #include "../include/stdio.h"
- #include "../include/const.h"
- #include "../include/debug.h"
- #include "../include/assert.h"
- #include "../include/stdlib.h"
- #include "mm.h"
- #include "mm\_bitmap.h"
- #include "mm\_paging.h"

# Functions

• [heap\\_t](#page-87-0) \* [create\\_heap](#page-401-0) [\(uint32](#page-282-0) start\_addr, [uint32](#page-282-0) end\_addr, uint32 max\_addr, [uint8](#page-282-3) supervisor, uint8 readonly, [uint32](#page-282-0) heap\_addr)

*Creates a heap.*

- [uint32](#page-282-0) [heap\\_get\\_size](#page-402-0) [\(heap\\_t](#page-87-0) ∗heap) *Returns the total size of a heap.*
- void [heap\\_expand](#page-402-1) [\(uint32](#page-282-0) new\_size, [heap\\_t](#page-87-0) ∗heap)

*Expands 'heap' to 'new\_size'.*

- [uint32](#page-282-0) [heap\\_contract](#page-401-1) [\(uint32](#page-282-0) new\_size, [heap\\_t](#page-87-0) ∗heap) *Contracts 'heap' to 'new\_size'.*
- [mm\\_header](#page-92-0) \* [heap\\_setup\\_block](#page-403-0) [\(mm\\_header](#page-92-0) \*next\_block, [uint32](#page-282-0) position, [size\\_t](#page-282-4) [size,](#page-258-0) char ∗[name\)](#page-473-0)

*Sets up a new block in the heap.*

- void ∗ [heap\\_mallocn](#page-402-2) [\(size\\_t](#page-282-4) [size,](#page-258-0) char ∗[name,](#page-473-0) [uint8](#page-282-3) page\_aligned, [heap\\_t](#page-87-0) ∗heap) *Allocates 'size' bytes and additionally saves a name in the header of the block.*
- void [heap\\_free](#page-402-3) (void ∗[start,](#page-300-0) [heap\\_t](#page-87-0) ∗heap) *Frees a memory block.*
- void [\\_printf](#page-401-2) (char ∗fmt,...) *Prints formatted output to STDOUT.*
- void [heap\\_mem\\_dump](#page-403-1) () *Dumps the heap.*

# 5.82.1 Detailed Description

Declarations for the functions and variables needed for paging.

### Author

Johannes Schamburger \$LastChangedBy \$

### Version

\$Rev \$

# 5.82.2 Function Documentation

<span id="page-401-2"></span>5.82.2.1 void \_printf ( char ∗ *fmt, ...* )

Prints formatted output to STDOUT.

## See also

[printf](#page-375-0) This exists as a stub to ease the separation of the shell from the kernel code (as of now, the shell could simply call the kernel [printf\)](#page-375-0).

## <span id="page-401-0"></span>5.82.2.2 heap\_t∗ create\_heap ( uint32 *start\_addr,* uint32 *end\_addr,* uint32 *max\_addr,* uint8 *supervisor,* uint8 *readonly,* uint32 *heap\_addr* )

Creates a heap.

## Parameters

*start\_addr\_* virtual start address of the heap *end\_addr* virtual end address of the heap *max\_addr* virtual maximum address of the heap (needed for expand) *supervisor* 1: supervisor mode; 0: user mode *readonly* 1: read-only; 0: readable and writeable

*heap\_addr* physical address of the heap structure

## Returns

the created heap

References heap t::end, kernel heap, heap t::max addr, mm header::name, mm header::next, mm header::prev, heap\_t::readonly, mm\_header::size, heap\_t::start, strncpy, and heap\_t::supervisor.

<span id="page-401-1"></span>Referenced by mm\_init().

### 5.82.2.3 uint32 heap\_contract ( uint32 *new\_size,* heap\_t ∗ *heap* )

Contracts 'heap' to 'new\_size'.

## Parameters

*new\_size* new size of the heap

*heap* the heap that shall be contracted

### Returns

new size of the heap

<span id="page-402-1"></span>References ASSERT, heap\_t::end, free\_frame(), get\_page(), heap\_get\_size(), HEAP\_MIN\_SIZE, kernel\_ dir, mm\_header::name, mm\_header::next, mm\_header::prev, mm\_header::size, heap\_t::start, and strncpy.

#### 5.82.2.4 void heap\_expand ( uint32 *new\_size,* heap\_t ∗ *heap* )

Expands 'heap' to 'new\_size'.

### Parameters

*new\_size* new size of the heap *heap* the heap that shall be expanded

References alloc\_frame(), ASSERT, heap\_t::end, get\_page(), heap\_get\_size(), kernel\_dir, mm\_ header::name, mm\_header::next, mm\_header::prev, heap\_t::readonly, mm\_header::size, heap\_t::start, strncpy, and heap\_t::supervisor.

<span id="page-402-3"></span>Referenced by heap\_mallocn().

#### 5.82.2.5 void heap\_free ( void ∗ *start,* heap\_t ∗ *heap* )

Frees a memory block.

### **Parameters**

*start* pointer to the start of the block that shall be freed

References dprintf.

<span id="page-402-0"></span>Referenced by free().

### 5.82.2.6 uint 32 heap get size ( heap  $t * heap$  )

Returns the total size of a heap.

### Parameters

*heap* the heap

### Returns

size of the heap

References heap\_t::end, and heap\_t::start.

<span id="page-402-2"></span>Referenced by heap contract(), heap expand(), heap mallocn(), and update view().

### 5.82.2.7 void∗ heap\_mallocn ( size\_t *size,* char ∗ *name,* uint8 *page\_aligned,* heap\_t ∗ *heap* )

Allocates 'size' bytes and additionally saves a name in the header of the block.

## Parameters

*size* how much space shall be allocated *name* name of the memory block (mainly for debugging purposes) *page\_aligned* 1: the block is allocated at a page-aligned address *heap* the heap in which the block shall be allocated

## Returns

pointer to the allocated space

References heap\_t::end, heap\_expand(), HEAP\_EXPAND\_STEP\_SIZE, heap\_get\_size(), heap\_mallocn(), heap\_setup\_block(), kernel\_heap, mm\_header::next, NULL, mm\_header::prev, and heap\_t::start.

<span id="page-403-1"></span>Referenced by heap mallocn(), and mallocn().

## 5.82.2.8 void heap\_mem\_dump ( )

Dumps the heap.

References \_printf(), heap\_t::end, kernel\_heap, mm\_header::name, mm\_header::next, mm\_header::size, and heap\_t::start.

<span id="page-403-0"></span>Referenced by malloc\_test(), and mem\_dump().

# 5.82.2.9 mm\_header∗ heap\_setup\_block ( mm\_header ∗ *next\_block,* uint32 *position,* size\_t *size,* char ∗ *name* )

Sets up a new block in the heap.

## Parameters

*next\_block* pointer to the block after the one to be inserted *position* end of the block before the one to be inserted *size* size of the new block *name* name of the new block

## Returns

the header of the new block

References mm\_header::name, mm\_header::next, mm\_header::prev, mm\_header::size, and strncpy. Referenced by heap\_mallocn().

# 5.83 src/kernel/mm/mm\_main.c File Reference

Initializes memory management.

```
#include "../include/types.h"
#include "../include/stdio.h"
#include "../include/stdlib.h"
#include "../include/debug.h"
#include "../include/string.h"
#include "mm.h"
#include "mm_paging.h"
#include "mm_bitmap.h"
#include "../io/io_virtual.h"
```
# Functions

- void [mm\\_init](#page-405-0) [\(uint32](#page-282-0) [start,](#page-300-0) [uint32](#page-282-0) [end\)](#page-285-0) *initializes memory management (includeing the GDT)*
- void [mm\\_init\\_output](#page-405-1) () *Second part of the memory management initialization.*
- void [switch\\_page\\_dir](#page-406-0) [\(page\\_directory\\_t](#page-96-0) ∗new) *Loads a page-directory to the CR3 register.*
- [page\\_t](#page-95-0) ∗ [get\\_page](#page-405-2) [\(uint32](#page-282-0) [address,](#page-74-0) int make, [page\\_directory\\_t](#page-96-0) ∗dir) *Returns a pointer to the required page.*
- [uint32](#page-282-0) [kmalloc](#page-405-3) [\(uint32](#page-282-0) [size,](#page-258-0) int page\_aligned, [uint32](#page-282-0) ∗phys) *Allocates a fixed-size block of memory.*

# 5.83.1 Detailed Description

Initializes memory management.

### Author

Johannes Schamburger

### LastChangedBy:

dtraytel

### Version

Rev:

12

## 5.83.2 Function Documentation

### <span id="page-405-2"></span>5.83.2.1 page\_t∗ get\_page ( uint32 *address,* int *make,* page\_directory\_t ∗ *dir* )

Returns a pointer to the required page.

### Parameters

### *address*

*make* if make  $== 1$  and the page doesn't already exist, it is created *dir* the page-directory

References kmalloc(), memset(), page\_table::pages, page\_directory::tables, and page\_ directory::tablesPhysical.

<span id="page-405-3"></span>Referenced by heap\_contract(), heap\_expand(), and mm\_init().

### 5.83.2.2 uint32 kmalloc ( uint32 *size,* int *page\_aligned,* uint32 ∗ *phys* )

Allocates a fixed-size block of memory.

### Parameters

*size* the size of the block taht shall be allocated *aligned* 1: the block shall be page-aligned

## Returns

adress of the allocated block

References placement\_addr.

<span id="page-405-0"></span>Referenced by get\_page(), and mm\_init().

### 5.83.2.3 void mm\_init ( uint32 *start,* uint32 *end* )

initializes memory management (includeing the GDT)

### Parameters

*start* start address of the free memory (= end of kernel) *end* end address of the available memory

References alloc\_frame(), bzero, create\_heap(), current\_dir, frames, get\_page(), kernel\_dir, kernel\_heap, KHEAP\_START, kmalloc(), nframes, placement\_addr, and switch\_page\_dir().

<span id="page-405-1"></span>Referenced by main().

### 5.83.2.4 void mm\_init\_output ( )

Second part of the memory management initialization.

(must be called after [init\\_vmonitors\(\)](#page-363-0) in [main\(\);](#page-284-0) the GDT initialization must be here, too, because it uses [dprintf\(\)](#page-252-0) )

References dprint separator, dprintf, heap t::end, gdt init(), kernel heap, printf, and heap t::start. Referenced by main().

## <span id="page-406-0"></span>5.83.2.5 void switch\_page\_dir ( page\_directory\_t ∗ *new* )

Loads a page-directory to the CR3 register.

## Parameters

*new* the page-directory that shall be loaded to CR3

References current\_dir, read\_from\_cr0(), write\_to\_cr0(), and write\_to\_cr3(). Referenced by mm\_init().

# 5.84 src/kernel/mm/mm\_paging.h File Reference

Declarations for the functions and variables needed for paging.

```
#include "../include/types.h"
#include "../pm/pm_main.h"
```
# Data Structures

- struct [page](#page-95-0)
- struct [page\\_table](#page-97-0)
- struct [page\\_directory](#page-96-0)

# Typedefs

- typedef struct [page](#page-95-0) [page\\_t](#page-407-0)
- typedef struct [page\\_table](#page-97-0) [page\\_table\\_t](#page-407-1)
- typedef struct [page\\_directory](#page-96-0) [page\\_directory\\_t](#page-407-2)

# Functions

- void [switch\\_page\\_dir](#page-408-0) [\(page\\_directory\\_t](#page-96-0) ∗new) *Loads a page-directory to the CR3 register.*
- [page\\_t](#page-95-0) ∗ [get\\_page](#page-407-3) [\(uint32](#page-282-0) [address,](#page-74-0) int make, [page\\_directory\\_t](#page-96-0) ∗dir) *Returns a pointer to the required page.*
- void [page\\_fault](#page-408-1) [\(cpu\\_state\\_t](#page-76-0) state)
- [uint32](#page-282-0) [kmalloc](#page-407-4) [\(uint32](#page-282-0) [size,](#page-258-0) int page\_aligned, [uint32](#page-282-0) ∗phys) *Allocates a fixed-size block of memory.*
- void write to cr0 [\(uint32](#page-282-0) cr0)
- [uint32](#page-282-0) [read\\_from\\_cr0](#page-408-3) ()
- void [write\\_to\\_cr3](#page-408-4) [\(uint32](#page-282-0) cr3)
- [uint32](#page-282-0) read from cr3 ()

# Variables

- [uint32](#page-282-0) [placement\\_addr](#page-409-0)
- [page\\_directory\\_t](#page-96-0) ∗ [kernel\\_dir](#page-408-6)
- [page\\_directory\\_t](#page-96-0) ∗ [current\\_dir](#page-408-7)
- [uint32](#page-282-0) ∗ [frames](#page-408-8)
- [uint32](#page-282-0) [nframes](#page-408-9)

# 5.84.1 Detailed Description

Declarations for the functions and variables needed for paging.

## Author

Johannes Schamburger \$LastChangedBy \$

#### Version

\$Rev \$

# 5.84.2 Typedef Documentation

- <span id="page-407-2"></span>5.84.2.1 typedef struct page\_directory page\_directory\_t
- <span id="page-407-0"></span>5.84.2.2 typedef struct page page\_t
- <span id="page-407-1"></span>5.84.2.3 typedef struct page\_table page\_table\_t

# 5.84.3 Function Documentation

<span id="page-407-3"></span>5.84.3.1 page\_t∗ get\_page ( uint32 *address,* int *make,* page\_directory\_t ∗ *dir* )

Returns a pointer to the required page.

# Parameters

#### *address*

*make* if make == 1 and the page doesn't already exist, it is created *dir* the page-directory

References kmalloc(), memset(), page\_table::pages, page\_directory::tables, and page\_directory::tablesPhysical.

<span id="page-407-4"></span>Referenced by heap contract(), heap expand(), and mm  $init()$ .

## 5.84.3.2 uint32 kmalloc ( uint32 *size,* int *page\_aligned,* uint32 ∗ *phys* )

Allocates a fixed-size block of memory.

### Parameters

*size* the size of the block taht shall be allocated

*aligned* 1: the block shall be page-aligned

### Returns

adress of the allocated block

References placement\_addr.

<span id="page-408-1"></span>Referenced by get\_page(), and mm\_init().

5.84.3.3 void page\_fault ( cpu\_state\_t *state* )

<span id="page-408-3"></span>5.84.3.4 uint32 read\_from\_cr0 ( )

<span id="page-408-5"></span>Referenced by switch\_page\_dir().

5.84.3.5 uint32 read\_from\_cr3 ( )

# <span id="page-408-0"></span>5.84.3.6 void switch\_page\_dir ( page\_directory\_t ∗ *new* )

Loads a page-directory to the CR3 register.

### Parameters

*new* the page-directory that shall be loaded to CR3

References current\_dir, read\_from\_cr0(), write\_to\_cr0(), and write\_to\_cr3(). Referenced by mm\_init().

### <span id="page-408-2"></span>5.84.3.7 void write\_to\_cr0 ( uint32 *cr0* )

<span id="page-408-4"></span>Referenced by switch\_page\_dir().

### 5.84.3.8 void write\_to\_cr3 ( uint32 *cr3* )

Referenced by switch\_page\_dir().

# 5.84.4 Variable Documentation

## <span id="page-408-7"></span>5.84.4.1 page\_directory\_t∗ current\_dir

<span id="page-408-8"></span>Referenced by mm\_init(), and switch\_page\_dir().

### 5.84.4.2 uint32∗ frames

<span id="page-408-6"></span>Referenced by clear\_frame(), first\_free\_frame(), mm\_init(), set\_frame(), and test\_frame().

## 5.84.4.3 page\_directory\_t∗ kernel\_dir

<span id="page-408-9"></span>Referenced by heap contract(), heap expand(), and mm  $init()$ .

### 5.84.4.4 uint32 nframes

<span id="page-409-0"></span>Referenced by bitset\_test(), first\_free\_frame(), and mm\_init().

## 5.84.4.5 uint32 placement\_addr

Referenced by kmalloc(), and mm\_init().

# 5.85 src/kernel/pm/dev\_brainfuck.c File Reference

The brainfuck device.

```
#include "../include/types.h"
#include "../include/const.h"
#include "../include/string.h"
#include "../include/debug.h"
#include "pm_devices.h"
#include "../../apps/brainfuck_interpreter.h"
```
# Functions

- int dev brainfuck open (void ∗dev, char ∗path, int oflag, int mode)
- int [dev\\_brainfuck\\_close](#page-410-1) (void ∗dev, int fd)
- int [dev\\_brainfuck\\_read](#page-410-2) (void ∗dev, int fd, void ∗buf, int [size\)](#page-258-0)
- int [dev\\_brainfuck\\_write](#page-410-3) (void ∗dev, int fd, void ∗buf, int [size\)](#page-258-0)
- int [dev\\_brainfuck\\_seek](#page-410-4) (void ∗dev, int fd, int offset, int whence)

# Variables

• device t dev brainfuck

# 5.85.1 Detailed Description

The brainfuck device.

## Author

Dmitriy Traytel

### LastChangedBy:

dtraytel

# Version

Rev:

12

# 5.85.2 Function Documentation

<span id="page-410-1"></span>5.85.2.1 int dev\_brainfuck\_close ( void ∗ *dev,* int *fd* )

<span id="page-410-0"></span>5.85.2.2 int dev\_brainfuck\_open ( void ∗ *dev,* char ∗ *path,* int *oflag,* int *mode* )

<span id="page-410-2"></span>5.85.2.3 int dev\_brainfuck\_read ( void ∗ *dev,* int *fd,* void ∗ *buf,* int *size* )

<span id="page-410-4"></span>References interpret\_bf().

5.85.2.4 int dev\_brainfuck\_seek ( void ∗ *dev,* int *fd,* int *offset,* int *whence* )

<span id="page-410-3"></span>5.85.2.5 int dev\_brainfuck\_write ( void ∗ *dev,* int *fd,* void ∗ *buf,* int *size* )

References interpret\_bf().

# 5.85.3 Variable Documentation

## <span id="page-410-5"></span>5.85.3.1 device\_t dev\_brainfuck

### Initial value:

}

```
{
       "/dev/brainfuck",
      BRAINFUCK,
      NULL,
      dev_brainfuck_open,
      dev_brainfuck_close,
      dev_brainfuck_read,
      dev_brainfuck_write,
      dev_brainfuck_seek
```
# 5.86 src/kernel/pm/dev\_clock.c File Reference

```
The clock device.
```

```
#include "../include/types.h"
#include "../include/const.h"
#include "../include/string.h"
#include "../include/stdlib.h"
#include "../include/debug.h"
#include "pm_devices.h"
#include "../io/io_rtc.h"
```
# Functions

- int dev clock open (void ∗dev, char ∗path, int oflag, int mode)
- int dev clock close (void ∗dev, int fd)
- int dev clock read (void ∗dev, int fd, void ∗buf, int [size\)](#page-258-0)
- int [dev\\_clock\\_write](#page-411-3) (void ∗dev, int fd, void ∗buf, int [size\)](#page-258-0)
- int [dev\\_clock\\_seek](#page-411-4) (void ∗dev, int fd, int offset, int whence)

# Variables

• [device\\_t](#page-78-0) [dev\\_clock](#page-411-5)

# 5.86.1 Detailed Description

The clock device. This provides access to the current time and date in string form.

### Author

Daniel Bader

## LastChangedBy:

dtraytel

### Version

Rev:

12

# 5.86.2 Function Documentation

- <span id="page-411-1"></span>5.86.2.1 int dev\_clock\_close ( void ∗ *dev,* int *fd* )
- <span id="page-411-0"></span>5.86.2.2 int dev\_clock\_open ( void ∗ *dev,* char ∗ *path,* int *oflag,* int *mode* )
- <span id="page-411-2"></span>5.86.2.3 int dev\_clock\_read ( void ∗ *dev,* int *fd,* void ∗ *buf,* int *size* )

<span id="page-411-4"></span>References free, mallocn, strlen, strncpy, and time2str.

5.86.2.4 int dev\_clock\_seek ( void ∗ *dev,* int *fd,* int *offset,* int *whence* )

<span id="page-411-3"></span>5.86.2.5 int dev\_clock\_write ( void ∗ *dev,* int *fd,* void ∗ *buf,* int *size* )

# 5.86.3 Variable Documentation

### <span id="page-411-5"></span>5.86.3.1 device t dev clock

### Initial value:

{

```
"/dev/clock",
6,
NULL,
dev_clock_open,
```

```
dev_clock_close,
dev_clock_read,
dev_clock_write,
dev_clock_seek
```
# 5.87 src/kernel/pm/dev\_framebuffer.c File Reference

The framebuffer device.

}

- #include "../include/types.h"
- #include "../include/const.h"
- #include "../include/string.h"

#include "../include/debug.h"

```
#include "../io/io virtual.h"
```

```
#include "../io/io.h"
```
- #include "pm\_devices.h"
- #include "pm\_main.h"

# Functions

- int [dev\\_framebuffer\\_open](#page-413-0) (void ∗dev, char ∗path, int oflag, int mode)
- int [dev\\_framebuffer\\_close](#page-413-1) (void ∗dev, int fd)
- int [dev\\_framebuffer\\_read](#page-413-2) (void ∗dev, int fd, void ∗buf, int [size\)](#page-258-0)
- int [dev\\_framebuffer\\_write](#page-413-3) (void ∗dev, int fd, void ∗buf, int [size\)](#page-258-0)
- int [dev\\_framebuffer\\_seek](#page-413-4) (void ∗dev, int fd, int offset, int whence)

# Variables

- int dev framebuffer  $count = 0$
- device t dev framebuffer

# 5.87.1 Detailed Description

The framebuffer device. This provides a 80x25 pixels, 16 color video screen. Video output through the framebuffer device is much faster as it writes directly to the video memory and does not use the conversion functions of the vmonitors. Used primarily for the various demo games.

## Author

Daniel Bader

### LastChangedBy:

dtraytel

### Version

# Rev:

12

### 5.87.2 Function Documentation

## <span id="page-413-1"></span>5.87.2.1 int dev\_framebuffer\_close ( void ∗ *dev,* int *fd* )

<span id="page-413-0"></span>References dev\_framebuffer\_count, virt\_monitor::disable\_refresh, and get\_active\_virt\_monitor().

### 5.87.2.2 int dev\_framebuffer\_open ( void ∗ *dev,* char ∗ *path,* int *oflag,* int *mode* )

<span id="page-413-2"></span>References dev\_framebuffer\_count, virt\_monitor::disable\_refresh, dprintf, and get\_active\_virt\_monitor().

5.87.2.3 int dev\_framebuffer\_read ( void ∗ *dev,* int *fd,* void ∗ *buf,* int *size* )

```
5.87.2.4 int dev_framebuffer_seek ( void ∗ dev, int fd, int offset, int whence )
```
<span id="page-413-3"></span>5.87.2.5 int dev\_framebuffer\_write ( void ∗ *dev,* int *fd,* void ∗ *buf,* int *size* )

References active\_proc, focus\_proc, and VGA\_DISPLAY.

# 5.87.3 Variable Documentation

# <span id="page-413-6"></span>5.87.3.1 device\_t dev\_framebuffer

### Initial value:

<span id="page-413-5"></span>}

```
{
       "/dev/framebuffer",
       3,
       &dev_framebuffer_count,
      dev framebuffer open,
      dev framebuffer_close,
      dev_framebuffer_read,
      dev_framebuffer_write,
      dev_framebuffer_seek
```
# 5.87.3.2 int dev framebuffer count =  $0$

Referenced by dev\_framebuffer\_close(), and dev\_framebuffer\_open().

# 5.88 src/kernel/pm/dev\_keyboard.c File Reference

The keyboard device.

```
#include "../include/types.h"
#include "../include/const.h"
#include "../include/string.h"
```

```
#include "../include/debug.h"
#include "../io/io_virtual.h"
#include "pm_devices.h"
```
# Functions

- int [dev\\_keyboard\\_open](#page-414-0) (void ∗dev, char ∗path, int oflag, int mode)
- int [dev\\_keyboard\\_close](#page-414-1) (void ∗dev, int fd)
- int [dev\\_keyboard\\_read](#page-414-2) (void ∗dev, int fd, void ∗buf, int [size\)](#page-258-0)
- int [dev\\_keyboard\\_write](#page-415-0) (void ∗dev, int fd, void ∗buf, int [size\)](#page-258-0)
- int [dev\\_keyboard\\_seek](#page-414-3) (void ∗dev, int fd, int offset, int whence)

# Variables

• [bool](#page-282-1) keyboard state [256]

*State of all keys.*

• [device\\_t](#page-78-0) [dev\\_keyboard](#page-415-2)

# 5.88.1 Detailed Description

The keyboard device. Provides direct access to the state of all keys. Used to retrieve the state of keys which do not produce ASCII characters.

### Author

Daniel Bader

### LastChangedBy:

dtraytel

Version

# Rev:

12

### 5.88.2 Function Documentation

<span id="page-414-1"></span>5.88.2.1 int dev\_keyboard\_close ( void ∗ *dev,* int *fd* )

- <span id="page-414-0"></span>5.88.2.2 int dev\_keyboard\_open ( void ∗ *dev,* char ∗ *path,* int *oflag,* int *mode* )
- <span id="page-414-2"></span>5.88.2.3 int dev\_keyboard\_read ( void ∗ *dev,* int *fd,* void ∗ *buf,* int *size* )

<span id="page-414-3"></span>References keyboard state, and memcpy.

5.88.2.4 int dev\_keyboard\_seek ( void ∗ *dev,* int *fd,* int *offset,* int *whence* )

<span id="page-415-0"></span>5.88.2.5 int dev\_keyboard\_write ( void ∗ *dev,* int *fd,* void ∗ *buf,* int *size* )

# 5.88.3 Variable Documentation

### <span id="page-415-2"></span>5.88.3.1 device t dev keyboard

# Initial value:

```
{
       "/dev/keyboard",
       4,
      NULL,
      dev_keyboard_open,
      dev_keyboard_close,
      dev keyboard read,
      dev_keyboard_write,
      dev_keyboard_seek
```
### 5.88.3.2 bool keyboard\_state[256]

State of all keys.

<span id="page-415-1"></span>}

TRUE means the key is being held down right now. This is used by the /dev/keyboard device to provide raw keyboard access.

Referenced by dev\_keyboard\_read(), io\_init(), and kb\_handler().

# 5.89 src/kernel/pm/dev\_null.c File Reference

The null device.

```
#include "../include/types.h"
#include "../include/const.h"
#include "../include/string.h"
#include "../include/debug.h"
#include "pm_devices.h"
```
# Functions

- int [dev\\_null\\_open](#page-416-0) (void ∗dev, char ∗path, int oflag, int mode)
- int [dev\\_null\\_close](#page-416-1) (void ∗dev, int fd)
- int [dev\\_null\\_read](#page-416-2) (void ∗dev, int fd, void ∗buf, int [size\)](#page-258-0)
- int [dev\\_null\\_write](#page-416-3) (void ∗dev, int fd, void ∗buf, int [size\)](#page-258-0)
- int [dev\\_null\\_seek](#page-416-4) (void ∗dev, int fd, int offset, int whence)

# Variables

• [device\\_t](#page-78-0) [dev\\_null](#page-416-5)

# 5.89.1 Detailed Description

The null device. This is just a dummy device. Use its source code as an outline for devices you want to implement.

### Author

Daniel Bader

# LastChangedBy:

dtraytel

### Version

Rev:

12

# 5.89.2 Function Documentation

<span id="page-416-1"></span>5.89.2.1 int dev\_null\_close ( void ∗ *dev,* int *fd* )

- <span id="page-416-0"></span>5.89.2.2 int dev\_null\_open ( void ∗ *dev,* char ∗ *path,* int *oflag,* int *mode* )
- <span id="page-416-2"></span>5.89.2.3 int dev\_null\_read ( void ∗ *dev,* int *fd,* void ∗ *buf,* int *size* )

<span id="page-416-4"></span>References dprintf, and memset().

5.89.2.4 int dev\_null\_seek ( void ∗ *dev,* int *fd,* int *offset,* int *whence* )

<span id="page-416-3"></span>5.89.2.5 int dev null write ( void  $*$  *dev,* int *fd,* void  $*$  *buf,* int *size* )

References dprintf.

### 5.89.3 Variable Documentation

<span id="page-416-5"></span>5.89.3.1 device\_t dev\_null

Initial value:

}

```
{
       "/dev/null",
       0,NULL,
       dev_null_open,
       dev_null_close,
       dev_null_read,
       dev_null_write,
       dev_null_seek
```
# 5.90 src/kernel/pm/dev\_stdin.c File Reference

# The STDIN device.

#include "../include/types.h" #include "../include/const.h" #include "../include/string.h" #include "../include/debug.h" #include "pm\_devices.h" #include "pm\_main.h" #include "../include/ringbuffer.h"

# Functions

- int [dev\\_stdin\\_open](#page-418-0) (void ∗dev, char ∗path, int oflag, int mode)
- int [dev\\_stdin\\_close](#page-418-1) (void ∗dev, int fd)
- int [dev\\_stdin\\_read](#page-418-2) (void ∗dev, int fd, void ∗buf, int [size\)](#page-258-0)
- int [dev\\_stdin\\_write](#page-418-3) (void ∗dev, int fd, void ∗buf, int [size\)](#page-258-0)
- int [dev\\_stdin\\_seek](#page-418-4) (void ∗dev, int fd, int offset, int whence)

# Variables

• [device\\_t](#page-78-0) [dev\\_stdin](#page-418-5)

# 5.90.1 Detailed Description

The STDIN device. Provides a process with access to its character input queue.

# Author

Daniel Bader

### LastChangedBy:

dtraytel

## Version

Rev:

12

# 5.90.2 Function Documentation

<span id="page-418-1"></span>5.90.2.1 int dev\_stdin\_close ( void ∗ *dev,* int *fd* )

<span id="page-418-0"></span>5.90.2.2 int dev\_stdin\_open ( void ∗ *dev,* char ∗ *path,* int *oflag,* int *mode* )

<span id="page-418-2"></span>5.90.2.3 int dev\_stdin\_read ( void ∗ *dev,* int *fd,* void ∗ *buf,* int *size* )

<span id="page-418-4"></span>References active proc, focus proc, halt(), rf\_getlength(), rf\_read(), process\_t::state, and process\_t::stdin.

5.90.2.4 int dev\_stdin\_seek ( void ∗ *dev,* int *fd,* int *offset,* int *whence* )

<span id="page-418-3"></span>5.90.2.5 int dev\_stdin\_write ( void ∗ *dev,* int *fd,* void ∗ *buf,* int *size* )

References active\_proc, rf\_write(), and process\_t::stdin.

# 5.90.3 Variable Documentation

# <span id="page-418-5"></span>5.90.3.1 device\_t dev\_stdin

# Initial value:

}

```
{
       "/dev/stdin",
       2,
       NULL,
       dev_stdin_open,
       dev_stdin_close,
       dev_stdin_read,
       dev_stdin_write,
       dev_stdin_seek
```
# 5.91 src/kernel/pm/dev\_stdout.c File Reference

### The STDOUT device.

#include "../include/types.h" #include "../include/const.h" #include "../include/string.h" #include "../include/debug.h" #include "../io/io\_virtual.h" #include "syscalls\_cli.h" #include "pm\_devices.h" #include "pm\_main.h"

## Functions

• int dev stdout open (void ∗dev, char ∗path, int oflag, int mode)

- int [dev\\_stdout\\_close](#page-419-1) (void ∗dev, int fd)
- int [dev\\_stdout\\_read](#page-419-2) (void ∗dev, int fd, void ∗buf, int [size\)](#page-258-0)
- int dev stdout write (void ∗dev, int fd, void ∗buf, int [size\)](#page-258-0)
- int dev stdout seek (void ∗dev, int fd, int offset, int whence)

# Variables

• [device\\_t](#page-78-0) [dev\\_stdout](#page-419-5)

# 5.91.1 Detailed Description

The STDOUT device. Allows a process to write text to the vmonitor assigned to it.

## Author

Daniel Bader

## LastChangedBy:

dtraytel

### Version

### Rev:

12

# 5.91.2 Function Documentation

- <span id="page-419-1"></span>5.91.2.1 int dev\_stdout\_close ( void ∗ *dev,* int *fd* )
- <span id="page-419-0"></span>5.91.2.2 int dev\_stdout\_open ( void ∗ *dev,* char ∗ *path,* int *oflag,* int *mode* )
- <span id="page-419-2"></span>5.91.2.3 int dev\_stdout\_read ( void ∗ *dev,* int *fd,* void ∗ *buf,* int *size* )
- <span id="page-419-4"></span>5.91.2.4 int dev\_stdout\_seek ( void ∗ *dev,* int *fd,* int *offset,* int *whence* )
- <span id="page-419-3"></span>5.91.2.5 int dev\_stdout\_write ( void ∗ *dev,* int *fd,* void ∗ *buf,* int *size* )

References \_free(), \_malloc(), active\_proc, memcpy, virt\_monitor\_puts(), and process\_t::vmonitor.

# 5.91.3 Variable Documentation

<span id="page-419-5"></span>5.91.3.1 device\_t dev\_stdout

# Initial value:

{

```
"/dev/stdout",
1,
NULL,
```

```
dev_stdout_open,
dev_stdout_close,
dev_stdout_read,
dev_stdout_write,
dev_stdout_seek
```
# 5.92 src/kernel/pm/pm\_devices.c File Reference

Implementation of the device subsystem.

```
#include "../include/assert.h"
#include "../include/const.h"
#include "../include/debug.h"
#include "../include/init.h"
#include "../include/string.h"
#include "../fs/fs_const.h"
#include "../fs/fs_types.h"
#include "../fs/fs_file_table.h"
#include "../fs/fs_main.h"
#include "pm_devices.h"
```
# Functions

}

- [device\\_t](#page-78-0) ∗ [pm\\_name2device](#page-421-0) (char ∗[name\)](#page-473-0) *Resolves a device name string to its corresponding [device\\_t](#page-78-0) pointer.*
- [device\\_t](#page-78-0) ∗ [pm\\_fd2device](#page-421-1) (int fd) *Resolves a device handle to its corresponding [device\\_t](#page-78-0) pointer.*
- void [pm\\_register\\_device](#page-421-2) [\(device\\_t](#page-78-0) ∗dev) *Registers a new device.*

# Variables

• device  $t *$  devices head = NULL *Devices list.*

# 5.92.1 Detailed Description

Implementation of the device subsystem.

### Author

dbader

Generated on Thu Oct 28 2010 14:49:30 for POTATOES by Doxygen

## LastChangedBy:

dtraytel

Version

## Rev:

12

# 5.92.2 Function Documentation

### <span id="page-421-1"></span>5.92.2.1 device\_t∗ pm\_fd2device ( int *fd* )

Resolves a device handle to its corresponding [device\\_t](#page-78-0) pointer.

## Parameters

*fd* the device handle to resolve

### Returns

the corresponding device structure or NULL if none could be found

References device\_t::fd, device\_t::next, and NULL.

<span id="page-421-0"></span>Referenced by pm\_register\_device(), sys\_close(), sys\_read(), sys\_seek(), and sys\_write().

### 5.92.2.2 device\_t∗ pm\_name2device ( char ∗ *name* )

Resolves a device name string to its corresponding [device\\_t](#page-78-0) pointer.

## Parameters

*name* the device name to resolve

## Returns

the corresponding device structure or NULL if none could be found

References device\_t::name, device\_t::next, NULL, and strcmp.

<span id="page-421-2"></span>Referenced by pm\_register\_device(), and sys\_open().

## 5.92.2.3 void pm\_register\_device ( device\_t ∗ *dev* )

Registers a new device.

#### Parameters

*dev* the device struct

References do\_create(), do\_file\_exists(), dprintf, device\_t::fd, device\_t::name, device\_t::next, NULL, pm\_fd2device(), pm\_name2device(), and printf.

Referenced by pm\_init().

# 5.92.3 Variable Documentation

## <span id="page-422-0"></span>5.92.3.1 device  $t∗$  devices head = NULL

Devices list.

Holds all devices currently registered.

# 5.93 src/kernel/pm/pm\_devices.h File Reference

Definitions for the device subsystem.

# Data Structures

• struct [device\\_t](#page-78-0)

*Describes a single device.*

# Defines

• #define [MAX\\_DEVICES](#page-423-0) 100 *Maximum number of registered devices.*

# Typedefs

- typedef int(∗ [dev\\_open\\_func](#page-423-1) )(void ∗dev, char ∗path, int oflag, int mode)
- typedef int(∗ [dev\\_close\\_func](#page-423-2) )(void ∗dev, int fd)
- typedef int(∗ [dev\\_read\\_func](#page-423-3) )(void ∗dev, int fd, void ∗buf, int [size\)](#page-258-0)
- typedef int(∗ [dev\\_write\\_func](#page-423-4) )(void ∗dev, int fd, void ∗buf, int [size\)](#page-258-0)
- typedef int(∗ [dev\\_seek\\_func](#page-423-5) )(void ∗dev, int fd, int offset, int whence)
- typedef struct [device\\_t](#page-78-0) [device\\_t](#page-423-6) *Describes a single device.*

# Functions

- [device\\_t](#page-78-0) ∗ [pm\\_name2device](#page-424-0) (char ∗[name\)](#page-473-0) *Resolves a device name string to its corresponding [device\\_t](#page-78-0) pointer.*
- [device\\_t](#page-78-0) ∗ [pm\\_fd2device](#page-423-7) (int fd) *Resolves a device handle to its corresponding [device\\_t](#page-78-0) pointer.*
- void [pm\\_register\\_device](#page-424-1) [\(device\\_t](#page-78-0) ∗dev)

*Registers a new device.*

## 5.93.1 Detailed Description

Definitions for the device subsystem.

# Author

dbader

# LastChangedBy:

dtraytel

Version

Rev:

12

# 5.93.2 Define Documentation

### <span id="page-423-0"></span>5.93.2.1 #define MAX\_DEVICES 100

Maximum number of registered devices.

All file descriptors below this number are assumed to be device handles. Referenced by sys\_close(), sys\_read(), sys\_seek(), and sys\_write().

# 5.93.3 Typedef Documentation

<span id="page-423-2"></span>5.93.3.1 typedef int(∗ dev\_close\_func)(void ∗dev, int fd)

- <span id="page-423-1"></span>5.93.3.2 typedef int(∗ dev\_open\_func)(void ∗dev, char ∗path, int oflag, int mode)
- <span id="page-423-3"></span>5.93.3.3 typedef int(∗ dev\_read\_func)(void ∗dev, int fd, void ∗buf, int size)

<span id="page-423-5"></span>5.93.3.4 typedef int(∗ dev\_seek\_func)(void ∗dev, int fd, int offset, int whence)

- <span id="page-423-4"></span>5.93.3.5 typedef int(∗ dev\_write\_func)(void ∗dev, int fd, void ∗buf, int size)
- <span id="page-423-6"></span>5.93.3.6 typedef struct device\_t device\_t

Describes a single device.

## 5.93.4 Function Documentation

# <span id="page-423-7"></span>5.93.4.1 device  $t*$  pm fd2device ( int  $fd$  )

Resolves a device handle to its corresponding [device\\_t](#page-78-0) pointer.

### Parameters

*fd* the device handle to resolve

## Returns

the corresponding device structure or NULL if none could be found

References device\_t::fd, device\_t::next, and NULL.

<span id="page-424-0"></span>Referenced by pm\_register\_device(), sys\_close(), sys\_read(), sys\_seek(), and sys\_write().

### 5.93.4.2 device\_t∗ pm\_name2device ( char ∗ *name* )

Resolves a device name string to its corresponding [device\\_t](#page-78-0) pointer.

### Parameters

*name* the device name to resolve

### Returns

the corresponding device structure or NULL if none could be found

References device\_t::name, device\_t::next, NULL, and strcmp.

<span id="page-424-1"></span>Referenced by pm\_register\_device(), and sys\_open().

# 5.93.4.3 void pm\_register\_device ( device\_t ∗ *dev* )

Registers a new device.

### Parameters

*dev* the device struct

References do\_create(), do\_file\_exists(), dprintf, device\_t::fd, device\_t::name, device\_t::next, NULL, pm\_fd2device(), pm\_name2device(), and printf.

Referenced by pm\_init().

# 5.94 src/kernel/pm/pm\_input.c File Reference

Process management code that handles keyboard input.

```
#include "../include/const.h"
```

```
#include "../include/debug.h"
```

```
#include "../io/io.h"
```
#include "../include/ringbuffer.h"

#include "pm\_main.h"

# Functions

• void [pm\\_handle\\_input](#page-425-0) (char c) *Handles keyboard input.*

# 5.94.1 Detailed Description

Process management code that handles keyboard input. After a keypress an interrupt is generated which gets handled by the I/O code. In [io\\_keyboard.c](#page-325-0) the keyboard scancode gets converted into an ascii character which is then given to  $pm$  handle input().

[pm\\_handle\\_input\(\)](#page-425-0) then writes the new character to the focussed process' stdin queue. The respective process can then choose to read its stdin queue at any time via a call to read(STDIN, &buf, len).

# Author

dbader

# LastChangedBy:

dtraytel

### Version

### Rev:

12

# 5.94.2 Function Documentation

## <span id="page-425-0"></span>5.94.2.1 void pm\_handle\_input ( $char c$ )

Handles keyboard input.

This gets called from the I/O code after a keypress was received and translated. [pm\\_handle\\_input\(\)](#page-425-0) then distributes incoming character to the focussed process' input queue.

# Parameters

*c* input character

References dprintf, focus\_proc, NULL, PSTATE\_STDINSLEEP, rf\_write(), process\_t::state, and process\_ t::stdin.

Referenced by kb\_handler().

# 5.95 src/kernel/pm/pm\_input.h File Reference

Input management header.

# Functions

• void [pm\\_handle\\_input](#page-426-0) (char c) *Handles keyboard input.*

# 5.95.1 Detailed Description

Input management header.

### Author

dbader

### LastChangedBy:

dtraytel

Version

#### Rev:

12

# 5.95.2 Function Documentation

### <span id="page-426-0"></span>5.95.2.1 void pm\_handle\_input ( char *c* )

Handles keyboard input.

This gets called from the I/O code after a keypress was received and translated. [pm\\_handle\\_input\(\)](#page-425-0) then distributes incoming character to the focussed process' input queue.

### Parameters

*c* input character

References dprintf, focus\_proc, NULL, PSTATE\_STDINSLEEP, rf\_write(), process\_t::state, and process\_ t::stdin.

Referenced by kb\_handler().

# 5.96 src/kernel/pm/pm\_main.c File Reference

Process management main source file.

- #include "../include/assert.h"
- #include "../include/const.h"
- #include "../include/stdio.h"
- #include "../include/stdlib.h"
- #include "../include/string.h"
- #include "../include/debug.h"
- #include "../include/ringbuffer.h"
- #include "../include/init.h"
- #include "../io/io.h"

```
#include "../io/io_virtual.h"
#include "../fs/fs_const.h"
#include "../fs/fs_types.h"
#include "../fs/fs_file_table.h"
#include "../fs/fs_main.h"
#include "pm_main.h"
#include "pm_syscalls.h"
#include "syscalls_shared.h"
#include "pm_devices.h"
#include "../../apps/brainfuck_interpreter.h"
```
# Functions

- [uint32](#page-282-0) [getpid](#page-429-0) () *Returns the PID of the active process.*
- void [pm\\_init](#page-430-0) () *Performs process management initializations.*
- [uint32](#page-282-0) [pm\\_schedule](#page-430-1) [\(uint32](#page-282-0) context) *Switch to the next process in a round robin fashion.*
- [uint32](#page-282-0) [pm\\_create\\_thread](#page-429-1) (char ∗[name,](#page-473-0) void(∗entry)(), [uint32](#page-282-0) stacksize) *Creates a new thread.*
- void [pm\\_destroy\\_thread](#page-429-2) [\(process\\_t](#page-100-0) ∗proc) *Releases a thread's resources.*
- void [pm\\_set\\_thread\\_priority](#page-431-0) [\(uint32](#page-282-0) pid, [uint32](#page-282-0) prio) *Modifies a thread's priority.*
- void [pm\\_set\\_focus\\_proc](#page-431-1) [\(uint32](#page-282-0) pid) *Gives a process the input focus.*
- [process\\_t](#page-100-0) ∗ [pm\\_get\\_proc](#page-430-2) [\(uint32](#page-282-0) pid) *Returns the process that belongs to the given pid.*
- void [pm\\_kill\\_proc](#page-430-3) [\(uint32](#page-282-0) pid) *Kills the process with the given pid.*
- void [aprintf](#page-428-0) (char ∗fmt,...) *Prints text to the active process' vmonitor.*
- void [pm\\_dump](#page-430-4) () *Prints some status information about all processes.*

# Variables

- [process\\_t](#page-100-0) ∗ [procs\\_head](#page-432-0) = NULL *Process list.*
- [process\\_t](#page-100-0) ∗ [active\\_proc](#page-431-2) = NULL

*Pointer to the active process, ie the process which is executing.*

- [process\\_t](#page-100-0) ∗ [focus\\_proc](#page-432-1) = NULL *Pointer to the process which has the input focus.*
- [process\\_t](#page-100-0) ∗ [kernel\\_proc](#page-432-2) = NULL *Pointer to the kernel process.*
- uint $32$  [next\\_pid](#page-432-3) = 0

*Process ID of the next process that gets created.*

- [device\\_t](#page-78-0) [dev\\_null](#page-432-4)
- [device\\_t](#page-78-0) [dev\\_stdout](#page-432-5)
- device t dev stdin
- [device\\_t](#page-78-0) [dev\\_brainfuck](#page-431-3)
- [device\\_t](#page-78-0) [dev\\_framebuffer](#page-432-7)
- [device\\_t](#page-78-0) [dev\\_keyboard](#page-432-8)
- [device\\_t](#page-78-0) [dev\\_clock](#page-432-9)

# 5.96.1 Detailed Description

Process management main source file.

## Author

dbader

## LastChangedBy:

dtraytel

### Version

# Rev:

21

# 5.96.2 Function Documentation

# <span id="page-428-0"></span>5.96.2.1 void aprintf ( char ∗ *fmt, ...* )

Prints text to the active process' vmonitor.

### Parameters

*fmt* format string, sprintf formatting rules apply.

*...* any remaining arguments

References va\_end, va\_start, virt\_monitor\_puts(), process\_t::vmonitor, and vsnprintf. Referenced by pm\_dump().

### <span id="page-429-0"></span>5.96.2.2 uint32 getpid ( )

Returns the PID of the active process.

# Returns

the PID

References ASSERT, NULL, and process\_t::pid.

<span id="page-429-1"></span>Referenced by sys\_exit(), and sys\_getpid().

### 5.96.2.3 uint32 pm\_create\_thread ( char ∗ *name,* void(∗)() *entry,* uint32 *stacksize* )

Creates a new thread.

### Parameters

*name* the process's name *entry* the entry point *stacksize* the stack size

### Returns

the PID of the new thread

References ASSERT, clear\_interrupts(), process\_t::context, dprintf, init\_proc\_file\_table(), mallocn, process\_t::name, process\_t::next, next\_pid, NULL, panic, process\_t::pft, process\_t::pid, process\_t::priority, process\_t::remaining\_timeslices, rf\_alloc(), set\_interrupts(), process\_t::stack\_start, start\_ vmonitor(), process\_t::state, process\_t::stdin, STDIN\_QUEUE\_SIZE, strdup, and process\_t::vmonitor.

Referenced by make\_snapshot(), new\_shell(), paralleleModellierung(), shell\_cmd\_memview(), shell\_cmd\_snake(), shell\_cmd\_speed(), shell\_cmd\_synth(), syscall\_test(), threadA\_test(), threadB\_test(), threadC\_test(), threadConsumer\_test(), threadD\_test(), and threadProducer\_test().

### <span id="page-429-2"></span>5.96.2.4 void pm\_destroy\_thread ( process\_t ∗ *proc* )

Releases a thread's resources.

The only place this should be called from is  $pm$  schedule() - to mark a process for destruction, set its "dead" flag.

### See also

[pm\\_schedule](#page-437-0)

#### Parameters

*proc* the process to destroy

References dprintf, free, free virt monitor(), process t::name, NULL, process t::pid, rf\_free(), process\_t::stack\_start, process\_t::stdin, and process\_t::vmonitor.

<span id="page-430-4"></span>Referenced by pm\_schedule().

### 5.96.2.5 void pm\_dump ( )

Prints some status information about all processes.

Can be used as a crude form of unix's "ps" command.

References aprintf(), process\_t::context, process\_t::name, process\_t::next, p(), process\_t::pid, and process\_t::priority.

<span id="page-430-2"></span>Referenced by shell\_cmd\_ps().

### 5.96.2.6 process\_t∗ pm\_get\_proc ( uint32 *pid* )

Returns the process that belongs to the given pid.

### Parameters

*pid* the pid

### Returns

process that belongs to the given pid, NULL if not found.

References process\_t::next, p(), and process\_t::pid.

<span id="page-430-0"></span>Referenced by free\_virt\_monitor(), pm\_kill\_proc(), pm\_set\_focus\_proc(), and pm\_set\_thread\_priority().

#### 5.96.2.7 void pm\_init ( )

Performs process management initializations.

References do\_file\_exists(), do\_mkdir(), dprint\_separator, dprintf, get\_active\_virt\_monitor(), init\_bf(), init\_proc\_file\_table(), mallocn, MAX\_SYSCALL, memset(), process\_t::name, process\_t::next, next\_pid, process\_t::pft, process\_t::pid, pm\_register\_device(), process\_t::priority, process\_t::remaining\_timeslices, rf\_alloc(), process\_t::state, process\_t::stdin, STDIN\_QUEUE\_SIZE, and process\_t::vmonitor.

<span id="page-430-3"></span>Referenced by main().

### 5.96.2.8 void pm\_kill\_proc ( uint32 *pid* )

Kills the process with the given pid.

# Parameters

*pid* the process id

<span id="page-430-1"></span>References p(), pm\_get\_proc(), and process\_t::state. Referenced by sys\_kill().

## 5.96.2.9 uint32 pm\_schedule ( uint32 *context* )

Switch to the next process in a round robin fashion.

### Parameters

*context* the tasks context on the stack

### Returns

the context of the process which becomes active

References process t::context, process t::next, NULL, pm destroy thread(), process t::priority, PSTATE\_ALIVE,\_PSTATE\_DEAD,\_PSTATE\_STDINSLEEP,\_process\_t::remaining\_timeslices, and process\_t::state.

<span id="page-431-1"></span>Referenced by timer\_handler().

## 5.96.2.10 void pm\_set\_focus\_proc ( uint32 *pid* )

Gives a process the input focus.

## Parameters

*pid* the pid of the process receiving the focus

References pm\_get\_proc().

<span id="page-431-0"></span>Referenced by free\_virt\_monitor(), switch\_monitor\_down(), and switch\_monitor\_up().

## 5.96.2.11 void pm\_set\_thread\_priority ( uint32 *pid,* uint32 *prio* )

Modifies a thread's priority.

Note that this will not affect the remaining timeslices of a thread that is currently active in order to keep other threads from starving.

# Parameters

*pid* the process id *prio* the new priority

References dprintf, p(), pm\_get\_proc(), and process\_t::priority.

Referenced by shell\_cmd\_nice(), and threadD\_test().

# 5.96.3 Variable Documentation

## <span id="page-431-2"></span>5.96.3.1 process\_t $*$  active\_proc = NULL

Pointer to the active process, ie the process which is executing.

<span id="page-431-3"></span>Referenced by dev\_framebuffer\_write(), dev\_stdin\_read(), dev\_stdin\_write(), dev\_stdout\_write(), snake(), speed(), sys\_close(), sys\_exit(), sys\_malloc(), sys\_open(), sys\_read(), sys\_seek(), sys\_stat(), and sys\_write().
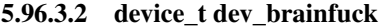

```
5.96.3.3 device_t dev_clock
```
5.96.3.4 device\_t dev\_framebuffer

5.96.3.5 device\_t dev\_keyboard

- 5.96.3.6 device\_t dev\_null
- 5.96.3.7 device\_t dev\_stdin
- 5.96.3.8 device\_t dev\_stdout

```
5.96.3.9 process_t* focus_proc = NULL
```
Pointer to the process which has the input focus.

Referenced by dev\_framebuffer\_write(), dev\_stdin\_read(), and pm\_handle\_input().

# 5.96.3.10 process\_t∗ kernel\_proc = NULL

Pointer to the kernel process.

#### 5.96.3.11 uint32 next\_pid = 0

Process ID of the next process that gets created. Referenced by pm\_create\_thread(), and pm\_init().

# 5.96.3.12 process\_t $*$  procs\_head = NULL

Process list.

# 5.97 src/kernel/pm/pm\_main.h File Reference

Process management main header file.

```
#include "../include/ringbuffer.h"
```

```
#include "../fs/fs_types.h"
```

```
#include "../fs/fs_const.h"
```
#include "../io/io\_virtual.h"

#include "../include/ringbuffer.h"

#include "../io/io\_virtual.h"

# Data Structures

• struct [cpu\\_state\\_t](#page-76-0)

#### Generated on Thu Oct 28 2010 14:49:30 for POTATOES by Doxygen

*Represents the state of all cpu registers at a given time.*

• struct [process\\_t](#page-100-0) *Structure describing a single process.*

# Defines

• #define [PSTATE\\_ALIVE](#page-434-0) 0

*The process is alive, ie it will get executed in one of the next [pm\\_schedule\(\)](#page-430-0) calls.* 

- #define [PSTATE\\_DEAD](#page-434-1) 1 *The process is dead, ie it will get purged in one of the next [pm\\_schedule\(\)](#page-430-0) calls.*
- #define [PSTATE\\_STDINSLEEP](#page-435-0) 2 *Process is sleeping, due to stdin requesting input, but none available.*
- #define [STDIN\\_QUEUE\\_SIZE](#page-435-1) 512 *Maximum number of input bytes the STDIN data structure can queue up.*

# Typedefs

• typedef struct [process\\_t](#page-100-0) [process\\_t](#page-435-2) *Structure describing a single process.*

# Functions

- [uint32](#page-282-0) [getpid](#page-435-3) () *Returns the PID of the active process.*
- void [pm\\_init](#page-436-0) () *Performs process management initializations.*
- [uint32](#page-282-0) [pm\\_schedule](#page-437-0) [\(uint32](#page-282-0) context) *Switch to the next process in a round robin fashion.*
- [uint32](#page-282-0) [pm\\_create\\_thread](#page-435-4) (char ∗[name,](#page-473-0) void(∗entry)(), [uint32](#page-282-0) stacksize) *Creates a new thread.*
- void [pm\\_destroy\\_thread](#page-436-1) [\(process\\_t](#page-100-0) ∗proc) *Releases a thread's resources.*
- [process\\_t](#page-100-0) ∗ [pm\\_get\\_proc](#page-436-2) [\(uint32](#page-282-0) pid) *Returns the process that belongs to the given pid.*
- void [pm\\_set\\_thread\\_priority](#page-437-1) [\(uint32](#page-282-0) pid, [uint32](#page-282-0) prio) *Modifies a thread's priority.*
- void [pm\\_set\\_focus\\_proc](#page-437-2) [\(uint32](#page-282-0) pid) *Gives a process the input focus.*
- void [pm\\_kill\\_proc](#page-437-3) [\(uint32](#page-282-0) pid) *Kills the process with the given pid.*
- void [\\_syscall](#page-435-5) [\(uint32](#page-282-0) id, void ∗data)

# Variables

• [process\\_t](#page-100-0) ∗ [procs\\_head](#page-438-0)

*Process list.*

- [process\\_t](#page-100-0) ∗ [active\\_proc](#page-438-1) *Pointer to the active process, ie the process which is executing.*
- [process\\_t](#page-100-0) ∗ [focus\\_proc](#page-438-2) *Pointer to the process which has the input focus.*
- [process\\_t](#page-100-0) ∗ [kernel\\_proc](#page-438-3) *Pointer to the kernel process.*

# 5.97.1 Detailed Description

Process management main header file.

# Author

dbader

# LastChangedBy:

dtraytel

# Version

Rev:

21

# 5.97.2 Define Documentation

# <span id="page-434-0"></span>5.97.2.1 #define PSTATE\_ALIVE 0

The process is alive, ie it will get executed in one of the next [pm\\_schedule\(\)](#page-430-0) calls.

<span id="page-434-1"></span>Referenced by pm\_schedule().

#### 5.97.2.2 #define PSTATE\_DEAD 1

The process is dead, ie it will get purged in one of the next [pm\\_schedule\(\)](#page-430-0) calls. Referenced by pm\_schedule().

### <span id="page-435-0"></span>5.97.2.3 #define PSTATE\_STDINSLEEP 2

Process is sleeping, due to stdin requesting input, but none available. Referenced by pm\_handle\_input(), and pm\_schedule().

# <span id="page-435-1"></span>5.97.2.4 #define STDIN\_QUEUE\_SIZE 512

Maximum number of input bytes the STDIN data structure can queue up. Referenced by pm\_create\_thread(), and pm\_init().

# 5.97.3 Typedef Documentation

#### <span id="page-435-2"></span>5.97.3.1 typedef struct process\_t process\_t

Structure describing a single process.

TODO: Maybe move this into pm\_process.h

# 5.97.4 Function Documentation

#### <span id="page-435-5"></span>5.97.4.1 void \_syscall ( uint32 *id,* void ∗ *data* )

<span id="page-435-3"></span>Referenced by \_close(), \_exit(), \_free(), \_getpid(), \_kill(), \_log(), \_malloc(), \_open(), \_read(), \_seek(), \_stat(), \_unlink(), and \_write().

#### 5.97.4.2 uint32 getpid ( )

Returns the PID of the active process.

#### Returns

the PID

References ASSERT, NULL, and process\_t::pid. Referenced by sys\_exit(), and sys\_getpid().

#### <span id="page-435-4"></span>5.97.4.3 uint32 pm\_create\_thread ( char ∗ *name,* void(∗)() *entry,* uint32 *stacksize* )

Creates a new thread.

#### Parameters

*name* the process's name

*entry* the entry point

*stacksize* the stack size

#### Returns

the PID of the new thread

References ASSERT, clear interrupts(), process t::context, dprintf, init proc file table(), mallocn, process t::name, process t::next, next pid, NULL, panic, process t::pft, process t::pid, process t::priority, process\_t::remaining\_timeslices, rf\_alloc(), set\_interrupts(), process\_t::stack\_start, start\_ vmonitor(), process\_t::state, process\_t::stdin, STDIN\_QUEUE\_SIZE, strdup, and process\_t::vmonitor.

Referenced by make\_snapshot(), new\_shell(), paralleleModellierung(), shell\_cmd\_memview(), shell\_cmd\_snake(), shell\_cmd\_speed(), shell\_cmd\_synth(), syscall\_test(), threadA\_test(), threadB\_test(), threadC\_test(), threadConsumer\_test(), threadD\_test(), and threadProducer\_test().

# <span id="page-436-1"></span>5.97.4.4 void pm\_destroy\_thread ( process\_t ∗ *proc* )

Releases a thread's resources.

The only place this should be called from is  $pm$ -schedule() - to mark a process for destruction, set its "dead" flag.

#### See also

[pm\\_schedule](#page-437-0)

#### Parameters

*proc* the process to destroy

References dprintf, free, free virt monitor(), process t::name, NULL, process t::pid, rf\_free(), process\_t::stack\_start, process\_t::stdin, and process\_t::vmonitor.

<span id="page-436-2"></span>Referenced by pm\_schedule().

#### 5.97.4.5 process\_t∗ pm\_get\_proc ( uint32 *pid* )

Returns the process that belongs to the given pid.

#### **Parameters**

*pid* the pid

#### Returns

process that belongs to the given pid, NULL if not found.

References process\_t::next, p(), and process\_t::pid.

<span id="page-436-0"></span>Referenced by free virt monitor(), pm\_kill\_proc(), pm\_set\_focus\_proc(), and pm\_set\_thread\_priority().

# 5.97.4.6 void pm\_init ( )

Performs process management initializations.

References do\_file\_exists(), do\_mkdir(), dprint\_separator, dprintf, get\_active\_virt\_monitor(), init\_bf(), init\_proc\_file\_table(), mallocn, MAX\_SYSCALL, memset(), process\_t::name, process\_t::next, next\_pid, process\_t::pft, process\_t::pid, pm\_register\_device(), process\_t::priority, process\_t::remaining\_timeslices, rf\_alloc(), process\_t::state, process\_t::stdin, STDIN\_QUEUE\_SIZE, and process\_t::vmonitor.

# <span id="page-437-3"></span>5.97.4.7 void pm\_kill\_proc ( uint32 *pid* )

Kills the process with the given pid.

### Parameters

*pid* the process id

<span id="page-437-0"></span>References p(), pm\_get\_proc(), and process\_t::state. Referenced by sys\_kill().

# 5.97.4.8 uint32 pm\_schedule ( uint32 *context* )

Switch to the next process in a round robin fashion.

### Parameters

*context* the tasks context on the stack

# Returns

the context of the process which becomes active

References process\_t::context, process\_t::next, NULL, pm\_destroy\_thread(), process\_t::priority, PSTATE\_ALIVE, PSTATE\_DEAD, PSTATE\_STDINSLEEP, process\_t::remaining\_timeslices, and process\_t::state.

<span id="page-437-2"></span>Referenced by timer\_handler().

# 5.97.4.9 void pm\_set\_focus\_proc ( uint32 *pid* )

Gives a process the input focus.

# Parameters

*pid* the pid of the process receiving the focus

References pm\_get\_proc().

<span id="page-437-1"></span>Referenced by free\_virt\_monitor(), switch\_monitor\_down(), and switch\_monitor\_up().

# 5.97.4.10 void pm\_set\_thread\_priority ( uint32 *pid,* uint32 *prio* )

Modifies a thread's priority.

Note that this will not affect the remaining timeslices of a thread that is currently active in order to keep other threads from starving.

#### Parameters

*pid* the process id *prio* the new priority

References dprintf, p(), pm\_get\_proc(), and process\_t::priority.

Referenced by shell\_cmd\_nice(), and threadD\_test().

# 5.97.5 Variable Documentation

# <span id="page-438-1"></span>5.97.5.1 process\_t∗ active\_proc

Pointer to the active process, ie the process which is executing.

Referenced by dev\_framebuffer\_write(), dev\_stdin\_read(), dev\_stdin\_write(), dev\_stdout\_write(), snake(), speed(), sys\_close(), sys\_exit(), sys\_malloc(), sys\_open(), sys\_read(), sys\_seek(), sys\_stat(), and sys\_ write().

#### <span id="page-438-2"></span>5.97.5.2 process\_t∗ focus\_proc

Pointer to the process which has the input focus.

<span id="page-438-3"></span>Referenced by dev\_framebuffer\_write(), dev\_stdin\_read(), and pm\_handle\_input().

#### 5.97.5.3 process\_t∗ kernel\_proc

<span id="page-438-0"></span>Pointer to the kernel process.

#### 5.97.5.4 process\_t∗ procs\_head

Process list.

# 5.98 src/kernel/pm/pm\_syscalls.c File Reference

This is the kernel side implementation of the syscalls.

```
#include "../include/assert.h"
#include "../include/const.h"
#include "../include/stdio.h"
#include "../include/stdlib.h"
#include "../include/string.h"
```

```
#include "../include/debug.h"
#include "../include/ringbuffer.h"
#include "pm_main.h"
#include "syscalls_shared.h"
#include "../fs/fs file table.h"
#include "../fs/fs_main.h"
#include "../fs/fs io functions.h"
#include "../include/init.h"
#include "pm_syscalls.h"
#include "pm_devices.h"
```
# **Defines**

• #define [SYSCALL\\_TRACE](#page-440-0) *Syscall trace macro.*

# Functions

- void [pm\\_syscall](#page-441-0) [\(uint32](#page-282-0) id, void ∗data) *The syscall dispatch function.*
- void [sys\\_log](#page-442-0) (void ∗data) *void log(char* ∗*msg) Prints debug logging output to the console.*
- void [sys\\_exit](#page-441-1) (void ∗data) *void [\\_exit\(int status\)](#page-455-0) Performs normal program termination.*
- void [sys\\_getpid](#page-441-2) (void ∗data) *int [\\_getpid\(\);](#page-450-0)*
- void [sys\\_open](#page-442-1) (void ∗data) *int \_open(char* ∗*path, int oflag, ...);*
- void [sys\\_close](#page-441-3) (void ∗data) *int [\\_close\(int fd\);](#page-455-1)*
- void [sys\\_read](#page-442-2) (void ∗data) *int [\\_read\(int fd, void](#page-459-0)* ∗*buf, int size);*
- void [sys\\_write](#page-443-0) (void ∗data) *int [\\_write\(int fd, void](#page-460-0)* ∗*buf, int size);*
- void [sys\\_seek](#page-442-3) (void ∗data) *int [\\_seek\(int fd, int offset, int whence\);](#page-459-1)*
- void [sys\\_malloc](#page-442-4) (void ∗data) *void*∗ *[\\_malloc\(size\\_t size\);](#page-458-0)*
- void [sys\\_free](#page-441-4) (void ∗data) *void [\\_free\(void](#page-457-0)* ∗*block);*
- void [sys\\_unlink](#page-443-1) (void ∗data) *int [\\_unlink\(char](#page-460-1)* ∗*path)*
- void [sys\\_stat](#page-442-5) (void ∗data) *int [\\_stat\(char](#page-460-2)* ∗*path, stat* ∗*buf)*
- void [sys\\_kill](#page-441-5) (void ∗data) *void [\\_kill\(int pid\)](#page-457-1)*

# Variables

• [syscall\\_handler](#page-445-0) [syscall\\_table](#page-443-2) [ ] *The system call table.*

# 5.98.1 Detailed Description

This is the kernel side implementation of the syscalls.

#### Author

dbader

#### LastChangedBy:

dtraytel

# Version

Rev:

12

# 5.98.2 Define Documentation

#### <span id="page-440-0"></span>5.98.2.1 #define SYSCALL\_TRACE

Syscall trace macro.

Uncomment to print a message everytime a syscall gets executed.

Referenced by sys\_close(), sys\_exit(), sys\_free(), sys\_getpid(), sys\_kill(), sys\_log(), sys\_malloc(), sys\_ open(), sys\_read(), sys\_seek(), sys\_stat(), sys\_unlink(), and sys\_write().

# 5.98.3 Function Documentation

# <span id="page-441-0"></span>5.98.3.1 void pm\_syscall ( uint32 *id,* void ∗ *data* )

The syscall dispatch function.

This gets called whenever a thread request a syscall by raising the syscall interrupt (int 0x42). It checks the syscall id for validity and calls the appropiate syscall handler.

#### See also

[syscall\\_table](#page-447-0) [syscalls\\_shared.h](#page-461-0)

### Parameters

*id* the syscall id number *data* pointer to the syscall argument structure

<span id="page-441-3"></span>References MAX\_SYSCALL, panic, set\_interrupts(), and syscall\_table.

#### 5.98.3.2 void sys\_close ( void ∗ *data* )

# int [\\_close\(int fd\);](#page-455-1)

<span id="page-441-1"></span>References active\_proc, device\_t::close, do\_close\_pf(), EOF, sc\_close\_args\_t::fd, MAX\_DEVICES, process\_t::pft, pm\_fd2device(), sc\_close\_args\_t::success, and SYSCALL\_TRACE.

### 5.98.3.3 void sys\_exit ( void ∗ *data* )

void [\\_exit\(int status\)](#page-455-0) Performs normal program termination.

exit() marks the current process as terminated ("dead"), informs any waiting parents but does not yet destroy the process. Freeing process resources is done by [pm\\_schedule\(\).](#page-430-0)

# Parameters

*data* arguments

<span id="page-441-4"></span>References active\_proc, ASSERT, dprintf, getpid(), NULL, panic, process\_t::state, and SYSCALL\_- TRACE.

# 5.98.3.4 void sys\_free ( void ∗ *data* )

void [\\_free\(void](#page-457-0) ∗block);

<span id="page-441-2"></span>References free, and SYSCALL\_TRACE.

#### 5.98.3.5 void sys\_getpid ( void ∗ *data* )

int [\\_getpid\(\);](#page-450-0)

<span id="page-441-5"></span>References getpid(), NULL, and SYSCALL\_TRACE.

#### 5.98.3.6 void sys\_kill ( void ∗ *data* )

void [\\_kill\(int pid\)](#page-457-1)

<span id="page-442-0"></span>References pm\_kill\_proc(), and SYSCALL\_TRACE.

5.98.3.7 void sys\_log ( void ∗ *data* )

void log(char ∗msg) Prints debug logging output to the console.

# Parameters

*data* arguments

<span id="page-442-4"></span>References puts, and SYSCALL\_TRACE.

#### 5.98.3.8 void sys\_malloc ( void ∗ *data* )

void∗ [\\_malloc\(size\\_t size\);](#page-458-0)

<span id="page-442-1"></span>References active\_proc, mallocn, sc\_malloc\_args\_t::mem, process\_t::name, sc\_malloc\_args\_t::size, and SYSCALL\_TRACE.

#### 5.98.3.9 void sys\_open ( void ∗ *data* )

int \_open(char ∗path, int oflag, ...);

References active\_proc, do\_mkdir(), do\_mkfile(), do\_open(), sc\_open\_args\_t::fd, free, insert\_proc\_file(), sc\_open\_args\_t::mode, NOT\_POSSIBLE, NULL, O\_CREAT, sc\_open\_args\_t::oflag, device\_t::open, sc\_open\_args\_t::path, process\_t::pft, pm\_name2device(), strdup, strlen, and SYSCALL\_TRACE.

#### <span id="page-442-2"></span>5.98.3.10 void sys\_read ( void ∗ *data* )

int [\\_read\(int fd, void](#page-459-0) ∗buf, int size);

References active\_proc, sc\_read\_write\_args\_t::buf, do\_read(), sc\_read\_write\_args\_t::fd, get\_proc\_file(), MAX\_DEVICES, proc\_file::pf\_f\_desc, proc\_file::pf\_pos, process\_t::pft, pm\_fd2device(), device\_t::read, sc\_read\_write\_args\_t::rw\_count, sc\_read\_write\_args\_t::size, and SYSCALL\_TRACE.

#### <span id="page-442-3"></span>5.98.3.11 void sys\_seek ( void ∗ *data* )

int seek(int fd, int offset, int whence);

References active proc, file::f\_inode, sc\_seek\_args\_t::fd, get\_file(), get\_proc\_file(), m\_inode::i\_size, MAX\_DEVICES, sc\_seek\_args\_t::offset, proc\_file::pf\_f\_desc, proc\_file::pf\_pos, process\_t::pft, pm\_ fd2device(), sc\_seek\_args\_t::pos, device\_t::seek, SEEK\_CUR, SEEK\_END, SEEK\_SET, SYSCALL\_- TRACE, and sc\_seek\_args\_t::whence.

### <span id="page-442-5"></span>5.98.3.12 void sys\_stat ( void ∗ *data* )

int [\\_stat\(char](#page-460-2) ∗path, stat ∗buf)

Generated on Thu Oct 28 2010 14:49:30 for POTATOES by Doxygen

References active proc, sc stat args t::buf, bzero, do close pf(), do open(), dprintf, get file info(), insert\_proc\_file(), memcpy, NOT\_FOUND, sc\_stat\_args\_t::path, process\_t::pft, RED, sc\_stat\_args\_ t::success, and SYSCALL\_TRACE.

# <span id="page-443-1"></span>5.98.3.13 void sys\_unlink ( void ∗ *data* )

int [\\_unlink\(char](#page-460-1) ∗path)

References DIRECTORY, do\_close(), do\_open(), do\_remove(), dprintf, get\_file(), get\_file\_info(), file\_info::mode, NOT\_FOUND, sc\_unlink\_args\_t::path, RED, file\_info::size, sc\_unlink\_args\_t::success, and SYSCALL\_TRACE.

#### <span id="page-443-0"></span>5.98.3.14 void sys\_write ( void ∗ *data* )

int [\\_write\(int fd, void](#page-460-0) ∗buf, int size);

References active proc, sc\_read\_write\_args\_t::buf, DIRECTORY, do\_write(), sc\_read\_write\_args\_t::fd, get\_file\_info(), get\_proc\_file(), MAX\_DEVICES, file\_info::mode, proc\_file::pf\_f\_desc, proc\_file::pf\_pos, process\_t::pft, pm\_fd2device(), sc\_read\_write\_args\_t::rw\_count, sc\_read\_write\_args\_t::size, SYSCALL\_- TRACE, and device\_t::write.

# 5.98.4 Variable Documentation

### <span id="page-443-2"></span>5.98.4.1 syscall\_handler syscall\_table[]

#### Initial value:

{

```
sys_log,
sys_exit,
sys_getpid,
sys_open,
sys_close,
sys_read,
sys_write,
sys_seek,
sys_malloc,
sys_free,
sys_unlink,
sys_stat,
sys_kill
```
}

The system call table.

Make sure this corresponds to the constants defined in syscall\_shared.h (otherwise mayhem ensues).

Referenced by pm\_syscall().

# 5.99 src/kernel/pm/pm\_syscalls.h File Reference

Header file for the kernel side syscall implementations.

# Typedefs

• typedef void(∗ [syscall\\_handler](#page-445-0) )(void ∗data) *Pointer to void sys\_XXX(void* ∗*data) function.*

# Functions

- void [sys\\_log](#page-446-0) (void ∗data) *void log(char* ∗*msg) Prints debug logging output to the console.*
- void [sys\\_exit](#page-445-1) (void ∗data)
	- *void [\\_exit\(int status\)](#page-455-0) Performs normal program termination.*
- void [sys\\_getpid](#page-446-1) (void ∗data) *int [\\_getpid\(\);](#page-450-0)*
- void [sys\\_open](#page-446-2) (void ∗data) *int \_open(char* ∗*path, int oflag, ...);*
- void [sys\\_close](#page-445-2) (void ∗data) *int [\\_close\(int fd\);](#page-455-1)*
- void [sys\\_read](#page-446-3) (void ∗data) *int [\\_read\(int fd, void](#page-459-0)* ∗*buf, int size);*
- void [sys\\_write](#page-447-1) (void ∗data) *int [\\_write\(int fd, void](#page-460-0)* ∗*buf, int size);*
- void [sys\\_seek](#page-446-4) (void ∗data) *int [\\_seek\(int fd, int offset, int whence\);](#page-459-1)*
- void [sys\\_malloc](#page-446-5) (void ∗data) *void*∗ *[\\_malloc\(size\\_t size\);](#page-458-0)*
- void [sys\\_free](#page-445-3) (void ∗data) *void [\\_free\(void](#page-457-0)* ∗*block);*
- void [sys\\_unlink](#page-447-2) (void ∗data) *int [\\_unlink\(char](#page-460-1)* ∗*path)*
- void [sys\\_stat](#page-447-3) (void ∗data) *int [\\_stat\(char](#page-460-2)* ∗*path, stat* ∗*buf)*
- void [sys\\_kill](#page-446-6) (void ∗data) *void [\\_kill\(int pid\)](#page-457-1)*

# Variables

• [syscall\\_handler](#page-445-0) [syscall\\_table](#page-447-0) [ ] *The system call table.*

# 5.99.1 Detailed Description

Header file for the kernel side syscall implementations.

# Author

dbader

# LastChangedBy:

dtraytel

# Version

### Rev:

12

# 5.99.2 Typedef Documentation

# <span id="page-445-0"></span>5.99.2.1 typedef void(∗ syscall\_handler)(void ∗data)

Pointer to void sys\_XXX(void ∗data) function.

# 5.99.3 Function Documentation

# <span id="page-445-2"></span>5.99.3.1 void sys\_close ( void ∗ *data* )

int [\\_close\(int fd\);](#page-455-1)

References active\_proc, device\_t::close, do\_close\_pf(), EOF, sc\_close\_args\_t::fd, MAX\_DEVICES, process\_t::pft, pm\_fd2device(), sc\_close\_args\_t::success, and SYSCALL\_TRACE.

# <span id="page-445-1"></span>5.99.3.2 void sys\_exit ( void ∗ *data* )

void [\\_exit\(int status\)](#page-455-0) Performs normal program termination.

exit() marks the current process as terminated ("dead"), informs any waiting parents but does not yet destroy the process. Freeing process resources is done by [pm\\_schedule\(\).](#page-430-0)

#### Parameters

# *data* arguments

<span id="page-445-3"></span>References active\_proc, ASSERT, dprintf, getpid(), NULL, panic, process\_t::state, and SYSCALL\_- TRACE.

#### 5.99.3.3 void sys\_free ( void ∗ *data* )

void [\\_free\(void](#page-457-0) ∗block);

<span id="page-446-1"></span>References free, and SYSCALL\_TRACE.

#### 5.99.3.4 void sys\_getpid ( void ∗ *data* )

int [\\_getpid\(\);](#page-450-0)

<span id="page-446-6"></span>References getpid(), NULL, and SYSCALL\_TRACE.

#### 5.99.3.5 void sys\_kill ( void ∗ *data* )

void kill(int pid)

<span id="page-446-0"></span>References pm\_kill\_proc(), and SYSCALL\_TRACE.

#### 5.99.3.6 void sys\_log ( void ∗ *data* )

void log(char ∗msg) Prints debug logging output to the console.

#### Parameters

*data* arguments

<span id="page-446-5"></span>References puts, and SYSCALL\_TRACE.

#### 5.99.3.7 void sys\_malloc ( void ∗ *data* )

void∗ [\\_malloc\(size\\_t size\);](#page-458-0)

<span id="page-446-2"></span>References active\_proc, mallocn, sc\_malloc\_args\_t::mem, process\_t::name, sc\_malloc\_args\_t::size, and SYSCALL\_TRACE.

# 5.99.3.8 void sys\_open ( void ∗ *data* )

int \_open(char ∗path, int oflag, ...);

References active\_proc, do\_mkdir(), do\_mkfile(), do\_open(), sc\_open\_args\_t::fd, free, insert\_proc\_file(), sc\_open\_args\_t::mode, NOT\_POSSIBLE, NULL, O\_CREAT, sc\_open\_args\_t::oflag, device\_t::open, sc\_ open\_args\_t::path, process\_t::pft, pm\_name2device(), strdup, strlen, and SYSCALL\_TRACE.

#### <span id="page-446-3"></span>5.99.3.9 void sys\_read ( void ∗ *data* )

int [\\_read\(int fd, void](#page-459-0) ∗buf, int size);

<span id="page-446-4"></span>References active\_proc, sc\_read\_write\_args\_t::buf, do\_read(), sc\_read\_write\_args\_t::fd, get\_proc\_file(), MAX\_DEVICES, proc\_file::pf\_f\_desc, proc\_file::pf\_pos, process\_t::pft, pm\_fd2device(), device\_t::read, sc\_read\_write\_args\_t::rw\_count, sc\_read\_write\_args\_t::size, and SYSCALL\_TRACE.

# 5.99.3.10 void sys\_seek ( void ∗ *data* )

#### int [\\_seek\(int fd, int offset, int whence\);](#page-459-1)

References active proc, file::f\_inode, sc\_seek\_args\_t::fd, get\_file(), get\_proc\_file(), m\_inode::i\_size, MAX\_DEVICES, sc\_seek\_args\_t::offset, proc\_file::pf\_f\_desc, proc\_file::pf\_pos, process\_t::pft, pm\_ fd2device(), sc\_seek\_args\_t::pos, device\_t::seek, SEEK\_CUR, SEEK\_END, SEEK\_SET, SYSCALL\_-TRACE, and sc\_seek\_args\_t::whence.

#### <span id="page-447-3"></span>5.99.3.11 void sys\_stat ( void ∗ *data* )

#### int [\\_stat\(char](#page-460-2) ∗path, stat ∗buf)

References active\_proc, sc\_stat\_args\_t::buf, bzero, do\_close\_pf(), do\_open(), dprintf, get\_file\_info(), insert\_proc\_file(), memcpy, NOT\_FOUND, sc\_stat\_args\_t::path, process\_t::pft, RED, sc\_stat\_args\_ t::success, and SYSCALL\_TRACE.

#### <span id="page-447-2"></span>5.99.3.12 void sys\_unlink ( void ∗ *data* )

#### int [\\_unlink\(char](#page-460-1) ∗path)

References DIRECTORY, do\_close(), do\_open(), do\_remove(), dprintf, get\_file(), get\_file\_info(), file\_info::mode, NOT\_FOUND, sc\_unlink\_args\_t::path, RED, file\_info::size, sc\_unlink\_args\_t::success, and SYSCALL\_TRACE.

#### <span id="page-447-1"></span>5.99.3.13 void sys\_write ( void ∗ *data* )

int [\\_write\(int fd, void](#page-460-0) ∗buf, int size);

References active\_proc, sc\_read\_write\_args\_t::buf, DIRECTORY, do\_write(), sc\_read\_write\_args\_t::fd, get\_file\_info(), get\_proc\_file(), MAX\_DEVICES, file\_info::mode, proc\_file::pf\_f\_desc, proc\_file::pf\_pos, process\_t::pft, pm\_fd2device(), sc\_read\_write\_args\_t::rw\_count, sc\_read\_write\_args\_t::size, SYSCALL\_- TRACE, and device t::write.

# 5.99.4 Variable Documentation

# <span id="page-447-0"></span>5.99.4.1 syscall\_handler syscall\_table[ ]

The system call table.

Make sure this corresponds to the constants defined in syscall\_shared.h (otherwise mayhem ensues).

Referenced by pm\_syscall().

# 5.100 src/kernel/pm/syscalls cli.c File Reference

This contains all the syscall definitions for the "client" side.

```
#include "pm_main.h"
#include "syscalls shared.h"
```
# Functions

- void [\\_log](#page-450-1) (char ∗msg) *Writes a string to the kernel debug monitor.*
- void exit (int status) *Exits the calling process and releases its resources.*
- int **[\\_getpid](#page-450-0)** () *Returns the PID (process id) of the calling process.*
- int [\\_open](#page-451-0) (char ∗path, int oflag, int mode) *Opens a file or a device.*
- int close (int fd) *Closes a open file handle.*
- int read (int fd, void ∗buf, int [size\)](#page-258-0) *Reads data from a file or device.*
- int [\\_write](#page-453-0) (int fd, void ∗buf, int [size\)](#page-258-0) *Writes data into a file or device.*
- int seek (int fd, int offset, int whence) *Moves the file pointer in a file or device.*
- void ∗ [\\_malloc](#page-450-2) [\(size\\_t](#page-282-1) [size\)](#page-258-0) *Allocates new memory.*
- void [\\_free](#page-449-2) (void ∗block) *Frees memory previously allocated through [malloc\(\).](#page-272-0)*
- int [\\_unlink](#page-452-1) (char ∗path) *Deletes a filename and possible the file it refers to.*
- int [\\_stat](#page-452-2) (char ∗path, [stat](#page-82-0) ∗buf) *Returns extended file information for a single filename.*
- void **[\\_kill](#page-450-3)** (int pid) *Kills the process with the given pid.*

# 5.100.1 Detailed Description

This contains all the syscall definitions for the "client" side. Every etiOS userspace program needs this file to make system calls.

Most of the code here consists of simple stubs which convert between the function's arguments and the argument format expected by the kernel.

See syscalls shared.h for the definitions of the argument data structures (sc XXX args t).

### Author

dbader

# LastChangedBy:

dtraytel

Version

# Rev:

12

# 5.100.2 Function Documentation

<span id="page-449-1"></span>5.100.2.1 int \_close ( int *fd* )

Closes a open file handle.

### Parameters

*fd* the file descriptor of the file to close

# Returns

0 on success, -1 on error

References syscall(), sc\_close\_args\_t::fd, sc\_close\_args\_t::success, and SYS\_CLOSE.

Referenced by init\_bf(), memview\_main(), mv\_switch\_to\_textmode(), shell\_cmd\_bf(), shell\_cmd\_cat(), shell\_cmd\_cd(), shell\_cmd\_cp(), shell\_cmd\_date(), shell\_cmd\_exec(), shell\_cmd\_ls(), shell\_cmd\_ mkdir(), shell\_cmd\_pong(), shell\_cmd\_snapshot(), shell\_cmd\_speed(), shell\_cmd\_touch(), shell\_cmd\_ write(), shell\_main(), snake(), snapshot(), speed(), synth(), syscall\_test\_thread(), and test\_batch\_files().

# <span id="page-449-0"></span>5.100.2.2 void \_exit ( int *status* )

Exits the calling process and releases its resources.

# Parameters

*status* the return status

References \_syscall(), SYS\_EXIT, and WAIT\_FOR\_INTERRUPT.

Referenced by memview\_main(), shell\_cmd\_exit(), shell\_main(), snake(), snapshot(), speed(), synth(), and syscall\_test\_thread().

# <span id="page-449-2"></span>5.100.2.3 void \_free ( void ∗ *block* )

Frees memory previously allocated through [malloc\(\).](#page-272-0)

#### See also

[\\_malloc](#page-458-0)

### Parameters

*block* pointer to a memory block allocated through malloc

References \_syscall(), and SYS\_FREE.

Referenced by dev\_stdout\_write(), free\_all\_dummy\_blocks(), free\_dummy\_block(), interpret\_bf(), new\_ shell(), reset\_bf(), resize\_buf(), shell\_cmd\_clear(), shell\_cmd\_exec(), shell\_cmd\_exit(), shell\_cmd\_ snake(), shell\_handle\_command(), snapshot(), speed(), syscall\_test\_thread(), threadA(), and threadB().

#### <span id="page-450-0"></span>5.100.2.4 int \_getpid ( )

Returns the PID (process id) of the calling process.

### Returns

the process id

References \_syscall(), process\_t::pid, and SYS\_GETPID.

<span id="page-450-3"></span>Referenced by syscall\_test\_thread().

# 5.100.2.5 void \_kill ( int *pid* )

Kills the process with the given pid.

#### Parameters

*pid* process id

References \_syscall(), and SYS\_KILL.

<span id="page-450-1"></span>Referenced by shell\_cmd\_kill().

### 5.100.2.6 void \_log ( char ∗ *msg* )

Writes a string to the kernel debug monitor.

Useful to dump strings that should not be displayed in the process's own vmonitor.

#### Parameters

*msg* the text to print

References \_syscall(), and SYS\_LOG.

<span id="page-450-2"></span>Referenced by syscall\_test\_thread(), threadA(), threadB(), threadC(), and threadD().

#### 5.100.2.7 void∗ \_malloc ( size\_t *size* )

Allocates new memory.

See also

[\\_free](#page-457-0)

Generated on Thu Oct 28 2010 14:49:30 for POTATOES by Doxygen

# Parameters

*size* the number of bytes to allocate

#### Returns

a pointer to the new memory area or NULL if allocation failed

References \_syscall(), sc\_malloc\_args\_t::mem, sc\_malloc\_args\_t::size, and SYS\_MALLOC.

Referenced by allocate dummy block(), dev stdout write(), do tests(), init bf(), interpret bf(), new shell(), paralleleModellierung(), reset\_bf(), resize\_buf(), shell\_cmd\_clear(), shell\_cmd\_exec(), shell\_cmd\_snake(), snapshot(), speed(), syscall\_test\_thread(), threadA(), and threadB().

#### <span id="page-451-0"></span>5.100.2.8 int \_open ( char ∗ *path,* int *oflag,* int *mode* )

Opens a file or a device.

# Parameters

*path* the path of the file to open *oflag* the open flag.

#### See also

[O\\_OPEN](#page-463-0) [O\\_CREAT](#page-463-1)

#### Parameters

*mode* not used as of now. Set to 0.

#### Returns

a valid handle on success or -1 if failed

References \_syscall(), sc\_open\_args\_t::fd, sc\_open\_args\_t::mode, sc\_open\_args\_t::oflag, sc\_open\_args\_ t::path, and SYS\_OPEN.

Referenced by init\_bf(), memview\_main(), mv\_show\_stats(), mv\_switch\_to\_graphicsmode(), shell\_ cmd\_bf(), shell\_cmd\_cat(), shell\_cmd\_cd(), shell\_cmd\_cp(), shell\_cmd\_date(), shell\_cmd\_exec(), shell\_ cmd\_ls(), shell\_cmd\_mkdir(), shell\_cmd\_pong(), shell\_cmd\_snapshot(), shell\_cmd\_speed(), shell\_cmd\_ synth(), shell\_cmd\_touch(), shell\_cmd\_write(), shell\_main(), snake(), snapshot(), speed(), synth(), syscall\_test\_thread(), and test\_batch\_files().

# <span id="page-451-1"></span>5.100.2.9 int \_read ( int *fd,* void ∗ *buf,* int *size* )

Reads data from a file or device.

### Parameters

*fd* the file descriptor

*buf* the buffer to receive the data read

*size* the number of bytes to read

#### Returns

the number of bytes read or -1 on error

References \_syscall(), sc\_read\_write\_args\_t::buf, sc\_read\_write\_args\_t::fd, sc\_read\_write\_args\_t::rw\_ count, sc\_read\_write\_args\_t::size, and SYS\_READ.

Referenced by  $fgetch()$ ,  $fgetch()$ , interpret  $bf()$ ,  $keydom()$ , shell cmd  $bf()$ , shell cmd cat(), shell cmd\_cp(), shell\_cmd\_date(), shell\_cmd\_exec(), shell\_cmd\_ls(), shell\_cmd\_pong(), shell\_cmd\_snapshot(), shell\_cmd\_synth(), snake(), speed(), and syscall\_test\_thread().

# <span id="page-452-0"></span>5.100.2.10 int \_seek ( int *fd,* int *offset,* int *whence* )

Moves the file pointer in a file or device.

The file pointer determines the current read and write position inside a file.

#### Parameters

*fd* the file descriptor

*offset* the offset from the position specified by the "whence" argument *whence* the starting position of the seek operation.

#### See also

[SEEK\\_SET](#page-464-0) [SEEK\\_CUR](#page-464-1) [SEEK\\_END](#page-464-2)

### Returns

the new position of the file pointer

References syscall(), sc\_seek\_args\_t::fd, sc\_seek\_args\_t::offset, sc\_seek\_args\_t::pos, SYS\_SEEK, and sc\_seek\_args\_t::whence.

<span id="page-452-2"></span>Referenced by shell\_cmd\_synth(), speed(), and syscall\_test\_thread().

### 5.100.2.11 int \_stat ( char ∗ *path,* stat ∗ *buf* )

Returns extended file information for a single filename.

#### Parameters

*path* the filename *buf* the stat structure to receive the results

#### Returns

zero on success, -1 on error

<span id="page-452-1"></span>References \_syscall(), sc\_stat\_args\_t::buf, sc\_stat\_args\_t::path, sc\_stat\_args\_t::success, and SYS\_STAT. Referenced by shell\_cmd\_ls().

#### 5.100.2.12 int \_unlink ( char ∗ *path* )

Deletes a filename and possible the file it refers to.

# Parameters

*path* the filename to remove

# Returns

zero on success, -1 on error

References \_syscall(), sc\_unlink\_args\_t::path, sc\_unlink\_args\_t::success, and SYS\_UNLINK.

<span id="page-453-0"></span>Referenced by shell\_cmd\_rm(), and speed().

#### 5.100.2.13 int \_write ( int *fd,* void ∗ *buf,* int *size* )

Writes data into a file or device.

# Parameters

*fd* the file descriptor *buf* the buffer containing the data to write *size* the number of bytes to write

# Returns

the number of bytes written or -1 on error

References syscall(), sc\_read\_write\_args\_t::buf, sc\_read\_write\_args\_t::fd, sc\_read\_write\_args\_t::rw\_count, sc\_read\_write\_args\_t::size, and SYS\_WRITE.

Referenced by \_fputch(), \_fputs(), \_printf(), init\_bf(), interpret\_bf(), shell\_cmd\_bf(), shell\_cmd\_cat(), shell\_cmd\_cp(), shell\_cmd\_pong(), shell\_cmd\_write(), snake(), snapshot(), speed(), syscall\_test\_thread(), test\_batch\_files(), and update\_view().

# 5.101 src/kernel/pm/syscalls\_cli.h File Reference

Header file for the "client" side syscall magic.

```
#include "../include/types.h"
#include "../fs/fs_types.h"
#include "syscalls_shared.h"
#include "../fs/fs_types.h"
```
### Functions

• void [\\_log](#page-457-2) (char ∗msg)

*Writes a string to the kernel debug monitor.*

- void exit (int status) *Exits the calling process and releases its resources.*
- int [\\_getpid](#page-457-3) () *Returns the PID (process id) of the calling process.*
- int [\\_open](#page-458-1) (char \*path, int oflag, int mode) *Opens a file or a device.*
- int [\\_close](#page-455-1) (int fd) *Closes a open file handle.*
- int read (int fd, void ∗buf, int [size\)](#page-258-0) *Reads data from a file or device.*
- int [\\_write](#page-460-0) (int fd, void ∗buf, int [size\)](#page-258-0) *Writes data into a file or device.*
- int seek (int fd, int offset, int whence) *Moves the file pointer in a file or device.*
- void ∗ [\\_malloc](#page-458-0) [\(size\\_t](#page-282-1) [size\)](#page-258-0) *Allocates new memory.*
- void free (void ∗block) *Frees memory previously allocated through [malloc\(\).](#page-272-0)*
- int [\\_unlink](#page-460-1) (char ∗path) *Deletes a filename and possible the file it refers to.*
- int [stat](#page-82-0) (char ∗path, stat ∗buf) *Returns extended file information for a single filename.*
- void **[\\_kill](#page-457-1)** (int pid) *Kills the process with the given pid.*
- void [\\_printf](#page-459-2) (char ∗fmt,...) *Prints formatted output to STDOUT.*
- char  $*$  fgets (char  $*s$ , int n, int fd) *Reads a string from a file descriptor into a buffer.*
- int [\\_fputs](#page-456-1) (char ∗s, int fd) *Writes a string into a given file.*
- int <u>fgetch</u> (int fd) *Waits until a character from the given file could be read and returns it.*
- int fputch (char ch, int fd) *Writes a character to the given file.*

# 5.101.1 Detailed Description

Header file for the "client" side syscall magic.

### Author

dbader

# LastChangedBy:

dtraytel

# Version

#### Rev:

12

# 5.101.2 Function Documentation

#### <span id="page-455-1"></span>5.101.2.1 int \_close ( int *fd* )

Closes a open file handle.

### Parameters

*fd* the file descriptor of the file to close

# Returns

0 on success, -1 on error

References syscall(), sc\_close\_args\_t::fd, sc\_close\_args\_t::success, and SYS\_CLOSE.

Referenced by init\_bf(), memview\_main(), mv\_switch\_to\_textmode(), shell\_cmd\_bf(), shell\_cmd\_cat(), shell\_cmd\_cd(), shell\_cmd\_cp(), shell\_cmd\_date(), shell\_cmd\_exec(), shell\_cmd\_ls(), shell\_cmd\_ mkdir(), shell\_cmd\_pong(), shell\_cmd\_snapshot(), shell\_cmd\_speed(), shell\_cmd\_touch(), shell\_cmd\_ write(), shell\_main(), snake(), snapshot(), speed(), synth(), syscall\_test\_thread(), and test\_batch\_files().

# <span id="page-455-0"></span>5.101.2.2 void \_exit ( int *status* )

Exits the calling process and releases its resources.

#### **Parameters**

*status* the return status

References \_syscall(), SYS\_EXIT, and WAIT\_FOR\_INTERRUPT.

<span id="page-455-2"></span>Referenced by memview\_main(), shell\_cmd\_exit(), shell\_main(), snake(), snapshot(), speed(), synth(), and syscall\_test\_thread().

# 5.101.2.3 int \_fgetch ( int *fd* )

Waits until a character from the given file could be read and returns it.

# Parameters

*fd* the file descriptor

# Returns

the character that was read

References \_read(), and halt().

<span id="page-456-0"></span>Referenced by \_fgets(), memview\_main(), mv\_show\_stats(), shell\_cmd\_pong(), snake(), and speed().

# 5.101.2.4 char<sup>\*</sup> fgets ( char \* *s*, int *n*, int *fd* )

Reads a string from a file descriptor into a buffer.

# Parameters

- *s* the string buffer
- *n* the maximum number of bytes to read (ie the buffer size)

*fd* the file descriptor

#### Returns

the string buffer

References \_fgetch(), \_fputch(), start, and STDOUT. Referenced by shell\_main(), and snapshot().

# <span id="page-456-2"></span>5.101.2.5 int \_fputch ( char *ch,* int *fd* )

Writes a character to the given file.

# Parameters

- *ch* the character to write
- *fd* the file descriptor

#### Returns

the number of bytes written, -1 on error

<span id="page-456-1"></span>References \_write(). Referenced by \_fgets(), and shell\_cmd\_cat().

#### 5.101.2.6 int fputs ( char  $* s$ , int *fd* )

Writes a string into a given file.

#### Parameters

*s* the string to write *fd* the file descriptor

# Returns

the number of bytes written, -1 on error

References \_write(), and strlen.

<span id="page-457-0"></span>Referenced by shell\_autocomplete(), and shell\_cmd\_clear().

# 5.101.2.7 void \_free ( void ∗ *block* )

Frees memory previously allocated through [malloc\(\).](#page-272-0)

### See also

[\\_malloc](#page-458-0)

# Parameters

*block* pointer to a memory block allocated through malloc

References \_syscall(), and SYS\_FREE.

Referenced by dev\_stdout\_write(), free\_all\_dummy\_blocks(), free\_dummy\_block(), interpret\_bf(), new\_ shell(), reset\_bf(), resize\_buf(), shell\_cmd\_clear(), shell\_cmd\_exec(), shell\_cmd\_exit(), shell\_cmd\_snake(), shell\_handle\_command(), snapshot(), speed(), syscall\_test\_thread(), threadA(), and threadB().

# <span id="page-457-3"></span>5.101.2.8 int \_getpid ( )

Returns the PID (process id) of the calling process.

# Returns

the process id

References \_syscall(), process\_t::pid, and SYS\_GETPID.

<span id="page-457-1"></span>Referenced by syscall\_test\_thread().

#### 5.101.2.9 void \_kill ( int *pid* )

Kills the process with the given pid.

#### Parameters

*pid* process id

References \_syscall(), and SYS\_KILL.

<span id="page-457-2"></span>Referenced by shell\_cmd\_kill().

#### 5.101.2.10 void \_log ( char ∗ *msg* )

Writes a string to the kernel debug monitor.

Useful to dump strings that should not be displayed in the process's own vmonitor.

#### Parameters

*msg* the text to print

References \_syscall(), and SYS\_LOG.

<span id="page-458-0"></span>Referenced by syscall\_test\_thread(), threadA(), threadB(), threadC(), and threadD().

#### 5.101.2.11 void∗ \_malloc ( size\_t *size* )

Allocates new memory.

#### See also

[\\_free](#page-457-0)

#### Parameters

*size* the number of bytes to allocate

#### Returns

a pointer to the new memory area or NULL if allocation failed

References \_syscall(), sc\_malloc\_args\_t::mem, sc\_malloc\_args\_t::size, and SYS\_MALLOC.

Referenced by allocate\_dummy\_block(), dev\_stdout\_write(), do\_tests(), init\_bf(), interpret\_bf(), new\_shell(), paralleleModellierung(), reset\_bf(), resize\_buf(), shell\_cmd\_clear(), shell\_cmd\_exec(), shell\_cmd\_snake(), snapshot(), speed(), syscall\_test\_thread(), threadA(), and threadB().

### <span id="page-458-1"></span>5.101.2.12 int \_open ( char ∗ *path,* int *oflag,* int *mode* )

Opens a file or a device.

# Parameters

*path* the path of the file to open *oflag* the open flag.

### See also

[O\\_OPEN](#page-463-0) [O\\_CREAT](#page-463-1)

# Parameters

*mode* not used as of now. Set to 0.

#### Returns

a valid handle on success or -1 if failed

Generated on Thu Oct 28 2010 14:49:30 for POTATOES by Doxygen

References syscall(), sc\_open\_args\_t::fd, sc\_open\_args\_t::mode, sc\_open\_args\_t::oflag, sc\_open\_args\_t::path, and SYS\_OPEN.

Referenced by init\_bf(), memview\_main(), mv\_show\_stats(), mv\_switch\_to\_graphicsmode(), shell\_ cmd\_bf(), shell\_cmd\_cat(), shell\_cmd\_cd(), shell\_cmd\_cp(), shell\_cmd\_date(), shell\_cmd\_exec(), shell\_ cmd\_ls(), shell\_cmd\_mkdir(), shell\_cmd\_pong(), shell\_cmd\_snapshot(), shell\_cmd\_speed(), shell\_cmd\_synth(), shell\_cmd\_touch(), shell\_cmd\_write(), shell\_main(), snake(), snapshot(), speed(), synth(), syscall\_test\_thread(), and test\_batch\_files().

# <span id="page-459-2"></span>5.101.2.13 void \_printf ( char ∗ *fmt, ...* )

Prints formatted output to STDOUT.

#### See also

[printf](#page-375-0) This exists as a stub to ease the separation of the shell from the kernel code (as of now, the shell could simply call the kernel [printf\)](#page-375-0).

#### References \_write(), STDOUT, va\_end, va\_start, and vsnprintf.

Referenced by heap\_mem\_dump(), memview\_main(), mv\_do\_benchmark(), mv\_show\_stats(), mv\_switch to textmode(), shell cmd bf(), shell cmd cat(), shell cmd cd(), shell cmd cmdlist(), shell cmd\_cp(), shell\_cmd\_date(), shell\_cmd\_echo(), shell\_cmd\_exec(), shell\_cmd\_exit(), shell\_cmd\_kill(), shell\_cmd\_ls(), shell\_cmd\_mkdir(), shell\_cmd\_nice(), shell\_cmd\_pong(), shell\_cmd\_pwd(), shell\_cmd\_ rm(), shell\_cmd\_snapshot(), shell\_cmd\_speed(), shell\_cmd\_synth(), shell\_cmd\_test(), shell\_cmd\_touch(), shell\_cmd\_write(), shell\_handle\_command(), shell\_main(), snake(), snapshot(), speed(), threadA(), threadB(), threadConsumer(), threadFabrik(), threadGeschaeft1(), threadGeschaeft2(), threadLastwagen1(), threadLastwagen2(), threadMitarbeiter(), and threadProducer().

#### <span id="page-459-0"></span>5.101.2.14 int \_read ( int *fd,* void ∗ *buf,* int *size* )

Reads data from a file or device.

# **Parameters**

*fd* the file descriptor *buf* the buffer to receive the data read *size* the number of bytes to read

#### Returns

the number of bytes read or -1 on error

References \_syscall(), sc\_read\_write\_args\_t::buf, sc\_read\_write\_args\_t::fd, sc\_read\_write\_args\_t::rw\_ count, sc\_read\_write\_args\_t::size, and SYS\_READ.

Referenced by \_fgetch(), fgetch(), interpret\_bf(), keydown(), shell\_cmd\_bf(), shell\_cmd\_cat(), shell\_cmd cp(), shell cmd date(), shell cmd exec(), shell cmd ls(), shell cmd pong(), shell cmd snapshot(), shell\_cmd\_synth(), snake(), speed(), and syscall\_test\_thread().

### <span id="page-459-1"></span>5.101.2.15 int \_seek ( int *fd,* int *offset,* int *whence* )

Moves the file pointer in a file or device.

The file pointer determines the current read and write position inside a file.

# Parameters

*fd* the file descriptor

*offset* the offset from the position specified by the "whence" argument

*whence* the starting position of the seek operation.

#### See also

[SEEK\\_SET](#page-464-0) **SEEK CUR** [SEEK\\_END](#page-464-2)

# Returns

the new position of the file pointer

References \_syscall(), sc\_seek\_args\_t::fd, sc\_seek\_args\_t::offset, sc\_seek\_args\_t::pos, SYS\_SEEK, and sc\_seek\_args\_t::whence.

<span id="page-460-2"></span>Referenced by shell\_cmd\_synth(), speed(), and syscall\_test\_thread().

# 5.101.2.16 int \_stat ( char ∗ *path,* stat ∗ *buf* )

Returns extended file information for a single filename.

#### Parameters

*path* the filename *buf* the stat structure to receive the results

# Returns

zero on success, -1 on error

References \_syscall(), sc\_stat\_args\_t::buf, sc\_stat\_args\_t::path, sc\_stat\_args\_t::success, and SYS\_STAT. Referenced by shell\_cmd\_ls().

#### <span id="page-460-1"></span>5.101.2.17 int \_unlink ( char ∗ *path* )

Deletes a filename and possible the file it refers to.

# Parameters

*path* the filename to remove

# Returns

zero on success, -1 on error

<span id="page-460-0"></span>References \_syscall(), sc\_unlink\_args\_t::path, sc\_unlink\_args\_t::success, and SYS\_UNLINK. Referenced by shell\_cmd\_rm(), and speed().

# 5.101.2.18 int \_write ( int *fd,* void ∗ *buf,* int *size* )

Writes data into a file or device.

#### Parameters

*fd* the file descriptor *buf* the buffer containing the data to write *size* the number of bytes to write

# Returns

the number of bytes written or -1 on error

References \_syscall(), sc\_read\_write\_args\_t::buf, sc\_read\_write\_args\_t::fd, sc\_read\_write\_args\_t::rw\_ count, sc\_read\_write\_args\_t::size, and SYS\_WRITE.

Referenced by \_fputch(), \_fputs(), \_printf(), init\_bf(), interpret\_bf(), shell\_cmd\_bf(), shell\_cmd\_cat(), shell\_cmd\_cp(), shell\_cmd\_pong(), shell\_cmd\_write(), snake(), snapshot(), speed(), syscall\_test\_thread(), test\_batch\_files(), and update\_view().

# <span id="page-461-0"></span>5.102 src/kernel/pm/syscalls\_shared.h File Reference

This holds definitions and things which need to be shared between the kernel side of the syscall subsystem and the client side.

```
#include "../fs/fs_types.h"
#include "../io/io_rtc.h"
```
# Data Structures

- struct [sc\\_open\\_args\\_t](#page-105-0) *Arguments for the OPEN syscall.*
- struct [sc\\_close\\_args\\_t](#page-104-0) *Arguments for the CLOSE syscall.*
- struct [sc\\_read\\_write\\_args\\_t](#page-106-0) *Arguments for the READ and WRITE syscalls.*
- struct [sc\\_seek\\_args\\_t](#page-107-0) *Arguments for the SEEK syscall.*
- struct [sc\\_malloc\\_args\\_t](#page-105-1) *Arguments for the MALLOC syscall.*
- struct [sc\\_unlink\\_args\\_t](#page-108-0) *Arguments for the UNLINK syscall.*
- struct [sc\\_stat\\_args\\_t](#page-108-1) *Arguments for the STAT syscall.*

# Defines

- #define [WAIT\\_FOR\\_INTERRUPT\(](#page-465-0)) \_\_asm\_\_("hlt"); *Stops execution until the next interrupt occurs.*
- #define [SYS\\_LOG](#page-464-3) 0
- #define [SYS\\_EXIT](#page-464-4) 1
- #define [SYS\\_GETPID](#page-464-5) 2
- #define [SYS\\_OPEN](#page-465-1) 3
- #define [SYS\\_CLOSE](#page-464-6) 4
- #define [SYS\\_READ](#page-465-2) 5
- #define [SYS\\_WRITE](#page-465-3) 6
- #define [SYS\\_SEEK](#page-465-4) 7
- #define [SYS\\_MALLOC](#page-464-7) 8
- #define [SYS\\_FREE](#page-464-8) 9
- #define [SYS\\_UNLINK](#page-465-5) 10
- #define [SYS\\_STAT](#page-465-6) 11
- #define [SYS\\_KILL](#page-464-9) 12
- #define [MAX\\_SYSCALL](#page-463-2) 12

*The highest syscall id that is still valid.*

• #define [O\\_OPEN](#page-463-0) 0 *Attempts to open a file.*

• #define [O\\_CREAT](#page-463-1) 1 *Attempts to open a file.*

- #define [SEEK\\_SET](#page-464-0) 0 *Seek to an absolute position.*
- #define [SEEK\\_CUR](#page-464-1) 1

*Seek relative from the current position of the file pointer.*

• #define [SEEK\\_END](#page-464-2) 2 *Seek relative to the end of the file.*

# Typedefs

- typedef struct [sc\\_open\\_args\\_t](#page-105-0) [sc\\_open\\_args\\_t](#page-465-7) *Arguments for the OPEN syscall.*
- typedef struct [sc\\_close\\_args\\_t](#page-104-0) [sc\\_close\\_args\\_t](#page-465-8) *Arguments for the CLOSE syscall.*
- typedef struct [sc\\_read\\_write\\_args\\_t](#page-106-0) [sc\\_read\\_write\\_args\\_t](#page-465-9) *Arguments for the READ and WRITE syscalls.*
- typedef struct [sc\\_seek\\_args\\_t](#page-107-0) [sc\\_seek\\_args\\_t](#page-466-0) *Arguments for the SEEK syscall.*
- typedef struct [sc\\_malloc\\_args\\_t](#page-105-1) [sc\\_malloc\\_args\\_t](#page-465-10) *Arguments for the MALLOC syscall.*
- typedef struct [sc\\_unlink\\_args\\_t](#page-108-0) [sc\\_unlink\\_args\\_t](#page-466-1) *Arguments for the UNLINK syscall.*
- typedef [file\\_info\\_t](#page-82-0) [stat](#page-466-2) *Stat structure returned by the STAT syscall.*
- typedef struct [sc\\_stat\\_args\\_t](#page-466-3) sc\_stat\_args\_t *Arguments for the STAT syscall.*

# 5.102.1 Detailed Description

This holds definitions and things which need to be shared between the kernel side of the syscall subsystem and the client side.

# Author

dbader

LastChangedBy:

dtraytel

# Version

# Rev:

12

# 5.102.2 Define Documentation

# <span id="page-463-2"></span>5.102.2.1 #define MAX\_SYSCALL 12

The highest syscall id that is still valid.

Be sure to update this!

<span id="page-463-1"></span>Referenced by pm\_init(), and pm\_syscall().

#### 5.102.2.2 #define O\_CREAT 1

Attempts to open a file.

If the file does not exist yet open() creates the file and opens it.

<span id="page-463-0"></span>Referenced by init\_bf(), shell\_cmd\_cp(), shell\_cmd\_mkdir(), shell\_cmd\_speed(), shell\_cmd\_touch(), snapshot(), speed(), sys\_open(), and test\_batch\_files().

#### 5.102.2.3 #define O\_OPEN 0

<span id="page-464-1"></span>Attempts to open a file. If the file does not exists open() aborts and returns -1.

# 5.102.2.4 #define SEEK\_CUR 1

Seek relative from the current position of the file pointer. Referenced by sys\_seek(), and syscall\_test\_thread().

# <span id="page-464-2"></span>5.102.2.5 #define SEEK\_END 2

Seek relative to the end of the file. Referenced by main(), shell\_cmd\_synth(), speed(), and sys\_seek().

# <span id="page-464-0"></span>5.102.2.6 #define SEEK\_SET 0

Seek to an absolute position.

<span id="page-464-6"></span>Referenced by main(), shell\_cmd\_synth(), speed(), and sys\_seek().

#### 5.102.2.7 #define SYS\_CLOSE 4

<span id="page-464-4"></span>Referenced by \_close().

### 5.102.2.8 #define SYS\_EXIT 1

<span id="page-464-8"></span>Referenced by \_exit().

# 5.102.2.9 #define SYS\_FREE 9

<span id="page-464-5"></span>Referenced by \_free().

# 5.102.2.10 #define SYS\_GETPID 2

<span id="page-464-9"></span>Referenced by \_getpid().

# 5.102.2.11 #define SYS\_KILL 12

<span id="page-464-3"></span>Referenced by \_kill().

# 5.102.2.12 #define SYS\_LOG 0

<span id="page-464-7"></span>Referenced by  $log()$ .

# 5.102.2.13 #define SYS\_MALLOC 8

<span id="page-465-1"></span>Referenced by \_malloc().

# 5.102.2.14 #define SYS\_OPEN 3

<span id="page-465-2"></span>Referenced by \_open().

# 5.102.2.15 #define SYS\_READ 5

<span id="page-465-4"></span>Referenced by \_read().

# 5.102.2.16 #define SYS\_SEEK 7

<span id="page-465-6"></span>Referenced by \_seek().

# 5.102.2.17 #define SYS\_STAT 11

<span id="page-465-5"></span>Referenced by stat().

# 5.102.2.18 #define SYS\_UNLINK 10

<span id="page-465-3"></span>Referenced by \_unlink().

# 5.102.2.19 #define SYS\_WRITE 6

<span id="page-465-0"></span>Referenced by \_write().

# 5.102.2.20 #define WAIT\_FOR\_INTERRUPT( ) \_\_asm\_\_("hlt");

Stops execution until the next interrupt occurs. Referenced by \_exit().

# 5.102.3 Typedef Documentation

# <span id="page-465-8"></span>5.102.3.1 typedef struct sc\_close\_args\_t sc\_close\_args\_t

<span id="page-465-10"></span>Arguments for the CLOSE syscall.

# 5.102.3.2 typedef struct sc\_malloc\_args\_t sc\_malloc\_args\_t

<span id="page-465-7"></span>Arguments for the MALLOC syscall.

# 5.102.3.3 typedef struct sc\_open\_args\_t sc\_open\_args\_t

<span id="page-465-9"></span>Arguments for the OPEN syscall.

#### 5.102.3.4 typedef struct sc\_read\_write\_args\_t sc\_read\_write\_args\_t

<span id="page-466-0"></span>Arguments for the READ and WRITE syscalls.

# 5.102.3.5 typedef struct sc\_seek\_args\_t sc\_seek\_args\_t

<span id="page-466-3"></span>Arguments for the SEEK syscall.

# 5.102.3.6 typedef struct sc\_stat\_args\_t sc\_stat\_args\_t

<span id="page-466-1"></span>Arguments for the STAT syscall.

# 5.102.3.7 typedef struct sc\_unlink\_args\_t sc\_unlink\_args\_t

<span id="page-466-2"></span>Arguments for the UNLINK syscall.

# 5.102.3.8 typedef file\_info\_t stat

Stat structure returned by the STAT syscall.

#### See also

[file\\_info\\_t](#page-248-0)

# 5.103 src/tools/bin2c/bin2c.c File Reference

Reads a file and dumps its contents into a C byte array.

```
#include <stdio.h>
#include <stdlib.h>
```
# Defines

- #define [VARHDR](#page-467-0) "/\* %s, %d bytes \*/\nunsigned char data[] = {\n"
- #define [VARFMT](#page-467-1) "0x%.2x"
- #define [VAREND](#page-467-2) "\n}\n"
- #define [VARTAB](#page-467-3) " "
- #define [ITEMSPERLINE](#page-467-4) 15

# Functions

• int [main](#page-468-0) (int argc, char ∗∗argv)

# 5.103.1 Detailed Description

Reads a file and dumps its contents into a C byte array. Example:

- contents of input.bin: "Hello, World. This is a test."
- then run "bin2c input.bin  $>$  test.c"
- you get:

```
unsigned char data[] = {
                         0x48, 0x65, 0x6c, 0x6c, 0x6f, 0x2c, 0x20, 0x57, 0x
6f,
                         0x72, 0x6c, 0x64, 0x21, 0x20, 0x54, 0x68, 0x69, 0x
73,
                         0x20, 0x69, 0x73, 0x20, 0x61, 0x20, 0x74, 0x65, 0x
73,
                         0x74, 0x2e, 0x0a
         }
```
Build via "gcc bin2c.c -o bin2c" (the makefile also has a target called bin2c)

#### Author

dbader

# LastChangedBy:

dtraytel

# Version

# Rev:

12

# 5.103.2 Define Documentation

# <span id="page-467-4"></span>5.103.2.1 #define ITEMSPERLINE 15

<span id="page-467-2"></span>Referenced by main().

# 5.103.2.2 #define VAREND "\n}\n"

<span id="page-467-1"></span>Referenced by main().

# 5.103.2.3 #define VARFMT "0x%.2x"

<span id="page-467-0"></span>Referenced by main().

### 5.103.2.4 #define VARHDR "/\* %s, %d bytes \*/\nunsigned char data[] = {\n"

<span id="page-467-3"></span>Referenced by main().
### 5.103.2.5 #define VARTAB " "

Referenced by main().

## 5.103.3 Function Documentation

5.103.3.1 int main ( int *argc,* char ∗∗ *argv* )

References free, ITEMSPERLINE, malloc(), printf, SEEK\_END, SEEK\_SET, size, VAREND, VARFMT, VARHDR, and VARTAB.

# 5.104 src/tools/chips/chips.c File Reference

```
#include "chips.h"
#include <errno.h>
#include <fcntl.h>
#include <stdarg.h>
#include <stdio.h>
#include <stdlib.h>
#include <string.h>
#include <unistd.h>
#include <sys/types.h>
#include <sys/stat.h>
```
### Data Structures

• struct [command\\_t](#page-75-0)

# Functions

- int [chips\\_usage](#page-468-0) (char const ∗progname)
- int [main](#page-468-1) (int argc, char ∗∗argv)

# 5.104.1 Function Documentation

### <span id="page-468-0"></span>5.104.1.1 int chips\_usage ( char const ∗ *progname* )

References name.

<span id="page-468-1"></span>Referenced by main().

### 5.104.1.2 int main ( int *argc,* char ∗∗ *argv* )

References chips\_usage(), command\_t::exec, fs\_init(), name, NULL, potatoes\_disc\_create(), potatoes\_ disc\_destroy(), potatoes\_set\_current\_disk(), and strcmp.

# 5.105 src/tools/chips/chips.h File Reference

# Data Structures

- struct potatoes time
- struct potatoes dir entry
- struct [potatoes\\_file\\_info](#page-97-1)
- struct [PotatoesDisk](#page-99-0)

# Defines

- #define [POTATOES\\_DATA\\_FILE](#page-470-0) 1
- #define [POTATOES\\_DIRECTORY](#page-470-1) 2
- #define [POTATOES\\_NAME\\_SIZE](#page-470-2) 28
- #define [POTATOES\\_BLOCK\\_SIZE](#page-470-3) 512
- #define [POTATOES\\_DIR\\_ENTRY\\_SIZE](#page-470-4) sizeof (struct [potatoes\\_dir\\_entry\)](#page-97-0)
- #define [POTATOES\\_DIR\\_ENTRIES\\_PER\\_BLOCK](#page-470-5) ((POTATOES\_BLOCK\_SIZE)/(POTATOES\_-DIR\_ENTRY\_SIZE))

# Typedefs

- typedef unsigned char potatoes uint8
- typedef signed char [potatoes\\_sint8](#page-471-1)
- typedef unsigned short potatoes uint16
- typedef signed short potatoes sint16
- typedef unsigned int [potatoes\\_uint32](#page-471-4)
- typedef signed int [potatoes\\_sint32](#page-471-5)
- typedef float potatpes float32
- typedef double potatpes float64
- typedef [potatoes\\_uint8](#page-471-0) [potatoes\\_bool](#page-471-8)
- typedef [potatoes\\_uint32](#page-471-4) [potatoes\\_size\\_t](#page-471-9)
- typedef [potatoes\\_uint32](#page-471-4) [potatoes\\_block\\_nr](#page-471-10)
- typedef potatoes sint16 potatoes inode nr
- typedef potatoes sint16 potatoes file nr
- typedef struct [potatoes\\_time](#page-98-0) [potatoes\\_time\\_t](#page-471-13)
- typedef struct [potatoes\\_file\\_info](#page-97-1) [potatoes\\_file\\_info\\_t](#page-471-14)

# Functions

- struct [potatoes\\_dir\\_entry](#page-97-0) [\\_\\_attribute\\_\\_](#page-471-15) ((packed)) [potatoes\\_dir\\_entry](#page-97-0)
- [PotatoesDisk](#page-99-0) ∗ [potatoes\\_disc\\_create](#page-473-0) (char const ∗[file\)](#page-81-0)
- void [potatoes\\_disc\\_destroy](#page-473-1) [\(PotatoesDisk](#page-99-0) ∗disk)
- void potatoes set current disk [\(PotatoesDisk](#page-99-0) ∗disk)
- void [dump\\_consts](#page-472-0) ()

*Prints out all important constants concerning the file system.*

• void  $fs\_init()$ 

*Initializes the file system.*

• void [fs\\_shutdown](#page-473-3) ()

*Shuts the file system down and writes all important information to HD.*

- [potatoes\\_file\\_nr](#page-471-12) [do\\_open](#page-471-16) (char ∗abs\_path)
- int [do\\_close](#page-471-17) [\(potatoes\\_file\\_nr](#page-471-12) fd)
- [potatoes\\_size\\_t](#page-471-9) [do\\_read](#page-471-18) [\(potatoes\\_file\\_nr](#page-471-12) fd, void ∗buf, [potatoes\\_size\\_t](#page-471-9) count, [potatoes\\_uint32](#page-471-4) pos)
- [potatoes\\_size\\_t](#page-471-9) [do\\_write](#page-472-2) [\(potatoes\\_file\\_nr](#page-471-12) fd, void ∗buf, [potatoes\\_size\\_t](#page-471-9) count, [potatoes\\_uint32](#page-471-4) pos)
- [potatoes\\_file\\_info\\_t](#page-97-1) ∗ [get\\_file\\_info](#page-473-4) [\(potatoes\\_file\\_nr](#page-471-12) fd, [potatoes\\_file\\_info\\_t](#page-97-1) ∗info)
- [potatoes\\_bool](#page-471-8) [fs\\_truncate](#page-473-5) (char ∗abs\_path, [potatoes\\_uint32](#page-471-4) [size\)](#page-258-0)
- [potatoes\\_bool](#page-471-8) [fs\\_create](#page-472-3) (char ∗abs\_path, int data\_type)

*Creates a file from absolute path by inserting the name into the containing directory, creating a new inode and writing it to HD.*

• [potatoes\\_bool](#page-471-8) [fs\\_delete](#page-472-4) (char ∗abs\_path)

*Deletes a file by removing it from the containing directory.*

# Variables

- [potatoes\\_block\\_nr](#page-471-10) [inode](#page-473-6)
- char [name](#page-473-7) [POTATOES\_NAME\_SIZE]

## 5.105.1 Define Documentation

### <span id="page-470-3"></span>5.105.1.1 #define POTATOES\_BLOCK\_SIZE 512

### <span id="page-470-0"></span>5.105.1.2 #define POTATOES\_DATA\_FILE 1

<span id="page-470-5"></span>Referenced by chips\_create(), and chips\_unlink().

### 5.105.1.3 #define POTATOES\_DIR\_ENTRIES\_PER\_BLOCK ((POTATOES\_BLOCK\_- SIZE)/(POTATOES\_DIR\_ENTRY\_SIZE))

### <span id="page-470-4"></span>5.105.1.4 #define POTATOES\_DIR\_ENTRY\_SIZE sizeof (struct potatoes\_dir\_entry)

#### <span id="page-470-1"></span>5.105.1.5 #define POTATOES\_DIRECTORY 2

<span id="page-470-2"></span>Referenced by chips\_mkdir().

- 5.105.1.6 #define POTATOES\_NAME\_SIZE 28
- 5.105.2 Typedef Documentation
- <span id="page-471-10"></span>5.105.2.1 typedef potatoes\_uint32 potatoes\_block\_nr
- <span id="page-471-8"></span>5.105.2.2 typedef potatoes\_uint8 potatoes\_bool
- <span id="page-471-14"></span>5.105.2.3 typedef struct potatoes\_file\_info potatoes\_file\_info\_t
- <span id="page-471-12"></span>5.105.2.4 typedef potatoes\_sint16 potatoes\_file\_nr
- <span id="page-471-11"></span>5.105.2.5 typedef potatoes\_sint16 potatoes\_inode\_nr
- <span id="page-471-3"></span>5.105.2.6 typedef signed short potatoes\_sint16
- <span id="page-471-5"></span>5.105.2.7 typedef signed int potatoes\_sint32
- <span id="page-471-1"></span>5.105.2.8 typedef signed char potatoes\_sint8
- <span id="page-471-9"></span>5.105.2.9 typedef potatoes\_uint32 potatoes\_size\_t
- <span id="page-471-13"></span>5.105.2.10 typedef struct potatoes\_time potatoes\_time\_t
- <span id="page-471-2"></span>5.105.2.11 typedef unsigned short potatoes\_uint16
- <span id="page-471-4"></span>5.105.2.12 typedef unsigned int potatoes\_uint32
- <span id="page-471-0"></span>5.105.2.13 typedef unsigned char potatoes\_uint8
- <span id="page-471-6"></span>5.105.2.14 typedef float potatpes\_float32
- <span id="page-471-7"></span>5.105.2.15 typedef double potatpes\_float64
- 5.105.3 Function Documentation
- <span id="page-471-15"></span>5.105.3.1 struct potatoes\_dir\_entry \_\_attribute\_\_ ( (packed) )
- <span id="page-471-17"></span>5.105.3.2 int do\_close ( potatoes\_file\_nr *fd* )
- <span id="page-471-16"></span>5.105.3.3 potatoes\_file\_nr do\_open ( char ∗ *abs\_path* )

References fs\_open().

<span id="page-471-18"></span>Referenced by \_ls(), chips\_unlink(), sys\_open(), sys\_stat(), sys\_unlink(), test\_close(), test\_ls(), and test\_-PM<sub>()</sub>.

- 5.105.3.4 potatoes\_size\_t do\_read ( potatoes\_file\_nr *fd,* void ∗ *buf,* potatoes\_size\_t *count,* potatoes\_uint32 *pos* )
- <span id="page-472-2"></span>5.105.3.5 potatoes\_size\_t do\_write ( potatoes\_file\_nr *fd,* void ∗ *buf,* potatoes\_size\_t *count,* potatoes\_uint32 *pos* )

### <span id="page-472-0"></span>5.105.3.6 void dump\_consts ( )

Prints out all important constants concerning the file system.

For debug purposes only.

References ADDRS PER BLOCK, BYTES DIRECT, BYTES DOUBLE INDIRECT, BYTES -SINGLE\_INDIRECT, DIR\_ENTRIES\_PER\_BLOCK, DISK\_INODE\_SIZE, INODES\_PER\_BLOCK, MEM\_INODE\_SIZE, NUM\_FILES, NUM\_INODES, NUM\_PROC\_FILES, printf, ROOT\_INODE\_- BLOCK, and SUPER\_SIZE.

#### <span id="page-472-3"></span>5.105.3.7 potatoes bool fs create ( char *∗ abs path,* int *data type* )

Creates a file from absolute path by inserting the name into the containing directory, creating a new inode and writing it to HD.

#### Parameters

*abs\_path* absolute file path *data\_type* DATA\_FILE | DIRECTORY (

#### See also

[fs\\_const.h\)](#page-181-0)

### Returns

result status of the create operation

References CREATE, and fs\_create\_delete().

<span id="page-472-4"></span>Referenced by chips\_create(), chips\_mkdir(), do\_create(), do\_mkdir(), test\_create(), test\_delete(), test\_open\_close(), test\_rw\_qualitative(), and test\_rw\_quantitative().

#### 5.105.3.8 potatoes\_bool fs\_delete ( char ∗ *abs\_path* )

Deletes a file by removing it from the containing directory.

### Parameters

*abs\_path* absolute file path

#### Returns

result status of the delete operation

References DELETE, fs\_create\_delete(), and NULL.

<span id="page-472-1"></span>Referenced by chips\_unlink(), do\_remove(), and test\_delete().

#### 5.105.3.9 void fs\_init ( )

Initializes the file system.

<span id="page-473-3"></span>References bmap, create fs(), dprint separator, dprintf, free, load fs(), panic, and printf.

## 5.105.3.10 void fs\_shutdown ( )

Shuts the file system down and writes all important information to HD. References bmap, free, fs\_close(), gft, printf, write\_bmap(), write\_root(), and write\_super\_block().

<span id="page-473-5"></span>5.105.3.11 potatoes\_bool fs\_truncate ( char ∗ *abs\_path,* potatoes\_uint32 *size* )

```
5.105.3.12 potatoes file info t<sup>*</sup> get file info ( potatoes file nr fd, potatoes file info t * info )
```
#### <span id="page-473-0"></span>5.105.3.13 PotatoesDisk∗ potatoes\_disc\_create ( char const ∗ *file* )

References PotatoesDisk::data, free, malloc(), NULL, and PotatoesDisk::size. Referenced by main().

### <span id="page-473-1"></span>5.105.3.14 void potatoes\_disc\_destroy ( PotatoesDisk ∗ *disk* )

References PotatoesDisk::data, free, NULL, and PotatoesDisk::size. Referenced by main().

### <span id="page-473-2"></span>5.105.3.15 void potatoes\_set\_current\_disk ( PotatoesDisk ∗ *disk* )

Referenced by main().

### 5.105.4 Variable Documentation

<span id="page-473-6"></span>5.105.4.1 potatoes\_block\_nr inode

### <span id="page-473-7"></span>5.105.4.2 char name[POTATOES\_NAME\_SIZE]

# 5.106 src/tools/chips/chipsfs.c File Reference

```
#include "chips.h"
#include <fuse.h>
#include <stdio.h>
#include <string.h>
#include <errno.h>
#include <fcntl.h>
#include <unistd.h>
#include <stdarg.h>
```

```
#include <sys/types.h>
#include <sys/stat.h>
```
# Defines

• #define [FUSE\\_USE\\_VERSION](#page-474-0) 26

# Functions

- int [chips\\_create](#page-474-1) (const char ∗path, mode\_t mode, struct fuse\_file\_info ∗fi)
- int [chips\\_mkdir](#page-474-2) (const char ∗path, mode\_t mode)
- int chips unlink (const char ∗path)
- int [main](#page-474-4) (int argc, char ∗∗argv)

### 5.106.1 Define Documentation

### <span id="page-474-0"></span>5.106.1.1 #define FUSE\_USE\_VERSION 26

# 5.106.2 Function Documentation

<span id="page-474-1"></span>5.106.2.1 int chips\_create ( const char ∗ *path,* mode\_t *mode,* struct fuse\_file\_info ∗ *fi* )

<span id="page-474-2"></span>References fs\_create(), and POTATOES\_DATA\_FILE.

#### 5.106.2.2 int chips\_mkdir ( const char ∗ *path,* mode\_t *mode* )

<span id="page-474-3"></span>References fs\_create(), and POTATOES\_DIRECTORY.

### 5.106.2.3 int chips\_unlink ( const char ∗ *path* )

<span id="page-474-4"></span>References do close(), do open(), fs delete(), get file info(), potatoes file info::mode, and POTATOES\_DATA\_FILE.

### 5.106.2.4 int main ( int *argc,* char ∗∗ *argv* )

References fs\_init(), NULL, potatoes\_disc\_create(), and potatoes\_set\_current\_disk().

# 5.107 src/tools/chips/fs\_wrappers.c File Reference

```
#include "chips.h"
#include <errno.h>
#include <fcntl.h>
#include <stdarg.h>
#include <stdio.h>
```

```
#include <stdlib.h>
#include <string.h>
#include <strings.h>
#include <sys/mman.h>
#include <sys/stat.h>
#include <sys/types.h>
#include <unistd.h>
```
# Functions

- void [potatoes\\_bzero](#page-475-0) (void ∗dest, [potatoes\\_uint32](#page-471-4) count)
- void ∗ [potatoes\\_malloc](#page-476-0) [\(potatoes\\_uint32](#page-471-4) [size\)](#page-258-0)
- void ∗ [potatoes\\_mallocn](#page-476-1) [\(potatoes\\_uint32](#page-471-4) [size,](#page-258-0) char ∗[name\)](#page-473-7)
- void potatoes free (void ∗[start\)](#page-300-0)
- void [potatoes\\_mem\\_dump](#page-476-3) ()
- char ∗ [potatoes\\_strncpy](#page-477-0) (char ∗dest, char ∗src, [size\\_t](#page-282-0) n)
- [potatoes\\_uint32](#page-471-4) [potatoes\\_strlen](#page-477-1) (char ∗str)
- char ∗ [potatoes\\_strdup](#page-477-2) (char ∗str)
- char ∗ [potatoes\\_strsep](#page-477-3) (char ∗∗str\_ptr, char ∗delims)
- [potatoes\\_sint32](#page-471-5) [potatoes\\_strcmp](#page-477-4) (char ∗s1, char ∗s2)
- void ∗ [potatoes\\_memcpy](#page-476-4) (void ∗dest, void ∗src, [potatoes\\_size\\_t](#page-471-9) count)
- void potatoes printf (char ∗fmt,...)
- char ∗ [potatoes\\_strncat](#page-477-5) (char ∗s1, char ∗s2, [potatoes\\_size\\_t](#page-471-9) n)
- char ∗ [potatoes\\_strcat](#page-477-6) (char ∗s1, char ∗s2)
- void [potatoes\\_panic](#page-476-6) (char ∗msg)
- char ∗ [potatoes\\_itoa](#page-476-7) (int n, char ∗str, unsigned int [base\)](#page-392-0)
- char \* [potatoes\\_time2str](#page-477-7) [\(potatoes\\_time\\_t](#page-98-0) timestamp, char buf[24])
- [potatoes\\_uint32](#page-471-4) [potatoes\\_get\\_hdsize](#page-476-8) ()
- void potatoes hd\_write\_sector [\(potatoes\\_uint32](#page-471-4) dest, void ∗src)
- void [potatoes\\_hd\\_read\\_sector](#page-476-10) (void ∗dest, [potatoes\\_uint32](#page-471-4) src)
- [PotatoesDisk](#page-99-0) ∗ [potatoes\\_disc\\_create](#page-475-1) (char const ∗[file\)](#page-81-0)
- void [potatoes\\_disc\\_destroy](#page-476-11) [\(PotatoesDisk](#page-99-0) ∗disk)
- void [potatoes\\_set\\_current\\_disk](#page-476-12) [\(PotatoesDisk](#page-99-0) ∗disk)

# Variables

• [PotatoesDisk](#page-99-0) ∗ [potatoes\\_current\\_disc](#page-477-8) = NULL

# 5.107.1 Function Documentation

#### <span id="page-475-0"></span>5.107.1.1 void potatoes\_bzero ( void ∗ *dest,* potatoes\_uint32 *count* )

<span id="page-475-1"></span>References bzero.

### 5.107.1.2 PotatoesDisk∗ potatoes\_disc\_create ( char const ∗ *file* )

References PotatoesDisk::data, free, malloc(), NULL, and PotatoesDisk::size. Referenced by main().

### <span id="page-476-11"></span>5.107.1.3 void potatoes\_disc\_destroy ( PotatoesDisk ∗ *disk* )

References PotatoesDisk::data, free, NULL, and PotatoesDisk::size. Referenced by main().

#### <span id="page-476-2"></span>5.107.1.4 void potatoes\_free ( void ∗ *start* )

<span id="page-476-8"></span>References free.

### 5.107.1.5 potatoes\_uint32 potatoes\_get\_hdsize ( )

<span id="page-476-10"></span>References NULL, and PotatoesDisk::size.

### 5.107.1.6 void potatoes\_hd\_read\_sector ( void ∗ *dest,* potatoes\_uint32 *src* )

<span id="page-476-9"></span>References PotatoesDisk::data, memcpy, NULL, and PotatoesDisk::size.

### 5.107.1.7 void potatoes\_hd\_write\_sector ( potatoes\_uint32 *dest,* void ∗ *src* )

<span id="page-476-7"></span>References PotatoesDisk::data, memcpy, NULL, and PotatoesDisk::size.

5.107.1.8 char∗ potatoes\_itoa ( int *n,* char ∗ *str,* unsigned int *base* )

<span id="page-476-0"></span>5.107.1.9 void∗ potatoes\_malloc ( potatoes\_uint32 *size* )

<span id="page-476-1"></span>References malloc().

#### 5.107.1.10 void∗ potatoes\_mallocn ( potatoes\_uint32 *size,* char ∗ *name* )

<span id="page-476-3"></span>References malloc().

5.107.1.11 void potatoes\_mem\_dump ( )

<span id="page-476-4"></span>5.107.1.12 void∗ potatoes\_memcpy ( void ∗ *dest,* void ∗ *src,* potatoes\_size\_t *count* )

<span id="page-476-6"></span>References memcpy.

5.107.1.13 void potatoes\_panic ( char ∗ *msg* )

<span id="page-476-5"></span>5.107.1.14 void potatoes\_printf ( char ∗ *fmt, ...* )

<span id="page-476-12"></span>References va\_end, and va\_start.

### 5.107.1.15 void potatoes\_set\_current\_disk ( PotatoesDisk ∗ *disk* )

<span id="page-477-6"></span>Referenced by main().

### 5.107.1.16 char∗ potatoes\_strcat ( char ∗ *s1,* char ∗ *s2* )

<span id="page-477-4"></span>References strcat.

### 5.107.1.17 potatoes\_sint32 potatoes\_strcmp ( char ∗ *s1,* char ∗ *s2* )

<span id="page-477-2"></span>References strcmp.

### 5.107.1.18 char∗ potatoes\_strdup ( char ∗ *str* )

<span id="page-477-1"></span>References strdup.

### 5.107.1.19 potatoes\_uint32 potatoes\_strlen ( char ∗ *str* )

<span id="page-477-5"></span>References strlen.

#### 5.107.1.20 char∗ potatoes\_strncat ( char ∗ *s1,* char ∗ *s2,* potatoes\_size\_t *n* )

<span id="page-477-0"></span>References strncat().

#### 5.107.1.21 char∗ potatoes\_strncpy ( char  $*$  *dest,* char  $*$  *src,* size\_t *n* )

<span id="page-477-3"></span>References strncpy.

### 5.107.1.22 char∗ potatoes\_strsep ( char ∗∗ *str\_ptr,* char ∗ *delims* )

<span id="page-477-7"></span>References strsep.

# 5.107.1.23 char∗ potatoes\_time2str ( potatoes\_time\_t *timestamp,* char *buf[24]* )

References strcpy().

# 5.107.2 Variable Documentation

<span id="page-477-8"></span>5.107.2.1 PotatoesDisk∗ potatoes\_current\_disc = NULL

# 5.108 src/tools/chips/fs\_wrappers.h File Reference

# Defines

- #define **[bzero](#page-478-0)** potatoes bzero
- #define [cputs](#page-478-1) potatoes cputs
- #define [free](#page-478-2) potatoes free
- #define [get\\_hdsize](#page-478-3) potatoes\_get\_hdsize
- #define [hd\\_read\\_sector](#page-478-4) potatoes\_hd\_read\_sector
- #define [hd\\_write\\_sector](#page-478-5) potatoes\_hd\_write\_sector
- #define [itoa](#page-479-0) potatoes\_itoa
- #define [mallocn](#page-479-1) potatoes\_mallocn
- #define [mem\\_dump](#page-479-2) potatoes\_mem\_dump
- #define [memcpy](#page-479-3) potatoes\_memcpy
- #define [panic](#page-479-4) potatoes\_panic
- #define [printf](#page-479-5) potatoes printf
- #define [printf](#page-479-5) potatoes\_printf
- #define [putchar](#page-479-6) potatoes\_putchar
- #define [puts](#page-479-7) potatoes puts
- #define [snprintf](#page-480-0) potatoes\_snprintf
- #define [strcat](#page-480-1) potatoes strcat
- #define [strcmp](#page-480-2) potatoes\_strcmp
- #define [strdup](#page-480-3) potatoes strdup
- #define [strlen](#page-480-4) potatoes\_strlen
- #define [strncpy](#page-480-5) potatoes strncpy
- #define [strsep](#page-480-6) potatoes strsep
- #define [time2str](#page-480-7) potatoes time2str
- #define [vsnprintf](#page-480-8) potatoes\_vsnprintf

# 5.108.1 Define Documentation

#### <span id="page-478-0"></span>5.108.1.1 #define bzero potatoes\_bzero

Referenced by \_\_ls(), callocn(), clear\_block(), clear\_buffer(), clear\_cache(), delete\_entry(), get\_filename(), get path(), malloc bmap(), mm\_init(), new\_minode(), potatoes bzero(), read\_minode(), resize\_buf(), shell\_cmd\_exec(), shell\_cmd\_ls(), speed(), strings\_test(), sys\_stat(), test\_create(), test\_ls(), test\_PM(), test\_rw\_qualitative(), and test\_rw\_quantitative().

### <span id="page-478-1"></span>5.108.1.2 #define cputs potatoes\_cputs

# <span id="page-478-2"></span>5.108.1.3 #define free potatoes\_free

Referenced by delete\_file\_from\_dir(), dev\_clock\_read(), free\_file(), free\_virt\_monitor(), fs\_create\_ delete(), fs\_init(), fs\_shutdown(), fs\_write(), hd\_stressread\_test(), hd\_stresswrite\_test(), hd\_write\_test(), insert\_file(), insert\_file\_into\_dir(), main(), malloc\_test(), memmove(), pm\_destroy\_thread(), potatoes\_disc\_create(), potatoes\_disc\_destroy(), potatoes\_free(), print\_time(), realloc(), rf\_free(), search\_file(), shell\_cmd\_synth(), strsep\_test(), sys\_free(), and sys\_open().

### <span id="page-478-3"></span>5.108.1.4 #define get\_hdsize potatoes\_get\_hdsize

<span id="page-478-4"></span>Referenced by dump\_bmap(), dump\_hd1(), get\_free\_block(), hd\_read\_sector(), hd\_stressread\_test(), hd\_stresswrite\_test(), hd\_write\_sector(), init\_super\_block(), and malloc\_bmap().

#### 5.108.1.5 #define hd\_read\_sector potatoes\_hd\_read\_sector

<span id="page-478-5"></span>Referenced by cache\_block(), hd\_read\_sector(), hd\_stressread\_test(), and hd\_test().

### 5.108.1.6 #define hd\_write\_sector potatoes\_hd\_write\_sector

<span id="page-479-0"></span>Referenced by hd\_stresswrite\_test(), hd\_test(), hd\_write\_test(), and wrt\_block().

### 5.108.1.7 #define itoa potatoes\_itoa

<span id="page-479-1"></span>Referenced by new\_shell(), test\_create(), time2str(), and vsnprintf().

### 5.108.1.8 #define mallocn potatoes\_mallocn

Referenced by callocn(), delete\_file\_from\_dir(), dev\_clock\_read(), fs\_write(), get\_filename(), get\_path(), hd stressread test(), hd stresswrite test(), hd write test(), insert file into dir(), malloc(), mallocbmap(), malloc test(), memmove(), new minode(), new virt monitor(), pm create thread(), pm init(), print\_time(), realloc(), rf\_alloc(), strdup(), sys\_malloc(), test\_open\_close(), and write\_root().

### <span id="page-479-2"></span>5.108.1.9 #define mem\_dump potatoes\_mem\_dump

<span id="page-479-3"></span>Referenced by malloc\_test(), shell\_cmd\_memdump(), and test\_rw\_quantitative().

### 5.108.1.10 #define memcpy potatoes\_memcpy

Referenced by create\_entry(), create\_root(), dev\_keyboard\_read(), dev\_stdout\_write(), fs\_read(), fs\_write(), get\_active\_virt\_monitor\_name(), get\_color\_tag(), get\_filename(), get\_path(), interpret\_ bf(), make\_snapshot(), memmove(), potatoes\_hd\_read\_sector(), potatoes\_hd\_write\_sector(), potatoes\_ memcpy(), rd\_block(), resize\_buf(), rf\_copy(), start\_vmonitor(), sys\_stat(), update\_virt\_monitor(), and wrt\_block().

#### <span id="page-479-4"></span>5.108.1.11 #define panic potatoes\_panic

<span id="page-479-5"></span>Referenced by alloc\_frame(), fs\_init(), hd\_handler(), hd\_init(), hd\_read\_sector(), hd\_write\_sector(), isr\_handler(), pm\_create\_thread(), pm\_syscall(), and sys\_exit().

### 5.108.1.12 #define printf potatoes\_printf

Referenced by bitset\_test(), create\_fs(), delete\_file\_from\_dir(), do\_tests(), dump\_consts(), dump\_hd1(), fs\_create\_delete(), fs\_init(), fs\_shutdown(), grubstruct\_test(), hd\_stressread\_test(), hd\_stresswrite\_test(), hd\_write\_test(), insert\_file\_into\_dir(), isr\_test(), load\_fs(), main(), malloc\_test(), mm\_init\_output(), pm\_ register device(), print time(), printf\_test(), ralph\_wiggum(), rf\_dump(), rf\_write(), sleep\_test(), strings\_test(), strsep\_test(), syscall\_test\_thread(), and wait\_on\_hd\_interrupt().

#### 5.108.1.13 #define printf potatoes\_printf

#### <span id="page-479-6"></span>5.108.1.14 #define putchar potatoes\_putchar

<span id="page-479-7"></span>Referenced by dump\_hd1(), and nullptr\_test().

### 5.108.1.15 #define puts potatoes\_puts

<span id="page-480-0"></span>Referenced by hd\_test(), printf(), and sys\_log().

### 5.108.1.16 #define snprintf potatoes\_snprintf

### <span id="page-480-1"></span>5.108.1.17 #define strcat potatoes\_strcat

<span id="page-480-2"></span>Referenced by potatoes\_strcat(), shell\_autocomplete(), shell\_cmd\_ls(), shell\_cmd\_mkdir(), shell\_makepath(), strings\_test(), test\_create(), and test\_rw\_qualitative().

### 5.108.1.18 #define strcmp potatoes\_strcmp

Referenced by create\_entry(), delete\_entry(), find\_filename(), fs\_create\_delete(), fs\_open(), get\_color\_tag(), main(), name2desc(), pm\_name2device(), potatoes\_strcmp(), search\_file(), shell\_autocomplete(), shell\_cmd\_bf(), shell\_cmd\_pong(), shell\_cmd\_snake(), and shell\_handle\_command().

### <span id="page-480-3"></span>5.108.1.19 #define strdup potatoes\_strdup

<span id="page-480-4"></span>Referenced by insert file(), pm create thread(), potatoes strdup(), search file(), shell handle command(), strsep\_test(), and sys\_open().

### 5.108.1.20 #define strlen potatoes\_strlen

Referenced by \_fputs(), dev\_clock\_read(), draw\_test(), get\_filename(), get\_path(), init\_bf(), potatoes\_ strlen(), shell\_autocomplete(), shell\_cmd\_bf(), shell\_cmd\_exec(), shell\_cmd\_ls(), shell\_cmd\_mkdir(), shell\_cmd\_write(), shell\_handle\_command(), shell\_main(), shell\_makepath(), snake(), snapshot(), speed(), start\_vmonitor(), strdup(), strreverse(), sys\_open(), syscall\_test\_thread(), and test\_batch\_files().

### <span id="page-480-5"></span>5.108.1.21 #define strncpy potatoes\_strncpy

<span id="page-480-6"></span>Referenced by create\_heap(), dev\_clock\_read(), get\_file\_info(), heap\_contract(), heap\_expand(), heap\_ setup\_block(), potatoes\_strncpy(), shell\_autocomplete(), shell\_cmd\_ls(), and strncat().

#### 5.108.1.22 #define strsep potatoes\_strsep

<span id="page-480-7"></span>Referenced by potatoes strsep(), rfsearch(), search file(), shell handle command(), and strsep test().

### 5.108.1.23 #define time2str potatoes\_time2str

<span id="page-480-8"></span>Referenced by dev\_clock\_read(), fs\_write(), get\_active\_virt\_monitor\_name(), print\_time(), shell\_cmd\_ ls(), threadA(), and threadB().

### 5.108.1.24 #define vsnprintf potatoes\_vsnprintf

Referenced by \_printf(), aprintf(), printf(), and snprintf().